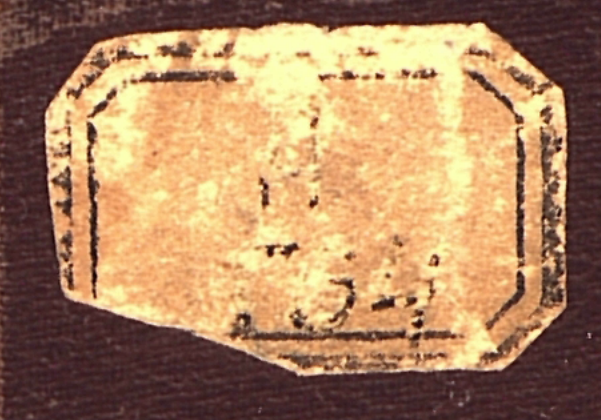

# **TOMEP** MAMAAA

 $\mathcal{D}_{\mathcal{C}}$ 

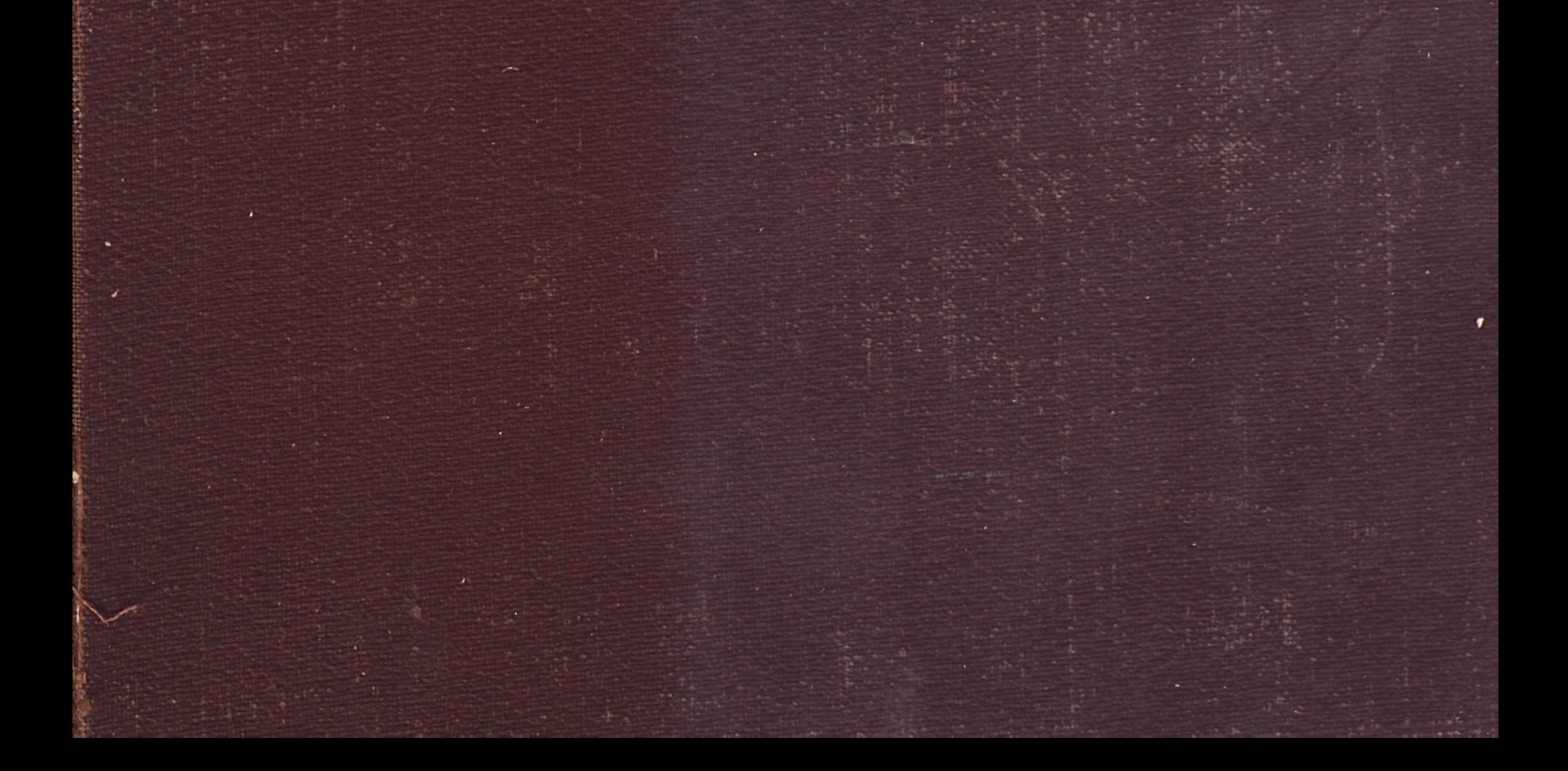

 $I$ осударственное  $\n *M*$   $*a*$  $*m*$  $*e*$  $*s*$  $*c*$  $*m*$  $*e*$  $*o*$  $X$ удожественной  $\lambda$ ume $\rho$ amy $\rho$  bi 1949

 $\Delta \phi$ 

 $\sim$   $\sim$ 

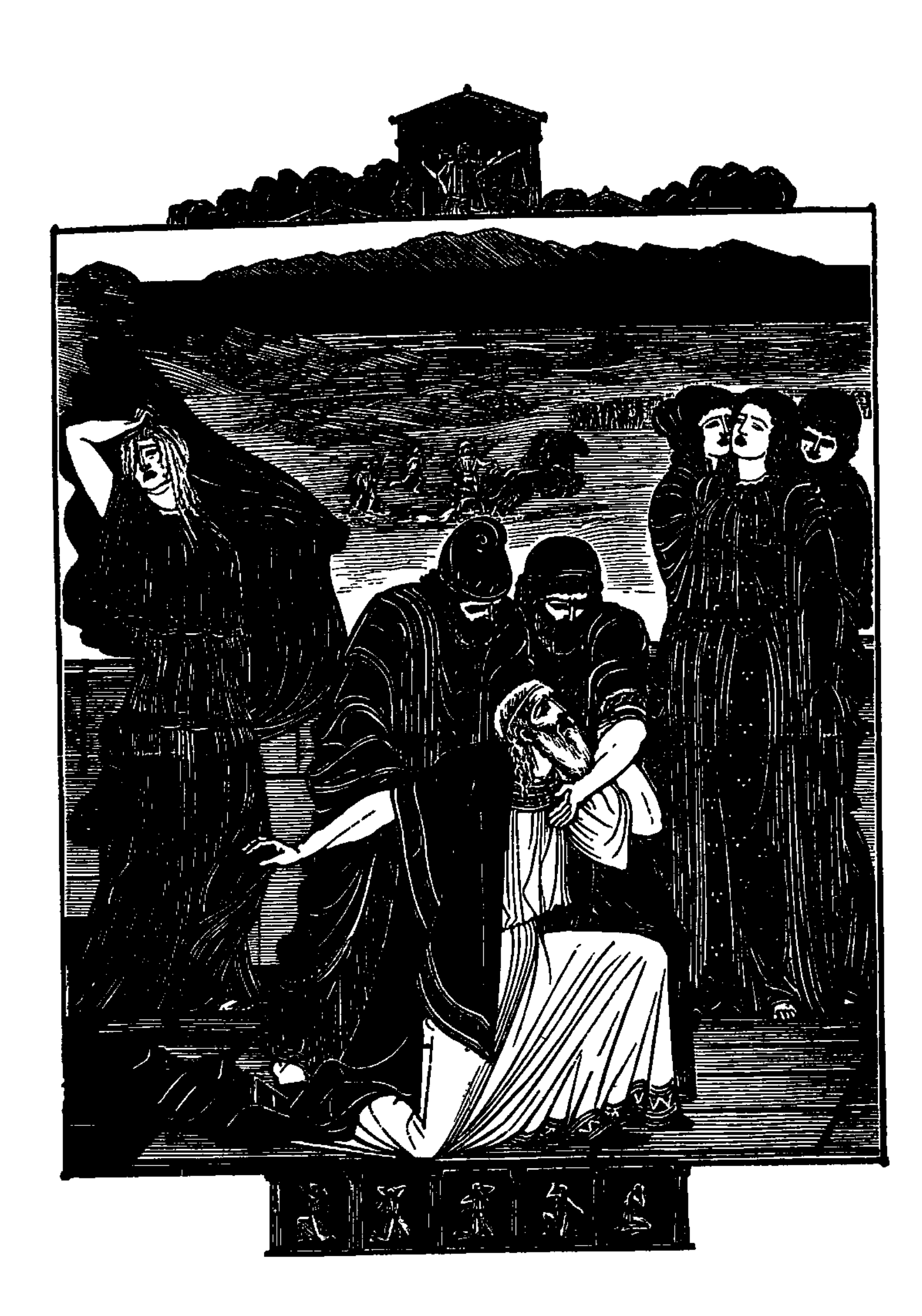

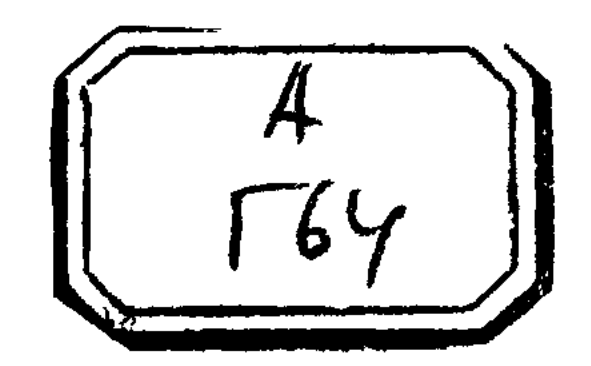

# $\Gamma$  O M E P

 $M\Lambda M\Lambda\Delta\Lambda$ 

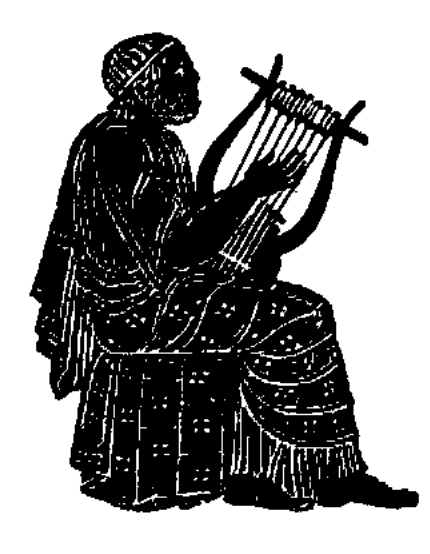

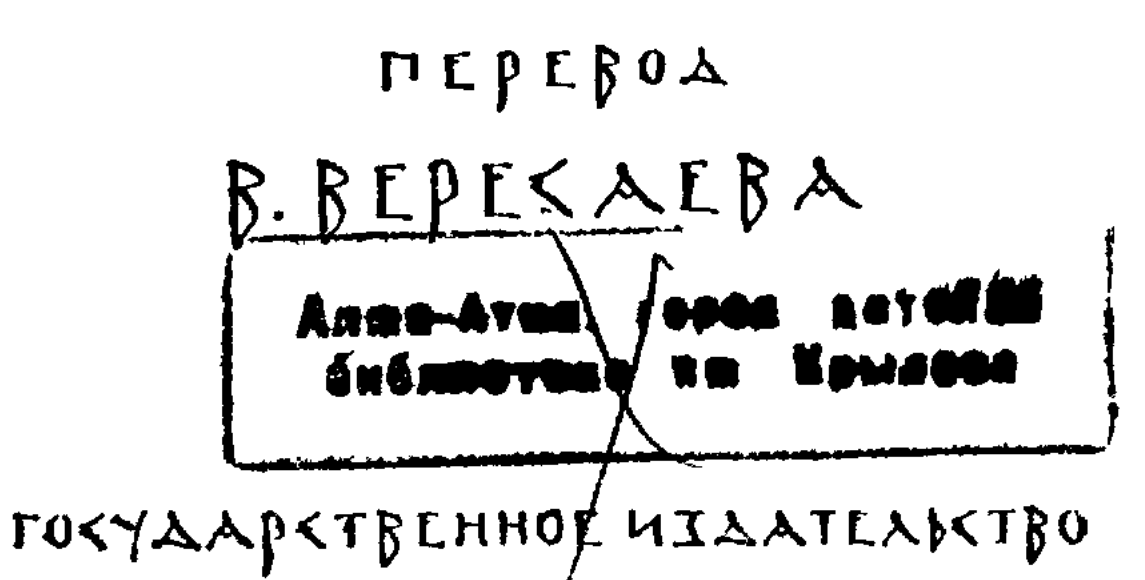

# XYAOXE<TBEHHOЙ AUTEPATYPN

## $M0 < K$  $A-A$ EHUHIPAA  $1949$

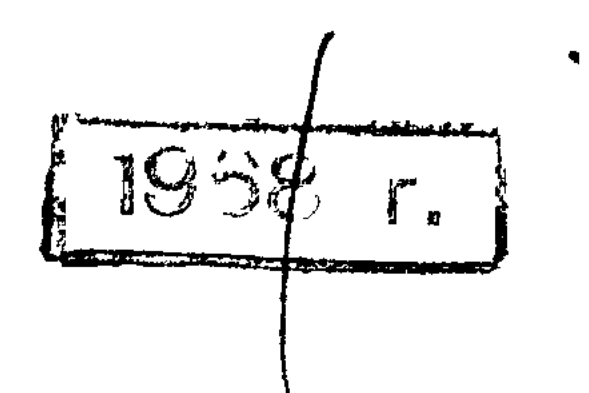

Гравюры на дереве М. И. ПИКОВА

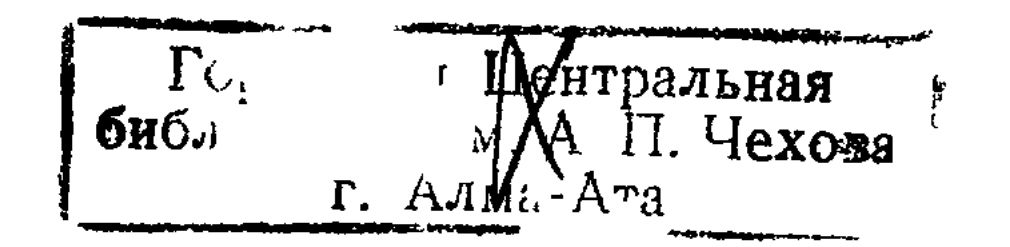

 $2283326$ 

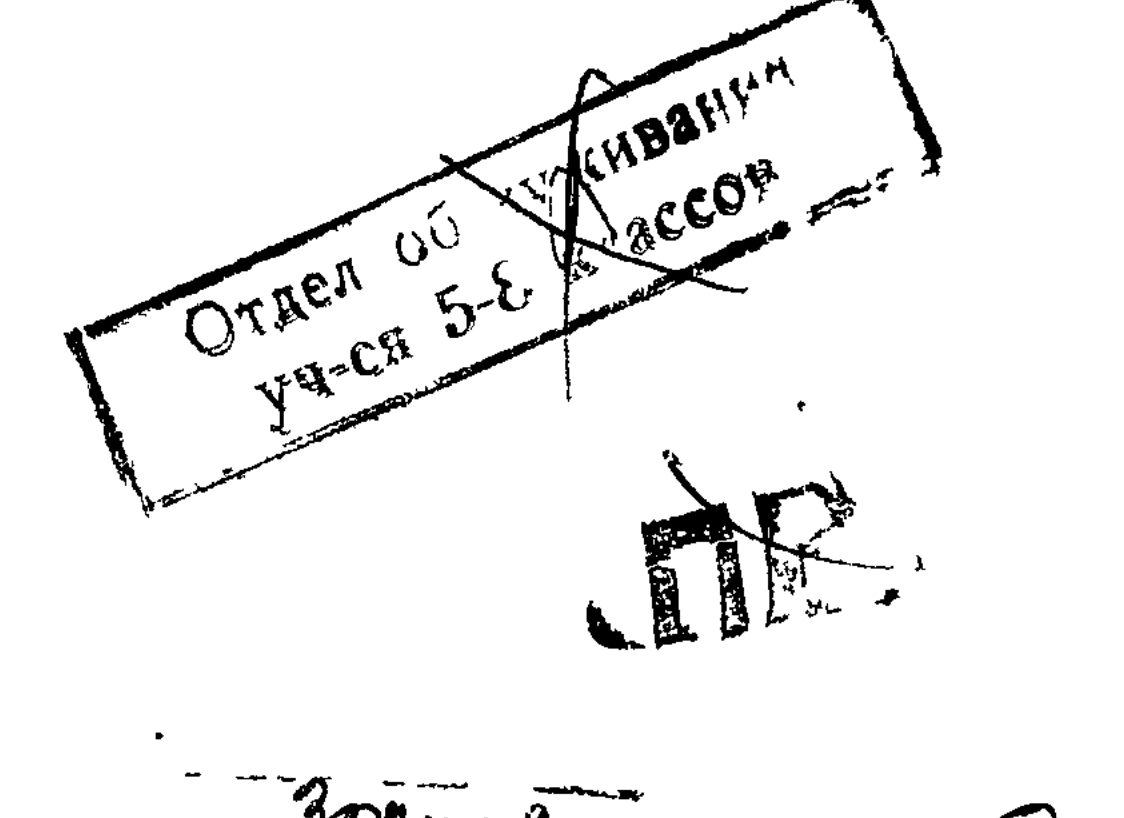

 $24.20024.$ France  $\frac{1}{i}$  $\ln r$ дть анский  $V_{11}$   $V_{12}$ rtunik ן 11<sub>5</sub>  $|J\cup\rangle$ 

#### ПРЕДИСЛОВИЕ ПЕРЕВОДЧИКА

У нас есть два полных перевода "Илиады", читаемых и сейчас. Один старинный (десятых-двадцатых годов прошлого века) - Гнедича, другой более новый (конца прошлого - начала нашего века) - Минского.

Перевод Гнедича - один из лучших в мировой литературе переводов "Илиады". Он ярко передает мужественный и жизнерадостный дух подлинника, полон того внутреннего движения, пафоса и энергии, которыми дышит поэма. Но у перевода есть ряд недостатков, делающих его трудно приемлемым для современного читателя.

Главный недостаток - архаический язык перевода. Например:

Он же, как лев истребитель, на юниц рогатых нашедший, Коих по влажному лугу при блате общирном пасутся Тысячи; пастырь при них; но юный, еще не умеет

С зверем сразиться, дабы защитить круторогую краву...

Перевод перенасыщен церковно-славянскими словами и выражениями, пестрит такими словами, как "дщерь", "рек", "вещал", "зане", "паки", "тук", вплоть до таких, современному читателю совершенно уже непонятных, слов, как "скимен" (молодой лев), "сулица" (копье), "глезна" (голень) и т. п.

Гнедич, далее, старается придерживаться в своем переводе "высокого слога". Вместо "лошадь" он пишет "конь", вместо "собака" - "пес", вместо "губы" - "уста", вместо "лоб" - "чело" и т. п. Он совершенно не считает возможным передавать в не-

 $\overline{5}$ 

прикосновенности довольно грубые подчас выражения Гомера. Ахиллес ругает Агамемнона: "пьяница, образина собачья!" Гнедич переводит: "винопийца, человек псообразный!" Елена покаянно называет себя перед Гектором "сукой", "бесстыдной собакой". Гнедич стыдливо переводит: "меня, недостойную".

Перевод Минского написан современным русским языком, но чрезвычайно сер и совершенно не передает духа подлинника. Минскому более или менее удаются еще чисто описательные места, но где у Гомера огненный пафос или мягкая лирика, там Минский вял и прозаичен.

Когда новый переводчик берется за перевод классического художественного произведения, то первая его забота и главнейшая тревога - как бы не оказаться в чемнибудь похожим на кого-нибудь из предыдущих переводчиков. Какое-нибудь выражение, какой-нибудь стих или двустишие, скажем даже, - целая строфа переданы у его предшественника как нельзя лучше и точнее. Все равно! Собственность священна. И переводчик дает свой собственный перевод, сам сознавая, что он и хуже, и дальше от подлинника. Все достижения прежних переводчиков перечеркиваются, и каждый начинает все сначала.

Такое отношение к делу представляется мне в корне неправильным. Главная все оправдывающая и все покрывающая цель - максимально точный и максимально художественный перевод подлинника. Если мы допускаем коллективное сотрудничество, так сказать, в пространстве, то почему не донускаем такого же коллективного сотрудничества и во времени, между всею цепью следующих один за другим переводчиков?

Все хорошее, все удавшееся новый переводчик должен полною горстью брать из прежних переводов, конечно, с одним условием: не перенося их механически в свой перевод, а органически перерабатывая в свой собственный стиль, точнее, в стиль подлинника, как его воспринимает данный переводчик.

Игнорировать при переводе "Илизды" достижения Гнедича - это значит заранее отказаться от перевода, более или менее достойного подлинника.

В основу своего перевода я кладу перевод Гнедича везде, где он удачен, везде, где его можно сохранять. "Илиада", например, кончается у Гнедича таким стихом:

Так погребали они конеборного Гектора тело.

Лучше не скажешь. Зачем же, как Минский, напрягать усилия, чтоб сказать хоть хуже, да иначе, и дать такое окончание:

Так погребен был троянцами Гектор, коней укротитель.

Многие стихи Гнедича я перерабатывал, исходя из его перевода. Например:

Гнедич:

Долго, доколе эгид Аполлон держал неподвижно, Стрелы равно между воинств летали, и падали вои; Но едва аргивянам в лице он воззревши, эгидом Бурным потряс и воскликнул и звучно и грозно, смутились Души в их персях, забыли аргивцы кипящую храбрость.

Новый перевод:

Долго, покуда эгиду держал Аполлон неподвижно, Тучами копья и стрелы летали, народ поражая. Но лишь, данайцам в лицо заглянувши, потряс он эгидой, Грозно и сам закричав в это время - в груди у ахейцев Дух ослабел, и забыли они про кипящую храбрость.

 $(XV, 318)$ 

Нодавляющее большинство стихов, однако, написано заново, - в таком, например, роде. Приам в ставке Ахиллеса молит его отдать ему тело убитого Гектора.

Гнедич:

Храбрый, почти ты богов! Над моим злополучием сжалься, Вспомнив Пелея родителя! Я еще более жалок! Я испытаю, чего на земле не испытывал смертный: Мужа, убийцы детей монх, руки к устам прижимаю!

Новый перевод:

Сжалься, Пелид, надо мною, яви уваженье к бессмертным, Вспомни отца твоего! Я жалости больше достоин! Делаю то я, на что ни один не решился бы смертный: Руки убийцы моих сыновей я к губам прижимаю!

 $(XXIV, 503).$ 

Я считал возможным вносить в перевод также отдельные удачные стихи обороты Минского. И если от заимствований качество перевода повысится, то этим все будет оправдано.

Очень труден вопрос о степени точности, с какою следует переводить поэму, написанную три тысячи лет назад. В общем мне кажется, что прежние переводчики слишком уж боялись чрезмерной, по их мнению, близости к оригиналу, уклоняющейся от наших обычных оборотов речи. У Гомера, например: "Что за слова у тебя чрез ограду зубов излетели!" Переводчики предпочитают: "Что за слова из уст у тебя

излетели!" Предпочитают "гнева в груди не сдержавши" вместо гомеровского "не вместивши", "лишь тогда б ты насытила злобу" вместо "исцелила свою злобу".

Слово thymos (дух) и psyche (душа) безразлично переводятся то "дух", то "душа". Между тем у Гомера это два понятия, совершенно различные. "Тимос" (дух) совокупность всех духовных свойств человека, "психе" (душа) — это заключенная в человеке его тень, призрак, отлетающий после смерти человека в царство Аида, грустное подобие человека, лишенное жизненной силы, настолько лишенное, что, например, душа Патрокла, явившаяся во сне Ахиллесу, способна выразить свою грусть от расставания с другом только писком (XXIII, 101).

Приветствуя друг друга, эллины говорили: "chaire - радуйся, будь радостен", где мы говорим "здравствуй, будь здоров". Как переводить это слово - "радуйся" или "здравствуй"? Когда эллинские посланцы приходят к Ахиллесу, он приветствует их словом "chairete - радуйтесь!" Но ахейцы разбиты, Гектор у их кораблей, Ахиллес помочь не хочет, чему же тут радоваться? Тем не менее, по-моему, все-таки нужно переводить "радуйтесь". Незнающий пусть из примечания узнает, что "радуйтесь" соответствует нашему "здравствуйте". Но слишком для эллинского жизнеотношения характерно, что при встречах они желали друг другу радости, и стирать в переводе эту черточку нельзя. То же и с излюбленным у Гомера словом "philos - милый". "Милым печалуясь сердцем", "утомились его милые ноги" и даже: "печалится мое милое сердце". Собственно говоря, слово "philos" здесь значит просто "свой, собственный". Однако в послегомеровское время слово в этом смысле уж не употреблялось, а для гомеровского времени характерен именно этот оттенок: свое сердце милое сердце, как города - благозданные, тело - прекрасное, колесница - искусно сделанная и т. д.

И вообще, мне кажется, можно держаться ближе к подлиннику гораздо чаще, чем это делают прежние переводчики, как бы нам ни казались чуждыми и необычными эпитеты и обороты Гомера. Он часто, например, употребляет выражение "однокопытные кони", как будто бывают и двукопытные кони; "увидел глазами"; боги делают герою легкими "ноги и руки над ними". Гомер иногда употребляет прием, носящий название "hysteron - proteron" (более позднее - более раннее). Герой, встав от сна, надевает плащ и хитон, хотя, конечно, он надевает раньше хитон (рубашку), а потом уже плащ. Нимфа Калипсо надевает на Одиссея новое платье и делает ему ванну. Конечно, ванну она делает раньше.

Когда мы читаем в каком-нибудь рассказе: "Иван Петрович подошел к столу. Он был очень весел"-мы почитаем себя обязанными спросить: "Кто был весел стол?" Гомер очень часто употребляет слова "он", "она", "они", когда по смыслу ясно, о ком идет речь, хотя желающий может задать вопрос, подобный вопросу о столе. Я в этом случае считал возможным следовать Гомеру.

Однако итти в точности перевода до конца я не решился. Для Гомера, например, седалищем всех душевных и умственных свойств человека является не мозг, а сердце, еще точнее - грудобрюшная преграда (phrenes). Может быть, это отсутствие нужной дерзости, но у меня не поднялась рука переводить: "гнев охватил его грудобрюшную преграду" или: "я радуюсь всею своею грудобрюшною преградою".

О транскрипции собственных имен. В общем, я старался передавать их в соответствии с оригиналом, но имена, уже получившие у нас право гражданства и ставшие для всех обычными, я оставил в прежней транскрипции: Ахиллес (а не Ахиллей), Гекуба (а не Гекаба), Аякс (а не Аянт), Калхас (а не Калхант). Так же в подготовляемом переводе "Одиссеи": Цирцея (а не Кирка), циклоп (а не киклоп) и т. д.

То же с ударениями. Правильно было бы: Аполлон, Дионис, Приам, Менелай, Парис и т. д. Я сохранил ударения, ставшие для нас уже обычными.

#### К ПОНИМАНИЮ СОБЫТИЙ,

#### О КОТОРЫХ РАССКАЗЫВАЮТ "ИЛИАДА" И "ОДИССЕЯ"

У богов был свадебный пир: выдавали "сереброногую" богиню Фетиду, дочь морского старца Нерея, за смертного человека Пелея, царившего над народом мирмидонцев во Фтии, на севере Греции. Случай совершенно необычный. У богов и богинь были нередки мимолетные любовные связи со смертными женщинами и мужчинами. Но чтобы богиню выдавали замуж за смертного человека - этого не бывало. Однако к тому были основательные причины. Фетидою увлекались сам царь богов, громовержец Зевс, и его брат Посейдон, владыка морей. Существовало предсказание, что сын, рэдившийся от Фетиды, будет много сильнее своего отца. Греческие боги были далеко не всемогущи. Выше их стоял темный, безличный рок, и его решений боги не имели возможности отменить. Чтобы сделать для себя безопасным будущего сына Фетиды, они и выдали ее замуж за смертного. Существо, только более сильное, чем смертный человек, для богов не было опасно. А сильного бога у них были очень основательные причины бояться. Зевс сам воцарился над миром, свергнув с помощью братьев и сестер отца своего Крона и заключив его в подземный Тартар. Крон в свою очередь воцарился, свергнув отца своего Урана, первоначального владыку мира. На свадебный пир были приглашены все боги за исключением Эриды, богини вражды и раздора. Причина понятна. Эрида обиделась. В середине пира вдруг дверь открылась, и Эрида с порога покатила в пиршественный зал золотое яблоко с надписью: "прекраснейшей". За яблоко возник жестокий спор между тремя богинями: царицей Герой, женою Зевса, Палладой-Афиной, богинею мудрости, и Афродитою, богинею любви и красоты. Каждая требовала яблоко себе, как наиболее прекрасной. Поладить не смогли и обратились за решением спора к красавцу-царевичу

Парису, сыну троянского царя Приама. Он в это время пас стада на Гаргаре, одной из вершин горы Иды близ Трои. Обе стороны сразу повели дело начистоту. Гера обещала Парису власть и богатство, Афина - мудрость и славу, Афродита - любовь самой красивой в мире женщины. Парис подобный способ решения спора нашел вполне естественным и стал взвешивать не то, какая из богинь наиболее прекрасна, а то, какое из обещаний наиболее заманчиво. И присудил яблоко Афродите.

На юге Греции, в знаменитой впоследствии Спарте, царствовал Менелай Атрид (то есть, сын Атрея). Он был женат на Елене, дочери Леды. Отцом Елены был сам царь богов Зевс, явившийся к Леде в виде прекрасного лебедя. Эта-то Елена, жена Менелая, и была прекраснейшею женщиною во всем мире. Парис приехал в качестве гостя к Менелаю. Афродита зажгла Елену страстью к Парису, и он увез Елену на своих кораблях вместе со всеми ее сокровищами к себе в Трою. Троя (или Илион) была столицею богатой троянской страны, расположенной на северо-западной оконечности Малоазиатского полуострова, при впадении Геллеспонта (ныне Дарданельский пролив) в Эгейское море.

Похищение Парисом Елены повело, по греческим сказаниям, из которых черпал Гомер, к продолжительной войне греческих народов с Троей, окончившейся разрушением Трои. Троянская война не выдумка, она была действительно, но вызвана она была, конечно, не похищением красивой женщины. Причина войны треческих народов претив Треи лежала в благоприятном торговом положении Трои на путях из Европы в Азию, положении, сильно тормозившем торговлю Греции. Это-то и побудило многочисленные мелкие государства Греции, постоянно между собою враждовавшие, объединиться в общую армию и пойти походом на Трою. Нападение же Греции в свою. очередь побудило соседние с Троей государства - Ликию, Фракию, Пафлогонию, Мисею и др. - присоединиться союзниками к Трое и вместе с нею бороться с вторгшимся греческим войском. Нужно кстати заметить, что в то время греки еще не назывались греками. Гомер называет их ахейцами, данайцами или аргивянами.

Братом Менелая был Атрид Агамемнон, царь "многозлатных" Микен, самый  $\mathbf{v}$ могущественный и богатый из всех ахейских царей. Он горячо откликнулся на обиду, нанесенную Парисом его брату. Откликнулись и другие цари. После долгих сборов ахейская армия собралась у порта Авлиды в количестве около ста тысяч человек. Ополчением каждого царства командовал его царь, а главнокомандующим был избран Агамемнон. Из других предводителей особенно выдавались следующие: Диомед Тидид (сын Тидея), царь Аргоса, самый привлекательный из всех ахейских героев, великодушный, рыцарски благородный, всегда бросающийся в самые опасные места, не боящийся вступать в бой даже с богами; "Великий Аякс", сын Теламона, царя саламинского, огромный, чудовищной силы. Брат его Тевкр был самым лучшим в войске стрелком из лука. Был еще другой Аякс, сын Оилея, предводитель легковооруженных локров, сражавшихся луками и пращами, быстрый на ноги. Часто оба Аякса сражались рядом, плечом к плечу. Самым мудрым и опытным военным советником был старец Нестор, царь песчанистого Пилоса. Сын его Антилох блистал среди молодежи своею удалью. Со "стоградного" Крита привел восемьдесят кораблей с бойцами могучий копьеборец Идоменей. В ахейском войске находился славный стрелок из лука Филоктет, друг Геракла (Геркулеса); умирая, Геракл подарил Филоктету

свой лук со смертоносными отравленными стрелами. Одним из самых выдающихся среди вождей ахейского войска был "многохитрый" Одиссей, сын Лаэрта, царь небольшого каменистого острова Итаки, к западу от греческого материка, "стойкий в бедах". отважный воин и умный, находчивый вождь, способный на самые хитрые выдумки.

Таким образом, армия была многочисленная, вожди ее - храбрые и опытные. Но оракул предсказал, что Трои ахейцы не возьмут, если в походе не будет участвовать Ахиллес, сын Пелея и Фетиды, - тех самых, на свадьбе которых произошла ссора трех богинь за золотое яблоко. Фетиде было известно, что судьбою Ахиллесу предназначено на выбор: либо до глубокой старости прожить в полном благополучии и спокойствии в родной Фтии, либо погибнуть в бою молодым, но получить великую славу. Чтобы уберечь сына от ранней смерти, Фетида скрыла Ахиллеса на острове Скиросе среди дочерей тамошнего царя Ликамеда одетым в женское платье. Многохитрый Одиссей взялся отыскать Ахиллеса. Переодетый купцом, он прибыл на Скирос, разложил перед дочерьми Ликамеда разные женские украшения, а среди них - щит и копье. Вдруг под окнами раздались боевые клики, звон оружия, стоны. Это Одиссей поручил своим спутникам разыграть под окнами как будто нападение врагов. Девушки вскочили и убежали, а Ахиллес схватил щит, копье и бросился в битву. Таким образом он был узнан; Одиссею не стоило большого труда уговорить его присоединиться к походу.

Тут в легенде некоторая хронологическая неувязка. Парис похитил Елену очень. конечно, скоро после произнесенного им приговора, когда Ахиллес даже не успел еще родиться. А на войну Ахиллес отправился уже вполне сложившимся воином. превосходившим силою, отвагою, быстротою в беге и прочими воинскими доблестями всех ахейцев и троянцев. Выходит, сборы ахейцев в троянский поход продолжались двадцать, по крайней мере, лет. Немножко долго. Ахейцы отплыли из Авлиды к Трое на тысяче ста восьмидесяти шести кораблях. Троя лежала километрах в пяти от морского берега, на месте теперешнего турецкого местечка Гиссарлык. Ахейцы вытащили корабли на сушу и расположились станом у моря. Осады города не было. Троянцы выходили из города и сражались с ахейцами на широкой равнине, тянувшейся от Трои к берегу. Ахейцы делали частые набеги на соседние города и ближние острова, грабили их и опустошали.

Сражались медным оружием. Копья, мечи, щиты, панцыри, шлемы - все было из меди. Железо уже было известно, но плавить его и ковать еще не умели, а обрабатывали холодным способом: сверлили, шлифовали. Гомер называет железо "трудным для выделки". Рядовые воины сражались пешими. Предводители и вообще знатные люди - на колесницах. Колесницы были двуколесные, открытые сзади, с поручнями вдоль передка. Правил возница, но это был не "служитель", не "кучер", а товарищ и обыкновенно близкий друг бойца. Сражался боец с колесницы, но часто для боя он соскакивал наземь и сражался пеший, а возница с колесницей ждал в отдалении на случай преследования врагов или бегства от них. Пикою сражались рукопашно, однако чаще метали ее во врага с некоторого расстояния. Метали также подхваченные с земли большие камни, стреляли из луков и пращей. С убитого победитель тут же, среди боя, спешил снять в качестве трофея его вооружение и нередко падал в это время сам под ударами товарищей убитого.

Царем Трои был Приам, сын Лаомедонта. Он был уже очень стар. Командовал троянскими войсками его старший сын Гектор, самый могучий и храбрый воин среди всех троянцев. Следующий за ним был Эней, сын Анхиза и богини Афродиты, царь Дардании, близ горы Иды. Среди союзников троянских выдавались ликийские цари Сарпедон;-сын царя богов Зевса от смертной женщины, и Главк, его двоюродный брат. Прекрасным стрелком из лука был Парис, похититель Елены; он убил стрелами много ахейских героев, в их числе и самого Ахиллеса. Выдающимся стрелком из лука • был и его брат Пандар.

В войне деятельное и страстное участие принимали также верховные боги. Они населяли снежную гору Олимп к северу от Греции и потому назывались "олимпийскими". Одни боги стояли за ахейцев, другие за троянцев. Сторону ахейцев держали, конечно, Гера, жена царя богов Зевса, и богиня мудрости Паллада-Афина, обе жестоко обиженные приговором Париса. За ахейцев были бог моря Посейдон, брат Эевса, "земли колебатель"; "благодавец" Гермес, посланник богов, бог торговцев и воров; Гефест, сын Зевса и Геры, бог огня, искусный мастер-кузнец, хромающий на обе ноги, с могучим туловищем и слабыми ногами, единственный из богов, всегда усердно работающий; им, между прочим, построены все дворцы богов на Олимпе.

На стороне троянцев стоял могучий бог Феб-Аполлон, сын Зевса и пышнокуды. рой Лето, один из самых почитаемых небожителей, бог гармонии, порядка, света, Дальновержец, без промаха попадающий из серебряного своего лука в намеченную цель; его сестра Артемида, богиня-охотница, тоже дальнострельная; мать их Лето; Арес, сын Зевса и Геры, бурный и кровожадный бог войны; Афродита, дочь Зевса и Дионы, богиня любви и красоты, покровительница Париса.

Более или менее нейтральную позицию занимал сам Зевс, царь богов.

Война ахейцев с троянцами продолжалась девять с лишним лет. На десятом году разыгрался эпизод, послуживший сюжетом для "Илиады". Агамемнон отобрал у Ахиллеса красавицу-пленницу Брисеиду, полученную Ахиллесом при разделе награбленной добычи. Разъяренный самоуправством Агамемнона, Ахиллес отказался сражаться с троянцами и через мать свою, богиню Фетиду, умолил Зевса давать в бою победу троянцам до тех пор, пока Агамемнон не сознается в своей вине и не возвратит Брисеиды. Зевс внял мольбам Фетиды. Могучий Гектор во главе троянцев разбил ахейцев, прорвался к ахейским кораблям и начал их жечь. Любимый друг Ахиллеса Патрокл с трудом умолил Ахиллеса позволить ему, Патроклу, облачиться в доспехи Ахиллеса и во главе свежих войск Ахиллеса отразить Гектора. Он отогнал троянцев от кораблей, но, увлеченный боем, пренебрег строгим предупреждением Ахиллеса не преследовать врагов до Трои. Гектор под стенами Трои убил Патрокла. Ахиллес отбросил свой гнев, разбил на голову троянцев и в единоборстве убил Гектора. Старый царь Приам, отец Гектора, с соизволения Зевса, ночью приехал в ставку Ахиллеса и вымолил у него для погребения труп сына. Описанием похорон Гектора и кончается "Илиада". Война продолжалась. На помощь троянцам подходили новые союзники. Пришло войско храбрых амазонок, предводимых могучею царицею Пентезилеей, дочерью бога войны Ареса. Ахиллес смертельно ранил ее в поединке, снял с нее шлем и, изумленный красотою амазонки, влюбился в умирающую. Из Африки на помощь троянцам

 $\mathbf{13}$ 

привел свое войско богатырь эфиопов Мемнон, сын богини Зари. Его тоже убил Ахиллес, но вскоре и сам был убит стрелою Париса, направленною Аполлоном.

Войне не предвиделось конца.

Однажды утром троянцы с изумлением увидели со стен города, что ахейские корабли все спущены на воду и, полные воинами, распустив паруса, уходят от троянского берега в море. Троянцы кинулись к берегу. Среди покинутого стана они с недоумением увидели огромного, с гору, коня, искусно сработанного из дерева. Захваченный в болоте отставший ахеец сообщил, что ахейцы, отчаявшись в победе, отплыли домой, а коня этого соорудили в честь Афины и нарочно построили его таких размеров, чтобы его нельзя было втащить в город, так как если он очутится в Трое, то Азия победит Европу. Боги помутили троянцам разум. Не обращая внимания на предостережения, троянцы разобрали у ворот городскую стену, ввезли коня в город и поставили его в акрополе. Ночью потайная дверь в брюхе коня раскрылась, и из него спустились по веревке наземь все храбрейшие герои-ахейцы: Одиссей, Менелай, сын Ахиллеса Неоптолем и др. Они открыли ворота воротившемуся из-за острова Тенедоса войску. Троя была разграблена и сожжена, мужчины, в том числе старый царь Приам, перебиты, женщины, в их числе вдова Гектора Андромаха, захвачены в рабство. (Андромаху, по позднейшим преданиям, взял себе в наложницы свирепый сын Ахиллеса Неоптолем, убивший ее малолетнего сына Астианакта и престарелого свекра Приама). Троя была стерта с лица земли.

Из ахейских героев скоро и благополучно вернулись домой очень немногие: Нестор, Диомед, Идоменей. Аякс "Великий" погиб вскоре после смерти Ахиллеса. Как самому выдающемуся герою троянской войны, ахейцы присудили вооружение Ахиллеса Одиссею. Обиженный Аякс покончил самоубийством. Другой Аякс, сын Оилея, потерпел в море кораблекрушение. Выбравшись на скалу, он хвастливо заявил, что спасся против воли богов. Посейдон ударил трезубцем в скалу, расколол ее и обрушил осколок с Аяксом в бушевавшее море. Агамемнон, тотчас же по возвращении домой, был убит на пиру Эгистом, любовником его жены Клитемнестры. Менелай возвратился с Еленою домой только после долгих скитаний. Наибольшие испытания выпали на долю Одиссея. Он попал домой только через десять лет по отплытии из Трои и через двадцать лет по отъезде на войну с родного острова Итаки. Дома он оставил жену свою Пенелопу и малолетнего сына Телемаха. Дом его наполнился знатными молодыми людьми с Итаки и соседних островов. Решив, что Одиссей уже погиб, они убеждали Пенелопу выбрать себе из их среды нового мужа, а в ожидании ответа пировали с утра до вечера в доме Одиссея, поедали его скот и опустошали винные подвалы. Целомудренная и верная Пенелопа всяческими хитростями оттягивала ответ женихам. Долголетние странствия Одиссея, его возвращение домой и расправа с наглыми женихами составляют предмет другой поэмы Гомера - "Одиссеи".

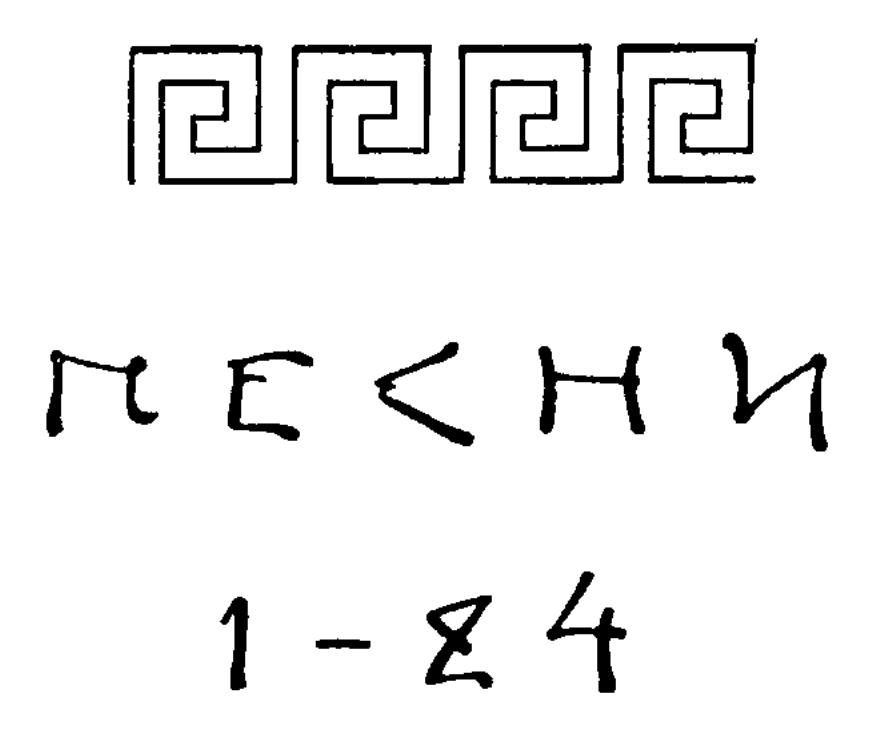

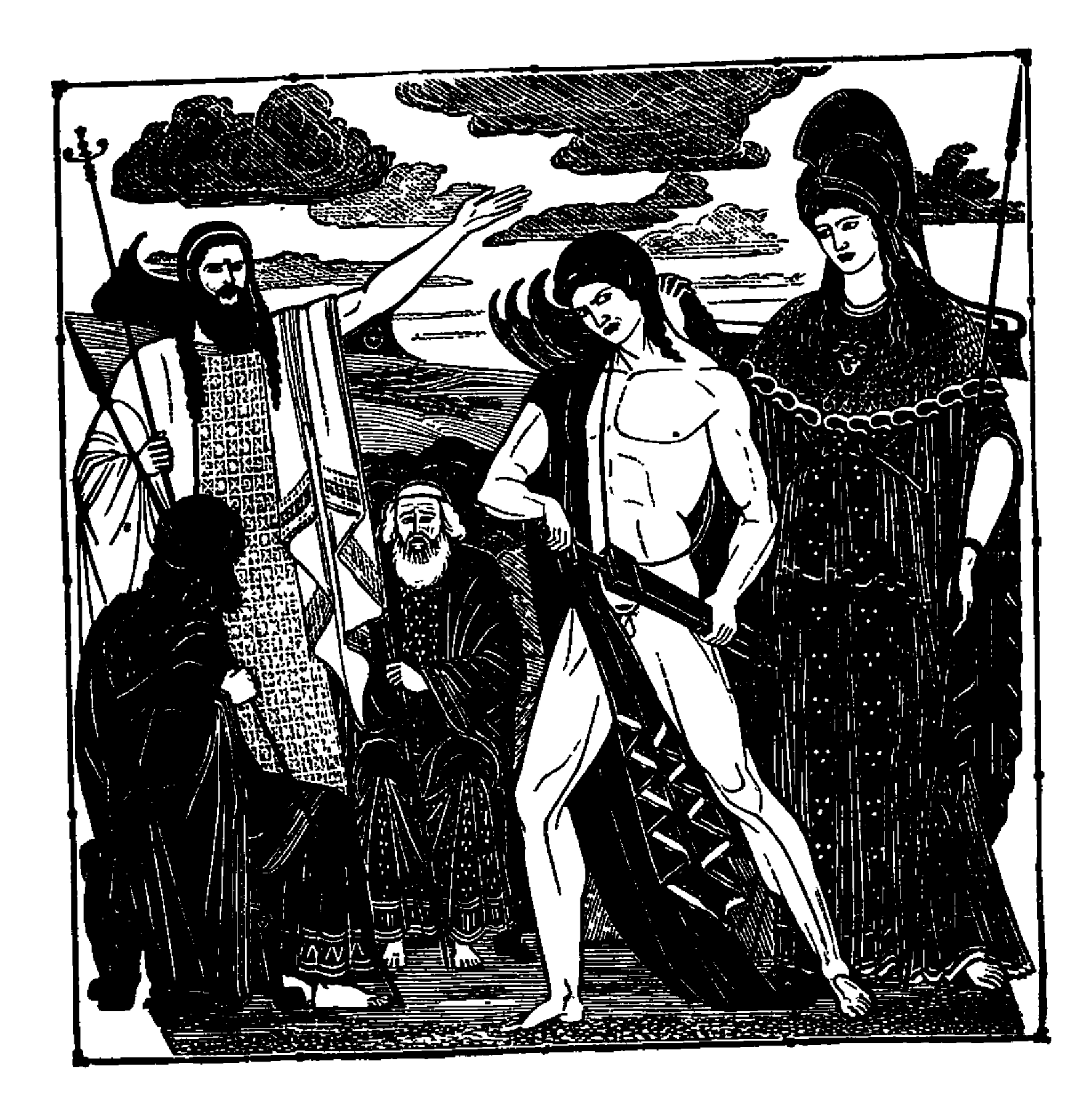

 $\sim$   $\epsilon$ 

#### 

### ПЕСНЬ ПЕРВАЯ

MOP. THEB

Пой, богиня, про гнев Ахиллеса, Пелеева сына, Гнев проклятый, страданий без счета принесший ахейцам, Много сильных душ героев пославший к Аиду, Их же самих на съеденье отдавший добычею жадным Птицам окрестным и псам. Это делалось, волею Зевса,

5

С самых тех пор, как впервые, поссорясь, расстались враждебно Сын Атрея, владыка мужей, и Пелид многосветлый.

Кто ж из бессмертных богов возбудил эту ссору меж ними? Сын Лето и Зевса. Царем раздраженный, наслал он Злую болезнь на акейскую рать. Погибали народы 10 лчкачский Из-за того, что Хриса-жреца Атрид обесчестил.  $11.24$ 

ረ

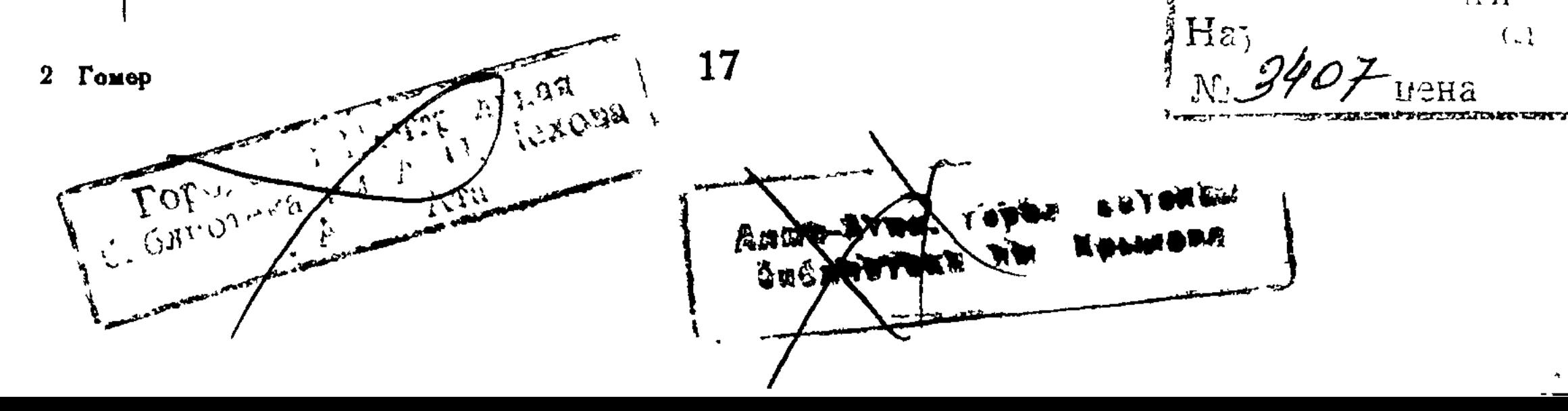

Тот к кораблям быстролетным ахейцев пришел, чтоб из плена Вызволить дочь, за нее заплативши бесчисленный выкуп. Шел, на жезле золотом повязку неся Аполлона,

- 15 И обратился с горячей мольбою к собранью ахейцев, Больше всего же - к обоим Атридам, строителям ратей: "Дети Атрея и пышнопоножные мужи ахейцы! Дай вам бессмертные боги, живущие в домах Олимпа, Город приамов разрушить и всем воротиться в отчизну!
- Вы же мне милую дочь отпустите и выкуп примите, 20 Зевсова сына почтивши, далеко разящего Феба".

Все изъявили ахейцы согласие криком всеобщим Честь жрецу оказать и принять блистательный выкуп. Лишь Агамемнону было не по сердцу это решенье;

- $25<sub>2</sub>$ Нехорошо жреца он прогнал, приказавши сурово: "Чтобы тебя никогда я, старик, не видал пред судами! Нечего здесь тебе медлить, не смей и вперед появляться! Или тебе не помогут ни жезл твой, ни божья повязка. Не отпущу я ее! Состарится дочь твоя в рабстве,
- 30 В Аргосе, в нашем дому, от тебя, от отчизны далеко, Ткацкий станок обходя и постель разделяя со мною. Прочь уходи и меня не гневи, чтобы целым вернуться!"

Так он сказал. Испугался старик и, послушный приказу, Молча побрел по песку вдоль громко шумящего моря.

35 От кораблей удалясь, опечаленный старец взмолился К сыну прекрасноволосой Лето, Аполлону владыке: "Слух преклони, сребролукий, о ты, что стоишь на защите

Хрисы и Киллы священной и мощно царишь в Тенедосе! Если, Сминфей, я когда-либо храм тебе строил на радость, 40 Если когда пред тобою сжигал многотучные бедра Коз и быков, то услыши меня и исполни желанье: Пусть за слезы мои отмстят твои стрелы данайцам!"

Так говорил он, молясь. И внял Аполлон сребролукий. Быстро с вершин олимпийских пошел он, охваченный гневом,

45 Лук за плечами неся и колчан, отовсюду закрытый; Громко крылатые стрелы, трясясь за плечами, звенели Вместе с движеньями бога. Он шествовал, ночи подобный. Сев вдали от ахейских судов, тетиву натянул он; Страшно серебряный лук зазвенел под рукой Аполлона. Мулов начал сперва и быстрых собак поражать он, 50 После того и в людей посыпались горькие стрелы. Пламя костров погребальных всечасно пылало повсюду.

Девять носилися дней аполлоновы стрелы по стану. В день же десятый созвал Ахиллес народ на собранье, Это внушила ему белорукая Гера богиня: 55 Скорбью терзалась она, погибающих видя данайцев. Стали сбираться они, и, когда на собранье сошлися, С места поднявшись, пред ними сказал Ахиллес быстроногий: "Видно, придется, Атрид, после долгих скитаний обратно Нам возвращаться домой, если смерти избегнуть удастся: Страшно и гибельный мор, и война истребляют ахейцев. Спросим однако жреца какого-нибудь иль пророка, Иль толкователя снов: ведь и сон посылается Зевсом. Пусть нам поведает он, отчего Аполлон так рассержен: Гневен ли он за обет неисполненный, за гекатомбу? 65 Или же дыма от жира баранов и коз без порока Требует бог, чтобы нас от жестокого мора избавить?"

Так произнес он и сел. И тогда пред собраньем ахейцев Встал Калхас Фесторид, превосходный гадатель по птицам. Ведал, премудрый, он все, что было, что есть и что будет, 70

**The Property Property** 

И по просторам морским направлял корабли к Илиону Силой гадания, данной ему Аполлоном владыкой. Добрых намерений полный, взял слово и стал говорить он: "О Ахиллес! Объяснить мне велишь ты, любимец Зевеса, Гнев Аполлона, далеко разящего бога-владыки. 75 Я объясню. Но пойми и меня, - поклянися мне раньше, Что защитить пожелаешь мейя и рукою, и словом. Думаю, сильно придется разгневать мне мужа, который

19

2\*

Аргосом правит, которому все здесь ахейцы послушны.

80 Страшен для низшего царь, если злобу его он возбудит. Вспыхнувший гнев он хотя и смиряет на первое время, Но сокровенную злобу, покуда ее не проявит, В сердце таит. Рассуди ж и скажи мне, спасешь ли меня ты?"

Тотчас Калхасу в ответ сказал Ахиллес быстроногий:

- 85 . "Смело веление бога открой нам, какое б ни знал ты. Фебом клянусь я, Зевеса любимцем, которому также Молишься сам ты, Калхас, открывая веления бога: Нет, пред судами, покуда живу на земле и смотрю я, Рук тяжелых, клянусь, никто на тебя не поднимет
- 90 В стане пространном данайцев, хоть будь это сам Агамемнон, Властию нынче верховной гордящийся в войске ахейском!"

Сердцем тогда осмелел и сказал безупречный гадатель: "Сердится не за обет неисполненный иль гекатомбу Феб, но за Хриса жреца: обидел его Агамемнон,

- 95 Дочь ему выдать назад отказался и выкуп отвергнул. Этого ради карает нас бог, и еще покарает. Не отведет от данайцев постыдной он гибели прежде, Чем быстроглазую дочь отцу не вернете обратно Даром, без выкупа, - прежде, чем в Хрису святой гекатомбы 100 Не привезете. Тогда лишь на милость мы бога преклоним".
	- Слово окончил и сел Фесторид. И с места поднялся Сын Атрея, герой Агамемнон пространнодержавный. Гневом пылал он. В груди его мрачное сердце ужасной

Злобой наполнилось. Ярко глаза загорелись огнями.

- 105 Прежде всего он Калхасу ответил, зловеще взглянувши: "Бед предвещатель! Хорошего ты никогда не сказал мне! Вечно приятно тебе только бедствия людям пророчить. Доброго слова ни разу ты нам не сказал, не поведал. Вот и теперь объявляешь ты всем, как речение бога,
- **110** Будто бы беды данайцам за то ниспослал Дальновержец, Что за прекрасную Хрисову дочь я блистательный выкуп

Не пожелал получить. Ну да! Я хочу ее очень Дома иметь; Я ее Клитемнестре, законной супруге, Предпочитаю: нисколько не хуже она Клитемнестры Станом своим и лицом, своими делами и нравом. 115 Но соглашаюсь: ее возвращу, если требует польза. Лучше желаю я видеть спасенье, чем гибель народа. Вы ж мне награду тотчас приготовьте, чтоб я средь ахейцев Не оставался один безнаградным, - прилично ли это? 120 Сами вы видите все, что свою я теряю награду".

Так он сказал. И ответил ему Ахиллес быстроногий: "Сын многославный Атрея, корыстнейший муж между всеми! Высокодушным акейцам где взять тебе эту награду? Мы не имеем нигде сохраняемых общих сокровищ; 125 Что в городах разоренных мы добыли, всё поделили; А отбирать у народа, что было дано, не годится. Лучше ее возврати в угождение богу. А после Втрое и вчетверо все мы, ахейцы, за это заплатим, Если поможет нам Зевс крепкостенную Трою разрушить".

130 Сыну Пелея в ответ сказал Агамемнон владыка: "Доблестен ты, Ахиллес, на бессмертных похожий, — однако Полно лукавить: меня провести иль склонить не сумеешь! Хочешь, чтоб сам обладал ты наградой, а я, обойденный, Так, без нее бы сидел? И велишь, чтобы эту отдал я? Пусть же ахейцы меня удовольствуют новой наградой, 135 Столь же приятною сердцу, вполне равноценною с первой. Если же в том мне откажут, то сам я приду и награду Или твою заберу, иль Аяксову, иль Одиссея Дать заставлю; и рад тот не будет, к кому я явлюся! 140 Все это, впрочем, подробно обдумать мы сможем и после. Нынче же черный корабль на священное море мы спустим, Выберем тщательно лучших гребцов, гекатомбу поставим И Хрисеиду посадим, прекрасноланитную деву. Станет один во главе кто-нибудь, разумный в советах, -

Идоменей, Одиссей ли божественный, храбрый Аякс ли,  $145$ Или и сам ты, Пелид, ужаснейший между мужами, С тем, чтобы жертвою к нам Дальновержца на милость подвигнуть".

Гневно взглянув на него, отвечал Ахиллес быстроногий: "Эх, ты, в бесстыдство одетый, о выгоде все твои думы! Кто из ахейцев захочет твои предложения слушать -**150** В путь отправляться какой-то иль храбро с врагами сражаться? Я за себя ли пришел, чтобы против троян-копьеборцев Здесь воевать? Предо мною ни в чем не повинны троянцы. Ни лошадей, ни коров у меня ведь они не угнали, -

- 155 В счастливой Фтии моей, многолюдной, плодами богатой, Нив никогда не топтали; безмерные нас разделяют Горы, покрытые лесом, и шумные воды морские. Нет, для тебя мы, бесстыдник, пришли, чтобы ты был доволен. Честь Менелая блюдем и твою, образина собачья!
- **160** Ты ж за ничто это все почитаешь и все презираешь. Также и мне ты грозишь, что моей завладеешь добычей, Подвигов тяжких наградой ахейцами мне присужденной. Но никогда не имею награды я равной с твоею, Если ахейцы какой-нибудь город троянский захватят.
- 165 Больше всего нас приводят к победе средь сечи жестокой Эти вот руки мои; но как только дележ наступает, Дар богатейший - тебе. А я, и немногим довольный, В стан свой к судам возвращаюсь, трудом боевым истомленный. Еду теперь же во Фтию! Гораздо приятней вернуться
- 170 На кораблях изогнутых домой. Посрамленный тобою, Не собираюсь тебе умножать здесь богатств и запасов!"

Тут возразил Ахиллесу владыка мужей Агамемнон: "Что же, беги, если хочешь! Не я умолять тебя стану Ради меня оставаться; останутся здесь и другие; 175 Честь мне окажут они, а особенно Зевс промыслитель. Всех ненавистней ты мне меж царями, питомцами Зевса. Только раздоры, война и сраженья тебе и приятны. Да, ты рукою могуч. Но ведь это дано тебе богом.

В дом возвращайся к себе с кораблями своими, с дружиной. Правь мирмидонцами там. По тебе я, поверь, не печалюсь, 180 Гнев твой меня не страшит, а грозить тебе буду я вот как: Феб-Аполлон у меня Хрисеиду мою отнимает, -Пусть! Ее на моем корабле и с моею дружиной Я отошлю; но к тебе я приду и твою Брисеиду 185 Сам уведу, награду твою, чтобы ясно ты понял, Силой насколько я выше тебя, и чтоб каждый страшился Ставить со мною себя наравне и тягаться со мною!"

Так говорил он. И яростный гнев охватил Ахиллеса. Сердце в груди волосатой меж двух колебалось решений: 190 Или, острый свой меч обнажив, у бедра его бывший, В разные стороны всех разбросать и убить Атреида, Или же гнев прекратить, смирив возмущенное сердце. В миг, как подобными думами разум и сердце волнуя, Страшный свой меч из ножен извлекал он, явилась Афина 195 С неба; послала ее белорукая Гера богиня, Сердцем обоих любя и равно об обоих заботясь. Став позади Ахиллеса, коснулась волос его русых, Видима только ему, никому же из прочих незрима. Быстро назад обернулся Пелид изумленный; узнал он **200** Сразу Палладу-Афину; блестели глаза ее страшно. Громким голосом ей он слова окрыленные молвил: "Дочь Эгиоха, зачем ты сюда ниспустилась с Олимпа? Иль пожелалось тебе увидать Агамемнона наглость? Но говорю я тебе, и я это намерен исполнить:

205 Скоро он дух свой чрезмерной своею надменностью сгубит!"

Так отвечала ему совоокая дева Афина: "Бурный твой гнев укротить я сошла, если будешь послушен, С неба; послала меня белорукая Гера богиня, Сердцем обоих любя и равно об обоих заботясь. 210 Ну, оканчивай ссору, рукою меча не касайся! Словом, впрочем, ругайся, каким тебе будет угодно.

Вот что тебе я скажу, и все это исполнится точно: Вскоре тебе здесь дарами такими ж прекрасными втрое За оскорбленье заплатят. Сдержись же и нам повинуйся!"

Ей отвечая, промолвил тогда Ахиллес быстроногий: 215 "Вашего с Герою слова, богиня, я слушаться должен, Как бы духом гнев ни владел, ибо так оно лучше. Тем, кто послушен богам, и боги охотно внимают".

На рукоятке серебряной стиснув тяжелую руку, Меч свой огромный в ножны опустил Ахиллес, покоряясь 220 Слову Афины. Она ж на Олимп воротилась обратно В дом Эгиоха-Зевеса, в собрание прочих бессмертных. Сын же Пелея с словами суровыми тотчас к Атриду Вновь обратился, и в сердце нисколько не сдерживал гнева: "Пьяница жалкий с глазами собаки и с сердцем оленя!  $225$ Ты никогда ни в сраженье отправиться вместе с народом, Ни очутиться в засаде с храбрейшими рати мужами Сердцем своим не решался. Тебе это кажется смертью. Лучше и легче в сто раз по широкому стану ахейцев 230 Грабить дары у того, кто тебе прекословить посмеет. Царь, пожиратель народных богатств, - над презренными царь ты! Будь иначе, - в последний бы раз ты нахальничал нынче. Но говорю я тебе и великою клятвой клянуся, -Этим жезлом я клянусь, который ни листьев, ни веток 235 Вновь не испустит, однажды в горах от ствола отделенный, Зелени больше не даст, раз медь уж с него удалила

a digital per pertama dan personal di personal dengan personal di personal de la personal del personal del per<br>L'arrangement de l'arrangement de l'arrangement de l'arrangement de l'arrangement de l'arrangement de l'arrang<br>

Листья с корой и ветвями; теперь его носят в ладонях Судьи, ахейцев сыны, уставы блюдущие Зевса. Пусть этот жезл тебе будет моею великою клятвой: 240 Время придет, и ахейцев сыны возжелают Пелида Все до последнего; горько крушась, ты помочь им не сможешь В битве, когда под ударами Гектора-мужеубийцы Будут толпами они погибать; истерзаешь ты скорбью Сердце свое, что ахейца храбрейшего так обесчестил!"

Так сказал Ахиллес и, стремительно на землю бросив 245 Жезл, золотыми гвоздями обитый, уселся на место. Сидя напротив, Атрид бушевал. Тут сладкоречивый Нестор поднялся, пилосский оратор с голосом звучным. Слаще пчелиного меда текли с языка его речи. 250 Два поколенья исчезло людей, предназначенных к смерти, С кем родился он когда-то и вырос в хранимом богами Пилосе, - третьим уже поколеньем старик управлял там. Добрых исполненный чувств, обратился он к ним и промолвил: "Горе! Великая скорбь на ахейскую землю нисходит! Как ликовали б владыка Приам и Приамовы дети, 255 Сколь беспредельную радость троянцы бы все испытали, Если б узнали, какую вы распрю затеяли оба, -Вы, меж данайцев в собраниях первые, первые в битвах! Мой не отриньте совет: ведь на много меня вы моложе. Знал я когда-то мужей и сильнее, чем вы, и храбрее; 260 С ними я дело имел, и они не гнушалися мною. Нет, подобных мужей не видал я и ввек не увижу, -Воинов, как Пирифой и Дриант, предводитель народов, Иль как Эскадий, Кеней, Полифем, небожителям равный, Иль порожденный Эгеем Тезей, на бессмертных похожий. 265 Были то люди могучие, слава сынов земнородных. Были могучи они, с могучими в битвы вступали, Горных чудовищ сражали, ввергая в ужасную гибель. Был я, однако, и с ними в содружестве, Пилос покинув, 270 Издалека к ним пришедши: меня они вызвали сами. Тех побеждал я чудовищ один на один. А сражаться С ними никто б из людей не осмелился, нынче живущих. Слушали речи мои и советы мои принимали Эти люди. Примите и вы. Так было бы лучше. Ты, Агамемнон, хоть властью силен, не лишай Ахиллеса 275 Девушки: раньше в награду ему ее дали ахейцы. Также и ты, Пелеид, с царем перестань препираться: Чести подобной, как он, не имел ни единый доныне Царь-скиптроносец, которого Зевс возвеличивал славой. 280 Пусть ты очень силен, пусть богинею на свет рожден ты,

Все ж тебя выше Атрид: людей ему больше подвластно. Сердце свое усмири, Атреид, я тебя умоляю, Гнев прекрати на Пелида: сильнейшим он служит оплотом Всем нам в войне злополучной, которую нынче ведем мы".

Нестору молвил в ответ повелитель мужей Агамемнон: 285 "Так, справедливо ты все говоришь и разумно, о старец! • Но человек этот всех тут желает собою превысить, Хочет начальствовать всеми и всеми решительно править, Хочет указывать всем. Но навряд ли ему подчинятся. Или вечные боги создали его копьеборцем 290 Лишь для того, чтобы бранными всех осыпал он словами?"

Речь его перебив, отвечал Ахиллес многосветлый: "Трусом ничтожным меня справедливо бы все называли, Если б во всем, что ни скажешь, тебе уступал я безмолвно. 295 Этого требуй себе от другого кого-нибудь; мне же Ты не приказывай: я подчиняться тебе не желаю! Слово иное скажу, и обдумай его хорошенько: В бой руками вступать из-за девушки я не намерен Против тебя иль другого кого: вы взяли, что дали. 300 Но ничего из другого, что есть пред судном моим черным, Против воли моей захватив, унести ты не сможешь! Если же хочешь, попробуй, пускай и вот эти увидят: Черная кровь из тебя вдоль копья моего заструится!"

Так меж собою сражаясь словами враждебными, оба С мест поднялись и собранье ахейских дружин распустили. 305 В ставку свою к кораблям равнобоким Пелид богоравный

Шаг свой направил, при нем и Патрокл с мирмидонской дружиной, Сын же Атрея на море спустил быстроходное судно, Двадцать выбрал гребцов, погрузил на него гекатомбу, 310 Дар Аполлону, и сам прекрасную Хрисову дочерь Взвел на корабль. А начальником встал Одиссей многоумный.

Сели они на корабль и поплыли дорогою влажной. Сын же Атрея отдал народам приказ очищаться.

26

 $\mathcal{L}_{\mathcal{A}}$ 

Все очищались они и нечистое в море бросали. В жертву потом принесли у всегда беспокойного моря  $315$ Фебу они гекатомбу из коз и быков без порока. Запах горящего жира в дыму заклубился до неба.

Так они в стане трудились. Атрея же сын Агамемнон Ссоры кончать не хотел, которой грозил Ахиллесу, Но обратился со словом к Талфибию и Еврибату, -320 Вестники были его и проворные спутники оба: "В стан отправляйтесь скорей к Ахиллесу, Пелееву сыну, За руки взяв, уведите прекрасную дочерь Брисея. Если же он вам откажет, то девушку сам заберу я, С большим пришедши числом, и хуже тогда ему будет".  $325$ 

Так он сказал и послал их, напутствуя строгою речью. Молча оба пошли вдоль всегда беспокойного моря. В стан мирмидонцев пришли, к кораблям, и нашли Ахиллеса, Пред кораблем чернобоким и ставкой своею сидевшим. Их увидав пред собою, не радость Пелид обнаружил. **330** Оба смутились они и, стыдясь Ахиллеса, стояли, Не обращаясь с вопросом к нему и не молвя ни слова. Их в своем сердце он понял и к посланным так обратился: "Радуйтесь, други глашатаи, вестники Зевса и смертных! 335 Ближе идите: Атрид, а не вы предо мною виновны. Он вас сюда посылает за девой прекрасноланитной. Богорожденный Патрокл, пойди приведи Брисеиду, Дай увести. Но да будут свидетели оба они же

Перед лицом всеблаженных богов и людей земнородных

- 340 И пред самим бессердечным царем, если некогда снова Надобность будет во мне, чтоб от смерти избавить позорной Прочих ахейцев! Безумствует он в погубительных мыслях, "Прежде" и "после" связать не умеет, не может придумать, Как, пред судами своими сражаясь, спастися ахейцам".
- 345 Так он сказал. И Патрокл дорогого послушался друга. Вывел из ставки Пелида прекрасную он Брисеиду,

Отдал послам, и они к кораблям удалились ахейским. С ними пошла поневоле и женщина. Тотчас покинул, Весь в слезах, друзей Ахиллес и, от всех в отдаленьи,

- Сел близ седого прибоя. Смотря в винночерное море, 350 • Руки вперед протянул и к матери милой взмолился: "Мать моя! Так как на свет родила ты меня кратковечным, Чести не должен ли был даровать мне высокогремящий Зевс Олимпиец? Теперь же и малой меня он лишает. Злую обиду широкодержавный Атрид Агамемнон  $355$ 
	- Мне причинил: отобрал у меня и присвоил награду".

360

 $365$ 

Так он в слезах говорил. И владычица мать услыхала, Сидя в морской глубине у родителя старца Нерея. Быстро из моря седого, как легкое облако, выйдя, Села близ милого сына она, проливавшего слезы, Нежно ласкала рукой, называла и так говорила: "Что ты, дитя мое, плачешь? Какая печаль посетила Сердце твое? Не скрывай, расскажи, чтобы знали мы оба!"

Матери, тяжко вздыхая, сказал Ахиллес быстроногий: "Знаешь сама. Для чего тебе, знающей все, говорить мне? Мы на священную Фиву, Гетиона город, ходили И разгромили его, и добычу представили в стан наш. Все хорошо меж собой ахейцев сыны поделили. Дочь прекрасную Хриса они Агамемнону дали.

370 Хрис, священнослужитель без промаху бьющего Феба, К быстрым пришел кораблям меднолатных ахейцев, желая Пленную вызволить дочь, заплативши бесчисленный выкуп.

Шел, на жезле золотом повязку неся Аполлона, И обратился с горячей мольбою к собранью ахейцев, Больше всего же к обоим Атридам, строителям ратей. 375 Все изъявили ахейцы согласие криком всеобщим Честь жрецу оказать и принять блистательный выкуп. Лишь Агамемнону было не по сердцу это решенье. Нехорошо жреца он прогнал оскорбительным словом. 380 В гневе старец обратно пошел. Аполлон дальновержец

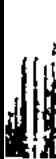

Принял молитву его, ибо очень он мил Аполлону. Злая стрельба началась по ахейцам. Густыми толпами Воины гибли. Повсюду носилися божии стрелы С края на край по широкому стану. Тогда прорицатель, Знающий точно глагол Стреловержца, его нам поведал. 395 Первым я подал совет преклонить к милосердию бога. Злоба Атрида взяла. Немедленно с места поднявшись, Стал мне словами грозить. И угрозы свои он исполнил! В Хрису ахейцы везут быстроглазую девушку эту В быстром своем корабле и дары посылают владыке. 390 В ставку ж мою приходили недавно послы от Атрида И увели Брисеиду, мне данную общим решеньем. Если только ты можешь, вступись за отважного сына! К Зевсу пойди на Олимп, умоли его, если услугу Сердцу его оказала ты в чем-либо словом иль делом. **395** Часто ребенком в чертогах отца приходилось мне слышать, Как ты хвалилась, что только тобою одной из бессмертных Зевс чернооблачный был охранен от беды и позора В день, как его олимпийцы другие сковать собирались, -Гера, с ней Посейдон и дева Паллада-Афина. 400 Ты же, богиня, пришла и от уз избавила Зевса, Быстро призвав на Олимп многохолмный сторукого в помощь; Имя ему Бриарей у богов, у людей же - Эгеон. Силою страшной своею он даже отца превосходит. Возле Крониона сел он в сознании радостном силы, 405 Боги в ужас пришли и сковывать Зевса не стали. Это напомни ему и моли, обнимая колени. Не пожелает ли он подать свою помощь троянцам

И, избивая ахейцев, прогнать их до самого моря И до судов, чтоб царя своего распознали ахейцы, 410 Чтобы узнал и широкодержавный Атрид Агамемнон, Как погрешил он, ахейца храбрейшего так обесчестив!"

Слезы из глаз проливая, ему отвечала Фетида: "Горе мне, сын мой! Зачем для страданий тебя родила я? Если бы ты пред судами, без слез, в безопасности полной 415

Мог оставаться! Недолог твой век, и конец его близок! Нынче ты вместе и всех кратковечней, и всех злополучней. Не на веселую долю, дитя, тебя родила я в чертогах! На многоснежный Олимп я отправлюсь, метателю молний Все расскажу, и, быть может, его убедить мне удастся. 420 Ты же теперь оставайся пока при судах быстроходных, Гнев на ахейцев питай, и от битв удержись совершенно. Зевс к Океану вчера к беспорочным на пир эфиопам Отбыл, а следом все вместе другие бессмертные боги. Но на двенадцатый день на Олимп он опять возвратится. 425 К меднопорожным палатам Кронида тогда я отправлюсь И, до его прикоснувшись колен, умолить постараюсь".

Так сказав, отошла, Ахиллеса оставив на месте С сердцем, исполненным гнева за женщину с поясом пышным, 430 Взятую силой и против желанья ее. Одиссей же Хрисы достиг и святую с собою привез гекатомбу. В гавань глубокую Хрисы войдя, спустили ахейцы Вмиг паруса и, свернув их, в черный корабль уложили. Мачту к гнезду притянули, поспешно спустив на канатах, 435 Сели за весла и к пристани судно свое подогнали. Выбросив якорный камень, причальный канат укрепили, Вышли на берег крутой, многошумным кипящий прибоем, И гекатомбу с судна Дальновержцу свели Аполлону. Вслед сошла и дочь жреца на берег родимый. 440 Деву тогда, к алтарю подведя, Одиссей многоумный

В руки отцу передал и такое сказал ему слово: "Хрис! Повелитель мужей Агамемнон меня присылает Дочь тебе возвратить и священную здесь гекатомбу Фебу принесть за данайцев, чтоб милостив был к нам владыка, 445 В гневе великом наславший на нас многостонные беды".

Так он сказал и вручил Хрисеиду. И, радуясь, принял Дочь дорогую отец. Между тем гекатомбную жертву Быстро вокруг алтаря разместили ахейцы в порядке, Руки умыли и зерна ячменные подняли кверху.

- Жрец между ними с руками воздетыми громко молился: 450 "Слух преклони, сребролукий, о ты, что стоишь на защите Хрисы и Киллы священной и мощно царишь в Тенедосе! Ты на молитву мою благосклонно на-днях отозвался И возвеличил меня, поразивши ахейцев бедою. Так же и ныне молю: на мое отзовися желанье И отврати от данайцев теперь же позорную гибель!"
- 455

475

480

Так говорил он, молясь. И его Дальновержец услышал. Стали ахейцы молиться, осыпали зернами жертвы, Шеи им подняли вверх, закололи и кожи содрали, 460 Вырезав бедра затем, обрезанным жиром в два слоя

Их обернули и мяса кусочки на них положили. Сжег их старик на дровах, багряным вином окропляя. Юноши, около стоя, в руках пятизубцы держали. Бедра предавши огню и отведавши потрохов жертвы, 465 Прочее всё, на куски разделив, вертелами проткнули, Сжарили их на огне осторожно и с вертелов сняли. Кончив работу, они приступили к богатому пиру. Все пировали, и не было в равном пиру обделенных.

После того, как питьем и едой утолили желанье,  $470$ Юноши, вливши в кратеры напиток до самого верху, Всем по кубкам разлили, свершив перед тем возлиянье. Пеньем весь день ублажали ахейские юноши бога. В честь Аполлона пэан прекрасный они распевали, Славя его, Дальновержца. И он веселился, внимая.

После того же, как солнце зашло и сумрак спустился,

Спать улеглися ахейцы вблизи корабельных причалов. Но лишь взошла розоперстая, рано рожденная Эос, В путь они двинулись снова к пространному стану ахейцев. Ветер попутный ахейцам послал Аполлон Дальновержец. Белые вверх паруса они подняли, мачту поставив, Парус срединный надулся от ветра, и ярко вскипели Воды пурпурного моря под носом идущего судна; Быстро бежало оно, свой путь по волнам совершая.

Те же решенья, что я без богов пожелаю обдумать, Не добивайся разведать и ты, и расспросов не делай".  $550$ 

После того отвечала ему волоокая Гера: "Что за слова, жесточайший Кронид, ты ко мне обращаешь? Разве тебе я расспросами так уж когда докучаю? Можешь себе преспокойно решать, что только захочешь. 555 Нынче ж я страшно боюсь, что окажешься ты проведенным Дочерью старца морского, серебряноногой Фетидой. Утром сидела с тобою она, обнимала колени; Ей ты, наверно, кивком подтвердил, что почтишь Ахиллеса, И обещался немало мужей погубить пред судами".

560 Гере на это ответил Зевес, собирающий тучи: "Гера, дивлюсь я тебе! Все заметишь ты, все ты узнаешь! Этим, однако, достичь ничего ты не сможешь, а только Больше меня оттолкнешь. И хуже придется тебе же. Если я так поступаю, то, значит, мне это угодно! 565 Лучше сиди и молчи, и тому, что скажу, повинуйся. Все божества, сколько есть на Олимпе, тебе не помогут, Если я, встав, наложу на тебя необорные руки".

Молвил. И страх овладел волоокой владычицей Герой. Молча сидела она, смирив свое милое сердце. В негодованьи молчали другие небесные боги. Славный же мастер Гефест с такой обратился к ним речью. Мать успокоить хотелось ему, белорукую Геру. "Горестны будут такие дела и совсем нетерпимы,

Если вы оба начнете вражду меж собой из-за смертных,

570

575 Шумную ссору подняв пред богами! Какая же будет Радость от светлого пира, когда торжествует худое! Мать, я тебя убеждаю, хоть ты и сама понимаешь, -Сделай приятное Зевсу родителю, чтобы опять он Не раздражился и нам не смутил бы прекрасного пира. 580 Стоит ему захотеть, - и мгновенно Кронид молневержец

Выбьет всех из седалищ: намного ведь нас он сильнее.

Мягкими, мать, постарайся его успокоить словами. Милостив станет тотчас после этого к нам Олимпиец".

Так он сказал и, поднявшись с сидения, кубок двуручный Подал матери милой и вновь обратился к ней с речью: 585 "Мать моя, духом сдержись и терпи, как бы ни было горько, Чтобы тебя, дорогую мою, под ударами Зевса Я не увидел. Тогда не смогу я, хотя б и крушился, Помощь тебе оказать: Олимпийцу противиться трудно! 590 Он уж однажды меня, когда я вмешаться пытался, За ногу крепко схватил и с небесного бросил порога. Несся стремглав я весь день и тогда лишь, когда заходило Солнце, на Лемнос упал; чуть-чуть только духу осталось. Там уж меня подобрали немедля синтийские мужи".

595 Так сказал. Улыбнулась в ответ белорукая Гера И приняла, улыбнувшись, наполненный кубок от сына. Начал потом наполнять он и чаши у прочих бессмертных, Справа подряд, из кратера им сладостный черпая нектар. Неумолкающий подняли смех блаженные боги, Глядя, как по дому с кубком Гефест, задыхаясь, метался.

600

605

Так целый день напролет до зашествия солнца в весельи Все пировали, и не было в равном пиру обделенных. Дух услаждали они несравненной формингою Феба, Пением Муз, голосами прекрасными певших посменно. После того же, как солнца сияющий свет закатился, Спать бессмертные боги отправились, - в дом к себе каждый,

В те места, где Гефест, знаменитый хромец обеногий, Им построил дома с великим умом и искусством. А молневержец Зевес к постели пошел, на которой 610 Спал обычно, когда к нему сладостный сон ниспускался. Там он, взошедши, почил, и при нем златотронная Гера.

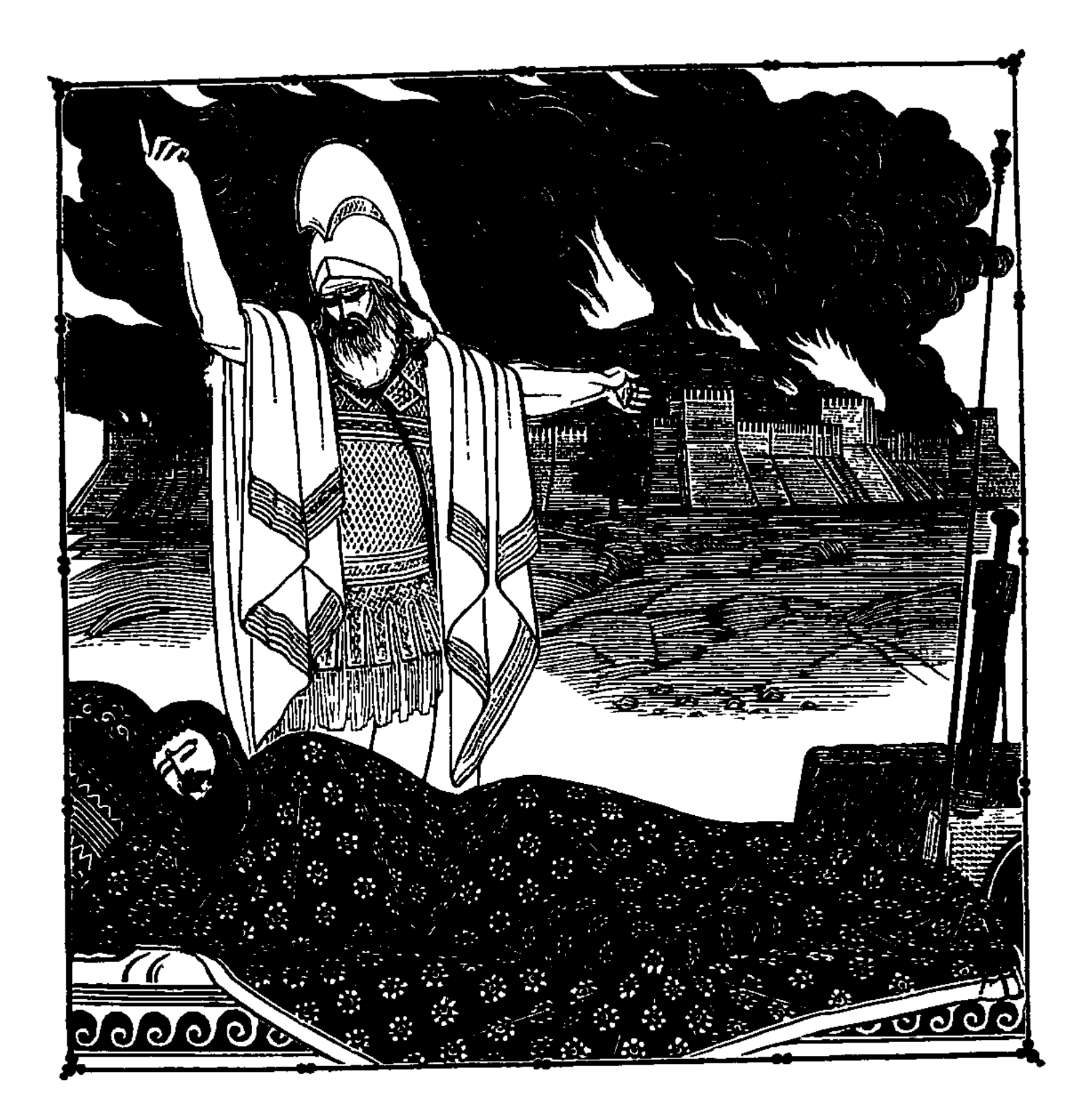

**COMMERCIAL** 

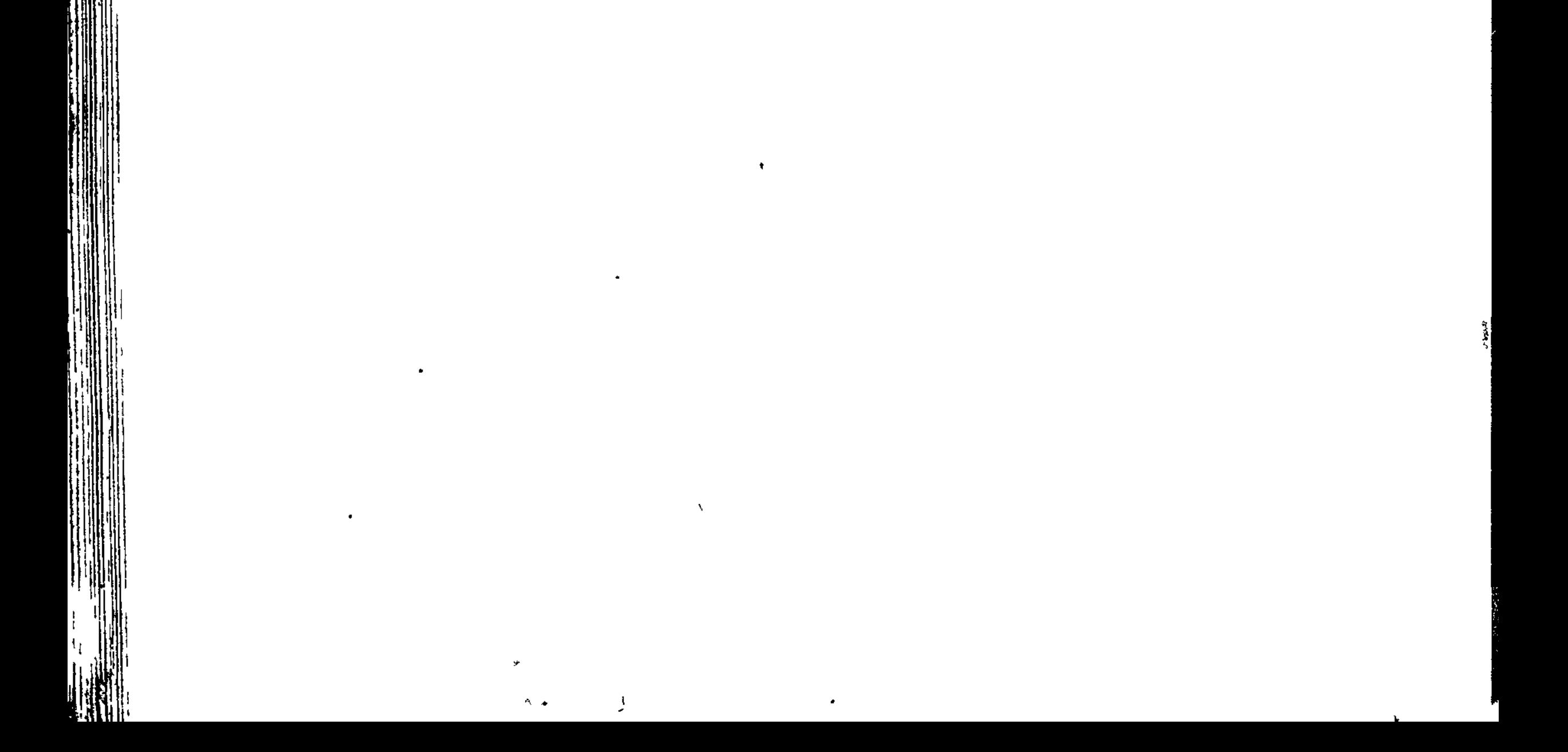

#### 

#### ПЕСНЬ ВТОРАЯ

#### СОН. ИСПЫТАНИЕ. БЕОТИЯ, ИЛИ ПЕРЕЧЕНЬ КОРАБЛЕЙ

Прочие боги Олимпа и коннодоспешные мужи Спали всю ночь; не владел лишь Кронионом сон благодатный. Думал все время он в сердце о том, как ему Ахиллесу Почесть воздать и побольше ахейцев сгубить пред судами.

Вот наилучшим какое ему показалось решенье: Сон Обманный послать Агамемнону, сыну Атрея. Кликнул Кронион его и слова окрыленные молвил: "Сон Обманный! Отправься к судам быстролетным ахейцев, В ставку неслышно войди к Агамемнону, сыну Атрея, И передай ему точно все то, что тебе поручаю. Длинноволосых ахейцев вели ему с полным стараньем К бою готовить; скажи - он теперь наконец овладеет

5

 $10$
Широкоуличной Троей; об этом уж нет разногласий Между бессмертных, Олимп населяющих; всех преклонила Гера своею мольбой. Над троянцами носится гибель".  $15<sub>1</sub>$ 

Так он сказал. И отправился Сон, повеленье услышав. Быстрым полетом достигнул ахейских судов быстроходных И к Агамемнону, сыну Атрея, направился. В ставке Спал он, вокруг же него амвросический сон разливался. Стал у него в головах, уподобившись сыну Нелея  $20<sub>2</sub>$ Нестору, более всех Агамемноном чтимому старцу. Образ принявши такой, божественный Сон ему молвил: "Сын укротителя коней, Атрея отважного, спишь ты! Ночи во сне проводить подобает ли мужу совета? Судьбы народа - в тебе, и подумать бы надо о многом.  $25$ Слушай меня поскорее, к тебе от Зевеса я вестник. Даже вдали о тебе он печется и сердцем болеет. Длинноволосых ахейцев велит он тебе со стараньем К бою готовить. Узнай: ты теперь наконец овладеешь 30 Широкоуличной Троей; об этом уж нет разногласий Между бессмертных, Олимп населяющих; всех умолила Гера. Нависла уже над троянцами гибель от Зевса. Все это в сердце своем удержи; берегись, чтоб забвенье Не овладело тобою, лишь сладостный сон удалится!"

- $35<sub>2</sub>$ Так он сказал и пропал, и оставил Атреева сына В думах приятных о том, чему не дано было сбыться: Думал, что в этот же день завоюет он город Приама. Глупый! Не знал он, какие дела замышляет Кронион: Снова страданья и стоны в ужасных побоищах новых 40 Зевс собирался обрушить на Трои сынов и данайцев. Сон отлетел. Но еще разливался божественный голос В воздухе. Сел Агамемнон и в мягкий хитон облачился, Новый, прекрасный, и поверху плащ свой широкий набросил; После к могучим ногам подошвы, прекрасные видом,
- 45 Прочно приладил и меч среброгвоздный накинул на плечи.

Взял и родительский скипетр, износа не знающий, в руки. По корабельному стану пошел он со скипетром этим.

Эос богиня меж тем на великий Олимп восходила, Свет возвещая владыке Зевесу и прочим бессмертным. Вестникам звонкоголосым тогда приказал Агамемнон 59. Длинноволосых ахейцев немедля созвать на собранье. Вестники с кличем пошли. Ахейцы сбиралися быстро. Раньше того перед судном владыки пилосцев Нелида Высокодушных старейшин Атрид усадил для совета. 55 Всех их созвав, обратился он к ним с предложеньем разумным V., Нынче, друзья дорогие, божественный Сон мне явился Средь амвросической ночи. Всех больше Нелееву сыну Нестору видом, и ростом, и свойствами был он подобен. Стал у меня в головах и такое мне слово промолвил: "Сын укротителя коней, Атрея отважного, спишь ты? 60 Ночи во сне проводить подобает ли мужу совета? V Судьбы народа - в тебе, и подумать бы надо о многом. Слушай меня поскорее, к тебе от Зевеса я вестник.

Даже вдали о тебе он печется и сердцем болеет. Длинноволосых ахейцев велит он тебе со стараньем 65 К бою готовить. Узнай: ты теперь наконец овладеешь Широкоуличной Троей. Об этом уж нет разногласий Между бессмертных, Олимп населяющих. Всех умолила Гера. Нависла уже над троянцами гибель от Зевса. Все это в сердце своем удержи". И, сказав, улетел он. 70

Сон меня сладкий оставил немедленно следом за этим. Как возбудить нам ахейцев на битву? Давайте обсудим. Я, по обычаю, всех испытаю сначала словами И предложу им отсюда бежать на судах многовеслых. Вы же их каждый с своей стороны убеждайте остаться". 75

Так произнес он и сел. И тогда поднялся пред собраньем Нестор, который народом песчаного Пилоса правил. Добрых намерений полный, взял слово и стал говорить он: "О дорогие! Вожди и советники храбрых ахейцев!

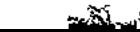

Если б другой аргивянин о сне рассказал нам подобном, 80 Сон за обман мы сочли б и значенья ему не придали б. Видел же тот, кто по праву гордится, что первый меж нами. Медлить не станем, пойдем побуждать на сраженье ахейцев."

Так он окончил и первым покинул собранье старейшин. Все скиптроносцы-цари поднялись, согласившись с Атридом. 85 . Пастырем мудрым народов. Меж тем племена собирались. Так же, как пчелы, из горных пещер вылетая роями, Без перерыва несутся, - за кучею новая куча, -Гроздьями лоз виноградных над вешними вьются цветами,

- Эти гурьбою сюда, а другие туда пролетают. 90 Так племена без числа от своих кораблей и становий Двигались густо толпами вдоль берега бухты глубокой К месту собранья народа; Молва между ними пылала, Вестница Зевса, итти побуждая. Они собирались.
- Бурно кипело собранье. Земля под садившимся людом 95 Тяжко стонала. Стоял несмолкающий шум. Надрывались Девять глашатаев криком неистовым, всех убеждая Шум прекратить и послушать царей, воскормлённых Зевесом. Только с трудом, наконец, по местам все народы уселись
- 100 И перестали кричать. И тогда поднялся Агамемнон, Скипетр держа, над которым Гефест утомился, работав. Дал этот скипетр Гефест властелину Крониону-Зевсу, Эевс после этого дал Вожатаю Аргоубийце, Аргоубийца Гермес - укротителю коней Пелопсу,
- 105 Конник Пелопс его дал властелину народов Атрею, Этот при смерти Фиесту, овцами богатому, отдал, Царь же Фиест Агамемнону дал, чтоб, нося этот скипетр.

Многими он островами и Аргосом целым владел бы.

Царь, на него опершись, обратился к собранию с речью: 110 "О, дорогие герои данайцы, о, слуги Ареса! Зевс молневержец меня в тяжелейшие бедствия впутад: Скрытный, сначала он мне обещал и кивнул в подтвержденье, Что возвращусь я, разрушив высокотвердынную Трою.

Нынче ж на злой он решился обман и велит мне обратно В Аргос бесславно бежать, погубивши так много народу! 115 Этого вдруг захотелось теперь многомощному Зевсу; Много могучих твердынь городских уж разрушил Кронион, Много разрушит еще: без конца велика его сила. Было бы стыдно для наших и самых далеких потомков Знать, что такой многолюдный и храбрый народ, как ахейский, 120 Попусту самой бесплодной войной воевал, и сражался С меньшею ратью врагов, и конца той войны не увидел! Если бы вдруг пожелали ахейский народ и троянский, Клятвою мир утвердивши, подвергнуться оба подсчету, Если бы все, сколько есть, собралися туземцы-троянцы,  $125$ Мы же, ахейский народ, разделивши себя на десятки, Взяли б троянца на каждый десяток вино разливать нам, -Без виночерпиев много десятков у нас бы осталось: Вот, говорю я, насколько ахейцы числом превосходят В городе этом живущих троян. Но союзники Трои -130 В городе с ними, из многих краев копьеборцы; они-то Все нарушают расчеты мои, не дают мне разрушить, Как ни желаю душой, Илион хорошо населенный. Девять уж лет пробежало великого Зевса-Кронида. 135 Бревна на наших судах изгнивают, канаты истлели. Дома сидят наши жены и малые дети-младенцы, Нас поджидая напрасно; а мы безнадежно здесь медлим, Делу не видя конца, для которого шли к Илиону. Ну, так давайте же, выполним то, что сейчас вам скажу я: 140 В милую землю родную бежим с кораблями немедля! Широкоуличной Трои нам взять никогда не удастся!"

Так он сказал и в груди взволновал у собравшихся множеств Сердце у всех, кто его на совете старейшин не слышал. Встал, всколебался народ, как огромные волны морские Понта Икарского: бурно они закипают от ветров Евра и Нота, из зевсовых туч налетевших на море; Или подобно тому, как Зефир над высокою нивой,

Яро бушуя, волнует ее, наклоняя колосья, -

145

Так взволновалось собранье ахейцев. С неистовым криком Кинулись все к кораблям. Под ногами бегущих вздымалась 150 Тучами пыль. Приказанья давали друг другу хвататься За корабли поскорей и тащить их в широкое море. Чистили спешно канавы. До неба вздымалися крики Рвущихся ехать домой. У судов выбивали подпорки.

Так бы, судьбе вопреки, и вернулись домой аргивяне,  $155$ Если бы Гера Афине такого не молвила слова: "Плохи дела, Эгиоха-Зевеса дитя, Атритона! Да неужели и впрямь побегут аргивяне отсюда В милую землю отцов по хребту широчайшему моря, На похвальбу и Приаму, и прочим троянцам оставив 160 В городе этом Елену аргивскую, ради которой Столько ахейцев погибло далеко от родины милой? Мчись поскорее к народу ахейцев медянодоспешных, Мягкою речью своею удерживай каждого мужа, Чтобы не стаскивал в море судов обоюдовесельных".  $165$ 

И совоокая ей не была непослушна Афина. Ринулась тотчас богиня с высоких вершин олимпийских На землю, скоро достигла ахейских судов быстролетных; Там Одиссея нашла, по разумности равного Зевсу. Молча стоял он пред черным своим кораблем многовеслым, Не прикасаясь к нему, опечаленный сердцем и духом. Так обратилась к нему, совоокая дева Афина: "Богорожденный герой Лаэртид, Одиссей многохитрый! Да неужели и впрямь вы отсюда домой побежите,

170

175 Все побросавшись стремглав в корабли многовеслые ваши, На похвальбу и Приаму, и прочим троянцам оставив В городе этом Елену аргивскую, ради которой Столько ахейцев погибло далеко от родины милой? К меднодоспешным ахейцам тотчас же иди и не медли! 180 Мягкою речью своею удерживай каждого мужа, Чтоб не стаскивал в море судов обоюдовесельных".

Так говорила. И громкий он голос богини услышал. Бросился быстро бежать, откинувши плащ. И, спешивший Следом, его подобрал Еврибат, итакийский глашатай. Сам же он, встретясь в пути с Агамемноном, сыном Атрея, Скипетр принял отцовский его, не знавший износа, И к быстролетным судам меднолатных ахейцев пошел с ним.

Если встречал по дороге царя или знатного мужа, Встав перед ним, удержать его мягкою речью старался: "Что приключилось с тобой? Не тебе бы, как трусу, пугаться! 190 Сядь же на место и сам, усади и других из народа. Что на уме у Атрида, сказать ты наверно не можешь. Вас он сейчас испытует и скоро, пожалуй, накажет. Что он сказал на совете старейшин, не все мы слыхали. Как бы с сынами ахейцев Атрид не расправился в гневе! 195 Гнев же не легок царя, питомца владыки Кронида, Почесть от Зевса ему, промыслителем Зевсом любим он".

Если же видел, что кто из народа кричит, то, набросясь, Скиптром его избивал и ругал оскорбительной речью: 200 "Смолкни, несчастный! Садись-ка и слушай, что скажут другие, Те, что получше тебя! Не воинствен ты сам, малосилен, И не имел никогда ни в войне, ни в совете значенья. Царствовать все сообща никогда мы, ахейцы, не будем. Нет в многовластии блага, да будет единый властитель, 205 Царь лишь единый, которому сын хитроумного Крона Скипетр дал и законы, чтоб царствовал он над другими".

185

 $\frac{\Delta E}{\Gamma_1}$ 

"怎么 经指数人

ĝ.

**210** 

Так он по стану ходил, отдавая повсюду приказы. Хлынул обратно народ от судов и становий на площадь С шумом, подобным такому, с каким ударяются волны Вечно шумящего моря о берег высокоскалистый.

Вскоре уселися все и остались сидеть на сиденьях. Яро шумел лишь Ферсит, совершенно в речах безудержный; Много в груди своей знал он речей неприличных и дерзких,

Попусту рад был всегда нападать на царей непристойно,

- Только бы смех у ахейцев нападками этими вызвать.  $215$ Самый он был безобразный из всех, кто пришел к Илиону: Был он косой, хромоногий; сходились горбатые сзади Плечи на узкой груди; голова у него поднималась Вверх острием и была только редким усеяна пухом.
- Злейший, неистовый враг Одиссея, а также Пелида, 220 Их поносил он всегда; но теперь на Атрида владыку С криком пронзительным стал нападать он. Ахейцы и сами Негодовали в душе и ужасно царем возмущались. Тот же орал, обращаясь к Атриду с заносчивой речью:
- "Чем ты опять недоволен, Атрид, и чего ты желаешь? 225 Меди полна твоя ставка, и множество в ставке прекрасных Женщин, - отборнейших пленниц, которых тебе мы, ахейцы. Первому выбрать даем, когда города разоряем. Золота ль хочешь еще, чтоб его кто-нибудь из троянских
- Конников вынес тебе для выкупа сына, который 230 Связанным был бы иль мной приведен, иль другим из ахейцев? Хочешь ли женщины новой, чтоб с ней наслаждаться любовью. Чтоб и ее для себя удержать? Подходящее ль дело,

Чтоб предводитель ахейских сынов вовлекал их в несчастье?

235 Слабые, жалкие трусы! Ахеянки вы, не ахейцы! Едем обратно домой на судах! А ему предоставим Здесь же добычу свою переваривать. Пусть он увидит, Есть ли какая-нибудь и от нас ему помощь, иль нету. Вот он теперь оскорбил Ахиллеса, который гораздо Лучше его, и присвоил добычу, и ею владеет. 240 Желчи немного в груди Ахиллеса, он слишком уступчив!

Иначе ты никого, Атрид, обижать уж не смог бы!"

Так говорил, оскорбляя Атрида, владыку народов, Буйный Ферсит. Но внезапно к нему Одиссей устремился, 245 Гневно его оглядел, и голосом крикнул суровым: "Глупый болтун ты, Ферсит, хоть и громко кричишь на собраньях! Смолкни, не смей здесь один нападать на царей скиптроносных! Смертного, хуже тебя, полагаю я, нет человека

Между ахейцев, пришедших сюда с сыновьями Атрея! 250 Брось-ка ты лучше трепать языком про царей на собраньях, Их поносить всенародно и день сторожить возвращенья! Знает ли кто достоверно, как дальше дела обернутся, Счастливо, нет ли домой мы, ахейцев сыны, возвратимся? Здесь ты сидишь и владыку народов, Атреева сына,  $255$ Злобно поносишь за то, что герои-данайцы Атриду Слишком уж много дают. За это его ты бесчестишь? Но говорю я тебе, и слова мои сбудутся точно: Если увижу еще раз, что снова дуришь ты, как нынче, -Пусть на себе головы одиссеевой плечи не держат, **260** Пусть я от этого дня не зовуся отцом Телемаха, Если, схвативши тебя, не сорву с тебя милой одежды, Плащ и хитон твой и даже, что срам у тебя прикрывает, А самого не отправлю в слезах к кораблям нашим быстрым, Выгнав с собранья народного вон и позорно избивши!"

265 Молвил и скиптром его по спине и плечам он ударил. Сжался Ферсит, по щекам покатились обильные слезы; Вздулся кровавый синяк полосой на спине от удара Скиптра его золотого. И сел он на место в испуге, Скорчась от боли и, тупо смотря, утирал себе слезы. 27**0** Весело все рассмеялись над ним, хоть и были печальны. Так не один говорил, поглядев на сидящего рядом: "Право, хоть тысячи доблестных дел Одиссей совершает, Первый давая хороший совет иль на бой побуждая, Нынче однако он подвиг свершил изо всех величайший: 275 Нынче бранчивого он крикуна обуздал красноречье!

Впредь уж наверно навек подстрекать перестанет Ферсита Дерзкое сердце его на царей оскорбления сыпать!"

Так говорили в толпе. Одиссей, городов разрушитель, С скиптром в руках поднялся. Совоокая рядом Афина, Вестника образ принявши, народ призывала к молчанью, 280 Чтобы и в близких рядах, и в далеких ахейские мужи Слышали речи его и обдумать могли бы советы.

Добрых намерений полный, взял слово и стал говорить он: "Царь Агамемнон! Тебе, о владыка, готовят ахейцы

- Страшный позор перед всеми людьми, обреченными смерти. 285 Слово исполнить свое не желают, которое дали,
	- Конепитательный Аргос для этой войны покидая: Лишь Илион крепкостенный разрушив, домой воротиться. Как несмышленые дети, как вдовы, они об одном лишь
- Шепчутся горестно, как бы домой поскорее вернуться. 29Q — Трудно, конечно, трудами пресытясь, домой не стремиться: Даже кто месяц один без жены остается, с досадой Смотрит на многоскамейный корабль снаряженный, который Зимние бури и моря волнение в пристани держат.
- Нам же девятый уж год исполняется круговоротный,  $195 -$ Как пребываем мы здесь. Не могу обвинять я ахейцев, Что близ судов крутобоких горюют они. Но позорно Ждать нам и здесь без конца и домой без победы вернуться. Нет, потерпите, друзья, подождите немного, чтоб знать нам.
- Верно ль гадатель Калхас нам предсказывал, или неверно. **300** Твердо мы помним его прорицанье, - свидетели все вы, -Все, кто еще не настигнут свирепыми Керами смерти. Вскорости после того, как ахейцев суда собираться Стали в Авлиде, готовя погибель Приаму и Трое,
- 305 Мы, окружая родник, на святых алтарях приносили Вечным богам гекатомбы отборные возле платана, Из-под которого светлой струею вода вытекала. Энаменье тут нам явилось великое: с красной спиною Змей ужасающий, на свет самим изведенный Зевесом,
- 310 Из-под алтарных камней появившись, пополз по платану. Там находились птенцы воробья, несмышленые пташки, На высочайшем суку, в зеленеющих скрытые листьях, Восемь числом, а девятая мать, что птенцов породила. Жалко пищавших птенцов одного за другим поглотил он,  $315$ Мать вкруг дракона металась, о милых печалуясь детях. Вверх он взвился и схватил за крыло горевавшую птичку. После того, как пожрал он птенцов воробьиных и мать их, Сделало смысл появленья его божество очевидным:

Сын хитроумного Крона тотчас превратил его в камень. 320 Все мы, в безмолвии стоя, дивились тому, что случилось: Вышло на свет ведь при жертве ужасное чудище божье. Тотчас тогда, прорицая, Калхас обратился к ахейцам: "Длинноволосых ахейцев сыны, отчего вы молчите? Знаменьем этим событье являет нам Зевс промыслитель, -325 Позднее, с поздним концом, но которого слава не сгинет. Так же, как этот сожрал и птенцов воробъиных, и мать их, -Восемь числом, а девятую мать, что птенцов породила, -Столько же будут годов воевать и ахейцы под Троей, Широкоуличный город однако возьмут на десятом".  $330 -$ Так говорил он тогда. И теперь исполняется это.

Что ж, остаемся, ахейцы красивопоножные? Будем Биться, пока не захватим приамовой Трои великой!"

Так говорил он. И громко в ответ аргивяне вскричали. Страшным откликнулись гулом суда на всеобщие клики.  $335$ Речью, им сказанной, всех восхитил Одиссей богоравный. Встал пред собранием Нестор, наездник геренский, и молвил: "Горе! Болтаете вы на собраньи, подобно ребятам, -Глупым ребятам, которых война не заботит нисколько! Все соглашенья и клятвы, — куда же они подевались? 340 Или в огонь полетят и решенья, и замыслы наши, Чистым вином возлиянья, пожатья, которым мы верим? Без толку здесь на словах состязаемся мы и не можем Средства найти никакого, а сколько уж времени здесь мы! Ты, Агамемнон, в решеньях незыблем теперь, как и прежде, -345 Над аргивянами будь же начальником в сечах кровавых. Те же пускай погибают, — один или два из ахейцев, — Кто замышляет иное; они ничего не добьются. Нет, не воротимся в Аргос, доколь не узнаем наверно, Ложно ль нам дал обещанье Кронид-Эгиох иль не ложно: Я говорю, что успех предсказал нам сверхмощный Кронион 350 В самый тот день, как на быстрых своих кораблях отплывали Рати аргивские, смерть и убийство готовя троянцам: Молнию справа метнул он и вещее знаменье дал нам.

Пусть же никто из ахейцев домой не спешит воротиться, Не переспавши в постели с плененной женою троянца,  $355$ Не отомстивши врагам за печали и стоны Елены. Если же кто-либо страшно желает домой воротиться, Черного пусть своего многовеслого судна коснется, Чтобы скорей, чем другие, найти себе смерть и погибель! Думай, владыка, и сам, но внимай и чужому совету; 360 Слово, какое скажу я, не будет достойно презренья: На племена подели и на фратрии все наше войско; Фратрия фратрии пусть помогает и племени - племя; Если ты сделаешь так, и тебе подчинятся ахейцы, 365 Скоро узнаешь, какой из вождей и какой из народов Робок иль доблестен: все меж своими ведь будут сражаться. Также узнаешь, по воле ль богов не берешь Илиона,

Или по трусости войск и незнанью военного дела".

Нестору так отвечал Агамемнон, владыка народов: "Старец, разумностью речи ты всех побеждаешь ахейцев! 370 Если б, о Зевс, наш родитель, и вы, Аполлон и Афина, Десять таких у меня средь ахейцев советников было, -Скоро бы город Приама властителя в прах превратился, Нашими взятый руками и нами дотла разоренный!

375 Но лишь несчастья одни мне Кронид-Эгиох посылает: В ссоры ненужные, в злую вражду бесполезную вводит. Мы из-за девушки пленной сражались с Пелеевым сыном. Словом враждебным, и я раздражаться, на горе мне, начал. Если ж когда-нибудь с ним помиримся мы, то уж не будет 380 Больше для гибели Трои отсрочки, - малейшей не будет! Ну, отправляйтесь обедать, а после завяжем сраженье. Каждый копье отточи и свой щит огляди хорошенько, Каждый коням быстролетным задай пообильнее корму И осмотри колесницу. Все помыслы - только о битве! 385 Будем весь день напролет состязаться мы в сече ужасной. Отдыха в битве не будет, - ни малого даже не будет! Разве что ночи приход дерущихся храбрость разнимет. Потом зальется ремень на груди копьеборца, держащий

∡ាមី

Всепокрывающий щит, и рука на копье изнеможет, Потом покроется конь под своей колесницей блестящей!.. 390 Если ж замечу кого, кто вдали от сражения хочет Близ кораблей крутоносых остаться, - нигде уже после В стане ахейском ему от собак и от птиц не укрыться!"

Так говорил он. И громко в ответ аргивяне вскричали. С шумом таким у крутых берегов под порывами Нота 395 Бьется волна об утес выступающий; нет ей затишья; Гонят ее и туда и сюда всевозможные ветры. Встали и двинулись толпы, рассеялись между судами. Дым заклубился над станом. Садились ахейцы обедать. Каждый другому из вечных богов возносил свою жертву, 400 Жарко молясь, чтоб избег он ударов Ареса и смерти.

В славу сверхмощного Зевса владыка мужей Агамемнон Тучного богу быка пятилетнего в жертву зарезал И пригласил к себе лучших среди всеахейских старейшин: 405 Нестора прежде всего и властителя Идоменея, После того двух Аяксов, Тидеева славного сына И Одиссея шестым, по разумности равного Зевсу. Громкоголосый же царь Менелай и без зова явился: Знал хорошо он, как сильно душой его брат озабочен. Стали они вкруг быка и ячменные подняли зерна. 410 Начал молиться меж ними владыка мужей Агамемнон: "Славный, великий Зевес, чернотучный, живущий в эфире! Дай, чтобы солнце не скрылось и мрак не спустился на землю

Прежде, чем в прах я не свергну чертогов владыки Приама, Черных от дыма, дверей их огнем не сожгу беспощадным, 415 Гектора ж тонкий хитон на груди не пронжу, разорвавши Медью его, а вокруг не полягут другие троянцы, В пыль головой полетевши и землю кусая зубами!"

Так говорил он. Но просьбы его не исполнил Кронион: 420 Жертву принял, но ахейцам труды без конца увеличил. Кончив молитву, герои осыпали зернами жертву,

4 Гомер

Шею закинули вверх, закололи и кожу содрали. Вырезав бедра затем, обрезанным жиром в два слоя Их обвернули, мясные обрезки на них возложили.

Бедра сожгли на костре из сухих и безлиственных сучьев,  $425$ Потрохи жертвы проткнули и стали держать над Гефестом. После, как бедра сожгли и отведали потрохов жертвы, Прочее все, на куски разделив, вертелами проткнули, Сжарили их на огне осторожно и с вертелов сняли.

Кончив работу, они приступили к богатому пиру. 430 Все пировали, и не было в равном пиру обделенных. После того, как питьем и едой утолили желанье, Нестор, наездник геренский, сказал, обратившись к Атриду: "Сын энаменитый Атрея, владыка мужей Агамемнон!

Больше не будем сейчас у тебя оставаться, не станем 435 Долго откладывать дела, которое бог нам вверяет. Пусть же глашатаи меднодоспешных ахейцев немедля Кличем своим собирают народ к кораблям быстролетным. Мы же все вместе пойдем по широкому стану ахейцев. Чтоб разбудить поскорее горячего духом Ареса". 440

Так он сказал. И охотно словам его внял Агамемнон. Тотчас отдал приказанье глашатаям звонкоголосым Длинноволосых ахейцев сзывать на кровавую битву. Стали глашатаи звать. Ахейцы сбирались поспешно. 145 Быстро цари, вкруг Атрида стоявшие, Зевса питомцы, Распределяли ахейцев. Меж них появилась Афина С светлой эгидой, - бессмертной, бесстаростной, ценной безмерно Сотня искусно сплетенных кистей на эгиде висела, -Чистого золота; каждая кисть - в гекатомбу ценою!

- 
- 450 Ею сверкая, богиня ахейский народ обходила, Всех возбуждая на бой; появилась у каждого в сердце Сила с врагами упорно, не зная усталости, биться. В это мгновение всем им война показалась милее, Чем возвращение в полых судах в дорогую отчизну. 455 Как на вершинах горы истребитель-огонь сожигает Лес беспредельно великий и заревом блещет далеко,

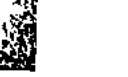

Так в проходивших войсках от чудесно сверкающей меди Блещущий свет доходил по эфиру до самого неба. Так же, как стаи густые бесчисленных птиц перелетных, Диких гусей, журавлей иль стада лебедей длинношеих Возле течений Каистра реки, над Асийской долиной, Носятся взад и вперед и на крылья свои веселятся, С криком садятся на землю и шумом весь луг заполняют, -Так аргивян племена от своих кораблей и становий С шумом стремились в долину Скамандра; земля под ногами 465 Грозно гудела от топота ног человечьих и конских. Остановились они на цветущем лугу скамандрийском, -Неисчислимые тьмы, как цветы или листья весною.

مقت<br>م

Словно как мухи без счета, которые тучей густою В воздухе носятся жарком, слетаясь к пастушьей стоянке 470 В вешнюю пору, когда молоко наливают в сосуды, -Столько же длинноволосых ахейцев стояло на поле Против троянцев, пылая желанием всех уничтожить.

Так же, как разные козьи стада пастухи-козопасы Очень легко отделяют, когда те смешаются в поле, -475 Так, для сражения строя ахейцев, вожди по местам их Распределяли. Меж всех Агамемнон Атрид выделялся. Был головой и глазами он схож с молневержцем Зевесом, Станом - с Аресом, а грудью - с владыкой морей Посейдоном. Так же, как бык выдается меж всех в многочисленном стаде, -480 Мощный бугай, средь коров замечаемый с первого взгляда, -Сделал таким в этот день Агамемнона Зевс промыслитель, Так отличил между прочих и так меж героев возвысил.

460

 $4*$ 

Ныне скажите мне, Музы, живущие в домах Олимпа, -Вы ведь богини, вы всюду бываете, все вам известно, 485 К нам же доносятся слухи одни, ничего мы не знаем: Кто у данайцев вождями и кто властелинами были? Всех же бойцов рядовых я не смог бы назвать и исчислить, Если бы даже имел языков я и ртов по десятку,

Если бы голос имел неослабный и медное сердце, -490 Разве что, дочери Зевса царя, олимпийские Музы, Вы бы напомнили всех мне пришедших под Трою ахейцев. Только вождей корабельных и все корабли я исчислю.

Пять предводителей рать беотийских мужей возглавляли: Аркесилай и Леит, Пенелей, Профоенор и Клоний. 495 Были вожди они тех, что в Гирии, в Авлиде скалистой Жили, на лесом заросших холмах Етеона и в Схене, В Сколе, во Феспии, в Грее, в широких полях Микалесса, Тех, что окрест обитали Илесия, Гарм и Ерифры, Что Елеоном владели и Гилою, и Петеоном, 500 Что в Медеоне, прекрасно построенном городе, жили. Кто населял Евтрезин, голубями богатую Фисбу, Копы, луга Галиарта, Коронею и Окалею, Тех, что Платеей владели, и тех, что Глисант населяли. 505 Что в Гипофивах, красиво построенном городе, жили, И в посейдоновой роще прекрасной, Онхесте священном. Тех, что владели Мидеей, лозами богатою Арной, Нисой священной, лежащим на самом краю Анфедоном. С ними пошло пятьдесят кораблей мореходных, и в каждом

510

 $515$ 

Храбрых бойцов молодых беотийских сто двадцать сидело.

Кто Аспледоном владел и кто жил в Орхомене минийском,-Этих вели за собой Аскалаф и брат его Ялмен; Их родила Астиоха в дому Азеида Актора, Дева стыдливая, наверх поднявшись в покой свой высокий. Богу Аресу, ее посетившему тайно в постели. Выпуклых тридцать судов за ними рядами приплыло.

Схедий с Эпистрофом, дети высокого духом Ифита, Сына Навболова, шли во главе ополченья фокейцев. Их племена Кипарисс и скалистый Пифон населяли, 520. Многосвященною Крисой владели и Анемореей, И Панопеем с Давлидой, и жили вокруг Гиамполя, Над берегами Кефиса, священной реки, обитали И населяли Лилею вблизи от истоков Кефиса.

Сорок судов чернобоких отправилось с ними под Трою. 525 Оба вождя расставляли ряды ополчений фокейских, К бою готовясь, на левом крыле, с беотийцами рядом. Локров же вел ополченье Аякс Оилид скороногий. Меньше он был, не такой, как Аякс Теламоний могучий, -Меньше на много его; невысокий, в броне полотняной, 530 Превосходил же копьем как панэллинов, так и ахейцев. Вел он с собой племена, населявшие Кинос и Бессу, Скарфу, Каллиар, Опунт и веселые долы Авгеи, Тарфу и Фроний, где воды Боагрия быстро катятся. Сорок судов чернобоких отправилось с ним против Трои 535 С воинством локров, живущих напротив Евбеи священной.

Дышащих ярою силой абантов, живущих в Евбее,  $-$ Тех, что в Халкиде живут, в Гистиее, богатой лозами, В городе Дие высоком, в Креинфе, лежащем у моря, Тех, что Каристом владеют, живут в Эйретрии и Стирах, -540 Их предводителем был Елефенор, потомок Ареса, Сын Халкодонта, начальник высоких душою абантов, Волосы лишь на затылке растивших, проворных ногами, Воинов пылких, горящих ударами ясневых копий Медные брони врагов разбивать на грудях рукопашно. 545 Сорок судов чернобоких отправилось с ними на Трою. Рать здесь была и мужей, населяющих город Афины, Край Эрехфея героя; его воспитала Афина, Зевсова дочь, а на свет родила плодоносная пашня; В храме своем богатейшем Афина его поселила; 550 Там, при урочном исходе годов круговратных, приносят Юноши города жертвы ему из быков и баранов; Был у афинян вождем Менесфей, Петеоем рожденный; С ним из людей земнородных никто не равнялся в искусстве Строить к сражениям быстрых коней и мужей-щитоносцев. 555 Нестор, намного старейший, один с ним соперничал в этом. Черных судов пятьдесят за собою привел он под Трою. Мощный Аякс Теламоний двенадцать судов саламинских Вывел с собою и стал, где стояли фаланги афинян.

В Аргосе живших мужей, населявших Тиринф крепкостенный, И Гермиону с Асиной, лежащие в бухте глубокой, 560 И Епидавр, виноградом богатый, Трезен и Эйоны, Юношей храбрых акейских, что жили в Эгине, в Масете, -Всех предводителем их Диомед был могучеголосый, Также Сфенел, Капанея преславного сын благородный;

565 С ними и третий был вождь, Евриал, небожителю равный, Сын Мекистея владыки, Талаева славного сына. Главным, однако, вождем Диомед был могучеголосый. Восемь десятков судов отправилось с ними под Трою.

Всех, населявших Микены, прекрасно устроенный город, Город богатый Коринф и Клеоны в красивых строеньях, 570 Арефирею, приятную видом для глаза, Орнеи, Кто населял Сикион, где Адраст воцарился сначала, Кто в Гипересии жил, в Гоноессе высокоутесной, Тех, что Пелленой владели и тех, что вкруг Эгия жили, И по всему Эгиалу, и окрест Гелики пространной, -575 Этих на ста кораблях Агамемнон привел повелитель. Рать многочисленней всех; средь ахейцев храбрейшие мужи Шли за Атреевым сыном. Сияя сверкающей медью,

Гордо ходил он, средь всех выдаваясь героев ахейских

530 Саном верховным своим и числом приведенных народов.

Кто между гор в Лакедемоне жил, пропастями богатом, В Фарисе, в Спарте и в Мессе, любезной стадам голубиным, Кто в Брисеях обитал и в приятных для глаза Авгеях, В Гелосе-городе, близко от моря лежащем, в Амиклах, 585 Тех, что вокруг обитали Ойтила и Лаей владели, -Их Агамемнонов брат Менелай, громогласный в сраженьях,

Вел шестьдесят кораблей. Он войска свои ставил отдельно, Сам и в сраженья водил их, на доблесть свою полагаясь, Воинов сам возбуждал; величайшим пылал он стремленьем Страшно троянцам отмстить за печали и стоны Елены.

590

Тех же, что Пилос с Ареной приятной на вид населяли, Фриос при броде алфейском и славные зданьями Эпи, Кипариссей с Птелеоном, и Амфигенею, и Гелос, Также и Дорион, - местность, где некогда Музы богини, Встретив фракийца Фамира, идущего из Эхалии 595 От эхалийца Еврита, лишили его песнопений. Он заявлял, похваляясь, что в пеньи одержит победу, Если бы даже запели Зевесовы дочери Музы. В гневе они ослепили его и отняли чудесный 600 Песенный дар. И забыл он искусство играть на кифаре. Нестор, наездник геренский, начальствовал этою ратью. С ним девяносто судов крутобоких приплыло под Трою.

Тех, кто в Аркадии жил, под высокой горою Килленой, Возле могилы Эпита, - мужи, рукопашные в битвах, -Кто Фенеос населял, Орхомен, изобильный стадами, 605 Рипу, Стратию и город, для ветров открытый, Ениспу, Тех, что Тегеей владели и милой для глаз Мантинеей, Тех, что владели Стамфилом, в Паррасии жизнь проводили, -Всех этих вел Агапенор владыка, рожденный Анкеем. 610 Шло шестьдесят кораблей, и на каждом из них находилось Много аркадских мужей, понимающих бранное дело. Им корабли хорошо оснащенные сам Агамемнон Дал, чтоб на них переплыли они винночерное море: Сами они о делах мореходных заботились мало.

615 Те, что в Бупрасии, те, что в Элиде божественной жили, Жители тех областей, что в себе заключают Гирмину,

 $\mathcal{L}$ 

С краю лежащий Мирзин, Оленийский утес и Алисский, -Было у этих четыре вождя, и по десять за каждым Шло кораблей быстролетных, и много в них было епейцев. 620 Их за собою вели Амфимах, порожденный Ктеатом, С Фальпием, сыном Еврита, Акторовы оба потомки. Третьим вождем был могучий Диор, Амаринком рожденный, А у четвертых начальником был Поликсен боговидный, Сын Агасфена владыки, рожденного славным Авгеем.

Рать из Дулихия, рать с островов многочтимых Эхинских, 625 Против Элиды лежащих и морем от ней отделенных, Мегес привел Филеид за собою, Аресу подобный, Сын дорогого богам конеборца Филея, который Переселился когда-то в Дулихий, с отцом не поладив.

630 Сорок судов чернобоких направилось с ним против Трои.

Царь Одиссей был вождем кефаленцев, возвышенных духом, Что обитали в Итаке, в колеблющем листья Нерите, Что Эгилип населяли суровый, с землей каменистой, И Крокилеи, и Закинф, и острова Зама округу,

И материк, и живущих на береге, против лежащем. 635 Был их вождем Одиссей, по разумности равный Зевесу. Вместе с собой он двенадцать привел кораблей краснощеких.

Вел за собой этолийцев Фоант, Андремоном рожденный. Рать из мужей, обитавших в Плевроне, в Олене, в Пилене, 640 И в Калидонских горах, и в Халкиде, лежащей у моря. Не было больше на свете сынов удалого Инея, Умер и сам он давно, был уж мертв Мелеагр русокудрый. С полною властию ныне Фоант этолийцами правил. Сорок судов чернобоких отправилось с ним против Трои.

 $045$ Идоменей, знаменитый боец, был начальником критян, -Тех, что владели Гортиной, стеной обнесенной, и Кносом, Городом Ликтом, Милетом и белоблестящим Ликастом. Кто населял города многолюдные Фестос и Ритий, И остальных, обитавших повсюду на Крите стоградном.

650 Идоменей, знаменитый копейщик, начальствовал ими И Мерион, как убийца мужей Эниалий, могучий. Восемь десятков судов чернобоких отправилось с ними.

Вместе с собой Тлеполем Гераклид, - и большой, и могучий, -Неустрашимых родосцев привел с девятью кораблями. 655 В Родосе жили они, разделенные на три колена, -Линд населяли, Иелис и мелом блистающий Камир.

Их предводителем был Тлеполем, копьеборец известный. Был он Геракловой силе рожден молодой Антиохой, Взятой Гераклом в Эфире, у вод Селлеента, когда он Много отнял городов у цветущих питомцев Зевеса. 660 После того, как возрос Тлеполем в благозданном чертоге, Тотчас любимого дядю отца своего умертвил он, Уже пришедшего в старость Ликимния, отрасль Ареса. Быстро суда снарядил он и, много народу собравши, Скрылся из отчей земли, убегая морями от мести 665 Всех остальных сыновей и внуков Геракловой силы. Множество бед претерпев, наконец, он приехал на Родос. Там поселились пришельцы тремя племенами и были Зевсом любимы, который царит над людьми и богами. Их чрезвычайным богатством осыпал владыка Кронион.  $70<sub>1</sub>$ 

Три корабля одинаких Нирей предоставил из Симы. Этот Нирей был Аглаей рожден от владыки Хиропа, Этот Нирей средь ахейцев, пришедших с войной к Илиону, Был человеком меж всеми красивейшим после Пелида. Был слабосилен однако и с войском пришел невеликим.

Тех же, кто в Нисире жил, в Еврипиловом городе Косе, На островах Калиднийских, Крапафом владели и Касом, -Этих вели за собой предводители Фейдипп и Антиф, -Двое сынов властелина Фессала, Гераклова сына. Выпуклых тридцать судов за ними рядами приплыло.

680

Скажем теперь о мужах, в Пеласгическом Аргосе живших, Тех, что Алопу и Алос, Трехин населяли и Фтию, Тех, что Элладой владели, отчизной прекраснейших женщин; Имя им было - ахейцы, и эллины, и мирмидонцы. Их пятьдесят кораблей с Ахиллесом пришло быстроногим. 685 Не помышляли однако они о бушующей битве: Не было мужа, кто грозный бы строй их повел за собою. Праздно лежал у своих кораблей Ахиллес быстроногий, В гневе жестоком за Брисову дочь, пышнокудрую деву,

- Им уведенную после великих трудов из Лирнесса, 690 После того как разрушил Лирнесс он и фивские стены. Там же Эпистрофа он и Минета поверг, копьеборцев, Двух сыновей властелина Евена, Селепова сына. В горе по ней он лежал. Но недолго-и встанет он снова!
- 625
- Живших в Филаке, мужей, населявших участок Деметры, Пирас, цветами богатый, и матерь овец Итонею, Морем омытый Антрон и Птелей на постели травистой, -Этих, пока еще жив был, воинственный вел за собою Протесилай, но уж черной землею теперь был покрыт он.
- Он и супругу в Филаке с лицом исцарапанным бросил, 700 И недостроенный дом. Пораженный дарданцем, погиб он, Первым из всех аргивян с корабля соскочивши на берег. Рать без вождя не осталась, но все ж по вожде тосковала, Ею Подарк в это время начальствовал, отрасль Ареса,
- Сын Филакида Ификла, владетеля стад густорунных, 705 Брат однокровный героя, бесстрашного Протесилая, Более юный годами. Но старше его и сильнее Протесилай безбоязненный был; потерявши героя, Рать не нуждалась в вожде, но о доблестном часто вздыхала. 710
- Сорок' судов чернобоких отправилось с ним против Трои.

С теми, которые в Ферах близ Бебского озера жили, С теми, что Бебу, Глафиры, прекрасный Яолк населяли, -С ними одиннадцать шло кораблей под начальством Евмела, Сына Адметова; был он рожден наиболе прекрасной

715 Меж дочерями Пелея, - Алкестой, богиней средь женщин.

Тех же, что жили в Мефоне, Фавмакии и в Мелибее,

Тех, во владеньи кого Олизон находился скалистый, -Вел Филоктет за собою, стрелок превосходный из лука. Семь кораблей. И на каждом из них пятьдесят находилось Сильных гребцов, превосходно умевших сражаться стрелами. Сам он лежал в жесточайших страданьях на острове дальнем, Лемносе многосвященном, где был он ахейцами брошен, Мучимый язвою злой, причиненной змеей водяною.

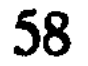

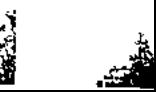

Там он, страдая, лежал. Но уж скоро пришлось аргивянам 725 О Филоктете у черных судов своих вспомнить! Рать без вождя не осталась, но все ж по вожде тосковала. Медон над нею начальствовал, сын Оилея побочный: Рена его родила градоборцу царю Оилею.

Тех же, кто Триккой владел и Ифомой на горных уступах, 730 Кто населял Эхалию, Еврита эхальского город, -Тех за собою в поход Подалирий вели с Махаоном, Славные оба врачи, Асклепия мудрые дети. Выпуклых тридцать судов за ними рядами приплыло.

 $\epsilon^j$ 

Тех, что в Ормении жили и возле ключа Гипереи, Тех, кто в Астерии жил и на белых вершинах Титана, -735 Вел Еврипил за собою, блистательный сын Евемона. Сорок судов чернобоких отправилось с ним против Трои.

Тех, что Аргиссой владели и что населяли Гиртону Олооссон, белокаменный город, Елону и Орфу, -740 Их предводителем был Полипет, воеватель бесстрашный, Сын Пирифоя, бессмертным Зевесом рожденного на свет, -От Пирифоя зачатый женой Гипподамией славной В самый тот день, как герой покарал волосатых чудовищ, Их с Пелиона прогнал и преследовал вплоть до Эфиков. 745 Был он вождем не один, а главенство делил с Леонтеем, Сыном бесстрашного духом Корона, Кенеева сына. Сорок судов чернобоких отправилось с ними под Трою.

Вел двадцать два корабля за собою Гуней из Кифоса. Был он вождем эниенцев и храбрых душою перебов, -Тех, кто дома себе строил вокруг непогодной Додоны, 750 Тех, что вблизи берегов Титаресия жили прелестных. В реку Пеней он вливает прекрасноструистую воду, Но, не мешая ее с серебристой его водовертью, Поверху катит над тою рекой свою воду, как масло. 755 Воды Стикса, ужаснейшей клятвы, ей служат началом.

Профой же, сын Тенфредона, начальствовал ратью магнетс Окрест Пенея и вкруг Пелиона, шумящего лесом, Жили они. Предводителем их был стремительный Профой. Сорок судов чернобоких отправилось с ним против Трои.

760

**大学 地震** 

Вот у данайцев какие вожди и властители были. Кто же особо средь них выдавался, скажи мне, о Муза. Сам ли, конями ль, - из всех, за Атридами следом пошедших? Между коней выдавались всех более кони лихие Феретиада Евмела, по скорости равные птицам, Масти одной, одинаковых лет, одинакого роста; 765 Их на перейских лугах возрастил Аполлон сребролукий. -Двух кобылиц, разносящих в сражениях ужас Ареса. Между мужей выдавался Аякс Теламоний, покуда Гневом пылал Ахиллес; но тот был намного могучей, Также и кони, на битвы носившие сына Пелея. 770 Но Ахиллес меж загнутых своих кораблей мореходных Праздно лежал, на царя Агамемнона, сына Атрея, Гнев продолжая питать; а народы у берега моря Тем забавлялись, что диски метали, и копья, и стрелы; Лошади их у своих колесниц оставались без дела  $77<sub>5</sub>$ И сельдерей, порожденный болотом, и клевер жевали. А колесничная сбруя лежала, укрытая плотно, В ставках владык. Мирмидонцы, томясь по вождю удалому, Вяло бродили по стану туда и сюда, не сражаясь.

Войско ахейское шло, словно пламенем почву ничтожа. 780 Стоном стонала земля, как под гневом метателя молний, Зевса владыки в то время, как он вкруг Тифея бичует Землю в Аримах, в которых, как думают, ложе Тифея. Так под ногами идущих ахейцев земля исходила 785 Тяжкими стонами. Быстро они проходили равнину.

Вестницей в Трою пришла от эгидодержавного Зевса С грозною вестью Ирида, по скорости сходная с ветром. Перед дверями Приама кипело речами собранье;

Тесной толпой молодые и старые вместе стояли. 790 Близко представ, ветроногая к ним обратилась Ирида, Голос принявши Полита, Приамова сына, который В тайном дозоре сидел, полагаясь на быстрые ноги, На высочайшем могильном холме старшины Эсиета И дожидался, когда от судов устремятся ахейцы. 795 Вид принявши его, обратилась Ирида к Приаму:  $, O$ , старик, всегда тебе милы ненужные речи Так же, как в мирные дни. Но теперь ведь война, и какая! Очень мне часто бывать приходилось в ужаснейших битвах, Но не видал я такого и столь многолюдного войска: 800 Нету им счета, как листьям лесным, как прибрежным песчинкам! Движутся к нам по равнине, напасть собираясь на город. Гектор, всего тебе больше советую действовать вот как: Много союзников с нами в великой столице Приама, Разный язык у различных племен многочисленных этих. Пусть же начальствует каждый над теми, над кем он властитель, 805 Пусть соплеменников строит, пусть их за собою выводит".

£

Кончила. Голос богини узнал безошибочно Гектор. Вмиг он собранье закрыл. За оружье схватились троянцы. Настежь раскрылись ворота. Из них выходили отряды 810 Пешие, конные. Шум поднялся несказанный повсюду.

Есть перед городом Троей вдали на широкой равнине Некий высокий курган, отовсюду легко обходимый. Смертные люди курган тот высокий зовут Батиеей, Вечноживущие боги - могилой проворной Мирины.

815 Там у холма разделились троян и союзников рати.

Был у троянцев вождем шлемоблещущий Гектор великий, Сын Дарданида Приама. Всех лучше и всех многолюдней Были войска у него, до копейного жадные боя.

Вел за собою дарданцев Эней Анхизид многомощный. 820 Был он рожден Афродитой богиней; на идских вершинах

Ложе она разделила с Анхизом, - богиня со смертным. Был он вождем не один; при нем Архелох с Акамантом. Оба сыны Антенора, искусные в битвах различных.

Тех же, что в Зелее жили под самой подошвою Иды. Были богаты и пили из Эссепа черную воду, 825 Племя троянское, - вел их блистательный сын Ликаона, Пандар, которому лук подарен был самим Аполлоном.

Теми мужами, кто жил в Адрастее и в крае Апесском. Кто Питиеей владел и высокой горою Тереи, -Ими начальствовал Амфий в броне полотняной и Адраст, 830 Оба сыны перкосийца Меропа, который прекрасный Был предсказатель судьбы и сынам не давал позволенья На мужебойную ехать войну; не послушались дети Старца-отца; увлекали их Керы погибели черной.

- 835 Тех же, которые в Сесте, в Перкоте и в Практии жили, Тех, что владели Арисбой божественной и Абидосом, -Их предводителем был Гиртакид, властительный Асий, -Асий Гиртаков; его из Арисбы огромные кони Огненной масти примчали от быстрой реки Селлеента.
- 840 Вел за собой Гиппофой племена копьеборцев пеласгов, Тех, что в Ларисе живут с плодородной землей комковатой, -Их за собою вели Гиппофой и воинственный Пилей, Оба сыны Тевтамида, царя пеласгийского Лефа.

Пейрос герой с Акамантом вели за собою фракийцев, 845 Тех, чью страну Геллеспонт омывает стремительно-быстрый.

Евфем начальником был копьеборцев бесстрашных киконов,-На свет рожденный Трезеном, питомцем Зевеса Кеадом.

Вел за собою Пирехм криволуких пэонов, далеко Живших в стране Амидонской, где Аксий струится широкий, -850 Аксий, прекрасную воду свою по земле разносящий.

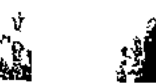

Рать пафлагонцев вело Пилемена суровое сердце, -Всех, обитавших в Енетах, где водятся дикие мулы, Тех, что Китором владели и около Сесама жили, У берегов Парфенийских в отличных домах обитали, На Ерифинских вершинах, в Эгиале жили и в Кромне. 855

 $-2\frac{3\pi}{2}$ 

Рать галидзонов Одий и Эпистроф вели из Алибы; Месторождение в ней серебра, в той стране отдаленной.

Мисов начальники: Хромий и Энном, гадатель по птицам. Птицы однако его не спасли от погибели черной: Пал от могучей руки быстроногого он Эакида 860 В бурной реке, где и много других перебил он троянцев.

Форкис и богоподобный Асканий, горевшие оба Жаждой сражаться, фригийцев вели из Аскании дальней.

Антиф и Месфл мэонийских мужей предводители были; Оба сыны Талемена, Гигейского озера дети; 865 Войско они привели мэонийцев, под Тмолом рожденных.

Наст предводителем был говоривших по-варварски каров; Город Милет занимали они и лесистую гору Фтирос, теченья Меандра, высокие главы Микалы. 870 Их предводители были Амфимах и Наст благородный, Наст и Амфимах герои, Номиона славные дети. В золото Наст выряжался, как дева, идя и на битву. Но не спасло и оно от погибели черной безумца:

Смерти предал его в бурной реке Эакид быстроногий,

Золотом всем овладел и унес дорогую добычу. 875

Войско ликийцев вели Сарпедон с безбоязненным Главком Из отдаленной Ликии от водоворотного Ксанфа.

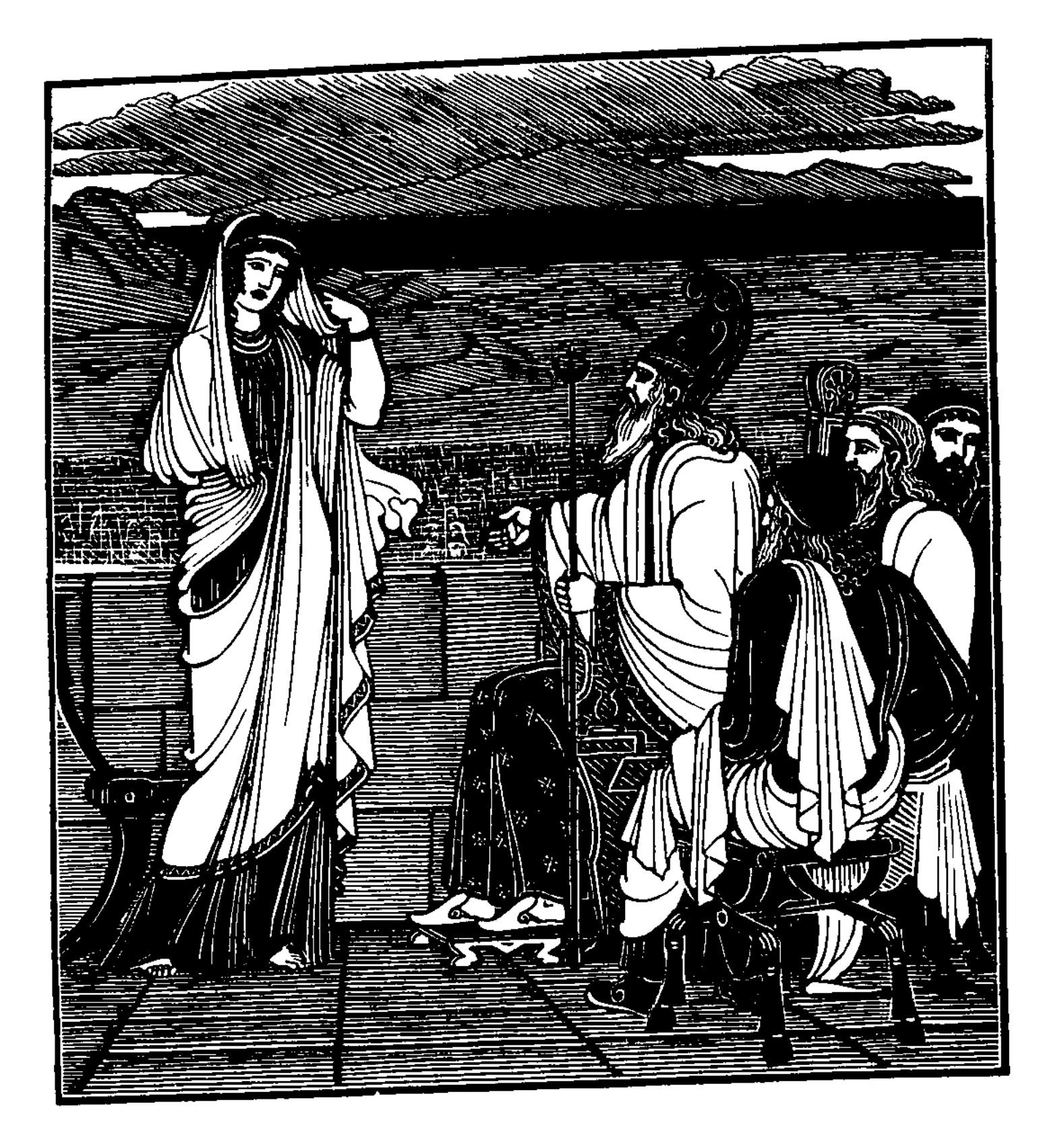

The graphic management of the graph of the graph of the state of the graph of the contract of the contract of the contract of the contract of the contract of the contract of the contract of the contract of the contract of

المعاهد

计中心

 $\pm$ 

 $\mathbb{P}^1$  $\mathbf{1}$ 

**Replied !** 

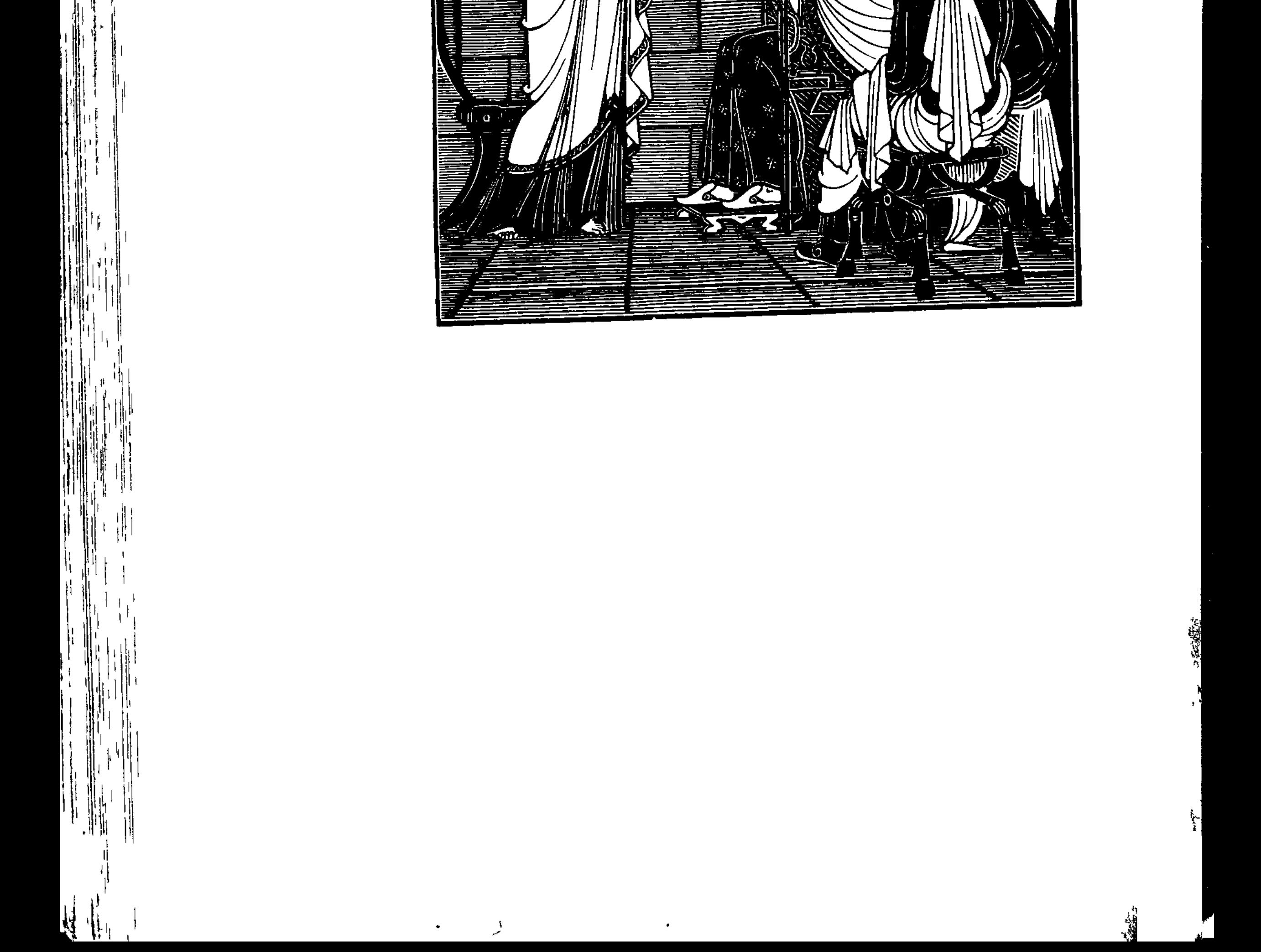

## www.marror.com/www.marror.com

輿

## ПЕСНЬ ТРЕТЬЯ

## КЛЯТВЫ. ОБОЗРЕНИЕ АХЕЙСКОГО ВОЙСКА СО СТЕНЫ. ЕДИНОБОРСТВО ПАРИСА И МЕНЕЛАЯ

 $\mathbf{1}$ После того, как отряды с вождями построились к бою, С шумом и криком вперед устремились троянцы, как птицы: С криком таким журавли пролетают под небом высоким, Прочь убегая от грозной зимы и дождей бесконечных;

С криком несутся они к океановым быстрым теченьям, Смерть и погибель готовя мужам низкорослым пигмеям; В утренних сумерках злую войну они с ними заводят.

В полном безмолвии, силой дыша, приближались ахейцы, С твердой готовностью в сердце оказывать помощь друг другу. 10 Так же, как Нот на горе по вершинам туман разливает, Для пастухов не желанный, но вору приятнее ночи;

5 Гомер

Видеть в нем можно не дальше, чем падает брошенный камень Так под ногами идущих густейшая пыль поднималась, Вихрю подобная. Быстро они проходили равнину.

После того, как, идя друг на друга, сошлись они близко,  $\mathbf{1}$ Вышел вперед из троянских рядов Александр боговидный С шкурой пантеры и луком кривым на плечах и с висящим Острым мечом. Колебал он в руке два копья, завершенных Медными жалами, всех вызывая храбрейших ахейцев

Выступить против него и померяться в схватке ужасной.  $20 -$ 

Только увидеть успел Менелай многохрабрый Париса Шагом широким вперед из толпы выступающим гордо, Радостью вспыхнул, как вспыхнул бы лев перед крупной добыче Вдруг повстречавшись с рогатым оленем иль дикой козою; Жадный от голода, он пожирает добычу, хоть всюду  $\mathbf{A}$ Сам окружен молодыми ловцами и быстрыми псами. Радостью вспыхнул такой Менелай, увидавши глазами Сына Приама царя. К обольстителю местью пылая, Быстро Атрид с колесницы с оружием спрыгнул на землю.

 $\mathcal{L}^0$ Только увидел его перед строем Парис боговидный, Милое сердце в груди у него задрожало от страха. Быстро к товарищам он отступил, убегая от смерти, Как человек, увидавший дракона в ущелии горном, Быстро назад отступает и членами всеми трепещет X3 И устремляется прочь с побледневшими страшно щеками; Так погрузнася обратно в толпу горделивых троянцев,

В ужас придя перед сыном Атрея, Парис боговидный.

Гектор, увидев, корить его стал оскорбительной речью: "Горе-Парис, лишь по виду храбрец, женолюб, обольститель! Лучше бы ты не рождался совсем иль безбрачным погибнул! Это и я бы хотел, и тебе это было бы лучше, Чем повошеньем таким и позорищем быть перед всеми! Длинноволосых ахейцев ты слышишь язвительный хохот?

66

 $\mathbf{p}_\bullet$ 

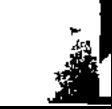

Видя твой образ красивый, они полагали, что храбрый Ты первоборец, а ты - без отваги в душе и без силы! 45 И вот такой-то, посмел ты однако в судах мореходных, Море с толпой переплывши товарищей верных, в чужое Племя проникнуть и в жены красавицу стран отдаленных Дерзко с собой увезти, - невестку мужей копьеборных, В горе отцу твоему, государству всему и народу, 50 В радость большую врагам, а себе самому в поношенье! Что ж не остался ты ждать Менелая, любимца Ареса? Знал бы, какого ты мужа владеешь цветущей супругой! Не помогли бы кифара тебе и дары Афродиты, И Пышные кудри и вид твой, когда бы ты с пылью смешался! Вольно уж робки троянцы. Иначе б давно уже был ты Каменным платьем одет за несчастья, какие принес ты".

Гектору быстро в ответ возразил Александр боговидный: "Гектор, меня ты бранишь не напрасно, за дело бранишь ты. 60 Сердце твое, как топор, всегда некрушимо и крепко. Бьет по бревну он, размах усиляя руки у того, кто Для корабля то бревно с великим искусством готовит. Так же и сердце в груди у тебя неуклонно и твердо. Но не порочь мне прелестных даров золотой Афродиты. 65 Нет меж божественных славных даров не достойных почтенья: Сами их боги дают; по желанью никто не получит. Ну, а теперь, если хочешь, чтоб я воевал и сражался, Пусть все усядутся наземь, - и Трои сыны и ахейцы; Я ж в середине сойдусь с Менелаем, любимцем Ареса, 70 В бой за Елену вступлю и за взятые с нею богатства. Кто из двоих победит и окажется в битве сильнейшим, Женщину пусть уведет за собою с богатствами всеми. Вы же, взаимную дружбу священною клятвой заверив, В Трое живите; они же в конями гордящийся Аргос Пусть уплывают и в славную жен красотою Ахайю".

75 Так он сказал. С восхищеньем слова его выслушал Гектор. Вышедши быстро вперед и копье ухватив в середине,

 $5*$ 

Строй удержал он троянцев. Они, успокоившись, стали. Вмиг натянули ахейцы свои искривленные луки Против него, полетели каменья и острые копья. Громко вскричал на ахейцев владыка мужей Агамемнон: "Стойте, аргивяне, стойте! Стрельбу прекратите, ахейцы! Слово какое-то хочет сказать шлемоблещущий Гектор".

80

Так он сказал. И немедленно бой прекратили ахейцы. И замолчали. И Гектор сказал, между ратями стоя: 85 "Слушайте, Трои сыны и ахейцы в красивых поножах, Что говорит Александр, возбудивший вражду между нами: Он предлагает троянцам и всем меднолатным ахейцам На многоплодную землю сложить боевые доспехи; Сам же один на один с Менелаем, любимцем Ареса, 90 Вступит он в бой за Елену и взятые с нею богатства. Кто из двоих победит и окажется в битве сильнейшим.

Женщину пусть уведет за собою с богатствами всеми. Мы же взаимную дружбу священною клятвой заверим".

95 Так говорил он. Кругом все затихли и молча стояли. Громкоголосый тогда Менелай обратился к ним с речью: "Слушайте также меня. Жесточайшая горесть пронзает Сердце мое; помышляю давно я: пора примириться Трои сынам и ахейцам. Довольно вы бед претерпели За преступленье Париса, за распрю, возженную мною. 100 Кто между нами двумя обречен на погибель судьбою, Пусть и погибнет. А вы, остальные, миритесь скорее. В город пошлите за белым барашком и черной овечкой

- Солнцу принесть и земле; мы другого для Зевса доставим. 105
	- Также и силу Приама сюда приведите, чтоб клятвы Сам он заверил (его сыновья вероломны и наглы), Чтобы никто дерзновенно кронидовых клятв не нарушил. Носятся вечно по ветру людей молодых помышленья;
	- Если ж участвует старец, то смотрит вперед и назад он,
- Чтоб для обеих сторон наилучше решилося дело". **110** Так говорил он. И радость объяла троян и ахейцев,

Вера явилась, что близко злосчастной войне окончанье. Коней поставили в ряд, со своих колесниц соскочили, Сняли доспехи и все их сложили на землю от вражьих Близко рядов: разделяла их узкая поля полоска. **115** Гектор немедленно двух посланцев к Илиону отправил Пару ягнят принести и Приама призвать на равнину. Также и царь Агамемнон Талфибию дал приказанье К вогнутым быстро итти кораблям и ягненка доставить. И непослушен он не был владыке народов Атриду. 120

С вестью меж тем к белорукой Елене явилась Ирида, Образ принявши золовки, жены Антенорова сына, Энатного Геликаона; женой он имел Лаодику, Между Приамовых всех дочерей наилучшую видом. В доме застала Елену; огромную ткань она ткала, -125 Плащ темнокрасный двойной, и на нем выводила сраженья Меж конеборных троянцев и меднохитонных ахейцев, Где от Аресовых рук за Елену они пострадали. Вставши вблизи, быстроногая так ей сказала Ирида: "Выйди, жена молодая, взгляни-ка на чудо, какое **130** Между троян совершилось и меднохитонных ахейцев! Вел так недавно их друг против друга Арес многослезный, Жаждали в битвах жестоких сходиться они на равнине. Нынче безмолвно стоят. Прекратилась война. Оперлися Воины все на щиты. И копья их воткнуты в землю. 135 А Приамид Александр с Менелаем, любимцем Ареса, С длинными копьями в бой за тебя окончательный вступят. Кто из двоих победит, назовет тебя милой супругой".

Так говорила и дух ей наполнила сладким желаньем 140 Первого мужа увидеть, родителей милых и город. Тонкою белою тканью покрылась она и поспешно, Нежные слезы роняя, из комнаты вон устремилась. Шла не одна она; следом за ней две служанки спешили, Эфра, Питфеева дочь, с волоокой Клименой. Достигли 145 Вскорости все они места, где Скейские были ворота.

Там над воротами, в башне, с Приамом, Панфоем, Фиметом С Лампом и Клитием и Гикетаоном, ветвью Ареса, Укалегон с Антенором сидели, разумные оба. Все - многочтимые старцы из лучших старейшин народа. 150 Старость мешала в войне принимать им участье; но были Красноречивы они и подобны цикадам, что, сидя В ветках деревьев, приятнейшим голосом лес оглашают. Вот каковые троянцев вожди восседали на башне. Только увидели старцы идущую к башне Елену, Начали между собою крылатою речью шептаться:  $155$ 

"Нет, невозможно никак осуждать ни троян, ни ахейцев, Что за такую жену без конца они беды выносят! Страшно похожа лицом на богинь она вечноживущих. Но, какова б ни была, уплывала б домой поскорее,

Не оставалась бы с нами, - и нам на погибель, и детям!" 160

Так говорили. Приам подозвал к себе громко Елену: "Милая дочь, подойди-ка поближе и сядь предо мною! Первого мужа увидишь, родных и друзей твоих близких. Ты предо мной невиновна; одни только боги виновны; 163 Боги с войной на меня многослезной подняли акейцев. Сядь же сюда, назови мне огромного этого мужа, -Что это там за ахеец, высокий такой и могучий? Выше его головой меж ахейцами есть и другие, Но никогда не видал я такого красивого мужа, 170 С видом почтенным таким. На царя он осанкой походит".

И отвечала Приаму Елена, богиня средь женщин: "Свекор мой милый, внушаешь ты мне и почтенье, и ужас. Лучше бы горькую смерть предпочла я в то время, как в Трою С сыном твоим отправлялась, покинувши брачную спальню, 175 Малую дочку, и близких родных, и пленительных сверстниц. Но не случилося так, и о том исхожу я слезами. Это ж тебе я скажу, что спросил и узнать пожелал ты: Там пред тобою пространнодержавный Атрид Агамемнон, -

И копьеборец могучий, и доблестный царь вместе с этим.  $180$  Деверь он был мне, собаке! Да, был он мне деверь когда-то!"

Так говорила. И старец, дивясь на Атрида, воскликнул: "О, Агамемнон блаженный, судьбой отличенный с рожденья! Сколько ахейских сынов под твоим я тут вижу началом! Некогда быть мне пришлось во Фригии, богатой лозами, Видел я там превеликую рать быстроконных фригийцев, 185 Видел народы Отрея и равного богу Мигдона. У берегов сангарийских тогда они станом стояли. Был я союзником их и средь воинства их находился В день, как отбили они амазонок, мужчинам подобных. Столько их не было там, сколько здесь быстроглазых ахейцев". 190

Дальше, вторым увидав Одиссея, спросил ее старец: "Ну-ка скажи и об этом, дитя мое милое, кто он? Хоть головой он пониже, чем славный Атрид Агамемнон, Но поглядеть - так пошире его и плечами, и грудью. 195 На многоплодную землю доспех боевой его сложен, Сам же обходит ряды он ахейцев, подобно барану; Схожим он кажется мне с густошерстым бараном, который Через обширное стадо овец белорунных проходит".

И отвечала Приаму Елена, рожденная Зевсом: "Муж тот, о ком ты спросил, — Лаэртид Одиссей многоумный. Он в каменистой стране, на Итаке на острове вырос, В хитростях всяких искусный, во всяких решениях мудрый".

200

205

К ней Антенор обратился разумный с такими словами: "Очень все правильно, женщина, то, что сейчас ты сказала: Некогда ради тебя посланцами сюда приезжали В Трою герой Одиссей с Менелаем, любимцем Ареса. Я их тогда, как гостей, принимал у себя, угощал их. Смог в это время узнать я и свойства обоих, и разум. Вместе когда на собраньях троянцев они появлялись,

Если стояли, то плеч шириной Менелай выдавался, 210 Если ж сидели, казался видней Одиссей многоумный. В час же, когда перед всеми слова они ткали и мысли, -Быстро Атрид Менелай говорил свою речь пред собраньем. Очень отчетливо, но коротко: многословен он не был, Нужное слово умел находить, хоть и был помоложе.  $215$ Если ж стремительно с места вставал Одиссей многоумный. -Тихо стоял и, потупясь, глядел себе под ноги молча: Скипетром взад и вперед свободно не двигал, но крепко. Как человек непривычный, держал его, стиснув рукою. Ты бы сказал, что брюзга пред тобою, к тому же неумный. 220 Но лишь звучать начинал из груди его голос могучий, Речи, как снежная вьюга, из уст у него устремлялись. С ним состязаться не мог бы тогда ни единый из смертных, 1 уже прежнему виду его мы теперь не дивились".

Третьим увидев Аякса, выспрашивал старец Елену: "Кто еще этот ахеец, высокий такой и могучий? Он головой и плечами широкими всех превышает".

Длинноодеждная так отвечала Приаму Елена: "Это Аякс великан - оплот и защита ахейцев. Там, на другой стороне, словно бог, выдается меж критян Идоменей; вкруг него и другие вожди их толпятся. Частым он гостем бывал Менелая, любимца Ареса, В доме у нас, приезжая с далекого острова Крита. Вижу я там же и всех остальных быстроглазых ахейцев, Всех я узнала б легко и по имени всех назвала бы. Двух лишь найти не могу я строителей ратей: не видны Кастор, коней укротитель, с кулачным бойцом Полидевком, Братья родные мои, мне рожденные матерью общей. Либо из Спарты прелестной с другими они не приплыли, Либо, сюда и приплывши на быстрых судах мореходных, В битву мужей не желают мешаться, бояся душою Срама и многих упреков, какие мне пали на долю".

235

Так говорила. Но взяты уж были землей животворной В Лакедемоне далеком они, в дорогой их отчизне.  $245$ А посланцы уж несли через город для клятвенной жертвы Пару ягнят и вино, веселящее дух человека, Полем взращенное, в козьих мехах. Идей же глашатай С кубками шел золотыми и с ярко блестящим кратером. Став перед старцем Приамом, его побуждал он словами: 250 "Встань, Лаомедонтиад, зовут тебя лучшие люди Средь конеборных троянцев и меднодоспешных ахейцев Вниз на равнину сойти, чтоб священные клятвы заверить. Ибо твой сын Александр с Менелаем, любимцем Ареса, С длинными копьями вступят за женщину в бой беспощадный.  $255$ Кто из двоих победит, тот получит ее и богатства. Мы же, взаимную дружбу священною клятвой заверив, В Трое останемся жить. В конями гордящийся Аргос Те уплывут и в Ахайю, славную жен красотою".

Так он сказал. Содрогнулся Приам и товарищам тотчас 260 Коней велел запрягать. Проворно приказ был исполнен. Старец взошел и за вожжи взялся, натянувши их сзади; Возле него Антенор на прекрасную встал колесницу. Быстрых коней через Скеи они на равнину погнали; Прибыли к месту, где рати стояли троян и ахейцев, 265 На многоплодную землю сошли с колесницы блестящей И посредине пошли между строем троян и ахейцев.

Тотчас тогда поднялися владыка мужей Агамемнон И Одиссей многоумный. Барашков для клятвенной жертвы

Славные вестники к ним подвели и вина намешали

270 В ярко блестящий кратер, и водою им полили руки. Вытащил после того Агамемнон свой ножик, который Подле меча на огромных ножнах он носил постоянно, Волосы срезал с голов у ягнят; и глашатаи оба Роздали волосы лучшим мужам из троян и ахейцев.  $275$ Руки воздевши, усердно молился богам Агамемнон: "Зевс, наш родитель, на Иде царящий, преславный, великий!
Солнце,- о ты, что по целой вселенной все видишь и слышишь. Реки, Земля и подземные боги, которые страшно Людям почившим отмщают, коварно нарушившим клятву! Будьте свидетели нам, охраняйте священные клятвы! 280 Если убьет Александр в поединке царя Менелая, Пусть у себя он удержит Елену с богатствами всеми, Мы же обратно домой уплывем на судах мореходных. Если ж в бою Александра убьет Менелай русокудрый, Пусть возвратят нам троянцы Елену с богатствами всеми, 285 Пусть аргивянам и пеню заплатят, какую прилично, Так, чтобы память о ней и у дальних потомков осталась. Если ж падет Александр, а Приам и Приамовы дети Не захотят по условью мне выплатить должную пеню, Буду за эту я пеню упорно сражаться и дальше, **290** Здесь оставаясь, пока окончанья войны не достигну".

Молвил и горла ягнят перерезал губительной медью; В судорогах бьющихся он положил их тотчас же на землю. Дух испускающих: силу они потеряли от меди. 295 После, вина зачерпнув из кратера в блестящие чаши, Начали все совершать возлиянья богам и молиться. Так не один говорил и в ахейских рядах, и в троянских: "Зевс многославный, великий, и все вы, бессмертные боги! Первых, которые, клятвы нарушив, проявят враждебность, -300 Пусть их мозги, как вот это вино, по земле разольются, Их и детей их; а жен пусть другие взведут на постели!"

Так говорили. Однако молитв их Кронид не исполнил К ним обратился владыка Приам Дарданид со словами: "Слушайте, Трои сыны и ахейцы в красивых поножах! 305 Снова теперь я в открытый ветрам Илион удаляюсь. Сил у меня недостанет глазами смотреть, как сражаться Будет мой сын дорогой с Менелаем, любимцем Ареса. Знает один только Зевс и другие бессмертные боги, Смертный конец в поединке кому из двоих предназначен".

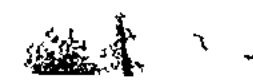

310 Муж богоравный ягнят положил в колесницу, поднялся Сам на нее и за вожжи взялся, натянувши их сзади. Возле него Антенор на прекрасную встал колесницу. Оба в родимый они Илион возвратились обратно.

Гектор меж тем Приамид с Одиссеем божественным место Для поединка сначала отмерили, после же, бросив 315 Жребии в шлем медяной, сотрясали их, чтобы решилось, Кто из противников первый копье свое медное бросит. Оба ж народа молились бессмертным и руки вздевали. Так не один говорил и в ахейских рядах, и в троянских: 320 "Зевс, наш родитель, на Иде царящий, преславный, великий! Кто из обоих во всем, что меж нами случилось, виновен, Сделай, чтоб, насмерть сраженный, в жилище Аида сошел он, Мы ж меж собой утвердили б священные клятвы и дружбу!"

Так говорили. Потряс шлемоблещущий Гектор великий 325 Жребии, глядя назад. И выскочил жребий Париса. Все после этого сели рядами, где каждый оставил Быстрых своих лошадей и доспехи свои боевые. Богоподобный Парис же, супруг пышнокудрой Елены, Стал между тем облекать себе плечи доспехом прекрасным. 330 Прежде всего по блестящей поноже на каждую голень Он наложил, прикрепляя поножу серебряной пряжкой; Следом за этим и грудь защитил себе панцырем крепким Брата Ликаона, точно ему приходившимся впору. Сверху на плечи набросил сначала свой меч среброгвоздный 335 С медным клинком, а потом и огромнейший щит некрушимый; Мощную голову шлемом покрыл, сработанным прочно, С гривою конскою; страшно над шлемом она волновалась. Крепкое взял и копье, по руке его тщательно выбрав. Так же совсем и герой Менелай снаряжался на битву.

340 После того как в толпе средь своих они к бою оделись, На середину меж ратей враждебных противники вышли, Взглядами грозно сверкая. Охватывал ужас смотрящих

Конников храбрых троян и красивопоножных ахейцев. Близко друг к другу они подошли на измеренном поле. Копья в руках сотрясая и злобясь один на другого.  $345$ Первым Парис боговидный послал длиннотенную пику В щит, во все стороны равный, ударивши ею Атрида; Но не смогла она меди прорвать, и согнулося жало В твердом щите Менелая. Вторым Менелай русокудрый Медную пику занес и взмолился к родителю Зевсу: 350 "Дай отомстить человеку, кто первый худое мне сделал, Дай, о владыка, чтоб мною сражен был Парис боговидный. Чтоб ужасался и каждый из позже родившихся смертных Гостеприимному злом воздавать за радушье и дружбу!"

Так он сказал и, взмахнувши, послал длиннотенную пику,  $355$ В щит, во все стороны равный, ударивши ею Париса; Щит светозарный насквозь пробежала могучая пика, Быстро пронзила искусно сработанный панцырь блестящий И против самого паха хитон у Париса рассекла.

Тот увернулся и этим избегнул погибели черной. 360 Сын же Атрея, извлекши стремительно меч среброгвоздный. Грянул с размаху по гребню на шлеме: но меч, от удара В три иль четыре распавшись куска, из руки его выпал. И возопил Менелай, на широкое небо взглянувши: 365 "Нет никого средь бессмертных зловредней тебя, о Кронион!

Я уже думал отмстить Александру за низость, - и что же? Меч у меня разломался в руках на куски, и без пользы Пика моя излетела из рук. И его не убил я!"

Ринулся он на Париса, за шлем ухватил коневласый 370 И потащил, повернувшись, к красивопоножным ахейцам. Стиснул узорный ремень Александрову нежную шею, Под подбородком его проходивший от шлема, как подвязь. И дотащил бы его Менелай, и покрылся бы славой, Если б остро не следила за всем Афродита богиня: 375 Подвязь из кожи быка, убитого силой, порвала,

Шлем лишь один очутился в могучей руке Менелая. В воздухе шлем Менелай закружил и швырнул его быстро К пышнопоножным ахейцам; и шлем тот друзья подобрали. Бросился вновь он вперед, поразить Александра желая Медным копьем. Но нежданно его унесла Афродита, 380 Очень легко, как богиня, сокрывши под облаком темным. В сводчатой спальне душистой его усадила, сама же Быстро пошла, чтоб Елену позвать, и нашла ее вскоре В башне высокой; вокруг же троянки толпою сидели. Дернула тихо богиня ее за нектарное платье, 385 Древнерожденной старухе обличьем своим уподобясь, Пряхе, которая в дни, как жила еще в Спарте Елена, Шерсть ей пряла превосходно и очень Елену любила. Ей уподобившись, так Афродита богиня сказала: "В дом возвратись поскорее, тебя Александр призывает. 390 Он уже в спальне сидит на кровати точеной, сияя И красотой, и одеждой; и ты никогда б не сказала, Что из сраженья он с мужем пришел, но что хочет итти он На хороводы иль сел отдохнуть, с хороводов пришедши".

395

Так ей сказала и душу Елены в груди взволновала. Лишь увидала Елена прекрасную шею богини, Прелести полную грудь и блистание глаз ее ярких, -В ужас пришла; обратилась к богине и так ей сказала: "О, для чего обольстить меня снова, жестокая, хочешь? Может быть, дальше меня, в многолюдный какой-нибудь город 400 Фригии или прелестной Меонии хочешь увлечь ты? Может, и там средь людей, предназначенных к смерти, нашелся Милый тебе? Побежден Александр боговидный Атридом; Хочет со мною, мерзавкой, домой Менелай возвратиться. 405 Вот из-за этого ты и явилася с кознями в мыслях. Шла бы к Парису сама! От путей отрекися бессмертных, Больше ногой никогда не касайся вершин олимпийских, Оберегай его вечно, терпи от него, и в награду Будешь женою ему или даже наложницей только! 410 Я же к нему не пойду. И позорно совместное ложе

Мне для спанья оправлять. Надо мной все троянские жены Будут смеяться. Довольно и так мне для сердца страданий".

Вспыхнувши гневом, ответила ей Афродита богиня: "Дерзкая, смолкни! Меня не серди или я тебя брошу, Возненавижу с такою же силой, как прежде любила; 415 Лютую злобу к тебе разожгу и у тех, и у этих, В ратях троян и данайцев, и злою ты смертью погибнешь!"

Так ей сказала. Елена, Зевсова дочь, испугалась И, серебристо-блестящим одевшись покровом, в молчаньи, Скрытно от женщин троянских, пошла; божество перед нею. 420

Вскоре пришли они обе к прекрасному дому Париса. Быстро опять за работу взялися служанки. Она же В спальню высокую молча вступила - богиня средь женщин. Стул тут взяла Афродита улыбколюбивая в руки, Перенесла и, -богиня! - поставила близ Александра. 425 Дочь Эгиоха-Зевеса Елена на стул тот уселась И, отвративши глаза, упрекала супруга словами: "С боя пришел ты? О, лучше бы, если бы там и погиб ты. Мужем сраженный могучим, что был мне когда-то супругом! Прежде не сам ли ты хвастал, что силой, копьем и рукою 430 Ты превосходишь царя Менелая, любимца Ареса? Что ж, возвращайся обратно! Иди, вызывай Менелая Снова сойтись в поединке. Но, впрочем, советую лучше Повоздержаться, и впредь с Менелаем, любимцем Ареса, 435 Не воевать безрассудно войною и боем не биться, Иначе быстро тебя укротит его крепкая пика!"

И, отвечая Елене, такие слова он промолвил: "Не отягчай мне, жена, оскорбленьями тяжкими душу! Нынче меня победил Менелай при поддержке Афины, Завтра же я его: есть и у нас покровители боги! 440 Ну, а теперь мы с тобой на постели любви предадимся! Страстью такой у меня никогда еще ум не мутился,

Даже тогда как впервые на быстрых судах мореходных Лакедемон мы прелестный покинули и на скалистом Острове соединились с тобою любовью и ложем. Нет, и в то время со страстью такою тебя не любил я!"

Так он сказал и к постели пошел, а за ним и супруга. Рядом друг с другом они улеглись на кровати сверленой.

Сын же Атрея метался по толпам, как зверь разъяренный, 450 Взоры бросая кругом, не увидит ли где Александра. Но ни единый из храбрых троян иль союзников славных Мощному сыну Атрея не мог указать Александра. Прятать из дружбы никто бы не стал его, если б увидел: Всем одинаково был он, как черная смерть, ненавистен.

455

460

К ним обратился тогда повелитель мужей Агамемнон: "Слух преклоните, троянцы, дарданцы и рати союзных! Видимо всем торжество Менелая, любимца Ареса. Вы аргивянку Елену с богатством ее увезенным Выдайте нам, заплатите и пеню, какую прилично, -Так, чтобы память о ней и у дальних потомков осталась".

Дружно одобрили слово его остальные ахейцы.

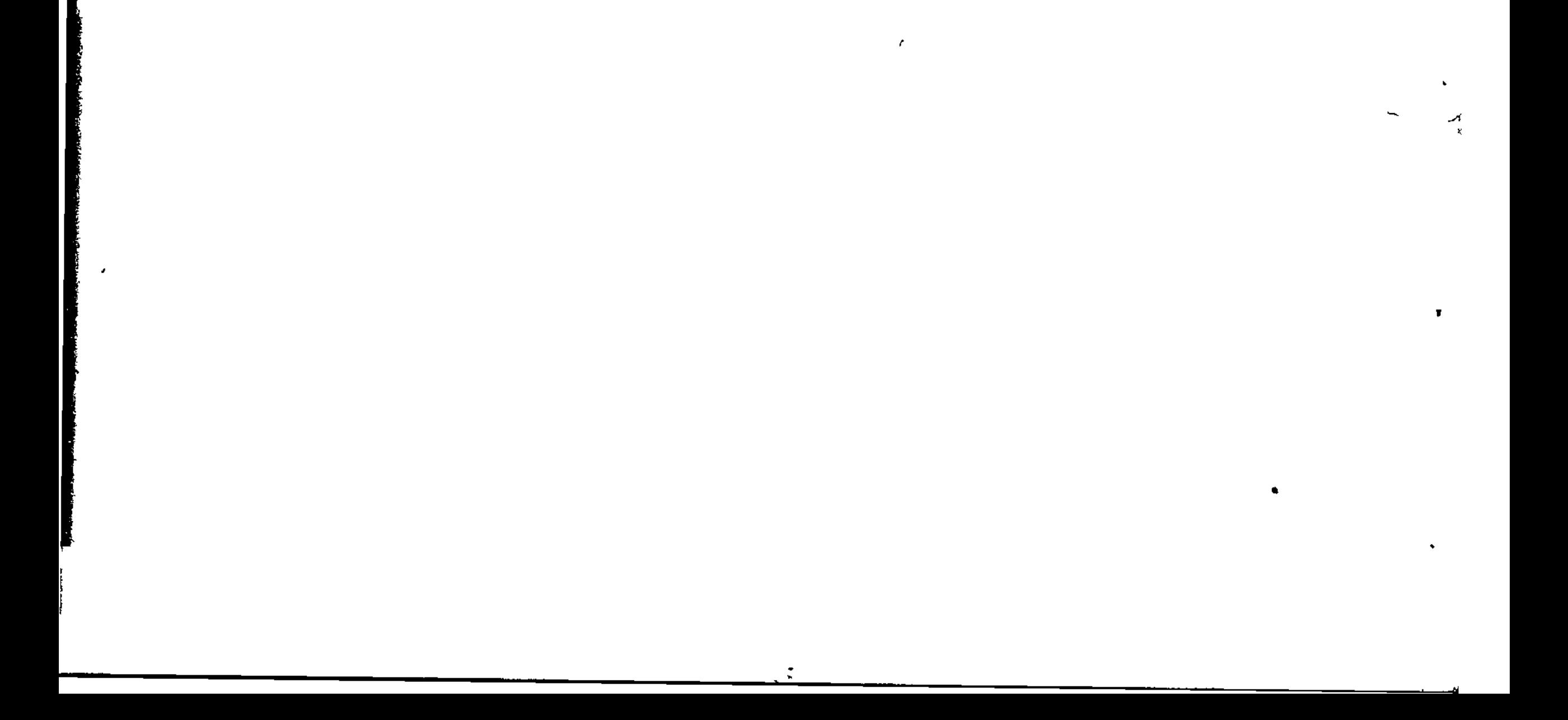

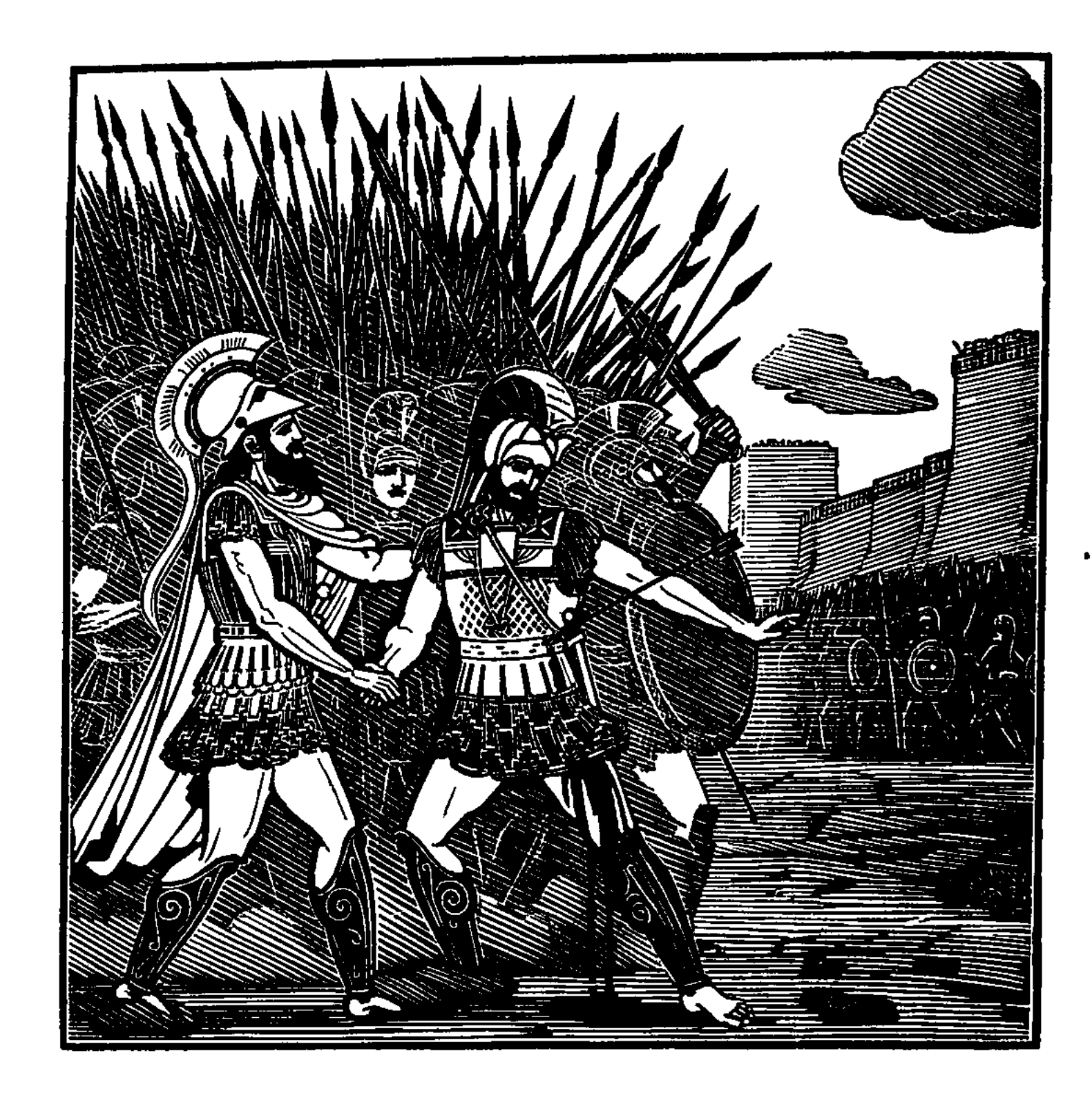

 $\pmb{\jmath}$ 

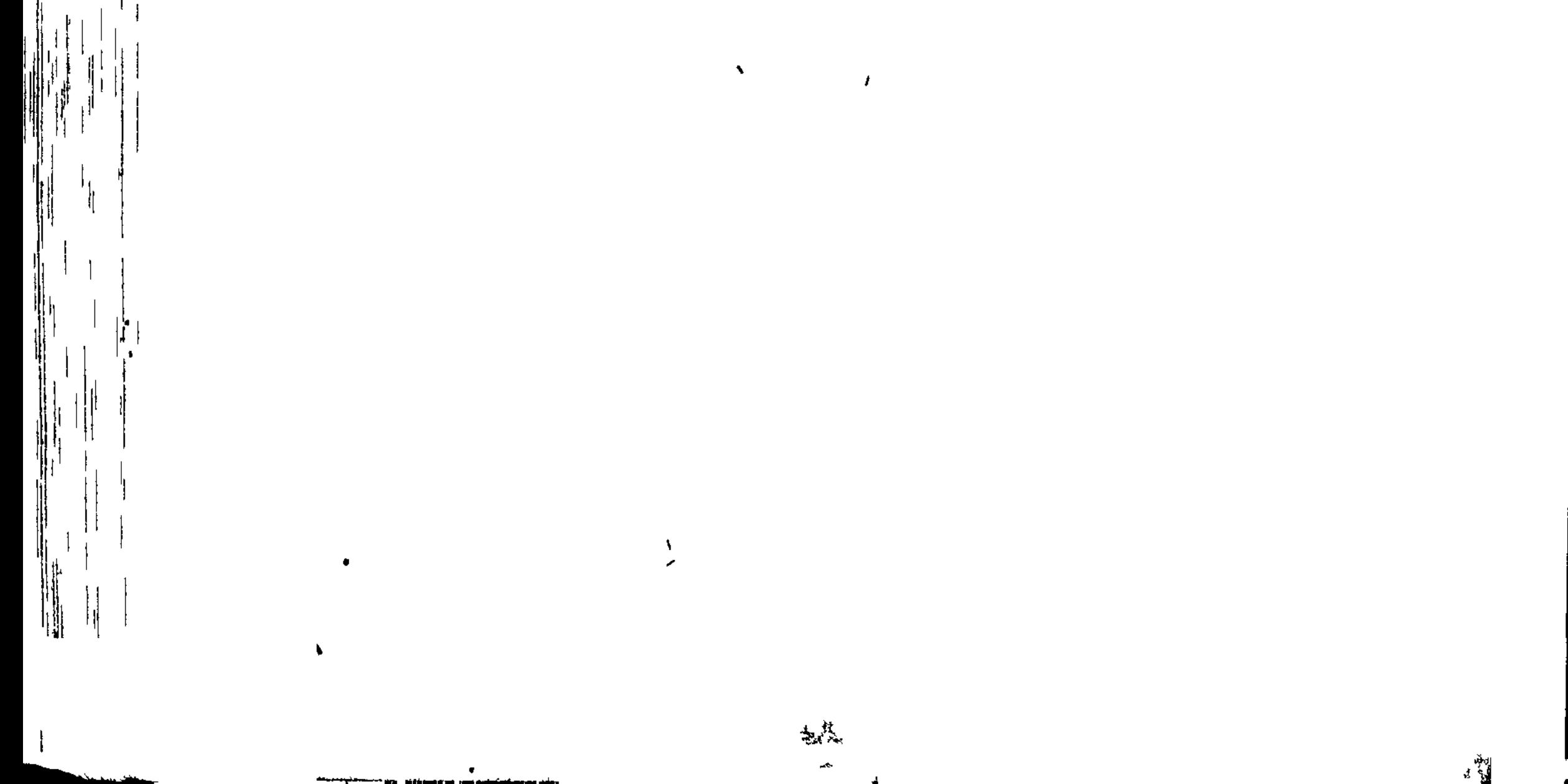

 $\mathbf{I}$ 

 $\frac{1}{2}$ 

 $\mathbf{I}$ 

 $\frac{1}{2}$ 

 $\frac{1}{2}$ 

 $\frac{1}{2}$ 

 $\mathbf{I}$  $\pmb{\flat}$ 

ł -4

 $\mathbf{f}$ 

 $\mathbf i$ 

 $\overline{\bullet}$ 

-1

 $\cdot$ 

 $\mathbf{I}$ 

 $\pm$ 

## **ነ**ናъናъгъгъгъгъгъгъгъгъгъгъгъгъгъгъгътъъъс

## ПЕСНЬ ЧЕТВЕРТАЯ

НАРУШЕНИЕ КЛЯТВ. АГАМЕМНОНОВ ОБХОД

Боги в чертоге с полом золотым возле Зевса сидели И меж собой совещанье держали. Владычица Геба Нектар богам разливала. Они золотыми друг другу Кубками честь воздавали, на город троянцев взирая.

Вдруг задеть захотелось Зевесу державному Геру Речью язвительной. Так он супруге сказал, насмехаясь: "Две тут заступницы есть средь богинь за царя Менелая: Гера аргивская вместе с Алалкоменидой Афиной. Обе однако сидят себе здесь, наблюдают и тешат 10 Души свои. С Афродитой улыбколюбивой - иначе: Вечно она при Парисе, от смерти его охраняет; Вот и сегодня: спасла, когда умереть он уж думал.

6 Гомер

Но ведь победа-то все ж за царем Менелаем осталась. Следует нам обсудить, как дела эти дальше направить: Снова ли злую войну возбудить и ужасную сечу,  $15$ Иль меж обеих сторон заключить соглашенье и дружбу? Если покажется мысль моя всем вам приятной и милой, Пусть государство владыки Приама останется целым, Царь Менелай же домой возвратится с аргивской Еленой".

Так он сказал. Негодуя, вздыхали Афина и Гера. 20 Рядом сидели они, измышляя несчастья троянцам. Слушала молча Афина, ни слова в ответ не сказала: Лютою злобой она волновалася в гневе на Зевса. Гера же, гнева в груди не вместивши, сказала Крониду: "Что за слова, жесточайший Кронид, ты ко мне обращаешь!  $25<sub>2</sub>$ Как же ты можешь желать неоконченным сделать и тщетным Труд мой и пот мой, каким я потела в трудах? Истомила Я и коней, на Приама с детьми собирая ахейцев. Действуй; но прочие боги тебя тут не все одобряют".

30 С гневом великим ответил ей Зевс, облаков собиратель: "Странная ты! Ну, какое Приам и Приамовы дети Зло причиняют тебе, что о том ты и думаешь только, Как бы сгубить Илион, прекрасно построенный город! Если бы, вторгшись в ворота и стены высокие Трои,  $35<sub>1</sub>$ Ты бы живьем пожрала и Приама с детьми, и троянцев Всех остальных, - лишь тогда бы ты злобу свою исцелила! Делай, как хочешь. Не стоит, чтоб этот раздор между нами В будущем создал большую вражду между мной и тобою. Слово иное скажу я, и в сердце обдумай то слово:

- 
- 40 Если и я пожелаю какой-нибудь город разрушить, -Город, в котором мужи обитают, тебе дорогие, -И моего не задерживай гнева, а дай мне свободу; Так и тебе ее дать я согласен, в душе несогласный. Меж городами людей, на земле беспредельной живущих, 45 Сколько на свете ни есть их под солнцем и звездами неба, Сердцем всех больше моим Илион почитался священный,

И повелитель Приам, и народ копьеносца Приама. Там никогда мой алтарь не лишался ни жертвенных пиршеств, Ни возлияний, ни дыма, что нам от людей подобает".

Зевсу сказала в ответ волоокая Гера богиня: 50 "В мире три города есть наиболее мне дорогие: Аргос великий, Микена широкодорожная, Спарта. Их истребляй, если станут тебе чем-нибудь ненавистны; Я не вступаюсь за них, не завидую. Если бы даже 55 Стала завидовать я и противиться их истребленью, -Малого б тем я достигла: меня ты намного сильнее. Нужно, однако, труды и мои не напрасными делать. Бог я такой же, как ты, одного и того же мы рода; Более старшей на свет произвел меня Крон хитроумный; Честь мне двойная: за род и за то, что твоею супругой 60 Я называюсь; а ты над бессмертными властвуешь всеми. Будем же в этом с тобою уступчивы друг перед другом, -Я пред тобою, а ты предо мной, чтоб и прочие боги Нам подражали. Теперь же скажи поскорее Афине, 65 Чтобы спустилася к битве кровавой троян и ахейцев И соблазнила троянцев нарушить предательски клятву, Только что данную ими гордящимся славой ахейцам".

Не был богине родитель мужей и богов непослушен И со словами крылатыми так обратился к Афине: "К войску троян и ахейцев отправься как можно скорее 70 И соблазни-ка троянцев нарушить предательски клятву, Только что данную ими гордящимся славой ахейцам".

То, что велел он Афине, давно и самой ей желалось. Бросилась быстро Афина с высокой вершины Олимпа, Словно звезда, чрез которую сын хитроумного Крона 75 Знаменье шлет морякам иль обширному войску народов, Яркая, окрест нее в изобилии сыплются искры. В виде таком устремилась на землю Паллада-Афина. Пала в средину полков. Изумленье объяло глядевших

80 Конников храбрых троян и красивопоножных ахейцев. Так не один говорил, поглядев на стоявшего рядом: "Верно, начнутся опять и война, и кровавые сечи! Либо же, может быть, дружбу кладет меж обоих народов Зевс-Эгиох, человеческих войн вседержавный решитель!"

 $\frac{1}{2}$ 

 $\frac{1}{2}$ 

珊带

<u>ון</u><br>|}<br>|}

Так не один говорил и в ахейских рядах, и в троянских.  $35$ Вид Лаодока приняв, Антенорова храброго сына, Зевсова дочерь Афина в толпу замешалась троянцев, Пандара, равного богу, повсюду ища, - не найдет ли. Вскоре нашла. Беспорочный и доблестный сын Ликаонов 90 Пандар стоял средь могучих рядов щитоносного войска, Им приведенного в Трою от быстрых течений Эсепа. Став близ него, устремила богиня крылатые речи: "Сын Ликаона разумный, послушал бы ты, что скажу я! Если б решился ты быстрой стрелой поразить Менелая, 93 В Трое у каждого б ты приобрел благодарность и славу,

- Более ж всех у царя Александра, Приамова сына. Не поскупился бы первый же он на дары дорогие, Если бы вдруг увидал, как, твоею стрелой пораженный, Доблестный царь Менелай на костер поднимается грустный.
- **IDA** Ну, так пусти же скорее стрелу в Менелая героя, Давши обет Аполлону ликийскому, славному луком, Из первородных ягнят принести гекатомбную жертву, Только домой ты вернешься, в священные стены Зелен!"

Так говорила Афина и ум убедила безумца, 100 Снял он с плеча полированный лук из рогов козерога Резвого; некогда сам он ему из засады в то время,

84

Как со скалы он прыгнуть собирался, стрелой своей острой В грудь угодна и спиною его на скалу опрокинул; Из головы поднимались рога на шестнадцать ладоней. 110 Мастер друг к другу приладил рога, обработав искусно, Вылощил лук и к концу золотое кольцо приспособил. Лук свой пригнувши к земле, тетиву на него натянул он, Сам укрываясь пока за щитами товарищей храбрых,

Чтобы с земли не вскочили Аресовы дети ахейцы Раньше чем пустит стрелу в Менелая, любимца Ареса. 115 Сняв после этого крышку с колчана, стрелу из него он Новую, в перьях, достал, - виновницу черных страданий; Горькую эту стрелу наложил на изогнутый лук свой, Давши обет Аполлону ликийскому, славному луком, Из первородных ягнят принести гекатомбную жертву, 120 Только домой он вернется в священные стены Зелеи; За тетиву и за корень стрелы одновременно взявшись, Он до соска притянул тетиву и до лука - железо. После того как великий свой лук круговидный согнул он, -125 Лук загудел, тетива зазвенела, стрела понеслася, Острая, в гущу врагов, до намеченной жадная жертвы.

Но про тебя, Менелай, не забыли блаженные боги, Прежде же прочих - Афина добычница, дочь Эгиоха. Став пред тобою, стрелу она острую прочь отклонила, 130 С тела ее согнала, как в жаркую пору сгоняет Мать надоедную муху со спящего сладко младенца. В место стрелу согнала, где, сходясь, золотые застежки С панцырем пояс смыкают, двойную броню образуя. В пояс, вкруг панцыря плотно сомкнутый, стрела угодила, 135 Пышно украшенный пояс мгновенно насквозь пронизала, Панцырь искусной работы пробила, достигла повязки, Бывшей под ним, - охраны для тела, преграды для копий, Лучшей защиты героя; ее она также пронзила И по поверхности кожи скользнула, ее оцарапав. 140

Тотчас же черная кровь потекла из рассеченной раны.

Как для нащечников конских кариянка иль меонийка Пурпуром красит слоновую кость и нащечники эти В доме своем сохраняет; желало бы конников много Их для себя получить; но лежит про царя украшенье, Для лошадей красота, для возничих - великая слава. 145 Так у тебя, Менелай, обагрилися пурпурной кровью Стройные бедра и голени вплоть до красивых лодыжек.

В ужас пришел Агамемнон владыка, как только увидел Черную кровь, что струей побежала из братниной раны. В ужас и сам Менелай многославный пришел. Но когда он Зубъя стрелы и завязки на шейке увидел вне тела,

- Прежняя бодрость в груди пробудилась немедленно снова. Тяжко стеная и брата за руку держа, Агамемнон Так между тем говорил, и кругом их стенала дружина:
- "Милый мой брат, на погибель тебе договор заключил я, 155 Выставив против троян одного из ахейцев сражаться! Ими ты ранен. Попрали троянцы священную клятву! Все ж не напрасными будут кровавые жертвы и клятвы, Чистым вином возлиянья, друг другу пожатые руки.
- Если сейчас не воздаст Олимпиец за гнусное дело, 160 Все же позднее воздаст; за обман свой заплатят троянцы, -Женами, жизнью детей, головами своими заплатят! Я хорошо это знаю, - рассудком и духом я знаю: День придет, - и погибнет священная Троя. Погибнет
- Вместе с нею Приам и народ копьеносца Приама. 165 Зевс громовержец, живущий в эфире, высоко царящий, Мрачной эгидою сам затрясет над народом троянцев В гиеве за их вероломство. И все это так и свершится! Но величайшее горе доставишь ты мне, Менелай мой.
- Если сегодня умрешь, окончания жизни достигнув! 170 В Аргос безводный придется вернуться мне с тяжким позором;

Тогчас тогда об отчизне покинутой вспомнят ахейцы. На похвальбу и Приаму, и прочим надменным троянцам Здесь мы оставим Елену аргивскую. В поле под Троей

ជូត

- Кости истлеют твои. Несвершенным останется дело. 470 И на высокий могильный курган Менелая героя Вспрытиет какой-нибудь наглый троянец и скажет со смехом: "Если бы так и над всеми свой тнев утолял Агамемнон! Он к Имиону ахейскому рать приводил бесполезно 480 И с кораблями пустыми обратно домой воротился, В отчую землю, оставивши здесь храбреца Менелая". Скажет он так, и тогда - расстушись ты, векля, подо мноно!"
	- 86

Дух, ободряя его, отвечал Менелай русокудрый: "Брат, ободрися и в страх не вводи ополчений ахейских! В место попала стрела неопасное; пояс сначала 185 Пестроузорный ее удержал, а потом и передник С медной повязкой, - над ней кузнецы потрудились немало".

Брату немедля в ответ сказал Агамемнон владыка: "О, когда б так и было, возлюбленный брат мой! Рану ж исследует врач и лекарство, какое потребно, 190 К ране приложит твоей, чтобы черные боли исчезли".

Был им немедленно позван божественный вестник Талфибий: "Сколько, Талфибий, возможно, скорей позови Махаона, -Мужа, родитель которого - врач безупречный Асклепий, 195 Чтобы пришел осмотреть Менелая, любимца Ареса. Кто-то его из троянских искусных стрелков иль ликийских Ранил стрелою на славу себе и на горесть ахейцам".

Так Агамемнон сказал. И его не ослушался вестник. Быстро идя через войско ахейцев, высматривал зорко 200 Он Махаона героя. Его он увидел стоящим В гуще могучих рядов щитоносных племен, что из Трикки Конепитающей следом за ним к Илиону явились. Став близ него, он к нему обратился с крылатою речью: "Асклепиад, поспеши! Агамемнон тебя призывает, 205 Чтоб осмотрел ты вождя Менелая, Атреева сына; Кто-то его из троянских искусных стрелков иль ликийских Ранил стрелою на славу себе и на горесть ахейцам".

Так говорил он и душу в груди Махаона встревожна. Быстро сквозь толпы пошли по великому войску ахейцев. 210 К месту пришли, где, задетый стрелой, Менелай находился. Лучшие люди из ратей ахейских вокруг собралися. Тотчас, бессмертным подобный, вошел Махаон в середину И попытался стрелу из атридова пояса вынуть; Но заостренные зубья обратно ее не пускали.

 $\boldsymbol{\epsilon}$ 7

Пояс узорный тогда расстегнул он, а после - передник 215 С медной повязкой, - немало над ней кузнецы потрудились. Рану увидел тогда, нанесенную горькой стрелою, Высосал кровь и со знаньем лекарствами рану посыпал, Как дружелюбно родитель его был обучен Хироном.

Так хлопотали они вкруг владыки царя Менелая. 220 А уж густые ряды щитоносцев троян наступали. Вспомнив о бое, ахейцы поспешно надели доспехи. Тут не увидел бы ты Агамемнона, сына Атрея, Дремлющим, или трусливым, иль кинуться в бой не хотящим. Всею душою к мужей прославляющей битве рвался он.  $225$ Коней оставил Атрид с колесницей, пестреющей медью. Яро храпящих, держал в стороне их возница Атрида,

Евримедонт, Птолемеем рожденный, Пиреевым сыном. Близко держаться ему приказал Агамемнон на случай,

Если, давая приказы, усталость почует он в членах. **230** Сам же пешком обходил построения ратей ахейских. Тех быстроконных данайцев, которые в бой торопились,-Их ободрял он словами и с речью такой обращался: "Воины Аргоса, дайте простор вашей удали буйной! 235 Зевс, наш отец, никогда вероломным защитой не будет. Тех, кто священные клятвы предательски первый нарушил,-Будут их нежное тело расклевывать коршуны в поле, Их же цветущих супруг молодых и детей малолетних

В плен увезем мы в судах, как возьмем крепкостенную

Трою".

Если же видел, что кто уклониться желает от боя, Тех Агамемнон бранил, обращаясь с разгневанной речью: "Жалкие трусы, бахвалы! Ужель вам, ахейцы, не стыдно? Что, растерявшись, стоите вы здесь, как пугливые лани? Лани, когда утомятся, бежав по широкой равнине, 245 Кучей теснятся, и нет никакой у них смелости в сердце. Так, растерявшись, и вы здесь стоите и в бой не идете! Ждете ль, покамест троянцы прорвутся до мест, на которых

Наши стоят корабли у берега моря седого, Чтобы увериться, вас ли рукой покрывает Кронион?"

250

Так, раздавая приказы, ряды обходил Агамемнон. К критянам он подошел, через встречные толпы пробравшись, В бой снаряжались они вкруг отважного Идоменея. Храбростью вепрю подобный, в передних рядах он держался. Вождь же другой, Мерион, назади возбуждал ополченья. Радость почувствовал, их увидавши, Атрид Агамемнон.  $255$ К Идоменею тотчас обратился он с ласковой речью: "Идоменей, между всех быстроконных данайцев тебя я Чту наиболее, - как на войне и в делах всевозможных, Так и на наших пирах, где аргивские лучшие люди 260 Воду мешают в кратерах с почетным вином искрометным. Ибо, где прочие длинноволосые мужи-ахейцы Мерою пьют, никогда ты пустым, как и я, не оставишь Кубка, - сейчас же наполнишь и пьешь, если дух твой прикажет. В бой же! И доблесть яви, каковой ты и раньше гордился".

265 Идоменей ему, критян начальник, сказал, отвечая: "Славный Атрид, неизменно тебе я товарищем верным Буду, как раньше когда-то тебе обещал и поклялся. Длинноволосых однако других возбуди-ка ахейцев Битву начать поскорее. Нарушили клятву троянцы! 270 В будущем черная смерть и жестокие бедствия ждут их: Первыми клятв не сдержали они и обеты попрали".

Радуясь сердцем, Атрид Агамемнон отправился дальше.

К войску Аяксов пришел, пробираясь сквозь встречные толпы. В бой снаряжались они, окруженные тучею пеших. Так же, как если с вершины скалистой огромную тучу 275 Козий пастух заприметит, гонимую с моря Зефиром; Издали взору его, как смола, представляяся черной, Мчится над морем она и ведет ураган за собою; С ужасом смотрит пастух и стада свои гонит в пещеру. 280 Схожие с тучей такой, за Аяксами к жаркому бою

Юношей, Зевсом вскормленных, стремились густые фаланги, -Черные, грозно щетинясь щитами и жалами копий. Возвеселился душой Агамемнон, увидев и этих. Громко к обоим он им обратился с крылатою речью:

"Храбрые мужи Аяксы, вожди аргивян меднолатных! 285 Нет вас нужды ободрять, никаких не даю вам приказов. Сами прекрасно народ вы ведете в упорную битву. Если б, о Зевс, наш родитель, Афина и Феб дальновержец,-Если б у каждого в сердце подобное мужество было, 290

Скоро пред нами поник бы Приама властителя город, Нашими взятый руками и в прах уничтоженный нами!"

 $\downarrow$   $\downarrow$ 

Так произнесши, оставил он их и к другим устремился. Встретился Нестор ему, звучногласый оратор пилосский. Строил товарищей он и сердца распалял их на битву. Рядом стояли огромный Пелагонт, Аластор и Хромий,  $295$ Знатный и храбрый Гемон и Биант, предводитель народов. Конных мужей впереди с колесницами Нестор построил, Сзади же пеших поставил бойцов, - многочисленных, храбрых, В битве оплотом служить, а трусливых загнал в середину, 300 Чтоб и тому, кто не хочет, сражаться пришлось поневоле. Прежде всего ездоков наставлял он, приказывал строго Коней рядами держать и нестройной толпой не тесниться: "Чтобы никто, на искусство и силу свою полагаясь, Против троян впереди остальных в одиночку не бился, 305 Чтоб и обратно не правил! Себя вы ослабите этим. Если же кто колесницей своею на вражью наедет, Пику наставь наперед: наилучший для конника способ. Предки таким же путем города разгромляли и стены, Разум и волю такие ж в груди у себя сохраняли".

310 Так возбуждал их старик, издавна уже опытный в войнах. Радость Атрида взяла и тогда, как его он увидел, К Нестору громко с словами крылатыми он обратился: "Если б, о старец, как дух неослабный в груди твоей милой,

Ноги служили тебе и осталась бы в свежести сила! Но утесняет тебя неизбежная старость. О, если б 315 Мужи другие старелись, а ты б оставался меж юных!" Нестор, наездник геренский, ему отвечая, промолвил: "Очень и сам я желал бы, Атрид, оставаться, каким я Некогда был, убивая Еревфалиона героя.

 $\int_{0}^{\infty}\frac{d\mathbf{x}}{d\mathbf{x}}\frac{d\mathbf{x}}{d\mathbf{x}}\,d\mathbf{x}$ 

 $\frac{1}{r}$   $\rightarrow$ 

Сразу, однако, всего не даруют бессмертные людям; 320 Юношей был я, теперь же мне спутницей сделалась старость. Но и таким я пойду между конными, их направляя Словом своим и советом: вот честь, что осталась для старцев. Копьями ж будут сражаться мужи помоложе, какие, Позже родившись, чем я, на свою полагаются силу".

325

Радуясь сердцем, Атрид Агамемнон отправился дальше. Встретил наездника он Менесфея, Петеева сына. Он средь афинян стоял, возбудителей бранного клича. Там же, вблизи Менесфея, стоял Одиссей многоумный; 330 Вкруг же него кефалленцев ряды, не бессильных в сраженьях, Праздно стояли. Никто не слыхал еще бранной тревоги: Только что подняты были и шли друг на друга фаланги Конников быстрых троян и ахейцев. Они же стояли, -Ждали, когда, наступая, другая колонна ахейцев 335 Против троянцев ударит, чтоб тотчас в сраженье ввязаться. Их увидав, на обоих набросился царь Агамемнон, Громко позвал и с словами крылатыми к ним обратился: "Сын скиптроносца Петея, питомца Крониона Зевса, Также и ты, хитродей, преисполненный злого коварства! Что вы стоите тут, ежась от страха, других выжидая? 340 Вам надлежало б обоим в передних рядах находиться, Первыми в жаркую битву бросаться, других увлекая. Первыми вы от меня ведь о пиршествах слышали наших, Если сбиралися пир мы, ахейцы, задать для старейшин. 345 Было приятно тогда насыщаться вам жареным мясом, Пить, сколько хочет душа, медосладкие вина из кубков? Здесь же вы рады смотреть, когда впереди перед вами Хоть бы и десять ахейских колонн воевало с врагами!"

Гневно взглянув на него, отвечал Одиссей многоумный: 150 "Что за слова у тебя сквозь ограду зубов излетели! Мы, говоришь ты, от битв уклоняемся? Только ахейцы Ярость Ареса поднимут на коннодоспешных троянцев, -Если захочешь и нужно тебе, то увидишь, как первым Милый отец Телемаха ворвется в фаланги густые Конников храбрых троянцев. Слова ты пускаешь на ветер!" 355

 $\sqrt{2\pi}$ 

360

Гневным увидев его, улыбнулся Атрид Агамемнон, Взял свое слово обратно и так отвечал Одиссею: "Богорожденный герой Лаэртид, Одиссей многоумный! Ни упрекать чересчур, ни приказывать я не намерен. Знаю и сам я, что дух твой намерений дружеских полон В милой груди, и что ты одинаково мыслишь со мною. В бой же! А если сегодня что сказано было плохое, -После уладим. Пусть боги для нас это сделают вздором!"

Так он сказал, и оставил их там, и к другим устремился.  $365$ Встретил Тидеева сына, лихого душой Диомеда. Он в запряженной стоял колеснице, сколоченной крепко. Подле него находился Сфенел, Капанеем рожденный. Также на сына Тидея набросился царь Агамемнон, Громко окликнул его и крылатое вымолвил слово: 370 "Мужа бесстрашного сын, укротителя коней Тидея! Что ты от страха присел, что глазеешь на поле сраженья? Так трепетать и робеть не в обычае было Тидея; Он далеко впереди пред фалангами бился с врагами. Так говорили, кто видел дела его; сам я не видел,

375 С ним не встречался; но всех, говорят, превышал он геройством. Некогда он, - не с войной, а как гость, - появился в Микенах Вместе с подобным богам Полиником, войска собирая: Шли на осаду они священной твердыни фиванской. Дать им союзников славных просили они у микенцев. 380 Те соглашалися дать, отнеслись с одобрением к просьбе; Знаменьем грозным однако от этого Зевс удержал их. Вышли вожди из Микен и в дорогу отправились дальше

И берегов травянистых достигли заросшей осокой Речки Асопа; оттуда ахейцы послали Тидея Снова послом. И пошел он, и в Фивах увидел не мало 385 Кадма сынов, пировавших в дому Этеокловой силы. Там конегонщик Тидей, хоть и был чужестранец, нисколько Не испугался, один оказавшись средь многих кадмейцев. На состязанья он вызвал их всех и во всех состязаньях Очень легко победил. Помогала герою Афина. 390 Элобой к Тидею зажглись погонятели коней кадмейцы; При возвращеньи засаду ему подготовили тайно; Ждало его пятьдесят затаившихся юношей храбрых, С ними вожди их, - Меон Гемонид, на бессмертных похожий, И Полифонт, Автофоном рожденный, в сражениях твердый.  $325$ Но и для этих Тидей жесточайщий коней уготовил; Всех перебил, одному лишь позволил домой воротиться: Знаменью вечных богов покоряясь, не тронул Меона. Вот был какой этолиец Тидей! А вот сына родил он В битвах похуже, чем он, а получше в одних лишь собраньях!" 400

Так он сказал; и ему ничего Диомед не ответил; С полным почтеньем упреки царя он почтенного слушал; Сын Капонея Сфенел же немедля ответил Атриду: "Ложь, Агамемнон, оставь! Ведь прекрасно ты истину знаешь! 405 Мы справедливо гордимся, что наших отцов мы храбрее. Мы овладеть и седалищем Фив семивратных сумели, В меньшем числе подступивши под более крепкие стены, Знаменьям веря богов и надеясь на зевсову помощь. Наши ж отцы безрассудным нечестьем себя погубили. 410 Славы отцов не равняй, Агамемнон, со славою нашей!"

415

Гневно взглянув на него, возразил Диомед многомощный: "Дяденька, смолкни-ка лучше и выслушай то, что скажу я! Я не могу на Атрида, владыку народов, сердиться, Если на бой побуждает он пышнопоножных ахейцев: Ждет Агамемнона слава великая, если троянцы Будут разбиты и Троей священною мы овладеем;

Горе великое ждет, если будут разбиты ахейцы. Ну же, так вспомним с тобою мы оба кипящую храбрость!"

Так он сказал и в доспехах спрыгнул с колесницы на землю. Страшно вкруг груди владыки прыгнувшего медь зазвенела, 420 В ужас пришел бы, увидев его, и храбрейший из смертных.

Так же, как быстрые волны о берег морской многозвучный Бьются одна за другою, гонимые ветром Зефиром; В море сначала они вырастают, потом, наскочивши На берег, с громом ужасным дробятся, и выше утесов 425 Скачут горбатые волны и пеной соленой плюются, -Так непрерывно одна за другою фаланги ахейцев Двигались в бой на троянцев. Начальник давал приказанья, Каждый - своим. Остальные молчали, и было бы трудно Даже подумать, что голос имеет вся эта громада. 430 Молча шагали, вождей опасаясь своих; и сиянье Шло от узорных доспехов, которые их облекали.

Так же, как овцы в овчарне богатого мужа, когда их Многими сотнями доят, своим непрерывным блеяньем Воздух кругом наполняют, на голос ягнят отзываясь, -Крики такие по всей раздавалися рати троянской. Но не у всех одинаков был крик, одинаковы речи: Много смешалося здесь языков разноземных народов.

435

Этих Арес возбуждал, а данайцев - Паллада-Афина. Ужас и Страх и ничем ненасытная Распря-Эрида,

Мужеубийцы Ареса родная сестра и товарищ. Малой вначале бывает она, но потом головою В небо уходит, ногами же низом, землею шагает. В толпы врагов замешавшись, и тут она равною злобой Тех и других распаляла, чтоб тяжкие стоны умножить. 445

Вот уже в месте едином сошлися враждебные рати. Сшиблися разом и щитные кожи, и копья, и силы

Меднодоспешных мужей. Ударялись щиты друг о друга Выпуклобляшные. Всюду стоял несмолкающий грохот. Вместе смешалося все, - похвальбы и предсмертные стоны 450 Тех, что губили и гибли. И кровью земля заструилась. Так же, как две наводненных реки, по ущелистым руслам С горных вершин низвергая шумящие грозно потоки, В общей долине сливают свои изобильные воды; 455 Шум их пастух издалека с утеса нагорного слышит, -Так от смешавшихся ратей и шум разливался, и ужас.

Первым поверг Антилох у троянцев воителя мужа, Храброго, между передних, Фалисия ветвь, Эхепола. В гребень косматого шлема троянца он первый ударил. Лоб пронизавши, вбежала глубоко во внутренность кости Медная пика. И тьмою глаза Эхепола покрылись. Башней высокой он рухнул на землю средь схватки могучей. За ноги тело упавшего царь ухватил Елефенор, Сын Халкодонта, начальник высоких душою абантов. И потащил из-под копий и стрел, чтоб как можно скорее 465 Латы совлечь. Но недолго его продолжались старанья. Видя, как тащит он труп за собой, Агенор крепкодушный В бок, при наклоне его под щитом обнажившийся прочным, Острою медною пикой ударил и члены расслабил. 470 Только он дух испустил, как вокруг загорелося дело Жаркое между троян и ахейцев. Как волки, бросались Мужи одни на других; человек с человеком сцеплялся.

Сын Анфемиона юный, подобный богам Симоесий, Теламонидом Аяксом убит был. Спустившися с Иды

469

- 
- 475 С матерью вместе, с отцом, чтоб взглянуть на овечьи отары, Некогда мать родила его близ берегов Симоента. Вот почему он звался Симоесием. Но за заботы Милым родителям он не успел отплатить; кратковечной Жизнь его стала под пикой великого духом Аякса. 480 Выступил первым вперед он, и в грудь ему пика попала, В правый сосок; и насквозь через плечо пробежало наружу
	- 95

Медное жало. И на землю в пыль он свалился, как тополь, Выросший в низменном месте, в средине широкой долины, Гладкий и ровный, на самой вершине раскинувший ветки. 485 Мастер его колесничный блистающим срезал железом, Чтоб на ободья согнуть для колес колесницы прекрасной; Там на речном берегу распростерт он и медленно сохнет. С тополем схожий, лежал Симоесий, от лат обнаженный Богорожденным Аяксом. В Аякса внезапно ударил 490-Острым копьем из толпы сын Приама, Антиф пестролатный, Но промахнулся. Попал же он в пах Одиссееву другу, Храброму Левку, тащившему труп в это время из свалки. Левк возле трупа свалился, и труп из руки его выпал. Гневом вспылал Одиссей, увидавши убитого друга. 495 Вышел вперед из рядов, облеченный сверкающей медью, Стал очень близко от тела и, зорко вокруг оглядевшись, Бросил блестящую пику. Назад отступили троянцы Перед метнувшим. И пику метнул Одиссей не впустую: В Демокоонта попал он, побочного сына Приама, 500 От табунов лошадиных прибывшего из Абидоса. Пикой его Одиссей, раздраженный за друга, ударил Прямо в висок, и с другой стороны головы из виска же Вышло ее острие, и глаза его тьмою покрылись. Грянулся на землю он, и доспехи на нем зазвенели. ა05 Взад подалися передних ряды и блистательный Гектор. Крикнули громко ахейцы, убитых к себе оттащили И устремились вперед. Негодуя, смотрел из Пергама Бог Аполлон дальнострельный. И громко вскричал он троянцам. "Конники Трои! Смелее, вперед! Не сдавайте ахейцам 510 Поле сраженья! Ведь кожа у них не железо, не камень! Острою медью ударишь - удара она не задержит! И не свирепствует здесь Ахиллес быстроногий сегодня: Всё пред судами свой гнев переваривать он продолжает".

Так к ним из города бог обращался ужасный. Ахейцев  $515$ Эевсова дочь возбуждала, преславная Тритогенея, К каждой толпе подходила, где люди на бой не спешили.

Тут Амаринкова сына Диора судьба оковала. Камнем зубристым он был поражен возле щиколки самой В правую голень; его поразил предводитель фракийцев Пейрос, Имбрасом рожденный, прибывший под Трою из Эны. И сухожилия оба, и кость раздробил совершенно Камень бесстыдный. И навзничь Диор повалился на землю. К милым товарищам обе руки простирал он с мольбою, Дух испуская. Но тот подбежал, кто пустил в него камнем, -Пейрос могучий, и пику в пупок погрузил. И на землю Вылилась внутренность вся, и глаза его тьмою покрылись.

Пейроса, ринувшись, пикой Фоант этолиец ударил В грудь повыше соска. И в легких пика застряла. Близко к нему подбежал Фоант и огромную пику Вырвал из ребер, и, острый свой меч обнаживши, фракийца В самый живот посредине ударил и душу исторгнул. Снять же доспехов не мог: фракийцы чубатые грозно Тело вождя обступили, уставивши длинные копья; Как ни огромен он был, и могуч, и достоин почета, -Прочь отогнали его. И Фоант отступил содрогаясь. Так распростерлись в пыли окровавленной рядом друг с другом Оба вождя - и фракийцев, и меднодоспешных эпейцев. Много вокруг и других там погибло троян и данайцев.

Этого дела хулить ни один человек не решился б, Если б, еще невредимый, не раненный острою медью, Стал он ходить средь бойцов и его бы водила Афина, За руку взяв и от копий летящих и стрел охраняя. Много в тот день и троян конеборных, и храбрых ахейцев В пыль головою упало и рядом друг с другом простерлось.

97

7 Гомер

**520** 

525

530

535

540

、「白いいという、結局の情報を教える」

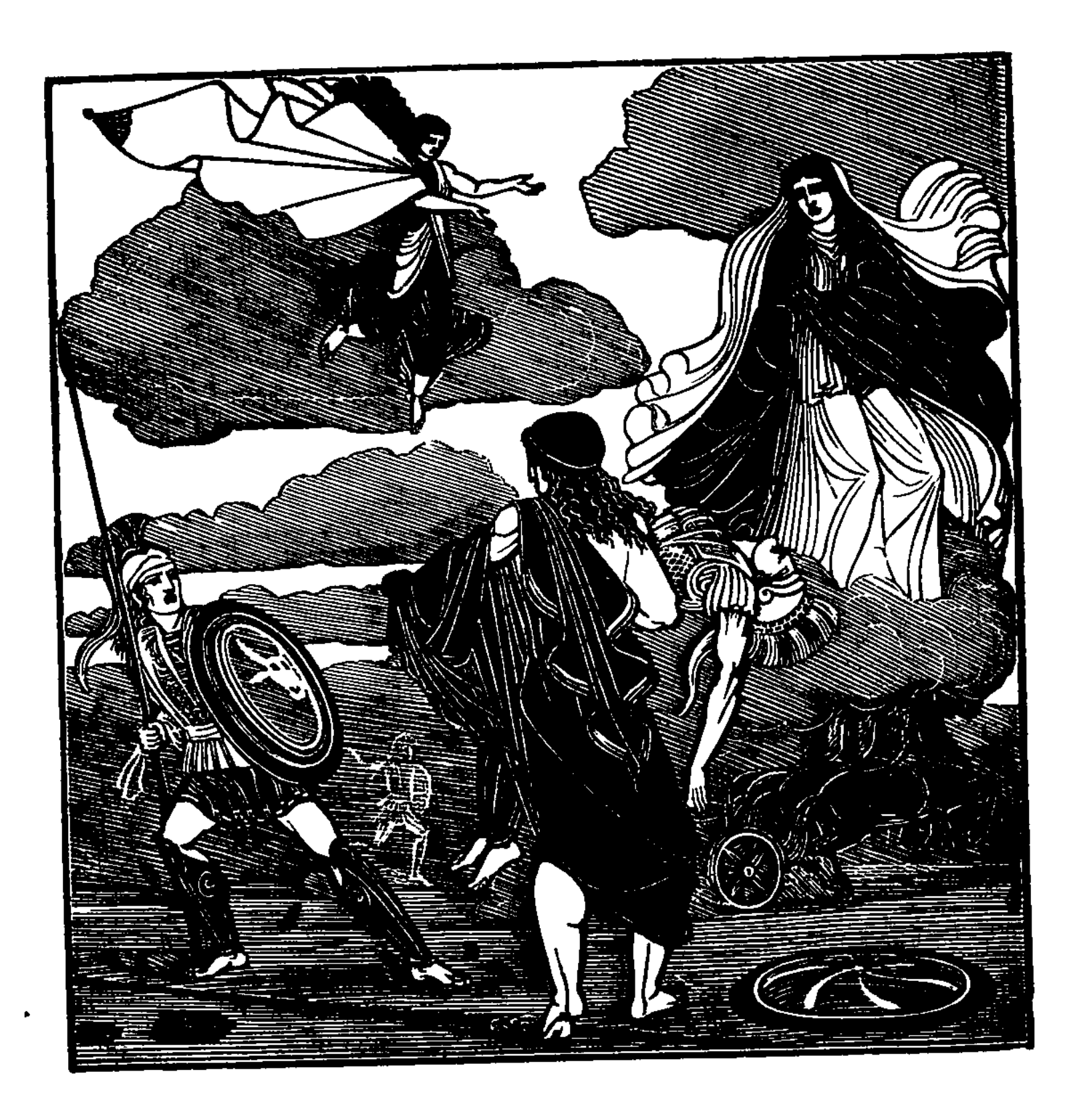

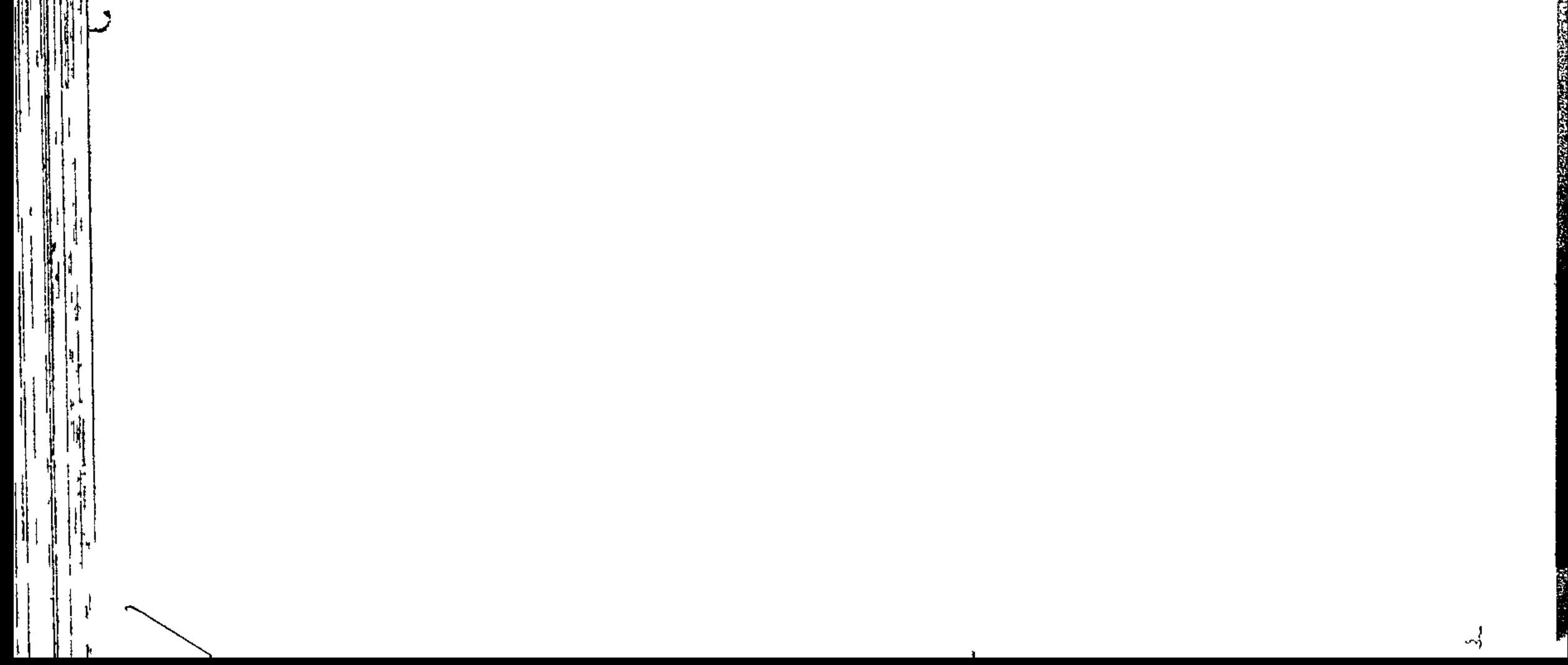

## 

## ПЕСНЬ ПЯТАЯ

ПОДВИГИ ДИОМЕДА

Тут Диомеду Тидиду богиня Паллада-Афина Силу и смелость дала, чтобы он отличился меж прочих Храбрых ахейцев и славой украсился самой великой. Пламень ему вкруг щита и вкруг шлема зажгла неугасный, Блеском подобный звезде той осенней, которая в небе Всех светозарнее блещет, омывшись в водах океана. Плечи и голову светом таким озарила Тидиду И устремила в средину, где гуще кипело сраженье.

Был меж троянцев Дарес, богатством владевший немалым, Жрец непорочный Гефеста. И были сыны у Дареса, -10 Двое: Фегес и Идей, в разнородных искусные битвах.

99

 $7<sup>•</sup>$ 

Оба они, отделившись, помчались навстречу Тидиду На колеснице, а он по земле на них бросился пеший. Только что, друг наступая на друга, сошлись они близко,  $15<sub>1</sub>$ Первым троянец Фегес метнул длиннотенную пику. Близко над левым плечом Диомеда она пролетела, Но не попала в героя. Тогда Диомед многомощный Пикой взмахнул. И метнул не впустую он острую пику: В грудь меж сосков поразил он Фегеса и сбил с колесницы.  $20^{\degree}$ Спрыгнул Идей, побежал, колесницу прекрасную бросив, И не посмел защитить даже трупа убитого брата. Также и сам не избегнул бы тут он погибели черной, Если б Гефест не унес и не спас, окружив его ночью, Чтобы не вовсе старик сокрушался печалью о детях.  $25\,$ Коней меж тем изловив, Диомед, воеватель могучий, Отдал товарищам их, чтоб угнали к судам изогнутым.

Как увидали троянцы, что оба Даресова сына, -Тот, испугавшись, бежит, а другой с колесницы низвергнут, Духом смутилися все. Совоокая дева Афина,

- 30 За руку буйного взявши Ареса, к нему обратилась: "Слушай, Арес, о Арес людобоец, твердынь сокрушитель, Кровью залитый! Оставим-ка мы и троян, и ахейцев Спорить, кому из них славу присудит отец наш Кронион. Мы же, давай, удалимся, чтоб зевсова гнева избегнуть".
- 35 Так говоря, увела из сражения буйного бога И посадила его на крутом берегу над Скамандром. Храбрых троянцев сломили ахейцы. Низвергнул по мужу Каждый начальник. И первым владыка мужей Агамемнон Мощного сбил с колесницы вождя гализонов Одия. 40 Первому пику ему, обращенному в бегство, всадил он, В самую спину меж плеч и сквозь грудь ее выгнал наружу. Грянулся на землю он, и доспехи на нем зазвенели.

Идоменей поразил меонийца, рожденного Бором, Феста, который из Тарны, страны плодороднейшей, прибыл.

45 Пикой огромной в плечо его правое с силой ударил Идоменей копьеборец, когда в колесницу входил он. Тот с колесницы свалился и взят был ужасною тьмою. Спутники Идоменея доспехи с убитого сняли.

Строфиев сын, многоопытный муж в звероловстве, Скамандрий, 50 Был изостренною пикой убит Менелая Атрида, -Славный стрелок, обученный самой Артемидой богиней В разную дичь попадать, воскормленную лесом нагорным. Не помогла тут однако ему ни сама Артемида, Ни дальнометность, которою он до того отличался: 55 В спину его Менелай, знаменитый копейщик, ударил Острою пикой в то время, когда перед ним убегал он. Пику меж плеч он вонзил и сквозь грудь ее выгнал наружу. Наземь троянец упал, и доспехи на нем зазвенели.

Сын Гармонида Тектона Ферекл умерщвлен Мерионом. 60 Был он руками во всяких художествах очень искусен, Так как, средь всех отличая, его возлюбила Афина. Он и Парису когда-то суда равнобокие строил, -Бедствий начало, погибель навлекшие и на троянцев, И на него: не постигнул судеб он богов всемогущих. Гнал Мерион пред собою его и, настигнувши, пикой 65 В правую сторону зада ударил; глубоко проникло Острое жало в пузырь под лобковую кость; на колени С воплем упал он, и смерть отовсюду его охватила.

Мегес Педея убил, Антенорова сына; побочным 70 Сыном он был у отца, но его воспитала Феано Нежно, с своими детьми наравне, в угождение мужу. Близко нагнавши его, Филеид, знаменитый копейщик, В голову острою пикой ударил Педея с затылка; Медь, меж зубов пролетевши, подсекла язык у Педея; 75 Грянулся в пыль он и стиснул зубами холодное жало.

Евемонид Еврипил поразил Гипсенора героя, Долопионова сына; служителем бога Скамандра Был его храбрый отец и, как бог, почитался народом. Гнался за ним Еврипил, блистательный сын Евемона, 80. И на бегу по плечу его правому смаху ударил Острым мечом, и отсек Гипсенору тяжелую руку. Наземь кровавая пала рука, и глаза Гипсенору Быстро смежила багровая смерть с многомощной судьбою.

Так подвизались вожди аргивян в том сраженьи могучем. Но о Тидиде узнать не сумел бы ты, с кем он дерется, -85 Держит ли руку троян конеборных, иль храбрых ахейцев. Он по равнине носился подобно реке многоводной, Вспухшей от зимних дождей, разрушающей бурно плотины; Бега ее задержать никакие плотины не в силах,

90 Бьет через ограды она виноградников, пышно растущих, Разом нахлынув, когда Молневержец дождем разразится. Много в ней гибнет прекрасных творений людей работящих. Так пред Тидидом густые фаланги троян рассыпались И не могли устоять перед ним, хоть и было их много.

95

100

Только лишь Пандар, блистательный сын Ликаона, увидел, Как, по равнине носясь, пред собою он гонит фаланги, Тотчас из гнутого лука наметившись в сына Тидея, В правое прямо плечо поразил набегавшего мужа, В выпуклость панцыря. Панцырь стрела Диомеду пробила И пронизала плечо напролет, окровавив доспехи. Громко воскликнул, ликуя, блистательный сын Ликаона:

"Духом воспряньте, троянцы, коней погонятели быстрых! Ранен храбрейший ахеец! Недолго, я думаю, сможет Он со стрелою бороться могучею, ежели в Трою 105 Вправду меня из Ликии прибыть побудил Дальновержец!"

Так говорил он, хвалясь. Но Тидида стрела не смирила. Он отступил к лошадям и к своей колеснице блестящей,

Стал возле них и сказал Капанееву сыну Сфенелу: "Встань, дорогой Капанид, на мгновенье сойди с колесницы, Чтобы стрелу у меня из плеча заостренную вынуть".

Так он сказал. И Сфенел соскочил с колесницы на землю, Стал за спиной и стрелу из плеча его вытянул сзади. Кровь побежала ручьем через панцырь плетеный Тидила. Громко взмолился тогда Диомед, воеватель могучий: "Неодолимая дочь Эгиоха-Зевеса, внемли мне! Если ты мне и отцу благосклонно когда помогала В битве пылающей, будь и теперь благосклонна, Афина! Дай мне убить, подведи под копье мое мужа, который Ранить успевши меня, горделиво теперь возглашает, Что уж недолго придется мне видеть сияние солнца".

Так говорил он, молясь. И его услыхала Афина. Сделала легкими члены, - и ноги, и руки над ними: Стала вблизи и к нему обратилась с крылатою речью: "Смело теперь, Диомед, выходи на сраженье с врагами! В грудь я тебе заложила отцовскую храбрость, какою  $125$ Славный наездник Тидей отличался, щита потрясатель. Мрак у тебя я от глаз отвела, окружавший их прежде; Нынче легко ты узнаешь и бога, и смертного мужа, Если какой-нибудь бог пред тобой, искушая, предстанет, Против бессмертного бога не смей выступать дерзновенно, **130** Кто бы он ни был. Но если Зевесова дочь Афродита Ввяжется в битву, без страха рази ее острою медью!"

Так говоря, отошла совоокая дева Афина. Сын же Тидея немедля в ряды замешался передних. Если и прежде пылал он желаньем с троянцами биться, 135 Втрое теперь у него, как у льва, увеличилась сила, -Льва, что в деревне, ограду двора перепрыгнув, слегка лишь Ранен среди шерстоносных овец пастухом. Только больше Силы прибавилось в нем, и пастух, защитить их не смея, 140 Спрятаться в доме спешит, покидая смятенное стадо.

**120** 

 $11$ 

 $110$ 

Грудами по двору всюду лежат распростертые овцы. Лев распаленный назад чрез высокую скачет ограду. Так ворвался Диомед распаленный в фаланги троянцев.

Был Астиной им повергнут и пастырь народов Гипейрон. Первого в грудь над соском он сразил медножальною пикой, 145 А у второго, огромным мечом по ключице ударив, Вмиг от спины и от шеи плечо отрубил. И немедля, Бросивши их, Диомед на Абанта напал с Полиидом, Евридамантом рожденных, разгадчиком снов престарелым. Им пред отходом отец их не смог разгадать сновидений. 150 Наземь поверг их Тидид многомощный и снял с них доспехи. После пошел он на Ксанфа с Фооном, рожденных Фенопом, Нежно любимых отцом. Удручаемый старостью грустной, Сына другого Феноп не родил, чтоб наследство оставить.

- Их Диомед умертвил и у братьев, того и другого, -155 Милую душу отнял, а родителю-старцу оставил Мрачную скорбь и рыданья. Детей, возвратившихся с битвы, Он не увидел живыми. Наследство осталося дальним.
- Там же на двух он напал сыновей Дарданида Приама, 160 Хромия и Ехемона, в одной колеснице стоявших. Так же, как в стадо коровье ворвавшийся лев сокрушает

Шею корове иль телке, пасущимся в месте лесистом, Так беспощадно низверг Приамидов Тидид с колесницы, Как ни противились оба, и снял боевые доспехи.

Быстрых коней же товарищам дал, чтобы гнали к судам их. 165

Видел Эней, как троянцев ряды Диомед истребляет.

Быстро пошел он сквозь сечу, сквозь всюду грозящие копья, Пандара, равного богу, повсюду ища, не найдет ли. Вскоре нашел безупречного он Ликаонова сына, 170 Остановился пред ним и такое сказал ему слово: "Пандар, скажи ты мне, где же твой лук и крылатые стрелы? Где твоя слава? Никто состязаться с тобой тут не станет, И не похвалится в целой Ликии, что лучше тебя он.

Руки к Зевесу воздень и пусти-ка стрелу свою в мужа, Кто бы он ни был, могучий: погибели много принес он Ратям троянским, и многим, и сильным расслабил колени. Он уж не бог ли какой, на троянский народ раздраженный, Гневный за жертвы? Ужасно для нас раздражение бога!"

175

一 (後の) 薬をきる (大阪の)

Быстро Энею ответил блистательный сын Ликаона: 180 "Храбрый Эней, благородный советник троян меднолатных! Я бы сказал, что Тидиду могучему всем он подобен. Щит я его узнаю, узнаю я и шлем дыроокий, Вижу его лошадей. Но не бог ли то, верно не знаю. Если же он, как сказал я, и сын многомощный Тидея, -185 Все ж не без бога свирепствует он, но какой-то бессмертный Близко стоит при Тидиде, окутавши облаком плечи. Самые меткие стрелы куда-то он вбок направляет. Я ведь в него уж стрелял и в плечо его правое ранил; Выпуклость панцыря, ясно я видел, стрела пронизала; 190 К Аидонею, я думал, уж сверг я Тидеева сына, -Нет, не сразил его! Есть, без сомнения, бог прогневленный! Нет здесь со мною коней, для сражения нет колесницы. У Ликаона в дому их одиннадцать, - новых, прекрасных, Только что сделанных; вкруг колесниц тех висят покрывала; 195 Подле же каждой по паре стоит лошадей двухъяремных; Полбу и белый ячмень мы даем лошадям этим в пищу. В доме прекрасном своем старик Ликаон копьеборец Часто советовал мне, как в поход я сюда отправлялся: На колесницу с конями взошедши, - наказывал мне он, -200 В схватках кровавых с врагами начальствовать ратью троянской. Я не послушал отца, а намного б то было полезней. Я пожалел лошадей, чтоб у граждан, в стенах заключенных, В корме они не нуждались, привыкнувши сытно питаться. Дома коней я оставил и пеший пришел к Илиону, 205 Твердо на лук полагаясь. Но помощи не дал мне лук мой. В двух предводителей лучших стрелял я из меткого лука, -В сына Тидея и в сына Атрея; того и другого Ранил и кровь их пролил я, и только сильней раззадорил!

Злая судьба мне внушила с гвоздя прочно слаженный лук мой Снять в злополучный тот день, как решился я в милую Трою 210 Двинуться с ратью троянской, чтоб Гектору радость достави Если домой я вернусь и глазами своими увижу Землю родную, жену и отеческий дом наш высокий, Пусть иноземец враждебный тотчас же мне голову срубит, 215 Если в огонь я пылающий этого лука не брошу, В щепы его изломав: бесполезным он спутником был мне!" Пандару тотчас Эней, предводитель троянцев, ответил: "Не говори так. Не будет и дальше иначе, покуда Мы с колесницей, с конями не выступим оба навстречу **220** Мужу тому и на нем не испробуем наше оружье. Встань же ко мне в колесницу; тогда, каковы, ты увидишь, Тросовы кони, как быстро умеют они по равнине Мчаться равно и туда, и туда, и в погоне, и в бегстве. Также и в город они нас спасут, если выйдет, что снова  $225$ Славу дарует Зевес Диомеду, Тидееву сыну. Ну, так бери ж поскорее и бич, и блестящие вожжи, Я же войду в колесницу, чтоб в битву вступить с Диомедом. Иль Диомеда возьми на себя, я ж останусь с конями".

Сыну Анхиза ответил блистательный сын Ликаона: 230 "Лучше уж сам бы, Эней, за коней ты взялся и за вожжи! Много быстрее с возницей привычным они понесутся, Если придется бежать нам пред мощным Тидеевым сыном. Если ж не будет тебя, заартачатся кони и с поля Не пожелают умчать нас, знакомого крика не слыша. 235 Быстро тем временем сын многомощный Тидея нагрянет, Нас умертвит и угонит коней твоих однокопытных.

Сам ты возьмись управлять колесницей своей и конями, Я же, как он налетит, изостренным копьем его встречу".

Так сговорясь меж собою и в пеструю встав колесницу, Вскачь на Тидеева сына пустили коней они быстрых. 240 Только увидел Сфенел их, блистательный сын Капанеев, -Быстро Тидееву сыну слова он крылатые молвил:

"Храбрый Тидид Диомед, о мой друг, драгоценнейший сердцу! Вижу могучих мужей, налетающих биться с тобою! Неизмерима их сила. Один из них - лучник известный, 245 Пандар, гордящийся тем, что бесстрашным рожден Ликаоном. С ним же там рядом - Эней; родитель его знаменитый -Великосердный Анхиз, а мать - Афродита богиня. Стань в колесницу, отступим. Зачем так неистово биться В самых передних фалангах? Погубишь ты милое сердце!"  $250$ 

Грозно взглянув на него, отвечал Диомед многомощный: "Не говори мне о бегстве, меня на него ты не склонишь. Нет, не в породе моей, чтоб позорно бежать из сраженья Иль приседать от испуга. Крепка у меня еще сила! На колесницу всходить подожду я. Пешком им навстречу  $255$ Выйду я в бой. Трепетать не велит мне Паллада-Афина. Их в колеснице обратно не вынесут быстрые кони. Оба от нас не уйдут, если нынче один и спасется. Слово иное скажу, и в сердце обдумай то слово. 260 Если убийством вот этих обоих добыть себе славу Мудрая даст мне Афина, то наших коней быстроногих В сторону ты отведешь, натянувши на поручнях вожжи. Сам же к энеевым кинься коням, — хорошо это помни! — И от троянцев гони их к красивопоножным ахейцам.  $265$ Кони те из породы, которую Зевс громовержец Тросу отдал в награжденье за сына его Ганимеда. Лучших коней не увидишь нигде под зарей и под солнцем. Эту породу похитил Анхиз, повелитель народа, Тайно от Лаомедонта своих кобылиц подославши.

Шесть лошадей той породы родилось в дому у Анхиза. Он четырех удержал для себя и вскормил их у яслей, Двух же Энею отдал, разносящему ужас в сраженьях. Если коней тех захватим, получим великую славу".

Так Диомед и Сфенел меж собою вели разговоры. 275 Скоро примчались те двое, гоня лошадей быстроногих. Первым сказал Диомеду блистательный сын Ликаона:

"Славным Тидеем рожденный, бестрепетный, духом могучий! Быстрой моею стрелой не смирён ты, - стрелой моей горькой. Нынче копьем попытаюсь, не лучше ли им попаду я!"

280

285

Так он сказал и, взмахнувши, послал длиннотенную пику И по щиту Диомеда ударил. И щит пронизало Острое жало копья и со звоном ударилось в панцырь. Громко вскричал Диомеду блистательный сын Ликаонов: "Ранен ты в пах, и насквозь! Уж недолго теперь ты, надеюсь, Сможешь держаться. А мне ты великую славу доставил!"

Мало смутившись, ответил ему Диомед многомощный: "Нет, ошибаешься! Мимо попал ты! Но вы, я надеюсь, Оба уйдете из боя не раньше, чем тот или этот Кровью своею насытит бойца-щитоносца Ареса".

290

Так он сказал и метнул. И Афина направила пику В нос недалеко от глаза. И, белые зубы разбивши, Несокрушимая пика язык ему в корне отсекла И, острием пролетевши насквозь, замерла в подбородке. Он с колесницы упал, и доспехи на нем зазвенели, -Пестрые, светлые. В страхе шарахнулись быстрые кони 295 В сторону. Так у него и душа разрешилась, и сила.

Спрыгнул на землю Эней со щитом и с огромною пикой, В страхе, чтоб пандаров труп как-нибудь не забрали ахейцы. Он возле трупа ходил, словно лев, свою мощь сознающий, 300 Пику вперед выставляя и щит, во все стороны равный, Голосом страшным убить угрожая того, кто посмеет Выйти навстречу. Но камень схватил Диомед многомощный-Тяжесть великую! Двое его понести не смогли бы Ныне живущих людей; но легко им махал и один он. Камнем таким поразил он Энея в бедро, где головка 305 Входит в сустав тазовой, именуемый иначе чашкой. Чашку удар раздробил, сухожилия оба порвавши; Также и кожу тот камень зубристый сорвал у героя.

Он на колено упал и стоял, опираясь о землю 310 Крепкой рукой. И глаза его черная ночь осенила.

Тут бы погиб неизбежно Эней предводитель народа, Если б остро не следила за всем Афродита богиня, Мать, что когда-то его родила волопасу Анхизу. Бережно белые локти вкруг милого сына обвивши, Спереди складкою пеплос блестящий пред ним распростерла, Кроя от копий и стрел, чтоб какой-нибудь конник данайский, Грудь ему медью пронзивши, души у него не исторгнул.

Так выносила богиня Энея из битвы кровавой. Сын Капанея Сфенел между тем не забыл приказаний, 320 Только что данных ему Диомедом могучеголосым: Однокопытных своих лошадей он поставил подальше От бушевавшего боя и, вожжи к скобе привязавши, Бросился быстро к коням пышногривым героя Энея, Их отогнал от троянцев к красивопоножным ахейцам 325 И передал Деипилу, товарищу, с кем наиболе Был он из сверстников дружен и в мыслях всех ближе сходился, Чтобы к судам крутобоким коней отогнал он. Герой же На колесницу взошел и, схвативши блестящие вожжи, Быстро погнал к Диомеду коней своих крепкокопытных.

330 Сын же Тидея Киприду преследовал гибельной медью: Знал, что она не из мощных божеств, не такая богиня, Что боевыми делами людей заправляет на войнах, Не Энио, города разносящая в прах, не Афина. Скоро богиню догнал, прорываясь сквозь толпы густые,

315

335 Сын многомощный Тидея и острую пику наставил, И налетел, и ударил ей медью блестящею в руку Слабую. Пеплос бессмертный, самими Харитами тканный, Медная пика пронзила и около кисти рассекла Кожу. Ручьем заструилась бессмертная кровь у богини, -Влага, которая в жилах течет у богов всеблаженных:  $\cdot$  340 Хлеба они не едят, не вкушают вина, потому-то

109

 $\mathcal{C}_{\mathcal{M}}$
Крови и нет в них, и люди бессмертными их называют. Вскрикнула громко богиня и бросила на землю сына. На руки быстро его подхватил Аполлон дальновержец. Облаком черным закрыв, чтоб какой-нибудь конник данайский 345 Медью груди у него не пронзил и души не исторгнул.

Громко могучеголосый Тидид закричал Афродите: "Скройся, Зевесова дочь! Удались от войны и убийства! Иль не довольно тебе, что бессильных ты жен обольщаешь? Хочешь и в битвы мешаться? Вперед, полагаю я, в ужас Битва тебя приведет, лишь услышишь ее издалека!"

350

Так он сказал. Удалилась она, вне себя от страданья. В болях ужасных Ирида ее увела из сраженья, За руку взяв. Почернело от крови прекрасное тело. 355 Слева от битвы нашла она буйного бога Ареса. Там он сидел, подведя лошадей и копье прислонивши К темному облаку. Пала она на колени пред братом И умоляла его одолжить ей коней златосбруйных: "Дай мне твоих лошадей, помоги мне, о брат дорогой мой, Чтобы могла я достигнуть Олимпа, жилища бессмертных. 360 Слишком я стражду от раны, мне смертным сейчас нанесенной, Сыном Тидея, который и с Зевсом готов бы сразиться".

Так говорила. И отдал Арес ей коней златосбруйных. Милым печалуясь сердцем, она поднялась в колесницу;  $365$ С ней поднялася Ирида и, вожжи руками забравши, Коней стегнула бичом. Полетели послушные кони. Быстро достигли жилища богов на Олимпе высоком.

Там удержала коней ветроногая вестница Зевса, Их отпрягла от ярма и амвросии бросила в пищу. 370 Пала Киприда, сойдя с колесницы, в колени Дионы, Матери милой. В объятья Диона ее заключила, Нежно ласкала рукой, называла и так говорила: "Кто так неправо с тобой поступил из потомков Урана, Дочь моя, словно бы зло ты какое открыто свершила?"

И отвечала улыбколюбивая ей Афродита: 375 "Ранил меня Диомед, предводитель надменный аргосцев,-Ранил за то, что унесть я хотела из боя Энея, Милого сына, который всех больше мне дорог на свете. Нынче уже не троян и ахейцев свирепствует битва, Нынче уже и с богами бессмертными бьются данайцы!" 380

Ей отвечала на это Диона, в богинях богиня: "Милая дочь, потерпи и сдержись, как ни горестно сердцу! Многим из нас, на Олимпе живущим, терпеть приходилось От земнородных людей из-за распрей взаимных друг с другом. Много Арес претерпел, как его Алоеевы дети 385 От с Эфиальтом могучим сковали крепчайшею сетью. Скован, томился тринадцать он месяцев в бочке медяной. Верно бы так и погиб там Арес, ненасытный войною, Если бы мачеха их, Ерибея прекрасная, тайно Не известила Гермеса. Гермес из темницы похитил 390 Уж изнемогшего в тяжких цепях, ослабевшего бога. Много терпела и Гера в то время, как сын многомощный Амфитриона стрелою трезубою в правую грудь ей Метко попал. Несказанной терзалася болью богиня. Даже Аид потерпел, меж богами ужасный, от раны, **395** Острой стрелой нанесенной все тем же Зевесовым сыном

Возле ворот средь умерших, и тяжкие муки изведал. К зевсову дому отправился он на вершины Олимпа, Сердцем печалясь, от боли страдая. В плече его мощном

Крепко сидела стрела роковая и мучила сердце. 400 Боль утоляющим средством осыпавши рану, Пэеон Скоро его исцелил, не для смертной рожденного жизни. Дерзкий, неистовый! Он, не страшась, совершал злодеянья, Луком богам досаждал, на Олимпе великом живущим. Этого ж против тебя подстрекнула Паллада-Афина. 405 Глупый! Сердцем не знает того Диомед дерзновенный, Что краткожизненны люди, с богами посмевшие биться. Не назовут его папой, не сядут к нему на колени Дети, когда он с войны возвратится из битвы ужасной.

410 Пусть же подумает нынче Тидид, хоть и очень могуч он, Как бы с ним кто-нибудь в бой не вступил, кто тебя посильнее, Как бы Адрастова дочь, многоумная Эгиалея Не разбудила домашних когда-нибудь воплем полночным В скорби о муже законном, храбрейшем герое ахейском, -Твердая духом жена Диомеда, смирителя коней". 415

Так говорила и влагу бессмертную вытерла с кисти. Тяжкая боль унялась, и мгновенно рука исцелилась, Все это видели Гера богиня с Палладой-Афиной. Речью насмешливой стали они подстрекать Эгиоха. 420 Первою речь начала совоокая дева Афина: "Зевс, мой отец, не рассердишься ты на слова, что скажу я? Верно, какую-нибудь из ахеянок снова Киприда Переманила к троянцам, ужасно ей милыми ставшим. Не оцарапала ль, эту ахеянку нежно лаская, 425 Слабую руку свою золотою булавкой богиня?"

Так говорила. Отец и людей, и богов улыбнулся И, подозвав золотую к себе Афродиту, сказал ей:  $_{n}A$ очь моя, дело совсем не твое заниматься войною. Лучше устраивай браки, — приятное самое дело! Этими ж всеми делами займутся Арес и Афина".

Так меж собою вели разговоры бессмертные боги. Громкоголосый Тидид между тем порывался к Энею, Зная, что сам Аполлон свою руку над ним простирает. Он не страшился и бога великого. Рвался душою

435

J.

430

Смерти Энея предать и доспех его славный похитить. Трижды бросался Тидид, умертвить порываясь Энея, Трижды в блистающий щит ударял Аполлон Диомеда. Но лишь в четвертый он раз устремился, похожий на бога, Голосом страшным ему загремел Аполлон дальновержец: 440 "В разум приди, отступи и не думай равняться с богами, Сын Тидеев! Подобными ввек не окажутся племя Вечных богов и племя людей, по земле ходящих".

### Так он сказал. И назад подался Диомед ненамного, Гнева желая избегнуть далеко разящего Феба.

- 445 Феб-Аполлон же Энея, из яростной вынесши схватки, В храме прекрасном своем положил, в Пергаме священном. Сыну Анхиза в великом святилище том возвратили Мощь и пригожесть Лето с Артемидою стрелолюбивой. Создал обманчивый призрак меж тем Аполлон сребролукий, 450
- Схожий с Энеем самим, совершенно в таких же доспехах. Около призрака сшиблись фаланги троян и ахейцев. И разбивали друг другу ударами кожи воловьи Круглых тяжелых щитов и легких щитов окрыленных. Феб-Аполлон обратился к Аресу, свирепому богу:
- 455 "Слушай, Арес, о Арес людобоец, твердынь сокрушитель, Кровью залитый! Не сгонишь ли с поля ты этого мужа, Сына Тидея, который готов и с Зевесом сразиться? Прежде богине Киприде он руку поранил у кисти, После и против меня устремился, похожий на бога".

Так произнесши, воссел Аполлон на высотах Пергама. Грозный Арес же фаланги троян возбудить устремился, Образ приняв Акаманта, вождя удалого фракийцев. Крикнул он детям владыки Приама, питомцам Зевеса: "Дети владыки Приама, вскормленные Зевсом великим! Долго ль народ избивать вы позволите гордым ахейцам? Может быть, ждете, чтоб к самым воротам они подступили? Воин повержен, у нас почитавшийся так же, как Гектор, -Великосердным Анхизом рожденный Эней знаменитый! В бой же, вперед! И спасем благородного друга из свалки!"

Так говоря, возбуждал он и силу, и мужество в каждом. К Гектору тут Сарпедон обратился с обидною речью: "Гектор, куда у тебя подевалась бывалая храбрость? Ты говорил, что один, без народов, без ратей союзных Город спасешь, лишь с зятьями и братьями. Где ж твои братья?  $.475$ Здесь ни единого я не могу ни найти, ни приметить. Все, как собаки вкруг льва, трясутся от страха и мнутся.

 $8$   $\Gamma$ omep

460

465

470

"我们的人"

Мы же сражаемся здесь, хоть всего лишь союзники ваши. Также союзник и я, к вам пришедший совсем издалека, Ибо Ликия моя и течения Ксанфа не близки. 480 Там я жену дорогую оставил, младенца-ребенка, Много богатств, до которых жадны неимущие люди. Все ж и при этом веду я ликийцев и сам в поединке Рад сразиться с врагом, хоть и нет ничего здесь такого, Что бы могли у меня увести иль унесть аргивяне.

485 Ты ж неподвижно стоишь и войскам не даешь приказаний Не отступать пред врагом и за жен своих храбро сражаться. Не оказаться бы всем вам, как будто попавшимся в петли Всеуловляющей сети, - добычей врагов беспощадных! Скоро погибнет тогда ваш прекрасно построенный город! Должен ты был бы об этом заботиться денно и нощно, 490 Должен просить бы вождей многославных союзников ваших, Чтоб помогли вам, и делом мой жесткий упрек опровергнуть!

Гектора сердце глубоко кольнули слова Сарпедона. Вмиг со своей колесницы в доспехах он спрыгнул на землю, Острые копья колебля, пошел по широкому войску, 495 Всех возбуждая на бой. И возжег жесточайшую сечу. Оборотившись назад, на ахейцев они налетели. Те же, сомкнувши ряды, дожидались врагов не робея.

Так же, как ветер разносит при веяньи хлеба мякину Всюду по гумнам священным, когда золотая Деметра 500 Под дуновеньем ветров от мякины зерно отделяет, И от мякины все бело вокруг, - так тогда и ахейцы Белыми стали от пыли, которую между бойцами

- 
- До многомедного неба вздымали копытами кони,
- Перемешавшись друг с другом. Ворочали в бой их возницы. 505 Воины рук своих силу несли на врагов. Непроглядный Сумрак разлил над сраженьем Арес, помогая троянцам, Всюду с поддержкой спеша, исполняя приказ Аполлона, Золотомечного Феба, который ему заповедал
- Дух у троян возбуждать, лишь увидел, что с поля уходит 510

Дева Паллада-Афина, дававшая помощь данайцам. Сам Аполлон же Энея из многобогатого храма Вывел и силою грудь преисполнил владыки народов. Между друзей появился Эней. И пришли они в радость, Видя, что снова живой, невредимый, блистающий силой Он перед ними стоит. Но спросить ни о чем не успели: Труд их заботил иной, на который их звал Сребролукий И людобоец Арес с ненасытною Распрей-Эридой.

Оба Аякса меж тем, Одиссей и Тидид многомощный 520 Ревностно в бой возбуждали данайцев. Однако данайцы Сами ни силы троян не страшились, ни их нападенья. Ждали, подобные тучам, которые Зевс молневержец, В тихий, безветренный день на высокие горы надвинув, Держит недвижно на месте в то время, как спит непробудно 525 Сила Борея и прочих ветров, что дыханием бурным С шумом большим разгоняют тенистые тучи по небу. Так ожидали данайцы троян неподвижно, без страха. Сын же Атрея, ходя по рядам, отдавал приказанья: "Будьте мужами, друзья, и возвысьтесь бестрепетным духом! 530 В схватках сражаясь могучих, стыдитеся друг перед другом. Воинов, знающих стыд, спасается больше, чем гибнет, А беглецы не находят ни славы себе, ни спасенья!"

Молвил и пику метнул, и ударил в переднего мужа, Деикоонта, Пергасом рожденного, друга Энея. 535 Чтили троянцы его наравне с сыновьями Приама. Был он проворен на то, чтоб сражаться средь самых передних. Пикою в щит поразил его царь Агамемнон могучий; Не задержал ее щит, но насквозь его медь пронизала, Пояс пробила и в нижнюю часть живота угодила. 540 С шумом на землю он пал, и доспехи на нем зазвенели.

515

Двух тут Эней ниспровергнул храбрейших мужей меж данайцев, Крефона и Орсилоха, рожденных на свет Диоклеем. Жил Диоклей, их родитель, в красиво построенной Фере;

Благами жизни богатый, свой род от Алфея реки он 545 Вел, что широко теченья струит через землю пилосцев. Этот Алфей Орсилоха родил, повелителя многих; Тот Орсилох был отцом Диоклея, высокого духом; Двух сыновей-близнецов произвел Диоклей знаменитый -Крефона и Орсилоха, во всяческой битве искусных. 550 Оба они, возмужавши, на черных судах быстроходных К Трое, богатой конями, с ахейскою ратью приплыли, Славных Атрея сынов, Агамемнона и Менелая, Честь защищая. Но смертный конец тут покрыл их обоих. Словно два мощные льва, на вершинах возросшие горных, В чаще дремучего леса вскормленные матерью-львицей, 555 Тучных овец и волов круторогих из стад похищая, Опустошают людские дворы до поры, как и сами Мертвыми лягут от рук человечьих под острою медью, -Так и они, многомощным Энеем сраженные насмерть, 560 Рухнулись оба на землю, подобные соснам высоким.

Стало повергнутых жаль Менелаю, любимцу Ареса. Выступил он из рядов, облеченный сияющей медью, Острым копьем потрясая. Арес возбудил его храбрость С тайною мыслью, что будет сражен он рукою Энея. Но увидал его Несторов сын, Антилох благородный; Выступил он из рядов, опасаясь, чтоб пастырь народов Не пострадал и не сделал бы этим весь труд их напрасным. И Менелай и Эней уж и руки, и острые копья Друг поднимали на друга, пылая желаньем сразиться.

565

570 Вдруг близ Атрида, владыки племен, Антилох очутился, Был хоть и быстр в нападеньи Эней, но подался обратно,

Был Пилемен ими наземь повергнут, подобный Аресу, Вождь щитоносных мужей-пафлагонцев, не знающих страха.

Видя, что рядом друг с другом два мужа его ожидают. Эти же двое к ахейским рядам оттащили убитых, В руки товарищам трупы обоих несчастных отдали, 575 Сами ж вернулись и стали сражаться меж самых передних.

Этого мужа Атрид Менелай, знаменитый копейщик, Пикой, стоявшего, сбил, поразивши его под ключицу. 580 Мидон, Атимниев сын, пилеменов возничий и спутник, Был Антилохом сражен, как коней поворачивал к бегству. В локоть он камнем ударил его. Из руки ослабевшей Вожжи, слоновою костью блиставшие, наземь упали. Прыгнул вперед Антилох и мечом по виску его грянул. 585 Мидон со вздохом тяжелым с прекрасной упал колесницы В пыль придорожную вниз головою, на темя и плечи. В очень глубокий песок он попал и стоял так, доколе Кони, рванувшись, его не свалили на пыльную землю. Коней стегнул Антилох и угнал их к ахейскому стану.

590

Гектор, обоих в рядах увидавши, на них устремился С криком; за ним понеслись и фаланги могучих троянцев. Ими начальствовал грозный Арес с Энио досточтимой. Эта вела за собою смятенье бесстыдное в битве; Тот же, в могучей руке потрясая огромную пику, То перед Гектором шел впереди, то за Гектором следом.

595

600

В ужас пришел, увидавши Ареса, Тидид многомощный И, как беспомощный путник, идущий широкой равниной, Вдруг цепенеет пред быстрой рекою, впадающей в море, Видя шумящую пену, и робко назад убегает, -Так же тогда Диомед отшатнулся и крикнул народу: "Можно ль тому удивляться, друзья, что божественный Гектор Так в копьеборстве искусен и так безбоязнен в сраженьях? Вечно при нем кто-нибудь из богов и беду отражает.

Вот и теперь с ним Арес под обличием смертного мужа! 605 Оборотившись все время к троянцам лицом, отступайте С поля сраженья и в битву вступать не дерзайте с врагами!"

Так он сказал. Но уж близко на них наседали троянцы. Гектор двоих конеборцев убил, многоопытных в битве, Бывших в одной колеснице, Менесфа и с ним Анхиала.

610 Стало повергнутых жаль Теламонову сыну Аяксу. Близко он к ним подошел и, взмахнувши сияющей пикой, В Амфия ею ударил, Селагова сына, который В Пезе богатством большим и полями владел, но судьбою Был завлечен на войну за Приама с его сыновьями. В пояс его поразил многомощный Аякс Теламоний, - $.615$ В нижнюю часть живота длиннотенная пика проникла. С шумом на землю упал он. Аякс подбежал знаменитый, Чтобы доспехи совлечь. Но посыпались, ярко сверкая, Острые копья троянцев; немало их щит его принял. 620 Он же, ногой наступив на сраженного, медную пику Вырвал назад; но других не успел драгоценных доспехов С плеч его снять: осыпали Аякса крылатые стрелы. Он побоялся в могучем кольце очутиться троянцев: Много отважных врагов наступало, наставивши копья, Как ни огромен он был, и могуч, и достоин почета, -625 Прочь отогнали его. И Аякс отступил, содрогаясь.

Так подвизались вожди аргивян в том сраженьи могучен Вождь Тлеполем Гераклид, огромный и ростом, и силой, Был с богоравным сведен Сарпедоном могучей судьбою. После того, как, идя друг на друга, сошлись они близко, -630 Сын знаменитый и внук собирателя туч Молневержца, -Первым из них Тлеполем к Сарпедону царю обратился: "Что у тебя за нужда, Сарпедон, советчик ликийцев, Ежиться здесь и дрожать? Ничего ведь в боях ты не смысли Кто это лжет, будто сын ты эгидодержавного Зевса? 635 Нет, несравненно слабее мужей ты, которые раньше На свет родились от туч собирателя Зевса-Кронида, И каковым, говорят нам, великая сила Геракла Был мой родитель, герой дерзновеннейший, львиное сердце. Некогда прибыл сюда за конями он Лаомедонта 640 Только с шестью кораблями, с значительно меньшим отрядок И разгромил Илион ваш, и улицы сделал пустыми. Ты же душой трусоват и народ свой ведешь на погибель. Ты никакой, я уверен, защитой троянцам не будешь,

645 Бросил Ликию напрасно, и, будь ты хоть много могучей, Все ж отойдешь, этой пикой сраженный, к воротам Аида!"

Сыну Геракла сказал Сарпедон, предводитель ликийцев: "Так, Тлеполем, - разорил твой родитель священную Трою Из-за безумия мужа, преславного Лаомедонта. Много добра ему сделал Геракл, а его разбранил он И лошадей не отдал, для которых тот шел издалека. Ты же немедленно черную смерть от меня и погибель Здесь получишь и, пикой моею поверженный, славу Дашь мне, а душу свою - конеславному богу Аиду!"

655 Так говорил Сарпедон. Тлеполем ясеневую пику Поднял. И разом из рук у обоих бойцов полетели Пики огромные. В шею попал Сарпедон Тлеполему; Боль приносящая пика насквозь ему шею пробила; Черною, мрачною ночью покрылись глаза Тлеполема. А Тлеполем своей пикой в бедро поразил Сарпедона, -660 В левое; тело пронзивши, ударилось бурное жало В кость. Но покамест отец защитил от погибели сына.

Равного богу царя Сарпедона друзья торопливо Из тесноты выносили. Влачилась огромная пика 665 Следом и сильно его удручала. Никто не подумал, Не догадался извлечь из бедра его пику, чтоб мог он Вместе с другими итти: до того все кругом торопились. А на другой стороне тлеполемово тело ахейцы Из тесноты выносили. Тотчас же все это увидел

670

650

Стойкий душой Одиссей. Разъярилось в нем милое сердце. Он между помыслов двух колебался умом и душою: Прежде настигнуть ли сына громами гремящего Эевса, Или ликийцев, мужей рядовых, уничтожить побольше. Но не ему, Одиссею герою, дано было роком 675 Острою медью низвергнуть могучего Зевсова сына. Сердце его на ликийский народ обратила Афина. Койрана тут умертвил он, Аластора мужа, Алькандра,

119

 $\ddot{\phantom{0}}$ 

Хромия, Галия, также Ноемона и Пританиса. Много еще бы ликийцев убил Одиссей богоравный,

Но издалека увидел его шлемоблещущий Гектор. 680 Ринулся он сквозь передних, покрытый сияющей медью, Ужас данайцам неся. Увидав, что приблизился Гектор, В радость пришел Сарпедон и печальное слово промолвил: "Гектор, не дай, умоляю, лежать мне добычей ахейцев, Но защити! И пускай уже в городе вашем покинет 685 Жизнь мое тело. Я вижу, что нет никакой мне надежды В дом возвратиться к себе, в дорогую отцовскую землю, Радость принесть и супруге любимой, и малому сыну".

Так говорил он. Но Гектор ему ничего не ответил. 690 Бурно пронесся вперед, чтоб как можно скорее ахейцев Прочь отогнать и у многих копьем своим души исторгнуть. Равного ж вечным богам Сарпедона друзья посадили В поле, под дубом прекрасным эгидодержавного Зевса. Вытащил вон из бедра ясеневую острую пику

 $695$ Мощный Пелагон, который товарищем был его милым. И отлетела душа, и глаза его тьмою покрылись. Вскоре однако вздохнул, и дыхание ветра Борея  $\Lambda$ ух его вновь оживило, дышавший нечасто и тяжко.

Перед Аресом ахейцы и Гектором меднодоспешным 700 К черным своим кораблям быстроходным назад не бежали, Но и вперед не бросалися в бой; отступая, все время Медленно шли, лишь узнали, что грозный Арес меж троянцев.

Кто же был первый и кто был последний, оружьем которы

Гектор, рожденный Приамом, и медный Арес овладели? 705 Богу подобный Тевфрант, с ним вместе Орест конеборец, Трэх, этолийский копейщик, Гелен Энопид с Эномаем И опоясанный пестроблестящей повязкой Оресбий, Муж, обитающий в Гиле, усердный стяжатель богатства, Около озера живший Кефисского, где и другие 719 Жили мужи-беотийцы, владельцы богатых участков.

Но не укрылось от глаз белолокотной Геры богини, Как аргивян меднолатных в могучем бою они губят. Быстро со словом крылатым она обратилась к Афине: "Необоримая дочь Эгиоха-Кронида, беда нам! Право, напрасно с тобой обнадежили мы Менелая,  $715$ Что разрушителем Трои высокой домой он вернется, Раз позволяем свирепствовать так мужегубцу Аресу! Дай-ка подумаем также и мы о сражении бурном!"

Так говорила, и с ней согласилася дева Афина. Тотчас сама устремилась коней запрягать златосбруйных 720 Дочерь великого Крона, богиня старейшая Гера. Геба ж с боков колесницы набросила гнутые круги Медных колес восьмиспичных, ходящих по оси железной. Ободы их - золотые, нетленные, сверху которых Плотные медные шины наложены, диво для взора! 725 Окаймлены серебром по обоим бокам их ступицы. Кузов же сам на ремнях золотых и серебряных крепких Прочно лежит, и дугою два поручня тянутся сверху. Дышло же из серебра. К окончанью его привязала Геба ярмо золотое, к ярму же - нагрудник прекрасный, 730 Весь золотой. Под ярмо подвела лошадей своих быстрых Гера-богиня, пылая желаньем вражды и убийства.

Дочь между тем Эгиоха-Кронида в чертоге отцовском Мягкий свой пеплос сняла и струей его на пол спустила, -Пестроузорный, который сготовлен был ею самою. 735 Вместо него же надевши хитон молневержца Зевеса, Для многослезного боя в доспехи она облеклася.

Плечи себе облачила эгидой, богатой кистями, Страшною; ужас ее обтекает венком отовсюду, Сила в ней, распря, напор, леденящая душу погоня, 740 В ней голова и Горгоны, чудовища, страшного видом, Страшная, грозная, Зевса эгидодержавного чудо. Шлем свой надела, имевший два гребня, четыре султана: Образы ста градоборцев тот шлем золотой украшали.

121

 $\mathbf{r}_{\mathbf{q}_\mathrm{A}}$ 

745 В яркую став колесницу, тяжелой, огромной и крепкой Вооружилася пикой, сражавшей фаланги героев, Гнев на себя навлекавших богини могучеотцовной.

Гера проворно бичом погнала лошадей быстроногих. Сами собой распахнулись у неба ворота, где Орам Вверено стражу нести для охраны Олимпа и неба, 750 Вход открывать и опять загораживать облаком плотным. В эти ворота богини коней своих быстрых погнали. Вскоре нашли они Зевса. Один, вдалеке от бессмертных, На высочайшей из многих вершин олимпийских сидел он. Там удержала коней белорукая Гера богиня 755 И к высочайшему Зевсу-Крониону так обратилась: "Не негодуешь ты, Зевс, на такие злодейства Ареса? Скольких мужей - и каких! - погубил он в ахейском народе, -Не по-хорошему, даром. Скорблю я, тогда как Киприда 760 И Аполлон сребролукий спокойно душой веселятся, В бой подстрекнув дурака, над которым не властны законы. Зевс, наш отец! На меня раздражишься ты, если Ареса Я прогоню из сраженья, его исхлеставши позорно?"

765

770

Ей отвечая, сказал собирающий тучи Кронион: "Лучше пошли на Ареса добычницу деву Афину: Больше привыкла она повергать его в тяжкие скорби".

И не была непослушна ему белорукая Гера. Коней хлестнула бичом. Не лениво они полетели, Между землею паря и усеянным звездами небом. Сколько проникнет в пространство воздушное взор человека, В даль винночерного моря глядящего с вышки дозорной,

Столько захватят прыжков громкоржущие кони бессмертных. Прибыли вскоре они к Илиону, к струящимся рекам, К месту, где струи сливают свои Симоент со Скамандром. Там удержала коней белорукая Гера богиня, 775 Их отпрягла и туман вкруг коней разлила непроглядный; На берегу Симоент им амвросию вырастил в пищу. Двинулись обе, походкой подобные робким голубкам,

Жарким пылая желаньем прийти к аргивянам на помощь. Прибыли к месту они, где всех больше мужей наилучших 780 Было; стояли вкруг силы они Диомеда героя, Коней смирителя, львам плотоядным подобные видом Или же злым кабанам, обладающим силой немалой. И закричала на них белорукая Гера, принявши Образ могучего Стентора, медноголосого мужа; 785

Так он кричал, как зараз пятьдесят человек бы кричало: "Стыдно, ахейцы! Вы трусы! Лишь с виду достойны вы чести! Прежде, когда еще в битвы вступал Ахиллес благородный, -Нет, никогда из Дарданских ворот не дерзали троянцы Выступить: все трепетали его сокрушительной пики. 790 Нынче ж далеко от стен пред судами троянцы воюют!"

Так говоря, возбудила и силу, и мужество в каждом. А совоокая дева Афина пошла к Диомеду. Близ колесницы с конями стоял Диомед, охлаждая 795 Рану, которую горькой стрелою нанес ему Пандар. Пот изнурял под широким ремнем, на котором держался Щит закругленный; и пот изнурял, и рука уставала Черную кровь вытирать, под ремнем выступавшую крепким. Облокотясь о ярмо колесницы, сказала богиня:

"Сын у Тидея родился не очень с родителем схожий! 800 Ростом Тидей был совсем не высок, но боец несравнимый. Даже когда воевать иль стараться блистать меж мужами Я запрещала ему, - как в то время, когда появился В Фивах один он послом от ахеян средь многих кадмейцев... 805 Я пировать ему с ними велела спокойно в чертогах. Но и тогда, как и раньше, был духом могуч он безмерно.

Юношей вызвав кадмейских, во всяких он их состязаньях Очень легко победил. Сама я ему помогала. Также и возле тебя я стою и тебя охраняю, И побуждаю всем сердцем тебя с троянцами биться. 810 Но иль усталость от многих трудов тебе в члены проникла, Иль бессердечная робость тобой овладела. Какой же Ты после этого сын храбреца Инеида Тидея?"

123

Ĵ.

Прежде богине Киприде он руку поранил у кисти, После и против меня устремился, похожий на бога. 885 Только проворные ноги спасли меня, иначе долго б Там я простертый лежал между страшными грудами трупов Или б живой изнемог под ударами гибельной меди!"

Грозно взглянув, отвечал собирающий тучи Кронион: "Будет сидеть и скулить! Душа переметная, смолкни! Всех ненавистней ты мне из богов, на Олимпе живущих! 890 Милы тебе только распри, кровавые войны и битвы. Матери дух у тебя, — необузданный, буйно строптивый, — Геры, которую сам я с трудом укрощаю словами. Думаю, ты и теперь пострадал от ее же советов. 895 Дольше однако тебя я страдающим видеть не в силах. Ты от меня происходишь, и мне тебя мать породила, Если б, зловредный такой, от другого ты бога родился, Был бы давно под землей ты, и глубже, чем все Ураниды!"

Тотчас его исцелить он Пэеону дал приказанье. 900 Боль утоляющим средством осыпавши рану, Пэеон Скоро его исцелил, не для смертной рожденного жизни. Если смоковничий сок нальешь в молоко и смешаешь, Жидкое вмиг молоко от подобного сока свернется. С той же Арес быстротою от раны своей исцелился. 905 Геба омыла его, облачила красивой одеждой. И близ Кронида воссел он в сознании радостном славы.

Снова тогда возвратились в жилище великого Зевса Гера аргивская вместе с Алалкоменидой Афиной. Мужеубийства заставив прервать людобойца Ареса.

# "金寶鐵鐵路"

 $\phi$ 

¢, **ARANTA** 

 $\bullet$ 

 $\begin{picture}(20,20)(-2.5,2.5) \put(0,0){\vector(1,0){15}} \put(1,0){\vector(1,0){15}} \put(1,0){\vector(1,0){15}} \put(1,0){\vector(1,0){15}} \put(1,0){\vector(1,0){15}} \put(1,0){\vector(1,0){15}} \put(1,0){\vector(1,0){15}} \put(1,0){\vector(1,0){15}} \put(1,0){\vector(1,0){15}} \put(1,0){\vector(1,0){15}} \put(1,0){\vector(1,0){15}} \put(1,0){\vector(1,0$  $\mathcal{R}_{\mathcal{S}}$ 

 $\bullet$ 

 $\mathfrak{c}$  $\sim$  3  $\,$ **NAKL** 

 $\ddot{\phantom{0}}$  $\bar{t}^{\dagger}$ 

 $\mathbf{\hat{r}}$ 

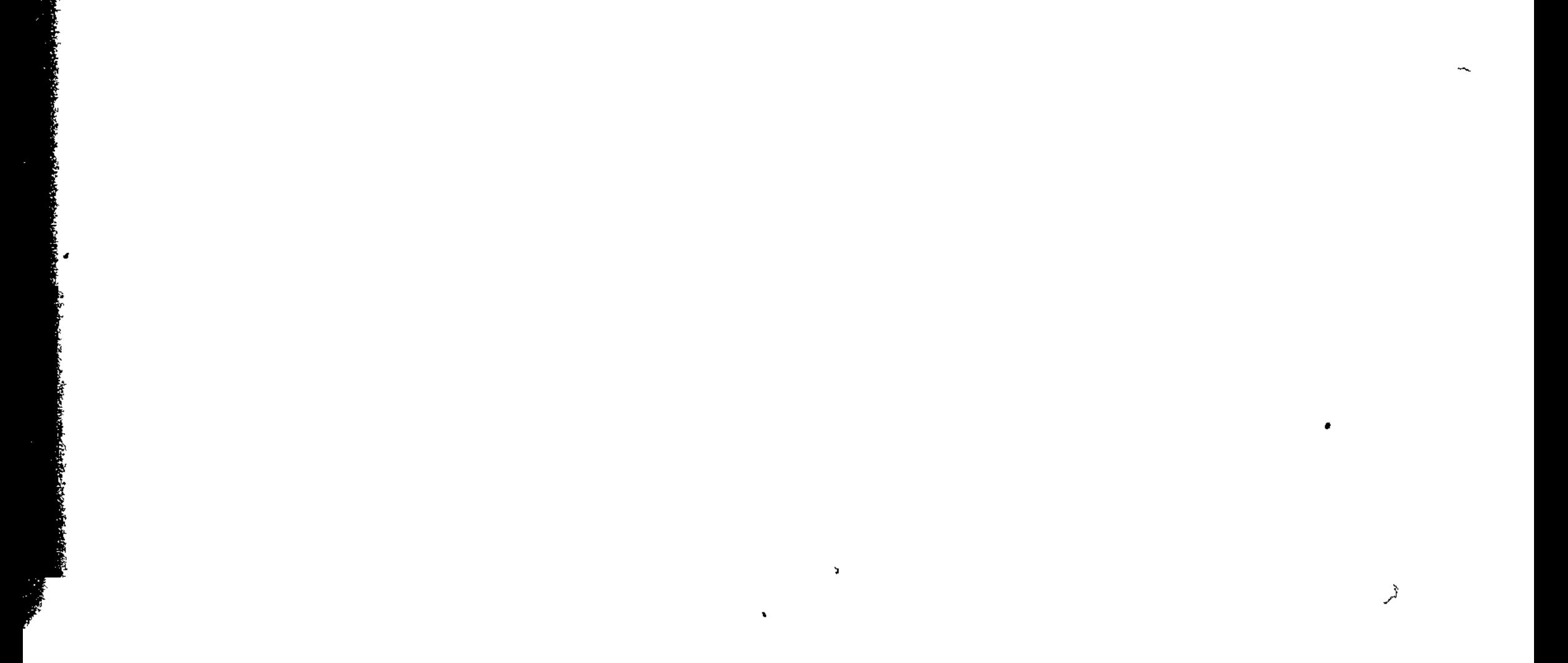

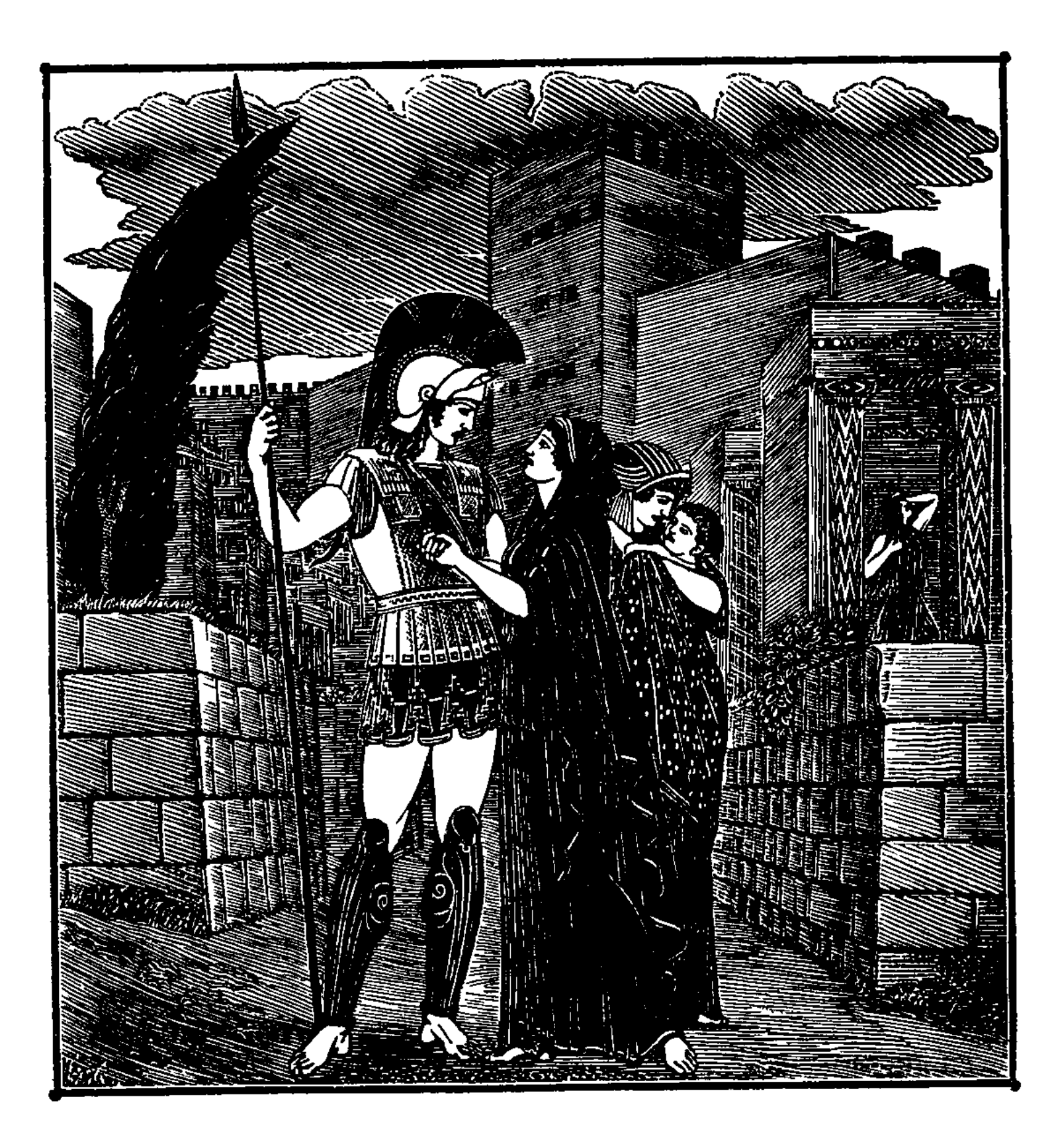

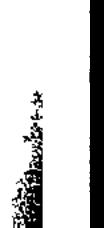

 $\mathbf{F}$ 

<mark>willi</mark>t

׀֘֕֓֕<br>׀׀ׇ׀ׇׇׇׇ<br>׀׀׀

# ПЕСНЬ ШЕСТАЯ

ВСТРЕЧА ГЕКТОРА С АНДРОМАХОЙ

Яростный бой меж троян и ахейцев оставили боги. Но по равнине туда и сюда простиралось сраженье Между мужами, одни на других направлявшими копья, В поле, между теченьями рек Симоента и Ксанфа.

5 Первым Аякс Теламоний, оплот и защита ахейцев, Строй у троянцев прорвал, товарищам свет показавши. Мужа он сверг Акаманта, храбрейшего между фракийцев, Сына Евсорова, ростом высокого, мощного силой. Первый ударил он в козырь его коневласого шлема, 10 Лоб пронизав Акаманта. Прошло глубоко ему в череп Медное жало копья. И глаза его тьмою покрылись.

9 Гомер

Аксил же Тевфрана сын, Диомедом могучеголосым Был ниспровергнут. В Арисбе прекрасно устроенной жил он, В жизненных средствах нужды не имея, и людям был другом. Всех он радушно в дому принимал у себя при дороге. 15 Но ни один между них от смерти не спас его грустной, Помощи не дал никто, и лишились души они оба, -Сам он и спутник Калесий, который в его колеснице Быстрыми правил конями. Сошли они оба под землю. Дреса же вместе с Офельтием сверг Евриал многомощный 20

- И устремился на Эсепа с Педасом, нимфой речною Абарбареей рожденных прекрасному Буколиону. Буколион же был сын знаменитого Лаомедонта, Старший рожденьем, но матерью тайно, без брака, рожденный
- Он, пастухом, близ овец сочетался любовью и ложем  $25<sub>2</sub>$ С нимфою; двух сыновей-близнецов родила ему нимфа. И сокрушил им обоим прекрасные члены и силу Сын Мекистея, и с плеч их совлек боевые доспехи.

Стойкий в бою Полипет распростер на земле Астиала, Царь Одиссей же могучий Пидита убил перкотийца 30 Медною пикой, а Тевкр - Аретаона, схожего с богом. Несторов сын Антилох опрокинул блестящею пикой Албера, царь Агамемнон, мужей повелитель, - Елата. У берегов обитал он струистого Сатниоента,

В городе Педасе. Страхом объятого Филака в бегстве  $35<sub>2</sub>$ Леит настигнул герой. Евриал же Меланфия свергнул.

Взят живьем был Адраст Менелаем могучеголосым, Кони его, по равнине широкой помчавшись в испуге,

- О тамарисковый куст колесницей ударились гнутой, Дышло ее на конце раздробили и к городу сами 40 Вскачь понеслися, куда и другие скакали в смятеньи. Сам же Адраст, с колесницы стремглав к колесу покатившись, Грянулся в пыльную землю лицом. Над упавшим мгновенно Встал Менелай, занеся на него длиннотенную пику.
- Быстро колени Адраст у него охватил и взмолился к Атриду: 45

"Дай, Менелай, мне пощаду! Получишь ты выкуп достойный! Много сокровищ хранит у себя мой родитель. Богат он Золотом, медью, а также для выделки трудным железом. С радостью даст он тебе за меня неисчислимый выкуп, Если услышит, что в стане ахейцев живой нахожусь я".

Так говорил он и дух в груди убедил Менелаю. Тот собирался уже к кораблям быстроходным ахейцев Спутнику дать своему отвести его. Вдруг Агамемнон Быстро навстречу ему подбежал и воскликнул сурово: "Что это как, Менелай мягкодушный, ты нынче к троянцам Жалостлив? В доме твоем превосходное сделали дело Эти троянцы! Пускай же из них ни один не избегнет Гибели быстрой и нашей руки! Пусть ребята, которых Матери носят во чреве своем, - пусть и те погибают! Пусть они все без следа и без похорон, - все пусть исчезнут!"

Так говоря, отвратил Агамемнон намеренье брата, Правильно все говоря; Менелай русокудрый Адраста Прочь рукой оттолкнул. Агамемнон герою в утробу Пику вонзил. Опрокинулся он, и мужей повелитель, Ставши ногою на грудь, ясеневую выдернул пику.

Нестор к ахейцам взывал, возбуждая их криком громовым: "О дорогие герои данайцы, о слуги Ареса! Бейтесь с врагом, не кидайтесь пока на добычу, не стойте Сзади рядов, чтобы с большей добычей домой воротиться! Будем мужей убивать! А потом по равнине спокойно Сможете вы обнажать от доспехов лежащие трупы".

65

70

75

50

55

60

Так говоря, возбудил он и силу, и мужество в каждом. И побежали б троянцы от милых Аресу ахейцев В свой Илион, покоряясь объявшей их слабости духа, Если б, представ пред Энеем и Гектором, так не сказал им Сын Приамов Гелен, превосходнейший птицегадатель: "Гектор, Эней! Наиболе, герои, на вас тяготеет

Бремя забот о троянцах, ликийцах: ведь всех вы отличней В деле любом, где потребны совет иль рука боевая! Остановитесь же здесь и троян у ворот удержите, 80 Всюду на помощь являясь, пока еще женам в объятья В бегстве не пали они, на потеху и радость ахейцам. После того ж, как троянские вы ободрите фаланги, Мы, оставаясь на месте, упорнейше будем сражаться,

- 85 Сколько бы нас ни теснили данайцы: велит неизбежность. Ты же, о Гектор, меж тем в Илион отправляйся и там ты Матери скажешь твоей и моей: благородных троянок Пусть созывает в акрополь пред храм светлоокой Афины. Двери священного дома ключом пусть откроет и пышный
- 90 Пеплос, который, по мненью ее, средь хранимых в чертоге Всех превосходней и больше, всего и самой ей дороже, -Пусть на колени возложит прекрасноволосой Афине, Пусть ей двенадцать телят годовалых, работы не знавших, Даст обещание в жертву принесть, если жалость проявит 95 К городу нашему, к женам троянским и малым младенцам, Если она Илион защитит от Тидеева сына,  $-$
- Дикого, мощного силой бойца, рассевателя страха, Мужа, который, скажу я, могучее всех средь ахейцев. Так нас и сам Ахиллес не страшил, меж мужами первейший, Хоть говорят, что рожден он богиней. Еще неудержней 100 Этот лютует, и в силе никто с ним не может сравняться".

Гектору так говорил он, и тот не ослушался брата. Вмиг со своей колесницы с оружием спрыгнул на землю. Острые копья колебля в руке, обходил он все войско, К бою мужей возбуждая. И грянула новая сеча.

105

Оборотившись назад, на ахейцев они налетели. И аргивяне назад подались, прекратили убийство. Им показалось, - один из бессмертных со звездного неба В помощь к врагам их спустился, - таков был стремительный нати

110 Гектор к троянцам взывал, возбуждая их криком громовы "Храбрые Трои сыны и союзники славные наши!

Будьте мужами, друзья, о неистовой вспомните силе! Я ненадолго от вас в Илион отлучусь и скажу там Старцам-советникам, также и нашим супругам любезным, Чтобы молились богам, обещали бы им гекатомбы". 115

Так им сказав, к Илиону пошел шлемоблещущий Гектор. Билася сзади краями по пяткам его и затылку Крепкая черная кожа, что выпуклый щит окаймляла.

Главк, Гипполохом рожденный, и сын знаменитый Тидея На середину меж тем выходили, желая сразиться. 120 После того как, идя друг на друга, сошлись они близко, Первым ко Главку Тидид обратился могучеголосый: "Кто ты, храбрец, из людей, на земле порожденных для смерти? Прежде тебя не встречал я в боях, прославляющих мужа. Нынче ж, как вижу, далеко ты смелостью всех превосходишь, 125 Если решаешься выждать мою длиннотенную пику. Дети одних злополучных встречаются с силой моею! Если же ты кто-нибудь из богов, низошедший на землю, -Я никогда не дерзнул бы с богами небесными биться! Нет, и могучий Ликург, порожденный Дриантом, недолго 130 Прожил на свете, с богами небесными ссору затеяв. На воспитательниц шумного он Диониса нагрянул И по божественной Нисе за ними гонялся. На землю Бросили тирсы они, батогом поражаемы острым 135 Людоубийцы Ликурга. А сам Дионис, устрашенный, Бросился в море и был там воспринят на лоно Фетидой. В ужас и трепет пришел он от буйственных выкриков мужа. Легко живущие боги на это весьма прогневились,

- Зевс же Кронион его ослепил. И потом уж недолго
- 140 Прожил Ликург на земле, ненавидимый всеми богами. Нет, ни за что не хочу я с богами бессмертными биться! Если же смертный ты муж и плодами питаешься пашни, -Ближе иди, чтобы смерти предела достичь поскорее!"

Так Диомеду ответил блистательный сын Гипполоха: 145 "Высокодушный Тидид, для чего узнаешь ты о роде?

Сходны судьбой поколенья людей с поколеньями листьев: Листья - одни по земле рассеваются ветром, другие Зеленью снова леса одевают с пришедшей весною. Так же и люди: одни нарождаются, гибнут другие. Если ж и это ты хочешь узнать, то скажу я, чтоб ведом **150** Был тебе род наш; немало на свете людей его знает. В Аргосе конебогатом далекий есть город Эфира. В городе этом Сизиф находился, хитрейший из смертных. Сыном Эола он был; а сам был родителем Главка. Главк же на свет произвел непорочного Беллерофонта.  $155$ Боги ему красоту с привлекательным мужеством дали. Пройт же в душе на него нехорошее дело задумал; Властию был он сильнее его, и заставил покинуть Землю аргосцев: под скипетр Пройта он отдан был Зевсом.

160

С Беллерофонтом Антее божественной, Пройта супруге, Тайно любовь завязать пожелалось, но к ней не склонила Полного чувств благородных, разумного Беллерофонта. И, клевеща на него, заявила царю она Пройту:

"Пройт! Или сам умирай, или Беллерофонта убей ты! Дерзкий со мною пытался в любви сочетаться насильно". 165 Гневом великим вскипел повелитель, такое услышав. Сам умертвить уклонился, - настолько стыда оказалось. Но приказал ему ехать в Ликию и дал две дощечки, Много погибельных знаков внутри начертав смертоносных.

- Тестю он поручил их отдать, посланцу на погибель. 170 Тот под надежной защитой бессмертных в дорогу пустился. Вскоре он прибыл в Ликию, к прекрасным течениям Ксанфа. Принял радушно его повелитель Ликии пространной. Девять он дней пировал с ним и девять быков он зарезал.
	-
- Но лишь десятая в небе взошла розоперстая Эос, 175 Стал он расспрашивать гостя, и видеть ему пожелалось Знаки, которые зять его Пройт посылает в дощечках. А получивши от гостя злодейские зятевы знаки, Прежде всего приказал он ему уничтожить Химеру Необоримую: божьей породы была та Химера; 180 Спереди лев, дракон назади, коза в середине;

Страшную силу огня выдыхала Химера из пасти. Следуя данным богами приметам, ее умертвил он. В бой он вступил, во-вторых, с многославным солимским народом. Битвы, как сам говорил он, ужасней, чем эта, не знал он. 185 В-третьих, в бою перебил амазонок он мужеподобных. При возвращении царь ему новые козни подстроил: Выбрав храбрейших мужей по Ликии пространной, в засаду Их поместил. Но назад не вернулся из них ни единый. Беллерофонт непорочный их всех перебил без остатка. 190 Царь, наконец, убедился в божественном роде пришельца, И удержал у себя, и отдал ему дочь свою в жены, И передал половину всей почести царской. Ликийцы Самый отрезали лучший участок ему, с превосходным Садом и тучною пашней, чтоб им он владел и питался. 195 Дети у той родились от разумного Беллерофонта, -Трое: Исандр, Гипполох и прекрасная Лаодамия. С Лаодамией возлег промыслитель Кронид; разрешилась Меднодоспешным она Сарпедоном, похожим на бога. Сделавшись всем напоследок бессмертным богам ненавистен, 200 Беллерофонт по долине алейской блуждал одиноко. Душу глодая себе и тропинок людских избегая. Жадный до боя Арес умертвил его сына Исандра В дни, как сражался с солимами он, знаменитым народом. Дочь златоуздой убита была Артемидою в гневе. 205 От Гипполоха же я родился, - вот откуда я родом. Он меня в Трою отправил и накрепко мне заповедал Храбро сражаться всегда, превосходствовать в битве над всеми, Рода отцов не бесчестить, которые доблестью ратной Стали известны в Эфире и в царстве ликийском пространном. 210

Вот и порода, и кровь, каковыми хвалюсь пред тобою".

215

**The Second Second** 

Так он сказал. Диомед могучеголосый в восторге Медную пику поспешно воткнул в многоплодную землю И обратился к владыке народов с приветственным словом: "Ты же мне, значит, старинным приходишься дедовским гостем! Некогда дед мой Иней безупречного Беллерофонта

Двадцать удерживал дней у себя, угощая в чертогах. Оба друг другу они превосходные дали гостинцы. Дед мой Иней подарил ему блещущий пурпуром пояс, 220 Беллерофонт преподнес золотой ему кубок двуручный. В доме моем я тот кубок оставил, в поход отправляясь. Что ж до Тидея, - его я не помню; ребенком покинул Он меня в дни, как погибло под Фивами племя ахейцев. Буду тебе я отныне средь Аргоса друг и хозяин, Ты же - в Ликии мне будешь, когда побывать там придется  $225$ 

С копьями ж нашими будем с тобой и в толпе расходиться; Много тут есть для меня и троян, и союзников славных, --Буду разить, кого бог наведет, и кого я настигну. Много тут есть для тебя и ахейцев, - рази, кого сможешь. И обменяемся нашим оружьем. Пускай и все эти 230 Знают, что оба с тобою мы дедовской дружбой гордимся".

Так говорили они. Со своих колесниц соскочили, За руки крепко взялись и клятвы друг другу давали. Зевс тут однако Кронион у Главка рассудок похитил: Он Диомеду Тидиду на медный доспех - золотой свой, Стоящий сотню быков, обменял на ценящийся в девять.

Гектор меж тем подошел уж к Скейским воротам и к ду Вкруг него жены троянцев бежали и дочери, жадно Вести желая узнать о супругах, о детях, о братьях 240 И о родных остальных. Но всем им подряд отвечал он, Чтобы молились богам: печаль уготована многим.

235

וי<br>וו

Вскоре приблизился Гектор к прекрасному дому Приама С рядом отесанных гладко, высоких колонн. Находилось В нем пятьдесят почивален из гладко отесанных камней, 245 Близко одна от другой расположенных; в этих покоях Возле законных супруг сыновья почивали Приама. Прямо насупротив их, на дворе, дочерей почивален Было двенадцать из тесаных камней, под общею крышей,

Близко одна от другой расположенных; в этих покоях 250 Возле супруг своих скромных зятья почивали Приама. Там нежнодарная мать ему вышла навстречу, с собою Дочь Лаодику ведя, меж других наилучшую видом. За руку взяв его, слово сказала и так говорила: "Сын мой, зачем ты приходишь, покинув отважную битву? 255 Верно, троянцев теснят злоимянные дети ахейцев, Битву ведя под стеной, - и сюда привело тебя сердце, Руки желаешь воздеть из акрополя к Зевсу владыке? Но подожди, я вина медосладкого вынесу чашу, Чтоб возлиянье ты сделал Крониду и прочим бессмертным 260 Прежде всего; а потом и тебе было б выпить не худо: Силы немало вино прибавляет усталому мужу. Ты ж истомился жестоко, сограждан своих защищая".

Матери так отвечал шлемоблещущий Гектор великий: "Матушка чтимая, сладкого пить мне вина не давай ты. Ты обессилишь меня и забуду я крепость и храбрость.  $265$ Зевсу ж вино искрометное лить неумытой рукою Я не дерзаю: нельзя загрязненному кровью и пылью К туч собирателю Зевсу с молитвой своей обращаться. Ты же немедленно к храму Афины добычелюбивой, 270 Жен благородных собравши, пойди с благовонным куреньем. Пеплос, который почтешь средь хранящихся в царском чертоге Самым большим и прекрасным, всех больше самой тебе милым, Взяв, на колени его возложи пышнокудрой Афине, В жертву двенадцать телят годовалых, работы не знавших,

275 Дай обещание ей принести, если жалость проявит

280

К городу нашему, к женам троянским и к малым младенцам, Если она Илион защитит от Тидеева сына, Дикого, мощного силой бойца, рассевателя страха. Так отправляйся же к храму Афины добычелюбивой, Я же к Парису пойду, чтобы вызвать его на равнину, Если захочет слова мои слушать. О, был бы он тут же Пожран землей! Возрастил его Зевс на великое горе Жителям Трои, Приаму отважному, всем его детям!

Если б его я увидел сошедшим в жилище Аида, 285 Думаю, милое сердце забыло б о наших несчастьях!"

Кликнула тотчас служанок, направившись к дому, Гекуба. Те по домам побежали сзывать благородных троянок. Мать же его между тем в покой благовонный спустилась. Много там пеплосов было узорных, искусной работы 290 Женщин сидонских, которых с собой Александр боговидный Сам из Сидона привез, проплывая морскою дорогой С высокородной царицей Еленою, им увезенной. Выбрав один, понесла этот пеплос Гекуба Афине, -Самый большой и узорным шитьем наиболе прекрасный, Светом подобный звезде; на дне он лежал под другими.  $295 -$ 

В путь она двинулась; с нею и множество жен благородных.

После того как в акрополь пришли они к храму Афины, Дверь перед ними раскрыла прелестная видом Феано, Дочь Киссея, жена Антенора, смирителя коней.

300 Жрицей Афины ее поставили жители Трои. Женщины руки простерли к Афине с великим стенаньем. Пеплос взяла принесенный прелестная видом Феано И, возложив на колени Афине прекрасноволосой, Дочери Зевса владыки молилась и так говорила:  $305$ 

"Града защита, свет меж богинь, Афина царица! О, сокруши Диомеда копье, сотвори, чтоб и сам он Грянулся оземь лицом пред воротами Скейскими Трои! Ныне двенадцать телят годовалых, работы не знавших, В жертву, богиня, тебе принесем, если жалость проявишь К городу нашему, к женам троянским и к малым младенцам".

310

Так говорила, молясь. Но богиня молитву отвергла. Так они дочери Зевса владыки молились во храме.

Гектор тем временем к дому уже подошел Александра. Дом тот прекрасный воздвиг себе сам Александр при пособы  $315$ Лучших строителей-зодчих троянской страны плодородной.

Был на акрополе выстроен он, со двором, с почивальней, С залом мужским, по соседству с домами Приама и брата. Гектор божественный в двери вошел. В руке многомощной Пику в одиннадцать нес он локтей, и сияло пред нею 320 Медное жало ее и кольцо вкруг него золотое. Брата нашел в почивальне в заботах о пышном оружьи; Гнутые луки, и латы, и щит он испытывал, праздный. Там же сидела Елена аргивская в круге домашних Жен-рукодельниц и славные им назначала работы. 325 Стал его Гектор корить оскорбительной, жесткою речью: "Гневом безумным прилично ль, несчастный, питать себе душу? Гибнут народы в бою под стенами высокими Трои. Ради тебя ведь и шум боевой, и кровавая сеча Вкруг Илиона пылают. И сам ты бранил бы другого, Если б увидел его покидающим грозную битву. **330** Встань же, покамест огнем погубительным город не вспыхнул!"

Брату немедленно так отвечал Александр боговидный: "Гектор, меня ты бранишь не напрасно, за дело бранишь ты. Вот почему я отвечу. А выслушав, сам ты рассудишь. Дома сидел я не столько из гнева на граждан троянских Иль из желания мести. Хотел я печали предаться. Нынче же ласковой речью меня убедила супруга Выступить в бой. Мне теперь самому показалось, что лучше Было, пожалуй бы, так. Переменчива к людям победа. 340 Так подожди, я сейчас боевые доспехи надену, Или иди, я же следом пойду, нагоню тебя мигом!"

Так он сказал. Не ответил ему шлемоблещущий Гектор.

335

345

С ласковым к Гектору словом тогда обратилась Елена; "Деверь бесстыдной жены, отвратительной, гнусной собаки! Если бы в самый тот день, как на свет меня мать породила, Вихрь свирепый меня подхватил и унес бы далеко На гору или низвергнул в кипящие волны морские,-Волны б меня поглотили, и дел бы таких не свершилось. Раз же такую беду мне уже предназначили боги,

350 Пусть хоть послали бы мне благороднее сердцем супруга, Мужа, который бы чувствовал стыд и укоры людские! Он же как был легкомыслен, таким и останется вечно. Думаю, сильно за это ему поплатиться придется. Что ж остаешься у входа? Зайди, в это кресло усядься,  $355$ Деверь! Кольцом твою душу заботы теснят наиболе Из-за меня, из-за суки, и из-за вины Александра. Злую нам участь назначил Кронион, что даже по смерти Мы оставаться должны на бесславную память потомкам".

Ей после этого так отвечал шлемоблещущий Гектор: "Сесть не упрашивай; как ни мила ты со мной, - не упросишь 369 Рвется душа моя в бой, чтоб как можно скорее на помощь К нашим прийти, горячо моего возвращения ждущим. Ты же вот этого выйти заставь, пусть и сам поспешит он, Чтобы нагнать меня раньше, чем за город выйти успею. Я же отправлюсь домой и на малое время останусь,  $365$ Чтобы увидеть домашних, жену дорогую и сына. Ибо не знаю, из боя к своим ворочусь ли я снова, Или руками ахейцев меня небожители сгубят".

Так говоря, удалился от них шлемоблещущий Гектор. 370 Он подошел к своему для жизни удобному дому, Но не нашел белолокотной там Андромахи в чертоге. С сыном-младенцем она и с красиво одетой служанкой В башне стояла, рыдая и горькой печалью терзаясь. Гектор, внутри не увидев своей непорочной супруги, Остановился, ступив на порог, и промолвил к рабыням: 375 "Эй, вы, рабыни, сейчас же скажите мне полную правду:

Где Андромаха супруга, куда удалилась из дома? Вышла ль к золовкам она, иль к невесткам красиво одетым, Или ко храму Афины пошла, где другие троянки 380 Пышноволосые просят пощады у грозной богини?"

Гектору так отвечала проворная ключница дома: "Если ты требуешь, Гектор, сказать тебе полную правду,-

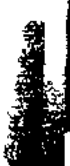

Нет, не к золовкам она, не к невесткам красиво одетым, И не ко храму Афины пошла, где другие троянки Пышноволосые просят пощады у грозной богини.  $335$ К башне большой Илиона она поспешила, услышав, Что отступают троянцы, что крепнет ахейская сила. Бегом к стене городской устремилась она без оглядки, Как потерявшая разум. При ней же и няня с ребенком".

Так отвечала. Обратно пошел торопливо из дома 390 Гектор вниз по красиво отстроенным улицам Трои. Вскоре приблизился он, проходя через город обширный, К Скейским воротам, чрез них собираясь сойти на равнину. Там подбежала навстречу ему Андромаха супруга В пышных одеждах, царя Гетиона отважного дочерь. 395 Тот Гетион обитал при подошвах лесистого Плака, В Фиве плакийской, мужей киликийских властитель верховный. Дочь-то его и была за Гектором меднодоспешным. Встретила мужа она; с Андромахою шла и служанка С мальчиком их у груди, беззаботным, совсем еще глупым, 400 Сыном единственным, милым, - прекрасным, как звездочка в небе. Именовал его Гектор Скамандрием, все остальные-Астианактом: лишь Гектор один был защитником Трои. Молча отец улыбнулся, увидевши сына-младенца. Близко к нему подошла, обливаясь слезами, супруга, 405 Стиснула руку, и слово сказала, и так говорила: "О нехороший! Погубит тебя твоя храбрость! Ни сына Ты не жалеешь младенца, ни матери бедной. И скоро Буду вдовою я, скоро убьют тебя в битве ахейцы,

410

Сразу все вместе напавши! А если тебя потеряю, Лучше мне в землю сойти. Никакой уж мне больше не будет Радости в жизни, когда тебя гибель постигнет. Удел мой-Горести. Нет ни отца у меня, нет ни матери нежной. Нашего старца-отца умертвил Ахиллес быстроногий, 415 До основания город разрушив страны киликийской, Высоковратную Фиву. Убил Ахиллес Гетиона, Но обнажить не посмел - устрашился нечестия сердцем:

Вместе с оружьем искусно сработанным предал сожженью, Холм погребальный насыпал. И вязами холм обсадили

420 Дочери Зевса эгидодержавного, горные нимфы. Семь у меня было братьев родимых в отцовском чертоге; Все ниспустились в один они день в преисподнюю разом, Всех перебил многосветлый Пелид, Ахиллес быстроногий Возле медлительноногих коров и овец белорунных.

- 425 Мать же мою, что царила под Плаком, покрытым лесами, Пленницей в стан свой увел он совместно с другою добычей; Снова однако свободу ей дал за бесчисленный выкуп. В доме ж отца умертвила ее Артемида богиня. Гектор, ты все мне теперь, - и отец, и почтенная матерь,
- 430 Ты и единственный брат мой, и ты же супруг мой прекрасный Сжалься над нами и в бой не иди, оставайся на башне, Чтоб сиротою не сделать ребенка, вдовою - супругу. Войско же наше поставь у смоковницы; легче всего там К городу подступ, и легче всего там на стены взобраться. 435 Трижды в том месте пытались напасть храбрецы под начальство Славного Идоменея, обоих Аяксов, а также Двух знаменитых Атридов и мощного сына Тидея. Верно, о том им сказал прорицатель какой-либо вещий Или, быть может, и собственный дух побудил их на это".
- 440 Ей отвечая, сказал шлемоблещущий Гектор великий: "Все и меня это сильно тревожит, жена; но ужасно Я бы стыдился троянцев и длинноодеждных троянок, Если б вдали оставался, как трус, уклоняясь от боя. Да и мой дух не позволит: давно уже я научился 445

Доблестным быть неизменно и вместе с передними биться,

Славу большую отцу и себе самому добывая. Знаю и сам хорошо, - и сердцем, и духом я знаю: День придет, - и погибнет священная Троя. Погибнет Вместе с нею Приам и народ копьеносца Приама. 450 Но сокрушает мне сердце не столько грядущее горе Жителей Трои, Гекубы самой и владыки Приама, Горе возлюбленных братьев, столь многих и храбрых, которых

На землю пыльную свергнут удары врагов разъяренных, -Сколько твое! Уведет тебя меднодоспешный ахеец, 455 Льющую горькие слезы, и дней ты свободы лишишься. Будешь, невольница, в Аргосе ткать для другой, или воду Станешь носить из ключей Мессеиды или Гиппереи: Необходимость заставит могучая, как ни печалься. Льющею слезы тебя кто-нибудь там увидит и скажет: 469 "Гектора это жена, превышавшего доблестью в битвах Всех конеборных троянцев, что бились вокруг Илиона". Скажет он так и пробудит в душе твоей новую горесть. Вспомнишь ты мужа, который тебя защитил бы от рабства. Пусть же, однако, умру я и буду засыпан землею, 465 Раньше, чем громкий услышу твой вопль и позор твой увижу!"

Молвил и сына обнять наклонился блистательный Гектор. Мальчик испуганно вскрикнул и к няне красиво одетой Быстро припал, устрашенный родителя милого видом, Яркою медью смущенный и конскою гривой, что грозно С гребня отцовского шлема над ним неожиданно свисла. Дружно любезный отец и почтенная мать рассмеялись. Гектор немедленно снял с головы яркоблещущий шлем свой И положил его наземь. И, на руки милого сына Взявши, его целовал, и качал на руках, и, поднявши, Так говорил, умоляя Кронида и прочих бессмертных: "Зевс и великие боги! О, сделайте так, чтобы этот Сын мой, подобно отцу, выдавался меж прочих троянцев, Так же бы крепок был силой и мощно б царил в Илионе, Чтобы когда-нибудь, видя, как с боя идет он, сказали: Этот намного отца превзошел!" Чтоб с кровавым трофеем Он приходил из сраженья и радовал матери сердце!"

470

475

480

485

Так он сказал и супруге возлюбленной передал в руки Милого сына. К груди благовонной прижала ребенка Мать, засмеявшись сквозь слезы. И сжалось у Гектора сердце. Гладил ее он рукой, и слова говорил, и промолвил: "Бедная! Сердце себе не круши неумеренной скорбью!

Кто меня сможет судьбе вопреки в преисподнюю свергнуть? Ну а судьбы не избегнет, как думаю я, ни единый Муж, ни отважный, ни робкий, как скоро на свет он родился Но возвращайся домой и займися своими делами,-490 Пряжей, тканьем, наблюдай за служанками, чтобы прилежно Дело свое исполняли. Война же – забота мужчины Каждого, кто в Илионе родился, моя ж наиболе".

Речи окончивши, поднял с земли бронеблещущий Гектор 495 Гривистый шлем. И пошла Андромаха домой, проливая Слезы и часто назад на любимого взор обращая. Вскоре достигла она для жизни удобного дома Гектора мужеубийцы, внутри его много застала Женщин-служительниц дома и к плачу их всех возбудила.

500

Заживо был ими Гектор в дому своем горько оплакан: Не было в сердце надежды, что он из губительной битвы Снова воротится, силы ахейцев и рук их избегнув.

Не задержался Парис боговидный в высоких палатах. Славный надевши доспех, испещренный блестящею медью. 505 Он поспешил через город, надеясь на быстрые ноги. Как застоявшийся конь, подле яслей раскормленный в стойле С топотом по полю мчится, сорвавшися с привязи крепкой, В водах привыкший купаться прекрасно струящейся речки, Гордый собой. Высоко голова. По плечам его грива 510 Бьется косматая. Полон сознаньем своей красоты он. Мчат его к пастбищам конским и стойбищам легкие ноги. Так же рожденный Приамом Парис от Пергамского замка

Мчался, сияя, как солнце, доспехом своим превосходным, Весело он усмехался. Несли его быстрые ноги.

515 Гектора-брата догнал он, едва только тот собирался Двинуться с места того, где беседовал нежно с женою. • Первым тогда обратился к нему Александр боговидный: "Что, дорогой мой, надолго тебя задержал я, не правда ль? Очень я медлил? Явился не к сроку, какой ты назначил?"

 $\boldsymbol{\gamma}^{\boldsymbol{\tau}}$ 

Брату Парису в ответ сказал шлемоблещущий Гектор: "Милый! Никто из мужей, если он справедлив, не захочет Ратных деяний твоих опорочивать: воин ты храбрый; Только легко остываешь и малого хочешь; печалюсь Сердцем я в духе, когда на тебя поношения слышу Граждан троянских, так много трудов за тебя положивших. Но поспешим! А поладим потом, если Зевс промыслитель Даст нам, во славу небесным богам, рожденным на вечность, Чашу свободы поставить в обителях наших свободных После изгнанья из Трои красивопоножных ахейцев".

10 Гомер

520

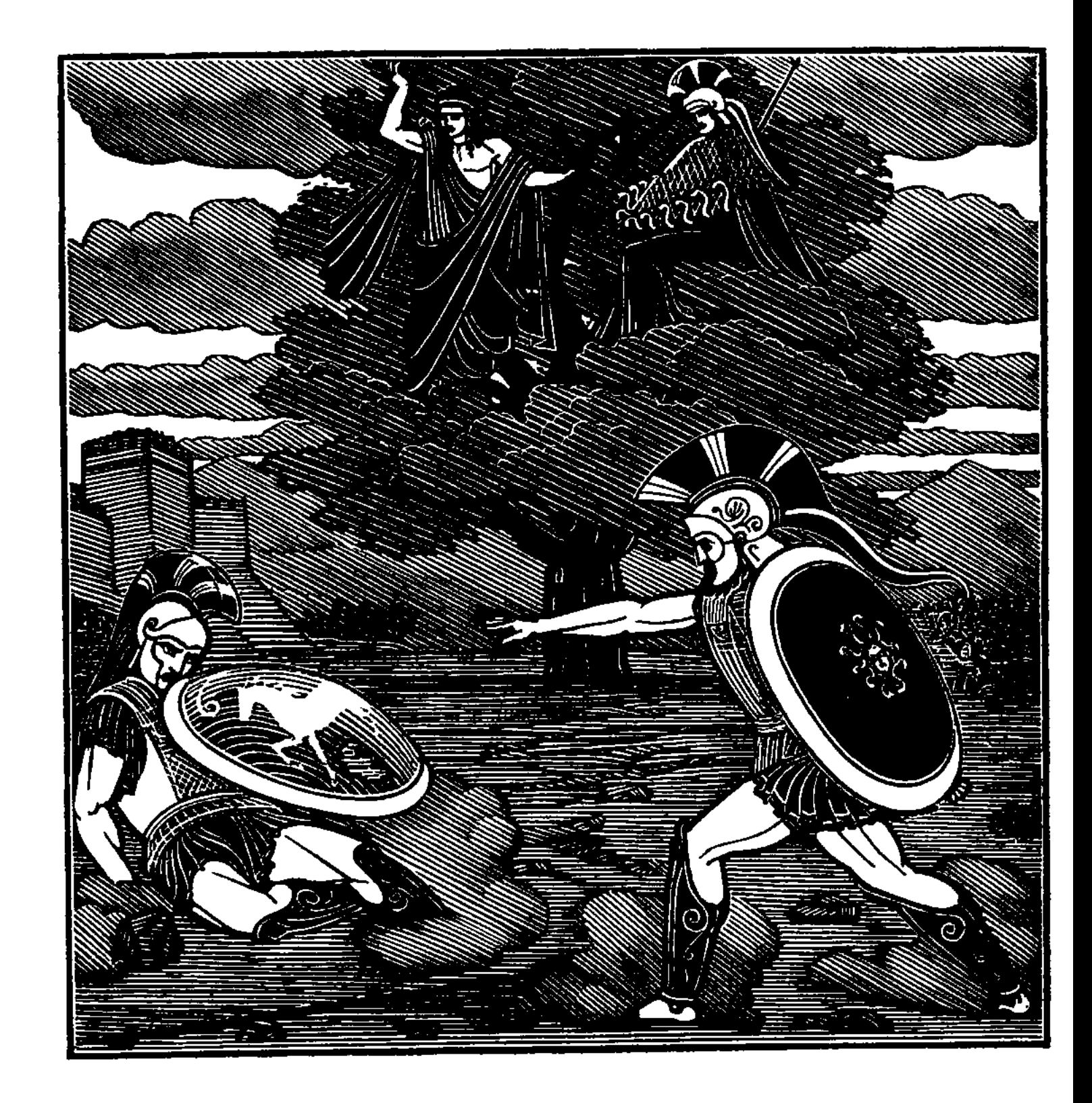

 $\mathcal{C}$ 

エイ

"f[

 $\mathbf{L}$ 

 $\left\{ \begin{array}{c} \rule{0pt}{2.5ex} \\ \rule{0pt}{2.5ex} \end{array} \right.$ 

 $\begin{array}{c} 1 \\ 1 \\ 1 \end{array}$ 

 $\left| \cdot \right|$ 

 $\overline{4}$ 

 $\begin{pmatrix} 1 \\ 1 \end{pmatrix}$ 

 $\mathfrak{s}$ 

 $\left| \begin{array}{c} 1 \\ 1 \end{array} \right|$  $\ddagger$ 

ł

i<br>Il

 $\frac{1}{\sqrt{2}}$ 

 $\pm$  $\frac{1}{2}$ 

 $\ddagger$ 

 $\mathcal{V}^{\dagger}_{\mathcal{V}}$ 

J

ת<br>די

ŗ.

 $\checkmark$ 

Î,

x,

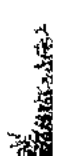

# 

# ПЕСНЬ СЕДЬМАЯ

### ЕДИНОБОРСТВО ГЕКТОРА И АЯКСА. ПОГРЕБЕНИЕ МЕРТВЫХ

Так сказав, из ворот устремился блистательный Гектор, С ним его брат Александр. Пылали горячим желаньем Оба как можно скорее начать воевать и сражаться. Так же, как бог морякам, ожидающим жадно, попутный Ветер в то время дает, как они рассекать уж устали

5

Гладкими веслами море и члены гребущих расслабли, -Так пред троянцами, жадно их ждавшими, оба явились.

Там Александр ниспровергнул Менесфия, жившего в Арне, Ареифоева сына, которого палиценосец 10 Ареифой породил с волоокою Филомедусой. Гектор поверг Эйонея, ударивши в шею под медным
Ободом шлема копьем своим острым, и члены расслабил. Главк, Гипполохом рожденный, ликийских мужей предводите Пикою в яростной схватке в плечо поразил Ифиноя,

Диксия сына, когда в колесницу вскочить он пытался.  $15<sub>15</sub>$ Тот с колесницы на землю упал, и расслабились члены.

Только увидела их совоокая дева Афина, -Как меднолатных ахейцев в могучем бою они губят, Бросилась тотчас с вершин олимпийских и бурно помчалась К Трое священной. С Пергама увидев богиню, навстречу  $20<sub>2</sub>$ Выступил ей Аполлон: желал он победы троянцам. Встретились боги друг с другом у дуба, и первым владыка Зевса-Крониона сын Аполлон обратился к Афине: "Зевса великого дочь, для чего низошла ты с Олимпа? Что пожелалось тебе? Чем дух твой взволнован великий?  $25<sub>2</sub>$ 

Или желаешь полнейшую дать аргивянам победу? Жалости нет у тебя к погибающим в битве троянцам. Мой исполни совет, - полезнее было бы это. Бой и войну между ними, давай, прекратим на сегодня, После же пусть меж собою сражаются вволю, покуда 30 Трои конца не увидят, уж раз, о богини Олимпа, Так непременно желается вам этот город разрушить".

Фебу сказала в ответ совоокая дева Афина: "Так, Дальновержец, да будет! С такою же мыслью с Олимп Я и сама низошла к ополченьям троян и ахейцев. Как же, однако, желаешь ты бой прекратить между ними?"

 $35<sub>1</sub>$ 

Ей отвечал Аполлон повелитель, рожденный Зевесом: "В Гекторе мы конеборном возбудим могучую смелость. С вызовом пусть обратится он к лучшим данайским героям Выйти один на один и сразиться с ним в яростной битве. 40 Меднопоножных ахейцев заденет он этим, и сами Выдвинут мужа они, чтоб с божественным Гектором бился".

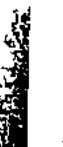

Так он сказал. Совоокая с ним согласилась Афина. Духом почуял Гелен прорицатель, рожденный Приамом, Это решенье, к какому пришли, посовещавшися, боги. 45 К Гектору он подошел и такое сказал ему слово: "Гектор, рожденный Приамом, по разуму сходный с Зевесом! Я тебе брат, - не исполнишь ли ты, что тебе предложу я? Пусть все усядутся наземь, - троянцы, равно как ахейцы, -Сам же ты сделай храбрейшим мужам меж ахейцами вызов 50 В единоборство с тобою вступить и нещадно сразиться. Нынче тебе не судьба умереть и предела достигнуть: Голос такой я богов, рожденных для вечности, слышал".

С радостью очень большою слова его выслушал Гектор. Вышедши быстро вперед и копье ухватив в середине, 55 Строй удержал он троянцев. Они, успокоившись, стали. Тотчас тогда и ахейцев своих удержал Агамемнон. Оба бога, Афина и Феб-Аполлон сребролукий, Коршунов образ принявши, уселись вдвоем на высоком Дубе Отца-молневержца, эгидодержавного Зевса, 60 И любовались мужами. Густые ряды их сидели, Шлемами, острыми жалами пик и щитами щетинясь. Как от Зефира, внезапно подувшего, частою рябью Гладь покрывается моря и сразу становится черной, -Так почернела равнина от севших троян и ахейцев. 65 Гектор же, став между тех и других, обратился к ним с речью: "Слушайте, Трои сыны и ахейцы в красивых поножах! Слушайте то, что в груди меня дух мой сказать побуждает! Выполнить клятвы не дал нам высокоцарящий Кронион, Но, замышляя плохое, готовит нам битвы, покуда

Либо возьмете вы наш крепкобашенный город священный, Либо погибнете сами близ ваших судов мореходных. В ваших рядах здесь - герои храбрейшие меж всех ахейцев. Тот, у которого сердце желает сразиться со мною, Пусть сюда выйдет и в битву с божественным Гектором вступит. 75 Так говорю я, и будь нам свидетелем Зевс молневержец: Если противник меня поразит длинножальною медью,

Снявши доспехи, пускай их снесет к кораблям крутобоким, Тело ж мое пусть домой возвратит, чтоб имели возможность 80 Труп мой огню приобщить троянцы и жены троянцев. Если же я его свергну и славу мне даст Дальновержец, -Снявши доспехи с него, отнесу их в священную Трою И середь храма метателя стрел Аполлона повешу, Тело ж назад возвращу к кораблям обоюдовесельным.

- 85 Пусть похоронят его длиннокудрые мужи ахейцы, На берегу Геллеспонта широкого холм пусть насыплют. Некогда кто-нибудь скажет из поздно живущих потомков, По винночерному морю плывя в корабле многовеслом: "Воина это могила, умершего в давнее время;
- Доблестный, был умерщвлен он блистательным Гектором в бит 90 Скажут когда-нибудь так, и слава моя не погибнет".

Так он сказал. В глубочайшем молчаньи сидели ахейцы. Вызов стыдились отвергнуть, равно и принять ужасались. Встал, наконец, Менелай и, жестоко мужей упрекая, 95 Эаговорил, - и душа разрывалась от тяжких стенаний: "Горе мне! О самохвалы! Ахеянки вы, не ахейцы! Срам для данайских мужей из ужасных ужаснейший будет, Если из них ни один не посмеет на Гектора выйти! Пусть превратитесь вы все, тут сидящие, в воду и в землю! 100 Сердца в груди у вас нет, и бесславие в будущем ждет вас! Сам я с оружием выйду на этого! Знаю, что свыше Жребий победы находится, в воле богов всемогущих!"

Так он сказал и в блестящие стал одеваться доспехи, Тут для тебя, Менелай, неминучий от рук Приамида

105 Жизни пришел бы конец, ибо много могучее был он, Если б тебя удержать все герои не кинулись разом. Сам повелитель мужей, Агамемнон пространнодержавный, Брата за правую руку схватил и сказал, убеждая: "Зевса питомец, с ума ты сошел, Менелай? Не годится 110 Глупости делать тебе. Сдержи огорченное сердце! Из раздраженья на битву не рвись с человеком сильнейшим,

С Гектором, сыном Приама. Его и другие трепещут. Сходится с ним, содрогаясь, в бою, прославляющем смертных, Даже сам Ахиллес, который тебя посильнее.

 $\tilde{\lambda}$ 

115 Ты же пойди и усядься в толпе сотоварищей верных. Гектору кроме тебя средь ахейцев противник найдется. Как ни отважен он, как он до свалки кровавой ни жаден, Все-таки с радостью, верь мне, колено согнет, если целым Сможет спастись от ужасной войны и погибельной схватки".

120 Словом таким отвратил Агамемнон намеренье брата, Отговорив справедливо. И брат подчинился. Доспехи Радостно с плеч его крепких товарищи верные сняли. Нестор же встал и с речью такою к вождям обратился: "Ох, великая скорбь на землю ахейскую сходит! Горько теперь зарыдает Пелей, престарелый наездник,  $125$ Славный оратор и мудрый советник в земле мирмидонцев! Радостно в доме своем говорил он со мною, о каждом Разузнавая ахейце, о предках его и потомках. Если б теперь он услышал, как Гектор их всех ужасает, Верно, не раз бы к бессмертным он руки простер, чтоб скорее 130 Дух из членов его погрузился в обитель Аида! Если б, о Зевс, наш отец, и вы, Аполлон и Афина, -Молод я был, как в то время, когда при реке Келадонте С войском копейщиков славных аркадцев сражались пилосцы 135 Около Фейских твердынь, недалеко от струй Иордана! Еревфалион стоял во главе аркадийского войска. Был облечен он в доспехи властителя Ареифоя, -Дивного Ареифоя, которому дали прозванье Палиценосца мужи и красивоодеждные жены,

- 
- 140 Так как сражался обычно не луком, не длинною пикой, -Палицей рвал он железной фаланги врагов устрашенных. Был умерщвлен он Ликургом, но хитростью только, не силой, -В узком проходе, где смерти не мог отвратить он своею Палицей: быстро Ликург его упредил, проколовши Острою пикой насквозь. И на землю он навзничь свалился. 145 Снял победитель доспех, подаренный медным Аресом.

В битвах аресовых долго он сам в тот доспех облачался. После того же, как старость Ликургом в дому овладела, Эревфалиону, другу любимому, отдал доспех он.

150 В этот доспех облеченный, на бой вызывал он храбрейших. Все трепетали, боялись, никто не осмелился выйти. Но многостойкий мой дух подстрекнул меня выступить смело В битву с надменным, хоть самый я был молодой между все С ним я сразился, и мне торжество даровала Афина. 155 Большего всех и сильнейшего всех я убил человека! В судоргах некто огромный туда и сюда разметался. Если б я так же был молод и прежнею силой владел бы, Скоро противника б встретил себе шлемоблещущий Гектор! В вашем же воинстве сколько ни есть всех ахейцев храбрейщи Сердцем никто не пылает противником Гектору выйти". 160

Так укорял их старик. И девять их всех поднялося. Самым выступил первым владыка мужей Агамемнон; Следом за ним поднялся и Тидид Диомед многомощный; Следом за ними Аяксы, дышавшие бурною силой; Вслед за Аяксами Идоменей и его сотоварищ, 165 Вождь Мерион, истребителю войск Эниалию равный. Этим вослед - Еврипил, блистательный сын Евемонов, Сын Андремона Фоант и затем Одиссей богоравный. Столько их встало, желавших с божественным Гектором бить 170 Нестор, наездник геренский, опять обратился к ним с речью: "Бросьте-ка жребий теперь. Которому выпадет жребий, Выступит тот и на пользу красивопоножным ахейцам, Выступит также на пользу себе самому, если целым Сможет вернуться из страшной войны и погибельной схватки

Так произнес он. И каждый, пометивши собственный жребы В шлем его бросил царя Агамемнона, сына Атрея. Войско же, руки к бессмертным богам воздевая, молилось; Так не один говорил, на широкое небо взирая: "Зевс, наш отец! Пусть Аяксу достанется иль Диомеду, Иль, наконец, и царю самому многозлатной Микены!"

175

180

Так говорили. Встряхнул ему данные жребии в шлеме Нестор, и вылетел жребий, которого все и желали, -Жребий Аякса. И вестник, понесши кругом по собранью, Справа подряд всем героям ахейским показывал жребий. Знака никто не признал, отрекался от жребия каждый. 185 Вестник собранье кругом обошел и приблизился к мужу, Кто этот жребий пометил и в шлем его бросил, - к Аяксу. К вестнику руку простер он, и вестник, приблизившись, подал. Жребий увидевши, знак свой узнал Теламоний, в восторге Под ноги бросил на землю его и вскричал аргивянам: 190 "Мой это жребий, друзья! Всем сердцем и сам я доволен! Думаю, верх одержу над Гектором я многосветлым. Все же прошу вас, пока облекаться я буду в доспехи, -Зевсу владыке молитесь, великому Кронову сыну, Между собою, безмолвно, чтоб вас не слыхали троянцы. 195 Впрочем, - молитесь и громко! С чего мы их будем бояться? Как бы кто ни желал, меня ни искусством, ни силой Против воли моей отступить не заставит. Надеюсь, На Саламине и сам не таким уж я вырос невеждой!"

 $\mathbf{z}$ 

Так он сказал. И молились они молневержцу Крониду. 200 Так не один говорил, на широкое небо взирая: "Зевс, наш родитель, на Иде царящий, преславный, великий! Даруй победу Аяксу, укрась его светлою славой! Если ж и Гектора любишь, если и им озабочен, -Равную силу и славу пошли одному и другому!" 205

Так говорили. Аякс в многояркую медь одевался.

После того же, как всеми доспехами тело покрыл он, Двинулся он на врага, как огромный Арес выступает, Если идет на войну меж мужами, которых Кронион Свел на сражение силой вражды, разъедающей душу. 210 Так и огромный Аякс подвигался - защита ахейцев; Грозным лицом усмехался, а по низу шагом широким Крепко шагал, потрясая в руке длиннотенною пикой.

Все аргивяне, смотря на него, восхищались душою. 215 Трепет ужасный объял у троянца у каждого члены; Даже у Гектора сердце в могучей груди задрожало. Но уж не мог он никак отступить и в фаланги троянцев Скрыться назад, ибо первый же сам его вызвал на битву. Быстро Аякс подходил, пред собою неся, словно башню, 220 Медный щит семикожный, который герою сработал Шорник прекраснейший Тихий, живущий в дому своем в Гиле Ярко блистающий щит для него из семи он составил Кож от жирнейших волов, и покрыл их пластиною медной. Сын Теламонов Аякс, неся этот щит перед грудью, Близко пред Гектором стал и сказал ему голосом грозным: 225 "Гектор, теперь, как один на один мы с тобою сойдемся, Ясно увидишь ты, есть ли средь нас и другие герои, Кроме Пелида, фаланг разрывателя с львиной душою. Праздно лежит он близ гнутых своих кораблей мореходных, 230 На Агамемнона гневом пылая, владыку народов. Тоже, однако, и мы таковы, - и таких нас немало, -Что не боимся с тобою сойтись. Начинай же сраженье!"

Тотчас ответил ему шлемоблещущий Гектор великий: "Богорожденный Аякс Теламоний, владыка народов! 235 Полно со мною тебе говорить, как с бессильным ребенком, Иль как с женою, которой неведомо ратное дело! В мужеубийствах и битвах я опыт имею немалый, Щит сухокожный умею ворочать и вправо, и влево, С ним управляюсь искусно и храбро в кровавом сраженьи; 240 На колеснице умею ворваться и в конную свалку, Пляску Ареса смогу проплясать и в бою рукопашном.

Но на такого, как ты, не хочу нападать я украдкой, Высмотрев тайно. Открыто я бью. Посмотрю, попаду ли!"

Так он сказал и, взмахнувши, послал длиннотенную пику. В щит семикожный ужасный он пикой своею ударил, -245 В яркую полосу меди, что сверху восьмою лежала.

Кожаных шесть в нем слоев пронизала блестящая пика, В коже седьмой задержалась. Тогда в свою очередь быстро Богорожденный Аякс размахнулся огромною пикой **250** И поразил ею Гектора в щит, во все стороны равный. Щит светозарный насквозь пролетела могучая пика, Гекторов панцырь пронзила, сработанный с тонким искусством, И против самого паха хитон Приамида рассекла. Он увернулся однако и гибели черной избегнул. 255 Вырвав обратно руками свои длиннотенные пики, Сшиблися оба опять наподобие львов кровожадных Или лесных кабанов, у которых немалая сила. Гектор копьем в середину щита Теламония грянул, Меди однако на нем не пробил, - острие изогнулось. В щит, налетевши, ударил Аякс и насквозь его пробил 260 Пикой. Назад отшатнулся к врагу порывавшийся Гектор. Шею царапнуло жало, и черная кровь заструилась. Не прекратил поединка, однако, божественный Гектор. Чуть отступивши назад, захватил он могучей рукою Камень, лежавший средь поля, - огромный, зубристый и темный, -265 Махом швырнул и в ужаснейший щит семикожный Аякса Глыбой в средину ударил. Взревела вся медь щитовая. Быстро Аякс подхватил несравненно огромнейший камень, Бросил его, размахав и напрягши безмерную силу, В щит угодил и пробил его камнем, похожим на жернов, 270 Милые ранив колени. Назад опрокинулся Гектор, Щит свой притиснув. Но тотчас воздвиг Аполлон его снова. Тут бы, схватившись, мечами они изрубили друг друга, Если бы вестники Зевса и смертных, глашатаи оба

Не подошли, - от троянцев один, а другой от ахейцев 275

280

Меднодоспешных, - Идей и Талфибий, разумные оба. Между героев жезлы протянули они, и сказал им Вестник троянский Идей, преисполненный мудрых решений: "Будет, любезные дети! Кончайте войну и сраженье! Любит равно вас обоих Зевес, собирающий тучи. Оба лихие бойцы вы, и в этом мы все убедились. Уж надвигается ночь, - хорошо покориться и ночи".

Сын Теламона Аякс, отвечая Идею, промолвил: "То, что сказал ты, Идей, пусть и Гектор мне это же скаже Он вызывал ведь на битву храбрейших героев ахейских, Он и начни; подчинюсь я охотно, коль он это скажет".

Снова ответил ему шлемоблещущий Гектор великий: "Так как, Аякс, одарен ты от бога и ростом, и силой, Также и разумом светлым, и лучший боец ты на копьях, 290 То прекратим на сегодняшний день и борьбу, и сраженье. После же снова мы будем сражаться, пока не разнимет Нас божество, одному из двоих даровавши победу. Уж надвигается ночь. Хорошо покориться и ночи. Всех ты обрадуешь храбрых ахейцев, к судам воротившись, 295 Больше всего же - собратьев и близких, каких ты имеешь. Я же обрадую, в город великий вернувшись Приама, Всех конеборных троянцев и длинноодеждных троянок, Кто за меня помолиться сберется в божественном храме. Сын Теламонов! Почтим же друг друга дарами на память, Чтобы любой из ахейцев сказал и любой из троянцев: "Бились герои, пылая враждой, пожирающей сердце, Но разлучились они, примиренные дружбой взаимной".

Так он сказал и отдал Теламонию меч среброгвоздный Вместе с ножнами и вместе с ремнем вырезным перевесным.  $305$ Гектору ж отдал Аякс свой блистающий пурпуром пояс. Так разлучились они, и один к аргивянам направил Шаг свой, другой же - к троянскому шумному войску. Троя Радуясь сердцем, смотрели, как шел, невредимый и здравый Гектор, избегнувший силы и рук необорных Аякса.

285

300

 $\mathfrak{r}^*$ 

310 В город его повели, уж не ждавшие видеть живого. Также, с другой стороны, повели и ахейцы Аякса К сыну Атрея, его восхищенному славной победой.

После того как пришли они все к Агамемнону в ставку, Ради пришедших быка пятилетнего царь Агамемнон

В жертву зарезал владыке Крониду, сверхмощному Зевсу.  $315$ Кожу содрали с быка, всего на куски разрубили, На вертела нанизали, разрезав на мелкие части, Сжарили их на огне осторожно и с вертелов сняли. Кончив работу, они приступили к богатому пиру; 320 Все пировали, и не было в равном пиру обделенных. Теламонида особо длиннейшей хребетною частью Царь Агамемнон почтил, повелитель пространнодержавный. После того как питьем и едой утолили желанье, Ткать размышления первым из всех меж собравшихся начал  $325$ Нестор. Советы всегда наилучшие всем подавал он. Благожелательства полный, сказал он собранью ахейцев: "Сын Атреев, и вы, остальные вожди всеахейцев! Длинноволосых ахейцев немало погибло тут в битвах. Берег Скамандра прекрасноструистого кровью их черной Залил горячий Арес, и в Аид их отправились души. **330** Нужно, чтоб утром с зарей ахейцы войну прекратили, Сами ж, собравшись, сюда мы свезем на волах и на мулах Трупы убитых с равнины, и все предадим их сожженью Невдалеке от судов, чтобы кости отцовские детям **335** Каждый с собою привез, возвращаясь в отчизну родную. Холм над костром мы насыплем могильный, один на равнине, Общий для всех. И вплотную к нему без задержки построим Стену высокую, — нам и самим, и судам в оборону. В этой стене мы устроим ворота, сплоченные крепко, 340 Чтобы проехать чрез эти ворота могли колесницы, Выроем ров за стеною снаружи большой и глубокий; Он, обегая кругом, колесницы задержит и пеших, Если когда-либо войско надменных троянцев нагрянет".

Так говорил он. И с ним остальные цари согласились. И у троянцев кипело в акрополе Трои собранье, Страшное, бурное, перед дверьми владыки Приама. С речью такой Антенор рассудительный к ним обратился: "Трои сыны, и дарданцы, и вы, о союзники наши! Слушайте то, что в груди меня дух мой сказать побуждает!

157

350 Нужно решиться! Давайте, назад возвратим Менелаю Вместе с богатствами всеми Елену аргивскую. Клятвы Мы же нарушили! В битвах, поверьте, добра никакого Мы не получим, пока не поступим, как вам говорю я".

Так он сказал и на место уселся. Немедленно следом  $355$ Встал Александр боговидный, супруг пышнокудрой Елены, И, отвечая ему, слова окрыленные молвил: "Очень мне мало приятно, что здесь, Антенор, говоришь ты! Мог бы ты слово другое, получше, чем это, придумать! Если же то, что я слышал, сказал ты от чистого сердца, -360 Сами бессмертные твой, очевидно, похитили разум! Вот что хочу я троянцам сказать, укротителям коней: Прямо я всем заявляю: супруги моей не отдам я! Все же богатства, какие привез я из Аргоса в дом наш, -Их я согласен отдать, и своих к ним прибавить сокровищ".

365

Так он сказал и на место уселся. Пред ними немедля Старец Приам поднялся, — советчик, подобный бессмертным. Лучших намерений полный, к собранию он обратился: "Трои сыны, и дарданцы, и вы, о, союзники наши! Слушайте то, что в груди меня дух мой сказать побуждает! 370 Ужинать в городе нынче вы будете так же, как прежде. Помните стражу ночную и бодрствуйте каждый на страже. Завтра ж с зарею Идей к кораблям пусть отправится полым И перескажет царям Агамемнону и Менелаю То, что сказал Александр, от которого ссора возникла. Пусть и такую им скажет разумную речь: не хотят ли 375 Остановиться с злосчастной войною, доколе убитых

Мы не сожжем, а тогда и опять завоюем, покамест Нас божество не разлучит, кому-нибудь давши победу".

Слушали все со вниманьем Приама и с ним согласились. 330 Ужинать стали войска, по своим разместившись отрядам. Вместе с зарею Идей отошел к кораблям мореходным. Были уже на собраньи данайцы, Аресовы слуги,

Возле кормы корабля Агамемнона. Став в середине, С речью такою ко всем обратился Идей голосистый: "Царь Агамемнон и вы, наилучшие меж всеахейцев! 385 Мне поручили Приам и другие знатнейшие мужи Вам передать, - не найдете ли вы и приятным, и милым То, что сказал Александр, от которого ссора возникла: Те из сокровищ, которые он в кораблях изогнутых В Трою с собою привез (о, лучше б он прежде погибнул!), -390 Их он согласен обратно отдать и своих к ним прибавить. Что ж до законной жены Менелая, покрытого славой,-Той, говорит, не отдаст, - хоть троянцы того и желают. Также поручено мне и другое сказать: не хотите ль Остановиться с злосчастной войною, доколе убитых 395 Мы не сожжем, а тогда и опять завоюем, покамест Нас божество не разлучит, кому-нибудь давши победу".

Так он сказал. В глубочайшем молчаньи сидели ахейцы. Громкоголосый тогда поднялся Диомед и воскликнул: "Нет, уж теперь не должны принимать мы богатства Париса Иль хоть Елену саму! Для глупцов, и для тех очевидно, Что над троянцами скоро готова уж грянуть погибель!"

Так он сказал. В величайшем восторге вскричали ахейцы, Слову дивясь Диомеда Тидида, смирителя коней. И обратился тогда Агамемнон владыка к Идею: "Слышал и сам ты, Идей, что ахейцы сейчас говорили, Как отвечали тебе. И с ними вполне я согласен. Что до сожжения мертвых, - нисколько тому не противлюсь. Каждого долг - ничего не жалеть для людей опочивших;

400

405

415

410 Раз они умерли, нужно немедля огнем усладить их. Зевс мне да будет свидетель, супруг громомечущий Геры!"

Так он сказал и свой скипетр ко всем небожителям поднял. Вестник троянский обратно пошел к Илиону святому. Трои сыны и дарданцы на площади в сборе сидели И дожидались, когда от ахейцев Идей возвратится.

Он возвратился и все сообщил, что сказали ахейцы, Став в середине. Поспешно готовиться стали троянцы, Эти - свозить мертвецов, а другие - деревья из леса. Также, с другой стороны, от судов и ахейцы спешили, Эти - свозить мертвецов, а другие - деревья из леса.

 $420'$ 

Только что новыми солнце лучами поля осветило, Выйдя из тихо текущих, глубоких зыбей океана В путь свой небесный, как оба народа сошлись на равнине. Каждого мужа узнать было трудно, чужой ли он, свой ли. 425 Лишь от запекшейся крови обмывши водой, различали И на повозки их клали, роняя горячие слезы. Громко плакать Приам запретил. И безмолвно троянцы Мертвых своих на костер возлагали, печаляся в сердце, После ж, предавши огню, в Илион возвращались священный 430 Также, с другой стороны, и ахейцы в красивых поножах Мертвых своих на костер возлагали, печаляся в сердце, После ж, предавши огню, возвращались к судам изогнутым.

Перед зарею назавтра, еще середь сумрака ночи, Возле костра собрались отборные мужи ахейцы, 435 Холм над костром тем воздвигли могильный, один на равнин Общий для всех. И вплотную к нему возвели без задержки Стену высокую, - им и самим, и судам в оборону. Сделали в этой стене и ворота, сплоченные крепко, Чтобы проехать чрез эти ворота могли колесницы, Вырыли ров за стеною снаружи, большой и глубокий, 440 Все обегавший становье, и колья за рвом вколотили. Так в своем стане широком трудились ахейские мужи.

Боги меж тем восседали вкруг Зевса, метателя молний, И на большие дела меднолатных ахейцев смотрели. Начал меж них говорить Посейдон, сотрясающий землю: 445 "Зевс, наш отец! На земле беспредельной какой же из смертных Станет теперь сообщать свои мысли и цели бессмертным? Разве не видишь, какую построили стену ахейцы

Пред кораблями своими, какой вкруг стены глубочайший Вывели ров? А богам принесли ли они гекатомбы? 450 Слава о ней разойдется, куда лишь заря достигает, И позабудут о той, которую мы с Аполлоном Лаомедонту герою с такою построили мукой!"

Сильно разгневавшись, Зевс, собирающий тучи, ответил: "Бог многомощный, землей потрясающий, что говоришь ты? 455 Пусть бы уж замыслов этих другой из богов устрашился, Кто пред тобою намного слабей и руками, и духом. Слава ж твоя разойдется, куда лишь заря достигает! Не огорчайся! Когда меднолатные мужи ахейцы В милую землю родную в судах отплывут крутобоких, 460 До основания стену ты смоешь и, в море обрушив, Сызнова берег высокий покроешь морскими песками, Чтоб и следа от великой ахейской стены не осталось".

Так меж собою вели разговоры бессмертные боги. 465 Солнце меж тем закатилось, окончили дело ахейцы, В станах своих закололи быков и за ужин уселись. Прибыло много судов в это время, вином нагруженных, Посланных с Лемноса сыном Язона Евнеем ахейцам; Пастырь народов Язон с Гипсипилой его породили. Двум Атрея сынам, Агамемнону и Менелаю, 470 Тысяча мерок вина посылалась Евнеем отдельно. Все остальные ахейцы вино с кораблей получали, Эти - медью платя, другие - блестящим железом, Шкуры волов приносили, коров на обмен приводили

Или же пленных людей. И устроили пир богатейший. Всю эту ночь напролет длиннокудрые мужи ахейцы В стане своем пировали (в стенах городских же - троянцы). Всю эту ночь напролет, замышляя недоброе, в небе Зевс промыслитель гремел, и бледнели ахейцы от страха. 480 Наземь вино проливали из кубков. Никто не решался Пить, не свершив наперед возлиянья сверхмощному Зевсу. Все улеглись, наконец, и сна насладились дарами.

 $\Omega$  Tomep

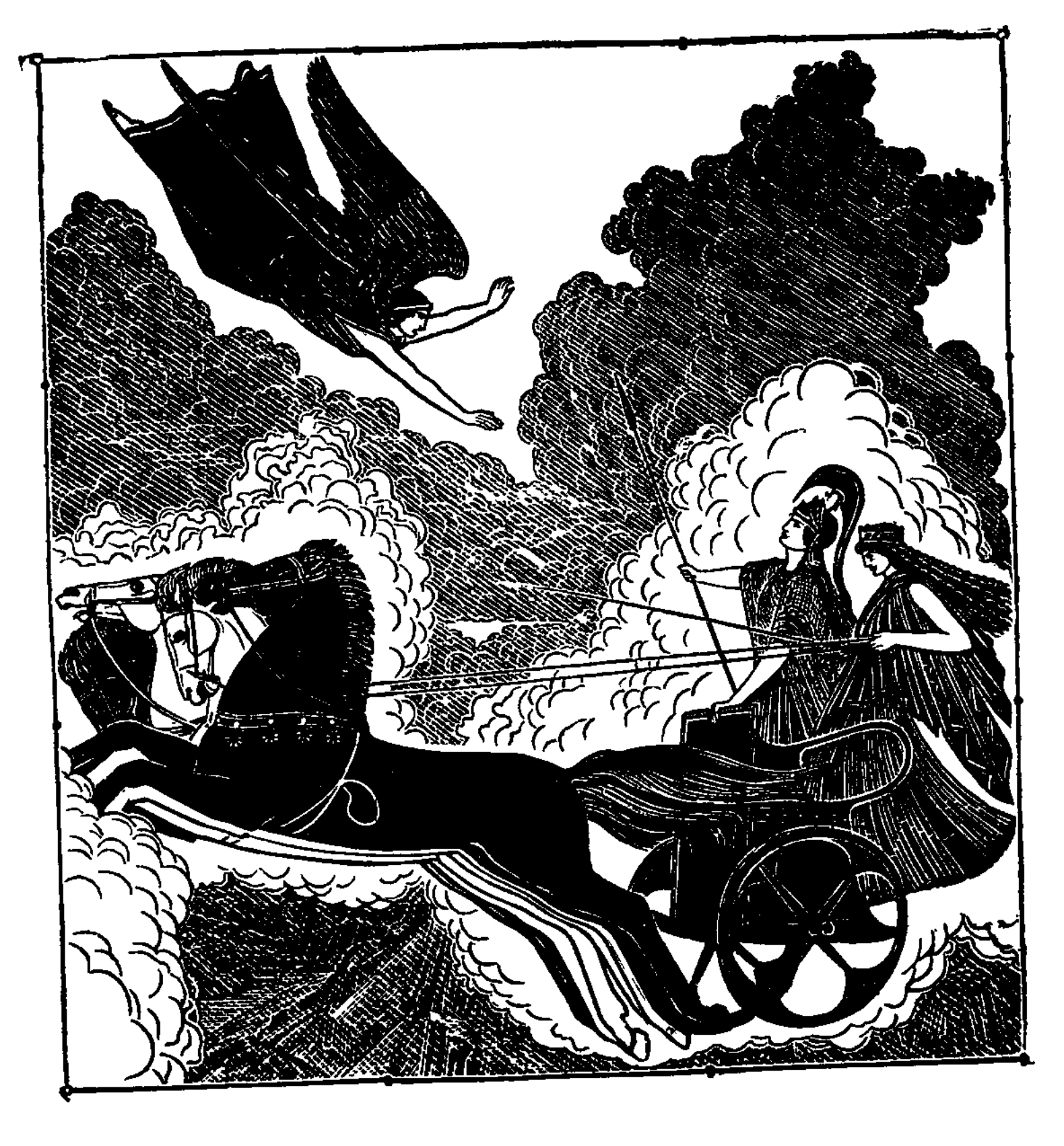

**1999年1月** 

i.<br>M

地方法法律

ł

 $\ddagger$  $\overline{\phantom{a}}$ 

 $\left\{ \begin{array}{c} \begin{array}{c} \begin{array}{c} \begin{array}{c} \end{array}\\ \end{array} \end{array} \right. \end{array} \right. \end{array} \label{eq:10}$ 

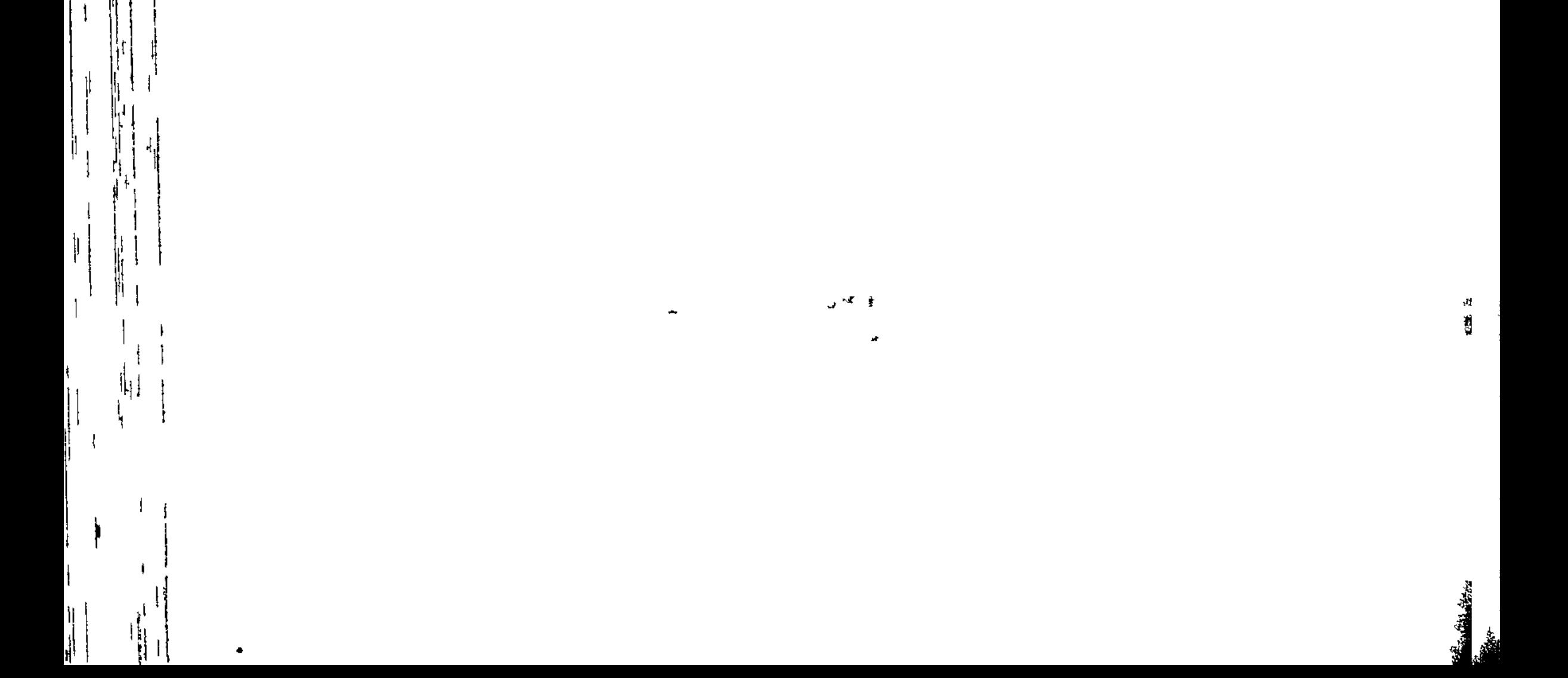

## 

 $\mathbf{I}$ 

 $\mathcal{F}$ 

## ПЕСНЬ ВОСЬМАЯ

 $\mathbf{I}$ 

## ПРЕРВАННАЯ БИТВА

В платье шафранном Заря простиралась над всею землею. Созвал Зевес молнелюбец бессмертных богов на собранье На высочайшей вершине Олимпа, горы многоглавой. Сам он к богам говорил. А бессмертные молча внимали.  $5$ , "Слушайте слово мое, о боги, и вы, о богини!

Слушайте то, что в груди меня дух мой сказать побуждает. Чтобы никто из бессмертных, ни женщина-бог, ни мужчина, Чтобы никто мне перечить не смел, чтобы все без изъятья То, что скажу, исполняли! Пора с этим делом кончать мне! Если ж замечу, что кто из богов, отделясь потихоньку,  $10<sub>1</sub>$ Будет стараться троянцам ли помощь давать, иль данайцам, -Тот на Олимп возвратится, позорнейше мною избитый.

163

 $11*$ 

 $\vec{\pi}$  \*

Либо, схвативши, швырну я ослушника в сумрачный Тартар, Очень далеко, где есть под землей глубочайшая бездна,

Где из железа ворота, порог же высокий из меди, - $15<sub>1</sub>$ Вниз от Аида, насколько земля от небесного свода. Там он узнает, насколько могучее всех я бессмертных. Иль вот попробуйте, боги, - чтоб всем вам самим убедиться, Цепь золотую спустите с высокого неба на землю,

- $20 -$ Все до последнего бога и все до последней богини За цепь схватитесь, — и все же не стащите с неба на землю Вы устроителя Зевса всевышнего, как ни старайтесь! Если же я, не на шутку решившись, повлечь пожелаю, -С морем самим и с самою землей эту цепь повлеку я;
- 25 После вокруг олимпийской вершины ее обмотаю, -И средь воздушных просторов весь мир на цепи той повиснет Вот я насколько сильнее и смертных, сильней и бессмертных!

Так говорил он. Молчанье глубокое боги хранили. Грозная речь молневержца Кронида их всех поразила.

**30** Заговорила тогда совоокая дева Афина: "О наш родитель Кронид, повелитель, меж всех высочайший Знаем прекрасно мы сами, что сила твоя необорна. Но глубоко мы жалеем душой копьеборных данайцев: Скоро погибнут они, исполняя свой жребий жестокий.

35 Все мы однако от битвы воздержимся, если велишь ты. Мы только дать бы хотели полезный совет аргивянам, Чтобы под гневом твоим не погибнуть им всем без остатка"

Ей отвечал, улыбнувшись, Зевес, собирающий тучи: "Тритогенея, не бойся, дитя мое милое! Это

40 Я говорю не всерьез, а к тебе я вполне благосклонен".

Так он сказал и запряг в колесницу коней медноногих, Пару быстрых коней с золотою и длинною гривой, В золото тело и сам облачил, и сработанный дивно Бич захватил золотой, и, в блестящую став колесницу,

45 Коней ударил бичом. Не лениво они полетели,

 $\lambda$ 

 $\Omega_{\rm G1}$ Между землею паря и усеянным звездами небом. Прибыл Кронион на Иду, зверей многоводную матерь, та К Гаргару, где его роща и жертвенник в ней благовонный. Остановил лошадей там родитель бессмертных и смертных, От колесницы отпряг и густым их туманом окутал.  $50 -$ Сам же, могуществом гордый своим, на вершинах уселся, На корабли аргивян и на город троянцев взирая.

Длинноволосые мужи-ахейцы, поспешно поевши, Стали в становьях своих облекаться для битвы в доспехи. В городе в бой, со своей стороны, снаряжались троянцы, -55 В меньшем числе; но и так они к битве рвалися кровавой: Необходимость гнала их за жен и детей своих биться. Настежь раскрылись ворота. Войска через них устремились Конные, пешие. Всюду стоял несмолкающий грохот.

60 Сблизясь, на месте одном очутились враждебные рати. Сшиблися разом и щитные кожи, и копья, и силы Меднодоспешных мужей. Ударялись щиты друг о друга Выпуклобляшные. Всюду стоял несмолкающий грохот. Вместе смешалося все, - похвальбы и предсмертные стоны Тех, что губили и гибли. И кровью земля заструилась. 65

С раннего утра все время, как день разрастался священный, Тучами копья и стрелы летали, и падали люди. Но лишь приблизилось солнце к средине широкого неба, Взял промыслитель Кронид золотые весы, и на чашки

Бросил два жребия смерти, несущей печаль и страданья, -70 Жребий троян конеборных и меднодоспешных ахейцев. Взял в середине и поднял. Ахейских сынов преклонился День роковой. До земли опустилася участь ахейцев. Участь троянцев наверх поднялась до широкого неба.

 $.75$ Страшно с Идейской вершины Зевес загремел и ударил Молнией яркою в войско ахейцев. Увидевши это,

Остолбенели ахейцы, и страх овладел ими бледный. Тут уж остаться не смели ни Идоменей знаменитый, Ни Агамемнон, ни оба Аякса, аресовы слуги.

H

**The Property of Property Property** 

100

- 80 Нестор геренский, защита ахейцев, один лишь остался, -Но не по собственной воле: коня его ранил стрелою Богоподобный Парис, супруг пышнокудрой Елены, В голову, в самое темя, где первые волосы коней Идут от черепа к шее, – опасное место! От боли
- $.85$ Конь поднялся на дыбы; стрела ему в мозг погрузилась. Вызвал смятенье и в прочих конях он, крутяся вкруг меди. Острым мечом размахнувшись, старик отрубить торопился Пристяжь у лошади. Вдруг быстроногие Гектора кони В самую свалку влетели, отважного мча властелина, -90 Гектора. Тут же свой дух погубил бы старик неизбежно, Если 6 всего Диомед не заметил могучеголосый.
	- Голосом страшным он крикнул, стремясь ободрить Одиссея: "Богорожденный герой Лаэртид, Одиссей многоумный! Что ты бежишь, повернувшись спиной, как трусливый меж толпи Как бы при бегстве тебе кто копья не всадил меж лопаток! 95

Остановись! Защитим старика от свирепого мужа!"

Так он сказал. Не услышал его Одиссей многостойкий, Мимо промчался, несясь к кораблям изогнутым ахейским. Но Диомед, и один оставаясь, вперед устремился, Стал впереди лошадей престарелого сына Нелея И обратился к нему, устремляя крылатые речи: "Старец! Жестоко тебя молодые бойцы утесняют! Сила ослабла, тебя удручает тяжелая старость, Хил твой возница-товарищ, и кони твои непроворны.

- 105 Стань же ко мне в колесницу. Тогда, каковы, ты увидищь, Тросовы кони, как быстро умеют они по равнине Мчаться равно и туда, и туда, и в погоне, и в бегстве. Пусть о твоих лошадях позаботятся наши возницы, Я их на-днях у Энея отбил, возбудителя бегства.
- 110 Этих же мы на троянцев направим, чтоб Гектор увидел, Что и в руке у меня способна свирепствовать пика".

Так говорил он. И внял ему Нестор, наездник геренский. Коней его под свое попечение взяли возницы, -Мощные оба, Сфенел с безбоязненным Евримедонтом. Сами ж они в колесницу вошли Диомеда Тидида. 115 Нестор владыка руками взялся за блестящие вожжи, Коней стегнул, и тотчас очутились пред Гектором оба. Прямо на них он летел. Диомед в него пикой ударил, -

Но промахнулся, попал же в возницу, стоявшего рядом, В сына Фивеева, духом отважного Эниопея. 120

В грудь близ соска он ударил возницу, державшего вожжи.

Тот с колесницы свалился. В испуге попятились кони Быстрые. Там у него и душа сокрушилась, и сила. Страшная скорбь о вознице окутала Гектору сердце. Все же его наконец он оставил лежать, хоть и жалко 125 Было товарища. Стал смельчака подбирать он другого. Кони недолго нуждались в вознице. Тотчас же нашел он Храброго Архептолема, Ифитова сына. Ему он На колесницу взойти приказал и вручил ему вожжи.

Гибель пришла бы тогда, и свершилось бы тяжкое дело, 130 Были бы загнаны в город троянцы, подобно баранам, Если б всего не увидел родитель бессмертных и смертных. Он, загремевши ужасно, блестящую молнию бросил. Пред колесницей Тидея ударила молния в землю. Пламя ужасное кверху взвилось от пылающей серы. 135 Кони, подавшись назад, под ярмом задрожали от страха. Вон из Нестора рук убежали блестящие вожжи, В сердце он ужаснулся и так Диомеду промолвил:

"В бегство, Тидид, лошадей поворачивай

однокопытных!

Или не чувствуешь ты, не тебе от Кронида победа? 140 Этому славу сегодня дарует Зевес промыслитель. Может быть, после дарует и нам, если так пожелает. Зевсовой воли ни в чем человек изменить не способен, Как бы он ни был силен, ибо много сильней Громовержец".

К старцу с ответом Тидид обратился могучеголосый: 145 "Все, что старик, говоришь ты, конечно, вполне справедливо. В сердце и в дух мне, однако, ужасное горе приходит: Гектор когда-нибудь в речи своей пред троянцами скажет: "Вождь Диомед от меня убежал к кораблям испугавшись!"  $\cdot 150$ Скажет, хвалясь, и тогда - расступись ты, земля, подо мною

Нестор, наездник геренский, на это Тидиду ответил: "Храбрым Тидеем рожденный, — ну, что, Диомед, говоришь Если бы даже назвал тебя Гектор бессильным и трусом, Веры не дали б ему ни троянцы, ни дарданионы, Веры не дали б и жены лихих щитоносцев троянских, 155 Жены, цветущих супругов которых поверг ты на землю".

Так он сказал и назад повернул лошадей быстроногих, В самую гущу бегущих. Вдогонку троянцы и Гектор Сыпали с криком и гамом стенящие стрелы и копья. Громко Тидиду кричал шлемоблещущий Гектор великий: 160 "Раньше тебя, Диомед, быстроконные чтили данайцы, Местом тебя отличали, и мясом, и полною чашей. Вряд ли теперь отличат! На женщину стал ты похожим! Баба трусливая, прочь убирайся! Расстанься с надеждой На стены наши подняться, меня отразивши, и женщин 165 Наших к судам повести. Я смерти предам тебя раньше!"

Так он кричал. Диомед колебался в жестоких сомненьях,-Не повернуть ли назад лошадей, не вступить ли с ним в бит Трижды на умысел этот он сердцем и духом решался,

170 Трижды с Идейской горы грохотал промыслитель Кронион, Знаменье тем подавая троянцам о полной победе.

Гектор троянцам кричал, созывая их голосом громким: "Трои сыны и ликийцы, и вы, рукопашцы-дарданцы! Будьте мужами, друзья, о храбрости вспомните бурной! Знаю, что мне благосклонно владыка Кронид обещает 175 В битве победу и славу великую, им же - погибель! Эти глупцы для своей обороны построили стены, -Слабы те стены, ничтожны! И нашу ли силу сдержать им!

Лошади наши легко через вырытый ров перескочат. Но лишь у выпуклых я окажусь кораблей мореходных, - $180$ Помните, будьте готовы: чтоб был мне огонь под рукою! Пламенем я истреблю корабли и самих пред судами Всех перебью аргивян, суетящихся в дыме пожарном!"

Так произнесши, к коням обратился и так говорил он: "Эфон, и Ксанф, и Подарг, и божественный Ламп, отплатите 185 Мне сегодня, о кони, за то попеченье, с которым Дочь Гетиона владыки, супруга моя Андромаха, Пищу давала вам первым, насыпавши сладкой пшеницы, В воду мешала вина, сколько вашему духу желалось, 190 Раньше, чем мне самому, ее молодому супругу. Ну же, вперед, мои кони! Настигнем врагов и захватим Несторов щит, о котором молва достигает до неба, Будто из золота весь он, - и сам, и его рукоятки. Также и с плеч совлечем Диомеда, смирителя коней, Пестрый панцырь; над ним Гефест утомился, работав. 195 Если мы это захватим, надеюсь, что тою же ночью Бросятся в бегство ахейцы к своим кораблям быстроходным".

Так говорил он, хвалясь. Возмутилась владычица Гера, Двинулась в троне своем, и великий Олимп всколебался. И обратилась она к Посейдону, великому богу:  $200$ "Широкомощный Земли колебатель! Ужель не жалеет Сердце в груди у тебя погибающих в битве данайцев, -Их, что тебе так усердно в Гелику и в Эги привозят Столько приятных даров! Помоги же добыть им победу! ر 0 ـ Если бы все пожелали мы, - все, что стоим за данайцев, -

Трои сынов отразить, удержав громоносного Зевса, Сильно бы он загрустил, в одиночестве сидя на Иде!"

Ей, рассердившись, ответил могучий земли колебатель: "Смелоречивая Гера, какие слова говоришь ты! Нет, не желал бы никак я, чтоб мы, остальные все боги, 21,0 Стали сражаться с Кронидом: намного он всех нас сильнее".

Так меж собою вели разговоры бессмертные боги.

Все близ судов между рвом и высокой стеною пространс Было забито толпами коней и мужей щитоносных, 215 Страшно теснимых. Теснил Приамид их, стремительный Гект Бурному равный Аресу. Давал ему славу Кронион. Сжег бы тогда же огнем корабли равнобокие Гектор, Если бы Гера царю Агамемнону в мысль не вложила Быстро народ возбудить, хоть спешил он и сам это

сделать.

220 Тотчас пошел он, ускорив шаги, к кораблям и становьям. В сильной руке он держал огромный пурпуровый плащ свой. Стал Агамемнон на черный, громадный корабль Одиссея, Бывший в средине, чтоб голос его отовсюду был слышен, -В стане Аякса царя, Теламонова славного сына,

225 Так же, как в стане Пелида: на самых концах они оба Стали с судами, на силу и храбрость свою полагаясь. Громко Атрид закричал, чтобы всем было слышно данайцам: "Стыд вам великий, ахейцы, о трусы, лишь с виду

герои.

Где похвальбы, что от вас я когда-то на Лемносе слышал, -**230** Как заявляли мы гордо, что нет нас на свете храбрее! Мясо быков пряморогих в обилии там поедая, Чаши до дна выпивая, вином до краев налитые, На сто, на двести троян, говорили вы, каждый из наших Выступит смело на бой. А теперь одного мы не стоим Гектора! Скоро огнем уже наши суда подожжет он!  $233$ Зевс, наш родитель! Кого из царей многомощных такою Ты ослеплял слепотой, отнимая великую славу?

В многовесельном судне, как сюда на несчастье я ехал, Было ли так, чтобы где твой прекрасный алтарь миновал я? 240 Бедра и жир от быков я на каждом сжигал тебе в славу, В сердце желаньем горя разорить крепкостенную Трою. Нынче, о Зевс, хоть такое исполни мое пожеланье: Дай хоть самим нам счастливо уйти и спастись от троянцев, Не допусти, чтобы так, как сейчас, они нас губили!"

Жалость отцом овладела, как слезы его он увидел. Дал обещанье ему, что спасется народ, не погибнет, 245 Тотчас орла ниспослал, безобманную самую птицу. Был в его лапах детеныш проворного в беге оленя. Бросил того олененка вблизи алтаря он, который Соорудили ахейцы всевещему Зевсу владыке. 250 Лишь увидали они, что от Зевса явилася птица, Бросились жарче на войско троянское, вспомнив о битве.  $\mathcal{L}^{\mathcal{A}}$ 

 $\frac{1}{2}$ 

Много там было данайцев. Однако никто между ними Не похвалился б, что раньше Тидида коней своих быстрых Выгнал за ров, на троянцев ударил и с ними сразился. 255 Первым из всех Диомед шлемоносца убил Агелая, Сына Фрадмонова. В бегство своих лошадей обращал он. В спину меж плеч в это время его Диомед многомощный Острым ударил копьем и чрез грудь его выгнал наружу. Тот с колесницы упал, и доспехи на нем зазвенели.

За Диомедом вослед устремилися братья Атриды, Следом за ними Аяксы, дышавшие бурною силой, Вслед за Аяксами Идоменей и его сотоварищ Вождь Мерион, истребителю войск Эниалию равный; 265 Этим вослед - Еврипил, блистательный сын Евемонов. Тевкр появился девятым. Упругий свой лук напрягал он, Став под прикрытием щита Теламонова сына Аякса. Цит свой немного Аякс отстранял, и тогда, осмотревшись, Быстро герой из толпы выбирал иль того, иль другого, И поражал его. Раненый, пав, расставался с душою.

Тевкр же бросался назад и, как к матери сын, прижимался К брату Аяксу. И этот щитом прикрывал его светлым.

260

270

Первым кого поразил меж троянцами Тевкр безупречный? Прежде всего Орсилоха, потом Офелеста, Ормена, 275 Дайтора, Хромия и Ликофонта, подобного богу, Амопаона Полиэмонида и с ним Меланиппа, -Всех одного за другим уложил он на тучную землю.

В радость пришел Агамемнон, владыка мужей, увидавши, Как из могучего лука он губит фаланги троянцев. 280 Близко к нему подошел и такие слова ему молвил: "Тевкр, голова дорогая, властитель племен, Теламоний! Бей их вот этак, и станешь ты светом для рати данайской И для отца Теламона: тебя возлелеял он с детства, И хоть побочный ты сын, — но воспитывал в собственном 285 Как ни далек он, доставишь ему ты великую славу! Я же тебе говорю и свое обещанье исполню: Если эгидодержавный Зевес и Афина дадут мне Трою разрушить, прекрасно отстроенный город Приама, Первому после себя вручу тебе дар я почетный: 290 Или треножник блестящий, иль пару коней с колесницей, Или жену, чтоб с тобою всходила на общее ложе".

**PERSONAL PROPERTY** 

 $\mathbb{I}^{\mathbb{N}}$ 

Сыну Атрееву Тевкр безупречный сказал, отвечая: "Сын знаменитый Атрея, зачем, раз и сам я стараюсь, Ты побуждаешь меня? Ни на миг, покуда есть сила, 295 Не прекращаю стрельбы я. С тех пор, как мы их к Илион Прочь отогнали, я их истребляю, стрелами встречая. Восемь уж выпустил острых я стрел длинножальных из лука Все они в тело вонзились бойцов молодых и искусных. Только вот бешеной этой собаки никак не убью я!"

300 Молвил и снова стрелу он спустил с тетивы своей кред В Гектора метя; его поразить разгоралось в нем сердце. Но промахнулся. Стрела изостренная в грудь поразила Мощного сына Приама, отважного Горгифиона. Был он рожден от жены, из Эзимы отцом его взятой. -

305 Кастианиры прекрасной, по виду подобной богиням. Так же, как маковый цвет поникает средь сада головкой, И семенною коробкой, и вешним дождем отягченной, Так же поникнул и он головой, отягченною шлемом.

Тевкр же спустил уж другую стрелу с тетивы своей крещ 310 В Гектора метя; его поразить разгоралось в нем сердце.

Но промахнулся опять. Отклонен был удар Аполлоном. Архептолема, возницу при Гекторе, смелого мужа, В грудь близ соска поразил он в то время, как в битву он мчался. Тот с колесницы свалился, в испуге попятились кони  $315$ Быстрые. Там у него и душа сокрушилась, и сила. Гектору сердце сдавила ужасная скорбь о вознице. Все же его, наконец, он оставил, хоть было и жалко, И близ стоявшему брату велел своему, Кебриону, Вожжи взять лошадей. И послушался он, лишь услышал. **320** Гектор же сам с колесницы сияющей спрыгнул на землю С криком ужасным и, камень огромный схвативши рукою, Ринулся прямо на Тевкра; убить его рвался он духом. Тот между тем из колчана стрелу окрыленную вынул И приложил к тетиве. Но когда тетиву напрягал он, 325 Шлемом блистающий Гектор в плечо его, там, где ключица Грудь отделяет от шеи, - опасное самое место! -Камнем зубристым ударил в то время, как тот в него метил, И тетиву перервал. Онемела рука возле кисти. Тевкр на колено склонился, и лук из руки его выпал. **330** Без попеченья Аякс не оставил упавшего брата. Быстро к нему подбежал и укрыл под щитом круговидным. Двое товарищей близких подсунули руки под Тевкра, -Ехиев сын Мекистей и божественный видом Аластор, -И понесли к кораблям крутобоким стонавшего тяжко.

335

Тотчас же вновь пробудил Олимпиец отвагу в троянцах. Прямо погнали они меднолатных ахейцев к окопу. Силой своей упоенный, меж первыми Гектор понесся. Как на охоте собака, на быстрых ногах нагоняя Льва или дикого вепря, хватает бегущего сзади,

- 
- 340 В бедра иль в зад изловчаясь куснуть его, как он ни вьется, -Так же преследовал Гектор могучий ахейцев, все время Мужа последнего пикой сражая. Бежали ахейцы. После того же, как в бегстве поспешном они очутились За частоколом и рвом, и уж многих троянцы убили, 345

Остановились они у судов и недвижно стояли.

Там ободряли друг друга они и, высоко поднявши Руки к бессмертным богам, горячо и усердно молились. Гектор же грозный носился вокруг на конях пышногривых, Взором подобный Горгоне иль мужеубийце Аресу.

350

**TANGER OF** 

e and the state of the state of the state of the state of the state of the state of the state of the state of <br>The state of the state of the state of the state of the state of the state of the state of the state of the st

Тут их увидев, исполнилась жалости Гера богиня. Тотчас к Афине она окрыленную речь устремила: "Зевса эгидодержавного дочь, неужели данайцам, Гибнущим здесь, мы с тобою в последний хоть раз не помод Верно, жестокий свой жребий исполнят они и погибнут 355 Все от руки одного. Совсем нестерпимо лютует Гектор, рожденный Приамом! Как много уж бед натворил о

Ей сказала в ответ совоокая дева Афина: "Этот давно бы и силу, и душу свою погубил бы Здесь же, на отчей земле, сокрушенный руками аргосцев, Если б недоброй душой не свирепствовал Зевс, мой родител 360 Лютый и вечно лукавый, и всем моим целям помеха. Хоть бы припомнил он то, как я часто когда-то спасала Сына его, Еврисфеем томимого в подвигах тяжких. Горько он к небу взывал. И меня с высокого неба Сыну его помогать посылал молневержец Кронион.  $365$ Если бы раньше умом проницательным я это знала В дни, как в жилище Аида привратника был он направлен Пса увести из Эреба у страшного бога Аида, -Не избежал бы стремительных вод он глубокого Стикса! 370 Нынче ж меня ненавидит и волю свершает Фетиды. Та целовала колени ему, подбородка касалась

И умоляла, чтоб честь он воздал градоборцу Пелиду. Будет, когда он опять назовет совоокую милой! Ты поскорее теперь запряги лошадей в колесницу, Я между тем поспешу во дворец Эгиоха-Кронида; 375 Там облачуся в доспехи на бой, и тогда мы увидим, Очень ли будет нам рад Приамид, шлемоблещущий Гектор, Если мы обе с тобою на битвенном явимся поле.

О, не один из троянцев насытит собак и пернатых Телом и жиром своим, пред судами ахейскими павши!" **まつ好** 

Так говорила, и с ней согласилася Гера богиня. Тотчас сама устремилась коней запрягать златоуздых Дочь великого Крона, богиня старейшая Гера. Зевсом рожденная дева ж Афина в чертоге отцовском 385 Мягкий пеплос сняла и струей его на пол спустила, -Пестроузорный, который сготовлен был ею самою. Вместо него же надевши хитон молневержца Зевеса, Для многослезного боя в доспехи она облеклася. В светлую став колесницу, тяжелой, огромной и крепкой 390 Вооружилася пикой, сражавшей фаланги героев, Гнев на себя навлекавших богини могучеотцовной. Гера проворно бичом погнала лошадей быстроногих. Сами собой распахнулись у неба ворота, где Орам Вверено стражу нести для охраны Олимпа и неба, 395 Вход открывать и опять загораживать облаком плотным. В эти ворота богини коней своих быстрых погнали.

С Иды их увидавши, ужасно Кронид рассердился. Тотчас Ириду он к ним златокрылую с вестью отправил: "Мчись поскорее, Ирида, назад вороти их, не дай им 400 Путь продолжать свой. Иначе в бою не к добру мы сойдемся! Так говорю я, и то, что сказал я, исполнено будет: Быстрых я обессилю коней в колеснице, самих же Сброшу обеих с повозки, у них разобью колесницу. И через целый десяток годов круговратных богини 405 Язв не залечат, какие я молнией в теле их выжгу.

380

Пусть совоокая знает, по силе ль с отцом ей бороться! Ну, а на Геру не так я сердит и не так негодую: Что б ни сказал я, она выступать уж привыкла напротив".

Молвил он так. Сорвалась вихреногая с места Ирида И от идейских вершин на великий Олимп устремилась. 410 Там, пред воротами многовершинной горы Олимпийской

Встретив богинь, удержала и зевсов приказ возвестила: "Что вы задумали? Что за безумье вам в душу проникло? Не позволяет великий Кронид защищать аргивян вам! Так вам грозит Громовержец, и это он точно исполнит: 415 Быстрых он обессилит коней в колеснице, самих вас Сбросит обеих с повозки и вам разобьет колесницу. И через целый десяток годов круговратных, богини, Вы не залечите язв, какие он молнией выжжет.

**The Company of the Company** 

435

- 420 Пусть совоокая знает, по силе ль с отцом ей бороться. Против же Геры не так он сердит и не так негодует. Что б ни сказал он, она поступать уж привыкла напротив. Ты же ужасна, ты - сука бесстыдная, ежели вправду Пику огромную смеешь поднять на родителя Зевса!"
- 425 Так и сказав, быстроногая прочь удалилась Ирида. Гера тогда обратилась к Афине с такими словами: "Нет, Эгиоха-Крониона дочь, я ничуть не желаю, Не допущу я, чтоб мы против Зевса за смертных сражались Пусть себе гибнут одни, остаются живыми другие, 430 Как случится кому. Что придумает в сердце Кронион, Пусть, как ему подобает, противникам сам и присудит".

И повернула назад лошадей она однокопытных. Оры тотчас же у них распрягли лошадей пышногривых И к амвросическим яслям поводьями их привязали, А колесницу богинь прислонили к блистающим стенам. Сами же обе они в золотые уселися кресла Между другими богами с печалью глубокою в сердце.

Зевс же отец в колеснице красивоколесной от Иды Коней к Олимпу погнал и принесся в собранье бессмертных. Славный Земли колебатель отпряг лошадей его быстрых 440 И колесницу, покрыв полотном, на помосте поставил. Сам же широкогремящий Эевес на престол золотой свой Сел, и великий Олимп задрожал под ногами владыки. Дева Афина и Гера одни, вдалеке от Кронида,

Вместе сидели, не смея начать ни вопроса, ни речи. 445 Мыслью в сердца их проник он и так обратился к богиням: "Чем это так опечалены вы, Афина и Гера? Слишком устать не пришлось вам в мужей прославляющей битве, Гибель троянцам неся, ненавидимым вами так сильно! Что ж до меня, то и сила, и руки мои необорны. 450 Не отразили б все боги меня, что ни есть на Олимпе. Вам же блестящие члены испуг охватил даже раньше, Чем увидали войну вы и тяжкое ратное дело. Так говорю я, и то, что сказал, я исполнил бы точно: На колеснице своей пораженные молнией жгучей, 455 Вы б на Олимп, где жилище богов, не вернулись обратно!"

Так он сказал. Негодуя, вздыхали Афина и Гера. Рядом сидели они, измышляя несчастья троянцам. Слушала молча Афина, ни слова в ответ не сказала; Лютою злобой она волновалася в гневе на Зевса. 460 Гера же, гнева в душе не вместивши, сказала супругу: "Как ты безжалостен сердцем, Кронид! Что за слово сказал ты? Знаем прекрасно мы сами, что сила твоя не ничтожна. Но глубоко мы жалеем душой копьеборных данайцев: Скоро погибнут они, исполняя свой жребий жестокий. 465 Все мы однако от битвы воздержимся, если велишь ты. Мы только дать бы хотели полезный совет аргивянам, Чтобы под гневом твоим не погибнуть им всем без остатка".

Ей отвечая, промолвил Зевес, собирающий тучи: "О волоокая Гера владычица! Если желаешь, 470 Завтра увидишь, как больше еще сверхмощный Кронион Станет огромную рать аргивян истреблять копьеборных. Не остановится Гектор могучий в своем нападеньи Прежде, чем возле судов не воспрянет Пелид быстроногий 475 В день тот, когда уже будут сражаться войска пред кормами, В страшной столпясь тесноте вкруг патроклова мертвого тела. Так суждено! Ну, а гнев твой меня очень мало заботит! Если бы даже дошла ты до самых последних пределов

12  $\Gamma$ омер

Суши и моря, туда, где сидят в заточеньи суровом 480 Крон и Япет, ни лучами, которые Гелиос льет нам, Не наслаждаясь, ни ветром. Кругом же них Тартар глуб Если бы даже туда ты, скитаясь, дошла, — и тогда бы Гнев твой не тронул меня, ибо нет тебя в мире бесстыд

 $\frac{1}{\lambda}=\frac{1}{\lambda}=\frac{1$ 

500

Так говорил он. Молчала в ответ белорукая Гера.

485 Пал в глубину океана блистающий пламенник солнца Черную ночь за собою влача на широкую землю. Не были этому рады троянцы. Но трижды желанна, Радостна темная ночь для ахейцев была меднолатных.

Созвал блистательный Гектор троянских мужей на со 490 Прочь от судов отведя их, к реке, водовертью богатой, В чистое поле, где было свободное место от трупов. С коней сошли они наземь и слушали, что говорил им Гектор, любимый Зевесом. В руке он держал многомощин Пику в одиннадцать целых локтей, и сияло над нею 495 Медное жало ее и кольцо вкруг него золотое.

Он, опираясь на пику, с такой обратился к ним речь "Слух преклоните, троянцы, дарданцы и рати союзных! Нынче я ждал, что, суда и самих аргивян уничтожив, Мы, торжествуя, в открытый ветрам Илион возвратимся. Раньше однако настигла нас тьма, и она-то всех больше Возле берега моря спасала и суда, и ахейцев. Что ж, покоримся и мы наступающей сумрачной ночи! Будемте ужин готовить. Пока же коней пышногривых

- Из колесниц поскорей выпрягайте, задайте им корму, 505 Быстро из города жирных овец и быков пригоните, Хлеба доставьте сюда и вина, веселящего сердце, Из дому; дров для костров натаскайте побольше из леса, Чтобы до рано рожденной зари всю ночь непрерывно Много горело костров, чтобы зарево к небу всходило, 510 Чтоб длиннокудрые мужи ахейцы в течение ночи
	- 178

Не попытались бежать по хребту широчайшему моря, Чтоб ни один не взошел на корабль безопасно и мирно, Чтобы и дома потом он удар переваривал мощный, Крепким копьем нанесенный или острой стрелою в то время, 515 Как на корабль свой он прыгал. Пускай и другие страшатся На конеборных троянцев итти с многослезной войною! Вестники, Зевса любимцы, пусть в город идут и объявят, Чтобы ребята-подростки и старцы с седыми висками Стражу вкруг Трои несли на богопостроенных стенах. 520 Слабые женщины ж каждая пусть у себя, в своем доме, Яркий огонь разведет. Чтоб охрана все время следила, Как бы, в отсутствие войска, отряд в Илион не ворвался. Так пусть и будет, троянцы отважные, как говорю я! Слово, которое нужно сегодня, уж сказано мною, 525 Слово другое скажу конеборным троянцам с зарею. Твердо я сердцем надеюсь на Зевса и прочих бессмертных, -Выгоню вон я отсюда собак этих, к нам набежавших, Посланных в черных судах лихою судьбой на погибель. Но и самих не оставим себя без охраны средь ночи! 530 Завтра же рано с зарей, в боевые облекшись доспехи, Мы пред судами ахейцев возбудим свирепую сечу. Там я узнаю, меня ли Тидид, Диомед многомощный, Боем к стенам от судов отразит, или я, Диомеда Медью убив, в Илион возвращуся с кровавой добычей. 535 Завтра пред нами покажет он мужество, если посмеет Встретиться с пикой моей. Но надеюсь, что завтра из первых Будет, пронзенный, лежать он средь груды друзей перебитых, Только что солнце взойдет. О, если б настолько же верно Стал я бессмертен и стал бы бесстаростен в вечные веки,

- 
- 540 Был бы в почете не меньше, чем Феб-Аполлон и Афина, -Сколько то верно, что день этот гибель несет аргивянам!"

Так говорил он. В ответ раздалися всеобщие клики. Стали троянцы коней отпрягать, под ярмом запотевших; Каждый своих к колеснице своей привязал поводами; Быстро из города жирных овец и быков подогнали,

179

Хлеба доставили в стан и вина, веселящего сердце, Из дому; множество дров для костров натаскали из леса И безукорные вечным богам принесли гекатомбы. Запах горящего жира с земли возносился до неба 550 Сладкий; блаженные боги, однако, его не вкусили, Пренебрегли: ненавистна была им священная Троя, И повелитель Приам, и народ копьеносца Приама.

Гордо мечтая, троянцы на месте сраженья сидели Целую ночь. И огни их несчетные в поле пылали. 555 Словно как на небе звезды вкруг ясного месяца ярко Светятся, видные четко в то время, как воздух безветрен; Видным становится вдруг и кругом все, - высокие мысы, Скалы, долины; воздушный простор наверху необъятен. На небе видны все звезды. И сердцем пастух веселится. 560 Столько в пространстве меж Ксанфом рекой и судами ахе Виделось ярких троянских огней впереди Илиона. Тысяча в поле пылала костров, и пред каждым сидело По пятьдесят человек, освещаемых заревом ярким. Белый ячмень поедая и полбу, стояли их кони,

 $565$ Прекраснотронной зари близ своих колесниц ожидая.

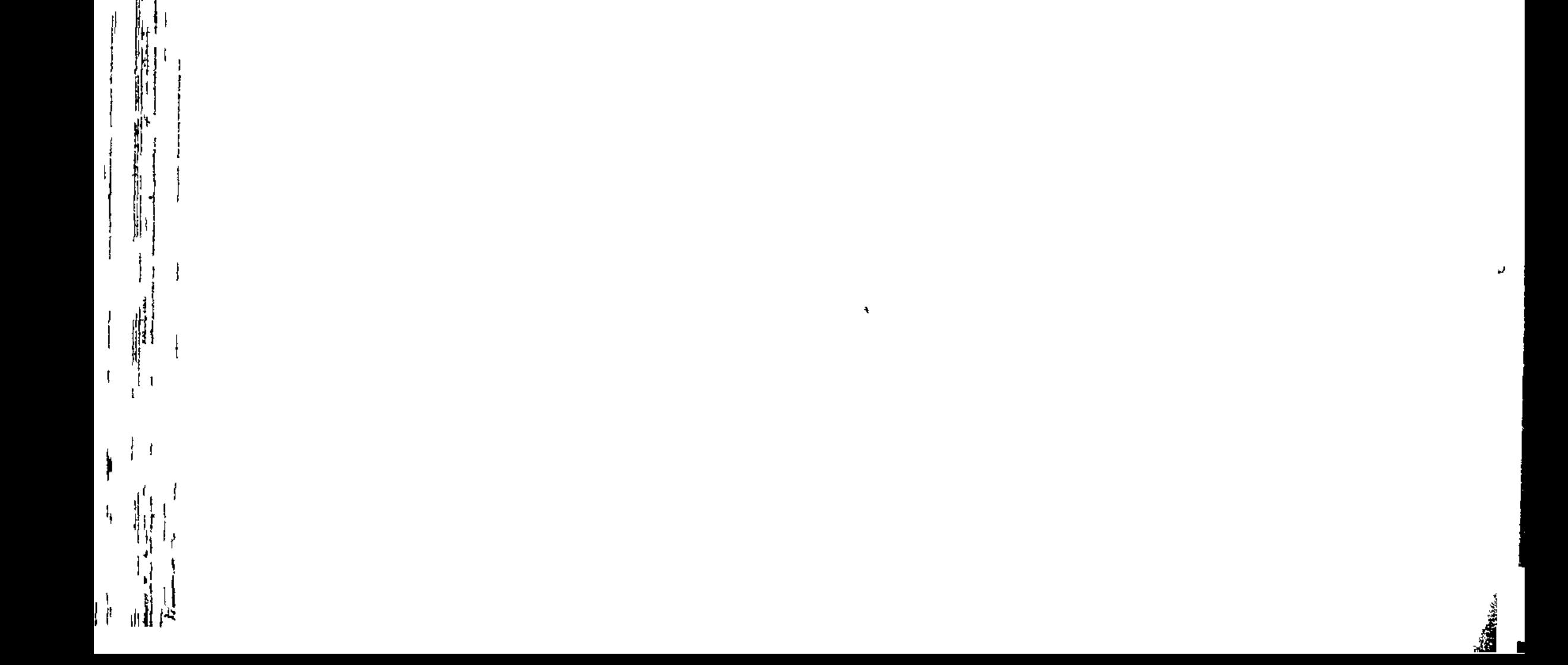

كجيشة

瘿

 $\boldsymbol{J}$ 

ille alle

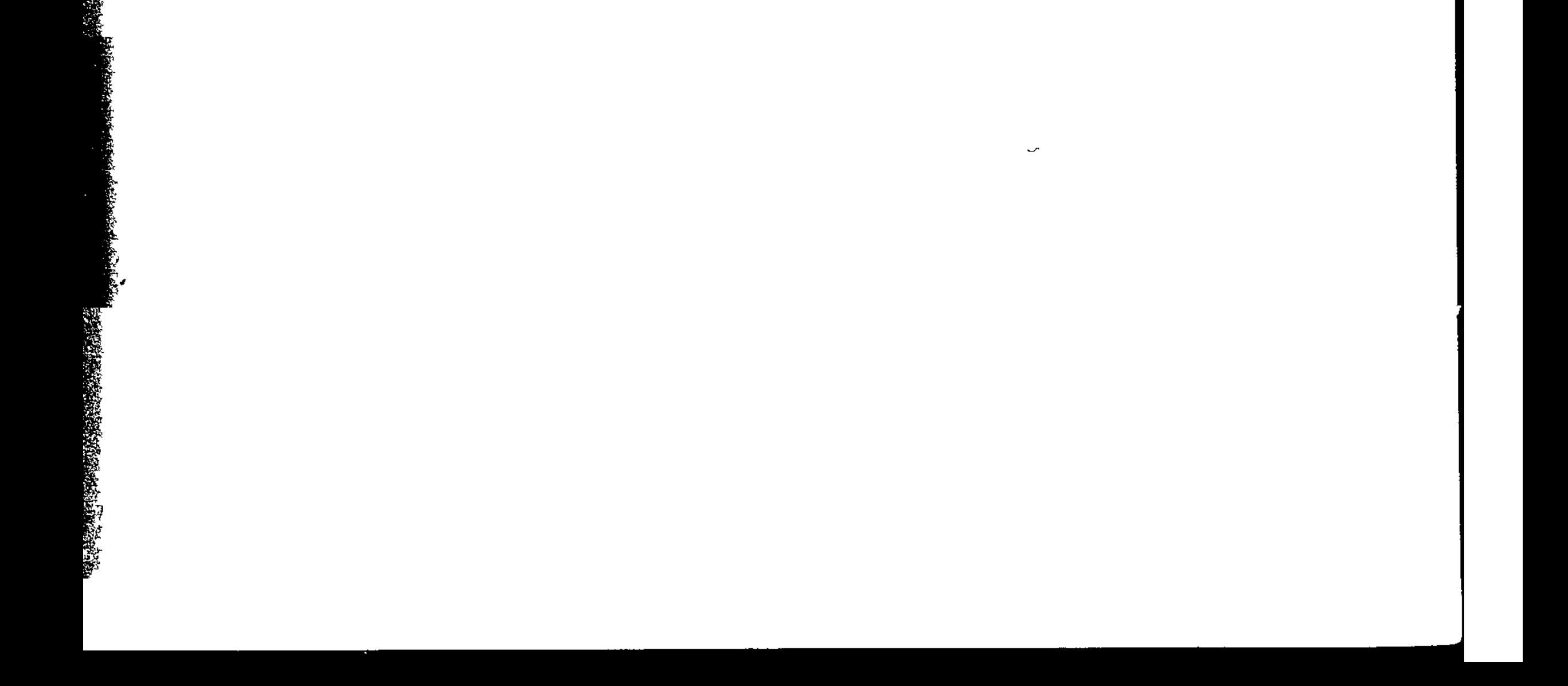

÷,

 $\frac{1}{\sqrt{2}}$ 

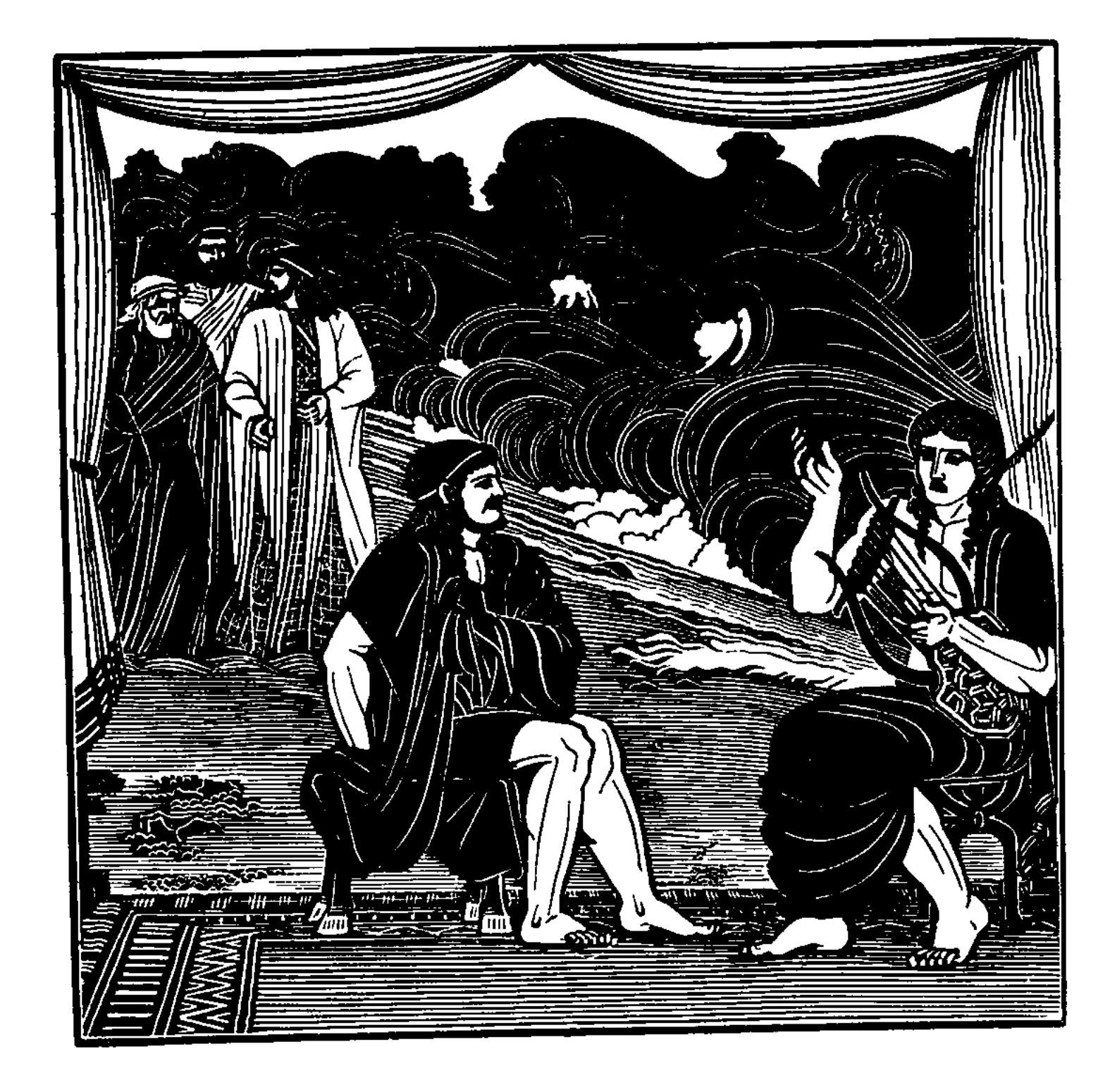

博

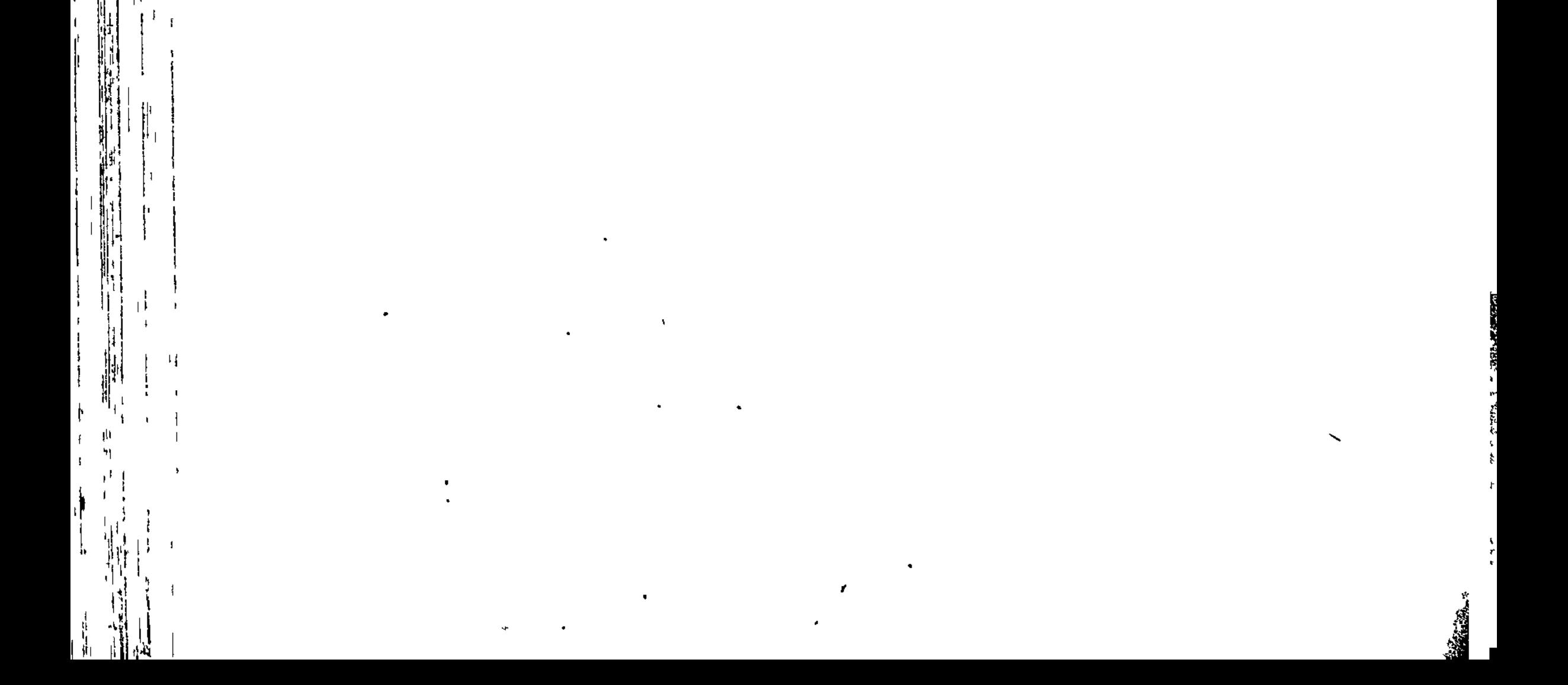

 $\mathcal{L}$ 

4

I

ľ.  $\frac{1}{4}$  ## ПЕСНЬ ДЕВЯТАЯ

ПОСОЛЬСТВО К АХИЛЛЕСУ. ПРОСЬБЫ

Так троянцы стражу держали. Ахейцы ж объяты Были великой тревогой, подругою жуткого бегства. Невыносимой печалью терзались храбрейшие мужи. Так же, как ветры волнуют богатое рыбами море, -5 Ветры Борей и Зефир, что из Фракии дуют далекой; Сразу они налетают; и черные волны горами Вверх поднимаются, тину морскую швыряя на берег, -

Так же и дух разрывался в груди меднолатных ахейцев.

С сердцем, терзаемым скорбью великой, ходил Агамемнон И отдавал приказанья глашатаям звонкоголосым 10 Каждого мужа позвать на собранье, - всех поименно, -Но не кричать. И трудился меж вестников сам он из первых.
Все на собраньи сидели унылые. Встал Агамемнон. Слезы из глаз проливал он, как ключ черноводный, который Льет с доступной лишь козам скалы свои темные воды.  $15<sub>15</sub>$ Тяжко вздыхая, такие слова он сказал аргивянам: "О, дорогие друзья! О, вожди и советники войска! Зевс великий меня в тягчайшие бедствия ввергнул. Прежде, жестокий, он мне обещал и кивнул в подтверждены. Что возвращусь я, разрушив высокотвердынную Трою. 20 Нынче ж на злой он решился обман и велит мне обратно В Аргос бесславно бежать, погубивши так много народу! Этого вдруг захотелось теперь многомощному Зевсу. Много могучих твердынь городских уж разрушил Кронион, Много разрушит еще: без конца велика его сила. 25

Ну, так давайте же, выполним то, что сейчас вам скажу я: В милую землю родную бежим с кораблями немедля! Широкоуличной Трои нам взять все равно не удастся".

Так говорил он. Молчанье глубокое все сохраняли.  $30<sub>o</sub>$ Долго сидели безмолвно печальные духом ахейцы. Громкоголосый тогда поднялся Диомед и воскликнул: "Против речей безрассудных твоих, Агамемнон, я первый Буду сражаться; в собраньях так принято, царь, - не гневися Храбрость мою порицал ты недавно пред ратью данайцев,  $35<sub>1</sub>$ Трусом меня называл, невоинственным. Правда ли это, Знают прекрасно ахейцы, — и юноша каждый, и старец. Сын хитроумного Крона тебе же одно даровал лишь: Дал тебе скипетр власти в почет перед всеми другими, Твердости ж не дал; а в этом и есть величайшая сила.

О малодушный! Ужели ты веришь, что мы, аргивяне, 40

Так малосильны и так невоинственны, как говоришь ты? Если же дух твой тебя самого побуждает вернуться, -Что ж, уезжай! Пред тобою дорога открыта, у моря Много стоит кораблей, из Микены приплывших с тобою! Все же другие ахейцы останутся здесь перед Троей. 45 Мы не уедем, ее не разрушив! А если другие Тоже в своих кораблях побегут в дорогую отчизну, -

Я и Сфенел остаемся и будем сражаться, доколе Город пред нами падет! Ибо с богом под Трою пришли мы!"

Так он сказал. С одобреньем вокруг закричали ахейцы. 59 Всех восхитили слова Диомеда, смирителя коней. Встал после этого Нестор, наездник геренский, и молвил: "Сын знаменитый Тидея! И в битвах кровавых могуч ты, И оказался меж сверстников всех наилучшим в советах. Речи твоей не осудит никто, сколько есть тут ахейцев, 55 Не возразит ничего. Но ее до конца не довел ты. Ты еще молод, и сыном мне мог бы прийтись, по рожденью Самым младшим; однако, Тидид, говоришь ты разумно Между аргосских царей; ибо то говоришь ты, что нужно. Дай же и я, пред тобою хвалящийся старостью жизни, 60 Выскажу слово и все обсужу. И никто из ахейцев Речи моей не осудит, - ни сам Агамемнон державный. Ни очага, ни закона, ни фратрии тот не имеет, Кто межусобную любит войну, столь ужасную людям. 65 Но покоримся теперь наступающей сумрачной ночи. Будем ужин готовить. А стража пускай по-отрядно Выйдет наружу и станет меж вырытым рвом и стеною. Юношам это я сделать советую. В прочем же деле Будь начинателем ты, Атреид, ибо царь ты главнейший. 70 Пир для старейшин устрой, — и прилично тебе, и удобно: Вволю вина у тебя, - аргивяне его ежедневно В черных судах от фракийцев привозят по шумному морю. И угощения вволю: над многими ты повелитель. Многих сбери и такого послушайся, кто между ними Лучший совет нам подаст. А сегодня всего нам нужнее 75

Добрый, разумный совет. Пред судами без счета пылают

Вражьи огни. Никого ведь порадовать это не может. Либо спасет эта ночь наше воинство, либо погубит".

Слушали Нестора все со вниманьем и с ним согласились. Стража покинула стан, боевые надевши доспехи. 80 Стражу вели Фрасимед, сын Нестора, пастырь народов,

С ним Аскалаф и Иалмен, сыны мужегубца Ареса, Критский герой Мерион, Афарей, Деипир нестрашимый И богоравный герой Ликомед, Креионтом рожденный. Семь предводителей было у стражи, за каждым по сотне Юношей шло, и высоко вздымались их длинные копья. К месту придя, посредине меж рвом и стеной они сели, Там разложили огонь и начали ужин готовить.

35.

Царь Агамемнон старейшин собравшихся ввел к себе в ставг 90 Там предложил он им ужин обильный, для сердца приятный. Руки они протянули к поставленным яствам готовым. После того как питьем и едой утолили желанье, Первым из всех меж собравшихся ткать размышления начал Нестор, который и раньше блистал превосходством советов. 95 К ним, благомыслия полный, с такой обратился он речью: "О многославный Атрид, повелитель мужей Агамемнон! Слово начну я с тебя и окончу тобою. Владыкой Многих народов являешься ты, и вручил Олимпиец Скиптр и законы тебе, чтоб заботился ты о народах. Более всех ты обязан и слово сказать, и послушать, 100 И в исполненье привесть, если сердце кого побудило Доброе молвить. А что предпочесть, - от тебя уж зависит. Я теперь выскажу то, что мне кажется самым хорошим. Лучше никто не придумает мысли, к которой пришел я 105 Очень давно и которой держусь неизменно и нынче, С самого дня, о потомок Зевеса, как в ставке Пелида, К сильному гневу его, Брисеиду забрал ты насильно, Нашим не вняв уговорам. А сколько тебя убеждал я! Ты же, надменному духу, Атрид, своему поддаваясь,

Лучшего мужа обидел, кого даже боги почтили: 110 Отнял добычу и ею владеешь. Подумаем вместе, Как это дело поправить, и как бы его убедить нам Милыми сердцу дарами и ласковой, дружеской речью".

Нестору молвил в ответ владыка мужей Агамемнон: 115 "Старец, не ложно мои прегрешения ты перечислил.

Да, погрешил! Не могу отрекаться! Великого войска  $\mathcal{L} = \begin{pmatrix} 1 & 1 \\ 0 & 1 \end{pmatrix}$ Стоит один человек, если Зевс его в сердце возлюбит: Этого вот превознес он, народ же ахейский унизил. Если уж я согрешил, на беду свою сердца послушав, Дело исправлю я сам и бесчисленный дам ему выкуп. 120 Здесь перед вами дары я исчислю, достойные славы: Эолота десять талантов и двадцать лоханей блестящих, Семь на огне не бывавших треножников новых, двенадцать Победоносных коней, получивших награды на гонках. Не был бы тот бедняком, не нуждался нимало бы в ценном 125 Золоте тот человек, у которого было бы столько, Сколько мне добыли призов те однокопытные кони. Дам я семь жен ему, знающих дело свое безупречно, С Лесбоса. Их я тогда, как Лесбос он взял благозданный, Сам отобрал; побеждали всех женщин они красотою. 130 Их ему дам. И при них возвращу также ту, что я отнял, -Дочь Брисея. Притом величайшею клятвой клянуся: С ней никогда на постель не всходил я и с ней не сближался, Как для людей установлен закон, - для мужчин и для женщин. Все это нынче ему предоставлено будет. Когда же 135 Город великий Приама нам боги помогут разрушить, Пусть нагрузит он корабль свой и медью, и золотом вдоволь, Сам подошедши в то время, как будем делить мы добычу; Пусть себе также из женщин троянских он выберет двадцать 140 Самых красивых из всех, не считая аргивской Елены. Если ж мы в Аргос ахейский воротимся, в край плодородный, Зятем он мог бы мне стать. Я б его отличал, как Ореста, Милого сына, в великом довольстве растимого мною. Трех дочерей я имею в чертоге прекрасном, зовут их

Хрисофемидою, Ифианассою и Лаодикой. **N5** 

150

Пусть он без выкупа ту, что из них всех милей ему будет, В отческий дом отведет. А дам я еще и подарков Много, - сколько никем в придачу за дочь не давалось. Семь подарю я ему городов хорошо населенных, -Гиру, богатую сочной травой, Кардамилу, Енопу, Многосвященные Феры, Анфею с густыми лугами,

187

 $\frac{1}{3}$ 

Педас, богатый лозами, приятную глазу Эпею, -Все недалеко от моря, с песчанистым Пилосом рядом. Жители очень богаты и мелким скотом, и быками. Будут дарами они его чествовать, прямо как бога. 155 Будут под скипетр его приносить богатейшую подать. Вот сколько я ему дам, если гневаться он перестанет. Пусть укротит свое сердце. Аид не смягчим, беспощаден, -Но из богов он за это и всех ненавистнее смертным, Должен он мне уступить! Я и царственной властию выше, 160 Я и годов старшинством перед ним справедливо горжуся".

医血管结核

and the state of the contract of the state of the state of the state of the state of the state of the state of<br>The state of the state of the state of the state of the state of the state of the state of the state of the sta

Нестор, наездник геренский, на это ответил Атриду: "Сын многославный Атрея, владыка мужей Агамемнон! Очень твои не ничтожны дары Ахиллесу владыке. Что же, давайте послов изберем! Пусть, как можно скорее  $165$ В ставку отправятся эти послы к Ахиллесу Пелиду.  $M_{AM}$  - я выберу сам их! Они же пускай согласятся! Наше посольство возглавит любимый бессмертными Феникс, Следом великий Аякс с Одиссеем пойдет богоравным, Сопровождать же их вестники будут, Одий с Еврибатом. 170 На руки дайте воды и помолимся Зевсу Крониду В благоговейном молчаньи, чтоб нас пожалел он, великий".

Так говорил он. И слово, приятное всем, произнес он. Вестники на руки им немедленно полили воду, Юноши, сладким напитком кратеры наполнив до края, 175 В кубки разлили его и гостям разнесли. Возлиянье Все совершили и выпили, сколько душа пожелала; Встали и вышли из ставки владыки народов Атрида.

Многое Нестор, наездник геренский, вослед говорил им, Каждому глазом мигал и усерднее всех - Одиссею, 180 Чтоб постарались они убедить Ахиллеса героя.

Мужи пошли по песку вдоль немолчно шумящего моря, Жарко моляся, чтоб землю колеблющий Земледержатель Дал им легко убедить Эакида великое сердце.

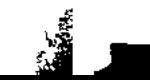

- В стан мирмидонцев, к судам их, пришедши, нашли Ахиллеса 185 Сердце свое услаждавшим игрою на форминге звонкой, Очень красивой на вид, с перемычкой серебряной сверху. Взял он в добыче ее, Гетионов разрушивши город. Ею он дух услаждал, воспевая деянья героев.
- Против Пелида сидел один лишь Патрокл, дожидаясь 190 В полном молчаньи, когда свою песню он петь перестанет. В ставку вошли посланцы во главе с Одиссеем владыкой, Остановились пред ним. Ахиллес поднялся в изумленьи, С формингой звонкой в руках, покинувши стул, где сидел он. С места встал и Патрокл, как только увидел вошедших. 195 К ним обратившись с приветом, сказал Ахиллес быстроногий: "Радуйтесь! Вы не друзьями ль пришли? Иль уж очень я нужен? Хоть на ахейцев сердит я, но всех вы из них мне милее". Светлый так произнес Ахиллес и дальше повел их. В креслах, коврами покрытых пурпурными, их рассадил он 200 И обратился тотчас же к стоявшему близко Патроклу: "Ну-ка, Менетиев сын, приготовь кратер нам побольше, Смесь в нем покрепче заправь и поставь перед каждым по кубку. Самые милые мужи жилище мое посетили!"

205 Так говорил он. Патрокл дорогого послушался друга. Доску большую Пелид пододвинул к горевшему свету, Выложил на доску спины от жирной козы и барашка, Также хребет и от туши боровьей, лоснящийся салом. Автомедонт их держал, рассекал Ахиллес богоравный, 210 И разделял на куски, и на вертел нанизывал мясо. Жаркий огонь между тем разжигал Менетид благородный. После того как дрова догорели и пламя погасло, Уголь разгреб он и вертел, его утвердив на подпорках,

С мясом над жаром поставил, божественной солью посыпав. 215 После того, как куски он обжарил и бросил на стол их, Хлеба достал Менетид и в красивых корзинах расставил По столу; мясо же сам Ахиллес разделил меж гостями. Кончивши, сел на другой стороне у стены своей ставки Против царя Одиссея. А сделать богам приношенье

220 Другу Патроклу велел. И в пламя тот бросил начатки. Руки тогда протянули к поставленным кушаньям гости. После того как питьем и едой утолили желанье, Фениксу тайно Аякс подмигнул. Одиссей это видел, Кубок наполнил вином и приветствовал так Ахиллеса: "Радуйся, друг Ахиллес! В дружелюбных пирах недостатка  $225$ Мы не находим ни в ставке владыки Атреева сына, Ни у тебя здесь. Довольно всего к услаждению сердца В пире твоем. Но сейчас нам совсем не до радостных пиршест Глядя, Зевса питомец, на страшные бедствия наши, **230** В трепете мы и сомненьи, спасем ли иль жалко погубим Наши суда, если ты, Ахиллес, не оденешься в силу. Близко совсем от судов и стены на ночлег улеглися Гордых троянцев сыны и союзники славные Трои. Много огней разжигают по стану и хвалятся громко, Что не сдержать их ничем, что на наши суда они грянут. 235 Зевс же Кронион, счастливые знаменья им подавая, Молнии мечет. А Гектор, кичась своей силой великой, Страшно свирепствует, в Зевсе уверенный. Ярости полный, Он за ничто и людей, и бессмертных богов почитает. 240 Молится лишь о скорейшем приходе божественной Эос. У кораблей он грозится срубить на кормах украшенья, Пламенем бурным пожечь корабли и самих нас, ахейцев, Всех пред судами избить, суетящихся в дыме пожарном. Страшно боюсь я душой, чтобы этих угроз его боги 245 Не привели в исполненье и нам бы судьба не судила Под Илионом погибнуть, далеко от родины милой. Встань же, Пелид, если хочешь жестоко теснимых ахейцев, Хоть бы и поздно, избавить от ярости воинств троянских. После ведь сам же ты будешь жалеть. Но когда совершится 250 Зло, то исправить его нелегко. Подумай-ка лучше, Как заране погибельный день отвратить от данайцев. Не наставлял ли тебя, дорогой мой, Пелей, твой родитель, В день, как из Фтии тебя отправлял к Агамемнону старец: "Сын мой, Афина и Гера дадут тебе силу и храбрость, Если того пожелают; а ты горделивейший дух свой 255

**地方の時代の時代の場所の** 

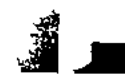

В сердце обуздывай; благожелателен будь к человеку. Распри злотворной беги, и будут еще тебя больше Все почитать аргивяне, - и старые, и молодые".  $\epsilon_1$ Так наставлял тебя старец. Но все ты забыл. Хоть теперь-то Сердце смягчи, прекрати душевредный свой гнев. Агамемнон **260** Много достойных даров тебе даст, чтобы гнев свой забыл ты. Если послушать захочешь, тебе я сейчас перечислю, Что собирается в ставке своей тебе дать Агамемнон: Эолота двадцать талантов и двадцать лоханей блестящих, Семь на огне не бывших треножников новых, двенадцать  $265$ Победоносных коней, получивших награды на гонках. Не был бы тот бедняком, не нуждался нимало бы в ценном Золоте тот человек, у которого было бы столько, Сколько доставили призов те однокопытные кони. Даст он семь жен тебе, знающих дело свое безупречно,  $273$ С Лесбоса. Их он тогда, как Лесбос ты взял благозданный, Сам отобрал, - победивших в то время всех жен красотою. Их он отдаст. И при них возвратит тебе ту, что отнял он, -Дочь Брисея. Притом величайшею клятвой клянется: 275 С ней никогда на постель не всходил он и с ней не сближался, Как для людей установлен закон, - для мужчин и для женщин. Все это нынче тебе предоставлено будет. Когда же Город великий Приама нам боги помогут разрушить, Целый корабль свой и медью, и золотом вдоволь наполни, 280 Сам подошедши в то время, как будет делиться добыча. Также из женщин троянских плененных ты выберешь двадцать Самых красивых из всех, не считая аргивской Елены. Если же в Аргос придется вернуться нам, в край плодородный, Зятем ты стал бы его, он чтил бы тебя, как Ореста,

285 Милого сына, растимого им в совершенном довольстве. Трех дочерей он имеет в чертоге прекрасном, зовут их Хрисофемидою, Ифианассою и Лаодикой. Мог бы без выкупа ту, что из них всех милей тебе будет, В отческий дом ты отвесть. А даст он еще и подарков Много, - сколько никем в придачу за дочь не давалось. **290** Семь подарит он тебе городов хорошо населенных, -

Гиру, богатую сочной травой, Кардамилу, Енопу, Многосвященные Феры, Анфею с густыми лугами, Педас, богатый лозами, приятную глазу Эпею, -Все недалеко от моря, с песчанистым Пилосом рядом. 295 Жители очень богаты и мелким скотом, и быками; Будут дарами они тебя чествовать, прямо как бога, Будут под скипетр тебе приносить богатейшую подать. Вот сколько он тебе даст, если гневаться ты перестанешь. Если же слишком Атрид Агамемнон тебе ненавистен, — 300 Сам и подарки его, — пожалей хоть других всеахейцев, В стане жестоко теснимых. Тебя, как бессмертного бога, Чтить они будут, и славой покроешься ты небывалой. Гектора ты поразишь. В ослепленьи погибельной злобы Схватится сам он с тобой. Он теперь никого не считает 305 Равным себе средь данайцев, сюда на судах привезенных".

医神经性 计时间

Сыну Лаэрта в ответ сказал Ахиллес быстроногий: "Богорожденный герой Лаэртид, Одиссей многоумный! Должен вполне откровенно на слово твое я ответить, -310 Как я на это смотрю и как поступить собираюсь, Чтоб ворковать перестали вы, тесно вокруг меня сидя. Мне ненавистен настолько ж, насколько ворота Аида, Тот, кто в душе своей прячет одно, говорит же другое. Прямо я выскажу вам, что мне кажется самым хорошим. 315 Не убедят, я уверен, меня ни Атрид Агамемнон, Ни остальные данайцы. Какая тому благодарность, Кто непрерывно, не зная усталости, бился с врагами? Прячется ль кто или бьется, - для всех у вас равная доля. Почесть одна воздается и храбрым мужам, и трусливым.

Вам безразлично, умрет ли бездельный иль сделавший много 320 Что получил я за то, что так много понес испытаний, Душу мою подвергая вседневно опасностям битвы? Птица бесперым птенцам своим корм добывает усердно, Как бы ей ни было трудно, усталости в этом не зная. Так же и я: как много ночей я провел тут бессонных,  $325$ Сколько кровавых промучился дней среди сеч жесточайших,

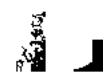

Храбро сражаясь с мужами троянскими из-за супруг их! На кораблях я двенадцать забрал городов многолюдных, Пеший одиннадцать их разорил в многоплодной Троаде. В каждом из тех городов драгоценнейших много сокровищ 330 Я добывал и, сюда принося, властелину Атриду Все отдавал их. А он, позади у судов оставаясь, Их принимал, - оделял понемножку, удерживал много, Кое-что дал из добычи царям и мужам благородным. Целы награды у всех. У меня одного лишь отнял он 335 Женщину, мне дорогую. Пускай наслаждается ею, Взявши к себе на постель. Но за что же воюют ахейцы Против троянцев? Зачем собирал и привел сюда войско Царь Агамемнон? Не ради ль одной пышнокудрой Елены? Или средь смертнорожденных людей супруг своих любят 340 Только Атриды одни? Хороший муж и разумный Каждый жену охраняет и любит, как я Брисеиду. Я Брисеиду от сердца любил, хоть копьем ее добыл! Нынче ж, из рук моих вырвав награду, меня обманувши,  $345$ Пусть все бросит попытки. Я знаю его. Не уверит! Пусть он с тобой, Одиссей, и с другими царями ахейцев Думает, как от судов отвратить пожирающий пламень. Право же, много ведь он и один, без меня уже сделал: Стену построил большую, вокруг нее очень глубокий Выкопал ров и за рвом тем острейшие колья наставил. 350 Только навряд ли и так против Гектора мужеубийцы Сможет держаться! Когда же и я меж ахейцев сражался, Гектор от стен вдалеке не решался завязывать битву; Только до Скейских ворот доходил и до дуба. Мы как-то Встретились там, и едва моего он избег нападенья.

 $\mathbb{R}^2$ 

355

Больше с божественным Гектором я воевать не желаю! Завтра, принесши Зевесу и всем небожителям жертвы, Я корабли нагружу и спущу их на волны морские. Если желаешь и если до этого есть тебе дело, 360 Рано с зарей ты увидишь, как рыбным они Геллеспонтом Вдаль по волнам побегут под ударами сильными весел. Если счастливое плаванье даст мне земли колебатель,

13  $\Gamma$ o ep 193

В третий уж день я прибуду в мою плодородную Фтию. Там я довольно имею, что бросил, сюда потащившись. Много везу и отсюда, - и золота с красною медью,  $365$ И с поясами красивыми жен, и седого железа, -Все, что по жребию взял. Но награду, какую он дал мне, Сам Агамемнон Атрид и отнял, надо мной надругавшись. Всё, что я здесь говорю вам, всё это ему передайте, -Всё, перед всеми! Пускай и другие, как я, негодуют, 370 Если еще из данайцев кого обмануть собрался он, Вечным бесстыдством одетый! Однако в глаза мне навряд ли Он бы посмел поглядеть, хоть душою и нагл, как собака! С ним не желаю общенья иметь ни в советах, ни в деле. Он уж однажды меня обманул и обидел, - вторично 375 Словом меня не обманет! Довольно с него! Преспокойно Пусть уберется! Лишил его разума Зевс промыслитель. Даром его я гнушаюсь, его ни во что почитаю! Если бы больше и в десять, и в двадцать он раз предлагал н Сколько теперь уж имеет и сколько иметь еще будет, 380 Даже хоть всё, что несут в Орхомен или в Фивы египтян,-Город, где граждан дома сокровищ полны величайших, -Город стовратный; из каждых ворот выезжает по двести Воинов храбрых на быстрых конях, в колесницы впряженных, Иль даже столько давай мне он, сколько песку здесь и пыль 385 Сердца ничем моего не преклонит Атрид Агамемнон Прежде, чем всей не изгладит терзающей сердце обиды. В жены себе не возьму Атридовой дочери. Даже Если красою она с золотой Афродитою спорит, Если искусством работ совоокой Афине подобна, -390 В жены ее не возьму! Пусть найдет средь ахейцев другого, Кто ему больше подходит, кто царственной властью повыше Если боги меня сохранят и домой возвращусь я, Там мой родитель Пелей самолично жену мне отыщет. Много в Элладе, во Фтии ахеянок есть, у которых  $395$ Знатны отцы и свои города охраняют отважно; Сделать любую из них я могу моей милой женою. Там я нередко отважной душою мечтал, чтоб жениться,

Чтобы с законной женой, по душе мною выбранной, жить мне И наслаждаться богатством, что добыл Пелей, мой родитель. 400 С жизнью, по мне, не сравнится ничто, - ни богатства, какими Троя, по слухам, владела, - прекрасно отстроенный город, -В прежние мирные дни, до нашествия рати ахейской, -Или богатства, какие за каменным держит порогом Храм Аполлона, метателя стрел, на Пифоне скалистом. 405 Можно, что хочешь, добыть, - и коров, и овец густорунных, Можно купить золотые треноги, коней златогривых, -Жизнь же назад получить невозможно; ее не добудешь И не поймаешь, когда чрез ограду зубов улетела.

Мать среброногая мне говорила, богиня Фетида: 410 Жребий двоякий меня приведет к гробовому пределу; Если я, здесь оставаясь, вкруг города буду сражаться, Нет мне домой возвращенья, но слава моя не погибнет. Если же в дом возвращусь я, в отчизну мою дорогую, 415 Слава погибнет моя, но будет мой век долголетен, И преждевременно смерть роковая меня не настигнет.

Я бы и всем остальным посоветовал это же сделать: Плыть поскорее домой. Никогда вы конца не дождетесь Трои высокой; над нею широкогремящий Кронион

- 420 Руку свою распростер, и народы ее осмелели. Вы ж возвратитесь и всем благородным ахейцам открыто Мой передайте ответ, - ибо в этом почет для старейшин, -Чтобы придумали средство какое-нибудь повернее, Как бы спасти и суда, и ахейский народ, утесненный
- 425 Возле судов крутобоких. А то, что придумано ими, Будет без пользы ахейцам: я в гневе своем непреклонен. Феникс останется здесь, и пусть у меня заночует. Завтра за мной в кораблях он последует в землю родную,

Если того пожелает. Неволить его я не стану".

430 Так он промолвил. Молчанье глубокое все сохраняли. Речь его их потрясла. Говорил он сурово и грозно. Стал, наконец, отвечать ему Феникс, седой конеборец, Слезы роняя из глаз: трепетал за суда он ахейцев.

 $13*$ 

"Если, Пелеев блистательный сын, воротиться в отчизну 435 Ты безвозвратно решил и, охваченный гневом, не хочешь Гибель несущий огонь отвратить от судов наших быстрых, Как же могу я, о сын мой, один без тебя оставаться? Старый Пелей конеборец послал меня вместе с тобою В день, как из Фтии тебя отправлял в ополченье Атрида. 440 Юный, не знал ни войны ты, для всех одинаково тяжкой, Ни совещаний народных, где славой венчаются люди. С тем он меня и послал, чтоб всему тебя мог обучить я: В слове оратором быть - и быть совершителем в деле. Нет, без тебя, о, дитя мое милое, я не желаю 445 Здесь ни за что оставаться, хотя бы сам бог обещался Старость изгладить на мне и юношей сделать, каким я

||<br>||

- Был, покидая Элладу, цветущую жен красотою, Злобы отца избегая, Аминтора, сына Ормена. Из-за наложницы пышноволосой был зол на меня он;
- 450 Сильно ее он любил и жестоко бесславил супругу, Мать мою. А она, обнимая мне ноги, молила С девушкой раньше сойтись, чтобы старик отвратителен сталей Я покорился и сделал. Отец, догадавшись об этом, Предал проклятью меня, умоляя ужасных Эриний,
- 455 Чтоб никогда на колени не принял он милого сына, Мною рожденного на свет. Проклятье исполнили боги, -Зевс, что царит под землей, и ужасная Персефонея. Острою медью отца моего умертвить я решился. Бог какой-то, однако, мой гнев успокоил, внушивши, Сколько рассказов и сколько упреков мне будет в народе, 460 Если отцеубийцей начнут меня звать аргивяне. С этого времени духу в груди моему не под силу По дому стало бродить, встречаясь с отцом раздраженным. Множество всякой родни окружало меня неотступно, Силились все удержать меня просьбами в отческом доме. 465 Много и жирных овец, и тяжелых быков криворогих Было зарезано, много гефестовым пламенем жарким Туш обжигалось свиных, лоснящихся салом блестящим; Выпито было немало вина из кувшинов отцовских.
	-

- 470 Девять ночей непрерывно они вкруг меня ночевали; Сменно меня сторожили, и целые ночи не гаснул Свет в нашем доме: один сторожил под колоннами входа В двор крепкостенный, другой же в сенях у дверей моей спальни. Но лишь десятая темная ночь для меня наступила, Выбил в своей почивальне я накрепко сбитые двери, 475 Вышел наружу и вмиг чрез дворовый забор перепрыгнул, Скрывшись легко и от стражи мужской, и от женщин-невольниц, После того я бежал далеко чрез просторы Эллады И в плодородную Фтию, кормилицу стад густорунных, Прибыл к владыке Пелею. Меня благосклонно он принял 480 И полюбил, как отец только любит единого сына, Баловня, милого сердцу, наследника благ его многих; Сделал богатым меня и народ многочисленный вверил; Там над долопами царствовал я, на окраине Фтии. Там и тебя воспитал я таким, о, бессмертным подобный! 485 Нежно тебя я любил; и с другим никогда не хотел ты Ни на пирушку пойти, ни откушать чего-нибудь дома Прежде, чем я, на колени к себе посадив, не нарежу Мяса тебе на кусочки и кубка к губам не приставлю. 490 Часто случалось и так, что хитон на груди ты мне пачкал, С губ своих проливая вино по неловкости детской. Много тогда для тебя и забот, и трудов перенес я. Думал я так, - что уж раз меня боги потомства лишили, Сделаю сыном своим я тебя, Ахиллес богоравный, 495 Чтобы меня ты когда-нибудь спас от беды недостойной. Ну, Ахиллес, обуздай свою гордую душу! Возможно ль Быть столь жестоким! Подумай, ведь боги, и те умолимы, Хоть добродетелью, честью и силой намного нас выше. Но и бессмертных богов благовоньями, кроткой молитвой, 500 Вин возлияньем и жиром сжигаемой жертвы смягчает Смертный просящий, когда он пред ними виновен и грешен. Есть у великого Зевса-Кронида и дочери – Просьбы: На ноги хромы, в морщинах, с глазами, глядящими робко; За Ослепленьем они озабоченно следом ступают. 505 Но Ослепленье могуче и на ноги быстро. На много
	-

 $\epsilon$ 

Опережает оно их и, всюду вперед поспевая, Людям вредит. А они получившийся вред исправляют. Кто подошедших к нему дочерей Громовержца уважит, Много тому помогают они и мольбам его внемлют. 510 Если же кто им откажет, кто словом суровым отвергнет, К Зевсу приходят они и родителя молят, чтоб следом Шло Ослепленье за ним и бедою ему отплатило. Зевсовым девам и ты, Ахиллес, окажи уваженье, Как уважают все смертные их, благородные духом. 515 Если б даров Агамемнон тебе не давал, не сулил бы Дать их и позже, но все бы упорствовал в гневе жестоком, Я просить и не стал бы тебя, чтобы, скинувши гнев свой, Ты защитил аргивян, хоть бы очень они в том нуждались. Но и теперь он дает тебе много, и впредь обещает; 520 С просьбой смиренной к тебе посылает мужей наилучших, Выбранных в целом народе ахейском, тебе самому здесь Меж аргивян наиболе приятных. Ни речи, ни ног их Не осрами. Сердиться ты право имел только раньше, И о героях, мужах стародавних, приходится слышать, 525 Как их, случалось, охватывал гнев, не имевший предела. Все же однако дары их смягчали, слова убеждали. Помню я дело одно из времен миновавших, не новых; Как это было, я вам расскажу, ибо все мы друзья тут. Шло меж куретов и твердых в бою этолийцев сраженье. 530 Бились вокруг Калидона они, истребляя друг друга. Город прелестный старались спасти от врага этолийцы,  $-$ Город разрушить хотели куреты, пылая отвагой. От златотронной на них Артемиды пришло это горе: Гневом горела она, что Иней от плодового сада

 $\frac{1}{2}$ 

 $\begin{matrix} \mathbf{0} \\ \mathbf{1} \end{matrix}$ 

Жертвы ей не дал, а прочих богов усладил гекатомбой; 535 Ей только, дочери Зевса великого, не было жертвы: Или на ум не пришло, иль забыл он. Но грех был великий. Стрелолюбивая, гневом пылая, рождение божье, Вепря, послала на них, - белозубого, лютого зверя. 540 Много вреда приносил он садам плодоносным Инея, Много садовых деревьев больших опрокидывал наземь

Вместе с корнями и вместе с блистающим яблонным цветом. Был, наконец, он убит Мелеагром, сыном Инея. Много для этого ловчих из многих собрал городов он Вместе со псами. Не справиться было с ним малою силой: 545 Был он огромен и многих возвел на костер погребальный. Шум великий и битву о нем возбудила богиня, Об голове и о шкуре щетинистой грозного вепря Между куретами и этолийцами, сильными духом. Долго, пока Мелеагр многомощный участвовал в битвах, 550 Плохо куретским войскам приходилось, и были не в силах В поле вне стен оставаться они, хоть и было их много. Но охватил Мелеагра могучего гнев, при котором Сильно вздувается сердце в груди и у самых разумных. 555 Гневаясь сердцем жестоко на милую матерь Алфею, Он у супруги законной лежал, Клеопатры прекрасной, От Евенины рожденной, прекраснолодыжной Марпессы, И от Идаса, который в то время средь всех земнородных Самый могучий был муж. За жену молодую Марпессу 560 На самого Аполлона властителя лук свой он поднял. С этого времени в доме отец и почтенная матерь Дочь Алкионой прозвали, на память о том, что и матерь, Горькую долю неся Алкионы, страдалицы-птички, Плакала целые дни, как ее Стреловержец похитил. Он у супруги лежал, - переваривал гнев душевредный, 565 Гнев свой на мать за проклятье: богов она в горе молила, Чтобы ему отомстили они за убитого брата. В землю, кормящую многих, она ударяла руками, С воплем молила Аида и страшную Персефонею, 570 Став на колени и груди свои обливая слезами, Смерть ее сыну послать. И Эриния с сердцем немягким, В мраке ходящая, просьбу ее услыхала в Эребе... Вскоре вкруг стен калидонских раздалися крики и грохот Башен, громимых врагом. Старики-этолийцы молили, 575 Самых почтенных к нему посылали жрецов, чтобы вышел И защитил их. Подарок великий ему обещали: На плодороднейшей части из всей калидонской равнины

Взять в пятьдесят ему гий предлагали участок прекрасный. Под виноградником пышным была половина участка,

- 590 И половина - пустая, пригодная очень для пашни. Много его умолял конеборец Иней престарелый, Сам до порога поднявшись его почивальни высокой; В створки дверей он стучал и с мольбами к нему обращался Много и сестры его, и почтенная мать умоляли.
- 585 Больше еще лишь упорствовал он. И друзья убеждали, Чтимые им наиболе во всем Калидоне прелестном. Но ничего его сердца в груди не склонило, доколе Не затряслась его спальня от страшных ударов, куреты Не поднялися на стены и город не вспыхнул пожаром.
- 590 Стала тогда умолять Мелеагра жена молодая. Горько рыдая, она ему все рассказала, - какие В городе, взятом врагами, на жителей рушатся беды: Граждан в жилищах их режут, огонь пожирает весь город, В плен и детей увлекают, и жен, подпоясанных низко.
- 595 Тут взволновался он духом, услышав о страшных деяньях, Бросился вон и в доспехи блестящие стал облачаться... Так отвратил он погибельный день от сограждан, отдавшись Голосу сердца. А он никаких еще ценных подарков Не получил. И без них отразил угрожавшую гибель.
- 600 Ты ж не задумай такого в уме своем, пусть не направит Бог твои мысли на это, мой милый! Ведь было бы хуже В бурном пожаре спасать корабли. Так прими же подарки, Выйди! И станут тебя почитать, словно бога, ахейцы. Если ж в убийственный бой по нужде, без подарков, ты вступит Чести такой уж не будет, хотя б ты врагов и отбросил". 605

Старому Фениксу так отвечал Ахиллес быстроногий: "Феникс, мой дедушка старый, питомец богов, не нуждаюсь В этой я чести. И так почитаем я волею Зевса. Честь эту возле судов сохраню я, доколе дыханье 610 Будет в груди у меня и могучие движутся ноги. Слово другое скажу, и запомни его хорошенько. Сердце смущать перестань мне, крушась и скорбя предо мною

 $\begin{tabular}{c} \hline \quad \quad & \quad \quad & \quad \quad \\ \hline \quad \quad & \quad \quad & \quad \quad \\ \hline \quad \quad & \quad \quad & \quad \quad \\ \hline \end{tabular}$ 

t<br>| ||<br>| ||

Во угожденье герою Атриду. Его ты не должен Столько любить, чтоб не стать ненавистным тому, кем любим ты. Лучше б со мной огорчал ты того, кто меня огорчает! 615 Царствуй со мной наравне, и чести прими половину. Эти ответ отнесут Агамемнону. Ты же останься. Переночуешь на мягкой постели, а завтра с зарею Вместе подумаем, плыть ли домой, или здесь оставаться".

Так произнесши, Патроклу безмолвно бровями мигнул он 620 Фениксу мягкое ложе постлать, чтоб ушли поскорее Все остальные из ставки его. И поднялся с сиденья Теламонид богоравный Аякс и сказал Одиссею: "Богорожденный герой Лаэртид, Одиссей многоумный! Что же, пойдем! Как я вижу, желаемой цели беседы 625 Этим путем не достигнуть. Данайцам как можно скорее Нужно ответ объявить, хоть и мало он радостен будет. Нас ожидая, данайцы сидят. Ахиллес быстроногий Дикую в сердце вложил, за предел выходящую ярость. 630 Духом жестокий, он дружбы товарищей знать не желает, -Дружбы, какою мы в стане его отличали пред всеми. Жалости нет в нем! Ведь даже и брат за убитого брата Вознагражденье берет, и отец за умершего сына! И средь народа убийца живет, заплатив, сколько нужно. 635 Пеню же взявший, и мстительный дух свой, и гордое сердце, -Все укрощает. Тебе же бессмертные сделали боги  $\Delta$ ух несмягчимым и злобным, — и все из-за девушки только! Но ведь тебе мы их семь предлагаем, и самых красивых! Много и прочих подарков! Так сделайся ж ты милосердней! Хоть своего устыдися жилища! Пришли мы под кров твой, 640 И от всего мы народа пришли! И желаем от сердца Близость и дружбу к тебе проявить, отличив перед всеми".

Теламониду в ответ сказал Ахиллес быстроногий: "Богорожденный Аякс Теламоний, властитель народов! 645 Кажется мне, говорил ты как будто вполне откровенно. Но раздувается сердце от гнева, как только припомню,

Как пред лицом аргивян обесчестил меня Агамемнон. Будто какой-нибудь я новосел-чужеземец презренный! Нет, отправляйтесь назад и ему мой ответ передайте: 650 Думать начну я о битве кровавой, скажите, не раньше, Чем крепкодушным Приамом рожденный божественный Гектор 6 К нашему стану придет и к черным судам мирмидонским, Смерть аргивянам неся и огнем корабли истребляя. Здесь же, у ставки моей, пред моим кораблем чернобоким, Думаю, Гектор от боя удержится, как ни желал бы". 655

Так говорил он. И каждый, свой кубок двуручный подня Возлил богам. И пошли вдоль судов во главе с Одиссеем Тотчас Патрокл приказал как товарищам, так и рабыням Фениксу мягкое ложе постлать, как можно скорее. 660 Жены, ему повинуясь, постлали, как им приказал он, -Шкуры овечьи, подушку и тонкие ткани льняные. Там и улегся старик, дожидаясь божественной Эос. Сам Ахиллес почивал в глубине своей ставки прекрасной. Подле него возлежала плененная им лесбиянка,

Форбанта, дочь Диомеда, прекрасноланитная дева. 665 Лег и Патрокл на другой стороне, и при нем возлежала Легкая станом Ифида; ее Ахиллес ему отдал, Город взявши царя Ениея, возвышенный Скирос.

Те же, едва очутились у ставки владыки Атрида, 670 Встречены были сынами ахейцев; они поднялися, Кубки держа золотые, и жадно расспрашивать стали. Первым расспрашивать начал владыка мужей Агамемнон: "Ну, Одиссей, расскажи нам, великая слава ахейцев, Хочет ли он от судов отразить пожирающий пламень? Иль отказался и все еще гнев его духом владеет?" 675

Сыну Атрея в ответ сказал Одиссей многостойкий: "О многославный Атрид, повелитель мужей Агамемнон! Нет, не желает вражды погасить он. Сильнее, чем прежде, Гневаясь, он и тебя, и подарки твои отвергает.

И предлагает, чтоб вместе с ахейцами сам ты подумал, 680

Как защитить корабли и ахейский народ утесненный. Сам же грозится, что завтра, лишь только заря засияет, На море все он суда обоюдовесельные спустит. Также и всем остальным он советует это же сделать: Плыть поскорее домой. Вы конца, говорит, не дождетесь 85 Трои высокой; над нею широкогремящий Кронион Руку свою распростер, и народы ее осмелели. Так он сказал. Вот и эти, что были со мной, подтвердят вам, -Сын Теламона и двое глашатаев, умные оба. Феникс же там ночевать по приказу Пелида остался. 590 **M** Завтра за ним на судах он последует в землю родную, Если того пожелает. Неволить его он не будет".

Так говорил он. Молчанье глубокое все сохраняли. Речь его их потрясла. Говорил Одиссей очень сильно. Долго сидели безмолвно печальные духом ахейцы. Громкоголосый тогда поднялся Диомед и воскликнул: "О многославный Атрид, повелитель мужей Агамемнон! Лучше б уж ты не просил безупречного духом Пелида, Столько давая даров! Без того уже горд он безмерно, Нынче же в сердце его ты вселил еще большую гордость. 700 Ну, да кончим о нем говорить! Пускай себе едет, Или не едет! Опять он сражаться начнет, если только Сердце прикажет в груди, и бог на сраженье возбудит. Вот что я вам предлагаю, и все мы, давайте, исполним! 705 Спать отправляйтесь теперь, усладив себе милое сердце Пищей, а также вином: от них ведь и сила, и храбрость. Завтра ж, как только на небе блеснет розоперстая Эос, Выстрои быстро, Атрид, пред судами и конных, и пеших, Дух ободри им и сам впереди между первых сражайся".

95

710

Так говорил он. С большим одобреньем внимали владыки, Смелому слову дивясь Диомеда, смирителя коней. Все, возлиянье свершивши богам, разошлися по ставкам, Где предалися покою и сна насладились дарами.

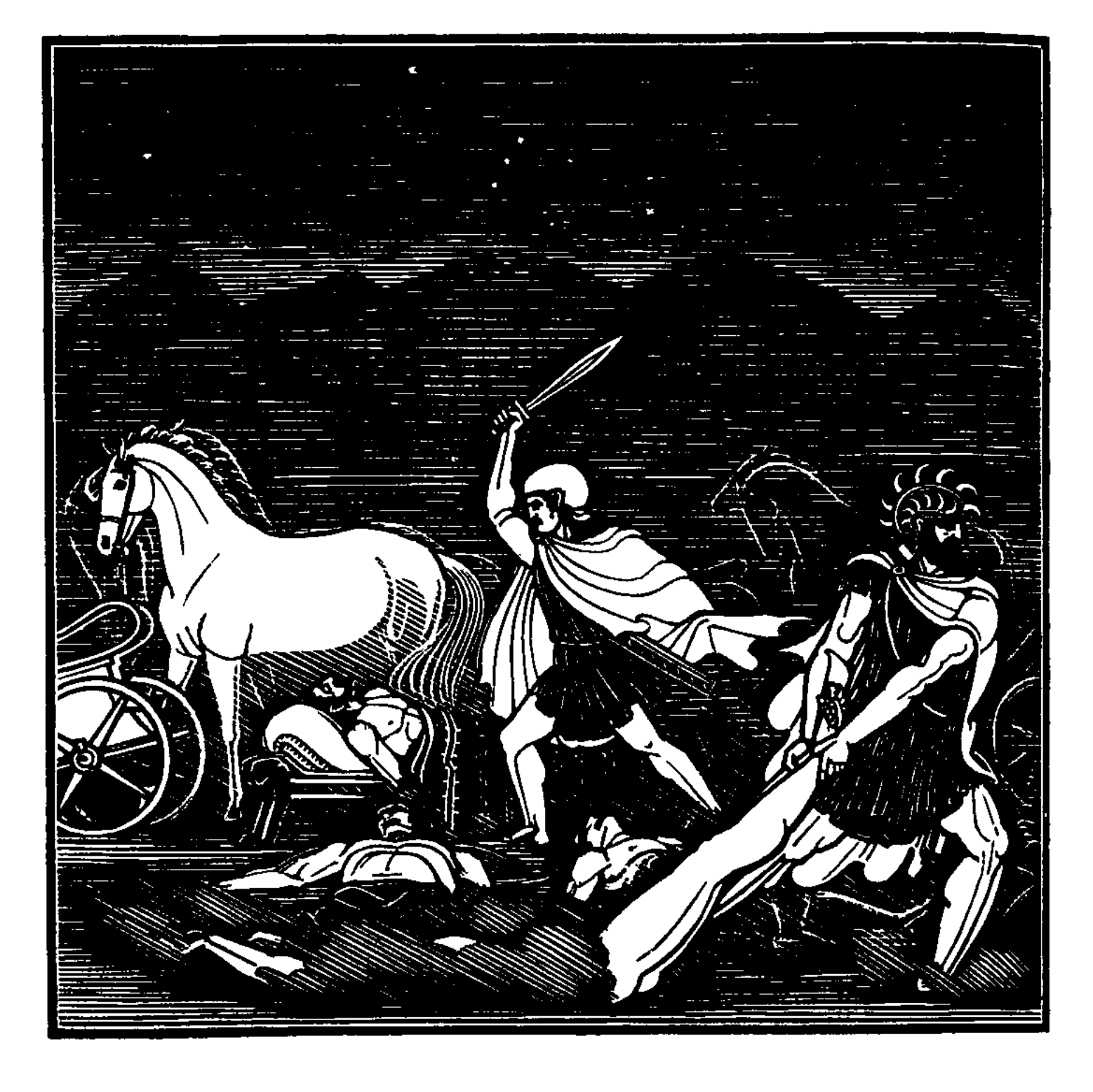

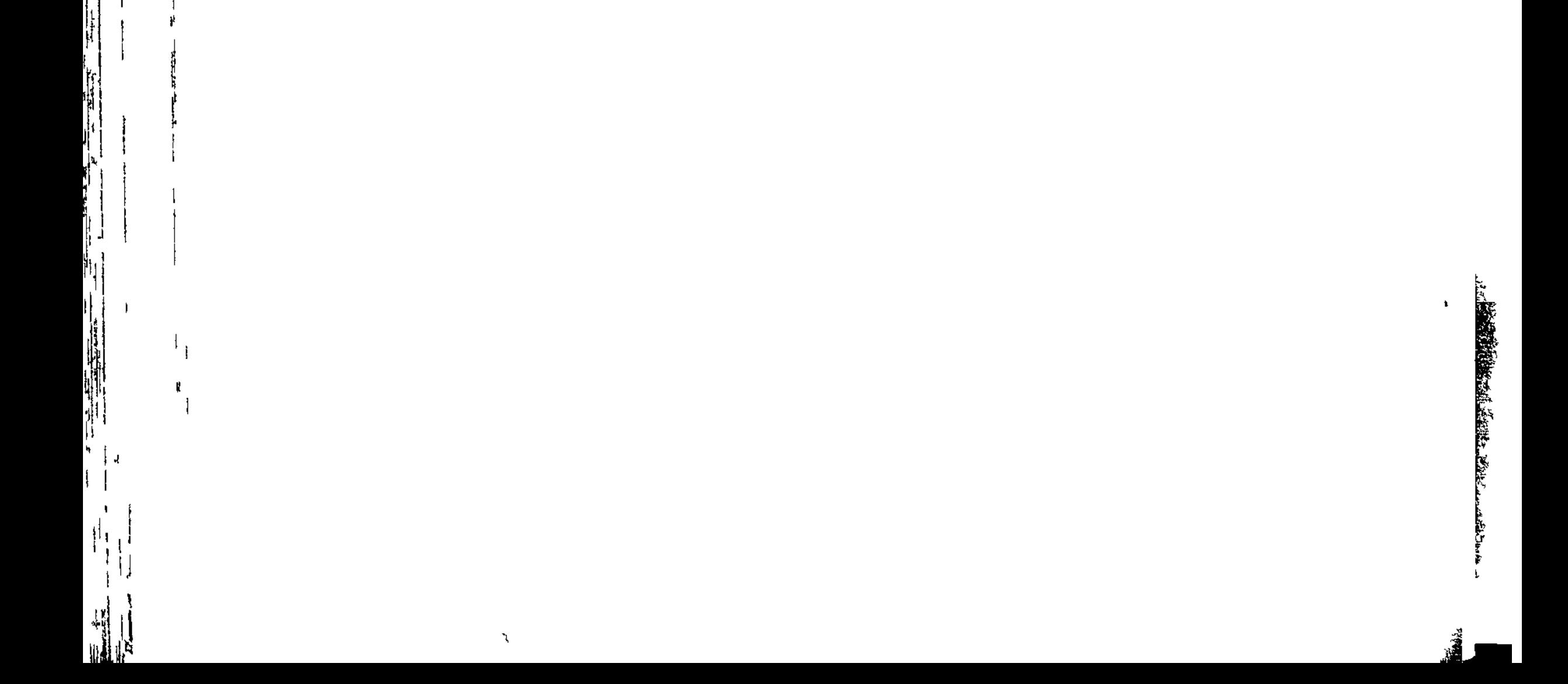

## 

## ПЕСНЬ ДЕСЯТАЯ

 $\label{eq:2.1} \mathcal{L}(\mathcal{L}(\mathcal{L})) = \mathcal{L}(\mathcal{L}(\mathcal{L})) = \mathcal{L}(\mathcal{L}(\mathcal{L}))$ 

 $\label{eq:2.1} \frac{1}{2} \left( \frac{1}{2} \frac{1}{2} \frac{1}{2} \frac{1}{2} \right) \left( \frac{1}{2} \frac{1}{2} \frac{1}{2} \right) = \frac{1}{2} \left( \frac{1}{2} \frac{1}{2} \frac{1}{2} \right)$ 

## долония

Сном покоренные мягким, вблизи кораблей своих черных Спали всю ночь напролет остальные вожди всеахейцев. Только пастырем войск Агамемноном, сыном Атрея, Сладкий сон не владел. Волновался он множеством мыслей. Так же, как молнией блещет супруг густокудренной Геры,  $5<sub>1</sub>$ Сильный дождь несказанный готовя, иль град, или вьюгу В дни, когда уже снегом повсюду засыпало пашни, Или когда он огромную пасть у войны разверзает, -Так из сердечных глубин испускал непрерывные вздохи Сын Атрея, и внутренность вся у него трепетала. 10 Часто поглядывал он на простор илионской равнины И удивлялся несчетным огням, что горели пред Троей,

Звукам свирелей и флейт и немолчному шуму людскому. Взглянет потом на свои корабли и на войско ахейцев,-В волосы пальцы запустит, и вырвет клоки, и поднимет 15 К вышнему Зевсу. И стонет он тяжко возвышенным серде Вот наилучшим какое ему показалось решенье: С Нестором, сыном Нелея, как можно скорей повидаться И сообща с ним придумать какое-нибудь понадежней Средство, которое всем бы данайцам дало избавленье.  $20<sub>2</sub>$ Встал Аѓамемнон с постели своей и в хитон облачился, К белым ногам привязал красивого вида подошвы, Сверху на плечи набросил до пят доходившую шкуру Рыжего льва и копье захватил в многомощную руку.

- 25 Страхом таким же и царь Менелай волновался. На вег Сон и ему не садился. Боялся он, как бы ахейцы Не пострадали, - они, кто чрез влагу великую моря Ради него устремились на Трою с войной дерзновенной. Прежде всего он покрыл леопардовой шкурою пестрой Спину широкую, взял и на голову шлем свой надвинул, 30 Медью блестящий, копье захватил в многомощную руку, Встал и отправился к брату, который верховным владыкой Над аргивянами был и, как бог, почитался народом. Брата застал он прекрасный доспех надевавшим на плечи Возле кормы корабля. И рад ему был Агамемнон. 35 Первым могучеголосый к нему Менелай обратился: "Ты для чего, дорогой, снаряжаешься? Или к троянцам Хочешь послать на разведку кого из товарищей наших? Страшно боюсь я, чтоб кто не взялся за подобное дело
	- И не пошел бы один в неприятельский стан на разведку Чрез амвросийную ночь: человек дерзкосердный он будет

Так отвечал Менелаю владыка мужей Агамемнон: "Очень с тобою нуждаемся мы, о, питомец Зевеса, В добром совете, который принес бы защиту и спас бы Рать аргивян и суда. Изменилося зевсово сердце! 45

r,

Жертвами, видно, своими весьма угодил ему Гектор! Я никогда не видал и такого рассказа не слышал, Чтобы один человек столько ужасов за день придумал, Сколько ахеянам Гектор, любезный богам, причиняет Собственной силою, - Гектор, не сын ни богини, ни бога! 50 Дел натворил он, которых, я думаю, долго и долго Нам не избыть, аргивянам: такие он беды принес нам. Вот что, однако: беги поскорей к кораблям, позови-ка Идоменея с Аяксом, а сам я отправлюсь к Нелиду Нестору и попрошу его встать, - не захочет ли старец 55 Стражи священный отряд посетить, приказанья отдать им. Нестору больше всего они будут послушны: над стражей Сын его - главный начальник совместно с вождем Мерионом, Идоменеевым другом, - поставили их во главе мы".

К брату могучеголосый тогда Менелай обратился: 60 "Что же ты словом своим мне прикажешь и что повелишь мне? Там ли остаться, у них, твоего ожидая прихода, Или обратно сюда прибежать, передав приглашенье?"

Снова ответил ему повелитель мужей Агамемнон: "Там оставайся. А то мы еще разминемся друг с другом 65 В сумраке ночи: немало дорог в нашем стане пространном. Всех, как пойдешь, окликай, приказывай всем, чтоб не спали, Каждого встречного мужа зови по отцу и по роду, Будь поприветливей с каждым, ни с кем не держися надменно. 70 Нам и самим потрудиться приходится: тяжесть такую Зевс-Кронион при самом рождении нам предназначил".

75

Брату так он сказал и отправил, подробно наставив. Сам же отправился к сыну Нелея, владыке народов. Старца нашел он при черном его корабле и при ставке В мягкой постели. Доспехи узорные рядом лежали, -Выпуклый щит, два острых копья и шлем светозарный. Подле и пояс всецветный лежал. Надевал его старец, В мужегубительный бой вести снаряжаясь народ свой:

Горестной старости он нисколько еще не поддался. 80 Нестор, на локоть опершись и голову с ложа поднявши, Сыну Атрея сказал и начал выспрашивать словом: "Кто ты? Зачем ты один меж судами по лагерю бродишь В сумраке ночи, когда остальные покоятся люди? Ищешь кого из товарищей ты иль сбежавшего мула? Не подходи ко мне молча, откликнись. Чего тебе нужно?" 85

Ħ

ERRETT L

Тотчас ответил ему повелитель мужей Агамемнон: "Нестор, Нелеем рожденный, великая слава ахейцев! Знай, пред тобою — Атрид Агамемнон, кого наиболе Зевс отягчил непрерывной заботой, покуда дыханье

- Есть в груди у меня и милые движутся ноги. 90 Так я блуждаю. Мне сладостный сон на глаза не садится. Полон заботами я о войне и о бедах ахейских. Страх меня сильный берет за данайцев, и дух мой не в сила Твердость свою сохранять. Я в волнении. Сердце готово 95
- Выскочить вон из груди, и трепещут блестящие члены. Если ты что замышляешь, — ведь сон и к тебе не приходит, Вместе отправимся к страже, посмотрим с тобою, - быть може Сил у нее с утомленьем и сном нехватило бороться, Все позаснули, забыв совершенно о строгой стороже.

100 А неприятель совсем недалеко, и знать мы не можем, Не замышляет ли он и средь ночи напасть на ахейцев".

Нестор, наездник геренский, ответил Атрееву сыну: "Сын многославный Атрея, владыка мужей Агамемнон! Замыслы Гектора Зевс промыслитель едва ли исполнит 105 Все, на какие надеется он. И его удручит он Горем, пожалуй, и большим, когда Ахиллес быстроногий Милое сердце свое отвратит от тяжелого гнева. Рад я итти за тобою. Пойдем же и прочих разбудим, -Славного грозным копьем Диомеда, царя Одиссея, 110 Быстрого в беге Аякса и мощного сына Филея. Вот бы кому-нибудь также пойти, пригласить на собранье Равного богу Аякса с владыкою Идоменеем.

Их корабли на конце становища, отсюда не близко. Но Менелая, хоть он мне и друг, хотя его чту я, -Все ж укорю. И, - сердись, не сердись, - от тебя я не скрою: 115 Он себе спит и тебя одного заставляет трудиться! Должен бы он средь героев и сам потрудиться сегодня, Всех умолять их: нужда неизбывная нынче настала".

Снова ответил ему повелитель мужей Агамемнон: "Сам я в другое бы время просил пожурить Менелая. **120** Часто бывает медлителен он, не желает трудиться, -Не потому, что он так уже вял или разумом скуден, -Но на меня он глядит и ждет моего начинанья. Нынче же, раньше меня пробудившись, ко мне он явился. Тех я послал его звать, о которых как раз говорил ты. 125 Но поспешим. Мы застанем, я думаю, их середь стражи Пред воротами; туда приказал я им всем собираться".

Нестор, наездник геренский, Атрееву сыну ответил: "Ну, если так, то никто из ахейцев не станет сердиться Или не слушаться, если он что им велит и предпишет". **130** 

Так он промолвил и тело одел себе мягким хитоном, К белым ногам привязал красивые видом подошвы, После, набросив пурпуровый плащ, застегнул его пряжкой, -Плащ свой широкий, двойной, покрытый пушистою шерстью; **135** Крепкое в руки копье захватил, заостренное медью, И торопливо пошел вдоль судов меднолатных ахейцев. Первым из всех Одиссея, по разуму равного богу, Нестор, наездник геренский, от сна разбудил, закричавши

Голосом громким. До сердца проник ему несторов голос. 140 Вышел из ставки своей Одиссей и спросил подошедших: "Что вы по лагерю бродите здесь одни меж судами Чрез амвросийную ночь? Иль нужда уж такая явилась?"

Нестор, наездник геренский, тотчас Одиссею ответил: "Богорожденный герой Лаэртид, Одиссей многоумный!

14 Гомер

145 Ты не сердись: одолело ахейцев великое горе! Следуй за нами, разбудим еще и других, с кем могли бы Вместе мы обсудить, бежать ли нам, или сражаться".

Так он сказал. Одиссей многоумный, войдя в себе в с Щит узорный повесил вкруг плеч и отправился с ними. 150 К сыну Тидея пошли и нашли Диомеда лежащим Одаль от ставки, с оружьем. Товарищи около спали. Им изголовьем служили щиты. Были воткнуты копья Древками в землю и прямо стояли, и медь их далеко, Молнии Зевса подобно, во мраке блистала. Герой же Спал в середине на шкуре быка, обитателя поля. 155 Под головою Тидида ковер находился блестящий. Нестор, наездник геренский, к нему подошел и, ногою Тронув, от сна разбудил, торопить и корить его начал: "Встань, сын Тидея! Ужели всю ночь почивать собрался ты? 160 Иль не слыхал, что троянцы, заняв возвышенье равнины, Близко стоят у судов и лишь узкое место нас делит?"

-14

41

Так он сказал. Пробудился Тидид и, поспешно вскочиве Нестору, сыну Нелея, слова окрыленные молвил: "Больно уж яр ты, старик! Ни на миг ты покоя не знаешь 165 Разве других, помоложе, ахейских сынов не нашлось бы, Кто бы вождей разбудил одного за другим, обошедши Лагерь ахейцев? Тебя ничего, как я вижу, не сдержит!"

Нестор, наездник геренский, тотчас Диомеду ответил: "Все это, сын мой, сказал ты умно и вполне справедливо.

170 Храбрые есть у меня сыновья, и под властью моею Много народу, - нашлось бы, кому созывать на собранья. Слишком однако большая беда одолела ахейцев. На острие мечном уже колеблется общая участь, -Жалкая ль гибель постигнет ахейских сынов, иль спасенье. Но поспеши же и сына Филеева с быстрым Аяксом 175 Сам подними, раз меня ты жалеешь: ведь ты и моложе".

Тотчас же львиною шкурой покрыл Диомед себе плечи, -Рыжей большой, доходившей до пят, и, копье захвативши, Быстро пошел, и вождей разбудил, и привел их с собою.

Вскоре вожди замешались в средину собравшейся стражи 180 И не в дремоте они предводителей стражи застали: Бодрствуя вся целиком, с оружием стража сидела. Так же, как псы у овчарни овец стерегут в беспокойстве, Смелого зверя услышав, который чрез горные дебри По лесу к овцам подходит; тревога и шум неумолчный 185 Между собак и людей возникают, и сон пропадает; Так же пропал усладительный сон и с ресниц у ахейцев, Стан охранявших в ту грозную ночь; беспрестанно на поле, Слушая, взоры бросали они, не идут ли троянцы.

В радость пришел, увидав их, старик и подбадривать начал, 190 Громко окликнул и с речью крылатою к ним обратился: "Так! Стерегите получше, ребятки! Никто и не думай, Стоя на страже, заснуть! Не порадуем этим троянцев!"

Так он сказал и чрез ров перешел. А за Нестором следом 195 Ров перешли и вожди, приглашенные им для совета, Также блистательный Несторов сын с Мерионом Молидом: Сами вожди для совета и их пригласили с собою. Вырытый ров перешедши глубокий, нашли они в поле Чистое место, где поле осталось свободным от трупов. 200 Гектор могучий назад повернул от этого места, Гибель неся аргивянам, покуда их ночь не покрыла.

Там они сели и стали вести меж собой разговоры. Нестор, наездник геренский, с такой обратился к ним речью: "Нет ли, друзья, между вами, кто б мог, на свое положившись 205 Смелое сердце, пробраться тихонько к надменным троянцам, Чтобы кого из врагов захватить где-нибудь возле стана Или, быть может, подслушать какой разговор средь троянцев, -Что замышляют они меж собою: и дальше ль желают Здесь оставаться, вблизи кораблей, или в город обратно

211

 $\mathfrak{r}$ 

 $14^*$ 

Думают все возвратиться, уж раз укротили ахейцев?  $210$ Если б кто это разведал и к нам невредимым вернулся, Славу великую он получил бы по всей поднебесной Между людьми и наградой подарок имел бы прекрасный: Сколько ни есть над судами у нас тут начальников храбрых. Каждый из них наградит его черной овцою с сосущим 215 Малым ягненком; ни с чем не сравнимо такое богатство! Будет на всех он пирах и на празднествах гостем желанным

Так говорил он. Молчанье глубокое все сохраняли. Вдруг Диомед между ними промолвил могучеголосый: "Нестор, меня побуждает мой дух и отважное сердце **220** В лагерь проникнуть враждебных мужей, находящийся близы Если б, однако, со мной и другой кто итти согласился, Было бы мне веселее и много смелее на сердце. Ежели двое идут, то придумать старается каждый, Что для успеха полезней. А что бы один ни придумал, 225 Мысль его будет короче, и будет решенье слабее".

Так промолвил он. Многим желалось итти с Диомедом: Два желали Аякса, отважные слуги Ареса, Вождь желал Мерион, Фрасимед желал очень сильно, Славный желал Атреид Менелай, знаменитый копейщик; **230** Также желал Одиссей к неприятелю в лагерь проникнуть, Смелый: всегда у него на опасности сердце дерзало. К ним обратился тогда владыка мужей Агамемнон: "О Тидеид Диомед, мне из всех наиболее милый; Спутника выбери сам ты, какого себе пожелаешь  $23<sub>5</sub>$ И наилучшим какого сочтешь: ведь желающих много. Но не стесняйся при этом, не сделай, чтоб лучший остался, Не выбирай, кто слабей, из неловкости, чтоб не обидеть, Не руководствуйся родом, какой бы он царственный ни был'

ţ.

Так промолвил. Страшился за русого он Менелая. 240 Снова тогда Диомед промолвил могучеголосый: "Раз вы товарища мне самому предлагаете выбрать, -

Как же тогда мне забыть о любимце богов Одиссее? С жаром за все он берется, и мужествен дух его твердый Во всевозможных трудах. И любим он Палладой-Афиной. 245 Если со мной он пойдет, из огня горящего оба Мы бы могли воротиться назад, до того он находчив!" Тотчас ответил ему Одиссей, в испытаниях твердый: "Слишком меня ни хвали, ни хули, Тидеид благородный! Ты говоришь ведь ахейцам, - они ж хорошо меня знают. 250 Что же, пойдем! Уж кончается ночь, и заря недалёко, Звезды продвинулись сильно; дорогу на целых две части Ночь совершила, одна только третья нам часть остается".

Так говоря, надели оружие грозное оба. Меч Диомеду двуострый отдал Фрасимед многохрабрый -255 Собственный меч Диомед оставил около судна; Отдал и щит и покрыл его голову кожаным шлемом, -Шлемом без гребня, без гривы, который зовется "катетикс". Юноши голову шлемом подобным себе покрывают. Вождь Мерион же отдал Одиссею и лук, и колчан свой, **260** Отдал и меч, и покрыл его голову кожаным шлемом; Крепко внутри он сплетен был из многих ремней, а снаружи Белые были клыки белозубого вепря нашиты Густо с обеих сторон, и туда, и сюда простираясь 265 В стройных, красивых рядах; подкладкой же войлок являлся. Из Елеона Автолик похитил тот шлем, проломавши Крепкую стену в жилище Аминтора, сына Ормена; В Скандию шлем передал киферийцу он Амфидаманту, Амфидамант подарил его Молу, как милому гостю, Тот же носить его сыну отдал своему Мериону. 270 Этим-то шлемом теперь голова Одиссея оделась.

После того как надели оружие грозное оба, Двинулись оба в дорогу, оставив старейшин на месте. Доброе знаменье им ниспослала Паллада-Афина, -Цаплю по правую руку, вблизи от дороги. Средь ночи Птицы они не видали глазами, но слышали крики.

275

Ею обрадован был Одиссей и взмолился к Афине: "Дочь Эгиоха-Кронида, внемли мне! Всегда ты, богиня, Мне во всех помогаешь трудах; от тебя не скрываю Я никаких начинаний. Теперь мне твоя благосклонность Больше нужна, чем обычно. О, дай мне к судам возвратиться Дело великое сделав на долгое горе троянцам!"

**280** 

 $\parallel$ 

 $\mathbb{I}$ 

Начал вторым и Тидид ей молиться могучеголосый: "Слух преклони и ко мне, необорная дочь Громовержца! Спутницей будь мне, какою была ты Тидею в то время, 285 Как от ахейцев пошел мой родитель посланником в Фивы. Меднодоспешных ахейцев оставивши возле Асопа, В Фивы с мирными он направлялся речами к кадмейцам, Но, возвращаясь обратно, ужасные вещи придумал Вместе с тобою, богиня, с твоей благосклонной подмогой. **290** Так же и мне помоги, и меня охрани благосклонно. Широколобую в жертву тебе годовалую телку Я принесу, под ярмом не бывавшую в жизни ни разу. Позолотив ей рога, я тебе принесу ее в жертву".

Так говорили, молясь. И вняла им Паллада-Афина. 295 После того как молитву окончили к дочери Зевса, Двинулись в путь они оба, как львы, середь сумрака ночи Полем убийства, по трупам, оружью и лужам кровавым.

Но и троянцам своим не позволил божественный Гектор Сну предаваться; созвал на собранье он всех наилучших, 300 Кто выдавался средь граждан как вождь или мудрый советни

Вместе созвав, предложенье разумное Гектор им сделал: "Кто б между вас за награду великую мне обещался Дело одно совершить? А награда достойная будет: 305 Дам я ему колесницу и пару коней крепконогих, -Лучших, какие найдутся пред всеми судами ахейцев, -Если б дерзнул кто-нибудь, получивши и славу при этом, Тайно к судам быстроходным пробраться и там поразведать

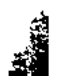

Так же ли черные их корабли стерегутся, как прежде, Или же, нашей рукой укрощенные, между собою Держат совет аргивяне о бегстве, и темною ночью Стражи нести не желают, трудом пресыщенные тяжким".

Так говорил он. Молчанье глубокое все сохраняли. Был меж троянцами некто Долон, рожденный Евмедом, Вестником богохранимым, и золотом, медью богатый, - $315$ Очень на вид человек непригожий, но на ноги быстрый. Он у отца меж пятью дочерьми был единственным сыном. С речью такою к троянцам и Гектору он обратился: "Гектор, меня побуждает мой дух и отважное сердце Близко к судам быстроходным пробраться и все там разведать. 320 Ты же, прошу я тебя, этот скипетр подняв, поклянися Тех быстролетных коней с колесницею медноузорной Мне подарить, что Пелида бесстрашного носят в сраженьях. Небесполезный я буду разведчик и лучше, чем ждешь ты. В стан забираться я буду все дальше, пока не достигну 325 Агамемнонова судна: наверно, вожди там ахейцев Держат совет меж собою, бежать ли им, или сражаться".

Так говорил он, и Гектор, взяв скипетр в руки, поклялся: "Будь мне свидетелем Зевс, супруг громомечущий Геры! Ездить на тех лошадях ни один из троянцев не будет; Станешь один только ты, говорю я, на них красоваться!"

Клятва ложной была, но Долона она подбодрила. Тотчас колчан и изогнутый лук он набросил на плечи, Сверху закутался в шкуру косматую серого волка, Голову шапкой хорьковой покрыл и, копье захвативши,

330

310

335

310

Быстро от стана пошел к кораблям. Но назад воротиться Не суждено ему было, чтоб Гектору вести доставить. Толпы троянских мужей и коней за собою оставив, Он по дороге пошел. Подходящего скоро заметил Богорожденный герой Одиссей и сказал Диомеду: "К нам человек там какой-то подходит от стана троянцев.

Кто он, — не знаю. Собрался ль о наших судах он разведать Или ограбить кого из убитых, лежащих на поле? Вот что: сначала позволим ему по равнине немного 345 Нас миновать; а потом, из засады набросившись сразу, Схватим мгновенно его. Если ж нас он ногами обгонит, -Помни, все время тесни к кораблям его нашим от стана, Пикой грозя, чтобы он не успел убежать к Илиону". Так сговорившись, они близ дороги меж грудами трупов **350** Оба приникли. В своем безрассудстве он мимо пронесся. Но лишь прошел расстоянье, которое мулы проходят Без передышки под плугом (они несравненно пригодней Плуг составной волочить, чем волы, по глубокому пару), -Бросились следом герои. Он стал было, топот услышав: 355 В сердце подумал своем, что товарищей топот он слышит, Посланных Гектором вслед, чтоб его воротили обратно. Те от него на полет уж копья находились иль меньше. Вдруг он врагов разглядел и на быстрых ногах обратился В бегство. Они же стремглав за троянцем пустились в порон 360 Так же, как две острозубых собаки охотничьих гонят Лань или зайца, на них наседая без отдыха сзади, Местом лесистым, а те убегают с блеяньем и визгом, Так Диомед и герой Одиссей, городов разрушитель, Гнали упорно троянца, его отрезая от стана. 365

 $\left| \cdot \right|$ 

 $\begin{array}{c} \frac{1}{4} \\ \frac{1}{4} \end{array}$ 

Он подбегал к кораблям, уже близкий к тому, чтоб смешаты С стражей ахейской, но силу вдохнула Афина Тидиду, Чтобы никто из ахейцев, поспевши скорей, не хвалился, Что ниспровергнул троянца, Тидид же вторым бы явился. Смаху занесши копье, закричал Диомед многомощный: 370 "Или стой, или пикой тебя я настигну, и будешь

Очень недолго ты ждать от руки моей гибели жалкой!"

Крикнул и пику в троянца пустил, промахнувшись наро Гладкая пика над правым плечом пролетела и в землю Жалом вонзилась пред ним. На месте он стал неподвижно, 375 Дрожь охватила его, и зубы во рту застучали, Бледен от страха он стал. Подбежали они, задыхаясь,

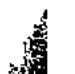

За руки крепко схватили. Долон им сказал со слезами: "В плен возьмите меня! А я себя выкуплю. Дом мой Золотом, медью богат и для выделки трудным железом. С радостью даст вам отец за меня неисчислимый выкуп, Если услышит, что в стане ахейцев живой нахожусь я".

Сыну Евмеда в ответ сказал Одиссей многоумный: "Не беспокойся и дух не тревожь себе мыслью о смерти. Вот что, однако, скажи, - но скажи мне вполне откровенно: Ты для чего тут один к кораблям пробираешься нашим 385 Темною ночью, когда остальные покоятся люди? Хочешь ограбить кого из убитых, лежащих на поле? Или ты Гектором выслан, чтоб высмотреть все хорошенько Перед судами ахейцев? Иль собственным сердцем ты послан?"

390 Так ответил Долон, и дрожали под ним его ноги: "Гектор мой ум помрачил, надававши мне много посулов. Однокопытных коней с колесницей узорчато медной Славного сына Пелея он мне подарить обещался И через быструю черную ночь приказал мне пробраться  $395$ Близко к ахейским враждебным мужам, чтобы все там разведать, Так же ли черные ваши суда стерегутся, как прежде, Или же, нашей рукой укрощенные, между собою Держите вы совещанье о бегстве и темною ночью Стражи нести не хотите, трудом пресыщенные тяжким".

400 Так, улыбнувшись, ответил ему Одиссей многоумный: "Сердце твое, как я вижу, не малых даров возжелало: Коней отважного духом Пелеева сына! Те кони Неукротимы. Смирять ни один из людей их не в силах, Только один Ахиллес, рожденный бессмертной богиней. 405 Вот что скажи мне теперь, и смотри, отвечай откровенно: Где, отправляясь, оставил ты Гектора, пастыря войска? Где у него боевые доспехи, где быстрые кони? Где расположена стража троянцев и где их ночлеги?

380

Что замышляют они меж собою, - желают и дальше Здесь оставаться, вблизи от судов, или в город обратно 410 Думают все возвратиться, уж раз укротили ахейцев?"

 $\int$ 

 $|1|$ 

 $\begin{array}{c} \n \text{if} \quad \text{if} \quad \$ 

Сын Евмеда Долон опять Одиссею ответил: "Также и это тебе расскажу я вполне откровенно. Созвал совет многолюдный с мужами советными Гектор 415 Возле могилы, в которой божественный Ил похоронен, Дальше от шума. Но стражи, герой, о которой спросил ты, Нет никакой, чтоб особенно как-нибудь стан охраняла. Все же огни, что ты видишь, - троянские; в этом нужда им Все они бодрствуют в стане и все убеждают друг друга 420 Крепче охрану держать. А союзники славные Трои Спят беззаботно, троянцам одним предоставив охрану, Так как поблизости нет здесь у них ни детей, ни супруги

Так, ему отвечая, сказал Одиссей многоумный: "Как же союзники, - вместе с троянцами спят вперемежку Или отдельно от них? Расскажи поподробней, чтоб знать мн 425

Сын Евмеда Долон опять Одиссею ответил: "Также и это тебе расскажу я вполне откровенно: К морю - карийцев отряды, стрелков криволучных пеонов, Также лелегов, кавконов, пеласгов божественных войско; Место близ Фимбры досталось ликийцам, и гордым мисийща 430 И укротителям коней фригийцам, и храбрым меонам. Но для чего у меня вам разведывать порознь о каждом? Если желаете оба в троянское войско проникнуть, -Вот новопришлые, с краю, отдельно от прочих, - фракийцы

С ними и царь их находится, Рес, Эйонеем рожденный. 435 Видел его я коней, величайших, прекраснейших видом. Снега белее они, быстротою же ветру подобны; Золотом и серебром колесница богатая блещет; Сам же он прибыл сюда в золотых, огромных доспехах, Дивных для взора, которых не людям, подверженным смерт 440 Больше всего подобало б носить, а бессмертным богам лиш

Ну, а меня отведите теперь к кораблям быстролетным Или свяжите и в узах жестоких на месте оставьте, Чтобы, сюда воротившись, могли вы увериться сами, Правда ль было все то, что сказал я вам, или неправда".

Грозно взглянув на него, Диомед ответил могучий: "Дум у меня о спасеньи, Долон, не влагай себе в сердце, Раз ты нам в руки попался, - хоть вести твои и прекрасны. Если тебе мы свободу дадим и обратно отпустим, Позже, наверно, опять ты придешь к кораблям нашим быстрым, 450 Чтобы разведать о нас либо с нами открыто сразиться. Если ж, рукою моею сраженный, свой дух ты испустишь, То никогда уже больше бедой для ахейцев не будешь".

Тот мускулистой рукой за его подбородок схватился И собирался молить. Но мечом Диомед размахнулся, 455 Прямо по шее ударил и оба рассек сухожилья. В пыль голова покатилась, еще бормотать продолжая. Сняли с его головы хорьковую шапку герои, Волчью шкуру забрали, копье и лук изогнутый. 450 Все это поднял высоко Афине добычнице к небу Царь Одиссей богоравный и, жарко моляся, воскликнул: "Радуйся жертве, Афина! Тебе мы всегда на Олимпе Первой меж всеми дары принесем! Но еще, о богиня, Нас проводи до фракийских мужей, к их коням и ночлегу!"

465 Так говорил Одиссей и, высоко вознесши добычу, На тамариске повесил и сделал то место приметным, Кучу нарвав тростнику и густых тамарисковых веток, Чтобы во мраке найти это место, назад возвращаясь. Сами ж пустились вперед по доспехам и лужам кровавым. 470 Вскоре подкрались к фракийцам у края троянского стана. Спали фракийцы, трудом пресыщенные. Возле - доспехи В три расположены были ряда в превосходном порядке, Видом прекрасные. Пара коней перед каждым стояла.

445
Рес почивал в середине. Его быстроногие кони 475 Были ремнями привязаны сзади к скобе колесницы.

li,

 $\check{\mathcal{C}}$ 

Первым увидев его, Одиссей указал Диомеду: "Вот он тот муж, и вот они кони, Тидид, о которых Только что нами убитый троянец Долон говорил нам. Ну-ка, могучую силу свою прояви! Не годится 480 Праздно с оружьем стоять. Отвяжи-ка коней поскорее! Или мужей избивай. А я о конях позабочусь".

Так говорил он. И силу вдохнула Афина в Тидида. Начал рубить во все стороны он. Поднялись отовсюду Стоны мечом пораженных. Земля закраснелась от крови. 485 Так же, как лев, подобравшись во тьме к беспастушному стаду,

К овцам иль козам, на них устремляется, злое замыслив,-Так на фракийских мужей Диомед могучий бросался. Он их двенадцать убил. Меж тем Одиссей многоумный Каждого мужа, который мечом был зарублен Тидида, 490 За ногу сзади схватив, выволакивал быстро из ряда С целью такою в уме, чтоб легко лошадей пышногривых Вывести было возможно, чтоб сердцем они не дрожали, Если б еще без привычки на труп довелось наступить им. Так, наконец, до царя добрался Диомед многомощный.

495 Сладостной жизни лишил он тринадцатым Реса владыку, Тяжко дышавшего: сон в ту ночь ему снился ужасный. (Встал Диомед над его головою, по мысли Афины.) Однокопытных коней отвязал Одиссей многостойкий, Вместе ремнями связал и на место свободное вывел,

Луком своим подгоняя; бича же блестящего в руку 500 В мысль не пришло ему взять из узорнорезной колесницы. Знак желая подать Диомеду, тихонько он свистнул. Тот же стоял, размышляя, какую еще ему сделать Дерзость: то ль колесницу, где было оружие Реса, 505 Выкатить, взявшись за дышло, иль вынести, вверх приподы То ли побольше еще и мужей рядовых уничтожить?

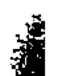

В сердце он так размышлял, но внезапно богиня Афина Близко предстала пред ним и сказала Тидееву сыну: "Вспомнить пора о возврате назад, к кораблям крутобоким, Сын удалого Тидея, - чтоб к ним беглецом не вернуться, 510 Если троянцев разбудит другой кто-нибудь из бессмертных".

Так говорила Афина. И голос узнал он богини. Быстро вскочил на коней. Одиссей же их луком ударил. И понеслися они к кораблям быстролетным ахейцев.

Не был слепым наблюдавший за всем Аполлон сребролукий: 515 Видел, как следом Афина идет за Тидеевым сыном. Гневом к Афине горя, он спустился в троянское войско И разбудил средь фракийцев советника Гиппокоонта, Брата двоюродного Реса. От сна он тотчас пробудился, Место увидел пустым, где быстрые кони стояли, 520 Бьющихся в судоргах страшных увидел мужей перебитых, И зарыдал, и товарища звать принялся дорогого. Подняли крики и шум несказанный по стану троянцы; Все сбежались смотреть на страшное дело, какое 525 Мужи свершили и после к судам удалились ахейским.

Те же примчались туда, где убит был лазутчик троянский. Там удержал Одиссей богомилый коней быстроногих. Сын же Тидея спрыгнул и, кровавые снявши доспехи, В руки подал Одиссею и, снова вскочивши на лошадь, 530 Коней обоих хлестнул. И они полетели охотно К черным судам крутобоким, - туда и самим им хотелось.

Нестор первым из всех услышал их топот и молвил: "О дорогие друзья, о вожди и советники войска! Правду ль скажу, ошибусь ли? Но сердце велит говорить мне. В уши ударил мне топот стремительно скачущих коней. Если бы то Одиссей с Диомедом могучим так скоро Однокопытных пригнали коней от троянского стана!

221

Страшно, однако, я сердцем боюсь, не они ль пострадали, Лучшие меж аргивян, - в оглушительной схватке с врагами

540 Слова не кончил всего он, когда уж они прискакали. Наземь с коней соскочили. Ахейцы навстречу в восторге Кинулись, правой рукой их и словом приветствуя сладким Первым их Нестор, наездник геренский, расспрашивать нач "Сын знаменитый Лаэрта, великая слава ахейцев! Как, скажи мне, вы этих коней захватили? Пробрались 545

 $\mathbf{H}$ 

 $\left\{ \begin{array}{c} 1 \\ 1 \end{array} \right\}$ 

В лагерь троянцев? Иль бог подарил повстречавшийся с вак Страшно похожи они на лучи светозарного солнца! Я постоянно сражаюсь с троянцами. Не остаюсь я Праздным вблизи кораблей, хоть боец я уже престарелый. Но я ни разу подобных коней не заметил, не видел. 550 Думаю, бог, вам навстречу явившийся, их даровал вам, Ибо обоих вас любят и Зевс, собирающий тучи, И Эгиохова дочь, совоокая дева Афина".

Нестору так, отвечая, сказал Одиссей многоумный: 555 "Нестор, рожденный Нелеем, великая слава ахейцев! Бог, если только захочет, легко и получше, чем эти, Может коней подарить, ибо много нас боги сильнее. Эти ж, которых ты видишь, - недавно прибывшие в Трою Кони фракийцев. Царя их убил Диомед наш бесстрашный, 560 Возле него и двенадцать товарищей, всё наилучших. Нами тринадцатым был убит у судов и лазутчик. Этого сделать ночную разведку средь нашего войска Гектор отправил, а также другие начальники Трои".

Так он сказал и за ров перегнал лошадей звуконогих, Гордо смеясь. И, ликуя, за ним устремились ахейцы. 565 К ставке они подошли Диомеда, построенной прочно, И привязали коней поводами ременными к яслям, Возле которых уже Диомеда лихие стояли Кони, пшеницу жуя, по сладости равную меду. Сын же Лаэрта в корме корабельной доспехи Долона, 570

BOUL CONTROLLED AND ALLEN CONTROLLED

Кровью залитые, спрятал, чтоб в дар принести их Афине. Сами же оба они, погрузившися в волны морские, Пот обмывали обильный, на голенях, шее, вкруг бедер. После того, как волною морской от обильного пота Кожу омыли они, освежив себе милое сердце, Вымылись также еще и в красиво отесанных ваннах. Вымывши тело и маслом его умастивши обильно, Сели они за еду, и кубки в кратер опускали, И возлиянья творили Афине вином медосладким.

3

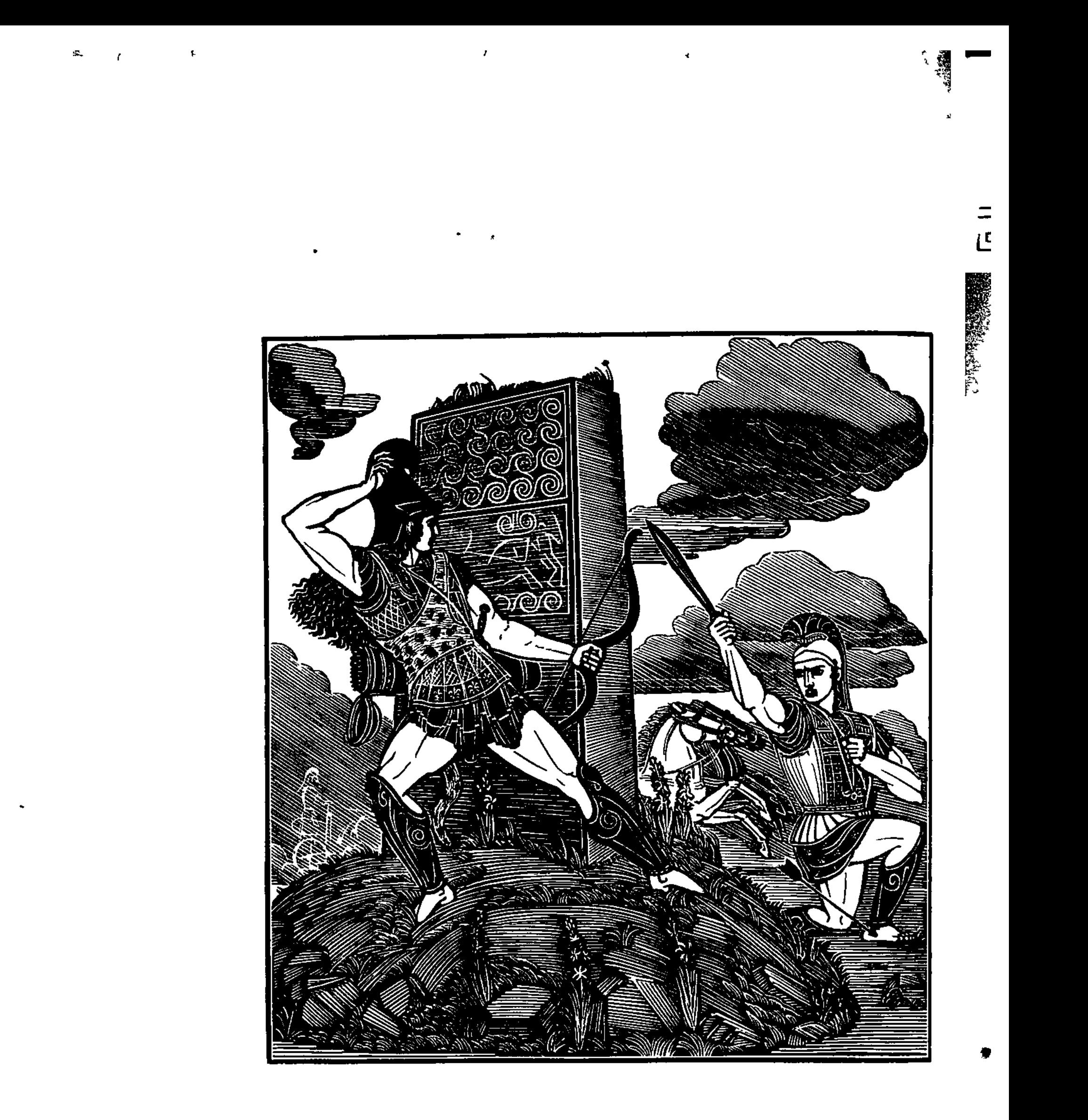

 $\mathbf{1}$ 

J

ł

 $\mathbf{I}$ 

ų

 $\mathbf{I}$ 

 $\mathbf{f}$ 

 $\mathfrak{f}% _{0}\left( \mathfrak{f}\right)$ 

 $\mathbb{I}$ 

 $\frac{1}{2}$ 

 $\mathcal{A}$ 

éns.

 $\left\langle \cdot \right\rangle$  ,

## ПЕСНЬ ОДИННАДЦАТАЯ

ПОДВИГИ АГАМЕМНОНА

Рядом с прекрасным Тифоном в постели проснулася Эос И поднялась, чтобы свет принести и бессмертным и смертным. Зевс к кораблям быстролетным ахейцев отправил Эриду Грозную. Знаменье войн в руке у нее находилось. Стала Эрида на черный, огромный корабль Одиссея,  $5<sub>1</sub>$ Бывший в средине, чтоб голос ее отовсюду был слышен, -В стане Аякса царя, Теламонова славного сына, Так же, как в стане Пелида: на самых концах они оба Стали с судами, на силу и храбрость свою полагаясь. 10 Став на корабль, закричала богиня и сильно, и страшно Голосом зычным. И каждому в грудь заложила ахейцу Силу упорно, не зная усталости, биться с врагами.

15 Гомер

225

م کا

 $\lambda$ 

В это мгновение всем им война показалася слаще, Чем возвращение в полых судах в дорогую отчизну.

 $15<sub>15</sub>$ Громко Атрид закричал, опоясаться в бой призывая Войско ахейцев, и сам в блестящую медь облачился. Прежде всего по прекрасной поноже на каждую голень Он наложил, прикрепляя поножу серебряной пряжкой. Следом за этим и грудь защитил себе крепкой бронею,  $20<sub>1</sub>$ В давнее время ему поднесенной в подарок Киниром; Ибо до Кипра достигла великая весть, что ахейцы На кораблях собралися итти на троянцев походом. Он ему эту броню подарил, царю угождая. Десять полос в той броне вороненого было железа, Олова двадцать полос, из золота было двенадцать.  $25 -$ Иссиня черные змеи до шеи брони простирались, По три с обеих сторон, подобные радугам в туче, Зевсом-Кронидом на небе воздвигнутым в знаменье

смертным.

На плечи меч свой набросил; сверкали на нем золотые Частые гвозди; ножны, этот меч заключавшие, были 30 Из серебра и спускались с плеча на ремне золоченом. Всепокрывающий поднял он щит, - многопестрый, прекрасны Буйный; десять кругов на щите том светилося медных; Двадцать сияющих блях оловянных его украшало Белых; и бляха была в середине из ворони черной.  $35<sub>1</sub>$ Шит головою Горгоны венчался, свирепо глядящей, С ликом ужасным; вокруг головы ее - Ужас и Бегство. Был серебрёный ремень на щите; на ремне извивался Иссиня-черный дракон, и из шеи единой дракона

- В разные стороны три головы у него выходило. Четырехбляшенный шлем свой надел он, имевший два гребн
	- С гривою конскою. Страшно над шлемом она волновалась.
	- В руку два крепких копья захватил, повершенные медью,
	- Острые, медь от которых далеко до самого неба
- Ярко сияла. Афина и Гера ударили громом, 45 Честь воздавая Атриду, царю многозлатной Микены.

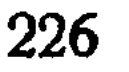

Каждый тогда конеборец возничему дал приказанье Около рва колесницы удерживать в полном порядке, Сами же все, облачившись в доспехи, пешком торопливо Двинулись. Раньше зари поднялся уже крик неугасный. 50 Опередили возничих они, перед рвом разместившись; Несколько позже поспели возницы. Смятение злое Поднял меж ними владыка Кронид. С высоты из эфира Росу кровавую он ниспослал. Собирался Кронион Много могучих голов отправить в жилище Аида. 55

На возвышеньи равнины с своей стороны и троянцы Строились окрест великого Гектора, Пулидаманта, Окрест Энея, который, как бог, почитался народом, И Антеноровых трех сыновей, - Агенора, Полиба И молодого еще Акаманта, подобного богу. 60 Гектор ходил впереди со щитом, во все стороны равным. Как приносящая гибель звезда - то, меж туч появляясь, Ярко сияет, то в тучах тенистых опять исчезает, Так же и Гектор - то в первых рядах появлялся внезапно, То отдавал приказанья средь задних. И пламенной медью 65

Весь он светился, как молния Зевса отца-Эгиоха.

Те же, совсем как жнецы, что на ниве богатого мужа Полосы гонят с обоих концов навстречу друг другу, Густо бросая на землю снопы ячменя иль пшеницы, -70 Так же сходились троянцев сыны и ахейцев, и яро Бились друг с другом. Никто о погибельном бегстве не думал. Равные головы схватка имела. Ярились, как волки, Воины, радуя глаз многостонной Эриды богини. Только она из богов принимала участие в битве, 75 Прочие все не мешались в нее и спокойно сидели Каждый в доме своем. Прекрасные видом жилища Там находились у них на ущелистых склонах Олимпа. Всеми равно Кронид чернооблачный был осуждаем, Что даровать пожелал он в сражении славу троянцам.  $\epsilon$ <sub>0</sub> Но не печалился этим Отец. В одиночестве полном,

15\*

Радуясь славе своей, он сидел от богов в отдаленьи, На корабли аргивян и на город троянцев взирая, И на блестящую медь, и на тех, кто губили и гибли.

С самого утра все время, как день разрастался свя 85 Тучами копья и стрелы летали, и падали люди. В час же, как муж-лесоруб начинает обед свой готовить, В горной усевшись лощине, когда он уж руки насытил, Лес срубая высокий, и в дух низошло пресыщение, Сердце ж ему охватило желание сладостной пищи, -50 Силою доблести в час тот прорвали данайцы фаланги, Громко в рядах призывая друг друга. Вперед Агамемнон Ринулся первый и сверг Биенора, владыку народов; Раньше - его, а потом и возницу его Оилея. Этот, спрыгнувши с коней, безбоязненно встал пред Атри  $95 -$ И на него устремился. Его Агамемнон ударил Пикою в лоб. Не сдержал ее шлем его меднотяжелый, -Шлем пронизала и череп атридова пика, и с кровью Мозг Оилея смешала, смиривши его в нападеньи. Бросил обоих на месте владыка мужей Агамемнон, 100 Ярко сиявших телами: он их обнажил от доспехов. После того Агамемнон на Иса напал и Антифа, -Двух Приамидов (побочный один, а последний законный), Бывших в одной колеснице; побочный правил конями, Славный Антиф же с ним рядом стоял. Их обоих когда-то, 105 Пасших овец, Ахиллес изловил на идейских отрогах, Гибкой лозою связал, но потом отпустил их за выкуп. Их-то теперь Агамемнон Атрид, повелитель народов, -Первого в грудь над соском поразил длиннотенною пикой,

В ухо ударил второго мечом и низверг с колесницы, **110** К мертвым тотчас поспешил и прекрасные снял с них доста Их он узнал, ибо видел уж прежде, в то время, как с Иды К быстрым ахейским судам их привел Ахиллес быстроноги Так же, как лев не подросших детенышей лани проворной Ловит легко и зубами могучими кости дробит им,

115 В логово лани забравшись, и нежной их жизни лишает;

Мать же, хотя бы случилась и близко, помочь им не может; Овладевает и ею самою ужаснейший трепет; Скачет стремглав через частый кустарник, чрез темные рощи, Пот проливая, спеша убежать от могучего зверя.

Так же и этим явиться на помощь никто из троянцев В гибели их не посмел: пред врагом они сами бежали.

Дальше поверг он Писандра с упорным в бою Гипполохом, Двух сыновей Антимаха, который, приняв от Париса Золота много, - блистательный дар, - добивался упорно, Чтоб не давали обратно Елены царю Менелаю.  $125$ Двух сыновей-то его и настиг Агамемнон могучий. Вместе, в одной колеснице, они лошадей усмиряли Быстрых, так как из рук упустили блестящие вожжи. Оба взбесились коня. Как лев, Агамемнон навстречу Бросился им. И они с колесницы взмолились к Атриду: 130 "В плен возьми нас, Атрид! Получишь ты выкуп достойный. Много сокровищ хранится в дому Антимаха. Богат он Золотом, медью, а также для выделки трудным железом. С радостью выдаст тебе неисчислимый выкуп отец наш, Если узнает, что живы мы оба у вас пред судами".  $135$ 

120

140

Так, заливаясь слезами, к Атриду они обращались С сладкою речью. Но голос не сладкий в ответ услыхали: "Вы — сыновья Антимаха отважного — мужа, который Некогда Трои сынов убеждал на собраньи народном, Чтоб Менелая, послом с Одиссеем прибывшего в Трою, Там же убить и обратно его не пускать к аргивянам.

Нынче поплатитесь вы за бесстыдный поступок отцовский!"

Так он промолвил и сбил с колесницы Писандра на землю, Пикой ударивши в грудь; на земле растянулся он навзничь. 145 Спрыгнул с коней Гипполох. И его низложил он на землю, Руки мечом отрубивши и голову с шеи отсекши. Труп же ногой оттолкнул, - как ступа, он в толпу покатился.

Бросив убитых, туда он, где пуще теснились фаланг Ринулся, с ним и другие ахейцы в красивых поножах. **150** Пешие пеших разили, невольно бежать принужденных, Конные - конных: от них непроглядная пыль воздымала Что поднимали по полю гремящие конские ноги. Медью врагов избивали. Могучий Атрид непрестанно Гнал их, сражая бегущих, приказы давая ахейцам. Так же, как хищный огонь на несрубленный лес нападае 155 Вихрь его всюду разносит, и падает вместе с корнями Частый кустарник вокруг под напором огня беспощадны Падали головы так под рукою могучей Атрида В бег обращенных троянцев. И много коней крутошеих С грохотом мчало в прорывы меж войск колесницы пуст 160 Жадно томясь по возницам. А те по равнине лежали, Больше для коршунов, чем для супруг своих милые виде

Гектора Зевс промыслитель от стрел удалил и от пи И от убийства мужей, и от крови и бранного шума. 165 Яро Атрид наседал, за собой призывая ахейцев. Мимо могилы потомка Дарданова, древнего Ила, Мимо смоковницы толпы троянцев по полю бежали, В город стремясь. Неотступно преследовал с криком ужи Их Агамемнон и кровью багрил необорные руки.

170 Но, добежавши до Скейских ворот и до дуба, троян Остановились и начали ждать остававшихся сзади. Те ж на средине равнины бежали, подобно коровам, Если глубокою ночью явившийся лев их разгонит

Всех, - для одной же из них появляется быстрая гибель; 175 Шею сперва ей дробит, захвативши в могучие зубы, После же с жадностью кровь пожирает и потрохи жертви Так наседал на врагов Агамемнон владыка, все время Мужа последнего пикой сражая. Бежали троянцы. Многие навзничь и ниц с колесниц под руками Атрида 18) Падали на землю, - так пред собой он свирепствовал пик

Вскоре, однако, когда под высокую стену и город Он устремиться решился, отец и бессмертных, и смертных Зевс на высоких вершинах обильной потоками Иды, С неба сошедши, уселся. В руках его молнии были. Золотокрылой Ириде велел он отправиться с вестью: 135 "К Гектору мчися, Ирида, такое скажи ему слово: Пусть он, покуда Атрид Агамемнон, владыка народов, В первых бушует рядах и фаланги мужей истребляет, Пусть от участия в битве воздержится, пусть побуждает Только других, чтобы в схватках могучих сражались с врагами. 190 После того ж, как троянским копьем иль стрелой пораженный, Бросится он в колесницу, я Гектора силой исполню; Будет врагов избивать он, пока кораблей не достигнет, Солнце пока не зайдет и священный не спустится сумрак".

195

Равная в скорости ветру, послушалась Зевса Ирида И к Илиону священному с гор устремилась идейских. Гектора там увидала, Приамова храброго сына; Он в запряженной стоял колеснице, сколоченной крепко. Став близ него, быстроногая так говорила Ирида: 200 "Гектор, рожденный Приамом, по разуму равный Зевесу! Зевс, наш родитель, меня посылает сказать тебе вот что: Все то время, покуда ты видишь, что царь Агамемнон В первых бушует рядах и фаланги мужей истребляет, -Сам уклоняйся от боя и только подбадривай прочих 205 Храбро сражаться с врагами отважными в битве могучей. После того ж, как, троянским копьем иль стрелой пораженный,

Бросится он в колесницу, Зевес тебя силой исполнит: Будешь врагов избивать, пока кораблей не достигнешь, Солнце пока не зайдет и священный не спустится сумрак".

210 Все так сказав, быстроногая прочь удалилась Ирида. Гектор, в доспехах спрыгнув со своей колесницы на землю, Острые копья колебля, пошел по широкому войску, Всех возбуждая на бой. И возжег жесточайшую сечу.

231

 $\mathbb{R}^2$ 

تشر

Оборотившись назад, на ахейцев они налетели.

 $\ddagger$  )

Ħ

215 Те со своей стороны теснее сомкнули фаланги. Восстановилось сраженье. Сошлися враги. Агамемнон Ринулся первый вперед, чтобы быть впереди перед всеми.

Музы, живущие в домах Олимпа, скажите теперь мне, Кто Агамемнону первый меж воинов вышел навстречу Иль из троянцев самих, иль из славных союзников Трои? 220 Ифидамант, Антенором рожденный, высокий, красивый, В Фракии выросший, - матери стад руноносных овечьих. С раннего детства Кисеем он в доме его был воспитан, -Дедом своим, что отцом был Феано прекрасноланитной. 225 После того как предела достигнул он юности славной, Дед его в доме оставил и дочь за него свою выдал. Об аргивянах узнавши, покинул он брачную спальню И за собою двенадцать повел кораблей изогнутых. Но корабли равнобокие те он в Перкоте оставил, Сам же с отрядом пешком в Илйон крепкостенный явился 230 Он-то навстречу царю Агамемнону выступил первый. После того как, идя друг на друга, сошлись они близко, Сын промахнулся Атрея, и мимо копье пролетело. Ифидамант же Атрида близ пояса в панцырь ударил 235 И надавил на копье, полагаясь на мощную руку. Но не пробило копье многопестрого пояса; раньше, На серебро налетев, как свинец, острие изогнулось. Древко рукой ухватил Агамемнон пространнодержавный, Сильно рванул, словно лев, и из рук Антенорова сына Вырвал; по шее ударил мечом и члены расслабил. 240 Так он на землю свалился и сном успокоился медным.

Бедный погиб, горожан защищая, вдали от законной Верной жены, не видав благодарности. Дал же он много:

Сотню сначала коров подарил. И еще обещался 245 Тысячу коз и овец подарить из отар неисчетных. Бросил теперь Агамемнон его обнаженного в поле И через толпы ахейцев пошел с его пышным доспехом.

Только приметил Атрида Коон, выдающийся воин, Старший из всех сыновей Антенора, - и сильная горесть Взоры его омрачила при виде простертого брата. 250 С пикою стал в стороне, не приметный герою Атриду, И поразил его в руку, в средине, у самого локтя. Руку пробило насквозь острие его пики блестящей. Сердцем тогда содрогнулся владыка мужей Агамемнон, Но и при этом отстать не хотел от войны и сраженья.  $255$ С пикою, вскормленной ветром, набросился он на Коона. За ногу тот в это время убитого брата родного Ифидаманта тащил, призывая отважных на помощь. В это-то время, как труп он тащил под щитом многобляшным, Медным копьем его сбил Агамемнон и члены расслабил, **260** И подбежал, и срубла ему голову тут же на трупе.

Так Антеноровы дети под мощной рукою Атрида, Осуществляя свой жребий, спустились в жилище Аида.

Бросился после того по рядам и других он троянцев. Их и копьем, и мечом, и камнями большими сражая. 265 Бился, покуда из раны горячая кровь вытекала. После того же, как рана подсохла и кровь унялася, Острые боли тотчас же проникли в атридову силу. Как роженицу терзают пронзительно-острые стрелы, Что на нее посылают Илифии, дочери Геры, 270 Шлющие женам родящим потуги с жестокою болью, -Острые боли такие ж вступили в атридову силу. На колесницу взойдя, приказал своему он вознице К полым скакать кораблям. В нем сердце терзалось жестоко. 275 Голосом громким вскричал он, чтоб всем было слышно данайцам: "О, дорогие друзья, вожди и советники войска! Вы отражайте теперь от ахейских судов мореходных Натиск свирепый; а мне не позволил Кронид промыслитель Целый нынешний день до конца с троянцами биться!"

Так он сказал. И возница, хлестнувши коней пышногривых К полым погнал их судам. Не лениво они полетели.

233

 $\mathcal{L}$ 

Пеной покрылись их груди, и пыль осыпала их снизу, Мчавших из боя царя, удрученного раной жестокой.

Гектор, едва увидал, что Атрид удаляется с боя, Голосом громким вскричал, возбуждая троян и ликийцев: "Трои сыны и ликийцы, и вы, рукопашцы-дарданцы! 285 Будьте мужами, друзья, о неистовой вспомните силе! Муж удалился храбрейший, и мне величайшую силу Эевс посылает! Гоните навстречу могучим данайцам 290 Однокопытных коней, чтобы большая слава была вам!"

Так говоря, возбудил он и силу, и мужество в каждо Как белозубыми псами охотник какой-нибудь травит Где-нибудь мощного льва или дикого вепря лесного, Так крепкодушных троян на ахейцев натравливал Гектор, Силою равный Аресу, кровавому людоубийце. Сам же он в первых рядах находился, пылая душою, В свалку повсюду врезаясь стремительным вихрем, которы Сверху ударив, вздымает фиалково-темное море.

마

295

Кто же был первым и кто был последним, из тех, кого Сын Приама, убил, как Зевс даровал ему славу? 300 Первым Асея он сверг, а потом Автоноя, Опита, Клитова сына Долопа, Офельтия и Агелая, Стойкого в битве вождя Гиппоноя, Эсимна и Ора. Этих убил из вождей он данайских, потом же немало 305 И рядовых перебил. Как тучи Зефир разгоняет, Быстрого Нота, могучим ударив по ним ураганом; Крутятся волны, вздымаясь, и белая пена высоко

Вверх разлетается в гуле летящего издали ветра. Так под ударами Гектора головы вражьи летели.

310 Гибель пришла бы тогда, и свершилось бы тяжкое дел Все бы ахейцы в суда свои быстрые кинулись в бегстве, Если бы так не воззвал Одиссей к Диомеду Тидиду: "Что это с нами, Тидид? Забываем мы буйную храбрость

Друг, подойди-ка и стань близ меня. Позор нестерпимый 315 Будет нам, если захватит суда шлемоблешущий Гектор!"

Сыну Лаэрта в ответ сказал Диомед многомощный: "Я-то останусь и вытерплю все. Но пользы не много Будет от этого нам. Собирающий тучи Кронион Больше желает доставить победу троянцам, чем нашим".

Так он промолвил и сшиб с колесницы на землю Фимбрея, 320 Пикой ударивши в левый сосок. Одиссей Молиона Сшиб, - подобного богу возницу того властелина. Тут же и бросили их: воевать уж они перестали. Сами ж, чрез толпы идя, лютовали, как вепри лесные, Что натравляемым псам бросаются сами навстречу. 325 Так, повернувши обратно, троянцев они истребляли. Радостно все отдыхали от бегства пред Гектором грозным.

330

335

Лучших в народе мужей с колесницей они захватили, -Двух сыновей перкосийца Меропа, который искусный Был предсказатель судьбы и сынам не давал позволенья На мужебойную ехать войну. Не послушались дети. Керы черной смерти в сраженья их из дому гнали. Славный копьем Диомед, Тидеем рожденный, исторгнул Дух у обоих и душу и славные снял с них доспехи. Сын же Лаэрта убил Гипейроха и Гипподама.

Тут в равновесии бой распростер меж войсками Кронион, С Илы смотревший на битву. Они ж поражали друг друга. Острою пикой ударил в бедро Диомед Агастрофа, Сына Пеона, героя. Вблизи от него колесницы

340 Не было, чтоб убежать; помрачился совсем его разум: Коней возница держал в отдалении, сам же он пеший Бился в передних рядах, пока не сгубил себе духа.

Гектор заметил героев в рядах и на них устремился С яростным криком. За ним и троянцев помчались фаланги. **345** Это увидев, Тидид содрогнулся могучеголосый И торопливо сказал Одиссею, стоявшему близко: "Катится гибель на нас, — шлемоблещущий Гектор могучий! Но не отступим, останемся здесь, отразим нападенье!"

Так он сказал и, взмахнувши, послал длиннотенную пику 350 В голову целя. И промаха не дал. Ударила пика В шлем, в его верхнюю часть. Но медь отскочила от меди И не достигла до тела прекрасного: шлем помешал ей Крепкий, тройной, дыроокий, — подарок ему Аполлона. Гектор далеко назад отбежал и смешался с толпою,  $355$ И на колено упал, и уперся могучей рукою В землю; и взор его черная ночь отовсюду покрыла. Но между тем, как Тидид за копьем, улетевшим далеко, Шел чрез передних ряды, где копье его в землю вонзилось, Гектор очнуться успел и, вскочивши назад в колесницу, 360 Быстро к своим поскакал и избегнул погибели черной. Пикой своей потрясая, вскричал Диомед многомощный: "Снова, собака, ты смерти избег! А совсем уже близко Был ты от гибели". Феб-Аполлон защитил тебя снова. В грохот копейный вступая, молиться ты рад Аполлону! 365 Скоро, однако, с тобой я покончу, сошедшись позднее, Если какой-нибудь есть средь бессмертных и мне покровитев Нынче ж пойду на других и повергну, которых настигну"

 $\mathcal{L}$ 

Молвил и с сына Пэона доспехи совлечь наклонился. Муж пышнокудрой Елены меж тем, Александр боговидный,  $370$ На Диомеда, владыку народов, натягивал лук свой, Спрятавшись сам за плитой, на могиле стоявшей, в которой

Ил Дарданид был схоронен, народный старейшина древний Тот совлекал в это время с груди Агастрофа героя Пестрый панцырь, и с плеч его - щит, с головы же - тяже 375 Шлем. Александр потянул рукоятку упругого лука И поразил, - не напрасно стрела из руки излетела! -В правую ногу Тидида, в ступню. Сквозь нее пролетевши, В землю вонзилась стрела. Александр с торжествующим ст

Выскочил вдруг из засады и слово сказал, похваляясь: "Ранен моей ты стрелой! Не напрасно она излетела! 390 О, если б в чрево тебе угодил я и дух твой исторгнул! Сколько-нибудь отдохнули тогда бы от бед и троянцы, Что, как блеющие козы пред львом, пред тобою трепещут!"

Но, не смутившись, ему отвечал Диомед многомощный: "Лучник, бахвал с заплетенной косою, привыкший на девок  $385$ Пялить глаза! Если б вышел с оружием мне ты навстречу, Мало тебе помогли бы и частые стрелы, и лук твой! Как ты гордишься уж тем, что ступню мне ноги оцарапал! Мне ж - ничего! Как бы женщина вдруг иль ребенок стрельнули! Очень стрела не остра у ничтожного, слабого мужа!  $550$ С пикой моею иначе: когда хоть немного заденет, -Остро пронзает врага и кладет его вмиг бездыханным. И у жены его обе щеки исцарапаны с горя, И остаются сиротами дети, а сам он, кровавя 395 Землю, гниет, и вокруг него птицы, не жены теснятся".

Так он сказал, и, к нему подойдя, Одиссей копьеборец Стал перед ним. Диомед же, присев, из ноги прободенной Вырвал стрелу. И по телу жестокая боль пробежала. На колесницу взойдя, приказал своему он вознице К полым скакать кораблям. Жестоко терзалось в нем сердце.

Славный копьем Одиссей одиноко стоял. Из ахейцев Не оставалось при нем никого. Всех ужас рассеял. Горько вздохнувши, сказал своему он бесстрашному сердцу:

"Горе! Что будет со мною? Беда, если в бег обращусь я 405 Перед толпою врагов. Но ужаснее, если захвачен Буду один. Обратил Молневержец товарищей в бегство. Но для чего мое сердце волнуют подобные думы? Знаю, что трусы одни отступают бесчестно из боя. Тот же, кто духом отважен, обязан во всяком сраженьи 410 Крепко стоять - поражает ли он, иль его поражают".

237

Так размышлял он рассудком и духом. Меж тем ото Грозно ряды щитоносных врагов на него наступали И замыкались вокруг, себе же готовя погибель. Как окружают ловцы молодые с собаками вепря, 415 Он же, внезапно явившись из чащи дремучего леса, Белый свой клык смертоносный острит в челюстях искрид Те на него отовсюду бросаются, он же зубами Ляскает. Как он, однако, ни страшен, стоят они твердо. Так и троянцы тогда любимца богов Одиссея 420 Всюду кольцом окружали. А он, отбиваяся, пикой Первым ранил в плечо безупречного Деиопита; После того и Фоона, и Эннома наземь повергнул. Херсидаманта в то время, когда с колесницы он прыгал, В низ живота поразил под щитом его выпуклобляшным. 425 Тот покатился средь пыли, хватаясь за землю руками. Бросил он их и ударил копьем в Гиппасида Харопа, Брата родного богатством большим обладавшего Сока. Быстро на выручку Сок ему кинулся, муж богоравный, Стал, подойдя очень близко, и так Одиссею промолвил: "Славный герой Одиссей, ненасытный в трудах и коварств 430 Либо двумя Гиппасидами ты уж похвалишься нынче, Воинов свергнув таких и доспехами их овладевши, Либо же, пикой моей опрокинутый, дух свой погубишь!"

 $\frac{1}{2}$ 

 $\overline{\mathbf{u}}$ 

青玉

 $\pm$  1

Так он промолвил и в щит, во все стороны равный, у Щит Одиссея блестящий пробила могучая пика, 435 И пронизала искусно сработанный панцырь, и кожу Всю отделила от ребер; но дальше, во внутренность тела, Не допустила ту пику проникнуть Паллада-Афина.

- Он увидал, что удар не в смертельное место пришелся, И, отступивши назад, сказал, обращаяся к Соку: 440 "Эх, ты, несчастный! Приходит к тебе неизбежная гибель Рана моя помешает мне только с троянцами биться, Я же скажу, что убийство и черная смерть ожидают Здесь тебя в нынешний день, и, тебя ниспровергнувши Ш Славу я сам получу, конеславный Аид - твою душу!" 445
	- 238

Так произнес он. А Сок повернулся и в бегство пустился. Быстро меж плеч Одиссей многоумный бегущего в спину Острым ударил копьем и чрез грудь его выгнал наружу. С шумом на землю он пал, и вскричал Одиссей, торжествуя: "Сок, рожденный Гиппасом, коней укротителем храбрым! Раньше меня тебя смерть поразила, ее не избег ты! О злополучный! Тебе ни отец, ни почтенная матерь Мертвому глаз не закроют. Их выклюют хищные птицы, Стаей слетевшись на труп и крыльями часто махая! 455 Я ж погребению буду ахейцами предан по смерти!"

Так говорил он и Сока бесстрашного крепкую пику Вырвал из раны своей и щита многобляшного. Тотчас Хлынула черная кровь, и душа у него затомилась. Храбрые Трои сыны, лишь увидели кровь Одиссея, Кинулись дружной толпой на него, ободряя друг друга. 460 Он же назад отступал и товарищей звал к себе криком. Трижды он крикнул, насколько смогла голова человека; Трижды услышал тот крик Менелай, любимец Ареса. И обратился тотчас же к стоявшему близко Аяксу: 465 "Богорожденный Аякс Теламоний, властитель народов! Слышится мне, - там кричит Одиссей, в испытаниях твердый. Очень похоже на то, что один средь врагов он остался, Ими отрезан от всех, и теснят его в битве могучей. Лучше всего нам - его защитить. Так бросимся ж в свалку! Не пострадал бы, боюсь, он, один средь врагов очутившись, 470 Как ни отважен. Великая скорбь поразила б данайцев!"

Так сказав, он пошел, за ним же и муж богоравный.

450

ことのことには、その時のことをいく、このから、このからのことを、このままを、そのことを、そのことを、そのことを、そのことを、そのことを、そのことを、そのことを、そのことを、そのことを、そのことを、その

Скоро они Одиссея нашли. Упорно троянцы Следом за ним устремлялись, как рыжие скачут шакалы 475 Вслед за рогатым оленем, которого острой стрелою Ранил охотник в горах; от него его ноги спасают; Мчится, покуда в движеньи горячая кровь и колени. После того же, как силы совсем от стрелы он лишится, Тотчас меж гор он добычей становится хищных шакалов

480 В чаще тенистой; но грозного льва в это время приводит Бог; убегают шакалы, и лев пожирает добычу. Так же вослед Одиссею отважному с разумом хитрым Много стремилось троянцев могучих, герой же навстречу С пикой бросался, безжалостный день от себя отражая. 435 Быстро Аякс подошел, пред собою неся, словно башню, Щит свой, и стал близ него. Разбежались троянцы в испук За руку взяв Одиссея, его Менелай нестрашимый Вывел из свалки. Меж тем лошадей подогнал к ним вознищ

 $1 - 1$ 

 $\frac{1}{4}$ 

Против врагов устремившись, Аякс опрокинул Дорикла Сына побочного старца Приама. Ранил Пандока, 490 Ранил Лисандра потом, а за ними Пираса с Пилартом. Как устремляется с гор на равнину поток полноводный, Вспухший от вод снеговых и от зевсовых ливней жестоких. Много с собою несет и дубов он засохших, и сосен, 495 Много, бушуя, бросает он ила в шумящее море; Так же тогда и могучий Аякс бушевал на равнине, Коней разя и мужей.

Ни о чем этом Гектор не ведал. Яростно бился на левом крыле он троянского войска, На берегах Скамандра реки. Всего там обильней Падали головы с плеч, и крик возникал неугасный 500 Около Нестора старца и храброго Идоменея. Гектор с врагами сражался и дело ужасное делал, Пикой и бурной ездой фаланги кроша молодежи. Но не свернули б с дороги сыны богоравных ахейцев, Если б супруг пышнокудрой Елены Парис не заставил 505 Подвиги кончить свои Махаона, владыку народов, Правое ранив плечо у героя стрелою триострой. В ужас поверглись великий дышавшие силой ахейцы, Как бы его, при победе троянцев, враги не убили. 510 К Нестору Идоменей обратился немедленно с речью: "Нестор, рожденный Нелеем, великая слава ахейцев! На колесницу взойди поскорее, пускай за тобою Также взойдет Махаон, и гони к кораблям колесницу.

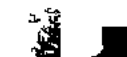

Стоит многих людей один врачеватель искусный: Вырежет он и стрелу, и рану присыплет лекарством". 515

Так он сказал. Не ослушался Нестор, наездник геренский. На колесницу тотчас же взошел, а за Нестором следом И Махаон, Асклепия сын, врача без упрека. Коней хлестнул он бичом. Не лениво они полетели К черным судам крутобоким, - туда и самим им хотелось.

Издалека Кебрион меж троянцев смятенье заметил. К Гектору он подошел и такое сказал ему слово: "Гектор, пока мы с тобою сражаемся в гуще данайцев, Здесь, на краю многошумной войны, остальные троянцы В полном смятеньи; смешались друг с другом и кони, и сами. 525 Гонит их Теламоний Аякс. Я узнал его сразу: Цит у него на плече широчайший. Давай-ка, и сами Коней туда с колесницей направим, где с ярою злобой Толпы и пеших, и конных, сшибаяся в схватках ужасных, Режутся между собою, и крик их гремит неугасный".

**530** 

520

Так он сказал и свистящим бичом по коням пышногривым Смаху стегнул. И удара послушались кони лихие. Между троян и ахейцев помчали они колесницу, Трупы топча и щиты. Оросилися черною кровью Понизу медная ось и ручки вокруг колесницы: Из-под колес и копыт лошадиных хлестали в них бурно Брызги кровавые. Гектор великий спешил погрузиться В толпы врагов и, влетев, раскидать их. Смятение злое Внес он в ряды их. Покоя копье его мало имело.

535

540 (Всюду бросался в ряды аргивян шлемоблещущий Гектор, Их и копьем, и мечом, и камнями большими сражая; Боя с одним избегал Теламоновым сыном Аяксом: Зевс раздражился бы, если бы он с мужем сильнейшим сразился).

Зевс же, высоко царящий, испуг ниспослал на Аякса. Стал он в смущении, за спину щит семикожный закинул, 545

б Гомер

Вздрогнул, взглянувши, как зверь, на толпу и пошел, об Часто назад и неспешно колено коленом сменяя. Так же, как огненно-рыжего льва от стоянки коровьей Быстрые псы и мужи деревенские яростно гонят, 550 Не позволяя ему до коровьего жира добраться, Целую ночь сторожа. И, по мясу тоскуя, вперед он Смело идет. Но старанья напрасны. Отважные руки Частые копья в него и горящие факелы мечут. В трепет невольный от них он приходит, хоть сильно жел 555 И с наступленьем зари удаляется, духом печалясь. Так же с большой неохотой Аякс отступал пред врагами, Сердцем скорбя: за суда он ахейцев тревожился сильно. Словно упрямый осел, о которого спину немало Было поломано палок, на ниву зайдя, побеждает 560 Силу мальчишек и щиплет высокие всходы; ребята Палками гонят его, но ничтожна их детская сила. Только тогда выгоняют с трудом, как насытится кормом. Так Теламонова сына, могучего мужа Аякса, Множество гордых троян и союзников гнало упорно, 565 Острыми копьями часто в средину щита попадая. Он же то вдруг вспоминал в своем сердце о храбрости б И, повернувщись назад, удерживал грозно фаланги Конников храбрых троянцев, то в бегство опять обращался Всем им однако мешал он судов быстроходных достигнуть, Сам же стоял и сражался меж ратей троян и ахейцев. 570 Копья летели из дерзостных рук. Одни то и дело В щит огромный Аякса втыкались, вперед порываясь, Многие также в пути, не достигнув белого тела, В землю жалом вонзались, насытиться жаждая телом.

 $\mathbf{H}$ 

 $\mathbf{I}$ 

 $\mathcal{L}$ 

 $\mathfrak{f}$ 

 $\left\{ \right\}$ 

575 Лишь увидал Еврипил, блистательный сын Евемона, Как утесняют Аякса бессчетные копья и стрелы, Кинулся, стал близ него и, взмахнувши блестящею пикой, Аписаона сразил Фавсиада, ударивши в печень Под грудобрюшной преградой и быстро колени расслабил. 580 Бросился к павшему он и снимать с него начал доспехи.

Как увидал Александр боговидный, что тот над упавшим Аписаоном склонился, - немедленно лук натянувши На Еврипила, в бедро поразил его острой стрелою, -В правое; древко сломалось стрелы и бедро отягчило. Быстро к товарищам тот отступил, убегая от смерти, И закричал во весь голос, чтоб слышали все аргивяне: "О дорогие! Вожди и советники храбрых данайцев! Станьте троянцам в лицо, отразите скорей от Аякса Гибельный день! Осыпаем он копьями, вряд ли по силам Вырваться будет ему из злосчастного боя. Навстречу Встаньте троянцам вокруг Теламонова сына Аякса!"

Раненный так Еврипил говорил им. И близко друг к другу Стали, к плечам наклонивши щиты, вкруг него аргивяне, Выставив копья навстречу. Аякс к ним пришел невредимым И, меж своих очутившись, лицом к врагам обратился.

Так, наподобье пожара, сраженье меж ними пылало. Нестора ж мчали из битвы нелеевы быстрые кони, Потом покрытые, с ним и владыку племен Махаона. Их увидал и заметил тотчас Ахиллес быстроногий: Он на огромном своем корабле на корме находился 600 И на плачевное бегство глядел и на муки ахейцев. Тут же немедля к Патроклу товарищу он обратился, Громко вскричав с корабля. Услышал Патрокл и из ставки Вышел, подобный Аресу. Беды это было началом. 605 Первым к Пелиду Менетиев сын обратился могучий: "Что меня ты зовешь, Ахиллес? Чего тебе нужно?"

595

585

 $520$ 

Так Патроклу в ответ сказал Ахиллес быстроногий: "Сердцем любимейший друг, Менетиев сын многосветлый, Нынче к коленам моим падут, я уверен, ахейцы С просьбой. Нужда к ним приходит, уже не терпимая дальше. 610 Вот что, Патрокл богомилый! Иди и спроси поскорее, Нестора, кто это ранен, кого он увозит из битвы? Сзади он мне показался подобным во всем Махаону,

243

 $\mathcal{A}_{\overline{k},\overline{k}}$  , where  $\mathcal{A}_{\overline{k},\overline{k}}$ 

Сыну Асклепия; мужа в лицо не успел я увидеть: 615 Мимо меня проскакали стремительно быстрые кони".

Так говорил он. Патрокл не ослушался милого друга, Бросился тотчас бежать к кораблям и становьям ахейским.

Те между тем уж домчались до ставки Нелеева сына. Сами сошли с колесницы на землю, кормящую многих, Евримедонт же, возница того старика, колесницу 620 Тотчас отпряг. А они на морском берегу против ветра Стали и начали пот охлаждать на хитонах, потом же К Нестору в ставку вошли и в покойные кресла уселись. Пышноволосая им Арсиноева дочь Гекамеда Стала готовить напиток. Когда Тенедос Ахиллесом 625 Взят был, досталась она старику. Ее присудило Нестору войско за то, что советами всех превышал он. Прежде всего перед ними поставила стол Гекамеда С черными ножками, гладкий, прекрасный; на нем поместила Медное блюдо с закуской к напитку, - из сладкого лука, 630 Желтого меда и ячной священной муки. Возле блюда Кубок поставила чудный, с собой привезенный Нелидом, Весь золотыми гвоздями обитый; имел он четыре Ручки; и около каждой из золота по две голубки 635 Словно бы зерна клевали; внизу его было две ножки. По столу всякий другой лишь с усилием кубок тот двигал, Полный вином; но легко поднимал его старец пилосский. В нем Гекамеда, богиням подобная, им растворила Смесь на прамнийском вине; натерла медною теркой Козьего сыра и ячной присыпала белой мукою. 640 Смесь приготовивши так, Гекамеда их пить пригласила. Мужи, когда утолили напитком палящую жажду, Между собой говоря, наслаждались беседой взаимной.

Вдруг перед ними в дверях появился Патрокл богоравный Старец, увидев его, поднялся с блестящего кресла, 645 За руку взял и с собою повел, приглашая садиться.

Но отказался Патрокл и такое сказал ему слово: "Не до сиденья теперь, не упросишь, питомец Зевеса! Грозен и слишком высок пославший меня поразведать, Кто это раненый тот, кого ты везешь. Но и сам я Знаю теперь: Махаона я вижу, владыку народов. С вестью обратно спешу, чтоб ее сообщить Ахиллесу. Знаешь и сам хорошо ты, божественный старец, каков он: Очень легко обвинит и невинного муж этот страшный!"

650

機树

Нестор, наездник геренский, ответил тогда Менетиду: 655 "Что беспокоится так Ахиллес об ахейцах, которым Раны враги причинили? Не ведает он о печали, Воинство наше постигшей: храбрейшие, лучшие мужи В стане лежат, иль копьем пораженные, или стрелою. 660 Ранен стрелою Тидид Диомед, воеватель могучий, Ранен копьем Одиссей копьеборец, Атрид Агамемнон, Ранен стрелою в бедро Еврипил, Евемоном рожденный. Я же вот и его из сражения только что вывел. Он стрелой поражен с тетивы. А Пелид благородный 665 Чужд состраданья к данайцам, не знает о них попеченья. Или он ждет, чтоб суда наши быстрые около моря, Как бы ни бились ахейцы, палящим огнем запылали, Всех же ахейцев подряд перебили бы? Нет у меня уж Силы, какою когда-то полны были гибкие члены. 670 О, если б молод я был и так же силен, как бывало, В годы, когда возгорелась вражда между нас и эпейцев Из-за коров уведенных, когда Гиперохова сына Итимонея сразил я, живущего в тучной Элиде, Им в наказанье угнав их стада! Был из первых сражен он

- 
- 675 Пикой моею, коров защищая своих от увода. Пал он, - и в страхе тогда разбежался народ деревенский. Мы от элейцев добычу богатую с поля погнали: Стад захватили коровьих полсотни и столько ж овечьих, Столько же стад и свиных, и широко пасущихся козьих, 680 Также и сто пятьдесят лошадей нам буланых досталось, -Всё кобылицы, к тому же при многих из них жеребята.

Тою же ночью всю эту добычу пригнали мы в город, В Пилос нелеев. И сердцем Нелей, мой отец, восхитилс Видя, как много я добыл, столь юным в набег тот пошел 685 Только заря засветилась, глашатаи голосом громким Начали тех вызывать, кто имели долги на Элиде. И собралися пилосцев вожди и делить между всеми Стали добычу. Довольно осталось долгов на эпейцах В дни, как немного уж нас оставалось в стране разоренн 690 Беды великие нам причинила гераклова сила В старые годы. Погибли тогда наши лучшие люди. Нас двенадцать родил сыновей Нелей беспорочный, -Я лишь остался один, а все остальные погибли. Этим гордясь, меднобронные нас обижали эпейцы 695 И, издеваясь, дела нехорошие делали с нами.

Взял себе стадо коров и большую овечью отару Старец Нелей, - по триста голов, и взял пастухов к ним. Долг и ему не ничтожный лежал на Элиде священной: Победоносных четыре коня с колесницею вместе Были должны, к состязаньям явившись, за ценный треножн В беге участвовать. Авгий, владыка мужей, захватил их. И воротился возница обратно, о конях печалясь. Старец Нелей, оскорбленный словами царя и делами, Много забрал для себя, остальное же отдал народу В равный раздел, чтоб никто от него не ушел обделенным Мы совершали взаимный раздел и по городу всюду Жертвы богам приносили. Враги же на третие утро Силою всею, — и сами эпейцы, и быстрые кони, — Разом явилися. С ними там были и два Молиона, -

700

705

710 Дети совсем и лишь мало знакомые с воинским делом. Город есть Фриоесса, лежащий на холме высоком, С краю песчаной пилосской страны, далеко от Алфея. Город желая разрушить, эпейцы его окружили. Только, однако, прошли чрез равнину, как ночью Афина Вестницей бегом с Олимпа явилась и нам приказала 715 Вооружиться. Народ собрала она, шедший охотно,

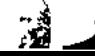

Рвавшийся жадно в сраженье. Нелей, мой отец, запретил мне Вместе итти с остальными и спрятал мою колесницу. Он полагал, что совсем я военного дела не знаю. Я же и так отличился меж конников наших пилосских, -720 Пеший: такой оборот придала нашей битве Афина. Есть Миниэий река; она невдали от Арены В море впадает; на ней мы священной зари дожидались, -Конники войска пилосцев; туда же стекалась пехота. 725 Соединившися с ней, в боевые облекшись доспехи, В полдень пришли мы оттуда к священным теченьям Алфея. Зевсу сверхмощному там принесли мы прекрасные жертвы, Богу Алфею быка закололи, быка - Посейдону, А совоокой Афине - пасомую в стаде корову. 730 Ужинать стали потом, по отрядам рассевшись повсюду, И улеглись на ночевку, доспехов с себя не снимая, Вдоль по теченью реки. А надменные духом эпейцы Город уже обступили, желая его уничтожить. Но предстояло им раньше великое дело Ареса. 735 После того как взошло над землей лучезарное солнце, В бой мы вступили с врагом, помолившися Зевсу с Афиной. Только еще началась у пилосцев с эпейцами битва, Первым я Мулия мула сразил, копьеборца лихого, Однокопытных коней захвативши. Был Авгия зять он, 740 Дочери старшей супруг, русокудрой жены Агамеды; Все она снадобья знала, какие земля ни рождает. Медною пикой, когда наступал он, его я ударил. Грянулся в пыль он. А я, на его колесницу вскочивши, Между передними стал. И немедленно мужи-эпейцы 745 Бросились все врассыпную, увидев сраженного мужа, Воинов конных вождя, из эпейцев храбрейшего в битвах. Я за бегущими следом понесся, как черная буря, Взял пятьдесят колесниц; и по-двое воинов с каждой Землю кусали зубами, сраженные пикой моею. 750 Я бы убил и двоих Акторидов, детей Молионы, Если б отец их, пространнодержавный земли колебатель, Их из сраженья не вынес, окутавши облаком темным.

Силой великою Зевс тогда преисполнил пилосцев. Не уставая, врагов по широкому полю мы гнали, 755 Их избивая самих и доспехи с убитых снимая. Но лишь пригнали коней мы в Бупрасий, богатый пшенице Где Оленийский утес и холм, что зовут Алесийским, Войско оттуда назад повернула богиня Афина. Там из врагов я последнего сверг и оставил. Ахейцы 760 Быстрых погнали коней из Бупрасия в Пилос обратно. Славили все меж богами Зевеса, а Нестора в людях. Если когда-либо был я таким, то был я тогда им. Но ахиллесова доблесть ему одному лишь полезна! Позже, когда наш погибнет народ, он поплачет немало! 765 О дорогой Менетид, не тебя ль наставлял твой родитель В день тот, когда отправлял тебя к сыну Атрея из Фтии?

 $\mathbb{F}^1$ 

 $\mathbf{t}$ 

Мы с Одиссеем тогда, находясь в пелеевом доме, Слышали все, что тогда говорил он, тебя наставляя. В дом Пелея, для жизни удобный, мы с ним приезжали, 770 Рать на войну собирая по всей плодоносной Ахайе. Там мы в то время застали героя Менетия в доме, Также тебя с Ахиллесом. Старик же Пелей конеборец Тучные бедра быка сожигал молневержцу Зевесу, Стоя в ограде двора. Он чашу держал золотую 775 И поливал искрометным вином горящую жертву. Оба вы мясо бычачье готовили, мы ж с Одиссеем Стали в воротах. И кинулся к нам Ахиллес удивленный, За руку взял и в чертог к себе ввел, и сесть пригласил нас, И предложил угощенье, какое гостям подобает.

780 После того как питьем и едою мы все насладились,

Начал я к вам говорить, убеждая отправиться с нами. Оба в поход вы рвались, а отцы вам давали советы. Старец почтенный Пелей Ахиллесу наказывал сыну Храбро сражаться всегда, превосходствовать в битве

над всеми.

785 Акторов сын же Менетий тебя наставлял пред отъездом: "Сын мой! Родом своим тебя Ахиллес превышает,

Ты же старше годами. Но он тебя много сильнее. Руководи же им словом разумным и мудрым советом, Будь примером ему; на добро-то он будет отзывчив". Так наставлял тебя старец, а ты забываешь. Хоть нынче 790 Это скажи Ахиллесу; быть может, его убедишь ты. Если ты дух его с богом взволнуешь, - кто знает! Его ты Уговоришь: не бессильны советы, что слышишь от друга. Если ж его устрашает какое-нибудь предсказанье,

 $\mathbf{r} = \mathbf{r} \mathbf{r}$ 

Если он что от Кронида узнал чрез владычицу матерь, 795 Пусть хоть тебя он отпустит и вышлет с тобой на сраженье Рать мирмидонцев; быть может, ты явишься светом данайцам. Пусть он позволит тебе облачиться в доспех свой прекрасный. Может быть, в битве тебя за него принимая, троянцы Бой прекратят, и ахейцев сыны отдохнут хоть немного 800 От понесенных мучений. В сражении отдых недолог. Будет со свежими силами вам уж не трудно отбросить Войско усталое прочь от судов и от нашего стана".

Так говорил он и сердце в груди взволновал у Патрокла. 805 Бегом помчался Патрокл вдоль судов, к Эакиду герою. Он добежал до судов Одиссея, подобного богу, Где для суда и народных собраний сбиралися люди, Где алтари у них также бессмертным воздвигнуты были. Раненный встретился там Еврипил ему богорожденный, 810 Сын Евемона; в бедро пораженный стрелою крылатой, Шел Еврипил из сраженья, хромая. И мокрый катился Пот с головы и до плеч, а из раны тяжелой струилась Черная кровь. Но сознание в нем оставалося твердым. Жалость при виде его охватила патроклово сердце.

815 Он с состраданьем горячим слова окрыленные молвил: "Эх, злосчастные все вы, вожди и владыки данайцев! Видно, вам суждено, вдали от отчизны и милых, Жиром блестящим своим собак накормить илионских! Но сообщи, Еврипил благородный, питомец Зевеса, -820 Будут ли в силах сдержать аргивяне чудовищный натиск Гектора иль уж погибнут, его укрощенные пикой?"

Раненный так Еврипил Менетиду Патроклу ответи "Богорожденный Патрокл! Никакого спасенья ахейцам Больше уж нет. В корабли они черные ринутся скоро! Наши храбрейшие мужи, какие лишь есть меж ахейце 825 Пред кораблями лежат, иль копьем пораженные вражы Или стрелою. А сила троянцев растет непрерывно. Вот что: спаси ты меня, отведи к кораблю, из бедра м Острую вырежь стрелу и отмой с него теплой водою Черную кровь и хорошим целебным лекарством присы 830 Рану. Наставлен ты в том, говорят, Ахиллесом, которы Сам справедливейшим между кентавров обучен - Хиро Что же до наших врачей, Подалирия и Махаона, -Тот, в сраженьи и сам получив, как мне кажется, рану В ставке лежит, во враче безупречном нуждаясь, а это 835 На илионских полях против острого спорит Ареса".

 $\vert \vert$ 

Снова могучий Менетиев сын Еврипилу ответил: "Чем это кончится все? Что, герой Еврипил, предпринят В стан я спешу сообщить Ахиллесу бесстрашному сло Что передать ему Нестор, ахейцев оплот, поручил мне 840 Но и тебя не могу я оставить в подобных страданьях

Так сказал он и, пастыря войск под грудь подхват В ставку повел. Сотоварищ увидел и кожу раскинул. Там уложили его. Наконечник стрелы из бедра он 845 Вырезал острым ножом и, теплой водою отмывши Черную кровь, порошком из целебного горького корня Рану присыпал, в руках растерев. Порошок этот боли Все прекратил. И рана подсохла. И кровь унялася.

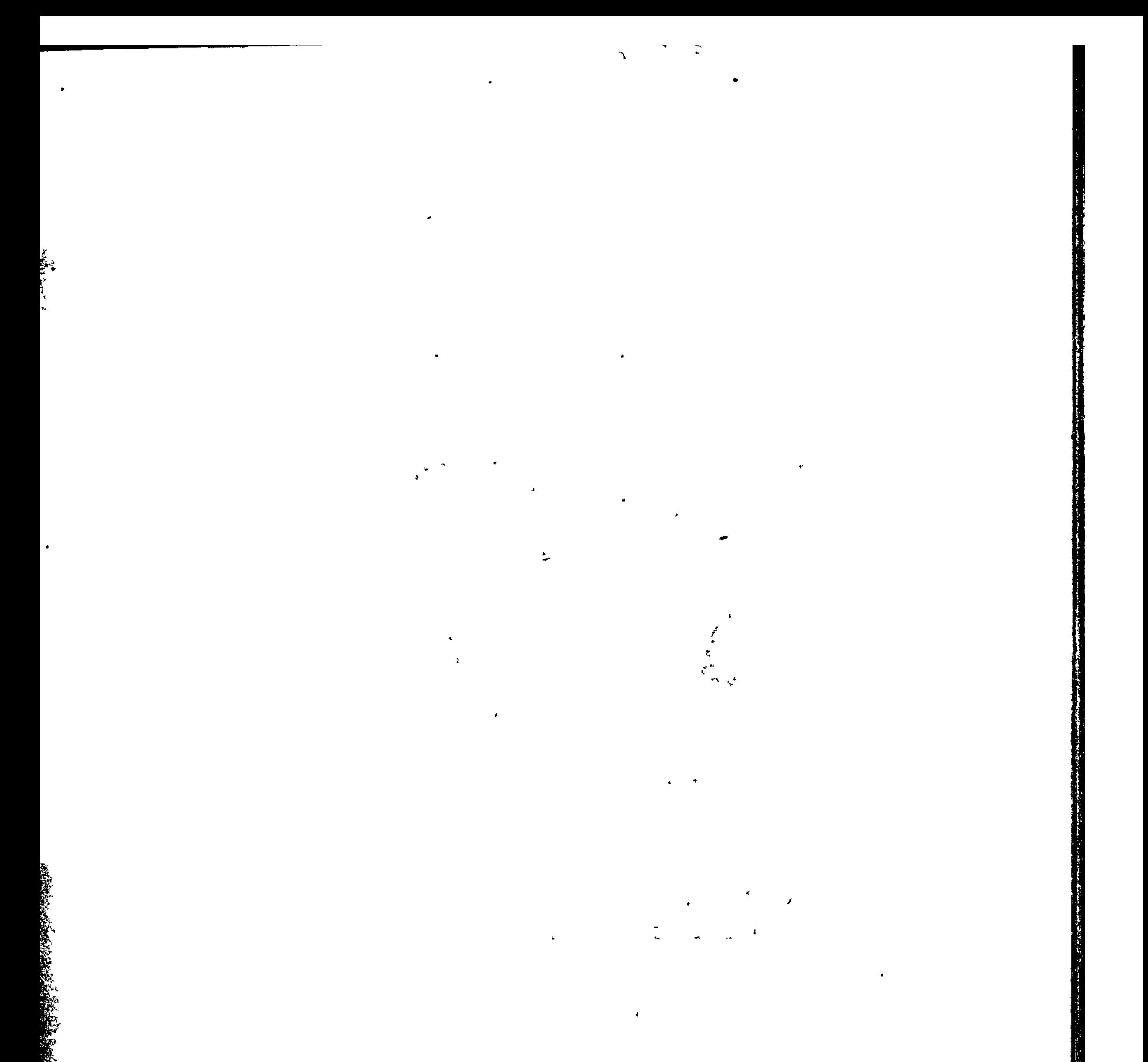

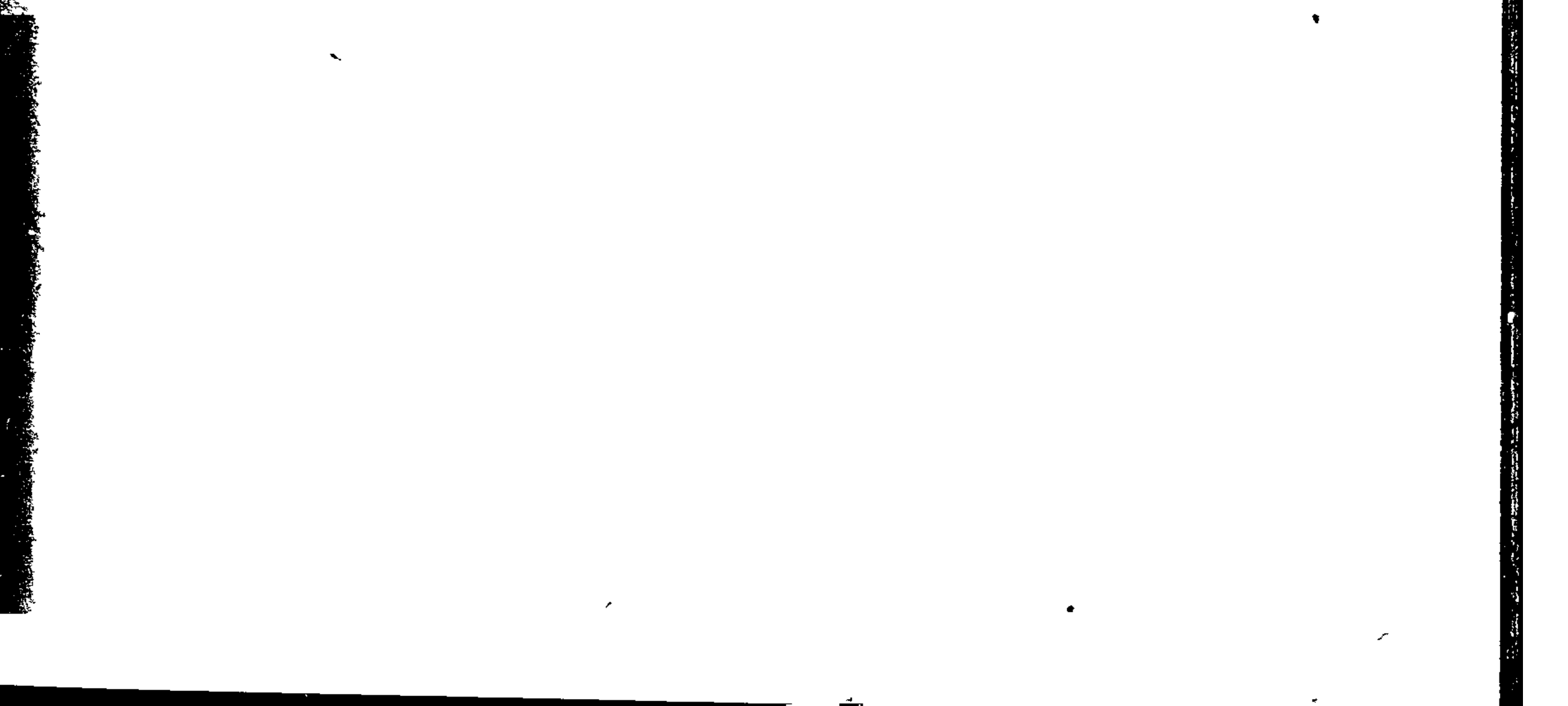

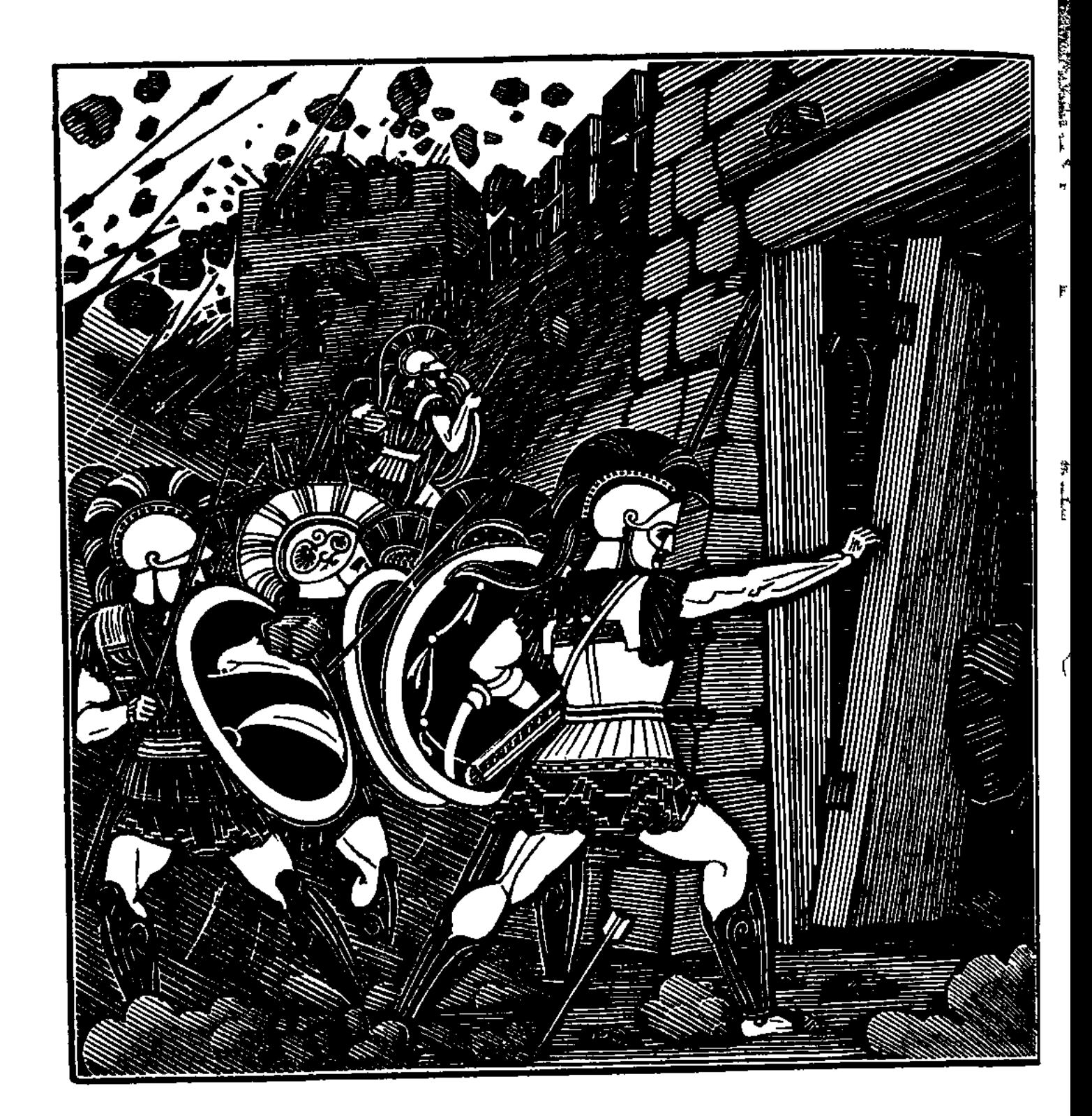

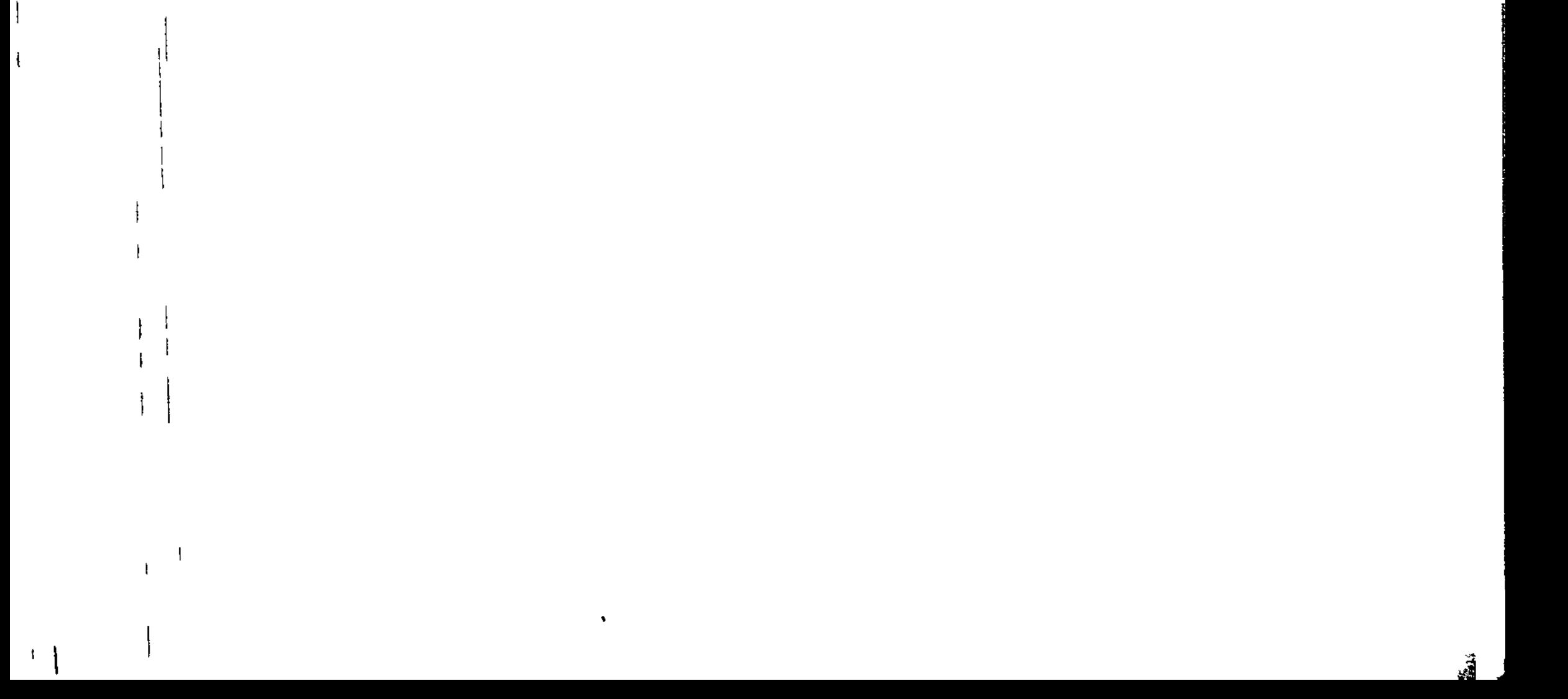

 $\mathbb{T}_1$ 

 $\overline{\phantom{a}}$ 

Ł

 $\mathbf{I}$ 

 $|1\rangle$ 

Ţ4

 $\mathbf{I}$  $\mathbf{1}$ 

 $\mathbf{F}$ 

t

 $\mathbf{f}$ 

 $\mathbf{I}$ 

## ᡃᡁ᠋ᡪᠾᡦ᠋᠇ᡗ᠘ᡗᡆᡦᡫᡦᡶᡦᡃᡆᡗᡏᡃᡆᡦᡏ᠑

## ПЕСНЬ ДВЕНАДЦАТАЯ

БОЙ У СТЕНЫ

Так в еврипиловой ставке Менетиев сын многомощный Рану лечил Еврипила. Войска ж аргивян и троянцев Толпами бились друг с другом. Однако теперь уже больше Быть не могли обороной ни ров, ни стена для данайцев, Что пред судами своими воздвигли они, вкруг стены же Ров провели: не почтили они гекатомбой бессмертных, Чтобы суда и добычу богатую в них охраняли. Против желанья богов укрепленье воздвигнуто было, Вот почему лишь недолго оно на земле удержалось. Только пока еще Гектор был жив, Ахиллес же сердился, И не разрушен был город великий владыки Приама, -Это лишь время стояла большая стена перед станом.

5

10

После того ж, как погибли храбрейшие между троянцев, И средь ахейцев - погибли одни, и остались другие,

- 15 И на десятом году разрушен был город Приама, И на судах в дорогую отчизну ахейцы отплыли, -Между собой сговорились тогда Посейдон с Аполлоном Смыть укрепление, силу всех рек на него устремивши, -
- Тех, что с идейских вершин изливаются в бурное море:
- 20 Воды Гептопора, Реса; Кареса и Родия воды; Греника струи, Эсепа, священные волны Скамандра И Симоента, где столько щитов твердокожих и шлемов Пало во прах и легли полубоги, могучие мужи. Устья их слил Аполлон в широчайшую общую реку.
- Девять он дней направлял ее на стену. Зевс непрерывно  $25<sub>1</sub>$ Дождь проливал, чтобы смыть поскорей укрепления в море. Сам же земли потрясатель, с трезубцем в руках, пред волнами Шел впереди, до основы водой из песка вырывая Бревна и камни, какие, трудясь, аргивяне сложили.
- $30<sub>1</sub>$ Все он с землею сравнял до стремительных вод Геллеспонта, Самый же берег великий, разрушивши крепкую стену, Снова песками засыпал и снова все реки направил В русла, где прежде текли их прекрасноструистые воды.

В будущем так поступить собрались Посейдон с Аполлоном. 35 Нынче ж вокруг укреплений, искусно построенных, шумный Бой разгорелся повсюду. Трещали огромные бревна В башнях громимых. Ахейцы, бичом укрощенные Зевса, Сбившись в кучи, вблизи кораблей своих полых держались В страхе пред Гектором, мощным бойцом, разносителем бегства. Он же попрежнему в битве свирепствовал, вихрю подобный. 40

- Так же, как лев иль кабан, окруженный ловцами и псами, В стороны вертится грозно, могучею силою гордый, Те же, друг с другом сомкнувшись, стеною его окруживши, Твердо стоят против зверя и тучами острые копья
- 45 Мечут из рук. Не трепещет, однако, бесстрашным он сердцем, Думать о бегстве не хочет. И сам себя храбростью губит. Прыгнет туда и сюда, охотников ряд испытуя;

Всюду охотников ряд пред прыжками его отступает. Так же и Гектор, толпы обходя конеборных троянцев, Просьбами ров перейти побуждал их. Но даже и кони 50 Рва перейти не решались; вздымались и страшно храпели, Стоя над самою кручей; пугал их тот ров, чрез который И перейти было трудно, и с края его перепрыгнуть. Круты, обрывисты были с обеих сторон его стенки, 55 С той стороны частокол заостренный над ним поднимался, -Крепкий, высокий, который воздвигли ахейские мужи, Чтобы служил им надежной защитою против троянцев. Конь в этот ров нелегко с колесницей прекрасноколесной Мог бы сойти, пехотинцы ж рвались, не удастся ль им это. К храброму Гектору Пулидамант подошел и промолвил: 60 "Гектор и все вы, вожди и троян, и союзников наших! Что за нелепица - гнать через ров лошадей быстроногих! Через него нелегко перебраться: острейшие колья Сзади него, а за ними - стена. Невозможно для конных 65 Ни перейти через ров, ни сражаться внутри его. Страшно Было бы тесно для воинов там, и погибли б троянцы. Если высокогремящий Кронид для ахейцев замыслил Полную гибель, и хочет троянцам послать избавленье, -Я бы, конечно, желал, чтобы это тотчас совершилось, 70 Чтобы вдали от отчизны бесславно погибли ахейцы. Если, однако, они повернут и отпор от судов нам Храбрый дадут, и обратно в глубокий нас ров опрокинут, -Даже, я думаю, вестник, и тот ни один возвратиться В город не сможет от снова на нас налетевших ахейцев. 75 Слушайте ж, что вам скажу я, и это, давайте, исполним!

С коней сойдем, и пускай пред окопом возницы их держат, Сами ж пешком, с оружьем в руках, в доспехах, все вместе Аружно за Гектором следом ударим. Тогда аргивянам Не удержаться никак, раз уж им предназначена гибель".

Гектору умное слово понравилось Пулидаманта. Тотчас с своей колесницы в доспехах спрыгнул он на землю. На лошадях и другие троянцы не стали съезжаться, -

80
Спрыгнули все с колесниц за божественным Гектором следом. Каждый затем конеборец вознице отдал приказанье

85 Около рва колесницы удерживать в полном порядке. Сами ж они, разойдясь, разделилися на пять отрядов, Тесно друг с другом сомкнулись и двинулись вслед за вождями.

Первый отряд, наибольший, за Гектором с Пулидамантом Следовал; он состоял из храбрейших мужей, всех жаднее 90 Рвавшихся, стену разрушив, в сраженье вступить пред судами. Третьим вождем был у них Кебрион; при своей колеснице Гектор оставил на время другого возницу, похуже. А над вторыми Парис был вождем, Алкафой и Агенор. Третьих вели прорицатель Гелен, Деифоб боговидный, 95 Оба Приамовы дети; а третьим вождем их был Асий, -

- Асий Гиртаков; его из Арисбы огромные кони Огненной масти примчали под Трою с реки Селлеента. Был вождем над четвертым отрядом рожденный Анхизом Храбрый, могучий Эней, а при нем Архелох с Акамантом,
- 100 Два Антенорова сына, во всяких искусные битвах. Рать многославных союзников вел Сарпедон за собою, Главка в товарищи взяв и бесстрашного Астеропея: Этих двоих он считал на много отважнее прочих После себя самого. Он сам же меж всех выдавался.
- 105 Прочными тесно сомкнувшись щитами, пошли они прямо, Воинским жаром горя, на данайцев: не ждали, что будут Сопротивляться враги, но что все в корабли устремятся.

 $\mathcal{L}_{\mathcal{A}}$ 

Прочие Трои сыны и союзники славные Трои Вияли совету, что подал им Пулидамант безупречный.

110 Не пожелал только Асий Гиртаков, мужей повелитель, Коней своих пред оконом с возницею вместе оставить. Он в колеснице помчался к ахейским судам быстролетным. Глупый! Совсем уже близко ждала его жалкая гибель, Не суждено ему было, красуясь в своей колеснице, 443 Сиова в открытый ветрам Илион из сраженья вернуться. Обволокла его прежде того злоимянная участь

Через копье Девкалида, бесстрашного Идоменея. К левым приблизился он кораблям, куда аргивяне С поля сраженья бежали на быстрых своих колесницах. Гнал он туда лошадей с колесницей. Однако в воротах **120** Он не увидел ни створов закрытых, ни крепких засовов; Настежь ахейцы держали ворота, чтоб каждый товарищ, С поля бегущий, спастись у судов имел бы возможность. Прямо в ворота коней направлял он. С пронзительным криком Следом бежала дружина. Все думали, что уж ахейцам 125 Не удержаться никак, что в суда они бросятся в страхе. Глупые! Двое храбрейших героев их ждало в воротах, Сильные духом сыны копьеборцев могучих лапифов. Первый из них - Полипет, могучий сын Пирифоя, Рядом с ним - Леонтей, мужегубцу Аресу подобный. 130 Пред воротами стояли высокими оба героя, Словно два дуба высоковершинных в горах. Каждодневно Дождь их сечет проливной, и ветер их треплет жестокий, Твердо, однако, стоят на корнях они крепких и длинных. Так же и оба лапифа, на руки и силу надеясь, 135 Не убегая, на них наступавшего Асия ждали. Те ж, над собою щиты сухокожные кверху поднявши, Прямо на прочную стену бежали с воинственным криком. Ими начальствовал Асий владыка с Яменом, с Орестом, Асиев сын Адамант с Эномаем и храбрым Фооном. 140 Оба лапифа сначала красивопоножных ахейцев. Бывших внутри, подбодряли суда защищать пред врагами. Но, увидав, что войско троянцев к стене устремилось И что ахейцы, крича, обратились в поспешное бегство,

Выбежав оба вперед, пред воротами начали битву, Диким подобные вепрям в горах, которые смело Шумной ватаге мужей и собак выбегают навстречу, В стороны быстро кидаясь, деревья вокруг повергают, С корнем их вырывая, и стук от клыков их ужасных 150 Вкруг раздается, покамест копьем кто-нибудь не убьет их. Так же блестящая медь на груди у лапифов звучала От наносимых ударов. Они же могуче сражались,

17  $\Gamma$ омер

И на бойцов наверху и на силу свою полагаясь.

- Те же бросали каменья с прекрасно построенных башен 155 Вниз на троянцев, самих защищая себя, и обширный Стан, и суда на морском берегу. Как во время метели Под завывающим ветром, гонящим тенистые тучи, Сыплются снежные хлопья на землю, кормилицу многих, -Так же из рук и троян и ахейцев летели каменья,
- 160 Копья и стрелы в одних и в других. Под ударами глухо Медные шлемы гудели и круги щитов многобляшных.

Ахнул с досады тогда и по бедрам ударил руками Асий, Гиртаком рожденный, и в гневе великом воскликнул: "Зевс, наш родитель, и ты оказался обманщиком полным! 165 Я и подумать не мог, чтоб герои ахейцы способны Выдержать были еще нашу силу и мощные руки! Так же, как быстрые осы с подвижным брюшком или пчелы, Гнезда свои заложивши близ самой дороги кремнистой, Полых жилищ не желают покинуть никак, но, увидев 170 Хищных мужей-медоломов, потомство свое защищают, -Так и они не хотят от ворот, хоть и двое всего их, С места податься, пока не осилят иль сами не лягут!"

Так говорил он, но речью своей не склонил Громовержца: Гектора славой украсить хотелося Зевсову духу.

175

Рати других пред другими воротами билися боем. Трудно об этом о всем рассказать мне, как бог рассказал бы. Битва камнями повсюду вкруг стен, как огонь, разгоралась. Хоть и скорбели ахейцы, однако суда защищали

Волей-неволей. И боги бессмертные духом скорбели, -180 Все, что в сражении этом помощники были данайцам.

Бой и убийство меж тем завязали с врагами лапифы. Тут Полипет многомощный, воинственный сын Пирифоя, Острою пикой ударил Даманта сквозь шлем меднощечный. Шлемная медь не сдержала удара; насквозь пролетела

- Медная пика и череп Даманта пробила, и мозг в нем 185 Перемешала внутри, его усмирив в нападеньи. После того он Пилона с Орменом убил. Леонтеем, Ветвью Ареса, убит Гипполох был, сын Антимаха; Острою пикой нанес он удар и попал ему в пояс. 190 Выхватил после того из ножен он отточенный меч свой, Через толпу устремился и прежде всего Антифата Сбил в рукспашном бою. И на землю он грянулся навзничь. После того и Ямена, Менона, а также Ореста, -Всех одного за другим положил он на тучную землю.
- 195 Но между тем, как они совлекали с убитых доспехи, Юноши, шедшие следом за Гектором с Пулидамантом, -Было их много, отважных; всего они больше желали Стену ахейцев пробить и огнем истребить корабли их. Юноши эти ко рву подошли и в смущении стали: 200 Только что ров собрались перейти, как пред ними явилась Птица, высоко парящий орел, оставляя их слева; Темнобагрового нес он в когтях исполинского змея; Был еще жив он, и бился, и помнил все время о битве. Весь изогнувшись, того, кто держал его, вдруг он ужалил 205 В грудь возле шеи. Орел, охваченный болью, на землю Бросил добычу, ее уронив средь троянского войска; Сам же, пронзительно крикнув, понесся с дыханьями ветра. В ужас троянцы пришли, как увидели пестрого змея, Знаменье Зевса-Кронида, лежащим меж них в середине.
- 210 Пулидамант перед Гектором дерзостным стал и промолвил: "Гектор! Меня неизменно бранишь ты, когда на собраньях Я говорю справедливо. Никак допустить ты не можешь, Чтоб человек из народа с тобою о чем-нибудь спорил, -Ни на войне, ни в совете. Лишь власть свою хочешь ты множить! 215 Но и теперь я скажу, что мне кажется самым хорошим. Дальше нельзя нам итти и сражаться с врагом пред судами! Вот что случиться должно, как я думаю, если не ложным Знаком явилась троянцам, хотевшим чрез ров перебраться,

Так непрерывно с обеих сторон и каменья летали, -Те на троянцев, а те от троянцев на войско ахейцев, Камни метали друг в друга. И стук над стеной раздавался.

Но ни за что бы троянцы тогда и блистательный Гектор 290 Не проломили ворот, не сорвали б огромных запоров, Если бы сына Зевес своего Сарпедона не поднял На аргивян меднолатных, как льва - на коров тяжконогих. Тотчас вперед он уставил свой щит, во все стороны равный, Кованый, медный, прекрасный, который искуснейший медник 295 Выковал, частые кожи воловьи снутри натянувши, Проволкой их золотою по краю щита прострочивши. Щит пред собою держа и колебля две острые пики, Он устремился, похожий на горного льва, уже долго 300 Мяса не евшего. Страха не знающий дух его гонит В крепкий ворваться загон, чтоб овцу из отары похитить. Если он даже мужей-пастухов пред загоном находит, С копьями, с быстрыми псами отару свою стерегущих, Все же, не сделав попытки, не хочет вернуться обратно; 305 Прыгнув в загон, похищает овцу, либо сам под ударом Падает первым, копьем из проворной руки пораженный. Так же и дух Сарпедона, подобного богу, на стену Гнал его ринуться смело и брустверы вражьи разрушить. Тотчас он Главку сказал, Гипполохову храброму сыну: 310 "Главк! Почему между всех наиболее нас отличают Местом почетным, и мясом, и полной на пиршествах чашей В крае ликийском и как на бессмертных богов на нас смотрят? Мы и участком обширным владеем по берегу Ксанфа Лучшей земли, - и с садом, и с пашней, родящей пшеницу.

- 315 Нужно поэтому нам и в передних рядах находиться, Твердо стоять и без страха кидаться в кипящую битву, Чтобы об нас крепкобронные так говорили ликийцы: "Нет, не без славы страною ликийскою нашею правят Наши цари! Хоть едят они жирное мясо овечье, 320 Сладкие вина отборные пьют, но за то же и доблесть
	- Их велика: в передних ликийских рядах они бьются!"

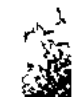

Если бы, мой дорогой, из войны этой целыми выйдя, Мы с тобою бессмертны навек и бесстаростны стали, Я бы и сам не сражался в передних рядах и не стал бы В битву тебя посылать, мужам приносящую славу. Нынче же Керы смерти стоят перед нами повсюду, Их избежать иль от них ускользнуть никому невозможно. Ну, так вперед! Или мы кому славу доставим, иль нам он!"

Так говорил он. И Главк не противился, не отказался.  $330 -$ Двинулись прямо вперед пред великой толпою ликийцев. В ужас пришел Петеид Менесфей, увидавши идущих: К башне его, несчастье неся, они направлялись. Толпы своих он оглядывать стал, не найдет ли кого он Из предводителей, кто бы товарищей спас от несчастья. 335 Скоро увидел обоих Аяксов, войной ненасытных; С ними и Тевкр находился, оставивший только что ставку. Были они недалеко, но крика его не слыхали: Так был грохот силен, - доходил он до самого неба, -Грохот разимых щитов и украшенных гривою шлемов, 340 Грохот громимых ворот, пред троянцами крепко закрытых. Стоя пред ними, они их старались сломать, чтоб ворваться. Вестника тотчас Фоота послал он к обоим Аяксам: "Бегом к Аяксам спеши и зови их, божественный вестник! Важно, чтоб оба явились, всего это было бы лучше. 345 Очень скоро случиться должна здесь тяжелая гибель: Яро ликийцев вожди наседают, которые бурей В схватки могучие также и раньше всегда устремлялись. Если ж и там пред Аяксами труд и борьба возникают,

Пусть к нам придет хоть один многомощный Аякс Теламоний; 359 Вместе же с ним пусть приходит и Тевкр, многоопытный лучник".

 $325$ 

 $35<sub>2</sub>$ 

Так сказал он, и слова его не ослушался вестник. Бросился быстро бежать вдоль стены меднолатных ахейцев, Стал пред Аяксами, к ним подбежав, и поспешно сказал им: "Вас, обоих Аяксов, вождей аргивян меднобронных, Просит возлюбленный сын питомца богов Петеоя

Помощь подать. Хоть на время тяжелый с ним труд разделите Важно притти вам обоим, всего это было бы лучше: Очень скоро случиться должна там тяжелая гибель. Яро ликийцев вожди наседают, которые бурей 360 В схватки могучие также и раньше всегда устремлялись. Если же труд и борьба перед вами и здесь возникают, Пусть к нам придет хоть один многомощный Аякс Теламоний, Вместе же с ним пусть приходит и Тевкр, многопытный лучник

Так он сказал. Согласился охотно Аякс Теламоний. Тотчас слова окрыленные он обратил к Оилиду: 365 "Сын Оилеев! Вы здесь с Ликомедом могучим останьтесь Оба и дух возбуждайте в данайцах, чтоб храбро сражались. Я же отправлюсь туда и приму там участие в битве. Им довольно помогши, сейчас же вернусь к вам обратно".

Так сказал и пошел великий Аякс Теламоний. 370 С ним отправился вместе и Тевкр, его брат однокровный. Шел с ними также Пандион с изогнутым тевкровым луком. К башне они Менесфея, внутри вдоль стены пробираясь, Вскоре пришли - и пришли уже к утесняемым сильно. 375 Бурному ливню подобно, на бруствер ахейцев неслися Полные мощи вожди и советники войска ликийцев. Сшиблись в схватке противник с противником. Битва возникла.

Начал сраженье Аякс Теламоний. И прежде всего им Был Сарпедонов товарищ низвергнут, Епикл крепкодушный. Мрамором острым, огромным его он ударил, лежавшим Сверху на бруствере сзади стены. Его лишь с усильем

380

Мог бы в руках удержать человек, и цветущий годами, Нам современный. Но тот высоко его поднял и бросил. Четырехгребенный шлем раздробил на Епикле тот камень, Череп разбил целиком. И Епикл, водолазу подобный, 385 С башни высокой свалился, и дух его кости оставил. Тевкр Гипполохова сына, могучего Главка, в то время, Как он взбирался на стену, стрелой поразил медножальной,

Где, как увидел, рука обнажилась, и вывел из боя. 300 Главк потихоньку спрыгнул со стены, чтобы кто из ахейцев Раны его не увидел и громко не стал бы хвалиться. Грусть Сарпедона взяла, когда он увидел, что с боя Главк удаляется. Все ж не забыл он о битве кровавой. Тут же герой в Фесторида Алкмаона острую пику 395 Быстро вонзил и назад ее вырвал; за нею повлекшись, Ниц Фесторид повалился. Доспехи на нем зазвенели. А Сарпедон, ухвативши руками могучими бруствер, Сильно рванул. И на всем протяжении бруствер свалился. Сверху стена обнажилась и многим открыла дорогу.

400 Вместе Аякс Теламоний и Тевкр устремились навстречу. Тевкр ему выстрелил в грудь и в ремень угодил, на котором Щит, закрывавший все тело, висел. Но Кронион от сына Смерть отвратил: пред судами ему не судил он погибнуть. Мощный Аякс по щиту, налетевши, ударил; однако  $405$ Пикой его не пробил, но напор отразил Сарпедона. Этот немного назад отступил, но совсем не оставил Поля сраженья. Еще он надеялся славы добиться И, обратившись назад, закричал богоравным ликийцам: "Что забываете так вы о храбрости бурной, ликийцы? 410 Как бы я ни был силен, тяжело одному мне разрушить Крепкую стену и к быстрым судам проложить вам дорогу. Дружно вперед! Сообща добиваются больше успеха!"

Так он сказал, и они, убоявшися крика владыки, Яростно вслед за владыкой-советником бросились в битву. 415 Но аргивяне с своей стороны укрепили фаланги

Сзади стены. Завязалось великое дело меж ними. Ни у данайцев ликийцы могучие не были в силах, Стену сломав, проложить к кораблям мореходным дорогу, Ни копьеборцы данайцы отбросить обратно ликийцев 420 С места того не могли, какого они уж достигли. Так же, как два человека на поле, обоим им общем, С мерой в руках, меж собой о меже разделяющей спорят

И на коротком пространстве за равную ссорятся долю, -Так только бруствер врагов разделял. Чрез него они бились

- И разбивали друг другу ударами кожи воловьи 4 25 Круглых тяжелых щитов, как и легких щитов окрыленных. Многие также и в тело само поражаемы были, В спину - одни из бойцов, у которых спина открывалась В бегстве из боя, другие же - в грудь, через щит прободенный.
- 430 Стены и брустверы всюду обрызганы были обильно Кровью обеих сторон, - и троянских мужей, и ахейских. Но и при том не могли обратить они в бегство ахейцев. Ровно стояли враги, как весы добросовестной пряхи: Гири и шерсть положивши на чашки, она поднимает 435 Их, уравняв, чтоб добыть для детей небогатую плату. Так в равновесьи и бой, и война находились, доколе Не дал славы боле высокой Приамову сыну Гектору Зевс: прорвался сквозь ахейскую стену он первым. Голосом громким кричал он, чтоб всем было слышно троянцам: "Конники Трои, за мною, вперед! Прорывайтесь сквозь стену, 440 Бурно горящим огнем корабли забросайте ахейцев!"

Так он кричал, ободряя. Ушами они услыхали, Разом всею толпою к стене устремились и стали К выступам бруствера вверх подниматься, уставивши копья. Гектор же поднял и нес, пред воротами близко лежавший, 445 Камень огромный, широкий внизу, заострявшийся кверху. Камень подобный и двое сильнейших людей из народа На воз с земли нелегко бы могли приподнять рычагами, Нам современные. Он же легко и один потрясал им.

- 
- 450 Сделал легким ему Молневержец тот камень тяжелый. Так же, как шерсть от барана пастух безо всяких усилий, Взявши одною рукою, несет, и мала ему тяжесть, -Так же и Гектор поднял и нес на ворота тот камень. Плотно створы ворот прилажены были друг к другу, 455 Были двойные они, большие, и пара засовов Встречных, болтом замкнутых, ворота снутри запирали.

Стал он у самых ворот. Чтобы крепче удар оказался, Ноги раздвинул и, сильно напрягшись, ударил в средину. Оба дверные сорвал он шипа, и тяжестью всею Камень во внутренность рухнул. Взревели ворота. Засовы 460 Их не сдержали, туда и сюда разлетелися створы, Камня принявши удар. Блистательный Гектор ворвался Внутрь. Лицом походил он на быструю ночь, и ужасной Медью, его облекавшей, сиял. А в руках потрясал он Парою копий. Одни лишь бессмертные боги могли бы, 465 Выйдя навстречу, его удержать, как влетел он в ворота. Взоры горели огнем. Повернувшись к троянцам, велел он Перебираться чрез стену. Приказа послушались мужи. Тотчас одни перелезли чрез стену, другие же прямо В крепкие стали вливаться ворота. Данайцы бежали К полым своим кораблям. И шум поднялся непрерывный.

470

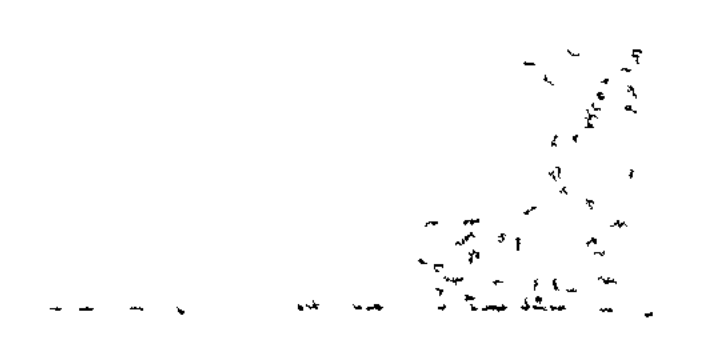

 $\label{eq:2.1} \mathcal{L}(\mathcal{L}^{\mathcal{L}}(\mathcal{L}^{\mathcal{L}}(\mathcal{L}^{\mathcal$ 

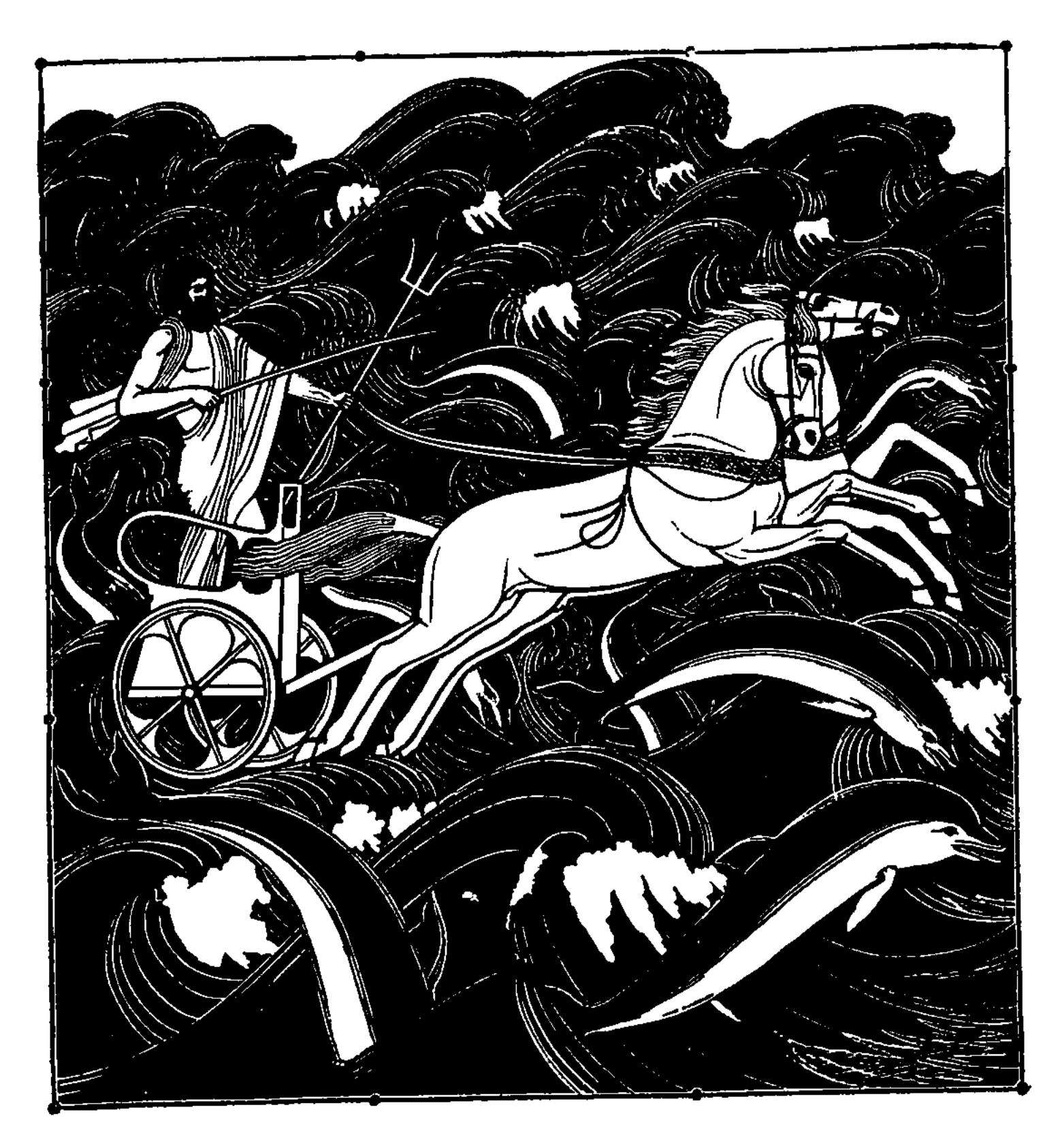

 $\sqrt{1/4}$ 

\*\*\*\*

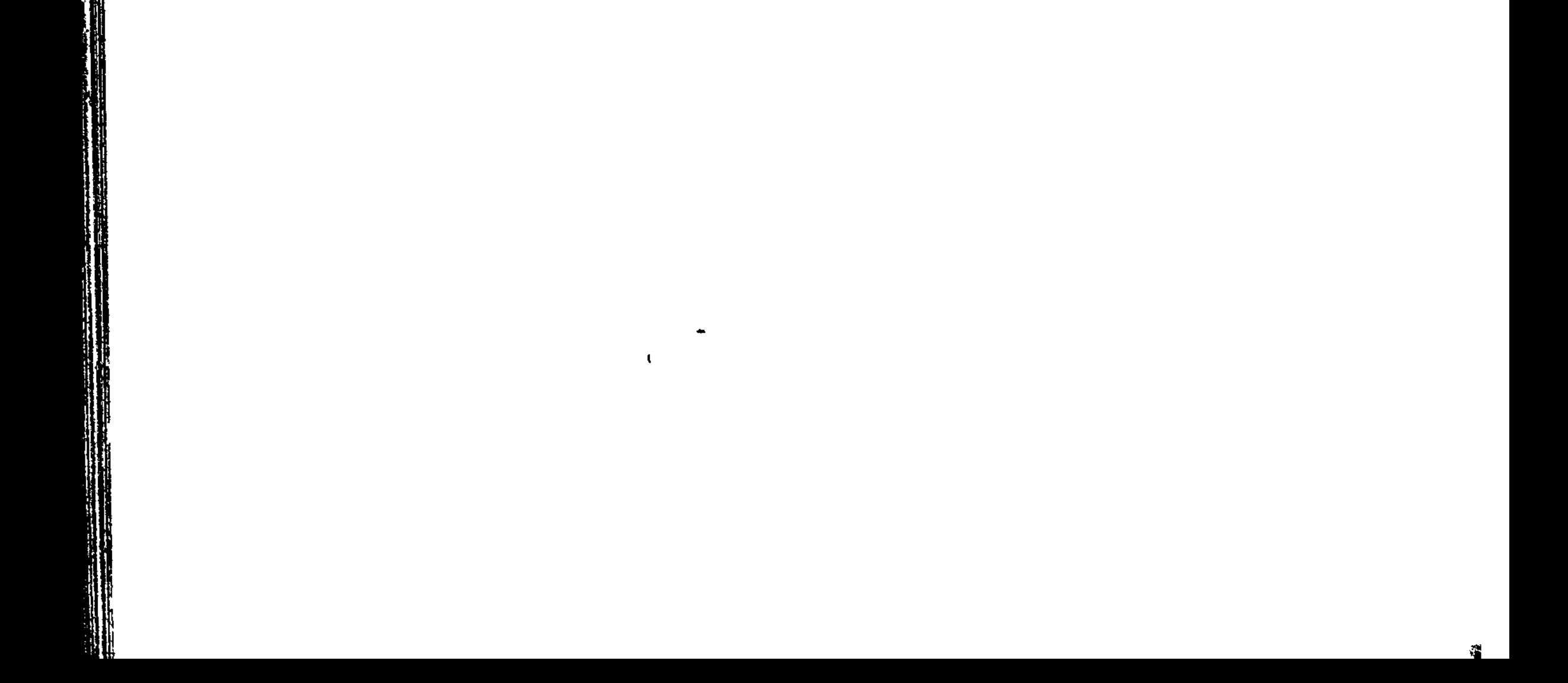

## **ᢣ᠋ᢋᡃᠾᠲᠾᡗᡃᡆᡗᡏᡆᠲᠲᠲᠷᠲᠲᡏᠲᠲᠾᢋᠾᢋᠾᢋᠾᢋᠾᢋᠾᢋᠾᢋᠾᢋᠾᢋᠾᢋᠾ**

## ПЕСНЬ ТРИНАДЦАТАЯ

БОЙ У СУДОВ

Зевс, приведя и троянцев, и Гектора к стану ахейцев, Им предоставил нести пред судами труды и страданья Без передышки, а сам перевел свои светлые взоры Вдаль, созерцая страну укротителей конских - фракийцев, Мисян, бойцов рукопашных, и славный народ гиппемолго в Молокоядных, и племя абийцев, мужей справедливых, К Трое ж совсем перестал обращать светозарные взоры. В духе не ждал он своем, чтобы кто из богов олимпийских Вышел еще иль троянцев поддерживать, или данайцев.

5

10

Слеп в наблюдении не был, однако, Земли колебатель. Он с удивленьем смотрел на войну и кровавую битву, Сидя на самой высокой вершине лесистого Сама

В горной Фракии; оттуда он явственно видел всю Иду, Видел и город Приама, и стан корабельный ахейцев.

- $15<sub>15</sub>$ Выйдя из моря, он там восседал и скорбел об ахейцах, Мощью троянцев смирённых, и гневался сильно на Зевса. Тотчас поднявшись, пошел он с вершины горы каменистой, Быстро ногами шагая. Леса и высокие горы Затрепетали под тяжкой стопою бессмертного бога.
- 20 Три лишь он сделал шага и с четвертым уж цели достигнул, -Эг. В глубинах залива его там дворец знаменитый Высится, - весь золотой и сверкающий, вечно нетленный. В Эги прибыв, запряг в колесницу он двух медноногих, Быстролетящих коней с золотою и длинною гривой;
- 25 В золото тело и сам облачил, сработанный дивно Бич захватил золотой и, в блестящую став колесницу, Коней погнал по волнам. Взыграли чудовища бездны, Всплыли из логов своих, узнавая в восторге владыку; Радостно море пред ним раздавалось. А лошади быстро  $30<sub>o</sub>$ Мчались, и медную ось даже снизу вода не мочила. К стану ахейцев несли его лихо скакавшие кони.

Есть большая пещера в бездонных глубинах залива Меж островов Тенедоса и круто-скалистого Имбра. Там удержал лошадей колебатель земли Посейдаон  $35<sub>1</sub>$ И, отвязав от ярма, амвросической бросил им пищи В корм, а на быстрые ноги им путы надел золотые, Несокрушимые, чтобы на месте все время те кони Ждали владыку. А сам он отправился в лагерь ахейцев.

Войско троянское всею громадой, как пламя, как буря,

40 Вслед безудержно летело за Гектором, сыном Приама, С шумом, с неистовым криком. Надеялись все они твердо, Взяв корабли, перебить перед ними храбрейших ахейцев. Но Посейдон земледержец, могучий земли колебатель, Дух возбудил аргивян, из глубокого моря поднявшись. 45 Он, уподобясь Калхасу и видом, и голосом звучным, К первым воззвал он к Аяксам, самим того же желавшим:

en al proprietoris de la proprietoris de la proprietoris de la proprietoris de la proprietoris de la proprieto

"Вы только оба, Аяксы, спасете ахейское войско! Только о мужестве помните вы, не о бегстве ужасном. В месте другом не боялся б я рук необорных троянцев, Всею толпою проникших за стену великую нашу: 50 Ибо их всех остановят ахейцы в красивых поножах. Здесь же ужасно боюсь я, чтоб нас не постигло несчастье, -Здесь, где, подобный огню, начальствует бешеный этот, -Гектор, хвалящийся тем, что он сын всемогущего Зевса! Пусть же и вам кто-нибудь из бессмертных положит на сердце 55.

- Крепко стоять и самим, ободрять и других на сраженье. Вы бы напор отразили его от судов быстроходных, Если и сам Олимпиец на битву его устремляет".
- Так Земледержец сказал и жезлом их обоих ударил, И преисполнил того и другого великою силой. 60 Сделал им легкими члены, - и ноги, и руки над ними. Сам же, как ястреб, умчался от них быстрокрылый, который С очень высокой поднявшись скалы, только козам доступной, Через равнину несется преследовать птицу другую. <sup>65</sup> Так устремился от них Посейдон, потрясающий землю. Первым быстрый Аякс догадался, сын Оилеев, И обратился тотчас к Теламонову сыну Аяксу: "Кто-то, Аякс, из богов, на высоком Олимпе живущих, Образ Калхаса приняв, нам велит пред судами сражаться. 70 — Нет, не Калхас это был, боговещий гадатель по птицам; Очень легко по ступням и сзади по икрам узнал я Прочь уходящего бога: легко познаваемы боги. Также и дух у меня вдруг с чего-то в груди разгорелся, Рвется на много сильнее с врагом воевать и сражаться,

75 Рвутся в битву и ноги внизу, и поверху руки".

Так Оилиду в ответ промолвил Аякс Теламоний: "Так же на пике сейчас и мои необорные руки Жадно дрожат, и сила растет, и сами собою Движутся ноги. Готов хоть один на один я сразиться С Гектором, сыном Приама, неистово рвущимся в битву". 80

Так говорили они, обращаясь с речами друг к другу, Радуясь бранному пылу, в сердца их вселенному богом.

Земледержатель меж тем возбудил находившихся сзади, Сердце себе освежавших вблизи кораблей быстроходных.  $85<sup>+</sup>$ Милые члены ослабли у них от усталости тяжкой, Сердце им удручало жестокое горе при виде Гордых троянцев, толпою прорвавших великую стену. Слезы, глядя на них, под бровями они проливали, Горькой беды избежать не надеялись. Но Земледержец 90 Сразу, явившись, сплотил их в могучие духом фаланги. К Тевкру он прежде всего обратился с призывом, к Леиту; После того Пенелей был им позван, Фоант с Деипиром И возбудители кликов в бою, Мерион с Антилохом. К ним он ко всем со словами крылатыми так обратился: 95 "Стыд нам большой, молодежь! Вот уж вы-то, я думал, наверно, В битве участвуя, наши спасете суда от троянцев! Если ж и вы от злосчастной войны уклоняться начнете, -День настает, очевидно, когда от врага мы погибнем! Горе! Великое чудо своими глазами я вижу! 100 Страшное чудо, какому, я думал, вовек не свершиться! Перед судами ахейцев троянцы, - троянцы, что прежде Ланям подобились робким и слабым, которые праздно По лесу бродят туда и сюда и становятся быстро Пищею барсов, волков и шакалов, в борьбу не вступая! 105 Так и троянцы, бывало, в лицо не решалися выждать Силы ахейцев и рук их могучих, - никак не решались! Нынче ж далеко от стен пред судами троянцы воюют Из-за проступка вождя и по нерадивости войска.

Злобу питая к вождю, защищать оно больше не хочет 110 Наших судов, и пред ними себя отдает на убийство. Если, однако, и вправду пред всеми жестоко виновен Сын Атрея, герой Агамемнон пространнодержавный, Что оскорбленье нанес быстроногому сыну Пелея, -Нам-то самим не годится никак уклоняться от боя! 115 Тотчас исправимся все! Исправимы сердца благородных!

Вы ведь совсем непристойно забыли о храбрости бурной, -Вы, средь войска ахейцев храбрейшие! Сам я не стал бы Спорить с воином тем, который из боя уходит, Просто как трус. Но на вас от всего негодую я сердца! Неженки! Вскоре, наверно, уже по беспечности этой 120 Вы еще большее зло совершите! Наполните сердце Гневом себе и стыдом! Возникает великая битва! Гектор могучеголосый у самых судов уже бьется, Он и ворота, могучий, разбил и засовы сорвал с них!"

125 Так разжигая ахейцев, поднял у них дух Земледержец. Вскоре к обоим Аяксам собрались фаланги и стали Грозной стеной. Ни Арес, ни бодрящая к бою Афина С пренебреженьем на них не взглянули 6. Храбрейшие мужи Были подобраны здесь, и троянцев с Гектором ждали, -130 Пика близ пики, щит у щита, заходя под соседний. Шлем тут со шлемом, и щит со щитом, человек с человеком Близко смыкались; вперед наклонившись, боец прикасался Шлемом к переднему шлему, - так тесно стояли ахейцы. В смелых колеблясь руках, слоями тянулися копья. 135 Духом рвались аргивяне вперед, желая сразиться.

Тесно сомкнувшись, троянцы ударили первыми. Вел их Гектор, летя на врагов, словно камень округлый, который Был от утеса оторван разлившейся бурно рекою, Водным напором подмывшей основы бесстыдного камня. **140** Прыгая, катится он, и трещит под ударами камня Лес; непрерывно и прямо он мчится, пока на равнину Не упадет, и уж дальше не катится, как ни хотел бы. Так же и Гектор: сначала грозил, что до самого моря Путь через стан и суда аргивян без усилий проложит, 145 Всех избивая; когда ж на густые ряды натолкнулся, -Стал, находясь уже близко. И натиском дружным ахейцы, Встретив ударами острых мечей и пик двуконечных, Гектора прочь отогнали. И он отступил, содрогаясь. Голосом громким вскричал он, чтоб всем было слышно троянцам:

18 Гомер

- 150 "Трои сыны и ликийцы, и вы, рукопашцы-дарданцы, Стойте твердо! Ахейцы меня не надолго удержат, Как бы плотно они, сомкнувши ряды, ни стояли, -Все же отступят пред пикой моей, раз ведет меня вправду Геры супруг громоносный, в богах наилучший меж всеми!"
- $1\overline{55}$ Так говоря, возбудил он и силу, и мужество в каждом. Гордо шел меж других Деифоб, рожденный Приамом, Щит, во все стороны равный, держал у себя он пред грудью, Легким шагом идя и тело щитом прикрывая. Тут Мерион в Деифоба блестящей нацелился пикой;
- 160 Не промахнулся и в круглый попал ему щит волокожный; Кож не пробил он однако; уж раньше того обломилось Медное жало на древке огромном. Свой щит волокожный В сторону быстро отвел Деифоб, испугавшися духом Бурного лета копья Мериона. Герой же обратно
- 165 В строй воротился друзей, негодуя на то и другое: Что и победа ушла, и крепкая пика сломалась. Быстро отправился он к кораблям и ахейскому стану, Чтобы копье принести, которое в ставке осталось.

Все остальные сражались, и крик поднялся неугасный. 170 Первым Тевкр Теламоний отважного сверг копьеборца, Имбрия, Ментора сына, конями богатого мужа. Раньше прибытия рати ахейской в Педейоне жил он, С Медесикастой, побочной Приамовой дочерью, в браке. Но лишь прибыли в судах, на обоих концах искривленных, 175 К Трое данайцы, явился он в Трою, меж всех отличался, Жил у Приама, который к нему относился, как к сыну.

Сын Теламонов под ухо вонзил ему длинную пику, Вырвав тотчас же назад. И упал он, как ясень, который, Всем отовсюду заметный на горной вершине высокой, 180 Медью подрубленный, книзу листву свою нежную клонит. Так он упал. Зазвенели доспехи, пестревшие медью. Кинулся к Имбрию Тевкр, чтоб его обнажить от доспехов. Гектор в него в это время блестящей нацелился пикой.

Тевкр увидал, увернулся и еле избегнул удара. Пика же в грудь Амфимаха ударила, сына Ктеата 185 Акториона, в то время, как он выходил на сраженье. С шумом на землю упал он. Доспехи на нем зазвенели. Кинулся Гектор, чтоб шлем, на висках прилегающий плотно, Снять с головы Амфимаха, Ктеатова храброго сына. В Гектора пикой блестящей Аякс в это время ударил. 190 Но не проникла до тела она: целиком был покрыт он Медью ужасной. Однако, в средину щита поразивши, Гектора с силой большою отбросил Аякс. Отбежал он Прочь от обоих убитых, и их увлекли аргивяне. 195 Но Амфимаха Стихий с Менесфеем божественным взяли, -Оба - афинян вожди, - и снесли его к войску ахейцев, Имбрия ж - двое Аяксов, кипевшие храбростью бурной. Так же, как два безбоязненных льва, завладевши козою Из-под охраны собак, через частый кустарник добычу **200** Вместе несут, высоко над землею держа ее в пасти, Так же и оба Аякса, держа высоко Менторида,

С тела снимали доспехи. Повисшую голову с нежной Шеи отсек Оилид, негодуя за смерть Амфимаха,

И наподобье мяча швырнул ее в толпы троянцев.

205 Гектору к самым ногам голова покатилась по пыли.

Гневом великим тогда запылал Посейдон за убийство Внука его Ктеатида, сраженного в битве свирепой. Быстро направился он к кораблям и ахейскому стану, Всех возбуждая данайцев и беды готовя троянцам. 210 Идоменей повстречался ему, знаменитый копейщик. Шел от товарища он, который к нему из сраженья Только что прибыл, в колено губительной раненный медью. Вынесен был он друзьями из битвы. Врачам его сдавши, В ставку пошел он. Желаньем горел возвратиться в сраженье 215 Идоменей. Обратился к нему Земледержец могучий, Голос Фоанта приняв, Андремонова сына, который Властвовал в целом Плевроне, на всем Калидоне высоком, Над этолийским народом и был им, как бог, почитаем:

275

 $18<sup>•</sup>$ 

"Где же, советник критян, угрозы, какими, бывало, 220 Гордым троянцам так часто ахейцев сыны угрожали?" Идоменей, возражая ему, немедля ответил: "О Фоант! Никто из ахейцев теперь не виновен, Сколько я знаю; умеем мы все и готовы сражаться; Страх бессердечный никем не владеет; никто, уступая 225 Трусости, битвы жестокой покинуть не хочет. Но, верно, Так уже стало угодно сверхмощному Зевсу-Крониду, Чтобы бесславно погибли мы здесь вдалеке от отчизны. Прежде был ты, Фоант, постоянно в сражениях стоек, Ты и другого готов ободрить, упавшего духом.

in a strong the state of the state of the state of the state of the state of the state of the state of the state of the state of the state of the state of the state of the state of the state of the state of the state of th

Не выходи же из боя и прочим приказывай то же!" 230

Идоменею тогда отвечал Посейдон земледержец: "Идоменей! Пусть вовек из-под Трои домой не вернется, Пусть игралищем здешних собак окажется муж тот, Кто добровольно посмеет сегодня покинуть сраженье!  $235$ Ну-ка, берись за оружье, иди-ка сюда! Не мешало б В бой поспешить нам. Быть может, и сделаем что, хоть и дво Соединившись, способны на доблесть и робкие люди, Мы же с тобою и против сильнейших сумели б сразиться".

Молвил и снова к борьбе человеческой бог обратился. 240 Идоменей же в своей превосходно устроенной ставке Тело прекрасным доспехом облек и, схвативши две пики, Кинулся вон. Был подобен он молнии, Зевсом-Кронидом Схваченной в руку и брошенной с ясных вершин олимпийских В знаменье смертным; сверкает она ослепительным светом.

245 Так же и медь на груди у бегущего ярко блистала. Близко от ставки ему Мерион повстречался отважный, Спутник его и товарищ. Пришел он за медною пикой. Идоменеева сила тотчас же к нему обратилась: "На ноги быстрый Молид Мерион, мой товарищ любимый! Что ты пришел, оставив войну и кровавую сечу? 250 Ранен ли ты, и тебе острие доставляет мученье?

Иль от кого-нибудь с вестью пришел ты за мной? Но и сам я Не собираюсь в ставке сидеть, а иду, чтоб сражаться".

Идоменею в ответ Мерион рассудительный молвил: "Идоменей, знаменитый советник критян меднобронных! Я прихожу, не осталось ли в ставке твоей, чтобы взять мне, Пики. Какую имел я, сегодня в бою поломал я, В щит поразив Деифоба, безмерно надменного мужа".

Идоменей, предводитель критян, отвечал Мериону: "Если желаешь, то копий найдешь и одно ты, и двадцать 260 В ставке моей, к блестящей стене прислоненными рядом. Копья - троянские, их я отнял у поверженных мною. Смею сказать, что стою невдали я, сражаясь с врагами. Выпуклых много щитов потому у себя я имею, 265 Также и копий, и броней блестящих, и гривистых шлемов".

Идоменею в ответ Мерион рассудительный молвил:  $H, H$  у меня самого, — в корабле моем черном и в ставке, — Много военной добычи: итти лишь за нею не близко. Не забываю и я, как мне кажется, доблести бранной. 270 Между передних бойцов в прославляющих мужа сраженьях Также и я становлюсь, лишь начнется военная распря. Может, иному кому из меднодоспешных ахейцев Я как боец неизвестен. Но ты меня, думаю, знаешь".

Идоменей, предводитель критян, отвечал Мериону: 275 "Знаю я доблесть твою. Зачем мне о ней говоришь ты?

 $255$ 

280

Пусть нас, храбрейших, в засаду сейчас соберут пред судами: Доблесть мужей ведь всего проявляется больше в засадах. Тут человек и трусливый, и смелый легко познаются. Цветом сменяется цвет на лице у трусливого мужа; Дух его робкий в покое ему не дает оставаться: Он положенье меняет, на корточки часто садится; Сильно в груди его сердце колотится; только о смерти Думает он, и стучат непрерывно во рту его зубы.

277

 $\sqrt{2}$ 

Храброго воина цвет на лице не меняется; слишком

- 285 Он не боится, хотя б и впервые садился в засаду. Молит о том, чтоб скорее вмешаться в жестокую битву. Там не с презрением к силе твоей и к рукам отнеслись 6ы. Если копьем иль стрелой в боевой был ты ранен работе, То не в затылок тебе и не в спину попало б оружье. Грудью б ты встретил копье, и стрелу животом бы ты приня. 290 Бросившись прямо вперед для любезной беседы с врагами. Но перестанем с тобой разговаривать, стоя без дела, Словно бы дети. Еще кто-нибудь, подсмотрев, возмутится. Ну, так зайди в мою ставку и выбери пику покрепче".
- 295 Так он сказал. Мерион, быстротою подобный Аресу, В ставку поспешно вбежал и копье себе медное вынес. За Девкалидом пошел он, пылая воинственным жаром. Как мужегубец Арес устремляется в грозную битву, Вместе и сын его Ужас, - могучий, не знающий страха, Даже и самых упорных мужей обращающий в бегство; **300** Оба они из Фракии войною идут на эфиров Или на храбрых флегийцев; однако моленьям не внемлют Тех и других, а одной стороне только славу даруют. Так устремились в сраженье, блестящей одетые медью, 305 Идоменей с Мерионом, критян предводители храбрых.

Первым к нему Мерион обратился с такими словами: "Где, Девкалид, ты намерен напасть на троянское войско? С правого ль хочешь ударить крыла на врагов, в середине ль С левого ль? Кажется мне, что вот тут-то всего наиболе Длинноволосым ахейцам нужна бы скорейшая помощь".

Идоменей, предводитель критян, ему снова ответил: "Есть и другие на то, чтоб суда защищать в середине: Двое Аяксов и Тевкр, между всеми ахейцами в войске Первый стрелок, и в бою рукопашном не менее сильный. 315 Досыта смогут они загонять и жаднейшего к бою Гектора, сына Приама, хотя и могуч он безмерно.

310

Будет ему нелегко, как бы жарко он в битву ни рвался, Мужество их одолев и могущество рук необорных, Наши зажечь корабли, разве только Кронид молневержец  $320$ Факел пылающий сам в корабли наши быстрые бросит. А человеку в бою не уступит Аякс Теламоний, Если он смертным рожден и питается хлебом Деметры, Если возможно сразить его камнем большим или медью. В ближнем бою самому прорывателю строев Пелиду 325 Не уступил бы Аякс; только скоростью ног не сравнялся б. Значит, - налево направим наш путь, чтоб увидеть скорее, Мы ли доставим другому кому-нибудь славу, иль он нам".

Так он сказал. Мерион, быстротою подобный Аресу, Тотчас пошел через войско ахейцев, куда приказал он.

330 Идоменея увидев, на пламя похожего силой, -И самого, и его сотоварища, с ярким оружьем, Всею громадой троянцы на них устремилися с криком. Общий неистовый бой запылал при кормах корабельных. Так же, как яростным вихрем свистящие крутятся ветры 335 В знойную пору, когда глубочайшая пыль на дорогах; Тучу огромную пыли, сшибаясь, они поднимают. Так же сшибались и вражьи войска, порываяся жадно Тесно схватиться друг с другом и резаться острою медью. Мужегубительный бой ощетинился чащей густою 340 Копий огромных, пронзающих тело. Глаза ослеплялись Медным сиянием шлемов сверкающих, ясно блестевших Крепких щитов на плечах и начищенных заново броней В битву идущих бойцов. Уже подлинно был бы бесстрашен, Кто не печаль ощутил бы, взирая на труд их, а радость.

345 Каждый свое замышляя, два мощные Кронова сына Разным героям-мужам несчастья готовили злые. Зевс, торжество Ахиллесу готовя, хотел, чтобы в битве Верх одержали троянцы и Гектор. Но гибели полной

279

 $x^2 + 2x^2 +$ 

Пред Илионом народу ахейскому он не готовил,

350 Только хотел, чтоб Фетида и сын ее честь получили. А Посейдон аргивян ободрял, между них замешавшись, Выйдя тайно из моря седого. Жестоко скорбел он За усмиренных ахейцев и гневался сильно на Зевса: Общий у них у обоих отец, и род у них общий;

- 355 Первым, однако, родился Зевес, и большее знает. Вот почему Посейдон не оказывал помощи явно, Но, уподобившись мужу, ахейцев подбадривал тайно. Боги веревку могучей вражды и войны, всем ужасной, Попеременно на той и другой стороне простирали, -
- Прочную, крепкую, многим бойцам поломавшую ноги. 360

Тут, хоть и полуседой, во главе меднолатных данайцев Идоменей на троян устремился и в ужас поверг их. Офрионея он сшиб, из Кабеса прибывшего в город. Эовом войны привлеченный, он в Трою приехал недавно. Лучшую видом Приамову дочь, молодую Кассандру 365 Он получить домогался без выкупа; дело большое Сделать за то обещался - акейцев прогнать из-под Трои. Старец Приам согласился и дал обещание выдать Дочь за него. И сражался он, этой надеждой гонимый. Идоменей в него быстро блестящей нацелился пикой, 370

Бросил в шагавшего гордо, попал. И не спас его медный Панцырь, который носил он: живот ему пика пробила. С шумом на землю упал он, а тот закричал, похваляясь: "Офрионей! Человеком тебя я почту величайшим,

375 Если ты вправду исполнишь все то, что свершить

обещался

Сыну Дардана Приаму. Тебе свою дочь обещал он? Мы обещали б такое ж тебе и исполнили б слово: Лучшую видом Атридову дочь мы тебе бы отдали. Сами б ее привезли, поженили бы вас, если б только 350 Ты Илион нам разрушил, прекрасно отстроенный город. Что ж, отправляйся со мной! У судов мы с тобою о браке Договоримся. Мы скупы не будем, о выкупе споря".

Так говоря, волочил его за ногу через сраженье Идоменей. За убитого мстителем выступил Асий; 385 Пешим он шел пред конями. Ему же в затылок храпели Кони, которыми правил возница-товарищ. Стремился Идоменея убить он. Но тот, предварив его, пикой Под подбородком ударил в гортань и насквозь ее выгнал. Тот повалился, как валится дуб иль серебряный тополь, **390** Или сосна, если плотник своим топором отточенным Дерево срубит в горах, корабельные доски готовя. Пред лошадьми с колесницею так он лежал, растянувшись, В кровью залитую землю со стоном впиваясь руками. Разум, имевшийся раньше, совсем потерял тут возница. **395** Он не посмел повернуть лошадей с колесницей обратно, Чтобы от вражеских рук ускользнуть. Антилох многостойкий Пикой попав, в середине пронзил его; помощи не дал Панцырь, который носил он; в живот ему пика попала; Он захрипел и упал с колесницы, сработанной прочно. 400 Высокодушного Нестора сын Антилох его коней Прочь отогнал от троянцев к красивопоножным ахейцам.

Вдруг Деифоб, печалясь об Асии, к Идоменею Близко совсем подошел и метнул в него пикой блестящей. Но, увидав это сразу, тотчас увернулся от пики  $4<sub>5</sub>$ Идоменей и укрылся под щит, во все стороны равный; Был из воловьих он кож и из меди блестящей сработан Очень искусно, внутри же две ручки имел поперечных. Съежился весь под щитом он. И пика над ним пролетела.

 $\mathbf{K}$   $\ell_1$  , hence

سم

Глухо щит загудел, задетый пикой у края. 410 Но не напрасно тяжелой рукой Деифоб ее бросил. В печень нанес он удар Гипсенору, Гиппасову сыну, Под грудобрюшной преградой, и разом колени расслабил. Громко вскричал Деифоб, похваляясь безмерно победой: "Да! Не совсем без отмщенья здесь Асий лежит! Полагаю, 415 Что, отправляясь к ворот замыкателю богу Аиду, Будет обрадован он: герою попутчика дал я!"

281

mar.<br>Ta

Горе ахейцев взяло, услыхавших, как он похвалялся. Больше всего Антилоху отважному дух взволновал он. Но не забыл о товарище он, хоть и был опечален. Быстро к нему подбежал и щитом оградил его крепким. Двое товарищей милых меж тем наклонились над павшим, -Ехиев сын Мекистей и Аластор божественный, - взяли И понесли к кораблям крутобоким стонавшего тяжко.

Идоменей не сдавал своей силы. Все время рвался он Либо кого из троянцев покрыть многосумрачной ночью, 425 Либо пасть самому, от ахейцев беду отражая. Тут Алкофоя героя, любимцем богов Эсиетом На свет рожденного, - зятем герой приходился Анхизу; На Гипподамии был он женат, его дочери старшей; Дома отец и почтенная мать всем сердцем любили 430 Дочь. Меж сверстниц своих наиболе она выдавалась И красотой, и умом, и работами. Вот потому-то В жены и взял ее муж превосходнейший в Трое широкой. Идоменея рукою его укротил Посейдаон,

Тьмою закрывши глаза и сковавши блестящие члены. 435 Ни увернуться не мог он, ни в бегство назад обратиться, Но неподвижно стоял, со столбом иль с высоковершинным Деревом схожий. Его в середину груди своей пикой Идоменей поразил и пробил ему грудь облекавший Медный хитон, не раз отражавший от тела погибель. 440 Сухо он звякнул теперь, разрываемый брошенной пикой. С шумом упал Алкофой с торчавшею пикою в сердце; Билося сердце, и с ним сотрясалося древко от пики.

420

المستقلة المستوفية المستقلة المستقلة المستقلة المستقلة المستقلة المستقلة المستقلة المستقلة المستقلة المستقلة ا<br>المستقلة المستقلة المستقلة المستقلة المستقلة المستقلة المستقلة المستقلة المستقلة المستقلة المستقلة المستقلة ال

Но, наконец, его сердце свирепый Арес обессилил. 445 Идоменей закричал, похваляясь безмерно победой: "В праве ли мы, Деифоб, достойным считать возмещеньем-За одного уничтожить троих? Ведь гордишься одним ты! Что же, несчастный, попробуй и сам, - выходи мне навстречу, Чтобы увидеть, какой прихожу я к вам, Зевсов потомок. Первым Зевс Миноса родил, властителя в Крите. 450 Сына Минос произвел, безупречного Девкалиона,

Девкалион же меня, мужей повелителя многих В Крите пространном. Теперь же сюда в кораблях я приехал В Трою, на гибель тебе, и отцу, и прочим троянцам".

Так он сказал. Деифоб между двух колебался решений:  $4<sub>5</sub>$ Прочь ли сейчас отойти и кого-нибудь взять себе в помощь Из крепкодушных троян, одному ль на один попытаться? Так размышлял он и счел наилучшим пойти за Энеем. В самых последних рядах, назади, увидал он Энея, Праздно стоявшего. Гнев непрерывный питал он к Приаму: 460 Доблестный между мужей, у Приама он не был в почете. Близко к нему подойдя, Деифоб обратился к Энею: "Храбрый Эней, советник троянцев! Сегодня за зятя Должен ты стать, хоть бы горе тебя самого угнетало. Следуй за мной, защити Алкофоя. Тебя он когда-то, 465 Будучи зятем тебе, воспитал еще мальчиком в доме. Идоменей копьеборец убил у тебя Алкофоя".

Так произнес он и дух в груди взволновал у Энея. Идоменею навстречу он двинулся, жадный до боя. Идоменей же не в бег обратился, как неженка-мальчик, -470 Ждал неподвижно, как ждет, на свою полагаяся силу, Вепрь подходящую шумно ватагу охотников смелых В месте пустынном, в горах, угрожающе спину щетиня; Ярким огнем его блещут глаза, и острит он свирепо Белые зубы, готовый собак и людей опрокинуть. 475 Так же стоял, выжидая проворного в битвах Энея, Идоменей копьеборец. Кричал он друзьям, Аскалафа И Афарея ища с Деипиром в рядах, Антилоха И Мериона вождя, зачинателей бранного клика. Их побуждая, слова окрыленные к ним он направил: 480 "Други, сюда! Я один, защитите! Ужасно боюсь я: На ноги быстрый Эней на меня устремляется грозно! Очень могуч он в убийстве мужей средь сражений кровавых; Юностью также цветет он, а это великая сила!

 $48J$ Если б с Энеем мы были равны и годами, как духом, Скоро большую победу иль он, или я одержал бы!"

Так говорил он. И все, одинаковым духом пылая, Стали один близ другого, щиты наклонив над плечами. Но со своей стороны закричал сотоварищам верным 490 Также Эней: Деифоба, Париса, вождя Агенора, -Всех, кто вместе начальствовал с ним над троянами. Следом Шли рядовые бойцы. Так овцы бегут за бараном, С луга спеша к водопою. И сердцем пастух веселится. Так же и дух у Энея в груди веселился при виде,  $495$ Сколько народу на бой за ним устремилося следом.

Вкруг Алкофоя они рукопашную начали битву. Копьями бились большими. И медь на панцырях крепких Страшно звенела от частых ударов сшибавшихся полчищ. Два человека меж них, наиболее храбрые оба, 500 Идоменей и Эней, подобные богу Аресу, Тело рвалися друг другу пронзить беспощадною медью. Первым бросил Эней копье свое в Идоменея. Тот, уследивши удар, увернулся от меди летящей, -Мимо копье пролетело и в землю впилось, сотрясаясь; 505 Брошено было без пользы оно многомощной рукою. Идоменей Эномая в живот, в середину, ударил. Выпуклость брони пробивши, кишки ему пика пронзила. В пыль Эномай покатился, хватаясь руками за землю. Идоменей из кишок мертвеца длиннотенную пику 510 Вырвал; однако доспехов прекрасных с убитого мужа Снять не успел: полетели в героя и копья, и стрелы.

Тверды уж не были ноги его при движеньи, чтоб скоро Вслед ли за пикой своей побежать, увернуться ль от вражьей. Вот почему рукопашно погибельный день отражал он: 515 Чтобы бежать, не могли уже быстро нести его ноги. Медленно он отступал. Деифоб в отступавшего пикой Светлой метнул. На него непрестанною злобой горел он. Но промахнулся опять: Аскалаф опрокинут был пикой,

284

 $\mathcal{L}$ 

Сын Эниалия; прямо в плечо его пика пронзила. В пыль Аскалаф покатился, хватаясь руками за землю. 520 Мощный Арес громогласный еще не узнал о кончине Милого сына родного, в сражении павшего жарком: Волей удержанный Зевса, Арес на Олимпе высоком Под золотыми сидел облаками, где также другие Боги сидели, не смея вмешаться в кипевшую сечу. 525

Яростный бой поднялся рукопашный вокруг Аскалафа. Снял Деифоб с головы аскалафовой шлем лучезарный. Но налетел Мерион, быстротою подобный Аресу, Пикою в руку ударил его; и из рук Деифоба Шлем дыроглазый, на землю упав, покатился со звоном. 530 А Мерион, налетевши, как ястреб, тотчас же обратно Выдернул мощную пику из мышцы руки Деифоба И воротился опять к товарищам верным. Полит же, Брат Деифоба родной, под грудь его взявши руками, Вывел из битвы злосчастной, пока не дошел до коней с ним 535 Быстрых, которые сзади войны и сраженья стояли Вместе с возничим его и с узорной его колесницей. Кони его понесли к Илиону. Стонал тяжело он, Болью терзаясь. И кровь из свежей струилася раны.

Все остальные сражались. И крик поднялся неугасный. 540 Острою пикой Эней, налетевши, сразил Афарея Калеторида, к нему обращенного, горло пронзивши. Голову набок склонил он, туда же и щит покатился Вместе со шлемом. И взят был он дух разрушающей смертью. 545

Несторов сын Антилох, углядев, что Фоон повернулся, Прыгнув, ударил копьем и рассек целиком ему жилу, Вдоль по спине непрерывно бегущую вплоть до затылка. Эту он жилу рассек. И навзничь Фоон повалился На землю, обе руки простирая к товарищам милым. 550 Несторов сын наскочил и, кругом озираясь, доспехи С плеч его начал снимать. Но его окружили троянцы, В щит поражали его многопестрый, широкий, однако

Гибельной медью задеть не могли цветущего тела: Несторов сын Антилох Посейдоном, колеблющим землю, Бережно был охраняем от вражеских стрел и от копий. 555 Он вдалеке от врагов не стоял, между ними носился; Не оставалась в руке его пика спокойной. Он ею Тряс постоянно, в уме для себя намечая, в кого бы Пикой метнуть издалека иль ею вручную ударить.

560 Асиев сын Адамант увидал, как он метился в толпы. Близко к нему подбежав, в середину щита он ударил Острою пикой. Однако ее острие обессилил, В жизни врага отказавши ему, Посейдон черновласый. И половина копья, как обугленный кол, задержалась Крепко в щите Антилоха, другая упала на землю. 565 Быстро к друзьям Адамант отбежал, уклоняясь от смерти. За убегающим бросившись вслед, Мерион его пикой Между срамными частями и пупом ударил, - в то место, Где наиболе болезнен Арес для смертных бессчастных. 570 Пикой туда он ударил. Упавши на землю, вкруг пики Бился подобно быку на горах он, которого силой, Крепкой веревкой опутав, ведут пастухи за собою. Так он, проколотый, бился, — короткое время, недолго: Близко к нему подойдя, герой Мерион свою пику 575

Вырвал из тела его, и глаза его тьмою покрылись.

Длинным фракийским мечом по виску Деипира ударил В четырехгребенный шлем Гелен и сшиб с него шлем тот. Шлем, отскочивши, на землю упал, и один из ахейцев

Поднял в то время его, как меж ног у бойцов он катался. 580 А по глазам Деипира глубокая ночь разлилася. Громкоголосого жалость взяла Менелая Атрида. Выступил он, угрожая герою владыке Гелену Острым копьем. А Гелен натянул рукоятку у лука. Близко сошлися они, и один изостренною пикой 585 Быстро метнул во врага, а тот в него - с лука стрелою.

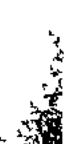

Горькое жало стрелы Гелена попало Атриду В выпуклость панцыря, в грудь, но назад отскочило от меди, Как от широкой лопаты бобы темноцветные скачут Или горох на пространном току, когда их бросает Веятель-муж под дыханье протяжно свистящего ветра, 590 Так же от лат Менелая, Атреева славного сына, С силою прочь отскочив, далеко стрела отлетела. Громкоголосый Атрид, копье свое бросив, попал им В руку, в которой держал Гелен полированный лук свой; 595 Руку Гелена пробив, пригвоздило оно ее к луку. Быстро к товарищам он отбежал, уклоняясь от смерти, Свесивши руку. А следом за нею копье волочилось. Вырвав его из руки, Агенор геленову руку Перевязал шерстяною пращою, искусно сплетенной: 600 Спутник пастыря войска всегда с нею был наготове.

Прямо Писандр между тем на славного шел Менелая. К смерти злая судьба увлекала его и судила Быть укрощенным тобой, Менелай, в состязаньи ужасном. После того как, идя друг на друга, сошлись они близко, 605 Мимо попал Менелай, - копье его вбок уклонилось. Не промахнулся Писандр, и в щит поразил Менелая; Меди, однако, насквозь не могла прошибить его пика: Щит ее прочный сдержал, и у самого древка сломилось Жало копья. А уж он ликовал, ожидая победы. 610 Меч среброгвоздный извлекши, Атрид Менелай на Писандра Ринулся; тот же секиру прекрасную выхватил быстро Из-под щита своего, с топорищем из крепкой оливы,

Гладким большим. Друг на друга в одно они время напали. По коневласому шлему ударил Писандр Менелая 615 Около самого гребня. А тот его по лбу ударил, В верх переносицы; хрястнула кость под мечом, и упали Оба кровавые глаза Писандра у ног его наземь. Скорчился он и свалился. Пятою на грудь его ставши, Тот с него начал доспехи снимать и воскликнул, хваляся: 620 "Вот как покинете все вы суда быстроконных данайцев,

Наглые Трои сыны, ненасытные страшной резнею! Мало вам было стыда и позора, какими когда-то, Злые собаки, меня опозорили вы! Не страшились Даже вы тяжкого гнева широко гремящего Зевса 625 Гостеприимца, который, дай время, ваш город разрушит! Вас так радушно Елена, жена моя, встретила, вы же Гнусно с собой и ее увезли, и богатства большие! Нынче желаете вы на суда мореходные наши Гибельный бросить огонь и убить ахейских героев. 630 Но прекратить вам придется войну, как бы к ней ни рвались Зевс, наш отец! Говорят, что ты разумом всех превышаешь, Смертных людей и богов, и что все из тебя истекает. Так почему же так милостив ты к троянцам надменным, К людям, стремленья которых всегда нечестивы, кто вечно 635 Голодом полн по кровавой войне, равно всем ужасной! Всем в состоянии люди насытиться, - сном, и любовью, Самой приятною песней и пляской вполне безупречной. Всякий гораздо сильнее стремится насытиться этим, Чем войной. Но троянцы в сраженьях всегда ненасытны".

640

Так сказав и с тела кровавые снявши доспехи, В руки товарищам их передал Менелай безупречный, Сам же снова пошел и в ряды замешался передних.

На Менелая там сын налетел Пилемена владыки, Гарпалион: за отцом своим милым пошел на войну он 645 В Трою, однако назад не вернулся в отцовскую землю. Он изблизи в середину щита Менелая ударил Пикой, но меди насквозь прошибить не сумел и поспешно К толпам друзей отступил, убегая от смерти грозящей, По сторонам озираясь, чтоб кто его медью не ранил. 650 Ранил вдогонку его Мерион медноострой стрелою. В правую сторону зада вонзилась стрела и наружу Вышла, пробивши пузырь мочевой под лобковою костью. Тут же он наземь упал. И в руках у товарищей милых Дух испуская, лежал, как червяк дождевой, растянувшись;

**555** Черная кровь выливалась и землю под ним увлажала. Захлопотали вокруг пафлагонцы, высокие духом. На колесницу его положив, повезли к Илиону, Грустные; шел между них и отец, обливаясь слезами; Но искупленьем за сына убитого было б не это!

Смерть его гневом великим наполнила сердце Париса: 660 Был Пилеменова сына он гостем в краю пафлагонцев. В гневе за гибель его, стрелою он выстрелил горькой. Некий был Евхенор, предсказателя сын Полиида, Муж, обитавший в Коринфе, богатый, знатного рода. 665 Участь свою он несчастную знал и отплыл к Илиону. Часто ему говорил Полиид престарелый, что должен Он иль в тяжелой болезни скончаться в отеческом доме, Или в бою пред судами ахейскими пасть от троянцев. Он избежать пожелал как тяжелого штрафа ахейцам, 670 Так и ужасной болезни, бесплодно страдать не желая. Был поражен он под ухо и челюсть. И быстро от членов Дух отлетел, и ужасная тьма ему взоры покрыла.

Так наподобье пожара сраженье меж ними пылало. Гектор же, зевсов любимец, вестей не имел и не ведал, Что пред судами на левом крыле побеждают ахейцы 675 Войско троянцев. И очень бы скоро ахейцам досталась Слава: такой был заступник у них, Земледержец могучий, -И ободрял аргивян он, и силою сам защищал их. Гектор сражался, где первым проникнул в ворота за стену,

680 Строи густые прорвав щитоносцев отважных данайцев. Где на отлогом песке, извлеченные на берег моря, Протесилая суда и Аякса стояли, где были Самые низкие стены построены перед судами, Где всех жарче сражались и воины сами, и кони. 685 Тут беотийцев отряды, иаонов длиннохитонных, Локров и фтийцев отважных и славой покрытых эпейцев Еле могли удержать нападавшего, от кораблей же

19 Гомер

Схожий с пламенем Гектор не мог быть ими отброшен. Между афинян все были отборные. Вел за собой их

- Сын Петеоя, герой Менесфей, а вослед Менесфею -690 Фейд со Стихием и Биас отважный. Вождями элейцев Были Филеем рожденный Мегес с Амфионом и Дракий. Фтийцев вел за собою Медонт с боестойким Подарком. Первый был сыном побочным владыки мужей Оилея,
- Брат однокровный Аякса, Медонт. Но жил он в Филаке, 695 Не на родной стороне у себя, ибо брата убил он Мачехи Ериопиды, супруги царя Оилея. Что ж до Подарка, то сыном он был Филакида Ификла. Оба они во главе находились воинственных фтийцев
- И, защищая суда, с беотийцами рядом сражались. 700

Не отступал ни на шаг Аякс, Оилеем рожденный, От Теламонова сына Аякса, - ни даже на мало! Но, как на пашне два бурых вола со стараньем равным Тянут надежно сколоченный плуг составной; выступает У оснований рогов под ярмом у них пот изобильный;

- 705 Гладким одним ярмом разделенные между собою, Землю взрезая, к меже они общую борозду гонят. Так же, плечо у плеча, и Аяксы стояли, сражаясь. Но с Теламоновым сыном немало товарищей смелых
- 710 Дружной шагало толпой. От него они щит принимали, Если усталость и пот колени ему изнуряли. Локры же следом не шли за лихим Оилеевым сыном: Милое сердце у них не лежало к борьбе рукопашной. Не было гривистых шлемов, сверкающих медью, у локров,

715 Не было круглых шитов окаймленных и ясенных копий.

Только на лук с шерстяною пращою, сплетенной искусно, В битве они полагались и, с ними придя к Илиону, Частой своею стрельбою крушили фаланги троянцев. Первые, - те впереди вкруг Аяксов, в доспехах узорных, С войском сражались троянским и Гектором меднодоспешным. 720 Локры стреляли, таясь назади. И кипящую храбрость Уж забывали троянцы: смущали их частые стрелы.

290

ال الأولى التي تحت المستعدد التي تحت التي تحت التي تحت التي تحت التي تحت التي تحت التي تحت التي تحت التي تحت ا<br>التي تحت التي تحت التي تحت التي تحت التي تحت التي تحت التي تحت التي تحت التي تحت التي تحت التي تحت التي تحت ال

Тут бы плачевно назад от судов и от стана ахейцев Воины Трои в открытый ветрам Илион возвратились, Если бы Пулидамант не сказал, перед Гектором ставши: 725 "Гектор! Ничьи увещанья тебя убедить неспособны! Бог выше меры тебя одарил для военного дела; Ты же поэтому хочешь и в мудрости первым считаться. Но невозможно никак, чтоб все в себе совместил ты, 730 Бог одного одаряет способностью к бранному делу, (Пляски иному дает, а иному - кифару и пенье), В грудь же другого влагает Кронион широко гремящий Ум благородный. И многим он пользу умом тем приносит, Многих спасает, всех больше и сам познает его цену. 735 Выскажу я тебе то, что мне кажется самым хорошим. Битвы венок вкруг тебя загорается, Гектор, повсюду! Высокодушные Трои сыны, перешедши чрез стену, -Частью с оружьем стоят в стороне, а частью дерутся В меньшем числе против многих, рассеявшись между судами. Выйдя из битвы, сюда созови наилучших ахейцев. 740 Здесь, все вместе собравшись, вполне б мы вопрос разрешили, -Броситься ль нам на суда многовеслые их в ожиданьи, Что преисполнит нас силою бог, иль немедля обратно От кораблей удалиться, пока еще целы мы сами. 745 Сильно боюсь я, чтоб долга вчерашнего нам аргивяне Не захотели вернуть! У судов ненасытный войною Муж остается! Едва ль он воздержится вовсе от битвы".

Так он сказал. И одобрил слова справедливые Гектор. Вмиг со своей колесницы с оружием спрыгнув на землю,

750 Пулидаманту в ответ он слова окрыленные молвил: "Пулидамант! Удержи у себя тут храбрейших троянцев, Я же отправлюсь туда и в общую битву вмешаюсь, И, приказанья нужные дав, вернусь к вам обратно".

Так он ответил и, схожий с горой снеговой, устремился 755 С криком призывным чрез толпы троян и союзников Трои. Начали все собираться поспешно к Панфоеву сыну,

Храброму Пулидаманту, лишь Гектора зов услыхали. Гектор передних ряды обходил и усердно искал в них, Где Деифоб и владыка Гелен, где Асий Гиртаков,

760

Асиев сын Адамант. Повсюду искал, не найдет ли. Их он нашел, но не всех невредимыми или живыми: Те пред кормами ахейских судов неподвижно простерлись, Души сгубив под руками врагов, а другие лежали За городскими стенами от ран рукопашных и стрельных.

- 765 Вскоре нашел он на левом крыле многослезного боя Брата Париса, супруга прекрасноволосой Елены. Он товарищам дух ободрял, побуждая их к бою. Тот, подойдя, обратился к нему с оскорбительной речью: "Горе-Парис, лишь по виду храбрец, женолюб, обольститель!
- Где у тебя Деифоб, где сила владыки Гелена? 770 Где, скажи, Асиад Адамант, где Асий Гиртаков, Офрионей? Илион погибает сегодня высокий! До основания, весь! Его неизбежна погибель!"

Гектору тотчас в ответ сказал Александр боговидный: 775 "Гектор, безвинного ты обвиняешь, в твоем это духе! Прежде не раз обнаруживал я нерадение в битве, Но родила меня мать не совсем уж бессильным и робким. С самой поры, как ты бой перенес к кораблям мореходным, С самых тех пор мы находимся здесь и с данайцами бьемся 780 Без перерыва. Друзья же, которых назвал ты, убиты. Только один Деифоб, да сила владыки Гелена С поля битвы ушли, врагом пораженные оба Длинными копьями в руки. От смерти же спас их Кронион. Гектор, веди нас, куда тебе сердце и дух твой прикажут.

785 С одушевленьем мы все за тобою пойдем. Недостатка, Верь мне, не будет в отпоре, насколько в нас силы достанет. Выше же сил, как бы кто ни хотел, невозможно сражаться".

Так ему молвил герой и смягчил этим душу у брата. Двинулись оба туда, где сильнейшая битва и сеча Вкруг Кебриона кипела и храброго Пулидаманта, 790

Пальмия, сходного с богом вождя Полифета, Орфая, Фалька, Гиппотионидов Аскания с Морием храбрым. Прибыли только вчера из Аскании тучной на смену Лвое последних. И Зевс тогда ж устремил их в сраженье. В битву троянцы неслись, как вихрь из крутящихся ветров, 795 Громом Зевса-отца посылаемый с неба на землю. В гуле чудовищном с морем мешается он, где бушует Много клокочущих волн многошумной пучины, - горбатых, Белых от пены, бегущих одна за другой непрерывно. 800 Так и троянцы, сомкнувши ряды, одни за другими, Медью блестя и гремя, за вождями своими шагали. Гектор их вел за собой, мужегубцу Аресу подобный. Щит перед грудью своей он держал, во все стороны равный, С толстою медной пластиной на часто наложенных кожах: 805 Ярко сияющий шлем, обнимая виски, сотрясался. Всюду рядам он врагов угрожал, под щитом наступая, Всюду испытывал их, не расстроит ли натиском смелым. Духа, однако, в груди не смутил у ахейцев отважных. Первым великий Аякс его вызвал, широко шагая: 810 "Ближе, храбрец, подойди! Почему только так издалека Ты собрался нас пугать? Мы в сраженьях не так уже плохи. Зевсовым только тяжелым бичом смирены мы, ахейцы! Да неужели же вправду надеешься ты уничтожить Наши суда? Но ведь есть и у нас на защиту их руки! 815 Много верней, что прекрасно обстроенный город ваш прежде Нашими будет руками захвачен и в прах уничтожен. А для тебя недалек уже день тот, когда, убегая,

Будешь родителю Зевсу молиться и прочим бессмертным, Чтобы быстрей ястребов пышногривые кони летели,  $820$ В город тебя унося средь поднятой по полю пыли!"

Так он сказал. И высоко парящий орел в это время Справа от них пролетел. Закричало ахейское войско, Радуясь доброму знаку. Блистательный Гектор ответил: "Эх, ты, болтун, самохвал! Ну, что говоришь ты такое! О, если б столь несомненно же было, что сын я бессмертный

825
Эгидоносного Зевса, что Герой рожден я державной, Что почитаем я буду, как Феб-Аполлон и Афина, Как несомненно, что нынешний день несет вам несчастье, -Всем вам, ахейцам! Меж ними погибнешь и ты, если только 830 Выждать посмеешь копье, которым лилейное тело Я у тебя разорву. Насытишь ты жиром и мясом Псов троянских и птиц, пред судами ахейскими павши!"

Так он сказал и повел. И за ним с потрясающим криком Кинулись воины; сзади все войско ответило криком. 835 Крикнули также с другой стороны аргивяне; отваги Не забывая, напора храбрейших троян они ждали. Крик их общий эфира достиг и сияния Зевса.

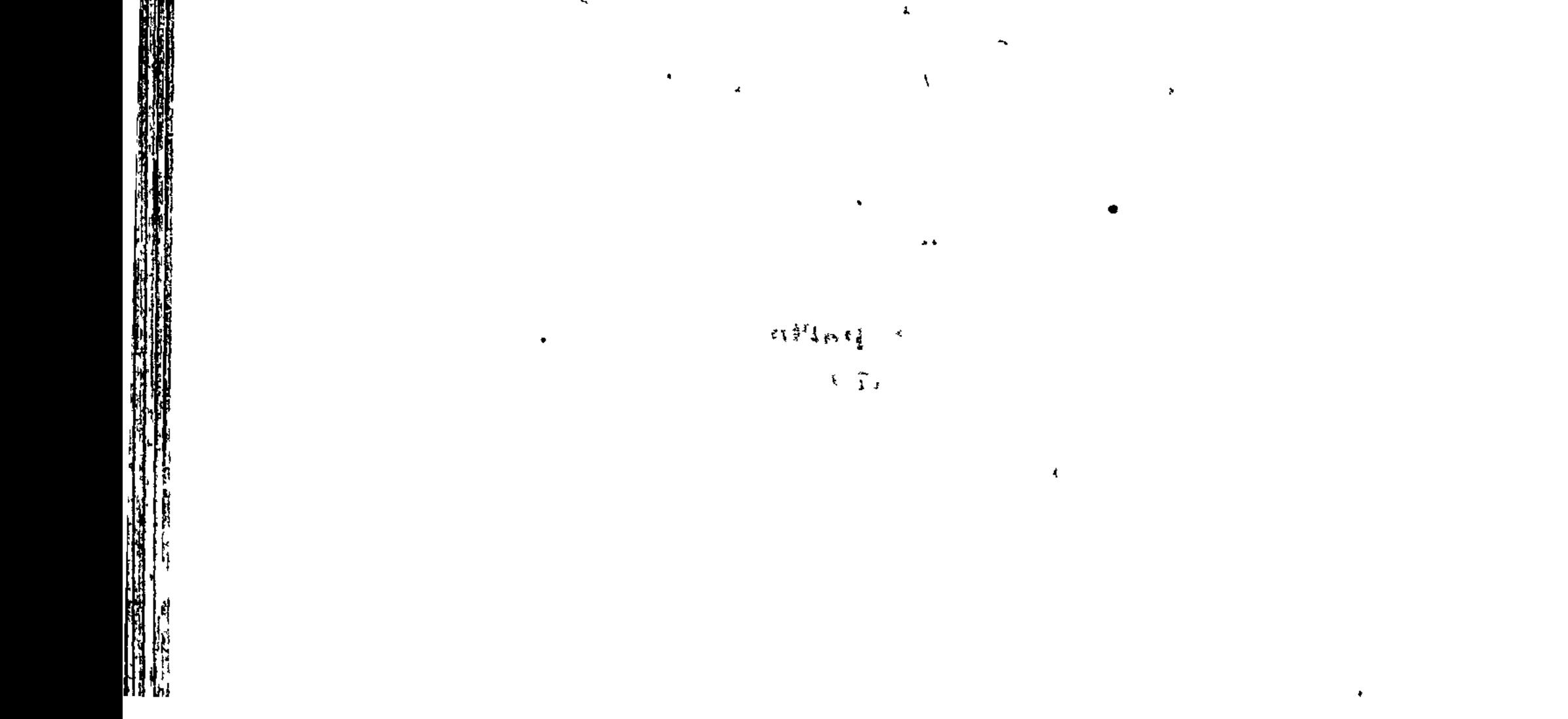

 $\label{eq:2} \begin{array}{l} \mathcal{P}^{\text{max}}_{\text{max}} = \frac{\partial \mathcal{R}_{\text{eff}}^{\text{max}} \mathcal{R}_{\text{eff}}^{\text{max}}}{\partial \mathcal{L}_{\text{eff}}^{\text{max}} \mathcal{R}_{\text{eff}}^{\text{max}}} \end{array}$ 

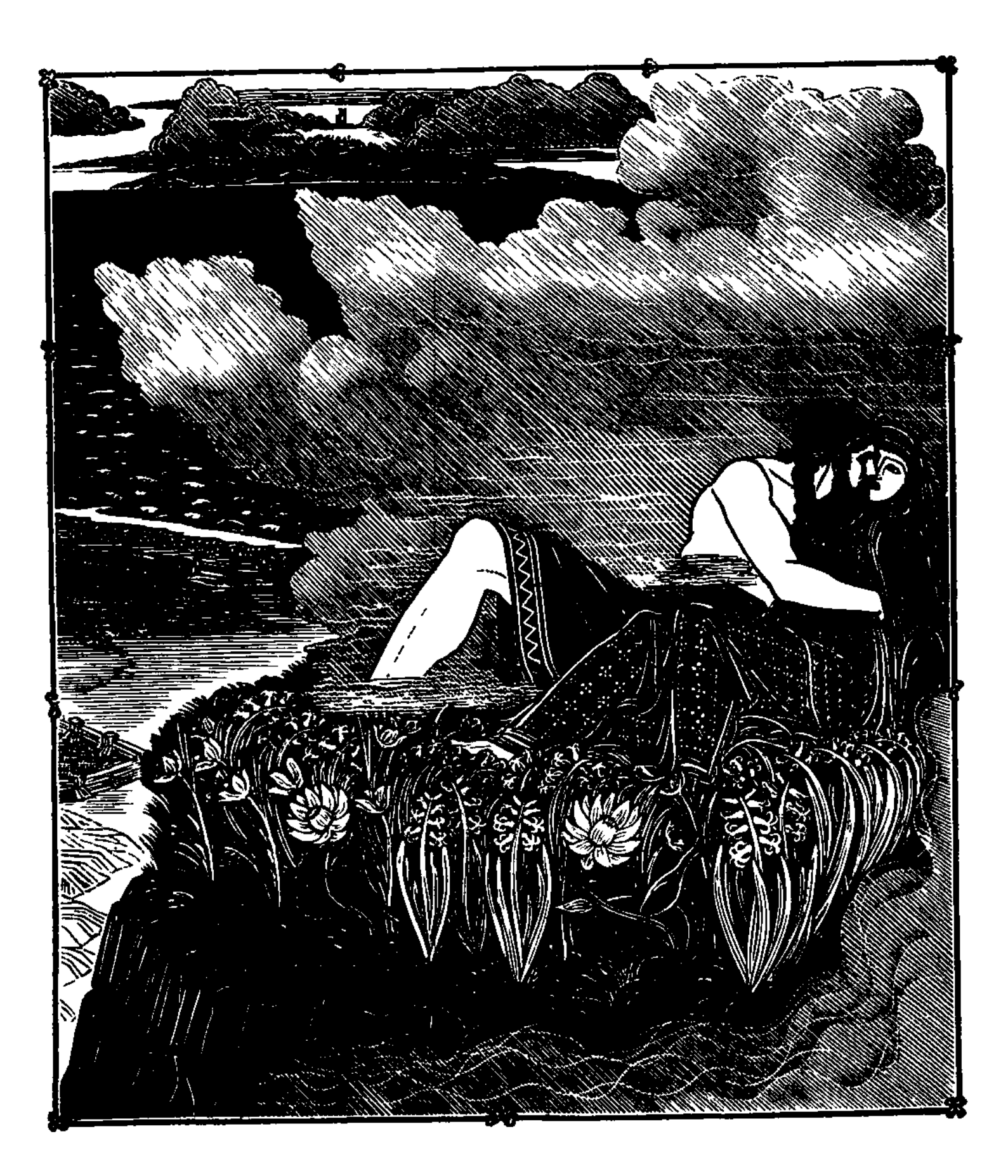

ľ

i.

i.<br>N

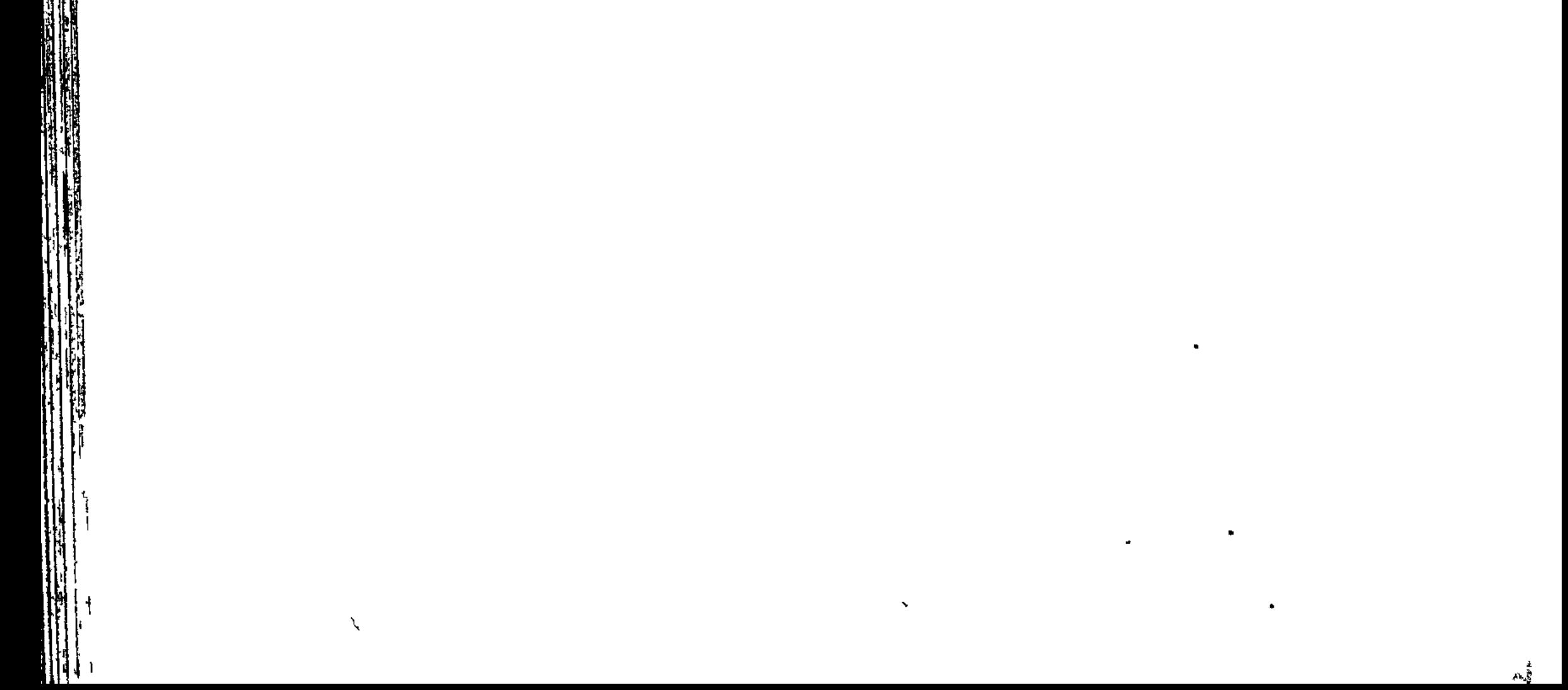

### ᡃᡈᡦᡃᡆᠫ᠇᠋ᡸᡃᡆᠫᡃᡆᡦᡃᡆᢒᡫᢒᡫᢒᡫᢒᡫᢒᡫᢒᡫᢒᡫᢒᡫᢒᡫ᠑ᡫᠫᡫᠫᡫᠫᡫᠫᠷ

## ПЕСНЬ ЧЕТЫРНАДЦАТАЯ

ОБМАНУТЫЙ ЗЕВС

Нестор, хоть пил в это время, но тоже те крики услышал. Асклепиаду тотчас же слова он крылатые молвил: "Как, Махаон, повернутся дела эти дальше, подумай! Крики бойцов молодых пред судами становятся громче. Ты оставайся, сиди и вином утешайся искристым. Теплую ванну тебе пышнокосая здесь Гекамеда Скоро согреет и с тела отмоет кровавые сгустки. Я же на холм поднимусь и быстро все разузнаю".

Так произнесши, искусно сработанный, медью блестящий 10 Цит сыновний он взял, Фрасимеда, смирителя коней, В ставке лежавший. В бою ж Фрасимед находился с отцовским.

Крепкое взял и копье, повершенное острою медью, Вышел из ставки - и вдруг недостойное дело увидел: В полном смятеньи ахейцы бегут, а троянцы за ними Гордые гонятся вслед. Опрокинуты стены ахейцев!

 $15<sub>15</sub>$ 

**The Contract of Contract of Contract of Contract of Contract of Contract of Contract of Contract of Contract o** 

- Как огромное море колышется слабою зыбью, Яростный путь над собою предчувствуя воющих ветров; Волн покамест еще ни туда, ни сюда не бросает, Ждет, когда разразится от Зевса решающий ветер, - $20<sub>2</sub>$
- Так же старик колебался и духом своим разрывался Надвое: к войску ль ему поспешить быстроконных данайцев Иль к Агамемнону, сыну Атрея, пастырю войска. Вот что, в уме поразмыслив, за самое лучшее счел он: К сыну Атрея пойти. Меж тем убивали друг друга
- Воины в битве кровавой, и громко звенела вкруг тел их  $25<sub>2</sub>$ Медь под ударами острых мечей и пик двуконечных.

Встретились Нестору трое идущих от берега моря Вскормленных Зевсом царей, получивших в сражении раны, -Сын Тидея, а с ним Одиссей и Атрид Агамемнон. Очень далеко от битвы по берегу моря седого 30 Их находились суда. Извлекли их ахейцы на сушу К берегу ближе, а стену воздвигли у более дальних. Берег залива, как ни был широк, не мог совершенно Всех вместить кораблей. И сильно теснились народы. 35 Так что как бы зубцами суда поднимались от моря, Берег залива всего заполняя от мыса до мыса. Трое вождей, желая взглянуть на войну и сраженье, Вместе шли, опираясь на копья. Печалился сильно

Дух в их груди. Повстречался им старец, наездник геренский 40 Нестор, и дух в груди смутил у ахейцев испугом. Громко к нему обратился владыка мужей Агамемнон: "Нестор, рожденный Нелеем, великая слава ахейцев! Что ты приходишь сюда, покинувши бой смертоносный? Очень боюсь я, чтоб Гектор могучий угроз не исполнил, -Тех, что высказал раз на народном собраньи троянцев, 45

Что к Илиону назад от судов он вернется не прежде,

Чем корабли нам сожжет и нас перебьет перед ними. Так он тогда говорил, и все исполняется нынче! Горе мне, горе! Ужели и все остальные ахейцы Злобу питают такую ж ко мне, как Пелид быстроногий, И не желают сражаться при наших кормах корабельных!"

50

Нестор, наездник геренский, на это Атриду ответил: "Да, совершается все, как сказал он, и даже Кронион, В небе гремящий, не смог бы уже ничего изменить здесь! 55 Пала ахейцев стена, которая, мы ожидали, Несокрушимым оплотом и нам, и судам нашим будет. Те же упорно, не зная усталости, перед судами Нашими бьются. Нельзя распознать уж, внимательно глядя, Как и откуда ахейцев испуганных гонят троянцы, -Так все смешалось в убийстве. И крики доходят до неба. 60 Следует нам обсудить, как дальше все дело устроить, Если помочь еще можно умом. Но мешаться в сраженье Я б не советовал вам: для раненых бой невозможен".

Снова ответил ему повелитель мужей Агамемнон: 65 "Раз уж, Нестор, сраженье идет при кормах корабельных, Раз оказались без пользы стена, как и ров, на который Столько трудов положили данайцы, который, - все ждали, -Несокрушимым оплотом окажется им и судам их, То очевидно, - Зевесу сверхмощному стало угодно,

70 Чтоб от отчизны вдали здесь бесславно погибли ахейцы. Знал я — некогда Зевс защищал аргивян благосклонно, Знаю теперь, что троянцев подобно блаженным бессмертным

Он прославляет, ахейцам же силу и руки ослабил. Что же! Давайте-ка дружно исполним все то, что скажу я! 75 Все корабли, что стоят ближайшими к берегу моря, Стащим с места сейчас же и спустим на волны морские, На якорях высоко укрепим их, безлюдною ж ночью, Если тогда до утра нападенье троянцы отложат, Стащимте на море так же и все корабли остальные.

S<sub>0</sub> Нет никакого стыда убежать от беды даже ночью, Много лучше хоть бегством спастись от беды, чем погибнуть"

Мрачно взглянув на него, отвечал Одиссей многоумный: "Что за слова у тебя чрез ограду зубов излетели! Лучше б, несчастный, начальствовал ты над каким-нибудь войском 85 Робких, ничтожных людей, - не над нами, которым уж с детства • Жизнь проводить предназначил Кронион до старости самой В войнах тяжелых, пока без остатка мы все не погибнем. Значит, осаду снимаешь ты с широкоуличной Трои, Из-за которой так много мы всяческих бед претерпели! 90 Лучше молчи, чтоб другой кто-нибудь из ахейцев не слышал Речи, которой в устах у себя ни один не позволит Слово умеющий молвить, согласное с здравым рассудком,

Скипетр носящий, кому повинуется столько народов,

Сколько среди аргивян под твоею находится властью!

- 95 Слово твое возмутило меня. Ну, что говоришь ты! Ты предлагаешь теперь же, во время войны и сраженья, В море спустить корабли, чтоб еще совершилось полнее Все по желанию тех, кто и так торжествует над нами! Гибель над нами нависнет вернейшая. Кто из ахейцев
- Выдержит бой, если в море спускать корабли вы начнете? 100 Будут все время они озираться и битву покинут. Вред лишь советы твои принесут, повелитель народов!"

Тотчас ответил ему владыка мужей Агамемнон: "О Одиссей! Поразил ты глубоко упреком жестоким

105 Дух мой! Но я ведь совсем и не думал давать приказанья,

Чтобы ахейцы суда против воли спускали на море. Пусть другой кто-нибудь нам предложит решенье получше; Будь он хоть молод, хоть стар, - одинаково он мне желанен".

Громкоголосый тогда Диомед в их беседу вмешался: 110 "Здесь этот муж! Недалеко искать, если только хотите Выслушать слово мое безо всякой вражды и обиды

Из-за того, что меж вами рождением всех я моложе. Я хвалюсь, что рожден я тоже отцом благородным, Славным Тидеем, покрытым землею могильною в Фивах. Три безупречные сына родились на свет у Порфея, 115 Жили в Плевроне они и в скалистокрутом Калидоне, -Агрий с Меланом и третий Иней конеборец; меж братьев Доблестью он выдавался; отцу моему был отцом он. Там он и жил. Но отец мой осел после долгих скитаний В Аргосе: так пожелалось Зевесу и прочим бессмертным. 120 В жены Адрастову дочь себе взял он, немало припасов В доме имел у себя, довольно имел и обширных Нив хлебородных, и много в округе садов плодоносных, Всякого много скота. В копьеборстве же всех превышал он. Впрочем, вы сами слыхали и скажете, правда ли это.  $125$ Знаете все вы, что я не худого, не робкого рода, Слова хорошего, если скажу, не отриньте с презреньем. Необходимость зовет нас, - так в бой же, не глядя на раны! Сами участвовать в битве кровавой не будем, а станем Одаль от стрел, чтобы раны из нас кто не принял на рану. 130 Будем на бой лишь других побуждать, - всех тех, что доселе, Слушаясь робкого сердца, стоят вдалеке и не бьются".

Так говорил он. Прослушав внимательно, те согласились. Двинулись в путь. Во главе их - владыка мужей Агамемнон. 135 Слеп, однако же, не был и славный Земли колебатель. Следом за ними пошел, уподобившись древнему мужу. За руку правую взял Агамемнона, сына Атрея, И со словами к нему окрыленными так обратился: "Царь Агамемнон! Теперь восхищается духом свирепым

140 Славный Пелид, наблюдая убийство и бегство ахейцев! Сердца нет в груди ахиллесовой, нет никакого! Пусть бы он так и погиб, пусть бог его ослепил бы! Зла ж на тебя никакого не держат блаженные боги. Скоро теперь уж вожди и советники войска троянцев 145 Пыль по широкой равнине поднимут, и сам ты увидишь, Как побегут они в город от наших судов и от стана!"

Молвил и с криком могучим стремительно полем понесся. Так же, как девять иль десять бы тысяч воскликнуло разом Сильных мужей на войне, зачиная аресову распрю, 150 Голос такой испустил из груди земледержец могучий, Каждому в сердце ахейцу вдохнувши великую силу Против троянцев упорно, не зная усталости, биться.

Златопрестольная Гера с Олимпа глазами своими Вдаль поглядела с высокой вершины, мгновенно узнала Брата и деверя, с бурной спешившего силою в битву, 155 Людям дающую славу. И радость ей в сердце проникла. Зевса потом увидала. Сидел он на самой вершине Иды, богатой ключами, - и злоба ее охватила. Стала тогда размышлять волоокая Гера богиня, Как бы ей ум обмануть эгидодержавного Зевса. 160 Вот наилучшим какое решение ей показалось: К Зевсу на Иду прийти, нарядившись как можно красивей, -

Может быть, он загорится желаньем на ложе любовном Телом ее насладиться, она же глубокий и сладкий

Сон на ресницы прольет и на ум проницательный Зевса. 165 Тотчас пошла она в спальню, которую выстроил милый Сын ей Гефест, к косякам прикрепивши надежные двери С тайным запором: его лишь она из богов отпирала. Гера вошла и, закрыв за собою блестящие двери,

С тела, будящего страсть, сначала амвросией смыла 170 Всю приставшую грязь и потом амвросическим кожу Маслом блестящим натерла, приятного запаха полным; Стоило хоть бы немного встряхнуть его в зевсовом доме, И аромат от него достигал до земли и до неба.

175 Кожу прекрасную им умастивши, себе расчесала Волосы и заплела их руками в блестящие косы, И с головы их бессмертной своей красиво спустила. Платьем оделась нетленным, какое Паллада-Афина Выткала ей, изукрасив различным прекрасным узором, 180 После того золотыми застежками грудь застегнула, Поясом с сотней висящих кистей опоясала стан свой,

Серьги трехглазые, с тутовой ягодой сходные, вдела В мочки ушей. И великою прелестью вся засветилась. Сверху богиня богинь покрывалом прекрасным оделась, 185 Только что сотканным, легким; бело оно было, как солнце. К светлым ногам привязала красивого вида подошвы. После того же, как все украшенья богиня надела, Вышла из спальни она. Афродиту к себе подозвавши, К ней, в стороне от богов остальных, обратилася с речью: 190 "Милая дочь, не исполнишь ли то, о чем попрошу я? Или откажешь мне в просьбе, за то на меня негодуя, Что защищаю данайцев, а ты помогаешь троянцам?"

Зевсова дочь Афродита на это ответила Гере: "Дочь великого Крона, богиня почтенная Гера! Что замышляешь, скажи? Исполнить велит мое сердце, 195 Если исполнить могу и если исполнить возможно".

В сердце коварство тая, отвечала владычица Гера: "Дай мне силу любви и влекущую прелесть, которой Ты покоряешь бессмертных богов и людей земнородных! Я отправляюсь взглянуть на границы земли многодарной,  $200 -$ Предка богов Океана проведать и матерь Тефию, В доме своем воспитавших меня и вскормивших любовно, Юной принявши от Реи, когда громомечущим Зевсом Крон был под землю и век беспокойное море низвергнут. 205 Их я проведать иду, чтоб уладить раздор бесконечный. Долгое время уже любви и совместного ложа Оба они избегают. Вражда им вселилася в сердце.

Если бы мне удалось убедить их словами своими Соединиться в любовных объятьях на общей постели, 210 Вечно б меня называли они и почтенной, и милой".

Ей Афродита улыбколюбивая так отвечала: "Слово отринуть твое не могу: привычно ль мне это? Спишь ты в объятиях Зевса меж всех наилучшего бога".

215 Так отвечала она и у груди своей отвязала Пестроузорный ремень, всевозможные чары вмещавший: В нем и любовь, и желанье, в нем также слова обольщения, Те, которые ум отнимают у самых разумных. Гере она его в руки вложила и так ей сказала:  $n<sub>n</sub>$ На, положи этот пестрый ремень меж грудей своих, Гера! 220 В нем заключается все. И назад на Олимп, уверяю, Ты не придешь, не достигнув того, чего сердцем желаешь".

Молвила так. Улыбнулась в ответ волоокая Гера. И, улыбнувшись, тотчас же ремень меж грудей положила.

Зевсова дочь Афродита в жилище к себе возвратилась. 225 Гера же кинулась тотчас с высокой вершины Олимпа, Чрез Пиерию прошла и Эмафию, милую сердцу, Вихрем промчалась по снежным горам быстроконных фракийцев, По высочайшим вершинам, земли не касаясь ногами, После, с Афона спустясь на волнами кипящее море, 230 В Лемнос пришла, — во владенье Фоанта, подобного богу. Там повстречалась богиня со Сном, приходящимся братом Смерти. В руку его как вросла, назвала и сказала: "Сон, повелитель бессмертных богов и людей земнородных! Как словам ты моим когда-то внимал, так и нынче 235 Слова послушайся. Вечно я буду тебе благодарна. Светлые Зевса глаза усыпи у него под бровями, Только что ложе со мной он в любовных объятьях разделит. Кресло за то золотое, нетленное в дар ты получишь; Сын мой, художник искусный Гефест, это чудное кресло

Сделает сам для тебя, а снизу приладит скамейку, 240 Чтобы блестящие ноги в пирах на скамейку ты ставил".

Сон усладитель немедля владычице Гере ответил: "Дочь великого Крона, богиня почтенная Гера! Всякого бога другого средь всех небожителей вечных  $245$ Я бы легко усыпил; и теченья реки Океана

Я усыпил бы, - его, от которого все происходит. К Зевсу ж Крониону я ни за что подойти не посмел бы, Чтобы его усыпить, разве только он сам приказал бы. Было уж раз: ты меня проучила своим приказаньем 250 В день тот, когда безбоязненный сын знаменитый Кронида, Город троянцев разрушив, домой на судах возвращался. Разум тогда усыпил я эгидодержавному Зевсу, Сладко разлившись вокруг; а ты измышляла несчастья Сыну его и наслала на море неистовый ветер, 255 И далеко от друзей отнесла его, сбивши с дороги, В Кос, населенный богато. Проснувшися, всех по чертогу Зевс разъяренный богов разбросал. Меня же всех больше Всюду искал и бесследно с эфира забросил бы в море, Если бы ночь не спасла: равно она всех укрощает. К ней я, спасаясь, прибег. Усмирился, как ни был разгневан, 260 Зевс молневержец; он быструю ночь оскорбить не решился.

Нынче меня приглашаешь опять невозможное сделать".

Снова сказала ему волоокая Гера богиня: "Сон, для чего ты сейчас об этом о всем вспоминаешь? 265 Или ты думаешь, будет троян защищать Громовержец, Как он когда-то сердился за милого сына Геракла? Ну же, иди! Я одну из харит наиболее юных Замуж отдам за тебя, и ее назовешь ты супругой, -Ту Пасифею, которую ты так давно уж желаешь".

270 Радостью Сон загорелся и, ей отвечая, промолвил: "Ну, так сейчас же клянись мне водой нерушимою Стикса! Руки простри и одною коснися земли многодарной, Светлого моря - другою: пускай нам свидетели будут Все преисподние боги, живущие около Крона, 275 Что за меня без обмана юнейшую выдашь хариту, -Ту Пасифею, которую я так давно уж желаю".

Так он сказал. И ему не была непослушна богиня. Как он просил, поклялась и всех назвала поименно

 $20$   $\Gamma$  owep

В Тартаре живших богов, которым названье - Титаны. 250 После того как она поклялась и окончила клятву, Лемноса город и Имбра покинули боги и быстро, Облаком темным одевшись, в дорогу отправились оба. Прибыли скоро на Иду, зверей многоводную матерь, Море оставили против Лектона и двинулись дальше 285 Сушею. Леса вершины под их колебались ногами. Там разлучились, и Сон, от зевесовых взоров таяся, Сел на огромную ель, какая в то время на Иде Самой высокой была, достигая чрез воздух Эфира. Там он уселся, под тенью еловых ветвей укрываясь, Птичке звонкой подобный, в горах обитающей; имя 290 Ей средь блаженных богов - халкида, средь смертных - киминда

Гера ж стремительно вверх поднялась до Гаргарской вершины Иды высокой. Увидел ее молневержец Кронион; Только увидел, и страсть ему вмиг затуманила разум  $295$ С силой, с какою впервые они насладились любовью, Вместе взойдя на постель, от милых родителей тайно. Встал он навстречу, ее называл и слово сказал ей: "Гера, куда собралась ты? Зачем приходишь с Олимпа? Я у тебя для дороги коней с колесницей не вижу".

Зевсу, коварствуя сердцем, сказала владычица Гера: "Я отправляюсь взглянуть на границы земли многодарной, Предка богов Океана проведать и матерь Тефию, В доме своем воспитавших меня и вскормивших любовно.

Их я проведать иду, чтоб уладить раздор бесконечный.  $305$ Долгое время уже любви и совместной постели Оба они избегают. Вражда им вселилася в сердце. Лошади здесь, у подошвы обильной потоками Иды, Ждут, чтоб отсюда по суше меня понести и по влаге. Нынче же я для тебя сюда прибыла от Олимпа, 310 Чтобы потом на меня не сердился ты, если б я молча В дом отошла Океана, глубокие льющего воды".

300

Ей отвечая, сказал собирающий тучи Кронион: "Гера! Туда ведь прекрасно отправиться можно и позже. Лучше ляжем сейчас и любовью с тобой насладимся! Гера, такая любовь никогда ни к богине, ни к смертной  $315$ В грудь не вливалася мне и духом моим не владела! Так не любил я, пленясь молодою женой Иксиона, Мне Пирифоя родившей, советами равного богу, -Или Данаей, прекраснолодыжною Акрисионой, Сына Персея родившей, славнейшего между героев, 320 Или же дочерью славой покрытого Феникса в Крите, Что родила мне Миноса с подобным богам Радаманфом; Так не пленялся Семелою я и Алкменою в Фивах, Мне подарившею сына Геракла с духом могучим, 325 Та же Семела мне радость людей родила Диониса; Так не любил я Деметры в косах, заплетенных искусно, Славной богини Лето и тебя самое даже, Гера, -Как тебя нынче люблю я, желанием сладким объятый!"

Зевсу, коварствуя сердцем, сказала владычица Гера: 330 "Ой, что за ужас, Кронид! Какие слова говоришь ты! Здесь расточать мне ты хочешь сегодня любовные ласки, -Здесь, на Идейских вершинах, где все так открыто для взоров Что ж это было бы, если бы кто из богов всеблаженных Спящими нас увидал, и пошел бы, и прочим бессмертным 335 Нас показал! Не посмела б я даже, поднявшись с постели, В дом возвратиться к тебе! Какой это был бы позор мне! Если желаешь, и если уж так тебе это приятно, -Спальня есть у тебя, которую выстроил милый

Сын Гефест, к косякам приладив крепчайшие двери. Спать мы туда и пойдем, раз к ложу уж так тебя тянет". 340

Ей отвечая, сказал собирающий тучи Кронион: "Гера, не бойся! Никто из богов иль мужей земнородных Нас не увидит. Таким я окутаю нас золотистым Облаком: даже и сам Гелиос чрез него не проникнет, -345 Светом же острым своим он видеть способен повсюду".

307

 $\overline{\mathcal{G}}_{\mathcal{D}_k}^{(k)}$  .

 $20*$ 

Молвил и крепко руками свою охватил он супругу. Тотчас под ними земля возрастила цветущие травы, Донник росистый, шафран и густые цветы гиацинта, -Мягкие, Зевса и Геру вознесшие вверх над землею. Там они улеглись и покрылись густым, золотистым

Облаком; капли росы с него падали наземь, сверкая.

350

360

Так на Гаргарской вершине, в объятья жену заключивши, Спал беззаботно отец, любовью и сном побежденный. Сладостный Сон же поспешно к ахейским судам устремился, Чтобы узнал обо всем Земледержец, земли колебатель.  $355$ Близко он стал перед ним и слова окрыленные молвил: "Вволю теперь, Посейдон, оказывай помощь данайцам! Славу доставь им хотя б ненадолго, пока почивает Зевс; я глубоким и сладостным сном владыку окутал.

Гера его соблазнила, чтоб с ней он в любви сочетался".

Молвил и к славным людским племенам торопливо умчался, Больше еще побудив Посейдона к защите данайцев. Выбежал в первые тотчас ряды он и громко воскликнул: "Что ж, аргивяне, ужели мы снова победу уступим  $365$ Гектору, чтоб корабли наши взял он и славой покрылся? Но ведь он так заявляет и хвалится так потому лишь, Что Ахиллес близ судов остается, охваченный гневом! Вовсе, однако, такой уж нужды нам в Пелиде не будет, Если все дружно один за другого стоять мы решимся!

Ну же, давайте исполнимте то, что сейчас вам скажу я: Самыми лучшими, самыми большими в войске щитами Тело одевши, покрыв себе шлемами меди блестящей Головы, в руки же взяв наиболее длинные копья, Двинемся все. Перед вами я сам. И тогда, я уверен, 375 Гектору не устоять, как бы в битву он с нами ни рвался. Кто-средь мужей боестоек, но щит невеликий имеет, Пусть его худшим отдаст, а сам пусть покроется большим".

Все ему жадно внимали и тотчас во всем подчинились. Воинов строили сами цари, забывая про раны, -Царь Диомед, Одиссей и владыка мужей Агамемнон. 380 Строй обходя, заставляли менять боевые доспехи; Лучшие лучший и брал, отдавая худшие худшим. После того же, как тело одели блистательной медью, Двинулись. Шел впереди Посейдаон, земли колебатель. 395 Острый, ужаснейший меч держал он в руке своей мощной, С молнией схожий; к нему приближаться средь бедственной битвы Смертным людям нельзя: поражает он каждого страхом. Строил с другой стороны троянцев блистательный Гектор.

После того распростерли старейшую бранную распрю 390 Бог Посейдон черновласый и шлемом блистающий Гектор, -Первый из них помогая ахейцам, второй же - троянцам. Море вскипело и бросило с ревом к судам и становьям Пенные волны. Сходились войска с оглушительным криком. С меньшим плещутся шумом о сушу свирепые волны, 395 Необоримым дыханьем Борея гонимые с моря, Меньше ревет и бушует неистово жгущее пламя В горных ущельях, лесным поднимаясь пожаром по склонам, Меньше и ветер шумит, на высоковолосые дубы С ревом обрушившись, — ветер, дающий сильнейший из шумов; 400 Все они меньше шумят, чем звучали над полем сраженья Клики троян и ахейцев, поднявшихся друг против друга.

Первым блистательный Гектор копье свое бросил в Аякса, Шедшего Гектору прямо навстречу, и промаха не дал.

- Два перекрестных ремня на груди, на которых висели
- 405 Цит - на одном, на другом - теламониев меч среброгвоздный, Нежное тело его защитили. Разгневался Гектор, Видя, что острая медь бесполезно из рук излетела. Быстро к товарищам он отступил, убегая от смерти. Но в отступавшего бросил великий Аякс Теламоний 410 Камень, служивший подпорой судну; у бойцов под ногами Множество камней подобных валялось; его подхвативши,

Гектора в грудь над щитом поразил Теламоний близ шеи, Махом его запустив, как волчок; и, кружась, полетел он. Так же, как падает дуб под ударом родителя-Зевса,

- 415 Вырванный с корнем, и вьется от дерева запах ужасный Серы, и тот, кто вблизи это видит, никак уж отваги Не испытает: тяжка ведь для всякого молния Зевса. Так же и Гектора сила стремительно наземь упала, Выронив пику из рук; тяжело навалилися сверху
- 420 ЦИт и шлем; загремела на нем распещренная броня. К павшему с радостным криком ахейцев сыны подбежали, Чтобы его утащить, и направили множество копий. Но ни единый не смог ни вручную, ни бросив в героя Пикой ударить; его окружили храбрейшие мужи, -
- Пулидамант и Эней с Агенором божественным, также 425 И Сарпедон, предводитель ликийцев, и Главк безупречный. Не было мужа, который его без вниманья б оставил; Подняты были щиты над упавшим. Товарищи ж, взявши Гектора на руки, прочь понесли из кипящего боя 430 К быстрым коням его, сзади войны и убийства стоявшим
	- Вместе с возничим его и с узорной его колесницей. К городу кони помчали стонавшего тяжко героя.

435

Но лишь приехали к броду реки, водовертью богатой, Светлоструистого Ксанфа, рожденного Зевсом бессмертным, Там, с колесницы его положивши на землю, водою Облили. Гектор вздохнул, глаза у него приоткрылись, Черную кровь из груди он выплевывал, став на колени. Тотчас, однако, обратно на землю упал, и покрылись

Темною ночью глаза: оглушен еще был он ударом.

440 Лишь увидали ахейцы, что прочь удаляется Гектор, Бросились жарче на войско троянское, вспомнив о битве. Быстрый Аякс Оилеев там раньше других, самым первым, Сатния острою пикой своей, налетевши, ударил. Он безупречною нимфой-наядой рожден был Енопу, Пасшему стадо коров по берегу Сатниоента. 445

 $\mathcal{J}_{\epsilon}$ 

В пах его сын Оилеев, копьем знаменитый, ударил, Близко к нему подойдя. Он назад повалился. Над павшим Трои сыны и данайцы вступили в могучую схватку. Мстителем Пулидамант Панфоид, копья потрясатель, Вышел за Сатния. Он Профоэнора пикой ударил, 450 Ареиликова сына; сквозь правое выгнал плечо он Пику ему. И упал он, ладонями землю хватая. Громко Пулидамант закричал, похваляясь ужасно: "Да, из могучей руки Панфоида, великого духом,  $455$ Острая пика недаром, как вижу, сейчас полетела! Принял ее себе в тело один из ахейцев. Наверно, Спустится он, на нее опираясь, в жилище Аида!"

Горе взяло аргивян, услыхавших, как он похвалялся. Больше всех взволновался Аякс, Теламоном рожденный: 460 Был Профоэнор убит совсем невдали от Аякса. Быстро блестящую пику он вслед уходящему бросил. Черной гибели сам Панфоид избежал, отскочивши В сторону. Принял в себя Архелох заостренную пику, Сын Антенора: ему предназначили боги погибель. Где голова переходит в затылок, туда он ударил, 465 В верхний из всех позвонков, и оба рассек сухожилья. Губы, ноздри его и вся голова при паденьи В пыль ударились, раньше чем голени или колени. Громко Аякс закричал безупречному Пулидаманту: 470 "Ну-ка, сознайся мне, Пулидамант, и скажи откровенно: За Профоэнора пасть в отомщенье достоин ли этот? Не из простых он, сдается, мужей, не из низкого рода. Но или брат, или сын Антенора, смирителя коней. Ближе всего с Антенором по виду он родственно сходен".

475 Так он сказал, хоть и знал хорошо. Огорчились троянцы. Пикой сразил Акамант беотийца Промаха, за гибель Брата мстя своего, которого за ноги влек тот. Громко вскричал Акамант, ужасно хвалясь над убитым:

"О хвастуны! В похвальбах никогда вам не ведома сытость! 480 Бранный выпадет труд и страданья не только на долю Нам, но будете так же и вы, как этот, убиты! Вот посмотрите, как спит перед вами Промах, укрощенный Острою пикой моею! Недолго мой брат дожидался Выплаты пени! Не даром же каждый желает, чтоб дома Для отомщенья за смерть его брат у него находился!" 485

Горе ахейцев взяло, услыхавших, как он похвалялся. Больше всего Пенелею отважному дух взволновал он. На Акаманта пошел он. Но тот нападенья не выждал. Илионея тогда поразил Пенелей повелитель,

Сына Форбанта, стадами богатого. Был он Гермесом 490 Более всех средь троянцев любим и богатством отличен; Мать ему родила одного только Илионея. Тот его поразил под бровь во впадину глаза, Яблоко глаза пронзил; пробив ему глаз и затылок,

495 Пика вышла наружу. Присел он, раскинувши руки. Быстро тогда Пенелей, обнаживши свой меч отточенный, Илионея по шее ударил и сшиб с нее наземь Голову вместе со шлемом. Его же огромная пика Так и осталась в глазу. Как головку от мака, на ней он

500 Голову поднял, врагам показал и вскричал, похваляясь: "Эй, вы, троянцы! Подите, скажите родителям милым Славного Илионея: пускай его дома оплачут! Ведь и жена молодая Алегенорида Промаха Радостно мужа не встретит, когда, наконец, из-под Трои Мы, молодые ахейцы, домой на судах возвратимся!" 505

Так сказал он. И дрожь пробежала по членам троянцев. Стали они озираться, куда убежать им от смерти.

Музы, живущие в домах Олимпа, скажите теперь мне, -Кто прежде всех из ахейцев доспехи кровавые добыл 510 В день, как на сторону их склонил Земледержец сраженье?

 $\mathcal{L}$ 

Первым Аякс Теламоний отважного Гиртия свергнул, Гиртова храброго сына, вождя крепкодушных мисийцев; Мермера Несторов сын Антилох опрокинул и Фалька. Морий и Гиппотион Мерионом убиты бесстрашным, 515 Тевкр Профоона и с ним Перифета поверг, Атреид же В пах медножальною пикой ударил владыку народов Гиперенора; и пика, утробу его растерзавши, Внутренность вырвала вон; чрез отверстье зияющей раны Вышла поспешно душа; и глаза его мраком покрылись. 520 Быстрый Аякс Оилид всех больше врагов уничтожил. С ним состязаться ногами никто бы не мог, догоняя Воинов в бегстве, когда их Кронион в испуг повергает.

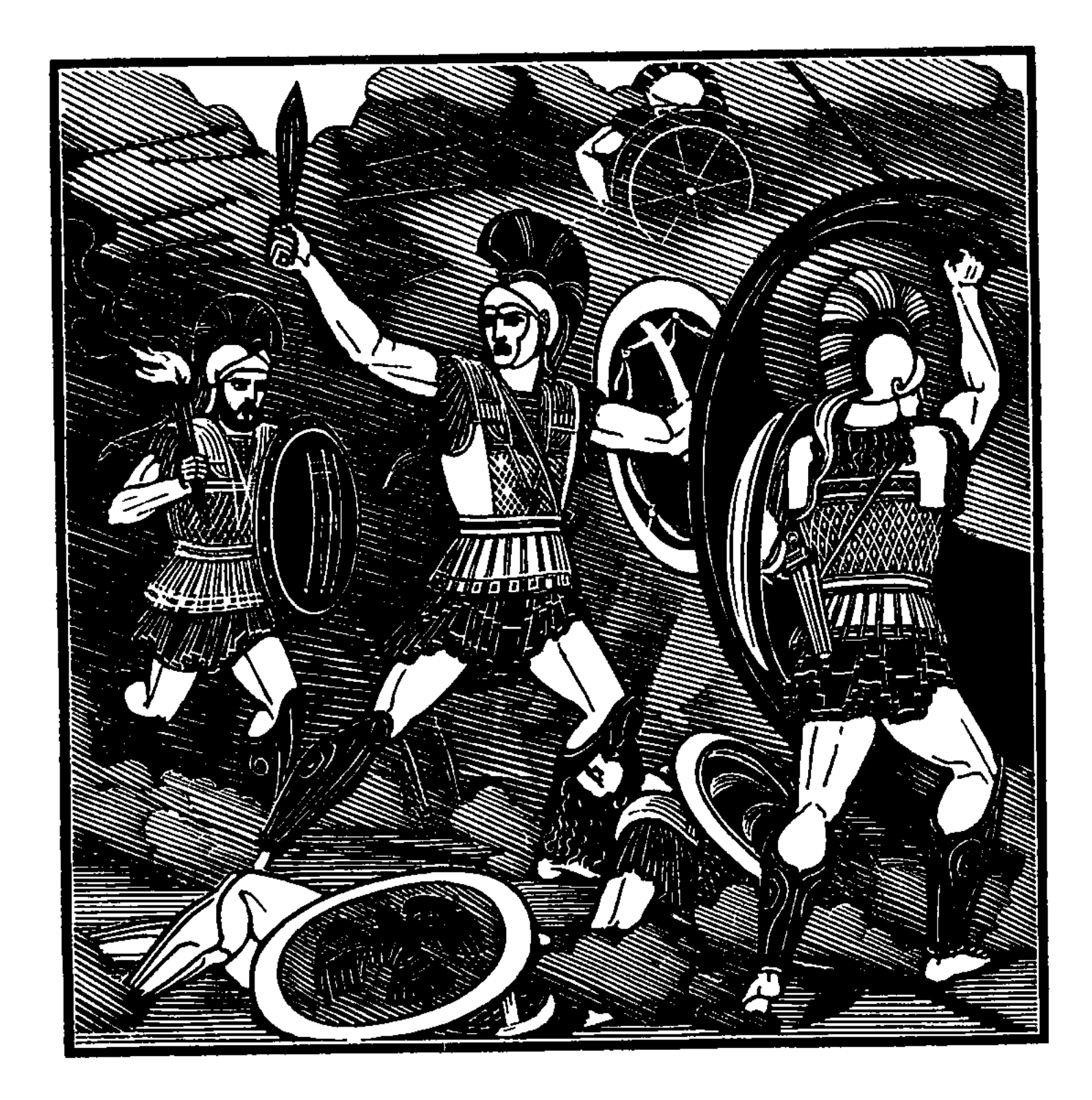

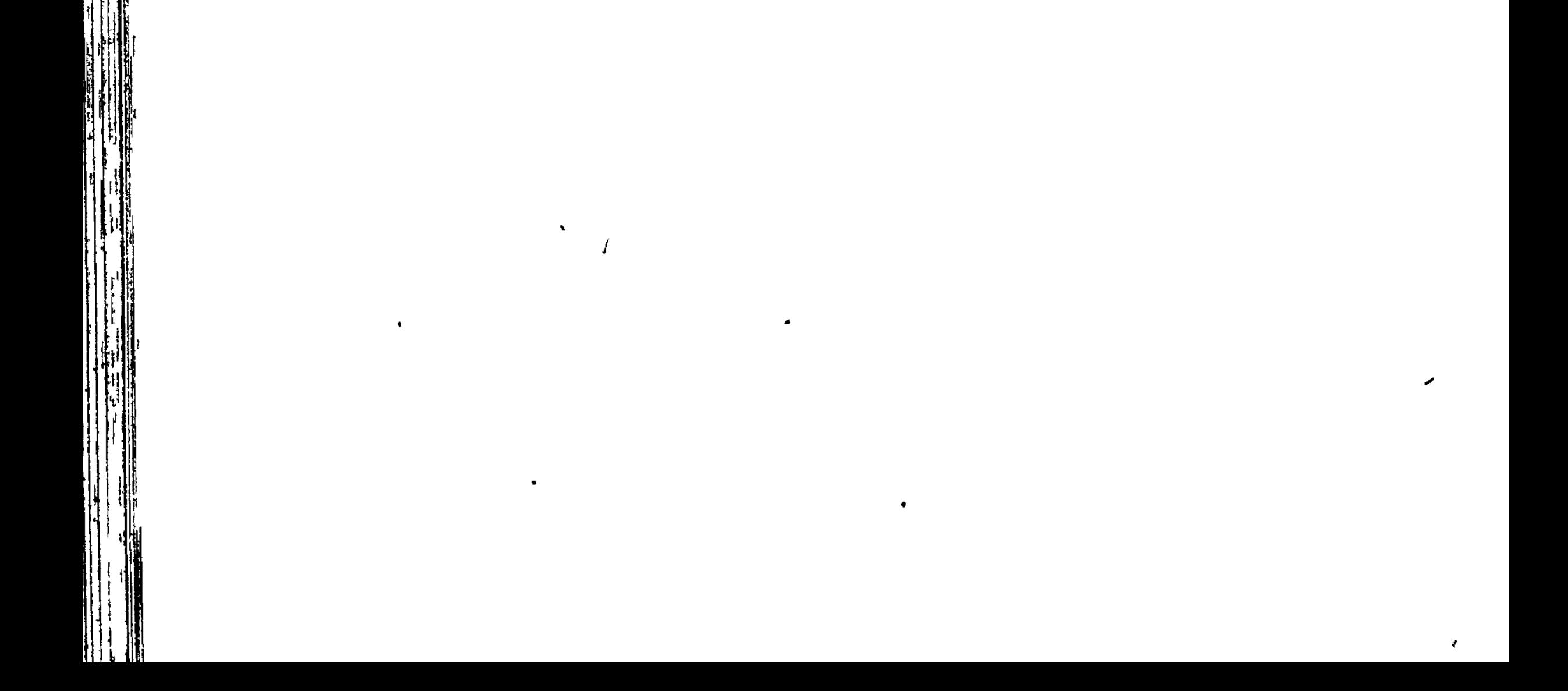

#### wuwuwuwuwuwuwuwuwuwuwuwu

# ПЕСНЬ ПЯТНАДЦАТАЯ

ОБРАТНЫЙ НАПОР ОТ СУДОВ

После того как, назад убегая, они очутились За частоколом и рвом, и уж многих враги укротили, У колесниц задержались троянцы и стали, от страха Бледные, дальше готовясь бежать.

На идейских вершинах,

С златопрестольною Герою рядом, Зевес пробудился. 5 Быстро вскочил он, и встал, и увидел троян и ахейцев, Этих - в расстройстве бегущих, а тех - наседающих сзади, А средь ахейских рядов самого Посейдона владыку. Гектора ж в поле увидел лежащим. Товарищи возле  $10<sub>1</sub>$ Грустно толпились. Дышал тяжело он, лишенный сознанья, Харкая кровью: неслабый его аргивянин ударил.

Жалко Гектора стало отцу и бессмертных, и смертных. Страшно взглянув исподлобья, сказал он владычице Гере: "Неисправима, коварная, ты! Божественный Гектор 15 Вышел из битвы, троянцы бегут - твои это козни! Только не знаю, не первая ль ты от плодов этих козней Вкусишь, когда я тебя избичую ударами молний! Иль ты забыла, как с неба висела? На ноги тебе я Две наковальни повесил, а руки связал золотою, 20 Крепкой веревкой, и ты в облаках и в эфире висела. В негодованье все боги пришли на великом Олимпе, Освободить же тебя не могли. Если кто подступался, Я, ухвативши, с порога швырял его вниз, и на землю Он, оглушенный, слетал. Не смирил я, однако, и этим Скорби своей о Геракле божественном, сердце терзавшей.  $25<sub>2</sub>$ С помощью ветра Борея наславши великую бурю, Злоумышляя, гнала ты его по бесплодному морю И, наконец, загнала к хорошо населенному Косу. Я, однако, и там его спас и вывел обратно  $30<sub>2</sub>$ В конепитательный Аргос, хотя претерпел он немало.

Это напомню я вновь, чтобы ты козни свои прекратила, Чтоб увидала, тебе помогли ли объятья, в которых Ты отдалась мне вдали от богов и меня обольстила!"

Так произнес он. И в ужас пришла волоокая Гера, И со словами крылатыми так обратилась к Зевесу: 35 "Пусть мне свидетели будут земля и широкое небо, Стиксовы воды, подземно текущие, - клятва, которой Более страшной и сильной не знают блаженные боги;

И головою твоею священной клянуся, и ложем Нашим законным, - напрасно я им никогда б не клялася! 40 Я совсем ни при чем, что великий земли колебатель Помощь приносит ахейцам, троянцам и Гектору - беды. Собственный дух Посейдона его побуждает и гонит; К мукам ахейцев средь их кораблей он почувствовал жалость. Я ж и ему самому посоветовать только могла бы 45 Тою дорогой итти, которою всех нас ведешь ты".

Так говорила. Отец мужей и богов усмехнулся И, отвечая супруге, слова окрыленные молвил: "Ну, волоокая Гера владычица, если б ты мыслей Тех же держалась, что я, и в собраньях богов восседая,  $50<sub>2</sub>$ То даже сам Посейдон, хоть и очень желает другого, Мысли свои изменил бы согласно со мной и с тобою: Если со мной говоришь ты вполне откровенно и честно, То отправляйся к семейству богов и скажи, - ыусть Ирида  $55$ И Аполлон славнолукий на Иду прибудут немедля, Чтобы Ириде отправиться в рать меднобронных ахейцев И Посейдону владыке мое передать приказанье Выйти сейчас же из боя и в дом свой назад воротиться. Феб-Аполлон же возбудит великого Гектора к бою, Новую силу вдохнет и заставит забыть о страданьях, 60 Нынче терзающих сердце его, а данайцев обратно К черным судам повернет, возбудив малодушное бегство. В бегстве поспешном к судам они кинутся многовесельным Сына Пелеева. Этот взамен себя друга-Патрокла В битву пошлет. Под стеной илионской блистательный Гектор 65 Пикой Патрокла убьет, перед тем погубившего много Воинов сильных, меж них и рожденного мной Сарпедона. Гектора в гневе за это убьет Ахиллес многосветлый. Только тогда лишь троянцам отпор у судов я устрою 70 Твердый, все время растущий, пока Илионом высоким Не овладеют ахейцы по мудрым советам Афины. Гнева и сам своего не смягчу я, и помощь данайцам Я никому из богов не позволю оказывать прежде, Чем не исполню желанья Пелеева славного сына,

Как обещал я вначале, кивнув головой в подтвержденье 75

В день тот, в который колени мои охватила Фетида И умоляла почтить городов разрушителя сына".

Так он сказал. Покорилась ему белорукая Гера. С Иды горы на великий Олимп устремилась богиня. Как устремляется мысль человека, который, прошедши 80 Много земель, представляет себе их разумною мыслью:

 $T$ ам бы мне и там побывать!" -- и мечтает о многом. Так же стремительно вдаль понеслась и владычица Гера. Вскоре достигла Олимпа и всех бессмертных застала В сборе в чертоге Зевеса. Ее увидавши, вскочили 85 На ноги все и с приветом ей чаши свои протянули. Не посмотрев на других, от Фемиды прекрасноланитной Чашу она приняла, ибо первая Гере навстречу Бросилась бегом она и такое сказала ей слово:

"Гера, зачем ты пришла? Ты как будто испугана сильно. 90 Кронов ли сын, супруг твой, таким тебя страхом исполнил?"

Ей отвечала тогда белорукая Гера богиня: "Что тут расспрашивать! Разве сама ты, Фемида, не знаешь,  $\Delta$ ух какой у него, - суровый какой и надменный. 95 Сядь с богами за пир, для всех одинаково равный. Вместе со всеми богами услышишь, Фемида, какие Беды Кронид нам готовит. Навряд ли, я думаю, радость Очень большую доставлю я всем и бессмертным и смертным, Как до того бы он ни был средь пиршества этого весел".

Так сказала и села владычица Гера. Смутились 100 Боги в зевесовом доме. Она улыбалась губами, Но не светился веселием лоб над бровями богини Черными. С речью ко всем обратилась она, негодуя: "Что за глупцы мы, что ропщем в безумии нашем на Зевса! 105 Тщетно, к нему приближаясь, его удержать мы стремимся Словом иль силой. О нас, удаляясь, он и думать не хочет, Не обращает вниманья, считает, что между богами Властью и силою выше он всех без всякого спора. Если всем вам он зло причинит, то миритесь и с этим. 110 Кажется мне, что беда уж сейчас приключилась с Аресом: В битве погиб его сын Аскалаф, меж смертных милейший; Грозный Арес говорит, что ему он приходится сыном".

Это услышав, вскочил и ладонями в горе ударил Крепко по бедрам могучий Арес и воскликнул, рыдая:

"О, не вините меня, на Олимпе живущие боги, 115 Если за сына отмстить я к ахейским судам отправляюсь, -Пусть даже мне суждено, пораженному молнией Зевса, С трупами вместе валяться на поле средь крови и пыли!"

Так он сказал и тотчас же велел запрягать колесницу Страху и Ужасу, сам же оделся блестящим доспехом. 120 Верно бы с новою, более сильной и более страшной Злобой и гневом обрушился Зевс на богов олимпийских, Если б Афина-Паллада, за всех испугавшись бессмертных, К двери не бросилась, кресло оставив, в котором сидела. Шлем с головы у Ареса сняла, и с плеч многомощных - $125$ Щит, и отнявши из рук, поставила медную пику. И к исступленному богу с такой обратилася речью: "Вот сумасшедший! Опомнись! Погиб ты! Имеешь ты уши Не для того ли, чтоб слышать? И разум, и стыд потерял ты! Или не слышишь ты слов белолокотной Геры богини, 130 От олимпийского Зевса пришедшей к нам только что с Иды? Или ты хочешь и сам, претерпевши немало несчастий, Быть принужденным в печали назад на Олимп возвратиться, И остальным олимпийцам доставить тягчайшие беды? Зевс ведь сейчас же оставит ахейцев и гордых троянцев, 135 Явится к нам на Олимп свирепствовать и похватает Всех нас подряд, не заботясь о том, кто прав, кто виновен! Брось, повторяю тебе, свой гнев за убитого сына! Мало ль мужей, и руками, и силой не худших, чем сын твой, Или убито, иль будет убито еще? Невозможно 140 Племя людей и потомство людское избавить от смерти".

Кончив, буйного бога на кресло она усадила. Гера же выйти из дома с собой позвала Аполлона Вместе с Иридой; бессмертным богам она вестницей служит. 145 К ним обратилась она и крылатое слово сказала: "Зевс вам обоим велит поскорее явиться на Иду. После того как, пришедши, лицо вы увидите Зевса, Точно исполните все, что поручит он вам и прикажет".

Так им сказав, воротилась обратно владычица Гера, В кресло села. А Феб и Ирида, вскочив, полетели.  $150$ Прибыли вскоре на Иду, зверей многоводную матерь. Там Громовержца сидящим нашли на Гаргарской вершине. Благоухающим облаком был, как венком, окружен он. Оба, пришедши, пред Зевсом-Кронидом, сбирающим тучи, 155 Остановились. Увидевши их, не гнев испытал он, Так как слова они милой супруги исполнили скоро. К первой со словом крылатым Зевес обратился к Ириде: "Живо, Ирида проворная, мчись к Посейдону владыке, Все, что скажу, передай и не будь ему вестницей ложной. 160 Тотчас ему прикажи покинуть войну и сраженье И воротиться в собранье богов иль в священное море. Если ж он слов не захочет исполнить моих и оставит Их без вниманья, то пусть поразмыслит рассудком и духом, Сможет ли он, как бы ни был могуч, устоять предо мною. 165 Думаю, я ведь и силой намного его превышаю, И по рождению первый. Неужели он не боится Дерзко равняться со мной, пред которым все боги трепещут?"

Скоростью равная ветру, послушалась Зевса Ирида. С Иды горы к Илиону священному быстро помчалась. 170 Так же, как снег или град холодный из тучи несется, Яро гонимый вперед проясняющим небо Бореем, Так же стремительно вдаль понеслась через воздух Ирида. И подошла к Посейдону, и слово такое сказала: "С некою вестью к тебе, черновласый земли колебатель, 175 Я появилась сюда от эгидодержавного Зевса. Тотчас покинуть тебе приказал он войну и сраженье И возвратиться в собранье богов иль в священное море. Если же слов не захочешь исполнить его и оставишь Их без вниманья, то сам угрожает туда он явиться, 180 Чтобы сразиться с тобой. Не советует он тебе в битву Эту вступать, ибо много тебя он и силою выше, И по рождению первый. Неужели ты не боишься Дерзко равнять себя с ним, пред которым все боги трепещут?

С гневом великим ответил ей славный земли колебатель: "Что это? Пусть он могуч, — но какие надменные речи! 185 Силой меня, равноправного, он удержать угрожает! Трое нас братьев, от Крона рожденных великою Реей: Зевс и я, а третий - Аид, преисподних владыка. На три мы все поделили, и часть получил свою каждый. 190 Жребий мы бросили, - выпало мне пребыванье вовеки В море седом, а подземный безрадостный сумрак - Аиду, Небо широкое Зевс получил в облаках и в эфире. Общими всем нам земля и высокий Олимп остаются. Жить потому я не буду под Зевсовой волей. Спокойно, 195 Как ни могуч он, пускай при уделе своем остается. Силою рук же пускай не пугает меня, словно труса! Было бы лучше, когда б он своих дочерей с сыновьями, На свет самим им рожденных, обуздывал словом суровым! Волей-неволей его приказанья должны они слушать".

Так отвечала ему ветроногая вестница Зевса: "Значит, этот ответ, черновласый земли колебатель, Я и должна передать, — и суровый ответ, и мятежный? Или изменишь его? Изменимы сердца благородных. Знаешь и сам ты, что руку старейших Эринии держат".

205 Ей ответил опять Посейдон, сотрясающий землю: "Очень разумное слово, Ирида, сейчас ты сказала. Благо, если посол и совет подает нам разумный. Страшное горе, однако, и сердце, и дух мне объемлет. Что равноправного он, наделенного равною долей

210 Так раздражать позволяет себе оскорбляющим словом. Нынче, однако же, как ни сержусь, ему уступлю я. Но объявляю тебе, — и угрозы я той не забуду! — Если он, мне вопреки и добычнице славной Афине, Гере, Гермесу, а кроме того и владыке Гефесту,  $215$ Трою высокую будет щадить и ее не захочет Ввергнуть в погибель и полную дать аргивянам победу, Неисцелимая будет вражда между нами, пусть знает!"

 $21 \tFosep$ 

200

Так Земледержец сказал и покинул ахейское войско, В море седое ушел, к огорченью ахейских героев. 220 Зевс, облаков собиратель, промолвил тогда Аполлону: "Милый Феб, отправляйся за Гектором меднодоспешным! Вот смотри: спешит уж в море священное мощный Бог, колебатель земли. Высокого гнева бежит он Нашего. Грозную битву услышали б все остальные, 225 Даже подземные боги, живущие около Крона! Выгодней много и мне, и ему самому это было, Что пред моими руками, хотя и сердясь, отступил он: Не без великого пота меж нами б окончилось дело! С этой эгидой моею бахромчатой в битву вмешайся, 230 В ужас повергни ахейских героев, ее сотрясая. Что же до Гектора, сам позаботься о нем, дальновержец! Силу большую дотоле буди в нем, покуда ахейцы В бегстве пред ним кораблей не достигнут и волн

Геллеспонта.

С этого ж времени сам я вмешаюсь и делом, и словом, Чтоб, наконец, и ахейцы от бранных трудов отдохнули".  $235$ 

Так произнес он. И не был отцу Аполлон непослушен. Тотчас с идейских высоких вершин он понесся, как ястреб, Быстрый ловец голубей, меж всеми быстрейшая птица. Гектора, сына Приама отважного, скоро нашел он. 240 Тот уж сидел, не лежал, и к нему возвращалось сознанье; Он окружавших друзей узнавал, перестал задыхаться, Пот прекратился. По Зевсовой воле герой пробуждался. Близко к нему подойдя, сказал Аполлон дальновержец: Гектор Приамов, скажи, почему в отдаленьи от прочих

Еле живой ты лежишь? Иль беда приключилась с тобою?" 245

В изнеможеньи ему отвечал шлемоблещущий Гектор: "Кто ты, благой, из богов, самолично со мной говорящий? Иль ты не знаешь, что нынче, когда при кормах корабельных Я избивал аргивян, Аякс меня громкоголосый Камнем в грудь поразил и кипящей лишил меня силы?

**250** 

Я уже думал, что к мертвым в жилище Аида наверно В нынешний день низойду. Уж совсем испускал я дыханье". Снова на это ему Аполлон дальновержец ответил: "Гектор, смелее! Помощник могучий Зевесом-Кронидом С Иды высокой тебе для защиты и помощи послан, - $255$ Я, Аполлон златомечный, который все время и раньше И самого тебя, Гектор, хранил, и город высокий. Одушеви же своих многочисленных конников храбрых, Чтобы коней быстроногих к ахейским судам они гнали, Я же пойду впереди и дорогу коням илионским 260 Всю уравняю, и вызову бегство героев ахейских".

Молвил и силу вдохнул великую в пастыря войска. Как застоявшийся конь, подле яслей раскормленный в стойле. С топотом по полю мчится, сорвавшись с привязи крепкой,  $265$ В водах привыкший купаться прекрасноструящейся речки, Гордый. Высоко он морду несет, по плечам его грива Бьется косматая; полон сознаньем своей красоты он. Мчат его к пастбищам конским и стойбищам легкие ноги. Так же стремительно двигал и Гектор ступни и колени, Конников к битве зовя, лишь божеский голос услышал. 270 Так же, как если – оленя ль рогатого, дикую ль серну – Яро преследуют псы и мужи деревенские, тех же Или крутая скала, иль тенистая чаща спасает, И не дано изловить их охотникам, как ни хотели б;  $275$ Шумом меж тем привлеченный является лев на дороге Густобородый и вмиг обращает увлекшихся в бегство Так же данайцы, — сначала толпами гнались за врагами, И двуконечными копьями их и мечами сражая; Но, увидавши, что Гектор подходит к троянским фалангам, 280 Дрогнули в ужасе все, и в ноги их дух опустился.

Сын Андремонов Фоант к аргивянам тогда обратился. Доблестный муж этолийский, искусный и в копьеметаньи, И в рукопашном бою; на собраньях, когда в состязанье Юноши словом вступали, не многим давал он победу.

323

 $21*$ 

- 235 Добрых намерений полный, к ахейцам он так обратился: "Боги, великое чудо своими глазами я вижу! Гектор воскрес! От смерти ушел и опять перед нами! Каждый из нас это время ведь крепко надеялся духом, Что уж убит он рукой Теламонова сына Аякса.
- Кто-то, однако, из вечных богов сохранил и восставил 290 Мужа, который уж многим данайцам расслабил колени, Многим, как видно, расслабит еще. Не без Зевса-Кронида Перед рядами стоит он, подобной исполненный силы. Ну же, давайте исполнимте то, что сейчас вам скажу я! 295 Войску всему целиком отступить к кораблям мы прикажем. Мы же, кто с гордостью носим названье храбрейших ахейцев, Все мы останемся здесь и, быть может, его остановим, Острые копья занесши. И, как бы он в бой ни стремился, Все же ворваться в сплошную толпу аргивян побоится".
- 300

305

310

Все ему жадно внимали и тотчас во всем подчинились, Начали строиться к битве они под начальством Аякса, Идоменея, Мегеса, Аресу подобного, Тевкра И Мериона. И громко сзывали храбрейших ахейцев Гектору дать и троянцам отпор. А все остальное Войско ахейцев у них за спиною к судам отступало. Первыми сомкнутым строем троянцы ударили. Вел их Гектор, широко шагая. И, облаком плечи одевши, Шел впереди Аполлон со сверкающей, страшной, косматой,

Буйной эгидой в руках, которую Зевсу-Крониду Медник Гефест подарил для ношения, людям на ужас. С этой эгидой в руках народы троянские вел он.

Тесно сомкнувшись, ахейцы их ждали. Зараз загремели Ярые крики с обеих сторон. С тетив заскакали Стрелы, и множество копий из дерзостных рук полетело; Многие в тело вонзались воинственных юношей пылких, 315 Многие также в пути, не достигнувши белого тела, Жалом в землю впивались, насытиться жадные телом.

Долго, покуда эгиду держал Аполлон неподвижно, Тучами копья и стрелы летали, народ поражая.

- 320 Но лишь, данайцам в лицо заглянувши, потряс он эгидой, Грозно и сам закричав в это время, - в груди у ахейцев Дух ослабел, и забыли они про кипящую храбрость. Так же, как стадо коров иль большую овечью отару Гонят два зверя среди непроглядного мрака ночного, 325 Вдруг появившись пред ними, когда пастухи отлучились, -Так же бежали в испуге ахейцы. Навел на сердца их Страх Аполлон, посылая троянцам и Гектору славу.
- Бой закипел врассыпную. Сражались бойцы в одиночку. 330 Аркесилая и Стихия сверг шлемоблещущий Гектор. Аркесилай был вождем беотийцев медянодоспешных, Стихий — товарищем верным афинян вождя Менесфея. Были Энеем убиты Медонт и воинственный Иас. Первый - побочный был сын Оилея, подобного богу, Брат однокровный Аякса, Медонт. Но жил он в Филаке, 335 Не на родной стороне у себя, ибо брата убил он Собственной мачехи Ериопиды, жены Оилея. Иас же был предводитель афинского войска. Звался он Сыном Сфела, который родился на свет от Букола. Пулидамант поразил Мекистея, Полит же - Эхия **340** В первых рядах; Агенором божественный Клоний низвергнут, А Деиоха Парис, убегавшего между передних, Сзади в плечо поразил и наружу оружие выгнал.

Стали убитых они обнажать от доспехов. Ахейцы ж, Тесно ко рву с частоколом прижатые, в страхе метались

345 В разные стороны, волей-неволей бежали за стену. Гектор троянцам кричал, возбуждая их голосом громким: "Прямо бросайтесь к судам, не снимайте доспехов с убитых! Если кого я замечу вдали от судов мореходных, Тут же на месте он будет убит, и не братья, не сестры 350 Тело умершего с плачем огню предадут, а собаки Будут пред городом нашим зубами терзать его тело!"

Так он сказал и, ударив сплеча по коням быстроногим, Крикнул троянским рядам. И грянули кликом ответным Все и за Гектором следом погнали коней колесничных С грохотом страшным. А Феб-Аполлон, впереди выступая,  $355$ Край глубочайшего рва без усилья ногами обрушил И середину засыпал, и путь уравнял для троянцев Длинный, такой ширины, насколько копье пролетело б, Если б, чтоб силу свою испытать, человек его бросил. Хлынули дружно фаланги вперед. С драгоценной эгидой **360** Шел Аполлон перед ними. Он стену ахейцев разрушил Так же легко, как песок рассыпает близ моря ребенок, Если, себе что-нибудь из песка для забавы построив, Снова, играя, свой труд рассыпает рукой и ногою. Так же, блистающий Феб, ты рассыпал большой и тяжелый Труд аргивян, а самих обратил их в поспешное бегство.

365

Подле судов удержались от бегства ахейские мужи. Там ободряли друг друга они и, высоко поднявши

Руки ко всем богам, горячо и усердно молились.

370

Нестор Геренский, защита ахейцев, молился всех жарче, Обе руки простирая наверх к многозвездному небу: "Если, отец наш, когда-либо кто в изобильном пшеницей Аргосе, тучные бедра быка иль барана сжигая, О возвращеньи молился тебе, и молитву ты принял, -Вспомни о том и гибельный день отврати, Олимпиец, 375 Не предавай аргивян на погибель сынам Илиона!"

Так говорил он, молясь. Загремел промыслитель Кронион,

- Внявши горячим молитвам геренского старца Нелида. Но, услыхав грохотанье эгидодержавного Зевса,
- Жарче враги на ахейцев набросились, вспомнив о битве. 380 Так же, как вал громозвучный широкодорожного моря Выше бортов корабля поднимается, двинутый страшной Силою бури, высоко вздымающей волны морские, Так устремились троянцы с неистовым криком чрез стену, Бурно погнав лошадей. Пред кормами судов загорелся 385

Бой рукопашный на пиках. Одни с колесниц нападали, Те ж с высоты кораблей своих черных, на палубе стоя, Пиками били врагов, - огромными, сбитыми крепко, С медным концом; в кораблях берегли их для боя морского.

390 Долгое время, покуда ахейское войско с троянским Билось еще пред стеною, вдали от судов быстроходных, У Еврипила Патрокл оставался. Беседой своею Дух он его услаждал и ему на жестокую рану Средства целебные сыпал, смягчавшие черные боли. 395 **SEP** Но, увидав, что троянцы уже нападают на стену, Что меж данайцами бегство возникло и громкие крики, Тяжко Патрокл зарыдал и, руками по бедрам ударив, Так сказал Еврипилу, глубоким охваченный горем: "О Еврипил, не могу я с тобою, хотя б и желал ты, 400 Долее здесь оставаться! Решительный бой наступает! Пусть же товарищ тебя развлекает, а сам к Ахиллесу Я поспешу, чтоб его побудить на сраженье. Кто знает? Может быть, с помощью бога, речами своими удастся Дух мне его взволновать: уговоры доходчивы друга".

405 Так он промолвил, и ноги его понесли. Аргивяне Против врагов наседавших стояли упорно, однако Их от судов отразить не могли, числом хоть и меньших. Но не могли и троянцы, прорвавши фаланги данайцев, До чернобоких судов и ахейских становий проникнуть. 410 Как по шнуру бревно корабельное точно равняет Опытный плотник-строитель, который прекрасно и тонко Знает искусство свое, обученный Палладой-Афиной, -

- Так же точно равнялась борьба меж троян и ахейцев. А за другие суда сражались сраженьем другие.
- $415$ Выступил Гектор навстречу Аяксу, богатому славой. Труд они оба несли пред одним кораблем, но напрасно Этот старался защитника сбить и факел подбросить, Тот же-его отразить: божеством был Гектор приближен.

Клитиев сын Калетор, огонь к кораблю подносивший, Острою пикою в грудь поражен был Аяксом могучим; 420 С шумом он грянулся оземь, и факел из рук его выпал. Гектор, когда увидал, что двоюродный брат его милый В пыль перед судном упал чернобоким, пронзенный Аяксом, Полосом громким вскричал, призывая троян и ликийцев: 425 "Трои сыны и ликийцы, и вы, рукопашцы-дарданцы! Не отступайте из битвы среди тесноты этой страшной! Но Калетора спасайте, чтоб снять не успели ахейцы Славных доспехов с него, в корабельном погибшего стане".

Так он сказал и в Аякса ударил блестящею пикой, 430 Но промахнулся, — попал в Ликофрона, Масторова сына, Родом с Киферы. Товарищем был он Аякса и в доме Жил у него, ибо мужа убил он в Кифере священной. В голову Гектор его, близ Аякса стоявшего, пикой Острой над ухом ударил. И навзничь с кормы корабельной На землю в пыль Ликофрон покатился, и члены расслабли. 435

440

Ужас Аякса объял Теламония. Брату сказал он: "Тевкр, дорогой мой, погиб перед нами наш верный товарищ, Пал Масторид, который, пришедши в наш дом из Киферы, Нами всегда почитался не меньше родителей милых. Гектор его крепкодушный убил. Но где ж твои стрелы, Быстро несущие смерть? Где лук, тебе Фебом врученный?"

Так сказал он. Аякса послушался Тевкр и немедля С луком упругим в руках и с колчаном, набитым стрелами, Стал близ Аякса и быстро стрелять принялся по троянцам.

- 445 Клит был им поражен, блистательный сын Писенора, Пулидаманта товарищ, Панфоева славного сына, Вожжи державший в руках; конями тогда был он занят, Правя туда колесницу, где гуще теснились фаланги, Тем угождая троянцам и Гектору; быстро, однако,
- 450 Гибель пришла к самому, и никто от нее не избавил. Сзади Клиту вонзилась стрела многостонная в шею.

Он с колесницы упал. И, пустою гремя колесницей, Кинулись кони назад. Владыка заметил тотчас же, रे दे  $0.566$ Пулидамант, и навстречу коням направился первым  $\alpha_{\rm M}$ <sup>r</sup> Протиаонову сыну он их передал, Астиною, 455 Строго ему приказав с конями поближе держаться, Глаз не спуская с него. И в ряды передних вмешался.

Тевкр другую стрелу против Гектора в медных доспехах Вынул. Заставил бы он его бой прекратить пред судами, 460 Если б, стрелою пронзивши, лишил середь подвигов жизни. Но от ума не укрылся он мудрого Зевса, который Гектору помощь давал, а Тевкру отказывал в славе. Метился в Гектора Тевкр. Вдруг на луке его превосходном Новую Зевс тетиву оборвал. И стрела полетела Тяжеломедная вбок. И лук из руки его выпал. 465 Тевкр содрогнулся от страха и брату Аяксу промолвил: "Горе! В ничто божество превращает все замыслы наши! Только что вырвало лук у меня из руки оно крепкой И тетиву оборвало мне новую, нынче лишь утром Мной прикрепленную к луку, чтоб вынесла частые стрелы!" 470

Тевкру ответил на это великий Аякс Теламоний: "Милый, оставь же лежать и лук свой, и частые стрелы, Если бессильными сделал их бог, данайцам враждебный! Длинную пику возьми и щитом облеки себе плечи, -475 Биться и сам продолжай, ободряй и других на сраженье. Не без большого труда, даже нас одолевши, троянцы Смогут наши суда захватить... Но вспомним о битве!"

Молвил. В ставку отправился Тевкр и лук свой сложил там. Четырехслойным щитом облачил потом себе плечи. 480 Мощную голову шлемом покрыл, сработанным прочно, С гривою конскою; страшно над шлемом она волновалась. Крепкое взял и копье, повершенное острою медью. Вооружившись, назад побежал и стал близ Аякса.
Гектор, увидев, что стали бессильными тевкровы стрелы, 495 Голосом громким вскричал, ободряя троян и ликийцев: "Трои сыны и ликийцы, и вы, рукопашцы-дарданцы! Будьте мужами, друзья, о неистовой вспомните силе Эдесь, пред судами ахейцев! Своими глазами я видел, -Славного воина стрелы и лук обессилены Зевсом! 490 Очень легко для людей познаваема зевсова сила, -Хочет ли он даровать им высокую громкую славу, Или желает принизить, в защите своей отказавши, Как он сейчас принижает ахейцев, а нам помогает. Бейтесь, сомкнувши ряды, пред судами! А если из вас кто 495 Будет смертью и роком настигнут, сраженный врагами, Тот умирай! Не бесславно ему, защищая отчизну, Гибель принять! Но жена его, дети останутся живы, Дом и земля его будут не тронуты, если ахейцы В черных судах удалятся в свою дорогую отчизну!"

500

505

510

Так говоря, возбудил он и силу, и мужество в каждом. Сын Теламонов с другой стороны восклицал пред своими: "Стыд, ахейцы! Нам выбор единственный: либо погибнуть, Либо спастись, отразивши беду от судов мореходных. Если захватит у нас корабли шлемоблещущий Гектор, Вы не пешком ли хотите отправиться в землю родную? Иль вы не слышите, как возбуждает троянское войско Гектор, как наши суда истребить он огнем угрожает? Не в хороводы зовет он троянцев, зовет их на битву! Лучшего нам ничего ни придумать теперь, ни измыслить, Как в рукопашном бою смешать с ними руки и силу. Лучше гораздо иль жизнь сохранить, иль уж сразу погибнуть,

Чем без конца изнурять понапрасну себя пред судами В тяжких, упорных боях с врагом, несравненно слабейшим!"

Так говоря, возбудил он и силу, и мужество в каждом. 515 Схедий, сын Перимеда, начальник фокейского войска, Гектором был умерщвлен. Антенорова славного сына Лаомдама, вождя пехотинцев, Аякс ниспровергнул.

Пулидамант обнажил филеидова спутника Ота, Высокодушных эпейцев вождя, килленийца. Увидев Это, Мегес Филеид налетел на него. Но отпрыгнул **520** Пулидамант. И в него не попал он: не дал Дальновержец Сыну Панфоя погибнуть в передних рядах. А попал он Кройсму в средину груди своею тяжелою пикой. С шумом на землю он пал. И с плеч его снял он доспехи. Вдруг на Мегеса Долоп налетел, в копьеборстве искусный, 525 Лампом рожденный на свет, превосходнейшим между мужами, Лаомедонтовым сыном, - исполненный храбрости бурной. Пикою он в середину щита поразил Филеида, Близко к нему подбежав. Но спасла того крепкая броня В спаянных крепко пластинах. Филей в стародавнее время 530 Этот доспех из Эфиры привез, с берегов Селлеента, В дар, как гость, получивши его от владыки Евфета, Чтобы носить на войне для защиты от вражьих ударов. Он-то теперь от погибели спас и сыновнее тело. Лампова ж сына Мегес медноострою пикой ударил 535 В верхнюю выпуклость шлема прекрасного, прямо под гребень. Гривистый гребень со шлема он сбил, и весь целиком он, Пурпуром свежим блистая, свалился на пыльную землю. Все ж с ним сразиться остался Долоп, на победу надеясь. Но Менелай в это время на помощь явился Мегесу. 540 Стал в стороне незаметно и сзади копье свое бросил. Жадно вперед устремясь, сквозь плечо ему грудь пронизало Острое жало копья. И ничком он свалился на землю. К павшему бросились оба блестящий доспех его медный С тела совлечь. Закричал, негодуя, блистательный Гектор 545 Всем решительно братьям, а прежде других Меланиппу, Гикетаонову сыну. Когда-то он пас близ Перкоты Медленноногих коров, - до прибытья ахейского войска. Но лишь приплыли в судах, на обоих концах закривленных, 550 К Трое ахейцы, он в Трою пришел и меж всех отличался; Жил у Приама, который к нему относился, как к сыну. Гектор по имени назвал его и воскликнул с упреком: "Так и оставим мы все, Меланипп? Неужели нисколько

Сердце твое не болит за убитого милого брата? Или не видишь, как заняты те над доспехом Долопа? 555 Следуй за мною! Не время с ахейцами издали биться! Или сегодня мы их перебьем, иль наш город высокий До основанья разрушат они, перебивши троянцев".

560

Так он сказал и пошел, а следом и муж богоравный. Теламонид же Аякс подбодрял меднолатных ахейцев: "Будьте мужами, друзья, и стыд себе в сердце вложите! В схватках сражаясь могучих, стыдитесь друг перед другом. Воинов, знающих стыд, спасается больше, чем гибнет, А беглецы не находят ни славы себе, ни спасенья!"

Так он сказал. Но они защищаться и сами желали. 565 Приняли к сердцу Аякса слова и суда окружили Медной оградой. Троянцев же Зевс возбуждал на сраженье. Громкоголосый в боях Менелай подбивал Антилоха: 570 "Нет никого, Антилох, ни моложе тебя средь ахейцев, Нет ни быстрее ногами, ни силами крепче для боя. Что бы тебе налететь и повергнуть кого из троянцев?" Так он сказал и назад отступил, подстрекнув Антилоха. Выбежал тот из передних рядов и, кругом озираясь, Светлою пикой взмахнул. Шарахнулись прочь от грозящей 575 Пики троянцы. И бросил ее Антилох не напрасно: Гикетаонова сына, вождя Меланиппа, сразил он, В бой выходившего. В грудь близ соска ему пика попала. С шумом на землю он пал, и доспехи на нем зазвенели. Бросился к павшему Несторов сын Антилох, как собака На молодого оленя, которого насмерть охотник  $550$ 

Ранил, когда он из логова прыгнул, и члены расслабил. Так на тебя, Меланипп, наскочил Антилох боестойкий, Чтобы доспехи сорвать. Но от Гектора он не укрылся. Быстро сквозь ярую битву бегом прорвался он навстречу. 595 Но Антилох его ждать не остался, хоть воин был храбрый: Бросился быстро бежать, словно зверь навредивший, который, Иль пастуха, иль собаку у стада коров растерзавши,

Прочь убегает, покамест гурьбой народ не сбежался. Так убежал Несторид, а вслед ему с криком ужасным Сыпали острые копья и стрелы троянцы и Гектор. Он, меж своих очутившись, лицом к врагам обратился.

Как плотоядные львы, на суда устремились троянцы, Данный Кронионом-Зевсом приказ приводя в исполненье. Силу великую в них он все время будил, а данайцам Дух ослаблял и победы лишал их, троян подбодряя. 595 Гектору славу доставить желал его дух, чтоб забросил На корабли искривленные он разгоревшийся ярко Неутомимый огонь, чтоб чрезмерную просьбу Фетиды Этим исполнить вполне. Одного дожидался Кронион: 600 Зарево только увидеть горящего первого судна. С этого мига отпор победившим троянцам устроить Он от судов собирался и славу доставить данайцам. В мыслях таких он к судам устремлял Приамида, который, Впрочем, к тому же и сам порывался. Свирепствовал Гектор, Словно Арес, потрясатель копья, иль огонь-истребитель, 605 Яро бушующий в чаще густого нагорного леса. Пена была на губах, под бровями, нависшими грозно, Ярко сверкали глаза, и качался, вздымаяся гребнем, Ясно сияющий шлем на висках летавшего бурно 610 Гектора. Был у него с эфира защитник могучий, Зевс, между всеми мужами его одного почитавший И отличавший: недолго еще ему жить оставалось; К Гектору дева Паллада-Афина уже приближала День, судивший ему от силы Пелида погибнуть.

590

615 Рвался прорвать он фаланги мужей и бросался повсюду, Где только видел погуще толпу и оружье получше. Как ни старался, однако, прорваться, нигде не сумел он. Тесно сомкнувши ряды, неподвижно стояли ахейцы, Словно крутой и высокий утес близ моря седого, 620 Мощно держащийся против ударов свистящего вихря И против вздувшихся волн, в него ударяющих бурно. Так ожидали данайцы троян и назад не бежали.

Гектор, повсюду сияя огнем, устремлялся на толпы И налетал, как с разбега волна на корабль налетает,

- Ветром вскормленная, бурно несясь из-под тучи; забрызган 625 Доверху пеной корабль; дыханье ужасное ветра В парусе воет; трепещут сердца корабельщиков бледных, Страхом объятых, и еле они из-под смерти уходят. Так же терзались сердца в груди меднолатных ахейцев.
- 630 Он же, как гибельный лев, на коров нападая, которых На луговой низовине широкой пасется без счета При пастухе неумелом, не знающем ясно, как нужно Медленноногих коров защитить от свирепого зверя; Мечется то впереди он коров, то назад забегает;
- Лев, в середину прыгнув, пожирать начинает корову, 635 Все остальные же прочь разбегаются. Так же ахейцы Все пред Зевсом отцом и пред Гектором в страхе бежали. Гектор при этом микенца убил одного, Перифета, Милого сына Копрея, - того, что к геракловой силе
- От Еврисфея владыки посланником хаживал часто. 640 Сын отцом этим худшим рожден был, лучший гораздо. Всяческих полон он был добродетелей: в беге и в битвах, И по уму он считался одним из первейших ахейцев. Гектору в этом бою он высокую славу доставил.
- 645 Поворотившись назад, на обод щита он наткнулся. Шит до пят у него достигал - преграда для копий. Он о щит тот споткнулся и навзничь упал, и ужасно Шлем зазвенел на висках, когда он на землю свалился. Гектор это заметил и, близко к нему подбежавши,
- 650 В грудь ему пику вонзил. На глазах у товарищей милых Был он убит. И на помощь прийти не могли они к другу, Как ни скорбели: дрожали они перед Гектором сами. Все уж лицом повернулись к судам; меж судов уж бежали, Более дальних от моря. А следом лилися троянцы. 655 Волей-неволей ахейцы от первых судов отступили. Но близ становий своих держались, собравшися в толпы, И разбегаться по стану не смели: удерживал вместе Стыд их и страх. Непрерывно друг друга они ободряли.

Нестор Геренский, защита ахейцев, особенно жарко Всех умолял, именами родителей их заклиная:  $66^{\circ}$ "Будьте мужами, друзья, и стыд себе в сердце вложите Перед другими людьми! И вспомните каждый о детях И о супругах своих, о вашем имуществе дома, И о родителях, - как о живых, так равно и умерших! С вами их нет здесь; но именем их я вас всех умоляю: 665 Не обращайтеся в бегство и стойте упорно на месте!"

Так говоря, возбудил он и силу, и мужество в каждом. Прочь от их глаз отвела туман несказанный Афина, Стало в обе тогда стороны все отчетливо видно

До чернобоких судов и до битвы, равно всем ужасной; 670 Громкоголосого Гектора все увидали, троянцев, -Тех, что еще назади находились и в бой не вступали, Также и тех, что вокруг кораблей быстролетных сражались.

Не захотел оставаться отважный Аякс Теламоний 675 Там, куда остальные ахейцев сыны отступили. Он по помостам судов устремился, широко шагая, С пикой огромной в руках, для морского назначенной боя, В двадцать два локтя длиною, скрепленною кольцами прочно. Так же, как опытный муж, в наездничьем деле искусный, Лучших забрав в табуне четырех лошадей и связав их,  $60^\circ$ Бешено в город пространный несется с широкого поля Торной дорогой. Мужчины и женщины толпами смотрят, Сильно дивуясь. А он то и дело без всякого страха

Прыгает быстро с коня на коня. А кони несутся.

 $6^{\circ}5$ Так и Аякс с корабля на корабль по судовым помостам Переносился прыжками. И крик его несся до неба. Не уставая, он страшно кричал, призывая данайцев Стан и суда защищать. Равно, однако, и Гектор Не оставался в толпе остальных крепкобронных троянцев. Так же, как бурый орел, налетевши, бросается яро 690 На перелетные стаи гусей, лебедей длинношеих

И журавлей, на речном побережье пасущихся мирно, Так же точно и Гектор рвался к черноносому судну, Бурно кидаясь вперед. Рукой своей очень большою  $\epsilon$ 93 – Зевс его сзади толкал, с ним вместе народ подбодряя. Снова свирепая битва вблизи кораблей запылала. Ты бы сказал, что совсем не уставшие, свежие рати Друг против друга пошли, - с таким все сражалися пылом. Разные думы владели бойцами: ахейские мужи

 $700$ Думали только о смерти, беды избежать не надеясь; Дух же в груди у троянцев горел непрестанной надеждой Сжечь корабли, перебив перед ними ахейских героев. Мысли имея такие, они меж собою сражались.

Гектор рукой за корму корабля ухватился морского. 705 Быстрый, прекрасный корабль тот принес на себе к Илиону Протесилая; назад же его не отвез он в отчизну! Этот корабль окружив, враги в рукопашном сраженьи Уничтожали друг друга. Никто из троян и ахейцев Издали ждать не хотел летящей стрелы или пики: 710 Близко стоя друг к другу, горя одинаковым жаром, Яро секирами бились двуострыми и топорами, Копьями, острыми сверху и снизу, большими мечами, Много прекрасных мечей с рукояткою чернополосной 715 Падало наземь из рук убиваемых воинов, много Падало также и с плеч. И кровью земля заструилась. Гектор же, раз ухватясь за корабль, не пускал его, крепко

За украшенье держа кормовое. Кричал он троянцам: "Дайте огня и крик боевой испустите все вместе! Зевс дает нам день, - отплату за все! Суждено нам

720 Взять корабли, против воли богов к нам приплывшие в Трою, Столько принесшие бед из-за трусости наших старейшин! Я пред кормами судов собирался сражаться, они же И самого не пустили меня, и народ удержали. Если, однако, в те дни нам широко гремящий Кронион 725 Ум повредил, то сегодня он сам и зовет и ведет нас!"

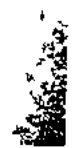

Так он сказал. И еще свирепей они бросились в битву. Сыпались частые стрелы в Аякса, не смог устоять он И, увидавши грозящую смерть, отступил не намного На кормовую скамью семистопную сзади помоста. 730 Там он стоял, выжидая, и пикой сражал средь троянцев Каждого, кто приближался, неся неустанное пламя. И непрерывно ужасно кричал, ободряя данайцев: "О дорогие герои данайцы, аресовы слуги! -Будьте мужами, друзья, о неистовой вспомните силе! 735 Или надеемся мы, что защитники есть у нас сзади Или стена понадежней, чтобы нас от разгрома избавить? Города нет возле нас, окруженного крепкой стеною, Где б защищаться могли мы, имея поддержку в народе. Мы на равнине троянцев, закованных крепко в доспехи, 740 К морю ими прижаты, далеко от родины милой. Наше спасенье в руках, а не в вялой ленивости боя!"

Так он сказал и ударил стремительно острою пикой. Кто из троян к крутобоким ахейским судам приближался С ярко пылавшим огнем, на Гектора зов откликаясь, Каждого он убивал, встречая огромною пикой.

745

Так он двенадцать мужей рукопашно сразил пред судами.

22 Гомер

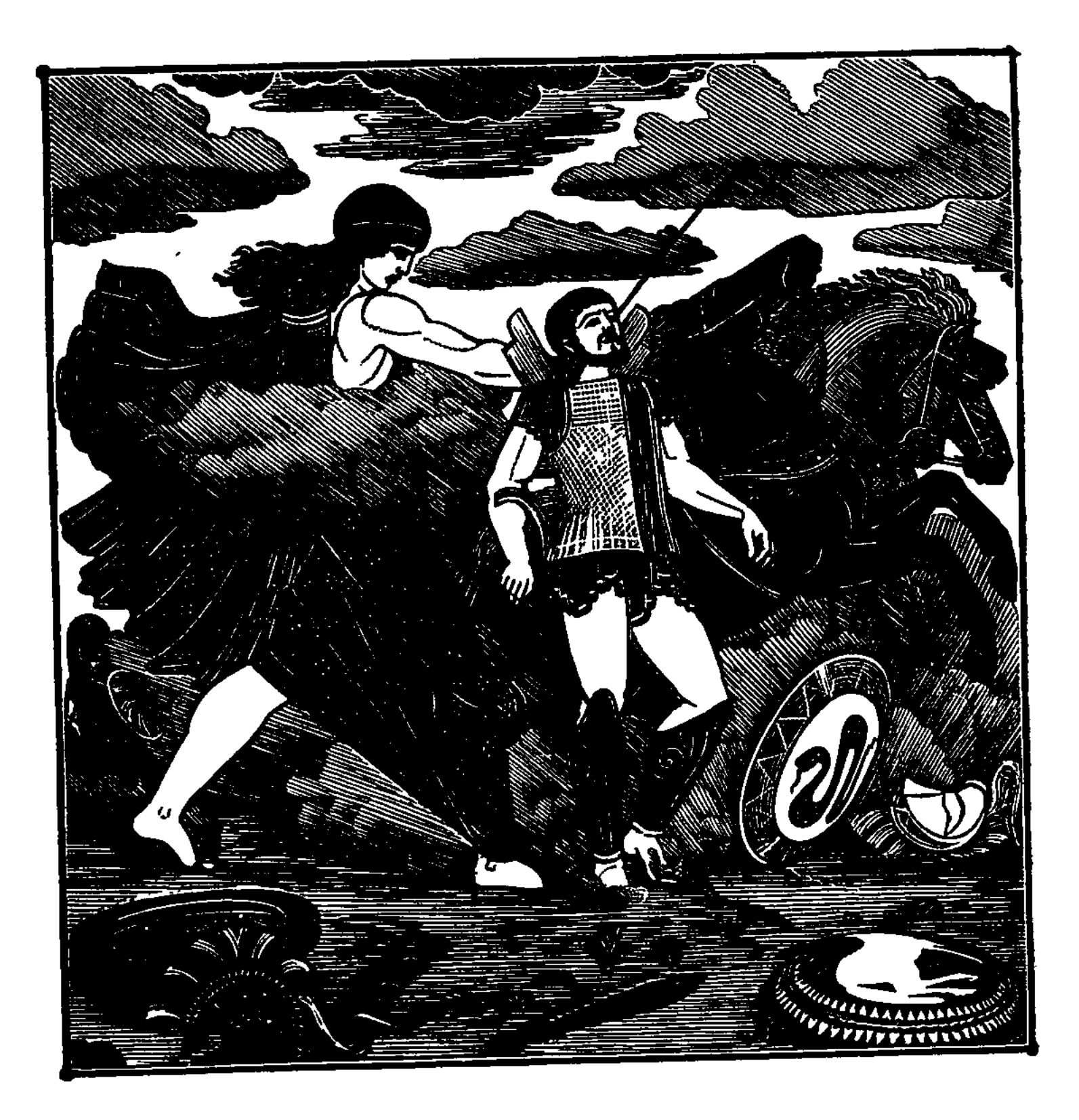

 $\pmb{\mathfrak{z}}$ 

 $\mathbf{I}$ 

 $\dot{H}^{\mu\nu}$ 

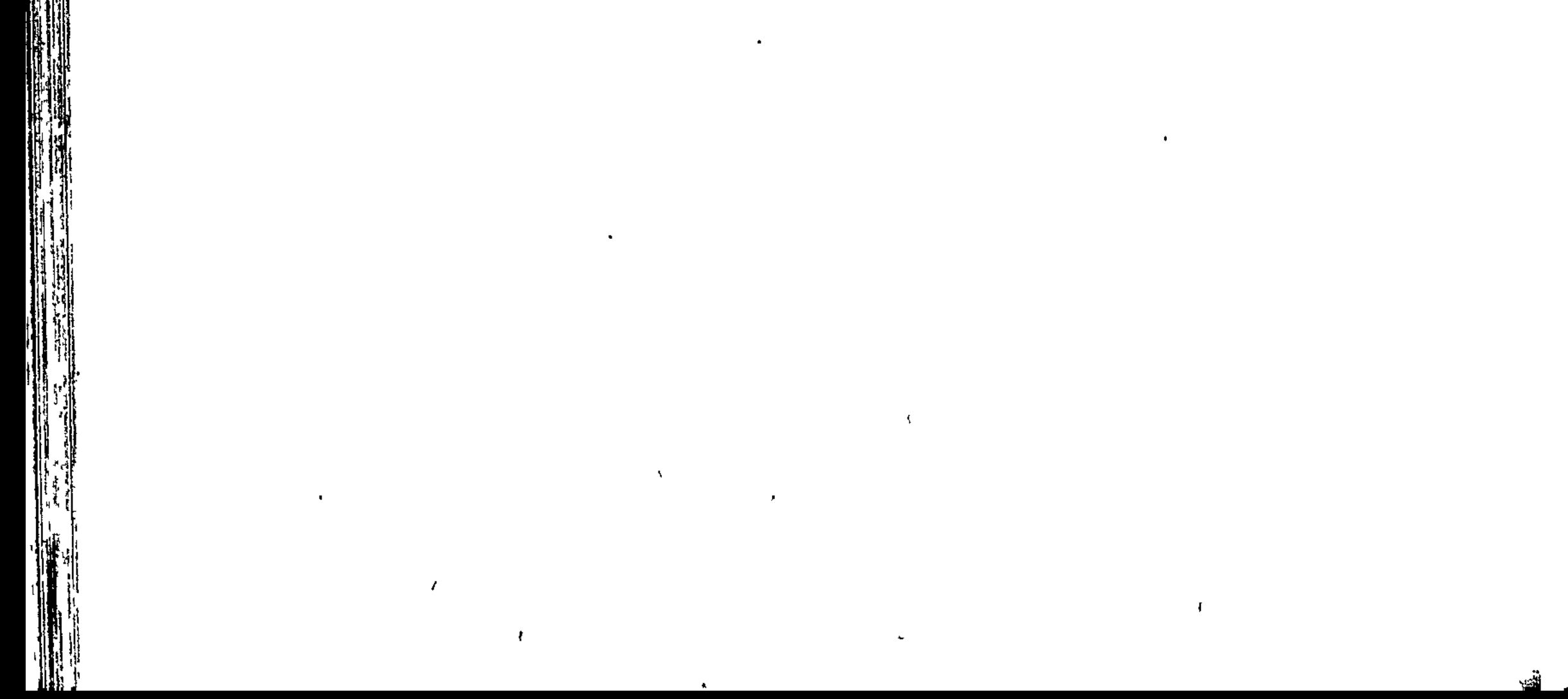

www.www.www.www.www.ww

## ПЕСНЬ ШЕСТНАДЦАТАЯ

ПАТРОКЛИЯ

Так меж собою они за корабль прочнопалубный бились. Тут явился Патрокл перед пастырем войск Ахиллесом. Слезы горячие лил он, как ключ черноводный, который Льет с доступной лишь козам скалы свои темные воды. Жалость взяла Ахиллеса, как только его он увидел.

5

 $10<sub>2</sub>$ 

Громко к нему со словами крылатыми он обратился: "Что это так ты заплакан, Патрокл дорогой мой, подобно Девочке малой, что бегом за матерью следует с плачем, На руки просится к ней и за платье хватается крепко, Смотрит в глаза, заливаясь слезами, чтоб на руки взяли. Так же совсем, как она, проливаешь ты нежные слезы. Весть ли какую приносишь ты мне иль другим мирмидонцам?

339

Или, быть может, о Фтии один что-нибудь ты услышал? Жив, говорят, еще Акторов сын, отец твой Менетий, 15 Жив посреди мирмидонцев Пелей Эакид, мой родитель. Смерть их обоих для нас величайшую скорбь принесла бы. Иль об ахейцах скорбишь ты, которые в это мгновенье Близ чернобоких судов за неправду свою погибают? Все расскажи мне, в уме не скрывай, чтобы знали мы оба".

20 Тяжко вздыхая, ему отвечал так Патрокл конеборец: "О Ахиллес Пелеид, средь ахейцев храбрейший, прости мне Слезы мои; одолело ахейцев великое горе! Наши храбрейшие мужи, какие лишь есть меж ахейцев, Пред кораблями лежат, кто стрелой, кто копьем пораженный. Ранен стрелою Тидид Диомед, воеватель могучий,  $25$ Ранен копьем Одиссей копьеборец, Атрид Агамемнон, Ранен стрелою в бедро Еврипил, Евемоном рожденный. Ходят за ними врачи, в лекарствах искусные многих, Раны их лечат. А ты, Ахиллес, непреклонен остался.

- Пусть никогда я гнева не знаю, какой ты питаешь!  $30<sub>1</sub>$ Храбрость без пользы твоя. Кому, хоть бы даже в потомстве, Будет в ней надобность, раз аргивянам помочь ты не хочешь? Сердцем жесток ты. Отец тебе был не Пелей конеборец, Мать - не Фетида богиня. Рожден ты сверкающим морем,
- Твердой скалою, от них у тебя это жесткое сердце.  $35$ Если тебя устрашает какое-нибудь предсказанье, Если ты что чрез владычицу-мать узнал от Кронида, То отпусти хоть меня и со мною пошли на сраженье Рать мирмидонцев; может, я светом явлюсь аргивянам. Дай позволение мне облачиться в доспех твой прекрасный. Может быть, в битве меня за тебя принимая, троянцы Бой прекратят, и ахейцев сыны отдохнут хоть немного От понесенных мучений. В сражениях отдых недолог. Свежие силы отбросят легко истомленное войско

От кораблей чернобоких и стана назад к Илиону". 45. Так он, безумец, молил. Увы, не предвидел, что будет Сам для себя он погибель выпрашивать с черною смертью!

Сильно разгневавшись, молвил ему Ахиллес быстроногий: "Богорожденный Патрокл, ну, что ты такое сказал мне! 50 Мало заботит меня предсказанье, какое я знаю, Не сообщала мне мать ничего о намереньях Зевса. Но огорченье большое и в сердце, и в дух мне приходит, Если я вижу, что равный пытается равного грабить, Хочет добычи лишить потому лишь, что властью он выше! Горе ужасно мое: сколько уже пострадал я! 55 Девушку в дар присужденную мне сынами ахейцев, Ту, что я добыл копьем, крепкостенный разрушивши город, Вырвал обратно из рук у меня Агамемнон владыка, Словно какой-нибудь я новосел-чужеземец презренный! Но, что случилось, - оставим! И не к чему было так долго 60 Злобою в сердце пылать мне. Я думал сначала не раньше Гнев прекратить мой упорный, чем крики и ярая битва Пред кораблями моими и ставкой моей разольются. Но облеки ж себе плечи доспехом моим знаменитым И поведи мирмидонцев воинственных наших в сраженье. 65 Черная туча троянцев кругом корабли обложила Грозною силой, ахейцы ж, прижатые к самому морю, Держатся только еще на последнем коротком пространстве, Аргоса дети. Троянцы обрушились городом целым. 70 Больше теперь уж не светит вблизи перед дерзкими шлем мой Ярким налобником. Скоро б они полевые овраги Трупами в бегстве забили, когда б Агамемнон владыка Был ко мне справедлив. А теперь они стан окружили! Уж не свирепствует в мощных руках Диомеда Тидида 75 Бурная пика его, отвращая беду от ахейцев, Уж не несутся средь боя призывные крики Атрида Из головы ненавистной. Лишь Гектора людоубийцы Голос гремит средь троянцев, и криком они непрерывным Всю заполняют равнину, в бою побеждая ахейцев.  $\Omega$ Все же и так, Патрокл, всей силой ударь на троянцев И защити корабли от беды, чтоб они не сожгли их И не лишили бы нас возвращения в землю родную. Слушай же, с целью какою тебе это все говорю я,

Должен великую ты меж данайцами всеми добыть мне 85 Славу и честь, чтоб красавицу-девушку мне возвратили. Вместе же с ней, чтоб подарки блестящие также прислали. От кораблей же врагов отогнав, возвращайся обратно. Если бы даже и дал тебе славу Кронид громовержец, Все же один, без меня, не стремися преследовать дальше 90 Войнолюбивых троянцев. Меня этим чести лишишь ты. Гордым охваченный пылом войны и кровавого боя, Трои сынов истребляй, но полков не веди к Илиону; Чтобы бессмертный какой-нибудь бог, на Олимпе живущий, В бой не вмешался; уж очень любимы они Аполлоном. 95 Спасши суда от троянцев, ко мне возвращайся обратно, Тем же всем предоставь на равнине сражаться и дальше. Если бы, Зевс, наш родитель, и вы, Аполлон и Афина, -Если бы, сколько ни есть их, никто из троян и ахейцев Смерти избегнуть не смог, и лишь мы, от погибели спасшись, -Мы бы одни развязали повязки священные Трои!" 100

105

X

Так Ахиллес и Патрокл меж собою вели разговоры. Стрелы меж тем осыпали Аякса, не мог устоять он; Одолевала и воля Зевеса его, и удары Славных троянцев; сияющий шлем под ударами звоном Страшным звучал у висков; без конца ударялися копья В бляхи прекрасного шлема. Замлело плечо у Аякса, Крепко дотоле державшее щит многопестрый. Не в силах Были троянцы пробить этот щит, как ни сыпали копья. Тяжко дышал Теламоний. По всем его членам обильный 110 Пот непрерывно струился. Никак уже не был он в силах Вольно вздохнуть. Отовсюду вставала беда за бедою.

Ныне скажите мне, Музы, живущие в домах Олимпа, -Как упал огонь впервые в ахейские судна? Быстро приблизившись, Гектор по ясенной пике Аякса 115 Острым огромным ударил мечом и от древка у шейки Все целиком отрубил острие. Бесполезно обрубком

Вновь взмахнул Аякс Теламоний. Далеко от пики С шумом упало на землю ее заостренное жало. Духом своим безупречным познал тут Аякс устрашенный 120 Дело богов, - что широко гремящий Зевес подсекает Все решенья Аякса, желая победы троянцам. Он отступил. И троянцы на быстрое бросили судно Неутомимый огонь. Неугасное вспыхнуло пламя. Так пожар корму корабля охватил. Ахиллес тут В бедра ударил себя и вскричал, обратившись к Патроклу:  $125$ "Богорожденный Патрокл, поспеши, боец быстроконный! Ясно я вижу, огонь на судах занимается наших. Если возьмут корабли, то ведь мы и уйти-то не сможем! Вооружайся скорее, а я соберу наше войско".

130 Начал тотчас же Патрокл облекаться сияющей медью. Прежде всего по прекрасной поноже на каждую голень Он наложил, прикрепляя поножу серебряной пряжкой. Следом за этим и грудь облачил себе крепкой бронею Сына Пелеева, - пестрой, усыпанной звездами густо. 135 Сверху набросил на плечи могучие меч среброгвоздный С медным клинком, а потом - огромнейший щит некрушимый. Мощную голову шлемом покрыл, сработанным прочно, С конскою гривою. Грозно над шлемом она волновалась. Взял и две пики, какие ему по руке приходились, 140 Только копья одного не взял Эакида. Тяжел был Крепкий, огромный тот ясень; его никто из ахейцев Двигать не мог; лишь один Ахиллес без труда потрясал им, -Ясенем тем пелионским, который с вершин Пелиона Был принесен для Пелея Хироном на гибель героям. 145

Автомедонту велел он коней запрягать поскорее; После Пелида героя всех больше его почитал он. Всех был надежнее он в выжиданьи призыва из битвы. Автомедонт под ярмо ахиллесовых коней поставил, -Ксанфа и Балия. Оба они словно ветер носились. 150 Близ океанских течений пасясь на лугу, родила их Быстрому ветру Зефиру одна из гарпий, Подарга.

К ним на пристяжку он впряг безупречного в беге Педаса: Им завладел Ахиллес, гетионов разрушивши город: Смертный, вполне за конями бессмертными мог поспевать он.

155 Сам Ахиллес же по стану ходил и своим мирмидонцам Вооружаться приказывал всем. На волков кровожадных Были похожи они, с несказанной отвагою в сердце; Рвут они жадно на части оленя рогатого, в чаще Леса поймавши его; их пасти багровы от крови; 160 После подходят к ключу черноводному целою стаей, Узкими там языками лакают с поверхности воду, Кровью убитого зверя рыгая; в груди их косматой Дух вполне безбоязнен, и сильно раздуты утробы. Так же совсем мирмидонцев вожди и советники быстро Вкруг Ахиллесова друга, отважного духом, сбирались, 165 Жаждая боя; в толпе их стоял Ахиллес быстроногий И на борьбу возбуждал лошадей и мужей щитоносцев.

Зевсом любимый Пелид пятьдесят кораблей быстролетных Вместе с собою под Трою привел, и при веслах на каждом 170 По пятьдесят человек находилось бойцов превосходных. Пять он поставил над ними начальников, чтоб исполняли Их приказанья, а высшую власть сохранял за собою. Первый отряд возглавлялся Менесфием пестродоспешным, Сыном Сперхея - реки, получавшего воду от Зевса. 175 На свет его породила Пелеева дочь Полидора, С неутомимым Сперхеем сошедшись, - женщина с богом. Отчество ж было по Бору ему, Периерову сыну:

Внесши бесчисленный выкуп, на ней он открыто женился. Евдор воинственный был предводитель второго отряда. 180 Дева его родила Полимела, прелестная в плясках, Дочь Филанта; пленился веселою девой могучий Аргоубийца, ее увидавши средь песен и плясок У Артемиды в хору, - златострельной охотницы шумной. К девушке в комнату наверх поднялся и тайно сопрягся

- С нею заступник Гермес, и ему родила она сына, 185 Славного Евдора, в беге проворного, храброго в битве. После того ж как Илифия, помощь дающая в родах, Вывела на свет ребенка, и солнца лучи он увидел, Ввел к себе в дом Полимелу герой Ехеклей многосильный, Акторов сын, за нее заплативши бесчисленный выкуп. 190 Мальчика ж старец Филант воспитал и вскормил с попеченьем, Лаской его окруживши, как будто он был его сыном. В третьем отряде вождем был Писандр, Маймалом рожденный, Храбрый, воинственный муж, первейший меж всех мирмидонцев 195 После Пелидова друга в искусстве на копьях сражаться. Феникс, боец поседелый, вождем был в четвертом отряде, В пятом же - Алкидамант, Лаэркия сын безупречный. В полном порядке совместно с вождями построив отряды, С сильною речью ко всем Ахиллес обратился могучий:  $200 -$ "Не забывайте никто у меня тех угроз, мирмидонцы, Как при судах наших быстрых, в то время, как гневом пылал я, Вы угрожали троянцам и горько меня обвиняли: "Желчью, свирепый Пелид, ты матерью вскормлен своею! Близ кораблей ты насильно товарищей держишь, жестокий! 205 Лучше в судах мореходных домой мы назад возвратимся, Раз уж тобой овладела такая безмерная злоба!" Так вы мне часто, сходясь, говорили. Великое дело Битвы теперь наступило: ее вы так долго желали! В бой теперь каждый иди, в ком сердце отважное бьется!"
- 210 Так говоря, возбудил он и силу, и мужество в каждом. Слово царя услыхавши, тесней мирмидонцы сомкнулись. Так же, как каменщик, камни смыкая с камнями, выводит

Стену высокого дома в защиту от дующих ветров, -Так же сомкнулись ряды щитов меднобляшных и шлемов. 215 Шлем тут со шлемом, и щит со щитом, человек с человеком Близко смыкались; вперед наклоняясь, боец прикасался Шлемом к переднему шлему, - так тесно стояли ахейцы. Перед рядами два мужа стояли, - Патрокл многомощный С Автомедонтом. Горели одним они оба желаньем, -

220 Быть впереди мирмидонцев в бою. Ахиллес быстроногий В ставку пошел. На прекрасном узорчатом там сундуке он Крышку поднял. На корабль ему этот сундук был положен Сереброногой Фетидой и полон он был и хитонов, И шерстяных одеял, и плащей, берегущих от ветра. Там у него наготове хранилася чаша. Средь смертных  $225$ Муж из нее ни один вина искрометного не пил, Не возливалось вино никому из богоз, кроме Зевса. Из сундука эту чашу доставши, сначала ее он Серой очистил, потом всполоснул водяными струями, **230** Руки обмыл и себе, и вином эту чашу наполнил. Стал в середине двора, и вино возливал, и молился, На небо глядя. И не был он Зевсом отцом незамечен. "Зевс пеласгийский, додонский, далекий владыка Додоны Вечно суровой, где Селлы, пророки твои, обитают, 235 Ног не моют себе и спят на земле обнаженной! Ты на молитву мою благосклонно уж раз отозвался И возвеличил меня, поразивши ахейцев бедою. Также еще и теперь мне такое исполни желанье: Сам я в стане своем остаюсь корабельном, но в битву **240** Друга-товарища шлю и много моих мирмидонцев. Зевс протяженно гремящий! Пусть слава его провожает, Смелостью сердце наполни ему, чтоб увидел и Гектор, Может ли также один отличаться в бою наш товарищ, Или свирепствуют в битве его необорные руки 245 Только тогда, как и сам на аресову битву я выйду. После, когда от судов он отгонит сраженье и крики, Пусть невредимым к судам быстроходным вернется обратно, Пусть и товарищи все, и оружье останутся целы!"

Так говорил он, молясь. И внял ему Зевс промыслитель.  $250$ Дал Отец Ахиллесу одно, а другое отвергнул: Прочь отогнать от судов войну и сраженье Патроклу Дал; а из битвы назад отказал невредимым вернуться. Так совершив возлиянье и Зевсу отцу помолившись, В ставку назад он вошел и в сундук положил свою чашу.

255 Вышел и стал перед ставкой. Хотелось еще его духу Схватку ужасную между троян и ахейцев увидеть. Те же совместно с Патроклом отважным вперед устремились В полном оружьи, чтоб смело на войско троянцев ударить. Хлынули быстрой и дружной толпою они на троянцев, 260 Как придорожные осы, которых привыкли тревожить Мальчики, их постоянно дразня близ дороги в их гнездах. Глупые эти ребята на многих беду навлекают. Если какой-нибудь путник нечаянно ос потревожит, Мимо идя по дороге, они с отвагою в сердце Все на него налетают, свое защищая потомство.  $265$ Сердцем и духом на ос походя, от судов мирмидонцы Хлынули против троянцев. И крик поднялся неугасный. Громко Патрокл закричал, возбуждая товарищей к бою: "Вы, мирмидонцы, лихие соратники сына Пелея! 270 Будьте мужами, друзья, о неистовой вспомните силе! Славу дадим Ахиллесу, пускай пред судами ахейцы Доблесть узнают его и бойцов его рукопашных! Пусть и Атрид осознает, владыка мужей Агамемнон, То ослепленье, с каким он обидел храбрейшего мужа!"

275 Так говоря, возбудил он и силу, и мужество в каждом. Тесно сомкнувши ряды, на врагов мирмидонцы напали. Страшным откликнулись гулом суда на воинственный крик их. Как увидали троянцы на поле сраженья Патрокла, -И самого, и возницу, - обоих в блестящих доспехах, 280 Дрогнуло сердце у всех, всколебались густые фаланги; Разом подумали все, что Пелид быстроногий отбросил

Гнев, им владевший так долго, и снова на дружбу склонился. Стали они озираться, куда убежать им от смерти.

Первым Патрокл, размахнувшись, блистающей пикой ударил 285 Прямо в средину троянцев, где больше всего их толпилось,-Возле кормы корабля крепкодушного Протесилая. Им поражен был Пирехм, конеборных пеонов отважных

Из Амидона приведший, где катится Аксий широкий. Медною пикой в плечо он ударил его. И со стоном Навзничь Пирехм опрокинулся в пыль, и пеоны с испугом **250** Кинулись в бегство. Поверг Патрокл всех пеонов в смятенье, Их вождя умертвив, храбрейшего воина в битвах. От кораблей их прогнав, затушил он пылавшее пламя. Полусожженный корабль остался на месте. Бежали С криком ужасным троянцы. Рассыпались быстро данайцы 295 Меж кораблей изогнутых. И шум поднялся непрерывный. Так же, как если с вершины огромной горы Молневержец Тучи густые разгонит, и тихое время настанет, -Все вдруг далеко становится видным, - высокие мысы, Скалы, долины; воздушный простор наверху необъятен. 300 Так и данайцы, пылавший огонь от судов отразивши, Передохнули немного. Но битва вполне не затихла. Вовсе троянцы еще пред ахейской воинственной ратью От чернобоких судов не бежали назад без оглядки; Бодро стояли еще, отступив от судов поневоле, 305

Бой закипел врассыпную. Сражались бойцы в одиночку. Вождь нападал на вождя. И первый Патрокл многомощный Ареилика ударил в то время, как он повернулся, Острою пикой в бедро, насквозь его медью пробивши; Кость раздробило копье; и ничком повалился на землю Ареилик. Менелай же воинственный ранил Фоанта, Грудь обнажившего возле щита, и члены расслабил. А Филеид, увидав, что Амфикл на него устремился, Опередил и ударил в бедро его, в место, где мышца Толще всего у людей; пересекло копейное жало

310

315 Все сухожилья вокруг, и глаза его тьмою покрылись. Из Несторидов один, Антилох, на Атимния с пикой Острой напал и, ударивши в пах, острием его пробил. Тот перед ним повалился. Тут с поднятой пикою Марий На Антилоха напал, за убийство разгневанный брата. 320 Стал перед трупом. Но прежде, чем пикой ударить успел он, Опередил Фрасимед его, равный бессмертным, и не дал

Промаха: быстро в плечо поразил. Острие его пики Мышцы с руки сорвало и кость целиком разрубило.

- С шумом на землю он пал, и глаза его тьмою покрылись. 325 Так они оба, двумя укрощенные братьями, вместе В мрачный спустились Эрев, - лихие бойцы Сарпедона, Амисодара сыны-копьеборцы, который Химеру Лютую выкормил, многим мужам земнородным на гибель.
- Сын Оилеев Аякс, налетев, живым Клеобула, **330** Сбитого в давке толпой, захватил, но сейчас же на месте Силу расслабил его, мечом ударив по шее. Меч разогрелся от крови до ручки. Глаза Клеобулу Быстро смежила багровая смерть с могучей судьбою.
- 335 Бегом друг с другом сошлись Пенелей и Ликон. Промахнулись

Пиками оба они, бесполезно их оба метнули. Снова сошлись на мечах. Ликон поразил Пенелея В шлем густогривый по гребню, но меч обломился у ручки. В шею тогда Пенелей под ухом ударил Ликона.

- Врезался в шею весь меч, голова опрокинулась набок, 340 Только на коже держась, и сила покинула члены. Вождь Мерион на проворных ногах Акаманта настигнул, Как на коней он всходил, и в плечо его пикой ударил. Тот с колесницы свалился, глаза его тьмою покрылись.
- 345 Идоменей Ериманта ударил безжалостной медью В рот. Под мозгом внизу пробежала блестящая пика, Белые кости врага своим острием расколола, Выбила зубы ему. Глаза переполнились кровью Оба. Она изо рта, из ноздрей у него побежала. 350 Черное облако смерти покрыло его отовсюду.

Каждый из этих данайских вождей по бойцу опрокинул. Так же, как волки в горах на ягнят и козлят нападают, Их вырывая из стад, которым пастух неумелый Дал широко разбрестись по горам; увидавши их, волки 355 Быстро животных трусливых хватают и рвут их на части. Так на троянцев напали данайцы. Но те лишь о бегстве Думали шумном и вовсе забыли кипящую храбрость.

Больший Аякс, Теламоний, все время старался ударить Гектора медною пикой. Но Гектор, испытанный в битвах, Крепким воловьим щитом закрывая широкие плечи, **360** Зорко следил за свистанием стрел и жужжанием копий. Видел он ясно, что им изменяет победа, но все же С места сходить не хотел, защищая товарищей милых.

Как от Олимпа на небо из светлого сходит эфира 365 Темная туча, когда Молневержец грозу посылает, -Так от ахейских судов началися и крики, и бегство. Все в беспорядке бежали назад. Быстроногие кони Вынесли Гектора вместе с оружьем. Оставил он сзади Войско троянцев, которых задерживал ров. Уж у многих 370 Быстрых коней колесничных во рву поломалися дышла, Много осталось во рву колесниц предводителей войска. Яро Патрокл наседал, за собой призывая данайцев, Беды врагам замышляя. Троянцы в стремительном бегстве Все заполняли дороги, повсюду рассеявшись. Вихрем 375 Пыль поднялась к облакам. Расстилались по полю кони, К Трое обратно несясь от ахейских судов и от стана. Где только видел Патрокл, что теснее толпятся троянцы, С криком туда он коней направлял. С колесниц под колеса Падали мужи ничком, и гремели, валясь, колесницы. 380 Прямо чрез вырытый ров перепрыгнули быстрые кони, -Кони бессмертные, дар от богов олимпийских Пелею, Дальше помчался Патрокл. На Гектора духом рвался он, Свергнуть его устремлялся. Но Гектора кони умчали.

Так же, как черная стонет земля, отягченная бурей, 385 В осень, когда на нее изливает шумящие воды Зевс раздраженный, на тех негодуя людей, что неправый Свой совершают на площади суд и насилия множат, Правду теснят и ничуть наказанья богов не страшатся; Вздувшись от множества вод, стремительно реки несутся. **390** Много холмов отрезают потоки в то время от суши, С гор низвергаясь внезапно в волнами кипящее море

 $\chi^{\star}$ 

С шумом и стоном великим, работы людей разрушая; С шумом таким, задыхаясь, бежали троянские кони.

Вылетев к первым фалангам троянцев, Патрокл их отрезал, 395 Начал обратно теснить к кораблям, не давая бегущим В город уйти, и носился, врагов избивая нещадно, Меж кораблями, рекой и великой ахейской стеною. Тут он пеню взыскал с троянцев за многих убитых. Первого пикой блестящей Патрокл опрокинул Проноя, 400 Грудь обнажившего возле щита, и члены расслабил. С шумом на землю он пал. Патрокл налетел на второго, -Фестора, сына Енопа; сидел он в своей колеснице, Съежась в комок, растерявшись; из рук его выпали вожжи. Близко к нему подлетев, Патрокл его пикой ударил 405 В правую щеку; и зубы насквозь ему пика пробила. Из колесницы его через край потащил он на пике, Как человек, на нависшем усевшийся камне, из моря Тащит проворную рыбу на лёске с блестящею медью; Так Енопида с разинутым ртом потащил он на пике, 410 Сбросил на землю лицом, и от павшего жизнь отлетела. После того Ерилая, навстречу бежавшего, камнем В голову он поразил, и она пополам раскололась В шлеме тяжелом. Ничком Ерилай повалился на землю. Дух разящая смерть разлилася вокруг Ерилая. 415 После того он сразил Ериманта, Епалта, Ифея, Пирия и Тлеполема, Амфотера и Полимела, Сына Аргея, Евиппа и Эхия Дамасторида. Всех одного за другим положил он на тучную землю.

 $\mathbf{I}$ 

Лишь увидал Сарпедон, что без пояса панцырь носящих 420 Много товарищей пало, смирённых рукою Патрокла, Он закричал с возмущеньем ликийцам своим богоравным: "Стыдно, ликийцы! Куда вы бежите? Как стали вы быстры! Выйду я этому мужу навстречу, хочу я увидеть, -Кто он, могучий тот воин? Немало беды причинил он 425 Войску троянцев и многим отважным расслабил колени!"

Так говоря, с колесницы на землю с оружьем он спрыгнул. Это увидевши, также Патрокл соскочил с колесницы. Как на скалистой вершине с пронзительным криком дерется Коршунов пара с кривыми когтями, с изогнутым клювом, С криком таким же они устремились один на другого.

Сына хитрого Крона при виде их жалость объяла. К Гере, сестре и супруге, с таким обратился он словом: "Горе! Судьба Сарпедону, мне самому милому мужу, Быть смирённым в бою рукой Менетида Патрокла! 435 Сердце меж двух у меня колеблется разных решений: Вырвать ли мне Сарпедона живым из кровавого боя И перевесть его в край плодоносный Ликии пространной, Или его укротить могучей рукою Патрокла?"

Так отвечала ему волоокая Гера богиня:

430

440 "Как ты ужасен, Кронид! Ну, какие слова говоришь ты! Смертного мужа, издревле уже обреченного роком, Ты совершенно от смерти печальной желаешь избавить! Делай, как хочешь. Но боги тебя тут не все мы одобрим. Слово иное скажу, и обдумай его хорошенько:

445 Если живым Сарпедона в его ты отправишь отчизну, Вспомни, - быть может, тогда и другой кто-нибудь из бессмертных

Милого сына захочет из боя могучего вырвать. Мало ли здесь сыновей, от бессмертных рожденных, под Троей Бьется! У этих богов ты ужасную злобу возбудишь.

450 Если же он тебе дорог и сердцем о нем ты болеешь,

То допусти, чтобы в битве пылающей был укрощен он Мощной рукою Патрокла, Менетьева славного сына. После того ж, как душа и жизнь Сарпедона покинут, Смерти и сладкому сну повели отнести его тело 455 С чуждой троянской земли в родную ликийскую землю. Там его братья и близкие все похоронят, воздвигнув Холм погребальный и столб, как честь воздается умершим".

Так говорила. И внял ей родитель бессмертных и смертных. Капли кровавые начал он сеять на черную землю, 450 Чествуя милого сына, которого должен был нынче В Трое Патрокл уничтожить, далеко от родины милой. После того как, идя друг на друга, сошлись они близко, Славного сшиб Фрасимела Патрокл. Превосходным возницей Был Фрасимел у царя Сарпедона. Его поразил он Пикою в нижнюю часть живота и члены расслабил. 455 Но Сарпедон, вторым на Патрокла напав, промахнулся Пикой блестящей. Коню Ахиллеса Педасу попала Пика в плечо; закричал он пронзительно, дух испуская. В пыль повалился со стоном. И дух отлетел от Педаса. 470 Оба другие коня расскочились, ярмо затрещало, Спутались вожжи, когда пристяжная свалилась на землю. Автомедонт копьеборец нашел из беды этой выход: Вырвав острый свой меч из ножен при бедре мускулистом, Кинулся он и отсек пристяжную, ни мало не медля. د47

Оба другие коня поровнялись и стали под вожжи.

В жизнегубительной схватке сошлися противники снова. Пикой блестящей своею опять Сарпедон промахнулся. Близко над левым плечом Патрокла она пролетела, Но не попала в него. Тогда и Патрокл размахнулся 430 Пикой. Ее не напрасно метнул он. Попал он в то место, Где грудобрюшной преградой охвачено плотное сердце. Тот повалился, как валится дуб иль серебряный тополь, Или сосна, если плотник своим топором отточенным Дерево срубит в горах, корабельные балки готовя. 435

Так Сарпедон пред конями своими лежал, растянувшись, В пыль, обагренную кровью, со стоном впиваясь руками. Так же, как схваченный львом острозубым, ворвавшимся в стадо Медленноногих коров, отважный бык краснобурый С яростным ревом под пастью ужасною льва погибает, 490 Так же и вождь щитоносных ликийцев, сраженный Патроклом, Яростью полный, на помощь товарища звал дорогого: "Милый Главк, меж мужами боец! Ты особенно должен

23 Гомер

353

 $\lambda$ 

 $\gamma$ 

Быть копьеборцем сегодня и воином самым отважным! Если ты храбр, то да будет война тебе нынче желанной! Прежде всего обойди предводителей храбрых ликийцев, 495 Пусть они тотчас же бросятся в бой выручать Сарпедона. Выйди и сам за меня губительной медью сражаться. Я для тебя навсегда поношеньем и срамом останусь, Даже на самые дни отдаленные, если ахейцы

Снимут доспехи с меня, в корабельном погибшего стане. 500 Крепко и сам ты держись и народ возбуждай на сраженье!"

Так говорил Сарпедон. И смертный конец ему быстро Ноздри покрыл и глаза. На грудь наступивши ногою, Вытащил пику Патрокл с грудобрюшной преградою вместе, Душу и жало копья одновременно вырвав из тела. Там же тотчас мирмидонцы коней изловили храпящих, В бегство готовых пуститься, покинув свою колесницу.

505

Главка при голосе друга ужасное горе объяло. Сердце кипело в груди, что на помощь прийти он не может. Стиснул руку ладонью. Большой его мучила болью 510 Рана, какую нанес, при его нападеньи на стену, Тевкр Теламоний стрелою, беду от друзей отражая. В жаркой молитве воззвал к дальнострельному он Аполлону: "Слух преклони, о владыка! В краю ль плодоносном ликийском, В Трое ль находишься ты, - отовсюду ты можешь услышать 515 Мужа, объятого скорбью, какая меня удручает. Рана моя тяжела. Вокруг нее острые боли Руку пронзают мою. Все время не может подсохнуть

Кровь, что из раны струится. Плечо у меня онемело. Крепко держать не могу я копья, не могу на врага я 520 Выйти. В бою между тем погиб выдающийся воин,-Зевса сын Сарпедон. Не помог Громовержец и сыну! Ты же, владыка, молю, исцели эту тяжкую рану, Боли мои успокой, дай силу, чтоб мог возбудить я Созванных мною ликийских товарищей к битве упорной, 525 Также чтоб мог я и сам за тело погибшего биться!"

Так он молился. И Феб-Аполлон ту молитву услышал. Боли тотчас прекратил и на главковой ране тяжелой Черную высушил кровь и дух его силой наполнил. С радостью в сердце почувствовал Главк ободренный, что скоро

Был в молитве своей он богом великим услышан. Прежде всего, обойдя предводителей рати ликийской, За Сарпедона их всех побудил он итти на сраженье. После того и к троянцам пошел он, широко шагая, -К Пулидаманту, Панфоеву сыну, к вождю Агенору, 535 К Гектору в медных доспехах и к сыну Анхиза Энею. Близко он к ним подошел и слова окрыленные молвил: "Гектор, совсем ты сегодня забыл о союзниках ваших! Ради тебя, далеко от друзей и от родины милой, 540 Дух они губят в боях, а ты защищать их не хочешь. Пал Сарпедон, предводитель ликийских мужей щитоносных, -Он, охранявший Ликию и силой своей, и законом. Медью покрытый Арес укротил его пикой Патрокла. Негодованью отдайтесь, друзья, обступимте тело, 545 Чтобы не сняли доспехов с него мирмидонцы и трупа Не осквернили, питая к нам гнев за данайцев, которых Копьями мы перебили так много пред их кораблями!"

Так он сказал. Охватила троянцев до самого сердца Невыразимая скорбь: защитою города был он, 550 Хоть чужеземец; на помощь троянцам с собою привел он Много бойцов и сам между ними в боях отличался. Тотчас яростно все на данайцев ударили. Вел их Гектор, за гибель гневясь Сарпедона. Сынов же ахейских В битву отважное сердце вело Менетида Патрокла. 555 Прежде всего он Аяксам сказал, без того уж горевшим: "Нынче, Аяксы, должны бы желать вы сражаться не хуже, Чем вы доселе сражались иль, может быть, даже и лучше. Пал человек, через стену ахейцев прорвавшийся первым, Пал Сарпедон! Вот бы нам завладеть им, над ним надругаться,

530

 $23*$ 

560 С плеч доспехи сорвать и кого-нибудь там из ликийцев, Обороняющих тело, смирить беспощадною медью!"

Так он сказал. Но Аяксы и сами рвалися сражаться. После того как с обеих сторон укрепили фаланги Трои сыны и ликийцы, ахеяне и мирмидонцы, 565 В яростной схватке они вкруг тела убитого сшиблись С криком ужасным. Звенели доспехи бойцов от ударов.

Гибель несущую ночь распростер над сраженьем Кронион, Чтобы губительный битвенный труд разгорелся над сыном.

Трои сыны потеснили сперва быстроглазых ахейцев. 570 Был поражен человек не из худших среди мирмидонцев, Муж Епигей богоравный, рожденный на свет Агаклеем. Царствовал в городе он хорошо населенном Будее Раньше. Потом же, лишив благородного сродника жизни, Он за защитой к Пелею прибег с среброногой Фетидой.

- 575 Те же его с Ахиллесом, фаланг разрывателем грозным, В конебогатую Трою послали с троянцами биться. Он было тело схватил, но его шлемоблещущий Гектор В голову камнем ударил. Она пополам раскололась В шлеме тяжелом. Ничком Епигей повалился на землю.
- 580 Дух разящая смерть разлилася вокруг Епигея. Горе Патрокла взяло о погибшем товарище милом. Он сквозь передние прямо помчался ряды, словно ястреб, Быстро несущийся следом за галками или скворцами. Так же и ты, быстроконный Патрокл, на троян и ликийцев 585 Прямо помчался вперед, за товарища гневом пылая.

Он Сфенелая сразил, Ифеменова милого сына; Камнем ударивши в шею, на ней перервал сухожилья. Быстро троянцы и Гектор назад отступили, - настолько, Сколько проносится длинный метательный дротик обычно, 590 Если его человек испытать пожелал в состязаньи Или в сраженьи с врагами; назад на такое пространство Трои сыны отступили, данайцы ж вперед подалися. Главк между тем, предводитель ликийцев воинственных, первый

Вдруг повернувшись, убил Бафиклея, великого духом, 595 Милого сына Халкона. В Элладе он жил и богатством Меж мирмидонцев других выдавался и всякой удачей. Главк, повернувшись внезапно, в средину груди Бафиклея Пикой ударил, когда он в погоне его настигал уж. С шумом упал он. Глубокая скорбь охватила ахейцев: 600 Доблестный пал человек. Троянцев же радость объяла. Остановились они и сомкнулись вкруг Главка. Ахейцы Доблести не забывали и силу несли на троянцев. Тут Мерион поразил Лаогона, троянского мужа, Духом отважного сына Онетора; был тот Онетор Зевса Идейского жрец и, как бог, почитался народом. 605 В челюсть под ухо его поразил он. И быстро от членов Дух отлетел, и грозная тьма Лаогона покрыла. Тут же Эней в Мериона метнул медножальную пику: Думал попасть он в него, под щитом выступавшего крепким. 610 Но, уследивши удар, Мерион увернулся от пики, Быстро нагнувшись вперед, позади его острая пика В землю вонзилась, и долго качалося в воздухе древко. Но, наконец, истощил кровожадный Арес его силу. Мимо копье пролетело и в землю впилось, сотрясаясь, -615 Брошено было без пользы оно многомощной рукою. Гневом охваченный, громко Эней закричал Мериону: "Скоро б тебя, Мерион, хоть плясун ты и очень искусный, Пика моя навсегда успокоила, если б попал я!"

A.

Славный копьем Мерион Энею сказал, возражая: "Очень, Эней, нелегко для тебя, как бы ни был могуч ты, **620** Силу у всех погасить, кто выйдет сразиться с тобою. Думаю я, что и ты ведь на свет не бессмертным родился. Если б и я тебе в грудь угодил заостренною медью, Как ни могуч, как в руке ни уверен ты, все-таки славу 625 Я получил бы, а душу твою - Аид конеславный".

Так говорил он. Патрокл закричал Мериону с упреком: "Доблестен ты, Мерион, но зачем ты так много болтаешь?

Милый! Словами обидными ты не заставишь троянцев Тело отдать нам. Земля до того еще многих покроет. Дело в сражениях руки решают, слова — в совещаньях! Нечего много речей разводить, а давай-ка сражаться!"

630

Так он сказал и пошел, а следом и муж богоравный. Как поднимается шум при работе мужей-лесорубов В горных долинах и можно услышать его издалека,  $635$ Так по широкодорожной земле разливалось звучанье Меди, и кожи, и крепких щитов, приготовленных прочно, Яро разимых ударами пик и мечей отточенных. Богоподобного тут Сарпедона навряд ли узнал бы Самый догадливый муж, до того с головы до носков он 640 Стрелами весь был усеян, запачкан и кровью, и пылью. Труп облепили бойцы, как на скотном дворе облепляют Полный подойник немолчно жужжащие в воздухе мухи В вешнюю пору, когда молоко наливают в сосуды. Так и бойцы облепили убитого. Зевс промыслитель

- 645 Не отводил от героев сражавшихся светлого взора. Жадно все время за битвой следя, об убийстве Патрокла Много раздумывал в духе своем он, в решеньи колеблясь, Сделать ли так, чтоб вблизи Сарпедона, подобного богу, Тут же медью смирил и Патрокла блистательный Гектор
- В схватке кровавой и с плеч его славные снял бы доспехи, 650 Или чтоб труд боевой еще многим Патрокл увеличил. Вот что, в уме поразмыслив, за самое лучшее счел он: Чтобы товарищ лихой Ахиллеса, Пелеева сына, Рать конеборных троянцев и Гектора в медных доспехах 655 К городу снова погнал и дыханье отнял бы у многих.

Гектору прежде всего малодушие в сердце вложил он. На колесницу взойдя, обратился он в бегство, и прочим Крикнул бежать: весы священные Зевса познал он. Тут и ликийцы в бою не остались могучие, в бегство 660 Все обратились, когда увидали царя пораженным В сердце, средь кучи убитых; вокруг него много погибло Воинов храбрых с тех пор, как простер эту распрю Кроннон.

Быстро сорвали доспех с сарпедоновых плеч мирмидонцы, -Медиый, блистающий ярко. Его к кораблям изогнутым Отдал друзьям отнести Менетиев сын многомощный.

Тучегонитель Зевес обратился тогда к Аполлону: "Вынеси, Феб дорогой, из-под копий и стрел Сарпедона, Тщательно кожу очисти от черной запекшейся крови, Тело подальше снеси и, омывши речными струями, Смазав амвросией, платьем одень его вечно нетленным. 670 Все это сделавши, взять поручи его быстрым вожатым Смерти и Сну, близнецам, чтоб они поскорей Сарпедона В край отнесли плодоносный, в пространную землю ликийцев. Там его братья и близкие все похоронят, воздвигнув Холм погребальный и столб, как честь воздается умершим",

Так он сказал. Аполлон непослушен родителю не был. Быстро с Идейских вершин спустился в ужасную сечу, -Вынес тотчас из-под копий и стрел сарпедоново тело, Дальше от боя унес и, омывши речными струями, 680 Смазав амвросией, платьем одел его вечно нетленным. Все это сделавши, взять поручил его быстрым вожатым Смерти и Сну, близнецам, чтоб они поскорей Сарпедона В край отнесли плодоносный, в пространную землю ликийцев.

В это время Патрокл, понукая коней и возницу, 685 Гнал пред собой в ослепленьи великом троян и ликийцев. Если бы следовал он наставленьям Пелида, безумец, Злого жребия черной погибели он избежал бы.

675

Воля Зевса, однако, сильнее всегда, чем людская. Храброго мужа ввергает он в страх и победы лишает 690 Очень легко, а иной раз и сам побуждает сражаться. Так и теперь он воинственный дух возбудил у Патрокла.

Кто же был первый и кто был последний, кого умертвил ты После того как уж к смерти, Патрокл, тебя боги призвали?

Прежде всего — Адреста, потом Автоноя, Ехекла,

 $695$ Также Перима, Мегада, Епистора и Меланиппа, После того - Еласа и Мулия вместе с Пилартом: Этих убил он. Другие ж о бегстве подумали каждый.

Высоковратную Трою тогда же руками Патрокла Взяли б ахейцев сыны, - так бешено пикой он бился, -700 Если бы Феб-Аполлон не стоял на возвышенной башне, Гибель ему замышляя, троянцам же помощь готовя. Трижды на выступ высокой стены Менетид поднимался, Трижды оттуда обратно отбрасывал Феб Менетида, В ярко блистающий щит ударяя бессмертной рукою. 705 Но лишь в четвертый он раз устремился, похожий на бога, Голосом страшным ему загремел Аполлон дальновержец: "Богорожденный Патрокл, отступи! Не тебе твоей пикой Город отважных троянцев назначено роком разрушить, Ни самому Ахиллесу, хоть он тебя много сильнее!"

710 Так он сказал. И Патрокл отступил намного обратно, Гнева желая избегнуть далеко разящего Феба.

Гектор в скейских воротах сдержал лошадей своих быстрых. Он колебался, - назад ли в толпу их погнать, чтоб сражаться, Или отдать приказанье народам к стене собираться. 715 Так размышлял он, когда Аполлон перед ним появился, Образ цветущий приняв молодого, могучего мужа Асия; Гектору дядей по матери он приходился, Братом родным приходился Гекубе и сыном - Диманту,

Жившему в крае Фригийском вблизи сангарийских течений. 720 Образ принявши его, сказал Аполлон дальновержец: "Гектор, ты бой прекратил? Не должно бы так тебе делать! Будь я сильнее тебя, насколько тебя я слабее, Скоро б раскаялся ты, что окончил кровавую битву! Ну-ка, направь на Патрокла коней своих крепкокопытных, 725 Может, его ты сразишь, и даст Аполлон тебе славу".

 $\cap$ 

 $\Delta$ 

Молвил и снова к борьбе человеческой бог обратился. Гектор могучий тотчас Кебриону отдал приказанье Гнать на сраженье бичом лошадей. Аполлон, удалившись, В толпах сражавшихся скрылся. Смятенье ужасное поднял 730 Он средь ахейцев, троянцам и Гектору славу готовя. Гектор данайцев других оставлял, никого не сражая, Прямо он гнал на Патрокла коней своих крепкокопытных. Тотчас тогда и Патрокл соскочил с колесницы на землю С пикою в левой руке. А правою поднял он камень, -Мраморный камень большой, острозубый, всю руку занявший. 735 Бросил, напрягшись, его, и недолго летел он до мужа. Не промахнулся могучий Патрокл. Кебриону, вознице Гектора, вожжи в руках державшему, камнем зубристым Прямо в лоб он попал, - побочному сыну Приама. 740 Брови камень сорвал, не выдержал череп удара, Весь раскололся; упали на землю глаза Кебриона В пыль пред ногами его. И сам, водолазу подобный, Он с колесницы свалился, и дух его кости оставил.

Над Кебрионом смеясь, сказал ты, Патрокл конеборец: 745 "Право же, как человек этот легок! Как ловко ныряет! Если бы на море, рыбой обильном, он вдруг очутился, Многих сумел бы насытить он, устриц ища, для которых Прыгал бы в море с судна, как бы ни было море сердито, Так же легко, как и здесь, на земле, он нырнул с колесницы! 750 Кто бы подумал, что есть водолазы и между троянцев!"

Так промолвивши, бросился он к Кебриону герою Бурный, как лев разъяренный, который, загон истребляя, В грудь стрелой поражен, и бесстрашием сам себя губит. Так же и ты, Патрокл, на убитого кинулся жадно. Гектор навстречу ему соскочил с колесницы на землю. За Кебриона, как львы, меж собой они в битву вступили,. Что на вершине горы за убитого кем-то оленя, -Оба голодные, яростный бой меж собой начинают.

755

Так над убитым бойцом возбудители бранного клика Храбрый Патрокл, Менетиев сын, и блистательный Гектор 760 Тело рвались друг другу пронзить беспощадною медью. Гектор за голову труп ухватил и держал его крепко, Сын же Менетиев за ногу влек. А кругом остальные Трои сыны и данайцы могучую начали битву.

765 Так же, как ветры восточный и южный, в борьбе соревнуя В горных долинах леса заставляют дрожать и клониться, -Ясени, крепкие буки и дерен густой гладкоствольный; Длинными бьются ветвями все время они друг о друга С шумом ужасным; и с треском деревья ломаются всюду, -770 Так и троянцы сшибались с ахейцами и беспощадно С ними сражались. Никто о гибельном бегстве не думал. Много вокруг Кебриона отточенных копий вонзалось, Стрелы крылатые часто с тетив вылетали упругих, Много огромных камней о щиты ударялося с громом 775 В битве вкруг тела его. А он, широко распростершись, В пыльном лежал урагане, забыв об искусстве возницы.

Долго, покамест средь неба высокое солнце стояло, Острые копья и стрелы летали, народ поражая. Но лишь склонилося солнце к поре, как волов распрягают, 780 Храбрость ахейцев, судьбе вопреки, одолела троянцев. Труп Кебриона героя они увлекли из-под копий Яро кричавших троянцев и с плеч его сняли доспехи.

Беды готовя троянцам, на них Менетид устремился. Трижды бросался Патрокл, быстротою подобный Аресу,

735 С криком ужасным, и трижды по девять мужей убивал он. Но лишь в четвертый он раз устремился, похожий на бога, -Тут, Патрокл, для тебя наступило скончание жизни! Вышел навстречу тебе Аполлон средь могучего боя, -Страшный. Но в давке Патрокл не узнал подходившего бога: 790 Мраком великим укрытый, шагал он навстречу Патроклу.

Стал позади и ударил в широкие плечи и спину Мощной рукой. Завертелося все пред глазами Патрокла. Сбил с головы его гривистый шлем Аполлон дальновержец; Под ноги быстрым коням покатился со звоном и стуком 795 Шлем дыроглазый героя. И грива его осквернилась Черною кровью и пылью. Дотоле еще не бывало, Чтоб коневласый тот шлем осквернялся когда-либо пылью. На голове он сиял над прекрасным челом Ахиллеса, Богу подобного мужа. Теперь его Гектору отдал 800 Зевс, чтоб он им покрывался: близка уж была его гибель. Вся на куски у него разломалась огромная пика, -Крепкая, тяжкая, медью сиявшая; с плеч его мощных Щит широко окаймленный с ремнем повалился на землю; Броню на нем распустил Аполлон повелитель, сын Зевса. 805 Ум у него помутился, блестящие члены расслабли; Ошеломленный, стоял он. Тут острою пикою сзади В спину меж плеч изблизи поразил его воин дарданский Сын Панфоя Евфорб. Меж сверстников он выдавался Пикою, конской ездой и ногами, проворными в беге. 810 Сбросил уж двадцать бойцов с лошадей он в то время, как в битву Выехал в первый же раз в колеснице, войне обучаясь. Первый тебя он ударил копьем, Патрокл конеборец, Но не убил, и назад убежал, и в толпу замешался, Вырвав из раны свою ясеневую пику. Не смел он 815 И с безоружным Патроклом открыто сразиться. Патрокл же, Бога ударом смирённый и острою пикой Евфобра, Быстро назад удалился к друзьям, убегая от смерти.

Гектор, едва лишь увидел Патрокла, великого духом, Острой сраженного медью, идущим из боя обратно, 820 Близко к нему подошел сквозь ряды и ударил с размаха Пикою в низ живота и насквозь пронзил его медью. С шумом упал он. Унынье великое взяло ахейцев. Так же, как лев побеждает могучею силой своею Неутомимого вепря, сойдясь с ним на горной вершине 825 В схватке за ключ маловодный; а хочется пить им обоим;

И задохнувшийся вепрь побеждается львом многомощным. Так и убившего многих Менетьева храброго сына Духа лишил, изблизи поразив его, Гектор могучий.  $\prime$  И, похваляясь, слова окрыленные Гектор промолвил: 830 "Ты, наверно, Патрокл, собрался уж наш город разрушить, Женщин троянских хотел ты на ваших судах мореходных, Дней их свободы лишив, увезти в отечество ваше. Эх, ты, глупец! Ведь за них быстролетные Гектора кони Биться летят, над землей расстилаясь; чтоб дней принужденья  $835$ Им не узнать, я и сам средь троянских мужей отличаюсь Острою пикой. Тебя ж ястреба тут у нас растерзают! Бедный! И сам Ахиллес не помог тебе, как ни могуч он! Сам оставаясь, наверно, тебя наставлял он в дорогу: "Ты у меня и не думай, Патрокл быстроконный, вернуться 840 Раньше к судам нашим быстрым, чем Гектору мужеубийце Ты на груди не проколешь доспеха кровавого пикой!"

Так говорил он тебе, и послушался ты, безрассудный!"

ij.

В изнеможеньи ему отвечал ты, Патрокл конеборец: "Что же, Гектор, хвались, величайся! Зевес с Аполлоном 845 Дали победу тебе. Но ведь боги меня победили. Им это сделать легко. И доспехи они с меня сняли. Если б и двадцать подобных тебе предо мною предстало, Тут же погибли бы все, усмиренные пикой моею! Гибельным роком сражен я и сыном Лето, а из смертных 850 Мужем Евфорбом, а ты только третьим удар мне наносишь. Слово другое тебе я скажу, и подумай об этом: Жить на земле и тебе самому остается недолго; Близко уж смерть пред тобою стоит с могучей судьбою. Должен ты пасть от руки Ахиллеса, Эакова внука!"

 $-855$ Так он сказал, и покрыло его исполнение смерти. Члены покинув его, душа отлетела к Аиду, Плачась на участь свою, покидая и крепость, и юность. Но и к умершему слово промолвил блистательный Гектор:

"Что ты мне предвещаешь, Патрокл, недалекую гибель? 860 Может ли кто-нибудь знать, не Пелид ли, рожденный Фетидой, Раньше погубит свой дух под острою пикой моею?"

Так он сказал и, ногой наступив на Патрокла, из тела Вырвал копье, и спиною на землю с копья его сбросил. Тотчас затем он с копьем устремился на Автомедонта, 865 Богоподобного мужа, возницу Эакова внука, Чтобы убить. Но умчали того быстроногие кони, -Кони бессмертные, дар от богов олимпийских Пелею.

 $\sim 1$ 

الي.<br>أو المراجع المحافظة المساحة المراجع المراجع المراجع المراجع المراجع المراجع المراجع المراجع ال
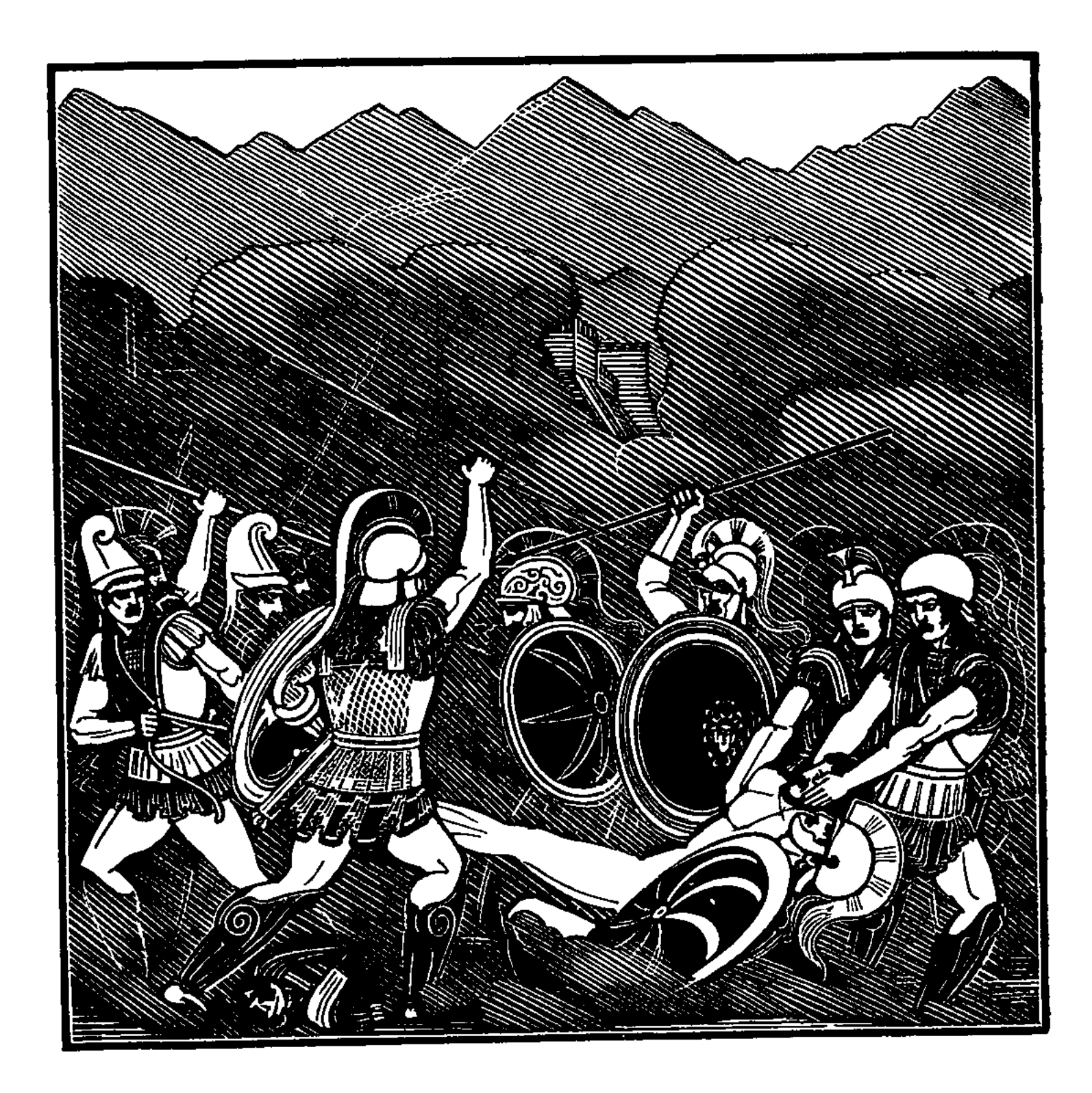

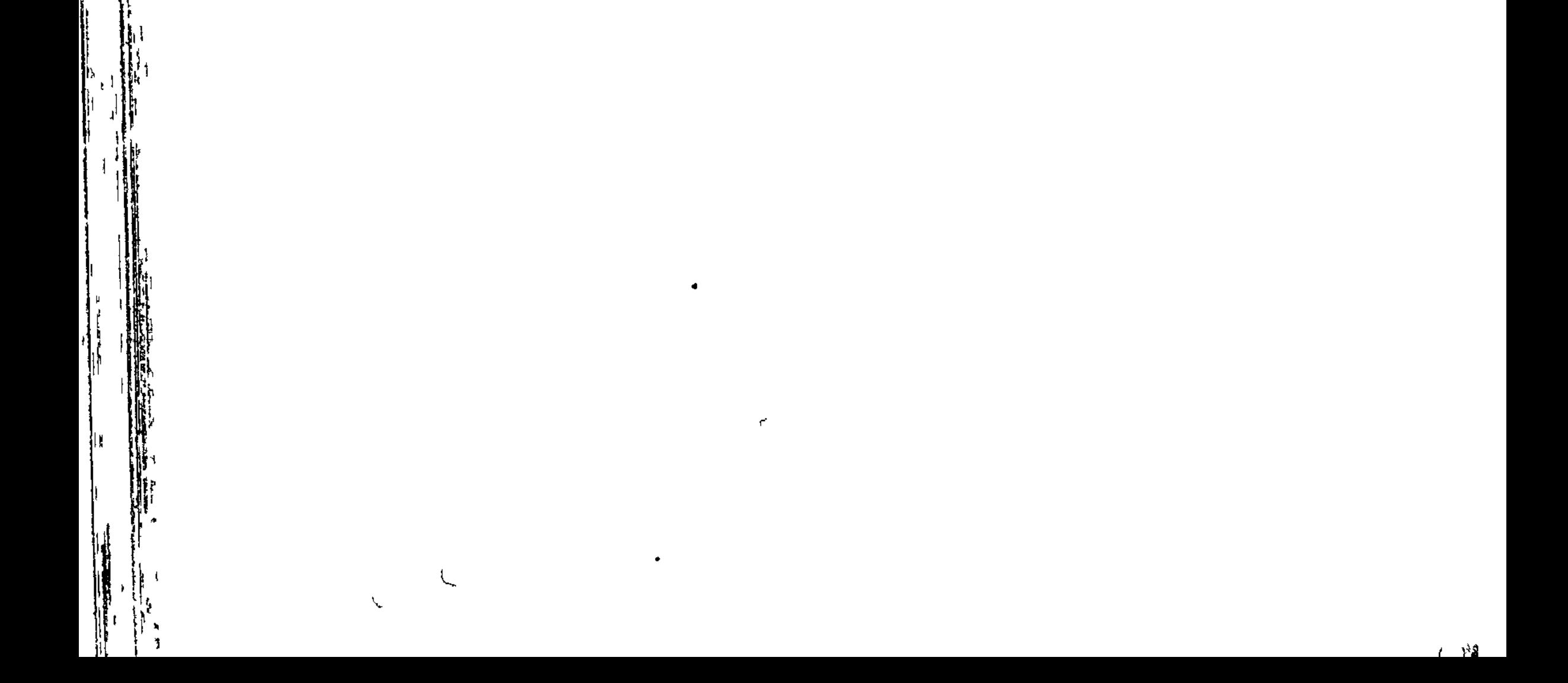

hl

 $\frac{1}{4}$ 

## ᡃᡁᡪᠾᠶᠾᠶᠾᡗᡆᡗᢐᡗᡆᡗᡆᡗᡆᡗᡆᡗᡆᡗᡆᡗᡆᡗᡆᡗᡏ᠑

## ПЕСНЬ СЕМНАДЦАТАЯ

ПОДВИГИ МЕНЕЛАЯ

Не ускользнула от глаз Менелая, любимца Ареса, Гибель Патрокла, в бою усмиренного силой троянцев. Выступил он из рядов, облаченный сияющей медью, И возле трупа ходил, как теленка обходит с мычаньем Первородящая мать, не рожавшая раньше ни разу.

Так же вкруг тела Патрокла ходил Менелай русокудрый. Пику вперед выставлял он и щит, во все стороны равный, Каждого смерти готовый предать, кто бы вышел навстречу. Не безразличным, однако, к Патроклу убитому также И копьеборец Евфорб оставался. Близ самого трупа Остановившись, сказал он Атриду, любимцу Ареса: "Зевсов питомец, Атрид Менелай, повелитель народов!

Тело оставь, отойди! Отступись от кровавой добычи! Раньше меня ни один из троян иль союзников славных Острою пикой в кровавом бою не ударил Патрокла.

 $25<sub>1</sub>$ 

Дай же мне громкую славу теперь получить у троянцев! Иль и тебя я сражу и лишу многосладостной жизни!"

С гневом великим ему отвечал Менелай русокудрый: "Зевс, наш отец! Прилично ли так гордецам похваляться! 20 Право же, так не гордятся могучею силой своею Ни леопард, ни бестрепетный лев, ни кабан белозубый, Гибельный, более прочих кичащийся силой своею, -Как превозносят себя копьеборцы, Панфоевы дети! Гиперенорова сила недолго своей наслаждалась

 $25$ Юностью после того, как ругаясь, со мной он сошелся И заявлял, что меж всех аргивян наихудший я воин. Кажется мне, не своими ногами из боя он вышел Радость жене молодой принести и родителям чтимым. Так же и силе твоей положу я конец, если выйдешь  $30<sub>2</sub>$ Против меня. Но совет тебе дам я: как можно скорее Скройся в толпу, не иди на меня или плохо придется! Только тогда, как случится беда, дураки ее видят".

Не убедил он Евфорба, и тот, возражая, ответил: "Нынче, питомец богов Менелай, целиком ты заплатишь  $35<sub>2</sub>$ Мне за убитого брата. Гордишься ты этим убийством, Рад, что жену его сделал вдовой в новостроенной спальне, Что в несказанное горе и слезы родителей ввергнул. Всем бы я им, несчастным, принес окончанье их плача, Если б, с твоей головой и с доспехом твоим появившись,

40 Я их Панфою вручил и Фронтиде божественной... Что же, Пусть не останется долго неначатым бой наш с тобою, Пусть решится, кто силу покажет, кто пустится в бегство!"

Молвил — и пикою в щит, во все стороны равный, ударил. Но не смогла она меди пробить, острие изогнулось

В крепком щите Менелая. Вторым Менелай русокудрый 45

Медную пику занес, помолившись родителю Зевсу. Он отскочившему прямо попал в основанье гортани И надавил на копье, полагаясь на мощную руку. И через нежную шею насквозь острие пробежало. С шумом на землю он пал, и доспехи на нем зазвенели; 50 Кровью смочилися кудри, подобные девам Харитам, Золотом и серебром перевитые косы Евфорба. Как человек деревцо молодое маслины выводит В месте безлюдном, в котором струится родник многоводный; 55 Пышно растет деревцо; дыхание ветров различных Нежно колеблет его; и белым цветет оно цветом; Но налетает внезапно с сильнейшею бурею ветер, Вон деревцо вырывает из ямы и наземь бросает. Схожего с тем деревцом копьеносного мужа Евфорба, 60 Смерти предавши его, обнажал Менелай от доспехов. Как в своей силе уверенный лев, горами вскормленный, Самую лучшую ловит корову в пасущемся стаде, Шею сперва ей дробит, захвативши в могучие зубы, После же с жадностью кровь пожирает и потрохи жертвы, Всю раздирая на части; вокруг пастухи и собаки 65 Громко кричат на него издалека, однако навстречу Выйти ему не хотят, объятые ужасом бледным. Так же и между троянцев никто не осмелился духом Смело навстречу пойти Менелаю, Атрееву сыну. 70 Славный доспех Панфоида легко бы тут мог унести он, Не позавидуй ему Аполлон, дальнострельный владыка. Гектора — быстрого, словно Арес, - на него возбудил он, Сам уподобившись Менту, начальнику храбрых киконов.

К Гектору он со словами крылатыми так обратился:

75 "Недостижимого, Гектор, достичь ты пытаешься нынче, -Коней Пелида героя! Ужасны, Гектор, те кони! Справиться с ними из смертных мужей ни единый не в силах, Только один Ахиллес, бессмертной богиней рожденный. Этим ты занят. Тем временем царь Менелай многомощный, 80 Труп защищая Патрокла, храбрейшего воина свергнул, Бурную мощь прекратил у Евфорба, Панфоева сына".

24 Гомер

Молвил и снова к борьбе человеческой бог обратился. Гектору страшная скорбь омраченное сердце покрыла. Быстро ряды оглядел он кругом и мгновенно увидел: 85 Этот снимает доспех знаменитый, а тот неподвижно Навзничь простерся, и кровь из зияющей раны струится. Выступил Гектор вперед, облеченный сияющей медью, Голосом громким крича, на гефестово пламя похожий Неугасимое. Крик его грозный дошел до Атрида. .90 Тяжко вздохнувши, сказал своему он бесстрашному сердцу: "Вот так беда! Если этот прекрасный доспех я оставлю, Если я брошу Патрокла, за честь мою легшего в битве, -Не осудил бы меня, увидав это, кто из ахейцев! Если же, их устыдившись, на Гектора я и троянцев 95 Выйду один, окружат одного меня многие мужи. Всех ведь троянцев сюда ведет шлемоблещущий Гектор. Но для чего мое сердце волнуют подобные думы? Кто, вопреки божеству, пожелает итти против мужа, Чтимого богом, тот скоро большую беду испытает. 100 Нет, не осудит меня ни один из данайцев, увидев, Что перед ним отступил я: от бога сражается Гектор! Если же где-нибудь мне послышится голос Аякса, -Оба, назад обратившись, пойдем мы решительным боем Хоть на само божество. Только вырвать бы нам для Пелида 105 Тело патроклово: злом наименьшим из всех это было б".

В миг, как подобными думами дух волновал он и разум, Быстро фаланги троянцев надвинулись, вел же их Гектор. Стал уходить Менелай, отступившись от тела Патрокла, Часто назад обращаясь, как лев бородатый, гонимый

110 И пастухами, и псами сердитыми прочь от загона Криком и копьями. Сердце отважное в нем коченеет, И неохотно он скотный загон наконец покидает. Так отходил от Патрокла Атрид Менелай русокудрый. Между своих очутившись, лицом он к врагам повернулся. 115 Начал глазами искать Менелай Теламонова сына. Вскоре на левом крыле всей битвы его он заметил;

К бою товарищей там возбуждал он, их дух ободряя: Ужасом неизъяснимым сердца Аполлон им наполнил. Быстро Атрид побежал и, к Аяксу приблизившись, молвил: "Друг Теламоний, сюда! Поспешим за Патрокла сразиться! Может быть, мы принесем к Ахиллесу хотя бы нагое Тело его. А доспехи унес шлемоблещущий Гектор".

Так говоря, у Аякса отважного дух взволновал он. Выступил он из рядов, а с ним Менелай русокудрый. 125 Снявши с Патрокла доспехи, тащил за собой его Гектор, Чтоб ему голову с плеч отрубить заостренною медью, Самый же труп на съеденье собакам отдать илионским. Близко Аякс подошел, пред собою неся, словно башню, Щит свой; назад отступил к товарищам Гектор и быстро 130 На колесницу вскочил. А доспехи прекрасные отдал В город троянцам отнесть, ему на великую славу. Остановился Аякс пред Патроклом, над ним протянувши Цит свой широкий, как львица стоит над детьми, если в чаще Леса, ведя за собою детенышей малых, встречает 135 Смелых охотников; в гордом сознании собственной силы Хмурит всю кожу на лбу, ее на глаза надвигая. Так же Аякс Теламоний ходил вкруг Патрокла героя Твердо с другой стороны Менелай, любимец Ареса, В сердце великое горе питая, стоял над убитым. 140 Главк, Гипполохом рожденный, начальник ликийского войска, Мрачно на Гектора глядя, сказал ему с жестким упреком: "Гектор, хоть храбр ты на вид, но многим в бою уступаешь! Незаслуженно молва тебя, труса, считает отважным. Время подумать тебе, - как будешь и город, и крепость

145 Дальше один защищать лишь с народом, родившимся в Трое? Что до ликийцев, то впредь ни один не пойдет на данайцев Биться за город. Была ли какая мужам благодарность, Кто непрерывно, не зная покоя, сражался с врагами? Как же бы спас ты, несчастный, из свалки бойца рядового, 150 Если уж сам Сарпедон, - и гость, и товарищ твой верный, -В битве тобою покинут и отдан в добычу ахейцам, -

371

Он, кто так много услуг оказал как тебе, так и Трое, Будучи жив! А его от собак защитить не посмел ты! Если ликийские мужи мне будут послушны, то все мы Едем домой! Очевидно, приходит конец Илиону! 155 Если бы были троянцы полны многодерзостной. силы, -Силы бесстрашной, какая мужами владеет, кто начал Грозную битву с врагами и труд боевой за отчизну, Скоро Патрокла бы мы увлекли в илионские стены! 160 А попади он уж в город великий владыки Приама, Вырванный нами из боя жестокого, даже хоть мертвый. Скоро б отдали ахейцы прекрасный доспех Сарпедона, И самого бы его привезли мы в троянские стены! Ибо товарищ убит человека, который сильнее 165 Всех меж ахейцев, и воинов храбрых ведет за собою.

Ты ж не осмелился выждать Аякса, высокого духом, Прямо в глаза ему глядя средь битвенной свалки и криков, Прямо на бой с ним идя! Куда уж тебе до Аякса!"

Грозно взглянув на него, отвечал шлемоблещущий Гектор: "Главк, что сталось с тобой? Какие надменные речи! 170 Я до сих пор был уверен, что разумом ты превосходишь Всех других, кто в ликийском краю обитает богатом. Слово твое возмутило меня. Ну, что говоришь ты! Ты мне сказал, что я выждать не смел великана Аякса! 175 Конского топота я не боюсь, не боюсь я сраженья. Воля Зевса, однако, сильнее всегда, чем людская. Храброго мужа ввергает он в страх и победы лишает Очень легко, а иной раз и сам побуждает сражаться. Ну-ка, мой друг, подойди, стань рядом со мной, погляди-ка, Целый ли день я таким, как сказал ты, остануся трусом, Или и я из данайцев кого-нибудь бросить заставлю, -Как бы он в битву ни рвался, - защиту патроклова тела".

 $\bar{\zeta}$ 

Так ответивши, крикнул троянцам он голосом громким: "Трои сыны и ликийцы, и вы, рукопашцы дарданцы! 185 Будьте мужами, друзья, о неистовой вспомните силе,

Чтобы доспех мне надеть безупречного сына Пелея Славный, который я добыл, убивши патроклову силу".

Так закричав, из боя ушел шлемоблещущий Гектор И во всю мочь на проворных ногах побежал к Илиону. Мало совсем пробежав, нагнал он товарищей верных, 190 К городу несших доспех знаменитый героя Пелида. От многослезного боя вдали обменял он доспехи: Свой поручил отнести троянцам воинственным в город, Сам же облекся в нетленный доспех Ахиллеса, который 195 Боги небесные в дар отцу принесли Ахиллеса. Отдал доспех тот, состарившись, сыну отец Ахиллеса. Но не пришлось под отцовским доспехом состариться сыну!

Тучи сбирающий Эевс, увидав, как вдали от сраженья Гектор доспех надевал Ахиллеса, подобного богу, 200 Стал, головой покачав, со своим беседовать духом: "Ах, злополучный! Ты сердцем своим не предчувствуешь смерти,-Смерти такой недалекой! В доспех ты оделся нетленный Мощного мужа, - того пред кем и другие трепещут! Друга его ты убил, - он был и могуч и приветлив, -Снял у него с головы и с плеч недостойно доспехи. 205 Нынче великую силу в тебя я вложу, но зато уж Ты из сраженья домой не воротишься больше, не примет Славных доспехов Пелида из рук у тебя Андромаха".

Молвил Кронион и иссиня-черными двинул бровями, Гектору сделал доспехи по телу. Вступил ему в сердце **210** Бурный, ужасный Арес. Преисполнились все его члены Силой и мощью. Пошел он к союзникам славным троянцев, Голосом громким крича. Пред фалангами их он явился В блеске нетленных доспехов высокого духом Пелида. 215 Стал одного за другим обходить, ободряя словами Каждого. Были Медонт здесь и Главк, Гипполохом рожденный, Астеропей, Дейсинор, Гиппофой с Ферсилохом и Месфлом,

Форкий и Хромий и Энном, искусный гадатель по птицам. К ним ко всем со словами крылатыми он обратился: 220  $_{\mathcal{B}}$ Слушайте, все племена соседей — союзников наших: Из-за количества я не искал вас, я в нем не нуждался, Вас собирая из ваших краев в Илион наш священный. Я для того вас призвал, чтоб заботливо вы защищали Наших супруг и младенцев от войнолюбивых ахейцев. 225 Вот почему и дарами, и всякого рода кормами Я истощаю народ мой, чтоб мужество ваше повысить. Станьте же, прямо лицом обратившись к врагу, погибайте Или спасайтесь: беседы с врагами другой не бывает. Кто же Патрокла, - пускай уж убитого, - вырвав из боя, **230** В руки троянцев отдаст, перед кем Теламоний отступит, Тот от меня половину получит добычи; другая Будет моею. А славу такую ж, как я, он получит".

Так он сказал. И обрушились прямо они на данайцев, Копья занесши. Сердца в их груди загорелись надеждой 235 Из-под щита у Аякса патроклово выхватить тело. Глупые! Много из них от руки его пало над трупом! Их увидавши, Аякс Теламоний сказал Менелаю: "Зевсов питомец, Атрид Менелай! Сомневаюсь, придется ль Мне и тебе в дорогую отчизну с войны воротиться! Думаю я, дорогой мой, теперь не о трупе Патрокла, -240 Скоро насытит собою он птиц и собак илионских!-Но о своей голове, как бы с нею чего не случилось, И о твоей. Широко нас покрыла гроза боевая -Гектор. На нас же с тобой надвигается близкая гибель.

Вот что: зови к нам бойцов наилучших, -быть может, услышая 245

Не был ему Менелай непослушен могучеголосый. Голосом громким вскричал он, чтоб всем было слышно данайца "О дорогие! Вожди и советчики храбрых ахейцев! Вы, кто народное пьете вино у обоих Атридов, У Агамемнона и Менелая, кто правите мудро 250 Каждый народом своим, со славой и честью от Зевса!

Трудно мне каждого здесь распознать предводителя войска: Слишком кругом полыхает сражения бурного пламя. Сами скорей приходите и духом своим возмутитесь, Что для троянских собак игралищем станет Патрокл наш!"

 $255$ 

260

 $\mathbf{v}$ 

Так сказал он. И быстрый Аякс Оилеев услышал. Первым сквозь ярую битву бегом прорвался он навстречу, Следом явилися Идоменей и его сотоварищ, Вождь Мерион, истребителю войск Эниалию равный. Всех остальных бы навряд ли в уме своем кто перечислил, -Тех, что явились потом и ахейцев на бой возбудили.

Сомкнутым строем троянцы ударили первыми. Вел их Гектор. Как в устье реки, получающей воду от Зевса, Против течения рвется волна с оглушительным шумом; 265 Громко крутые ревут берега перед натиском моря; С криком таким наступали троянцы. Однако ахейцы Вкруг Менетида стояли, горя одинаковым духом, Огородившись щитами. Вокруг их сияющих шлемов Сумрак великий разлил громовержец владыка Кронион. 270 Не был и раньше ему Менетид ненавистен, в то время, Как еще, будучи жив, он товарищем был Эакида. Он не хотел допустить, чтоб добычей собак илионских Стал он. В защиту Патрокла его он товарищей поднял.

Трои сыны потеснили сперва быстроглазых ахейцев. 275 Бросив тело, те побежали. Но гордым троянцам Не удалось умертвить никого, хоть и очень хотелось. Труп же они увлекли. Но вдали от него находились Очень недолго ахейцы. Тотчас повернул их обратно Сын Теламонов Аякс, - и своими делами, и видом 280 После Пелида бесстрашного всех превышавший данайцев. Ринулся он из передних рядов, по отваге подобный Дикому вепрю, который в горах, обернувшись при бегстве, Быстрых собак и ловцов рассыпает легко по ущельям.

Так и могучий Аякс, блистательный сын Теламона, 285 Ринувшись против троянских фаланг, без труда их рассыпал Там, где они окружали Патрокла, пылая желаньем В город свой тело увлечь и добыть себе громкую славу. Лефа пеласга блистательный сын Гиппофой уж Патрокла За ногу быстро тащил по кровавому полю сраженья, 290 Крепкий накинув ремень на лодыжку вокруг сухожилья. Гектору он и троянцам хотел угодить, но мгновенно Гибель пришла, и не спас Гиппофоя никто из желавших. Прыгнув к нему из толпы, могучий Аякс Теламоний В шлем меднощечный его поразил рукопашным ударом. 295 Шлем густогривый расселся под жалом отточенной пики, Мощной рукою Аякса пробитый и пикой огромной. Мозг из зияющей раны по шейке копья заструился, Смешанный с кровью. И сила бойца сокрушилась, и наземь Сразу из рук онемевших он выронил ногу Патрокла. Сам же в кровавую пыль ничком повалился близ трупа. 300 От плодородной Ларисы вдали он погиб. За заботы Милым родителям он не успел отплатить. Кратковечной Жизнь его стала под пикой великого духом Аякса. Гектор в Аякса тогда блестящею пикой ударил.  $305$ Тот увидал, увернулся и еле избегнул удара. Пика попала в Схедия, Ифитова храброго сына, Очень знатного мужа-фокейца. Он жил в Панопее, Городе славном, и там многочисленным правил народом, В грудь под ключицею Гектор его поразил, и навылет 310 Вышло внизу под плечом отточенное медное жало. С шумом на землю он пал, и доспехи на нем зазвенели. Форкий отважный, рожденный Фенопом, стоял, защищая Труп Гиппофоя. Аякс в живот его пикой ударил:

Выпуклость брони пробив, кишки ему пика пронзила. 315 В пыль Фенопид покатился, хватаясь за землю руками. Тут подалися назад и фаланги передних, и Гектор. Крикнули громко ахейцы, убитых к себе оттащили Форкия и Гиппофоя, и с плеч у них сняли доспехи. И побежали б троянцы от милых Аресу ахейцев

320 Вверх к Илиону, поддавшись объявшей их слабости духа, Славу добыли б ахейцы и против Зевесовой воли, Собственной силой и мощью. Но против ахейцев Энея Сам Аполлон возбудил, подобье приняв Перифанта, Сына Эпитова. Он при отце престарелом Энея Вестником в доме его состарился, дружества полный.  $325$ Образ принявши его, сказал Аполлон дальновержец: "Как же смогли б вы, Эней, защитить, вопреки и бессмертным, Трою высокую, как у других доводилось мне видеть: Силе своей лишь они доверяли, своей лишь отваге, Лишь на свое полагались число, хоть и было их мало. 330 Вам же победы теперь над ахейцами сильно желает

Сам Громовержец. А вы лишь трепещете, стоя без битвы!"

Так говорил он. Эней дальновержца узнал Аполлона, Прямо в лицо увидав. И Гектору громко он крикнул: 335 "Гектор и все вы, вожди и троян, и союзников наших! Стыд нам великий, когда мы от милых Аресу ахейцев В Трою уйдем, покорившись объявшей нас слабости духа! Близко представ предо мной, объявил мне один из бессмертных: Нам помощником Зевс, устроитель высокий сражений! Смело пойдем на данайцев! Ужели же мы им позволим К черным судам их спокойно приблизиться с телом Патрокла!"

**340** 

Выбежав быстро из ряда переднего, стал он пред войском. Оборотившись назад, на врагов налетели троянцы. Тут Лейокрита Эней поразил, Арисбантова сына. Верным и доблестным другом он был Ликомеда героя. 345

Стало убитого жаль Ликомеду, любимцу Ареса. Около трупа он стал и, взмахнувши блестящею пикой, Аписаона сразил Гиппасида, ударивши в печень Под грудобрюшной преградой, и быстро колени расслабил. 350 Из плодородной земли пеонийской тот прибыл под Трою И отличался в боях, как храбрейший за Астеропеем. Жалко погибшего стало могучему Астеропею.

Прямо и он на данайцев ударил, желая сразиться. Но ничего не достиг. Как стеной, оградились щитами .355 Те, что вкруг тела стояли и копья вперед выставляли. Их беспрестанно Аякс обходил, горячо убеждая И запрещая хотя бы на шаг отступать от Патрокла Иль впереди в одиночку сражаться пред строем ахейцев: Требовал около тела стоять и сражаться вплотную. Так наставлял их Аякс великан. Между тем орошалась Алою кровью земля, и один на другого валились Трупы троянских бойцов и сверхмощных союзников Трои, -Но и данайских мужей: и они не без крови сражались; Много лишь меньше их гибло: следили они неустанно,  $365$ Чтобы при смерти грозящей оказывать помощь друг другу. Так наподобье пожара сраженье меж ними пылало. Ты не сказал бы, что целы остались и солнце и месяц: Мраком окутано было то место на поле сраженья, Где вкруг патроклова тела стояли храбрейшие мужи. Рати другие троянцев и меднодоспешных ахейцев 370 Бились спокойно под ясным эфиром; кругом разливались Яркие солнца лучи; ни следа не виднелось тумана Ни на земле, ни в горах. С передышкой сражалися люди. Стоя вдали друг от друга, от копий и стрел многостонных 375 Все уклонялись легко. В середине ж страдали жестоко И от войны, и от мрака и гибли под яростной медью Лучшие воины войск.

Еще не достигла до слуха Славных мужей Фрасимеда и брата его Антилоха Весть, что не стало Патрокла бесстрашного. Думали оба, Что впереди он живой средь свалки с троянцами бьется. Сами сражались они далеко, где товарищей верных Оберегали от смерти и бегства, как Нестор велел им, От кораблей чернобоких на бой сыновей отправляя.

 $360$ 

380

Там же, вкруг тела Патрокла, весь день напролет бушевала 385 Распря великая тяжкой вражды. Изнурительным потом Голени были залиты внизу, и ступни, и колени,

Потом глаза заливались и руки бойцов, защищавших Тело отважного друга Эакова быстрого внука. Так же, если дает человек растянуть своим людям Шкуру большого быка, насквозь напоенную жиром; 390 Те, ухватившись за шкуру и ставши кружком, ее тянут В разные стороны; сырость выходит, и жир исчезает, И, растянувшись, длиннее и шире становится кожа; Так же на малом пространстве тянули и те, и другие Тело туда и сюда. И горели надеждою крепкой 395 Трои сыны - к Илиону увлечь мертвеца, а данайцы -К полым судам. И дикая свалка у трупа кипела. Даже Арес, разжигатель мужей, и Афина той битвой Были б довольны, хотя бы на тех иль других и сердились.

Тягостный труд и людей, и коней вкруг патроклова тела 400 Зевс в этот день распростер. Между тем о патрокловой смерти Было еще ничего не известно Пелееву сыну. Очень уже далеко от судов, под троянской стеною, Битва кипела. Совсем Ахиллес и не думал, что умер  $\Delta$ руг его, - думал, что жив, что, достигнув ворот, он вернется 405 Снова к судам. Хорошо было также известно Пелиду, Что без него, - да и с ним, - не разрушит Патрокл Илиона. В тайных беседах не раз он об этом от матери слышал, Осведомлявшей его о решеньях великого Зевса; Но о беде, что случилась, - о ней ничего не сказала 410

Мать, - что погибнет его всех более близкий товарищ.

Те же все время над мертвым, уставивши острые копья, Без перерыва сшибались, один поражая другого. Так не один говорил из меднодоспешных ахейцев: 415 "Было б нам очень позорно, друзья, возвратиться отсюда Снова к судам нашим быстрым. Пусть черная тут же земля нас Всех без изъятья поглотит, - для нас это было бы лучше, Чем конеборным троянцам позволить, чтоб этого мужа В город они унесли и великую добыли славу".

420 Также кой-кто говорил и среди крепкодушных троянцев: "Если судьба нам, друзья, возле этого мужа погибнуть Всем сообща, - и тогда пусть никто не выходит из боя!"

Так не один говорил. И сила у каждого крепла. Так меж собой они бились, и гром возносился железный 425 Через пространства эфира бесплодного к медному небу.

Кони Эакова внука, поодаль от битвы кипевшей, Плакали, - после того, как увидели, что седока их Бросил в пыль истребитель мужей, шлемоблещущий Гектор. Автомедонт, Диореем рожденный, могучий возница, 430 Как ни стегал их проворным бичом и как ни старался Ласковым словом иль бранью заставить их сдвинуться с места, Те ни назад к Геллеспонту широкому в стан не бежали К быстрым судам, ни к ахейцам в сраженье итти не хотели, Но неподвижно стояли, как столб погребальный, который 435 Возле могилы мужчины иль женщины мертвых воздвигнут. Так стояли они у прекрасной своей колесницы, Головы низко понурив. Горячие слезы на землю Падали с веклошадей, объятых тоской по Патрокле. Пылью пышные гривы грязнились, на черную землю 440 Из-под яремной подушки с обеих сторон ниспадая. Плачущих видя коней, почувствовал жалость Кронион. Стал, головой покачав, со своим он беседовать духом: "Бедные вы! И зачем мы вас дали в подарок Пелею, Смертному мужу, - бессмертных, навеки бесстаростных в жизни 445 Разве затем, чтобы скорбь у бессчастных людей вы познали? Меж существами земными, которые дышат и ходят, Истинно в целой вселенной несчастнее нет человека! Но не придется на вас и на вашей лихой колеснице Гектору ездить, Приамом рожденному. Я не позволю. 450 Будет с него, что доспех он имеет и так им гордится! Силу вам в дух и в колени вложу я, чтоб вы невредимым Автомедонта из боя кровавого вынесли к стану.

380

12 i.,

Я же славу еще троянцам покамест доставлю: Будут врагов избивать, пока кораблей не достигнут, 455 Солнце пока не зайдет и священный не спустится сумрак".

Так произнесши, вдохнул в лошадей он великую силу. С грив своих пыль отряхнувши на землю, они с колесницей Между троянских рядов и ахейских стремглав полетели. Автомедонт, хоть о друге печалился, бился с врагами И налетал на конях, как на стаю гусиную ястреб. 460 Он без труда убегал от напора кричавших троянцев И без труда же врывался обратно в густые их толпы. Но устремляясь в погоню, врагов не сражал убегавших: Было ему одному невозможно и пикою биться С быстрой своей колесницы, и тут же справляться с конями. 465 Поздно, только теперь, все это увидел товарищ Алкимедонт, рожденный на свет Гемонидом Лаэрком; Стал позади колесницы и Автомедонту промолвил: "Автомедонт, кто тебе из богов бесполезное это

470 Дело внушил, совершенно твой разум отняв благородный? Как это можешь один ты с троянцами в самых передних Биться рядах? Твой товарищ убит, а доспех Эакида Гектор на плечи надел и кичится добычею славной".

Алкимедонту Автомедонт, Диореем рожденный, немедля ответил: 475 "Алкимедонт, кто из прочих ахейцев сравняться с тобою Мог бы в уменьи бессмертных коней укротить и направить, Кроме Патрокла героя, советчика, равного богу, В дни своей жизни? Но смерть и судьба его нынче настигли. Друг мой! Прими от меня этот бич и блестящие вожжи,

430 Я же сойду с колесницы на землю, чтоб пешим сражаться".

Алкимедонт, в боевую поспешно вскочив колесницу, В руки немедленно принял и бич, и блестящие вожжи. Автомедонт соскочил. Увидал их блистательный Гектор И торопливо промолвил Энею, стоявшему близко:

485 "Храбрый Эней, благородный советник троян меднолатных! Лошади быстрого в беге Пелида, как вижу я, снова В битве явились, но плохи совсем седоки в колеснице. Можно б коней захватить, если б духом своим пожелал ты. Если мы вместе с тобою на них нападем, то навряд ли Смелости хватит у этих навстречу нам выйти сразиться". 490

Так он сказал. И послушался сын могучий Анхиза. Двинулись оба вперед, покрыв себе плечи щитами С толстою медной пластиной на крепких, засушенных кожах. С ними вместе Арет, на бессмертных похожий, и Хромий, -Оба отправились. Были полны они крепкой надеждой 495 Двух седоков умертвить и угнать лошадей крепкошеих. Глупые! Нет, не без крови вернуться от Автомедонта Им предстояло! А он, помолившись родителю Зевсу, Силой и мощью наполнил свое омраченное сердце. 500 Алкимедонту, товарищу верному, быстро сказал он: "Алкимедонт, далеко от меня не держись с колесницей! Пусть за спиною я слышу дыханье коней. Ведь навряд ли Гектор, рожденный Приамом, от боя отступит, покамест Он не взойдет на коней пышногривых Пелеева сына, 505 Нас умертвивши обоих, и в бегство фаланги ахейцев Не обратит. Или сам бы уж пал он в бою пред рядами!"

Так сказал и обоих Аяксов позвал с Менелаем: "Эй, Менелай и Аяксы, вожди аргивян меднолатных! Храбрым ахейцам другим предоставьте заботу о мертвом, 510 Пусть окружают его и от вражьих фаланг защищают, Вы же от нас, от живых, отразите грозящую гибель. Вон устремляются грозно на нас в многослезную битву Гектор могучий с Энеем, храбрейшие воины Трои. Впрочем, ведь все еще это лежит у богов на коленях. Брошу и я свою пику, Кронид же решит остальное!" 515

Так он сказал и с размаху метнул длиннотенную пику В щит, во все стороны равный, ударивши ею Арета;

Не задержал ее щит, - насквозь его медь пронизала, Пояс пробила и в нижнюю часть живота угодила. 520 Как если муж молодой топором отточенным ударит Сзади рогов по затылку быка, обитателя поля, И рассечет сухожилье, и падает бык, подскочивши. Так и Арет подскочил и назад опрокинулся. Пика, Сильно качаясь в его животе, расслабила члены. В Автомедонта ударил блестящею пикою Гектор. 525 Автомедонт, уследивши удар, увернулся от пики, Быстро нагнувшись вперед; назади его длинная пика В землю вонзилась; и долго качалося в воздухе древко; Но, наконец, истощил кровожадный Арес его силу. 530 Тотчас вступили б они на мечах в рукопашную схватку, Если бы рвавшихся к бою противников оба Аякса Не разлучили, явясь на товарища зов для поддержки. Их увидав, испугались и быстро назад отступили Гектор, Эней Анхизид и подобный бессмертному Хромий, С сердцем растерзанным там же на месте оставив Арета.  $535$ Автомедонт же герой, быстротою подобный Аресу, Начал с Арета доспехи снимать и воскликнул, хваляся: "Ну, хоть немного теперь облегчил себе дух я от скорби По умерщвленном Патрокле, убив хоть слабейшего мужа!"

Так сказав, положил он кровавый доспех в колесницу, Также и сам на нее поднялся, - с руками, с ногами, Кровью залитыми, словно бы лев, быка растерзавший.

540

Снова вкруг трупа Патрокла ужаснейший бой распростерся, И многослезный, и тяжкий. Будила же распрю Афина,

С неба спустившись; послал ее Зевс громовержец могучий Дух у данайцев поднять: обратилось к ним его сердце. Так же, как Зевс простирает пурпурную радугу в небе, Знаменьем этим для смертных людей иль войну предвещая, Или суровую зиму, которая пахаря нудит 550 В поле труды прекратить, на стада же унынье наводит;

Облаком точно таким же пурпурным одевшись, к ахейцам

Быстро спустилась Афина и каждому дух распалила. Прежде всего Менелаю, могучему сыну Атрея, Бывшему ближе других, ободряя, сказала Афина, Фениксу всем уподобясь, - и видом, и голосом звучным: "Стыд и позор, Менелай, на тебя упадет вековечный, Если ближайшего друга Пелеева славного сына Быстрые будут собаки терзать под стеною троянцев! Крепко держись же и сам, и народ возбуждай на сраженье!"

555

Тотчас могучеголосый Атрид Менелай ей ответил: 560 "Дедушка Феникс, древне родившийся! Если б Афина Силу дала мне и копий полет от меня отстранила! С радостью я бы тогда на защиту патроклова тела Выступил: за сердце сильно схватила меня его гибель. Гектор, однако, ужасною силой огня преисполнен, 565 Все истребляет вокруг. Дает ему славу Кронион".

Радость богиню взяла, совоокую деву Афину, Что меж бессмертными к первой он к ней обратился с молитво Силу великую в плечи вложила ему и в колени, 570 Сердце же смелостью мухи наполнила. Сколько ни гонит С тела ее человек, неотвязно все снова и снова Рвется ужалить его, и желанна ей кровь человечья. Смелость такую вложила она в омраченное сердце. К телу Патрокла пошел он и бросил блестящую пику. 575 Был человек меж троянцев, - Подес, Гетионом рожденный, Муж и богатый, и храбрый, особенно в целом народе Гектором чтимый, как гость на пирах и товарищ застольный. В пояс его Менелай русокудрый ударил в то время,

Как побежал он. Насквозь его медная пика пронзила. 590 С шумом на землю он пал. И Атрид Менелай его тело В толпы товарищей быстро увлек от надменных троянцев. Близко пред Гектором став, ободрять Аполлон его начал, Образ приняв Асиада Фенопа; меж всеми гостями Гектору был наиболее мил он и жил в Абидосе. 585 Образ принявши его, сказал Аполлон дальновержец:

"Гектор, каколо 6 другого ахейца ты мог испугаться? 'Нынче же от Менелая бежишь ты, который все время Был кошьебордем ничтожным! Теперь один он уносит Тело Патрокла, убив у тебя вернейшего друга Храброго в первых рядах, — Гетионова сына Подеса". 590

Черное облако скорби окутало Гектору сердце. Вышел вшеред из рядов он, одетый сияющей медью. Взял в это время Кронион эгиду, сверкавшую ярко, Всю кругом в бахромах и, окутавши тучами Иду, Ярко блеснул, загремел, потрясая эгидой ужасной,

Вновь шосылая шобеду троянцам и бегство ахейцам.

Первый меж всеми пустился бежать Пенелей беотиец. Рвавшийся вечно внеред, в плечо был слегка он поранен Быстро скользнувшею пикой. До кости лишь тело рассекла 600 Пулидамантова шика: то он, подойдя, ее бросил. Гектор же в руку близ кисти, приблизившись, пикой ударил Алектрионова сына Леита и вывел из боя. Тот, озираясь, пустился бежать, не надеясь уж больше Пику в руках удержать и, как прежде, с врагами сражаться. 605 Бросился Гектор вослед за Лентом. Тут Гектора в панцырь Идоменей поразил на груди близ соска, но сломалась Длинная пика у шейки. И вскрикнули громко троянцы. В Идоменея тогда, в колеснице стоявшего, Гектор Острое бросил копье. Не намного в него промахнувшись, 610 Койрана он поразил, Мерионова друга-возницу, Мужа, который за ним из цветущего следовал Ликта; Пешим сначала с двухвостых судов явился под Трою Идоменей и победу большую врагам бы доставил, Если бы в скорости Койран коней не пригнал быстроногих. 615 Светом ему он явился и гибель отвел роковую, Сам же свой дух погубил под могучей рукой Приамида. Гектор под челюсть и ухо ударил его, и мгновенно Вышибло зубы копье, и язык в середине рассекло. Он с колесницы свалился, и вожжи упали на землю.

£

 $25$   $T$ c  $m$ e $p$ 

595

620 Их Мерион, наклонившись поспешно, своими руками Поднял с земли, передал Девкалиду и так ему молвил: "Идоменей, поскорей уезжай к кораблям быстролетным! Видишь и сам ты теперь хорошо, что победа не наша".

Идоменей замахнулся бичом на коней пышногривых 625 И полетел к кораблям. Испуг охватил ему сердце. Великосердный Аякс с Менелаем почуяли также: Зевсом изменчивый жребий победы назначен троянцам. Стал говорить перед войском великий Аякс Теламоний: "Горе нам, горе! Теперь человек и совсем неразумный 630 Ясно поймет, что троянцам сам Зевс помогает родитель! Копья и стрелы троянцев, пошлет ли их слабый иль сильный. Все попадают. Кронид без различия их направляет. Наши же копья и стрелы без пользы вонзаются в землю. Нужно самим меж собой наилучший нам способ придумать, Как и патроклово тело отбить у троянцев, и как нам 635 Радость своим возвращеньем доставить товарищам милым; Все они, глядя на нас, сокрушаются, думают грустно: Гектора мужеубийцы и рук его непобедимых Мы удержать не сумеем, но все в корабли устремимся. 640 Если б нашелся товарищ, который бы дал Ахиллесу Знать поскорей обо всем! Я думаю, он и не знает Горестной вести о том, что погиб его милый товарищ. Но никакого нигде я такого не вижу ахейца: Мраком глубоким покрыты и воины наши, и кони.

645 Зевс, наш отец! Разгони этот мрак пред сынами ахейцев, Небо кругом проясни, дай все нам увидеть глазами

И погуби нас при свете, уж раз погубить нас задумал!"

Стало Крониону жаль проливавшего слезы Аякса. Тотчас туман он рассеял и мрак отогнал непроглядный; 650 Солнце опять засияло, и вся осветилася битва. И обратился тогда к Менелаю Аякс Теламоний: "Ну-ка, кругом погляди, Менелай, питомец Зевеса!

Где-нибудь, может, живого еще ты найдешь Антилоха. Пусть он как можно скорей к Ахиллесу отважному мчится И сообщит, что погиб его самый любимый товарищ".

Не был ему Менелай непослушен могучеголосый. Быстро пошел он, как лев от загона отходит, где сильно Сам под конец истомился, людей и собак раздражая. Те не пускают его до коровьего жира добраться, Целую ночь сторожа; и, по мясу тоскуя, вперед он 660 Смело идет. Но старанья напрасны. Отважные руки Частые копья в него и горящие факелы мечут; В трепет невольный от них он приходит, хоть сильно желанье, И с наступленьем зари удаляется, духом печалясь. Так Менелай удалялся могучеголосый из битвы 665 С очень большой неохотой. Он сильно боялся, что в бегстве Тело Патрокла ахейцы оставят в добычу троянцам. Жарко он стал говорить Мериону и храбрым Аяксам: "Друг Мерион и Аяксы, вожди аргивян меднолатных! Вспомните, как был приветлив несчастный Патрокл, и как 670

с каждым

Ласковым быть он умел, с кем встречаться ему приходилось В дни своей жизни. Но смерть и судьба его нынче настигли".

Это сказав, удалился от них Менелай русокудрый, Глядя зорко вокруг, как орел, у которого зренье 675 Много острей, говорят, чем у всех поднебесных пернатых. Как ни высоко парит, от него не скрывается заяц Быстрый, под густоветвистым кустом притаившийся; мигом

655

Падает он на него, и уносит, и дух исторгает. Так, Менелай, питомец Зевеса, и ты своим светлым 680 Взором оглядывал зорко ахейцев ряды, не найдешь ли Где-нибудь там между ними живого еще Антилоха. Вскоре на левом крыле всей битвы его он заметил. К бою товарищей там возбуждал он, их дух ободряя. Близко к нему подойдя, сказал Менелай русокудрый:

 $25*$ 

685 "Зевса питомец; иди-ка сюда, Антилох! Ты услышишь Горькие вести, каким никогда не должно бы свершиться. Глядя на все, что творится, и сам ты, конечно, уж понял, Что божество на данайцев великие бедствия катит. Нас победили троянцы. Патрокл, храбрейший ахеец, 690 Ими убит, и тоскою великой объяты данайцы. Друг, поскорее беги к быстроходным судам, Ахиллесу Все расскажи. Он успеет, быть может, спасти, хоть нагое, Тело Патрокла. Доспехи ж забрал шлемоблещущий Гектор".

Остолбенел Антилох, услыхав менелаевы речи. 695 Долго ни слова не мог он сказать, молодой оборвался Голос, мгновенно глаза налилися слезами. Однако Он, несмотря и на это, приказ Менелая исполнил. Бегом помчался, доспехи ж свои передал Лаодоку, Другу-вознице, вблизи на конях разъезжавшему сзади. 700 Льющего слезы, несли его быстрые ноги из битвы, Чтоб возвестить Ахиллесу Пелиду недоброе слово.

Не пожелалось тебе, Менелай, питомец Зевеса, В битву вступить за теснимых товарищей, там, где оставил Их Антилох. В сокрушенье великом остались пилосцы. Был на поддержку туда Фрасимед им божественный послан, Сам Менелай же бегом устремился к герою Патроклу, Остановился вблизи от Аяксов и тотчас сказал им: "Я отправил того к мореходным судам мирмидонским, Чтоб к быстроногому сыну Пелея бежал. Но навряд ли Явится к нам Ахиллес, как бы ни был на Гектора гневен. Как он, лишенный оружья, в сраженье с троянцами вступит?

705

710

Η.

₩.

**The Montant Ave** 

19. s

Нужно самим меж собой наилучший нам способ придумать, Как и патроклово тело отбить у троянцев, и как нам Смерти и Керы самим избежать средь грохочущей битвы".

715 Молвил в ответ Менелаю Аякс Теламоний великий: "Все ты вполне справедливо сказал, Менелай многославный! Сделаем так: наклонившись, возьми с Мерионом на плечи

Труп и неси поскорее из битвы. А оба мы сзади Будем с толпою троян и с божественным Гектором биться. Одноимянные, духом согласные, мы уж и раньше Рядом друг с другом нередко встречали аресову ярость".

Так сказал он. И те высоко над землею подняли Тело Патрокла. Неистовый крик испустили троянцы, Как увидали, что трупом его завладели ахейцы. Кинулись, словно собаки, которые вслед за кабаном 725 Раненным мчатся стремглав впереди молодых звероловов; Рвутся они кабана растерзать; но когда, окруженный, Вдруг он назад обернется, на силу свою полагаясь, Быстро бросаются прочь, перед ним рассыпаясь в испуге. 730 Так и троянцы, - сначала толпами гнались за врагами, И двуконечными копьями их, и мечами сражая; Только, однако же, оба Аякса назад обращались, Остановившись на месте, бледнели враги, ни единый Броситься к ним уж не смел, чтоб сразиться за тело Патрокла.

735 Так Менелай с Мерионом поспешно несли из сраженья Мертвого к полым судам. Но бой возрастал по следам их, -Бурный, подобный пожару, который, возникнув внезапно, Вдруг нападает на город людей; рассыпаются зданья В зареве ярком; бушует огонь, раздуваемый ветром. 740 Так от коней колесничных и храбрых мужей копьеборцев Страшный, неистовый шум по следам удалявшихся несся. Так же, как крепкие мулы, одевшись в могучую силу, Тянут с горы по неровной дороге, покрытой камнями, Иль перемет, иль большое бревно корабельное. Страждут

720

Духом они от усилий и пота, вперед поспешая. 745 С рвеньем таким же герои Патрокла несли. Позади их Двое Аяксов держались, как против воды разъяренной Держится выступ лесистой горы, чрез равнину пролегший. Может сдержать он теченья свирепые рек величайших, 750 Натиски вод отражая и их направляя в равнину; Сила же бьющих течений его опрокинуть не может.

389

¥

Так непрестанно Аяксы, держась назади, отражали Натиск троянцев. Но те наседали, и всех наиболе Двое храбрейших - Эней Анхизид и блистательный Гектор. 755 Так же, как туча густая скворцов или галок несется С криком ужасным, когда издалека увидит с испугом Ястреба, скорую смерть приносящего маленьким птицам, Так пред Энеем и Гектором юноши рати ахейской С криком растерянным прочь убегали, забыв о сраженье. Много прекрасных доспехов при бегстве данайцев упало Наземь около рва. Но битва вполне не затихла.

ŷ.

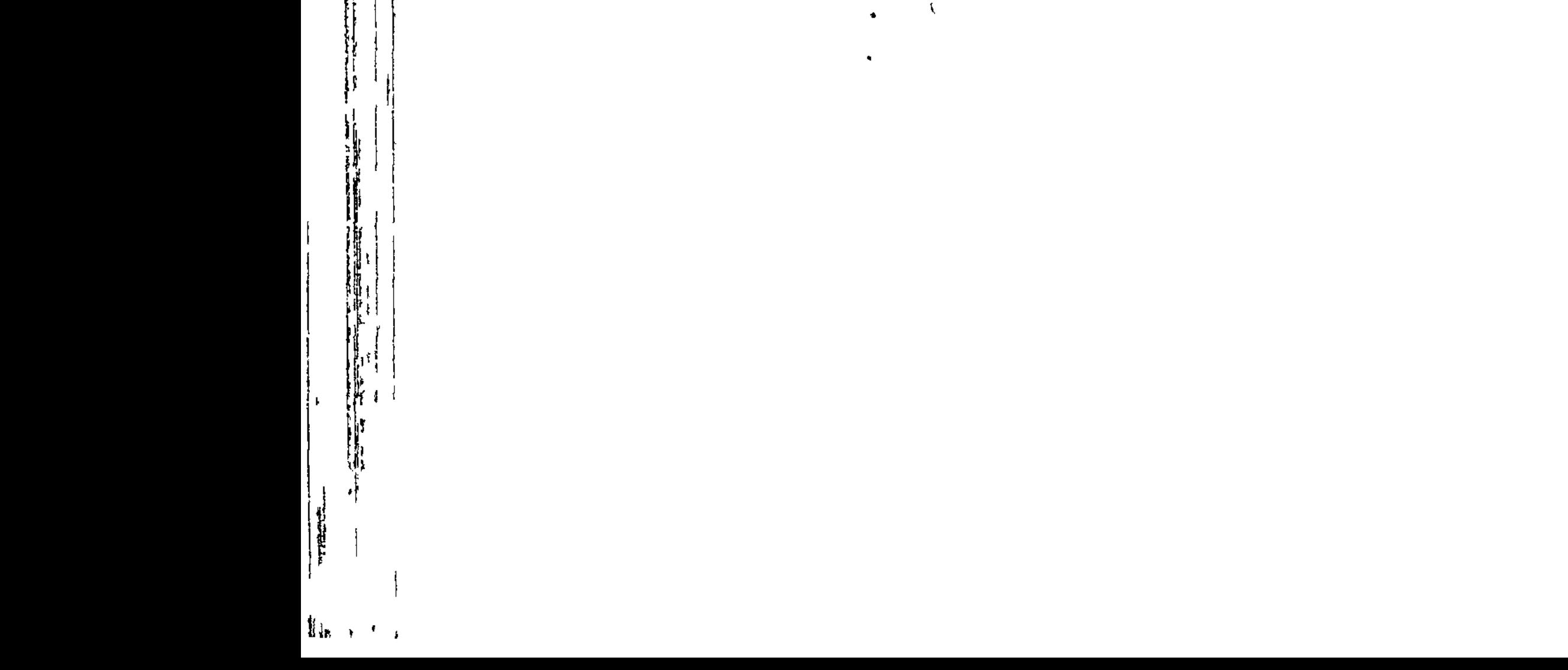

 $\mathcal{L}$ 

المجتنين م  $\sim$ 4  $\overline{\phantom{a}}$  $\bullet$  $\star$  $\sigma_{\rm{max}}$  $\ddot{\bullet}$  $\mathcal{S}^{\mathcal{S}}$  $\overline{\phantom{a}}$ اي.  $\blacktriangleright$ 

 $\mathcal{L}_{\mathcal{A}}$ 

 $\bullet$  .

 $\pmb{\mathsf{I}}$ 

٠ سم

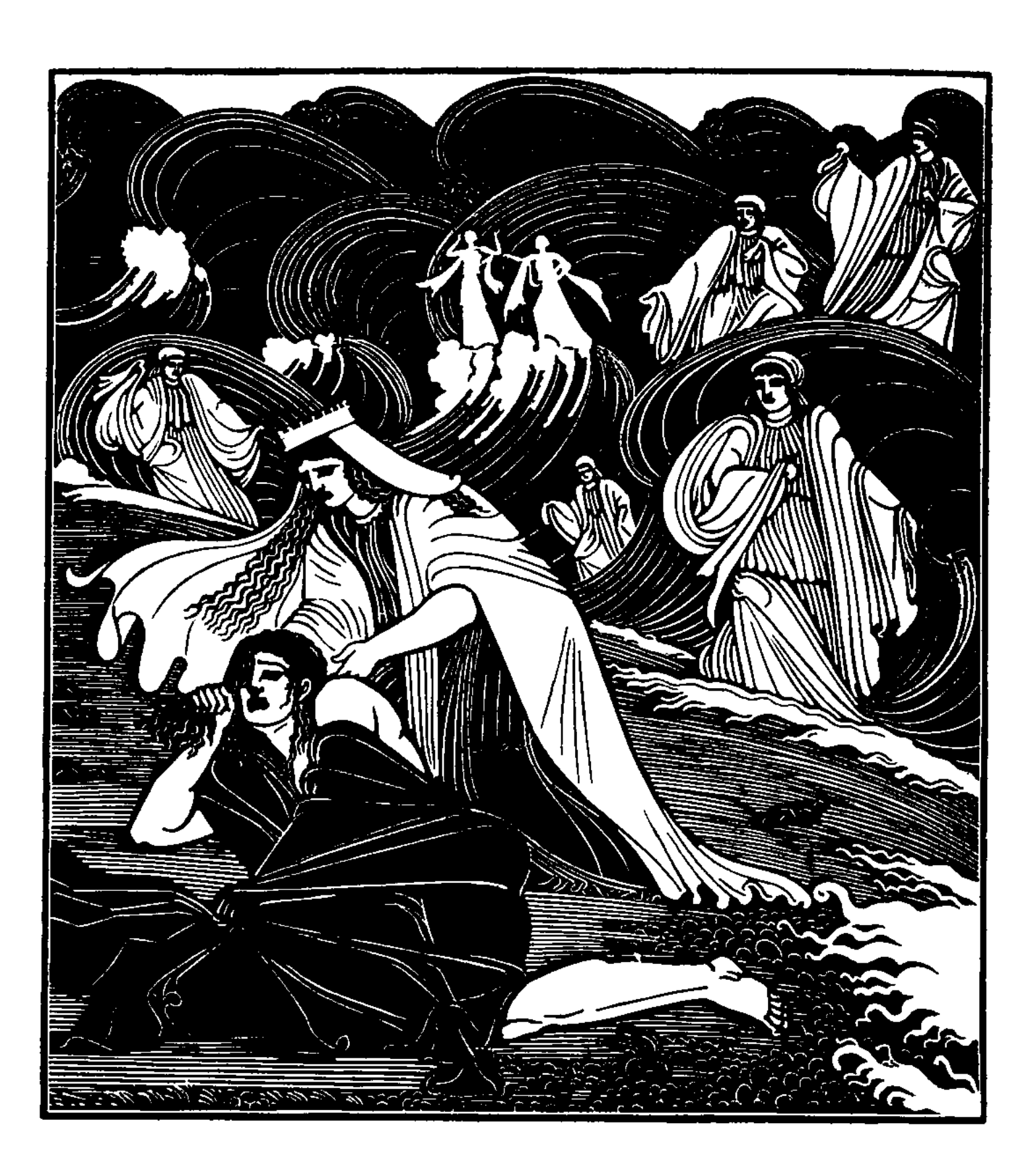

Ļ

 $\pmb{\mathsf{u}}$ 

Contractor

 $\mathfrak{t}$ 

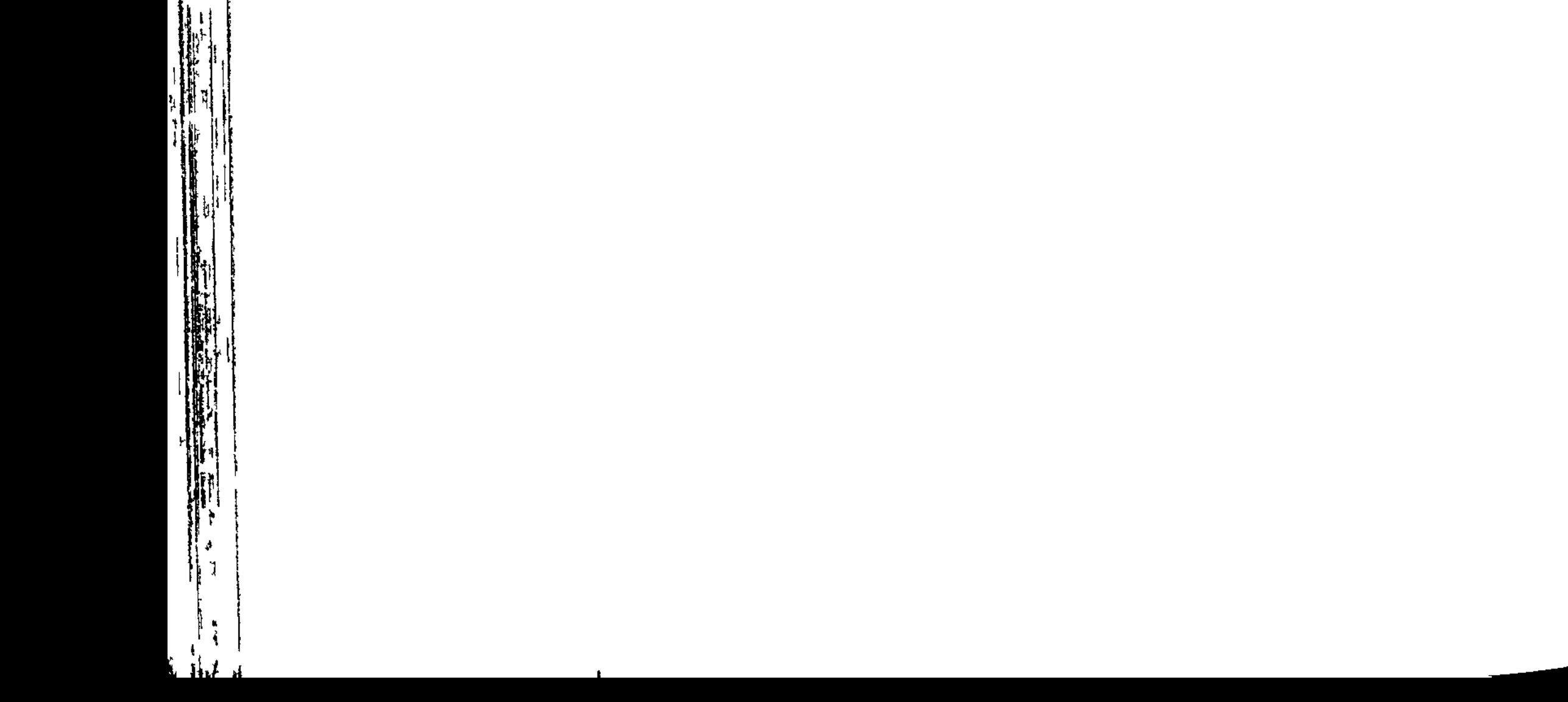

**CERTIFICATE** 

فستحقصوها

## ПЕСНЬ ВОСЕМНАДЦАТАЯ

## ИЗГОТОВЛЕНИЕ ОРУЖИЯ

Так наподобье пожара сраженье меж ними пылало. Вестником на ноги быстрый пришел Антилох к Ахиллесу И увидал: при ахейских судах пряморогих сидел он, Духом предчувствуя то, что уже совершилось на деле. 5 Грустно вздохнувши, сказал своему он отважному сердцу: Что это там? Почему к корабельному лагерю снова

Длинноволосые наши ахейцы бегут в беспорядке? Не принесли бы мне боги несчастья того, о котором Мать наперед возвестила когда-то и мне рассказала: Лучший среди мирмидонцев при жизни моей уже должен  $10<sub>1</sub>$ С солнечным светом расстаться, сраженный руками троянцев. Да неужели же умер Менетиев сын многомощный!

Ах, злополучный! А как я просил, чтоб, огонь отразивши. Снова к судам он вернулся и с Гектором в бой не вступаль

В миг, как подобными думами дух волновал он и разум.  $15<sub>1</sub>$ Нестора славного сын, проливая горячие слезы, Близко к нему подошел и известие передал злое: "Горе, Пелея отважного сын! От меня ты услышишь Страшные вести, каким никогда не должно бы свершиться! Пал Патрокл, и кипит над убитым кровавая битва, - $20<sub>2</sub>$ Голым уже! А доспех его снял шлемоблещущий Гектор".

Черное облако скорби покрыло Пелеева сына. В горсти руками обеими взяв закоптелого пепла, Голову им он посыпал, прекрасный свой вид безобразя.  $25<sub>1</sub>$ Весь благовонный хитон свой испачкал он черной золою, Сам же, — большой, на пространстве большом растянувшись, -В серой пыли и терзал себе волосы, их безобразя. Духом печалясь, рабыни, которых Пелид быстроногий Добыл вместе с Патроклом, вопили, из ставки просторной  $30<sub>1</sub>$ Выбежав и окружив Ахиллеса отважного; в груди Все они били руками, колени у них подгибались. Горько рыдал на другой стороне Антилох удрученный.

Сильно боясь, чтоб железом себя не резнул он по горлу. 35 Страшно рыдал Ахиллес. И владычица мать услыхала, Сидя в морской глубине у родителя — старца Нерея. Громко Фетида сама завопила. Собрались богини, -Все нереиды, что жили в глубинах шумящего моря. Главка в числе их была, и Фалеия, и Кимодока,

Руки держал он Пелида, стонавшего тяжко от скорби,

- Фоя, Несая, Спейо и Галия с глазами коровы, Следом за ними Актея пришла, Кимофоя, Мелита, И Лимнорея, Иайра с Агавою и Амфифоей, Также Дото и Прото с Ферусою и Динаменой, Каллианейра пришла с Дексаменою и Амфиномой, 45 Славная меж нереид Галатея, Дорида, Панопа,
	- Калианасса пришла с Немертеею и Апсейдеей,

Также Климена пришла, Ианейра и с ней Ианасса, Мэра, в роскошных кудрях Амафия, при ней Орейфия И неренды другие, что в безднах морских обитали. Ими блестящий наполнился грот. И богини все дружно 50 В груди себя ударяли, Фетида же плач зачинала: "Слушайте, сестры мои нереиды, чтоб, выслушав, все вы Точно узнали, какие печали мой дух угнетают. Горе мне, бедной, родившей героя злосчастного, горе! Сына могучего я родила, безупречного сына, 55 Первого между тероев. И рос он, подобно побегу. Я воспитала его, как в саду деревцо молодое, Я к Илиону послала его в кораблях изогнутых Биться с сынамии трюжищев, - и он уж назад не вернется, 60 И уж навстречу ему я не выйду в пелеевом доме! Раз на земле он живет и видит сияние солнца, Должен страдать он. Помочь я не в силах, хотя и пришла бы. Все же пойду, чтобы сына хотя увидать и услышать, Что за несчастье шоститло его, не причастного к бою".

65 Так им сказавши, пещеру Фетида оставила. С нею Сестры, рыдая, слешили. Вкруг них разбивалися с шумом Волны морские. Достигнув троянской земли плодородной, Вышли одна за другою на берег они, где стояли Вкруг корабля Ахиллеса другие суда мирмидонцев. 70. Стала владычища-мать пред тяжко стонавшим Пелидом, Голову с горестным воплем ему охватила руками И в огорченье к нему обратилась с крылатою речью: "Что ты, дитя мое, плачешь? Какая печаль посетила Сердце твое? Не скрывай, расскажи. Ведь исполнил Кронион 75 Просьбу, с какою к нему обратился ты, руки воздевши: К самым кормам корабельным сыны добежали ахейцев, Помощи жаждут твоей и великие бедствия терпят".

Матери, тяжко вздыхая, сказал Ахиллес быстроногий: "Мать моя! Да, Олимпиец все то, что просил я, исполнил. 80 Мало, однако, мне радости в том, если милый товарищ,

Если Патрокл мой погиб! Его почитал я всех больше, Им, как своей головой, дорожил. И его погубил я! Гектор, убивши, доспех с него снял превосходный, огромны Диво для взоров, - блистательный дар от бессмертных Пеле 85 В день, как тебя на постель они бросили смертного мужа. О, почему не осталась ты жить меж богинями моря! О, почему и Пелей не избрал себе смертной супруги! Вот и теперь ожидает тебя бесконечное горе О погибающем сыне, которого ты не увидишь 90 В доме отеческом, ибо мне дух мой никак не позволит

Жить и общаться с людьми, пока ненавистный мне Гектор Первым под пикой моей не погибнет и дух не испустит, За ограбленье его заплативши мне страшную пеню!"

Сыну в ответ, заливаясь слезами, сказала Фетида: "Близок же, сын мой, твой смертный конец, если так говоришь Тотчас за Гектором вслед и тебе ведь конец уготован!"

В сильной печали в ответ ей сказал Ахиллес быстроноги "Рад умереть я сейчас же, когда от опасности смертной Друга не мог защитить я! Далеко от родины милой 100 Пал он, — и в этой беде я на помощь ему не явился! В милую землю родную обратно уж я не вернуся, И ни Патроклу я светом не стал, ни товарищам прочим, -Всем тем многим, которых избил шлемоблещущий Гектор. Праздный, сижу у судов я, земли бесполезное бремя, -105 Я, сильнее которого нет никого меж ахейцев В битве, хотя на собраниях есть и другие получше. О, да погибнет вражда средь богов и средь смертных, и с нек

95

Гнев да погибнет, который и мудрых в неистовство вводит! Много слаще, чем мед, стекает он в грудь человека, **110** После того же все больше в груди разрастается дымом. Так и меня вот разгневал владыка мужей Агамемнон. Но, как бы ни было горько, об этом теперь мы забудем, Пред неизбежностью дух свой в груди укротив поневоле. Против губителя мне дорогой головы выхожу я, -

Гектора! Смерть же без страха приму я, как только ее мне  $115$ Зевс пожелает послать и другие бессмертные боги. Смерти не мог избежать и Геракл многомощный, который Был наиболее дорог владыке Крониону-Зевсу: Все-таки Геры вражда и судьба одолели Геракла.

 $\mathbf{r}_r$ 

Так же и я, если доля такая меня ожидает, 120 Лягу мертвым. Но нынче уж славу себе я добуду. Многих жен полногрудых, - троянок, а также дарданок, -Многих заставлю я слезы руками обеими с нежных Щек своих вытирать, исходя в громогласных рыданьях! 125 Скоро увидят, что долгие дни отдыхал я от боя! И не удерживай, мать, как ни любишь! Ничем не преклонишь!"

Сереброногая так отвечала Фетида богиня: "Что же, все это верно, мой сын дорогой! Благородно Быструю смерть отражать от товарищей, в битве теснимых. Но ведь доспехом прекрасным твоим овладели троянцы, 130 Медным, блестящим. На плечи надев, шлемоблещущий Гектор Им величается ныне, хотя, полагаю, не долго В нем красоваться придется ему: уж близка его гибель. Ты же, сын мой, смотри, не бросайся в аресову свалку 135 Прежде, чем вновь у себя ты меня не увидишь глазами. Завтра сюда с восходящим я солнцем к тебе возвращуся И принесу от владыки Гефеста доспех превосходный".

Кончивши так, отвернулась Фетида от милого сына И обратилась к морским своим сестрам с такими словами: 140 "Вы погрузитесь теперь в широкое лоно морское И, повидавши там старца морского в родительском доме,

Все расскажите ему. А я на Олимп многоглавый К мастеру славному тотчас отправлюсь, к владыке Гефесту, С просьбой, чтоб сделал он сыну доспехи, достойные славы".

145 Так им сказала. И в волны морские они погрузились. Мать же Пелида сама направила путь свой к Олимпу, Чтоб принести от Гефеста оружие милому сыну.

Ноги богиню несли на Олимп. Между тем аргивяне С криком ужасным бежали пред Гектором мужеубийцей И к берегам Геллеспонта домчались, к судам своим быстрым. **150** Не удалось бы уж больше красивопоножным ахейцам Из-под обстрела увлечь ахиллесова друга Патрокла, -Ибо настигли опять его тело и люди, и кони С Гектором, сыном Приама, похожим на бурное пламя. За ноги трижды хватал шлемоблещущий Гектор Патрокла, 155 Тело желая увлечь и троянцев зовя на подмогу. Гектора трижды Аяксы, дышавшие бурною силой, Прочь отражали от трупа. Но, в силе своей убежденный, Гектор упорно то в свалку бросался, то криком могучим, Остановившись, своих ободрял. Отступать же не думал. 160

- Так же, как рыжего льва пастухи полевые не в силах Прочь отогнать от добычи, какую, голодный, поймал он, Так же и оба Аякса воинственных были не в силах Гектора, сына Приама, отбросить от тела Патрокла.
- И овладел бы он им, и покрылся б великою славой, 165 Если бы схожая с ветром Ирида к Пелееву сыну С вестью, чтоб выступил в битву, с Олимпа бегом не явилась Тайно от Зевса и прочих бессмертных. Послала Ириду Гера. Пред сыном Пелея предстала она и сказала:
- "Встань поскорей, Пелеид, ужаснейший между мужами! 170 Тело Патрокла спаси! За него пред судами ахейцев Бурная сеча пылает. Бойцы убивают друг друга. Мужи-ахейцы хотят отстоять непременно Патрокла, Мужи-троянцы в открытый ветрам Илион его тело Рвутся увлечь. Упорнее прочих похитить Патрокла 175
- Рвется блистательный Гектор. Он голову хочет Патрокла,

180

С нежной срубив ее шеи, на кол водрузить в Илионе. Живо вставай же, не медли! Подумай, какой тебе будет Стыд, если станет Патрокл игралищем псов илионских! Страшный позор тебя ждет, если труп изуродован будет!"

К ней обратился тогда Ахиллес быстроногий с вопросом: "Кем из богов ты, Ирида богиня, мне послана с неба?"

Скоростью равная ветру, ему отвечала Ирида: "Гера меня посылает, преславная Зевса супруга,

Тайно. Об этом не знает ни Зевс, на высотах царящий,  $185$ Ни кто-нибудь из богов остальных, на Олимпе живущих".

Ей отвечая, промолвил тогда Ахиллес быстроногий: "Как же я выйду на битву? Доспех мой в руках у троянцев. Милая мать запретила мне в битву мешаться, доколе 190 Снова сюда не вернется, и я ее здесь не увижу. Мне обещалась она принести от Гефеста доспехи. Здесь же ничьих я не знаю, которые мог бы надеть я. Мне б подошел только щит Теламонова сына Аякса. Но ведь и сам он в передних рядах, полагаю я, бьется, Острою пикой вкруг тела Патрокла врагов избивая".  $195$ 

Скоростью равная ветру, ему отвечала Ирида: "Знаем и мы хорошо, что доспех твой в руках у троянцев. Но подойди без оружья ко рву и врагам покажися. Может быть, в ужас придут при твоем появленье троянцы, Бой прекратят, и ахейцев сыны отдохнут хоть немного От понесенных мучений: в сражениях отдых недолог".

200

205

Так сказав, быстроногая прочь удалилась Ирида. Встал Ахиллес, любимец Эевеса. Афина одела Мощные плечи его эгидой бахромчатой Зевса. Над головою сгустила богиня богинь золотое Облако, вкруг самого же зажгла ослепительный пламень. Так же, как дым, поднимаясь от города, всходит до неба

С острова дальнего, где осажден неприятелем город; Меряясь в битве ужасной с врагами, весь день непрерывно 210 Граждане бьются со стен; но едва лишь закатится солнце, Всюду огни зажигают сигнальные; свет их высоко К небу вздымается вверх, чтоб соседи его увидали И с кораблями своими на помощь пришли к осажденным. -Так же и свет с головы Ахиллеса достиг до эфира.

- 215 За стену выйдя, он стал возле рва; но с войском ахейским Он не мешался: разумный завет материнский он помнил. Ставши близ рва, закричал; от себя и Паллада-Афина Крикнула. Страшное вдруг охватило троянцев смятенье. Так же, как трубные звуки далеко разносятся всюду,
- 220 Оповещая всех граждан о приступе вражьем на город, Так далеко разносился и голос Эакова внука. Медный голос его едва услыхали троянцы, Дрогнуло сердце у всех. Повернули назад в колесницах Быстрые кони, погибель грозящую духом почуяв.
- В ужас возницы пришли, увидавши огонь неугасный  $225$ Над головой Ахиллеса Пелида, высокого духом, Страшно пылавший; его разжигала Паллада-Афина. Трижды ужасно над рвом закричал Ахиллес богоравный, Трижды смешались фаланги троян и союзников славных.
- Тут от своих колесниц и от копий своих же погибло 230 Лучших двенадцать троянских бойцов. Между тем аргивяне С радостным духом Патрокла к себе увлекли из-под копий И положили в носилки. Товарищи милые, плача, Труп окружили. Меж ними шагал Ахиллес быстроногий.
- 235 Слезы горячие он проливал, на товарища глядя, Острой пронзенного медью, лежавшего мертвым в носилках, -Друга, которого сам с колесницей своей и с конями В битву послал, но живого, пришедшего с битвы, не встретил.

Неутомимому солнцу меж тем волоокая Гера 240 Против желанья его в Океан ниспуститься велела. Скрылось солнце в волнах, и ахейцев божественных войско

Мощный бой и войну, всем ужасную, кончило тотчас.

Также с другой стороны и троянцы, ушедши из битвы, От колесниц отпрягли своих лошадей быстроногих 245 И на собранье сошлись до того, как подумать о пище. Стоя, держали троянцы совет; из них ни единый Сесть не посмел. Ужасались они, что опять появился

Так уклонявшийся долго от битв Ахиллес быстроногий. Пулидамант Панфоид рассудительный стал говорить к ним. Только один между всеми смотрел и вперед, и назад он. **250** Гектору был он товарищ, в одну они ночь родилися; Он выдавался речами, а Гектор - могучею пикой. Доброжелательства полный, к собранию он обратился: "Тщательно все обсудите, друзья мои. Я ж полагаю: В город уйти мы должны и пред станом врагов на равнине 255 Не дожидаться священной зари: наши стены далеко. В дни, как пылал этот муж к Агамемнону ярой враждою, Легче намного нам было сражаться с сынами ахейцев. Сам веселился я духом, пред станом ахейским ночуя, Думал, что скоро судами двухвостыми мы овладеем. 260 Нынче же страшно боюсь быстроногого я Ахиллеса: С духом безмерно могучим своим ни на миг не захочет Он на средине равнины остаться, где мы и ахейцы Поровну между собой разделяем аресову ярость. 265 Будет борьбу он за Трою вести и за женщин троянских. В город вернемся скорее! Послушайтесь! Будет ведь вот как: Быстрого сына Пелея от битвы сейчас удержала Ночь амвросийная. Если ж и завтра, нагрянув с оружьем, Тут же застанет он нас, - не один Ахиллеса узнает! 270 С радостью тот возвратится в священную Трою, кто сможет В бегстве спасенье найти. Растерзают немало троянцев Хищные птицы и псы. Никогда б мне об этом не слышать! Если, как нам ни горько, мы сделаем то, что сказал я, Сами мы ночь проведем на площади. Городу ж стены, 275 Башни над ними и створы высоких ворот наших крепких, -Длинные, гладкие, прочно сплоченные, - будут защитой. Завтра же рано с зарей, в боевые облекшись доспехи, Станем на башнях. И горе ему, если он пожелает, От кораблей отойдя, под городом с нами сразиться! 280 Снова воротится он к кораблям, истомивши напрасно Высокошеих коней, под стеной их гоняя без толку. Внутрь же проникнуть за стены ему его дух не позволит, Их не разрушит он. Быстрые псы его раньше изгложут!"

26 Гомер
Грозно взглянув на него, отвечал шлемоблещущий Гектор: "Пулидамант! Очень мало приятно мне, что говоришь ты! 295 Ты предлагаешь назад нам вернуться и в городе скрыться. Или сидеть, запершися в стенах, вам еще не постыло? Прежде Приамову Трою священную смертные люди Все называли согласно богатою золотом, медью.

- **290** Нынче сокровища все из домов совершенно исчезли. Сколько во Фригию, сколько в чарующий край меонийцев Продано наших сокровищ, пока был разгневан Кронион! Ныне ж, в то время как раз, как сын хитроумного Крона Дал мне славу добыть и к морю отбросить ахейцев -
- 295 Мыслей подобных, глупец, не высказывай перед народом! Их никто не посмеет послушаться. Я не позволю! Нет уж! Давайте исполним-ка лучше все то, что скажу я! Ужинать сядьте сейчас, рассадившись везде по отрядам. Помните стражу ночную и бодрствуйте каждый на страже.
- Кто ж из троянцев чрезмерно богатством своим тяготится, 300 Пусть соберет и отдаст для народного общего пира; Лучше, чтоб радость такую он дал не ахейцам, а нашим. Завтра же рано с зарей, в боевые облекшись доспехи, Мы пред судами ахейцев возбудим свирепую сечу.
- $305$ Если и впрямь близ судов поднялся Ахиллес богоравный, Хуже придется ему же, раз так пожелал он. А я уж Не побегу перед ним, а навстречу пойду, - и увидим, Он ли меня одолеет, иль я его, если сойдемся. Равен для всех Эниалий: и губящих также он губит".
	- Так говорил он. И криком его поддержали троянцы. Глупые! Разума их лишила Паллада-Афина.

310

Гектора все одобряли, хоть он и плохое придумал, Пулидаманта - никто, хоть совет он давал превосходный. Ужинать сели троянцы всем войском. Меж тем мирмидонцы  $315$ Целую ночь провели над Патроклом в стенаньях и воплях. Громкий плач между ними зачал Ахиллес быстроногий. Другу на грудь положив к убийству привычные руки, Тяжко стонал он, подобно тому как лев бородатый

Стонет, если охотник из зарослей леса похитит Львят его малых, а он, опоздавши, жестоко тоскует, 320 Рыщет везде по ущельям, следов похитителя ищет, Чтобы на путь набрести. И берет его ярая злоба. Так же стонал Ахиллес, говоря меж своих мирмидонцев: "Горе! Слово пустое я выронил в день злополучный, 325 Как успокоить старался героя Менетия в доме! Я говорил, что в Опунт приведу к нему славного сына Трою разрушившим, долю свою получившим в добыче. Но ожидания наши не все исполняет Кронион. Ту же нам землю обоим судьбой суждено окровавить Здесь, в троянской стране. В отчизну и я не вернуся. 330 В доме отцовском не встретит меня ни Пелей престарелый, Ни моя мать. Но земля меня здесь на чужбине покроет. Ныне же, раз я, Патрокл, позднее спущуся под землю, Не погребу тебя раньше, чем голову сына Приама, Гордого смертью твоей, с доспехом сюда не доставлю. 335 Возле костра твоего обезглавлю двенадцать я пленных Трои прекрасных сынов, за убийство твое отомщая. А до того будешь так ты лежать близ судов изогнутых. Здесь полногрудые жены троянских мужей и дарданских Будут и ночи, и дни над тобой заливаться слезами, -340 Жены, которых мы силой и длинною пикой добыли, Как разрушали с тобой города богатейшие смертных".

Так он сказал и товарищам дал приказанье поставить Медный треножник большой на огонь, чтоб как можно скорее 345 Тело Патрокла отмыли от пыли и сгустков кровавых. Те, треногий котел на пылавшее пламя поставив,

403

Налили полный водою и дров под котел подложили. Брюхо сосуда огонь охватил. Вода согревалась, После того как она закипела в сверкающей меди,  $3:0$ Тело омыли они и обильно намазали маслом, Девятилетнею мазью покрыли зиявшие раны И, на кровать положив, полотном его мягким одели От головы и до ног и белым покровом покрыли.

Ночь напролет, окружив Ахиллеса, Пелеева сына, Плакали горько над телом Патрокла сыны мирмидонцев.

355

370

375

Зевс же к Гере, сестре и супруге своей, обратился: "Ну, ты добилась, чего так желала, владычица Гера! В бой быстроногого ты подняла Ахиллеса. Должно быть, Длинноволосых ахейцев сама ты на свет народила!"

Зевсу на это в ответ волоокая Гера сказала: 360 "Как ты ужасен, Кронид! Ну, какие слова говоришь ты! Может свободно любой человек замышлять на другого, Хоть умереть обречен и такого ума не имеет. Я же, которая в праве считать себя первой богиней С честью двойною: за род и за то, что твоею супругой  $365$ Я называюсь, - а ты над бессмертными властвуешь всеми, -Как же, гневясь на троянцев, для них не готовить мне бедствий

Так меж собою вели разговоры бессмертные боги. Дома владыки Гефеста достигла богиня Фетида, -Звездных, нетленных чертогов, прекраснейших меж остальными Медных, которые сам для себя кривоногий построил. Потом весь обливаясь, Гефест пред мехами вертелся В спешке горячей: готовил он двадцать треножников разом, Чтоб их расставить вдоль стен своего благозданного дома. К ножкам треножников он золотые приделал колеса, Чтобы в собранье богов они сами собою катились И чтобы сами домой возвращалися, взорам на диво. В этом они уже были закончены. Не было только

Ручек красивых; готовил Гефест их и гвозди ковал к ним. 380 Полный творческих мыслей, трудился он. В это-то время К дому его подошла среброногая мать Ахиллеса. Вышла, увидев ее, в покрывале блестящем Харита, Прелести полная: мужем ей был хромоногий искусник. За руку гостью взяла, называла и так говорила: 385 "Что ты, длинноодеждная, в дом наш приходишь, Фетида,

Чтимая, нам дорогая? Не часто ты нас навещаешь! Милости просим, войди, чтоб могла тебя утостить я".

Так говорила, вводя ее дальше во внутренность дома. Там усадила Фетиду на кресле серебряногвоздном, Сделанном очень искусно; была и для ног там скамейка; 390 Кликнула громко Гефеста и с речью к нему обратилась: "Выйди сюда к нам, Гефест! Для чего-то ты нужен Фетиде".

Ей ответил тогда знаменитый хромец обеногий: "Как? У меня, в нашем доме, достойная чести богиня, Та, что спасла меня в час, как, сброшенный с неба, страдал я 395 Волею матери, Геры бесстыдной! Был хром я, и это Скрыть захотелось ей. Много бы тут настрадался я, если б В бухте меня не укрыли Фетида, а с ней Евринома, -Дочь Океана, в себя же текущего кругообразно. Девять годов украшенья различные я им готовил, -400 Пряжки, застежки, витые запястья для рук, ожерелья, Сидя в глубокой пещере; вокруг Океан бесконечный, Пеной играя, шумел и бежал. Обо мне ни единый Ни из бессмертных богов, ни из смертных людей там не ведал, Кроме одних только спасших меня Евриномы с Фетидой. 405 В дом наш сегодня приходит она! И обязан отдать я Долг за спасение жизни прекрасноволосой Фетиде. Ну-ка, поставь перед нею теперь угощенье получше, Я же пока отложу и меха, и другие орудья".

Чудище чудищем, от наковальни, сопя, поднялся он, 410

Сильно хромая, шатаясь на слабых ногах. Отодвинул В сторону, прочь от горнила, меха и заботливо спрятал Все инструменты, какими работал, в серебряный ящик. Губкою после того обтер запотевшие щеки, 415 Обе руки, волосатую грудь и могучую шею И облачился в хитон, и с толстою палкой, хромая, Двинулся к двери. Навстречу ему золотые служанки Вмиг подбежали, подобные девам живым, у которых

Разум в груди заключен, и голос, и сила, - которых 420 Самым различным трудам обучили бессмертные боги. Под руки взяли владыку служанки, и он, колыхаясь, К месту побрел, где Фетида сидела в блистающем кресле. За руку взял он ее, и по имени назвал, и молвил: "Что ты, длинноодеждная, в дом наш приходишь, Фетида, Чтимая, нам дорогая? Не часто ты нас навещаешь! 425 Что тебе нужно, скажи! Исполнить велит мое сердце, Если исполнить могу я, и если исполнить возможно".

Слезы из глаз проливая, ему отвечала Фетида: "Есть ли, Гефест, хоть одна из богинь, на Олимпе живущих, 430 Столько в сердце своем перенесшая горестей тяжких, Сколько страданий меж всеми лишь мне ниспослал Громоверж Только меня средь морских он богинь подчинил человеку-Сыну Эака Пелею. И ложе терпела я мужа, Вовсе того не желая. Охваченный старостью жалкой,

- В доме лежит он, бессильный. Но скорбь у меня и другая. 435 Сына родить и взлелеять мне дал наш родитель Кронион, Первого между героев. И рос он, подобно побегу. Я воспитала его, как в саду деревцо молодое, Я к Илиону послала его в кораблях изогнутых
- 440 Биться с сынами троянцев, - и он уж назад не вернется, И уж навстречу ему я не выйду в пелеевом доме! Раз на земле он живет и видит сияние солнца, Должен страдать он. И как, хоть пришедши, ему помогу я? Девушку ту, что ему присудили акейцы в добычу,
- 445 Вырвал обратно из рук у него Агамемнон владыка. Сердце себе сокрушил он, печалясь о ней. А данайцев К самым судам оттеснили троянцы и выйти из стана Им не давали. Молили старейшины воинств ахейских Сына и много даров перед ним перечислили славных. 450 Сам он хотя защитить от беды их тогда отказался, Но, одевши в доспех свой Патрокла, его на поддержку В битву отправил, большое ему предоставивши войско. День напролет неустанно у Скейских ворот они бились

И овладели бы Троей тогда ж, но героя Патрокла, Много троянцам принесшего бед, Аполлон дальновержец 455 В первых рядах умертвил и Гектору славу доставил. Вот почему я сегодня к коленям твоим припадаю: Может быть, сжалишься ты над моим краткожизненным сыном, Шлем ему дашь густогривый, и щит, и поножи, и панцырь. Свой потерял он, отдав его другу, который врагами  $460$ Был умерщвлен. А сам он лежит на земле и тоскует".

Ей знаменитый хромец обеногий немедля ответил: "Можешь, богиня, совсем не заботиться больше об этом. О, если б сына Пелея, когда ему время настанет, Мог бы от смерти ужасной избавить я так же успешно, Как ему славные сделать могу я доспехи, которым Многие смертные, кто б ни увидел их, будут дивиться".

Так он сказал, и оставил ее, и к мехам обратился. Их на огонь он направил и действовать дал приказанье. 470 Сколько их было, все двадцать мехов задышали в горнило Разнообразнейшим, сильно огонь раздувавшим дыханьем, Те - помогая, когда он спешил, а другие - иначе, Как желалось Гефесту, чтоб дело закончить получше. Несокрушимой он меди и олова бросил в горнило, 475 Ценного золота и серебра. Наковальню большую Прочно приладил к широкой подставке, и в правую руку Молот огромнейший взял, а в левую - крепкие клещи.

В первую очередь выковал щит он огромный и крепкий, Всюду его изукрасив; по краю же выковал обод

 $465$ 

430 Яркий, тройной; и ремень к нему сзади серебряный сделал. Пять на щите этом было слоев; на них он искусно Много представил различных предметов, хитро их задумав.

Создал в средине щита он и землю, и небо, и море, Неутомимое солнце и полный серебряный месяц, 485 Изобразил и созвездья, какими венчается небо;

Видимы были Плеяды, Гиады и мощь Ориона, Также Медведица, - та, что еще называют Повозкой; Ходит по небу она и украдкой следит Ориона, И лишь одна непричастна к купанью в волнах Океана.

490 Сделал два города смертных людей потом на щите он, Оба прекрасные. В первом и пиршества были, и свадьбы. Из теремов там невест провожали чрез город при свете Факелов ярких, и звучный кругом гименей распевали. Юноши в плясках кружились, и громко средь них раздавались Звуки веселые флейт и форминг. И дивились на пляски 495 Женщины, каждая стоя в жилище своем на пороге. Множество граждан толпилось на площади города. Тяжба Там меж двоих из-за пени была за убитого мужа. Клялся один пред народом, что все уже отдал другому, Тот отрицал, чтоб хоть что получил от убийцы в уплату. 500 Оба они обратились к судье за решением дела. Криками каждый кругом своему приходил на поддержку. Вестники их успокоить старались. На тесаных камнях В круге священном сидели старейшины рядом друг с другом. В руку жезлы принимали от вестников звонкоголосых, 505 Быстро вставали и суд свой один за другим изрекали. Два золотые пред ними таланта лежали в средине, Чтобы тому передать их, кого они правым признают.

Город второй с обеих сторон осаждали два войска, 510 Ярко блистая оружьем. В решенье они колебались: Или весь город разрушить, иль, сколько богатства хранится В городе этом прелестном, на две разделить половины.

- Те не сдавались еще и готовились к тайной засаде. Стену, стоя на ней, охраняли их милые жены,
- 515 Дети, также мужчины, которыми старость владела, Сами ж пошли. Во главе их - Арес и Паллада-Афина, Оба из золота и в золотые одеты одежды, Оба в оружье, - большие, прекрасные; истинно - боги! Ясно заметные, люди вокруг были ниже на много.

К месту пришли, где всего им удобней казалась засада: 520 На берегу у реки, где обычно скотину поили. Там они сели на землю, блестящей одетые медью. Двое лазутчиков спереди сели, отдельно от войска, И выжидали прихода овец и коров тяжконогих. Вскоре они показались; свирелью себя услаждая, 525 Гнали спокойно их два пастуха, не предвидя коварства. Те же, едва увидав, устремились на них из засады, И захватили коровьи стада и густые отары Сереброрунных овец, а их пастухов перебили. В стане, едва услыхала смятенье и шум возле стада 530 Стража, стерегшая площадь, тотчас на коней быстроногих Все повскакали, помчались и, берега быстро достигнув, К битве построились возле реки и в сраженье вступили. Яро метали друг в друга блестящие медные копья. 535 Там и Смятенье, и Распри теснились, и грозная Кера; Раненых жадно хватала она, и не раненых также, За ноги трупы убитых из битвы свирепой тащила; Кровью людскою вкруг плеч одежда ее обагрялась. Воины в свалке, как будто живые, теснились и бились, 540 И напрягались отнять друг у друга кровавые трупы.

Мягкую новь он представил еще, плодородную пашню, Трижды взрыхленную плугом. И много на ней землепашцев Гнало парные плуги, ведя их туда и обратно; Каждый раз, как они, повернувши, к меже подходили, 545 В руки немедля им кубок вина, веселящего сердце, Муж подавал, подошедши. И пахари гнать продолжали Борозду дальше, чтоб снова к меже подойти поскорее.

Поле, хотя золотое, чернелося сзади пахавших И походило на пашню, - такое он диво представил.

550 Дальше царский участок представил художник искусный. Острыми жали серпами поденщики спелую ниву. Горсти колосьев одни-непрерывно там падали наземь, Горсти другие вязальщики свяслами крепко вязали.

Трое вязальщиков возле стояли. Им мальчики сзади,  $555$ Спешно сбирая колосья, охапками их подносили. На полосе между ними, держа в руке своей посох, Царь молчаливо стоял с великою радостью в сердце. Вестники пищу поодаль под тенью готовили дуба; В жертву быка заколов, вкруг него суетились; а жены **560** Белое тесто месили к обеду работникам поля.

И виноградник с тяжелыми гроздьями там он представил. Весь золотой, лишь одни виноградные кисти чернелись. Из серебра были колья повсюду натыканы густо; Черный ров по бокам; окружен оловянной оградой 565 Сад; чрез средину одна пролегает тропинка, которой Ходят носильщики в пору, когда виноград собирают. Девы и юноши там в молодом, беззаботном веселье Сладостный плод уносили в прекрасно сплетенных корзинах. Мальчик, идя между ними, на звонкоголосой форминге, 570 Всех восхищая, играл, воспевая прекрасного Лина Нежным голосом. Те же за мальчиком следом спешили, С присвистом, с пеньем и с топотом в лад, непрестанно танцуя.

Сделал потом на щите он и стадо коров пряморогих; Были одни золотые, из олова были другие;

575 С громким мычаньем они из загона на луг выходили К берегу шумной реки, тростником поросшему гибким. Вместе с коровами этими шли пастухи золотые, Четверо; девять бежало собак резвоногих за ними. Спереди два вдруг ужаснейших льва напали на стадо 580

И повалили быка; ревел и мычал он ужасно,

Львами влекомый; собаки и юноши мчались на помощь; Оба льва, разорвав на огромном быке его кожу, Жадно потрох глотали и черную кровь. Пастухи же Тщетно старались на львов собак натравить резвоногих; 585 Слушаться их не хотели собаки и львов не кусали; Близко подскочут, залают и тотчас назад убегают. Пастбище сделал потом в прекрасной долине художник,

Стадо большое овец белорунных на пастбище этом, Крытые там шалаши представил, загоны и хлевы, Также площадку для плясок представил хромец обеногий, 5 XI Вроде такой, которую в Кносе пространном когда-то Для Ариадны прекрасноволосой Дедал изготовил. Юноши в хоре и девы, для многих желанные в жены, За руки взявши друг друга, на этой площадке плясали. Девушки были одеты в легчайшие платья, мужчины 595 В тканные прочно хитоны, блестевшие слабо от масла. Девушки были в прекрасных венках, а у юношей были Из серебра ремни, на ремнях же ножи золотые. Быстро они на проворных ногах в хороводе кружились 600 Так же легко, как в станке колесо под рукою привычной, Если горшечник захочет проверить, легко ли вертится. Или плясали рядами, одни на других надвигаясь. Много народу теснилось вокруг, восхищаясь прелестным Тем хороводом. Певец же божественный пел под формингу, 605 Стоя в кругу хороводном; и только лишь петь начинал он, Два скомороха тотчас начинали вертеться средь круга.

И, наконец, на щите этом прочном по самому краю Он великую силу реки Океана представил.

После того, как щит он сковал, огромный и крепкий, 610 Выковал также и панцырь Гефест ему, ярче, чем пламя; Крепкий сковал ему шлем, на висках прилегающий плотно, -Пестрый, прекрасный; а гребень на шлеме из золота сделал. После ему и поножи из гибкого олова создал.

Кончив доспехи ковать, знаменитый хромец обеногий 615 Взял и сложил их к ногам Ахиллесовой матери наземь. Словно сокол, она с многоснежных вершин олимпийских Кинулась, ярко блестящий доспех унося от Гефеста.

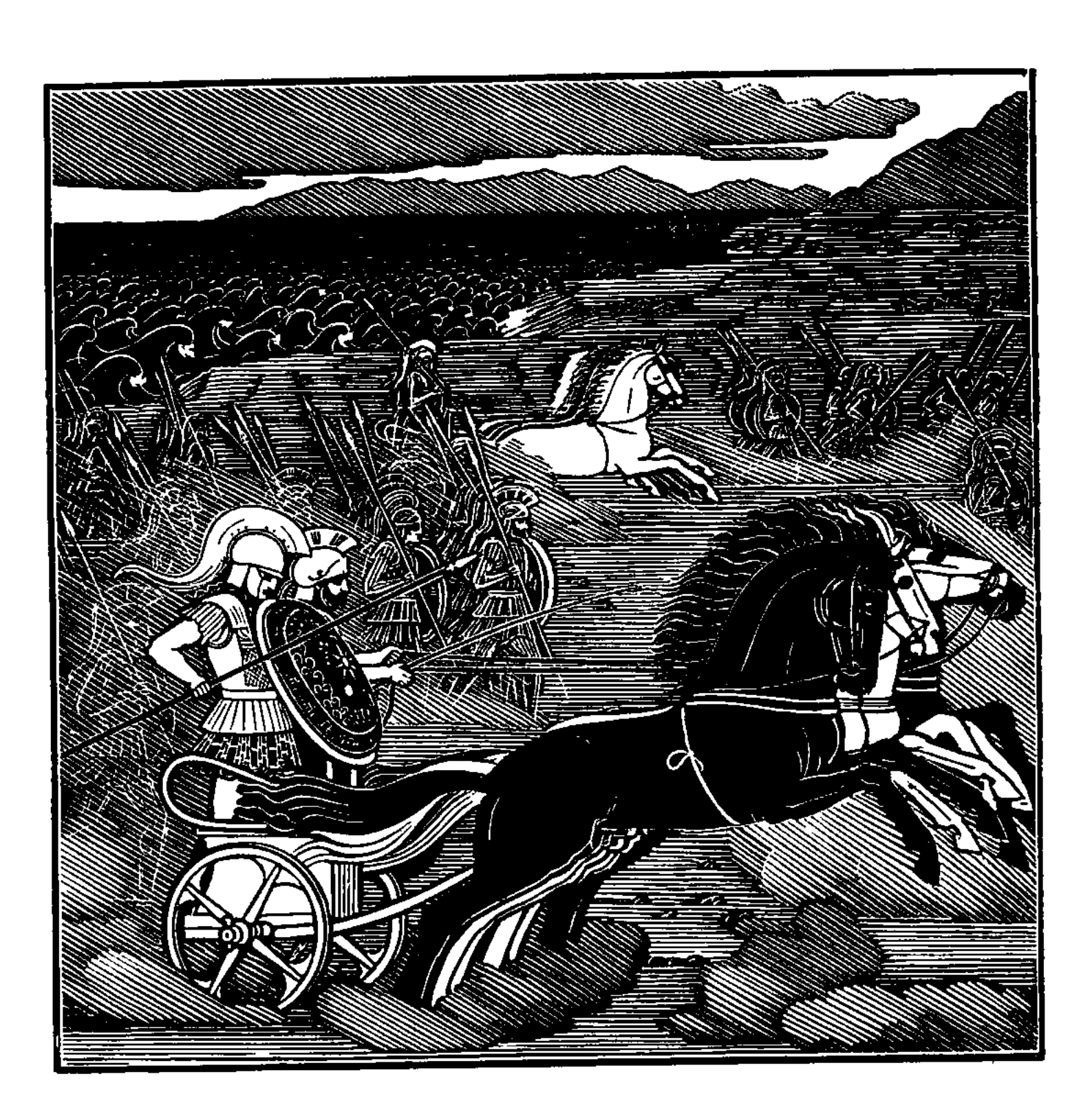

in 1999.<br>Politik

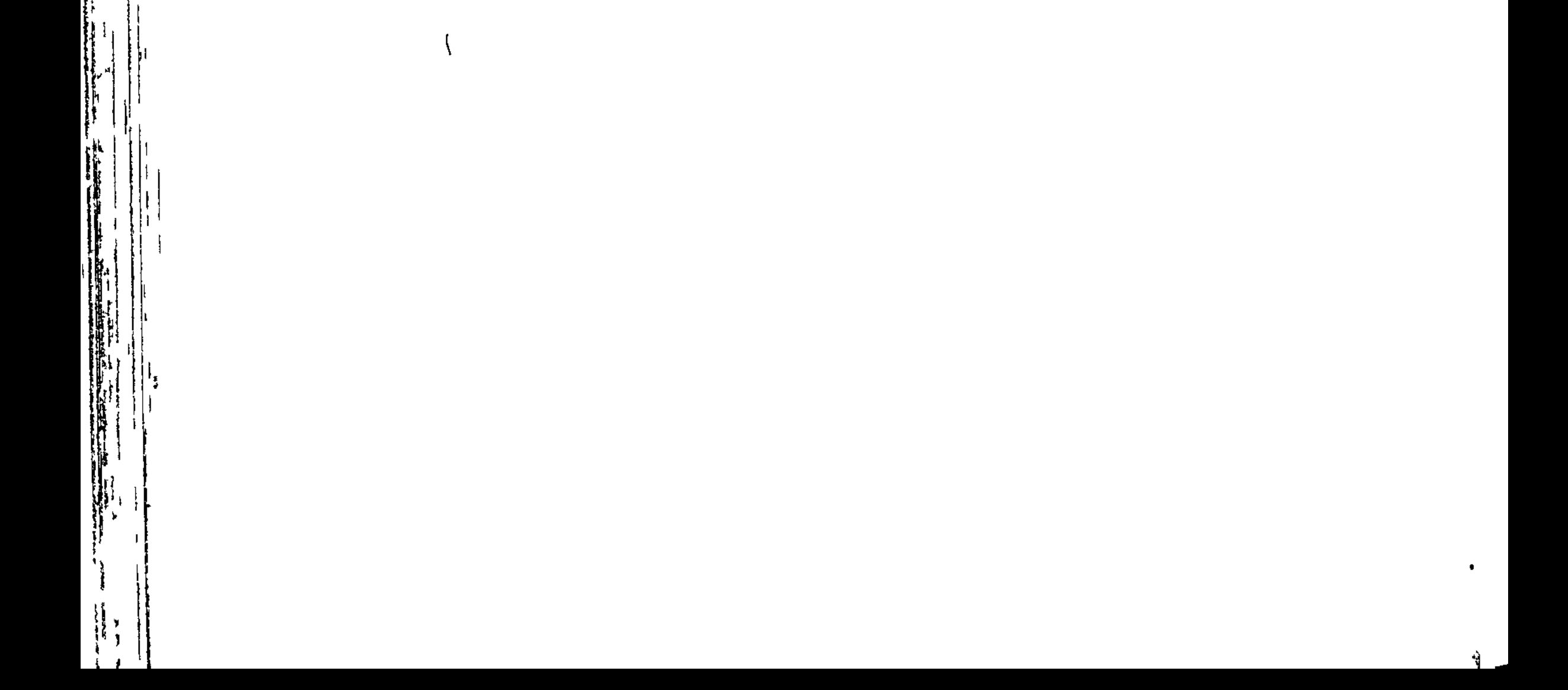

 $\mathbf f$ 

 $\zeta$  .

|<br>|<br>|-<br>| דו

WF.

www.manundun.manundun.manundun.manundun.manundun.manundun.manundun.manundun.manundun.manundun.manundun.manundu

## ПЕСНЬ ДЕВЯТНАДЦАТАЯ

**OTPEYEHME OT THEBA** 

В платье шафранном Заря поднялася из струй Океана, Чтобы свой свет принести бессмертным и смертным. Фетида, Дар от бога неся, корабельного стана достигла. Там она сына нашла. Над патрокловым телом

простершись,

Громко рыдал он. Вокруг и товарищи, стоя у тела,

Плакали. Стала меж ними богиня богинь, Ахиллеса За руку нежно взяла, называла и так говорила: "Этого, сын мой, оставим его мы лежать, как бы ни было горько Нашему сердцу: по воле богов всемогущих погиб он.  $10<sub>1</sub>$ Ты ж поднимись и прими гефестов доспех достославный, Дивный, какой никогда не сиял на плечах человека".

Так говорила она и доспех принесенный сложила Пред Ахиллесом. И весь зазвенел он, сработанный дивно. Вздрогнули все мирмидонцы, не мог ни один на доспех тот  $15<sub>1</sub>$ Прямо взглянуть. Трепетали они. Ахиллеса ж сильнее Гнев объял при виде доспеха. И заревом ярким Вспыхнули страшно глаза из-под век. За доспех он схватился И любовался в восторге подарком сияющим бога. После того же, как всласть на изделье Пелид нагляделся,

20 Быстро слова окрыленные он своей матери молвил: "Мать моя, это оружье - от бога! Лишь делом бессмертных Быть оно может, не делом руки человека. Сейчас же Я облекаюсь в него! Но ужасно меня беспокоит, Как бы тем временем мухи, проникнув в глубокие раны, 25 Медью пробитые в теле Менетьева мощного сына, Не народили червей. Они изуродуют тело: Вырвана жизнь из него! И станет оно разлагаться".

Сереброногая тотчас ему отвечала Фетида: "Можешь, сын, совсем не заботиться больше об этом. 30 Я от него отогнать постараюсь свирепые стаи Мух, поедающих трупы мужей, умерщвленных в сраженьях. Если бы даже лежал он в течение целого года, Не изменилось бы тело и даже прекраснее б стало. Ты ж благородных ахейцев скорей созови на собранье,  $35<sub>2</sub>$ Всем объяви, что на сына Атрея ты гнев прекращаешь, Вооружайся скорее на битву и силой оденься".

Так говорила и дух многодерзостный сыну вдохнула, В ноздри ж Патрокла она амвросии с нектаром красным Капнула, чтоб невредимым его оставалося тело.

40 Быстро по берегу моря пошел Ахиллес богоравный. Криком, страх наводящим, героев он поднял ахейских. Даже такие, что раньше всегда при судах оставались, Кормчие, что на судах мореходных рулем управляли, Кто продовольствием ведал и был раздавателем пищи, -Все на собранье спешили, узнав, что Пелид быстроногий 45

Снова явился, так долго чуждавшийся горестной битвы. Двое, хромая, брели, — служители бога Ареса, — Сын боестойкий Тидея и царь Одиссей богоравный. Шли, опираясь на копья: их раны еще не зажили. 53 Оба, придя на собранье, в переднем ряду поместились, Самым последним пришел повелитель мужей Агамемнон, Тяжкою раной страдая: и он середь схватки могучей Пикою был поражен Антеноровым сыном Кооном. После того же как все на собранье сошлися ахейцы, 55 С места поднявшись, пред ними сказал Ахиллес быстроногий: "Стало ли так уж нам лучше, Атрид Агамемнон, обоим, Мне и тебе, оттого, что за девушку, - пусть и с печалью, -Дух разрушающей распре мы в гневе своем предалися? Пусть бы ее на судах Артемида убила стрелою 60 В день, как Лирнесс разоривши, меж пленниц я девушку выбрал! Сколько ахейских мужей земли не глодало б зубами, Пав под руками троянцев, пока я упорствовал в гневе! Гектору лишь и троянцам то было на пользу. Ахейцы Долго, я думаю, будут раздор наш губительный помнить! 65 То, что случилось, оставим, однако, как ни было б горько. Пред неизбежностью дух свой в груди укротим поневоле. Гнев свой теперь на тебя прекращаю. Не следует злобы В сердце упорно питать мне. Но вот что: как можно скорее Длинноволосых ахейцев на бой возбуди жесточайший, 70 Чтобы изведать я мог, с врагами сойдясь, - и теперь ли Возле судов ночевать они думают? Нет, я надеюсь! Радостно каждый из них утомленные склонит колени, Кто избежать нашей пики сумеет средь битвы кровавой!"

Радость большая объяла красивопоножных ахейцев, Что, наконец, прекращает свой гнев Ахиллес крепкодушный. 75 Начал тогда говорить повелитель мужей Агамемнон, Не выходя на средину, а только поднявшись на месте: "О дорогие герои данайцы, о слуги Ареса! Вставшего следует слушать в молчанье, и речи словами Не прерывать: говэрить так не смог бы и самый искусный.  $80<sub>o</sub>$ 

Можно ль средь громкого шума людского что-либо услышать Или сказать? Заглушается так ведь и громкий оратор! С сыном Пелеевым я объяснюсь. А вы, остальные, Слушайте слово мое и усвойте его хорошенько. 85 Очень часто ахейцы, сердясь, про меня говорили И обвиняли меня. Но не я тут виновен, виновны Зевс и Судьба, и Эриния, в мраке бродящая вечном. Это они на собранье жестоко мой ум ослепили В день тот, когда самовластно я взял у Пелида добычу. 90 Что ж бы я сделал? Свои божество ведь преследует цели, -Ата, чтимая Зевсова дочь, которая в силах Всех ослепить. У проклятой нежнейшие ноги. Не ходит Ими она по земле, - по людским головам выступает, Ум затемняя людей. Уж один-то из нас ей попался! 95 Сам даже Зевс поддался ослепленью, хотя и сильнейший Он, говорят, средь мужей и богов; но и Зевса-Кронида Гера, хоть слабая, все же коварством своим обманула Некогда, в день тот, когда предстояло Алкмене Силу Геракла родить в стенами увенчанных Фивах. 100 Эевс говорил, уж заране хвалясь перед всеми богами: "Слушайте слово мое, о боги, и вы, о богини! Слушайте то, что в груди меня дух мой сказать побуждает: Выведет на свет сегодня Илифия, помощь родильниц, Мужа, который над всеми соседями властвовать будет, -105 Родом из славных мужей, от крови моей происшедших!"

**中国语言: 医神经病毒** 

The Manual Property of the Party of

В сердце коварство тая, отвечала владычица Гера: "Зевс! Обманешь и к речи своей не приложишь свершенья! Ну-ка, решись, — поклянись, Олимпиец, великою клятвой,

Что над соседями всеми и вправду владыкою будет 110 Тот из смертных мужей, от крови твоей происшедших, Кто, сегодня родившись, из женских выпадет бедер".

Так говорила. Кронион коварства ее не почуял. Клятвой поклялся великой, и часто в том каялся после. Гера же ринулась тотчас с высокой вершины Олимпа.

- 115 В Аргос ахейский примчалась; как было ей раньше известно, Мощная там находилась жена Персеида Сфенела, Милого сына во чреве седьмой лишь носившая месяц. Вывела на свет младенца, хотя и незрелого, Гера, Роды Алкмены замедлив и к ней не пустивши Илифий. 120 С вестью об этом сама к Громовержцу пришла и сказала: "Зевс, отец яркомолненный! Слово вложу тебе в сердце: Муж родился благородный, аргосцами будет он править. То Еврисфей, Сфенелом рожденный, Персеевым сыном, -Племя твое; не будет он Аргосу царь недостойный".
- Острое горе глубоко проникло Крониону в сердце- $12<sub>5</sub>$ Ату немедля схватил он за голову в косах блестящих, Злобою в сердце пылая, и крепкою клятвой поклялся, Что никогда с этих пор на Олимп и на звездное небо К ним не воротится Ата, которая всех ослепляет.
- 130 Так он сказал и, рукой размахнувшись, со звездного неба Бросил ее. И упала она на работы людские. Из-за нее-то всегда он вздыхал, наблюдая, как делом Неподобающим был отягчен его сын Еврисфеем. Так же и я вот: когда шлемоблещущий Гектор великий 135 Перед кормами судов истреблял беспощадно ахейцев, Я забыть ослепленья не мог, овладевшего мною. Раз же я был ослеплен, и Кроннон мой разум похитил, Дело хочу я исправить, бесчисленный дав тебе выкуп. Но поднимайся на бой и других подними за собою. 140 Я же всегда предоставить готов те подарки, какие В ставке твоей перечислил вчера Одиссей богоравный.
	- Если желаешь, сейчас подожди, хоть и рвешься в сраженье.

От корабля моего посланцы, доставши подарки, Их принесут, чтоб увидел ты сам, как подарки те ценны".

145 Сыну Атрея в ответ сказал Ахиллес быстроногий: "О многославный Атрид, повелитель мужей Агамемнон! Если желаешь, то, как подобало бы, дай мне подарки, Иль удержи. Это дело твое. А теперь мы о битве

 $27$  Гомер

Вспомним скорее! И нечего тут разговаривать долго! 150 Несовершенным еще остается великое дело! Снова в передних рядах увидите вы Ахиллеса, Пикой крушащего медной густые фаланги троянцев. Пусть же и каждый из вас с троянцами встречными бьется!"

Сыну Пелея тогда сказал Одиссей хитроумный: "Доблестен ты, Ахиллес, небожителям равный, однако 155 Не посылай к Илиону ахейцев на тощий желудок Против троянцев сражаться. На очень немалое время Сеча завяжется, раз уж взаимно сшибутся фаланги Воинов, если исполнит их бог одинаковой силой.

- Нет! Прикажи-ка ахейцам вблизи кораблей подкрепиться 160 Пищей, вином: ведь от них человеку и сила, и храбрость. Кто бы смог из мужей, не поевши, сражаться с врагами Целый день напролет, пока не закатится солнце? Если бы даже он духом упорно стремился сражаться,
- $165$ Все ж незаметно все члены его отягчит и захватит Жажда и голод, и станут, лишь двинется, слабы колени. Тот же, кто силы свои укрепил и вином, и едою, День напролет со врагами сражаться готов непрерывно. Сердце отважно в груди у него, и усталости члены
- Не ощущают. И бой он последним из всех покидает. 170 Так распусти же народ, Ахиллес, и вели им готовить Пищу, подарки ж свои повелитель мужей Агамемнон Пусть в середину собранья доставит, чтоб все там ахейцы Их увидали глазами, а ты веселился бы сердцем.
- Пусть он поднимется здесь на собранье и даст тебе клятву, 175 Что на постель не всходил с Брисеидой и с ней не сближался, Как установлен, владыка, закон для мужчин и для женщин. Ты же дух свой в груди преклони, Ахиллес, к милосердью. А Агамемнон тебя пусть почествует пиром обильным 180 В ставках, чтоб все ты имел, что тебе подобает по праву. Ты, Атрид, и в глазах у других после этого станешь Лишь справедливее. Нет для царя никакого позора, Если он с мужем мирится, которого первый обидел".

Тотчас ответил ему повелитель мужей Агамемнон: "Радуюсь я, Лаэртид, внимая речам твоим мудрым. 185 Все разобрал и о всем рассудил ты вполне справедливо. Клятву дать я готов, и зовет меня к этому дух мой. Ложно пред богом я клясться не буду. Прошу Ахиллеса: Как бы он в бой ни спешил, пускай подождет здесь немного; Все подождите и вы, остальные, покамест из ставки 190 К нам не прибудут дары, и клятв не заверим мы жертвой. Дело я это тебе самому, Одиссей, поручаю. В спутники юношей выбрав, знатнейших среди все ахейцев, С ними дары, что вчера обещали мы дать Ахиллесу,  $1<sub>35</sub>$ Сам принеси с корабля моего и жен приведи к нам. Ты же, Талфибий, скорей по пространному стану ахейцев Мне кабана разыщи, чтоб зарезать Зевесу и Солнцу".

Сыну Атрея в ответ сказал Ахиллес быстроногий: "О многославный Атрид, повелитель мужей Агамемнон! 200 Можно об этом о всем позаботиться будет и позже, После того как настанет в кровавом бою передышка, И бушевать не такая уж ярость в груди моей будет. В поле, пронзенные медью, лежат еще мужи, которых Гектор смирил Приамид, как Зевс даровал ему славу, -205 Вы же нас оба зовете обедать! Иначе б я сделал: Я приказал бы ахейским сынам натощак, не поевши, Прямо в битву итти, а потом, с закатившимся солнцем, Ужин богатый сготовить, когда отомстим за позор наш. Прежде того никакая еда и питье никакое 210 В глотку мою не пойдут, перед телом убитого друга! В ставке он у меня посредине, истерзанный медью,

К двери ногами лежит распростертый; его окружая, Плачут товарищи. Нет! У меня в помышленьях не пища, А лишь убийство да кровь, и врагов умирающих стоны!"

215 Сыну Пелея в ответ сказал Одиссей хитроумный: "Сын благородный Пелея, храбрейший меж всеми ахеец! Много меня ты храбрее и много меня превосходишь

 $27^{\circ}$ 

В битве копьем; но, с другой стороны, я тебя превзошел бы Мыслью намного: я раньше родился и опытен больше.

- Сердце терпеньем наполни и выслушай все, что скажу я. 220 Скоро сердца у людей пресыщаются битвой кровавой, Если стеблей большинство уж разбросано медью по пашне, Сбор же становится скудным, как только весы наклоняет Эевс-Эгиох, войн неизменный вершитель.
- 225 Нет, не желудком должны сокрушаться о мертвых ахейцы: Слишком много мужей ежедневно, одни за другими, Гибнут. Ну, кто и когда бы успел отдохнуть от печали? Должно земле предавать испустившего дух человека, Твердость в душе сохраняя, поплакавши день над умершим.
- $230$ Те же, которые живы от гибельных битв остаются, Помнить должны о питье и еде, чтобы с большею силой, Не уставая, могли мы все время сражаться с врагами, Медью сияющей тело облекши. Пускай же не медлит Больше никто из бойцов, дожидаясь другого приказа!  $235$ Вот вам приказ: кто останется здесь, при судах мореходных,
	- Плохо придется тому! Сомкнувши фаланги, ударим На конеборных троянцев, возбудим жестокую сечу!"

Так сказал он и в спутники взял себе двух Несторидов, Сына Филея Мегета, вождя Мериона, Фоанта, И Ликомеда, Креонтом рожденного, и Меланиппа. 240 Быстро пошли они к ставке владыки, Атреева сына. Было сказано слово, и тотчас сделано дело. Семь обещанных взяли из ставки треножников, двадцать Ярко блестящих котлов, двенадцать коней легконогих,

Семь также вывели женщин, искусных в прекрасных работах,-

245

Вывели и Брисеиду, румяную деву, восьмою. Шел впереди Одиссей, отвесивший десять талантов Золота, следом же юноши шли с остальными дарами. Все в середине они разместили на площади. Тотчас Встал Агамемнон. Талфибий, подобный по голосу богу, 250 С вепрем в руках подошел к владыке народов Атриду. Вытащил быстро тогда Агамемнон свой ножик, который

وتفط المصطفة الكاشية بساء المغار

Подле меча на огромных ножнах он носил постоянно, С вепря щетины отсек для начатков и, руки воздевши, Зевсу владыке молился. В молчанье сидели ахейцы  $255 -$ Чинно все на местах и царское слушали слово. Глядя в широкое небо, сказал Агамемнон моляся: "Будь мне свидетели Зевс, из богов высочайший и лучший, Солнце, Земля и богини Эринии, что под землею Страшно карают людей, клянущихся ложною клятвой! 269 Нет, не накладывал рук я на девушку, дочерь Брисея, К ложу ль со мною ее принуждая, к чему ли другому. В ставке моей оставалась не тронута мной Брисеида. Если же ложною клятвой клянусь я, пусть боги дадут мне Много страданий, которые шлют они клятвопреступным". 265

Кончив, по глотке резнул кабана он безжалостной медью. Тушу Талфибий в пучину глубокую моря седого Быстро швырнул, раскачав, на съедение рыбам. Пелид же, С места поднявшись, к ахейцам воинственным так обратился: 270 "Зевс, ослепленье великое ты на людей посылаешь! Нет, никогда бы мне духа в груди не сумел Агамемнон Так глубоко взволновать, и не смог бы он девушку силой, Воле моей вопреки, увести! Наверно, Кронион Сам захотел, чтобы многих ахейцев погибель настигла! 275 Сядьте теперь за обед, а после завяжем сраженье!"

Так сказав, распустил он собранье короткое. Быстро Все остальные ахейцы к своим кораблям разошлися, А мирмидонцы, отважные духом, забрали подарки, Их отнесли к кораблям Ахиллеса, подобного богу,

250 В ставке просторной сложили и жен на места усадили. А лошадей к табуну товарищи в поле погнали.

Дочь же Брисея, златой Афродите подобная видом, Как увидала Патрокла, пронзенного острою медью, К телу припала его, завопила и стала царапать 295 Нежную шею себе, и грудь, и прекрасные щеки. И говорила рыдая, подобная вечным богиням:

"Всех тебя больше, Патрокл, я, несчастная, здесь полюбила! Я из ставки ушла, тебя оставляя живого,

Нынче же мертвым тебя нахожу, повелитель народов, 290 В ставку вернувшись. Беду за бедой получаю я вечно! Мужа, которого мне родители милые дали, Я увидала пронзенным пред городом острою медью, Видела братьев троих, рожденных мне матерью общей, Милых сердцу, - и всех погибельный день их настигнул. 295 Ты унимал мои слезы, когда Ахиллес быстроногий

**Property and all and property** 

305

310

Мужа убил моего и город Минета разрушил. Ты обещал меня сделать законной супругой Пелида, Равного богу, во Фтию отвезть в кораблях чернобоких, Чтобы отпраздновать свадебный пир наш среди мирмидонцев. 300 Умер ты, ласковый! Вот почему безутешно я плачу!"

Так говорила, рыдая. И плакали женщины с нею, -С виду о мертвом, а вправду - о собственном каждая горе. Вкруг самого ж Ахиллеса старейшины войск собралися И умоляли поесть. Но, стеная, Пелид уклонялся: "Я вас молю, если кто из друзей меня слушаться хочет, Не заставляйте покамест меня насыщать себе сердце Пищею или питьем: сражен я ужаснейшим горем. Солнце пока не зайдет, - все равно буду ждать и терпеть я".

Так произнесши, царей остальных от себя отпустил он. Два лишь Атрида остались и царь Одиссей богоравный, Нестор, Идоменей и Феникс, наездник маститый. Все рассеять старались скорбевшего. Но безутешен Был он, покуда не ринулся в пасть кровожадного боя.

- Он говорил, вспоминая о прошлом и тяжко вздыхая:
- "Милый, бессчастный мой друг! Было некогда время, как сам ты 315 В ставке моей так проворно и в надобный срок предо мною Вкусную ставил еду, когда поспешали ахейцы На конеборных троянцев итти с многослезною битвой. Нынче лежишь ты, пронзенный. И сердце мое уж не хочет 320 Пищи, не хочет питья, хоть они и стоят предо мною. Только тебя я хочу! Мне большего не было б горя,

Если бы даже о смерти отца моего я услышал, Старца, что нежные слезы, наверно, во Фтии роняет, С сыном таким разлученный; а сын тут в стране чужедальней Из-за ужасной Елены с сынами троянскими бьется!  $325$ Или что умер мой сын, растимый на Скиросе дальнем, Неоптолем боговидный, коль жив еще мальчик мой милый. Прежнее время в груди мой дух укреплялся надеждой, Что на троянской земле я один лишь погибну, далеко От многоконного Аргоса. Ты ж возвратишься во Фтию. 330 Ты мне из Скироса сына, надеялся я, в быстроходном Судне домой привезешь и все ему дома покажешь, -Наше владенье, рабов и с высокою кровлею дом наш; Сам же отец мой, Пелей, я думаю, или уж умер, Или, едва лишь живой, угнетаемый старостью грозной,  $335$ Век свой проводит в глубокой печали и ждет одного лишь, -Горестной вести: когда о погибели сына услышит".

Так говорил он, рыдая. Старейшины рядом вздыхали, Каждый о том вспоминая, что дома в чертогах оставил. **340** Видя их в горе таком, почувствовал жалость Кронион. Быстро Афине-Палладе слова он крылатые молвил: "Дочь моя, ты ведь совсем отступилась от храброго мужа Или тебя Ахиллес уж больше теперь не заботит? Вон он - видишь? - сидит впереди кораблей пряморогих, 345 Горько печалясь о милом товарище. Все остальные Сели обедать; один Ахиллес не касается пищи. Но подойди-ка и нектар с приятной амвросией капни В грудь Пелеева сына, чтоб голод к нему не явился".

То, что сказал он Афине, давно и самой ей желалось. 350 С соколом схожая быстро летающим, звонкоголосым, Ринулась с неба она сквозь эфир. Между тем уж ахейцы Вооружаться по стану спешили. Паллада-Афина Каплями нектар влила с амвросией в грудь Ахиллеса, Чтобы мучительный голод в колени ему не спустился,  $355$ И воротилась сама во дворец крепкозданный Кронида

Мощного. Хлынули прочь от судоз быстроходных ахейцы. Как без счета несется холодными хлопьями с неба Снег, угоняемый вдаль проясняющим небо Бореем, Так же без счета из быстрых судов выносили ахейцы 360 В выпуклых бляхах щиты и шлемы, игравшие блеском, Крепкопластинные брони и ясени пик медножальных. Блеск поднимался до неба; вокруг от сияния меди Вся смеялась земля, и топот стоял от идущих Воинов. Там, посредине рядов, Ахиллес облачался. 365 Зубы его скрежетали; как огненный отблеск пожара, Ярко горели глаза; а в сердце спускалось все глубже Невыносимое горе. Гневясь на троянцев, надел он Божий дар, над которым Гефест утомился, работав. Прежде всего по прекрасной поноже на каждую голень **370** Он наложил, прикрепляя поножу серебряной пряжкой; Следом за этим и грудь защитил себе панцырем крепким, Бросил на плечи свой меч с рукояткой серебряногвоздной, С медным клинком; а потом огромнейший щит некрушимый Взял. Далеко от него, как от месяца, свет разливался.  $37<sub>5</sub>$ Так же, как если на море мелькнет пред пловцами блестящий Свет от костра, что горит в одинокой пастушьей стоянке Где-то высоко в горах; а пловцов против воли уносят Ветры прочь от друзей по волнам многорыбного моря. Так от щита Ахиллеса, - прекрасного, дивной работы, -350 Свет достигал до эфира. На голову шлем он тяжелый, Взявши, надел. И сиял, подобно звезде лучезарной, Шлем этот с гривой густой; развевались вокруг золотые Волосы, в гребне его укрепленные густо Гефестом. Вооружившись, испытывать стал Ахиллес богоравный,

В пору ль доспехи ему и легко ли в них движутся члены. 335 Были доспехи, как крылья, на воздух они поднимали! Вынул потом из футляра отцовскую пику. Тяжел был Крепкий, огромный тот ясень; никто между прочих ахейцев Им не мог потрясать, - лишь один Ахиллес потрясал ил, -390 Ясенем тем пелионским, который с вершин Пелиона Дан был в подарок Пелею Хироном, на гибель героям.

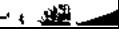

Автомедонт в это время и Алким коней запрягали, Им ремни надели грудные, прекрасные видом, После того их взнуздали, а вожжи назад натянули, К кузову их прикрепив. Тогда, захвативши блестящий 395 Бич, по руке ему бывший, поспешно вскочил в колесницу Автомедонт, а за ним Ахиллес, облачившийся к бою, Как Гиперион лучистый, доспехами ярко сияя. С грозною речью к отцовским коням Ахиллес обратился: 40) "Ксанф и Балий, Подарги божественной славные дети! Нынче иначе умчать седока постарайтесь из боя В толпы густые данайцев, когда мы насытимся боем, И, как Патрокла, его там лежать не оставьте убитым!"

Из-под ярма Ахиллесу ответствовал конь резвоногий 405 Ксанф, головою поникнув бессмертною; длинная грива, Из-под яремной подушки спустившись, касалась дороги. Голос вложила в него человеческий Гера богиня. "Сын могучий Пелид, тебя еще нынче спасем мы. Но приближается день твой последний. Не мы в этом оба 410 Будем повинны, а бог лишь великий с могучей судьбою. И не медлительность наша виною была, и не леность, Если похитили с тела Патрокла доспех твой троянцы. Бог, меж всех наилучший, рожденный Лето пышнокудрой, Сбил его в первых рядах и Гектору славу доставил. 415 Хоть бы бежать наравне мы с дыханием стали Зефира, Ветра, быстрее которого нет, говорят, - но и сам ты Должен от мощного бога и смертного мужа погибнуть!"

Ксанфу на этих словах Эринии голос прервали.

Вспыхнувши гневом, коню отвечал Ахиллес быстроногий: 420 "Что ты, Ксанф, пророчишь мне смерть? Не твоя то забота! Знаю я сам хорошо, что судьбой суждено мне погибнуть Здесь, далеко от отца и от матери. Но не сойду я С боя, доколе войны не вкусят троянцы досыта!"

Молвил - и с криком вперед коней своих быстрых погнал он.

 $\mathbf{F}$ 

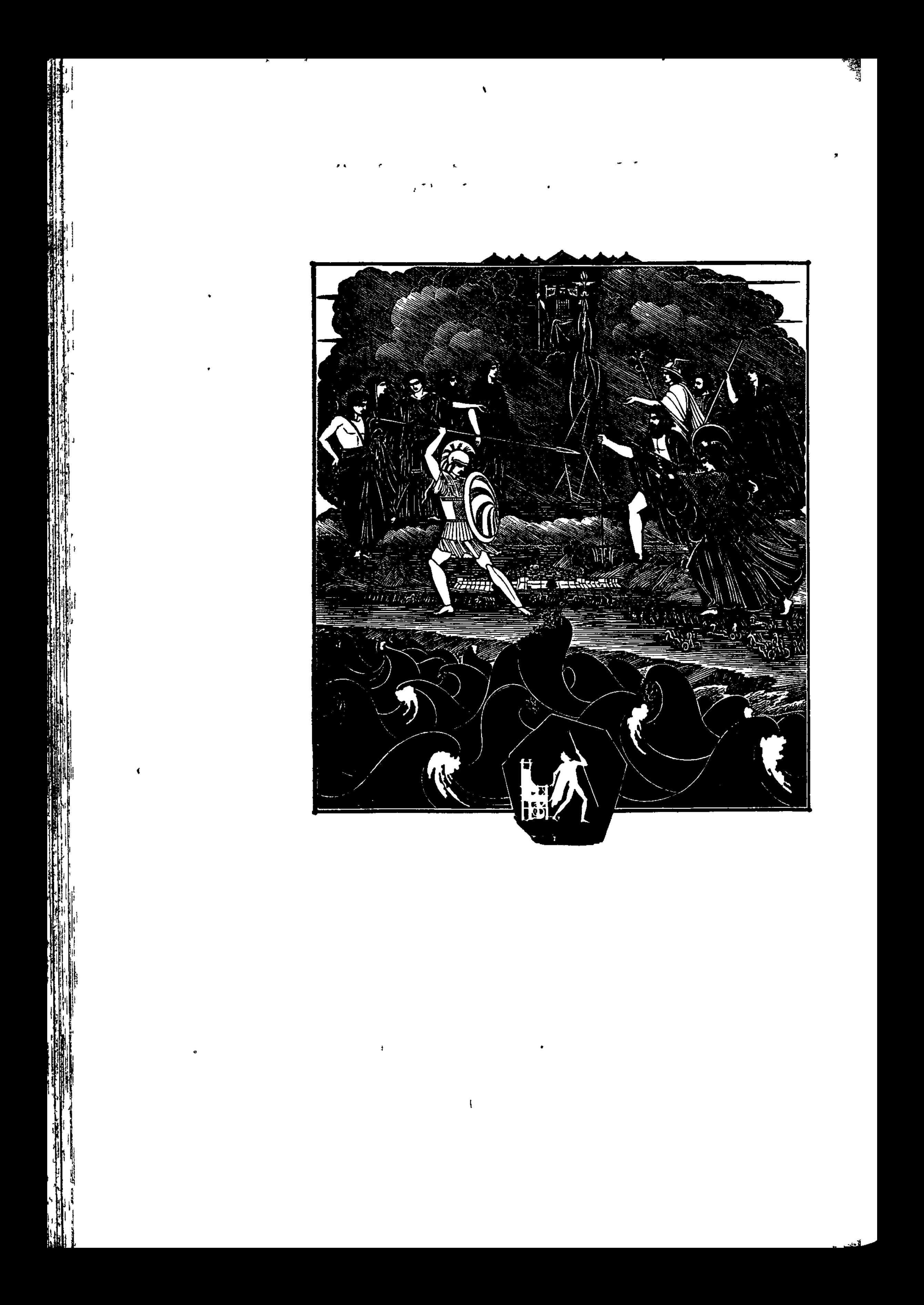

**١**Ϛᡃᠠᡦ᠇ᠫᠯᠫᠯᠫᠯᢒᠯ᠑ᡶᠫᡶᠫᡶᠫᡫᠫᡫᠫᡶᠫᡫᠫᡫᠫᡫᠫᡫᠫᡫᠫᡫᠫᡫᠫᡫᢒᡫᢒᡫᢒ

## ПЕСНЬ ДВАДЦАТАЯ

## БИТВА БОГОВ

Так вкруг тебя, ненасытный в боях Ахиллес, собирались Близ кораблей изогнутых ахейцы, тогда как троянцы Стали с другой стороны, на возвышенной части равнины. Зевс же с вершины Олимпа, горы, пропастями богатой, Дал приказанье Фемиде бессмертных созвать на собранье.

 $5 -$ 

 $10<sub>1</sub>$ 

- Всюду прошедши, велела сойтись она к зевсову дому. Кроме реки Океана явились все реки, явились Нимфы бессмертные, жизнь проводящие в рощах прекрасных, Нимфы источников, рек и влажных лугов травянистых. Все собрались во дворце облаков собирателя Зевса,
- В портике гладком усевшись, который родителю Зевсу Сын его сделал Гефест с великим умом и искусством.

Так собрались они в доме Кронида. Земли потрясатель, Тоже послушавшись зова, из моря пришел на собранье. Сел в середине и Зевса о целях расспрашивать начал:  $15<sub>15</sub>$ "Ты для чего, Молневержец, богов на собранье созвал? Или ты что замышляешь насчет аргивян и троянцев? Бой рукопашный сейчас у них разгорается жаркий!"  $\bullet$ 

Зевс, собирающий тучи, на это сказал Посейдону:  $20$ "Ты угадал, Колебатель земли, что в груди я замыслил, Из-за чего вас собрал: за гибнущих я беспокоюсь. Сам я, однако, сидеть останусь в ущелье Олимпа, Буду отсюда глядеть и дух себе радовать. Вы же, Все остальные, идите в ряды и троян и ахейцев, Тем и другим помогайте, кому сочувствует каждый.  $25$ Если ж один Ахиллес с троянцами будет сражаться, Очень недолго они быстроногого сдержат Пелида. В трепет они приходили и раньше, его увидавши, Нынче ж, когда он еще за товарища гневом пылает, Сам я боюсь, чтоб, судьбе вопреки, он стены не разрушил". 30

Так сказав, возбудил Громовержец упорную битву. Боги в бой устремились, но цели их разные были. Гера с Палладой-Афиной отправились в стан корабельный, В стан же пошли Посейдон земледержец, колеблющий землю, Также благодавец Гермес, выдающийся хитрым рассудком, С ними вместе побрел и Гефест, гордящийся силой; Шел он хромая, с трудом волоча малосильные ноги. К войску троянцев пошли: Арес, потрясающий шлемом, Феб, не стригущий волос, с Артемидою, сеющей стрелы,

Ксанф-река и Лето с Афродитой улыбколюбивой. 40

 $35<sub>2</sub>$ 

45

Долго, пока вдалеке от сражавшихся боги держались, Торжествовали ахейцев ряды, потому что меж ними Вновь Ахиллес появился, так долго чуждавшийся боя. В члены ж троян конеборных спустился ужаснейший трепет. Страх охватил их, когда Ахиллес быстроногий пред ними

В ярких доспехах предстал, подобный убийце Аресу. Но лишь вмешалися в толпы людей олимпийские боги, Мощная встала Эрида и к бою войска возбудила. Грозно кричала Афина, иль стоя близ рва пред стеною, 50 Или по берегу моря шумящего крик поднимая. Черной буре подобный, завыл и Арес меднобронный, Громко троян возбуждая на бой то с высот Илиона, То пробегая вдоль вод Симоента по Калликолоне.

Так, и одних и других возбуждая, блаженные боги 55 В бой их свели и в сердцах пробудили тяжелую распрю. Страшно вверху загремел родитель бессмертных и смертных. Заколебал и внизу Посейдон, земледержец могучий, Всю беспредельную землю с вершинами гор высочайших. Все затряслось, - основанья и главы богатой ключами 60 Иды, суда меднолатных ахейцев и город троянцев. В ужас пришел под землею Аид, преисподних владыка, В ужасе с трона он спрыгнул и громко вскричал, чтобы сверху Лона земли не разверз Посейдаон, земли потрясатель, И не открыл пред людьми и богами его обиталищ, -<sup>65</sup> Затхлых, ужасных, которых бессмертные сами боятся.

Грохот такой поднялся от богов, сходившихся в битву. Против владыки, земных колебателя недр Посейдона, Выступил Феб-Аполлон, готовя крылатые стрелы; Против Ареса пошла совоокая дева Афина;

70 Гера богиня сошлась с Артемидою, сыплющей стрелы, Шумною, золотострельной, родною сестрой Дальновержца; Выступил против Лето могучий Гермес благодавец; Против Гефеста - поток широчайший, глубокопучинный: Боги зовут его Ксанфом, а смертные люди - Скамандром.

75 Так бессмертные шли на бессмертных. Пелид же отважный В толпы стремился ворваться, чтоб где-нибудь Гектора встретить, Сына Приамова. Дух его больше всего порывался Кровью его утомить бойца-щитоносца Ареса.

429

بعكم

Но на Пелида поднял Аполлон, возбуждающий к битвам, 80 Сына Анхиза Энея, вдохнувши могучую силу. Стал он голосом схож с Ликаоном, Приамовым сыном; Образ принявши его, Аполлон, сын Зевса, промолвил: "Где же, советник троянцев Эней, твои все угрозы? Или не ты в Илионе, за чашей с царями пируя, 85 Им обещался один на один с Ахиллесом сразиться?"

Сын Анхизов Эней, ему отвечая, промолвил: "Что ты меня, Приамид, против воли моей побуждаешь С сыном отважным Пелея в кровавую выступить битву? Нынче не первый уж раз против быстрого я Ахиллеса 90 Выступлю: раз уже было, - согнал он копьем меня острым С Иды, когда на коров неожиданно наших нагрянул И разорил нам Лирнесс и Педас. Но послал мне спасенье Зевс, у меня возбудивши и силы, и быстрые ноги. Иначе я бы от рук Ахиллеса погиб и Афины:

- 95 Шла ведь Афина пред ним и победу несла, побуждая Пикою медной его избивать и троян, и лелегов. Вот почему никому невозможно с Пелидом сражаться: Вечно при нем кто-нибудь из богов, кто беду отвращает. И без того уж копье его прямо летит и не слабнет,
- 100 Прежде чем в тело врага не вонзится. Вот если бы бог нам Равным в сражении сделал возможный исход, то меня бы Он не легко победил, хоть гордится, что весь он из меди!"

Зевсов сын Аполлон на это Энею ответил:

"Что же, герой, отчего и тебе не вознесть бы молитвы

К вечным богам? Говорят, что ты на свет рожден Афродитой,

105

たい けいけい

Дочерью Зевса. Пелид же родился от низшей богини. Мать твоя - дочь Громовержца, а та - только старца морского Прямо с блестящею медью иди на него, не смущая Духа себе ни пустою его руготней, ни угрозой!"

Молвил - и пастырю войска великую силу вдохнул он. 110 Вышел Эней из рядов, одетый сверкающей медью.

От белолокотной Геры, богини великой, не скрылось, Как через толпы мужей к Ахиллесу Эней пробирался. Став посредине богов, она обратилась к ним с речью: "Надобно б было задуматься вам, Посейдон и Афина, 115 В сердце своем, как окончится все, что сейчас тут творится: Этот Эней, облеченный блистающей медью, выходит На Ахиллеса. Его подстрекнул Дальновержец на это. Надобно было б назад оттеснить нам отсюда Энея, Или чтоб также из нас кто явился на помощь Пелиду, **120** Силу великую дал бы ему и исполнил отваги. Пусть он узнает, что любят его средь богов олимпийских Самые мощные боги, а те, что доселе троянцам Помощь давали в войне и сраженьях, бессильны и жалки. Все мы с Олимпа спустились сюда, чтоб участие в битве  $125$ Этой принять, чтоб беды не случилось какой с Ахиллесом Нынче. Потом же претерпит он все, что ему при рожденье Выпряла с нитью судьба: когда родила его матерь. Если об этом о всем из уст он богов не узнает, 130 То испугается, встретясь в бою с кем-нибудь из бессмертных. Тяжко явление бога, представшего в собственном виде!"

Ей отвечал Посейдон, могучий Земли колебатель: "Гера, свирепствуешь ты неразумно. Зачем тебе это? Очень бы мне не хотелось, чтоб боги друг с другом сражались, -135 Мы и боги другие: намного ведь мы их сильнее! Лучше давайте-ка с поля сраженья сойдем и на вышке Сядем. А смертные пусть о войне позаботятся сами. Если же Феб-Аполлон иль Арес вмешаются в битву, Если удержат Пелида и биться ему помешают,

140 Тотчас тогда против них мы вступим в сраженье и сами. Скоро, я думаю, выйдя из битвы губительной этой, Те против воли своей на Олимп возвратятся, в собранье Прочих бессмертных богов, рукой укрощенные нашей".

Так произнесши, повел Черновласый богов за собою К кругообразному валу Геракла, подобного богу; **145** 

Вал тот высокий троянцы совместно с Афиной Гераклу Сделали, чтоб от морского чудовища прятаться мог он В башне, когда на равнину оно устремлялось из моря. Там воссел Посейдон и другие бессмертные боги, Плечи окутав себе неразрывным туманом. Напротив Сели враждебные боги над кручами Калликолоны Около вас, Аполлон и Арес, городов разрушитель!

150

Так, принимая решенья, напротив друг друга сидели Боги; но бой начинать, приносящий так много страданий, Медлили те и другие. А Зевс с высоты побуждал их.  $.155$ 

Медью светилась равнина. Заполнили всю ее люди, Кони. Дрожала земля от топота дружно идущих В битву мужей. Два лучших, храбрейших меж всех человека На середине меж ратей сходились, желая сразиться, -150 Сын Анхиза Эней и Пелид Ахиллес быстроногий. Выступил первым Эней Анхизид с угрожающим взором Шлемом тяжелым кивая; пред грудью широкой держал он Буйный свой щит, а рукою копьем потрясал медноострым. Вышел навстречу ему Ахиллес, со львом плотоядным  $-165$ Схожий, которого страстно хотят деревенские люди Всею деревней убить. Сначала идет он спокойно, Всех презирая; когда же копьем его ранит проворный Юноша, он приседает, разинувши пасть, меж зубами Пена клубится, в груди же сжимается храброе сердце. 170 Бедра себе и бока бичует хвостом он могучим И самого возбуждает себя на сраженье с врагами. Прыгает, ярости полный, вперед, засверкавши глазами, Чтобы кого растерзать или в первой же схватке погибнуть. Так увлекали Пелида и сила, и дух его храбрый 175 Боем навстречу итти отважному сердцем Энею. После того как, идя друг на друга, сошлись они близко, Первым слово Энею сказал Ахиллес быстроногий: "Что ты, Эней, так далеко вперед от товарищей вышел

И предо мною стоишь? Или хочешь сразиться со мною, Веря, что можешь владыкою стать конеборных троянцев, 180 Почестью равным Приаму? Но если б меня и убил ты, Царской власти за то, все равно, не вручит тебе старец: Есть у него сыновья; а сам он разумен и крепок. Или троянцы тебе отвели превосходный участок,

С садом прекрасным и пашней, чтоб им ты владел и питался, 185 Если меня умертвишь? Но ведь сделать тебе это трудно! Кажется, как-то тебя я копьем обратил уже в бегство. Вспомни, как, встретнв тебя одного, от коровьего стада Гнал я с Иды тебя на проворных ногах, как поспешно Ты убегал. Оглянуться и то ты не смел убегая! 190 После того ты в Анрнесс убежал. И туда я добрался Следом и город разрушил с Афиной, с родителем Зевсом. Множество женщин забрал я и, дней их свободы лишивши, В плен за собою увел. Спасли тебя Зевс и другие 195 Боги. Теперь уж они не спасут тебя больше, как ждешь ты В духе своем. Совет тебе дам я: как можно скорее Скройся в толпу, не иди на меня, или плохо придется! Только тогда, как случится беда, дураки ее видят".

Громко тогда Ахиллесу Эней, возражая, ответил: 200 "Сын Пелеев! Меня испугать не надейся словами, Словно мальчишку какого: и сам я прекрасно умею И посмеяться над всяким, и колкое вымолвить слово. Происхожденье друг друга мы знаем, родителей знаем, Слышали много о них всем известных сказаний от смертных, 205 Но не видал ни моих ты в лицо, ни твоих не видал я. От безупречного ты, говорят, происходишь Пелея,

Мать же - Фетида, волнами рожденная, в косах прекрасных. Сыном отважного духом Анхиза себя перед всеми С гордостью я называю, а матерь моя - Афродита. В нынешний день уж иль те, иль другие оплакивать будут 210 Милого сына. Не так же с тобой мы сейчас разойдемся, Лишь обменявшись пустыми словами и в бой не вступивши! Если же хочешь, чтоб знать хорошо, познакомиться также

 $28$   $\Gamma$ omep

С родом нашим, то многим мужам хорошо он известен. Первый, Дардан, рожден был Зевесом, сбирающим тучи. 215 Он основатель Дардании был. Илион же священный Не был еще на равнине в то время построен, и люди Жили тогда на предгорьях богатой потоками Иды. Сына Дардан породил, царя Эрихтония; этот

- 220 Сделался самым богатым средь смертных людей человеком. Целых три тысячи коней паслось у него по долине, -Быстрых, прекрасных кобыл, жеребятами резвыми гордых. К ним и Борей на лугах вожделеньем не раз загорался. Образ принявши коня черногривого, их покрывал он.
- $225$ И, забрюхатев, двенадцать они жеребят народили. Если скакали те кони Борея по зреющей ниве, То по вершинам колосьев неслись, и их не ломали; Если ж скакали они по хребту широчайшему моря, То пробегали по самым верхушкам седого прибоя.
- 230 Царь Эрихфоний родил владыку троянского Троса, Трое сынов родилося у Троса, во всем безупречных, -Ил, Ассарак и подобный богам Ганимед, - между всеми Смертными он выдавался людьми красотой несравненной. Боги его унесли вино разливать для Кронида
- 235 Из-за его красоты, чтобы жил он в собранье бессмертных. Ил же сына родил, безупречного Лаомедонта, Лаомедонт — повелитель Тифона родил и Приама, Клития, Гикетаона, аресову отрасль, и Лампа. Капий рожден Ассараком, а сам родил он Анхиза.
- 240 Я же Анхизом рожден, а божественный Гектор - Приамом. Вот и порода, и кровь, какими хвалюсь пред тобою. Доблесть же смертных Кронид то уменьшит, а то увеличит, Как пожелается сердцу его: могучее всех он. Будет, однако, болтать нам с тобою, как малым ребятам,  $245$ В самой средине сраженья кипящего стоя без дела! Можем мы очень легко насказать оскорблений друг другу Столько, что тяжести их не поднимет корабль стоскамейный. Гибок у смертных язык, и много речей всевозможных На языке их; слова же широко пасутся повсюду.

Слово какое ты скажешь, такое в ответ и услышишь.  $250<sub>1</sub>$ Нам же какая нужда оскорбленья и колкие речи Яростно сыпать один на другого, как делают жены В дух разъедающей ссоре, когда, разозлясь друг на друга, Между собою бранятся, на улицу выскочив, много Правды и лжи говоря: ведь гнев и ко лжи побуждает!  $255$ Ты от желанного боя словами меня не отклонишь, Прежде чем медью со мной не сразишься. Начнем же скорее, Силы один у другого на медных испробуем копьях!"

ngan 3.<br>T

Молвил - и пикой могучей ударил он в страх наводящий Щит Ахиллеса ужасный; вокруг острия затрещал он. **260** Шит отстранил от себя Ахиллес мускулистой рукою, Страхом объятый; он думал - своей длиннотенною пикой Щит пробьет без труда Эней, воеватель отважный. Глупый! О том Ахиллес не подумал рассудком и духом, 265 Что нелегко многославный подарок богов олимпийских Смертно рожденному мужу пробить иль заставить податься. Так не пробила щита и тяжелая пика Энея: Золотом, божьим подарком, была остановлена пика: Две полосы на щите пронизала, а там еще было 270 Три, потому что всего поставил их пять Колченогий; Две наружных — из меди, и внутренних две — оловянных, И золотая в средине: она-то копье и сдержала.

После того Ахиллес послал длиннотенную пику. Ею в энеев ударил он щит, во все стороны равный, 275 Близко от края щита, где тончайшая медь пробегала, Где всего тоньше была и кожа воловья: насквозь их Ясень прорвал пелионский. И щит взревел под ударом. Съежась, нагнулся Эней и испуганно щит над собою Кверху поднял. Пронеслась над спиною энеевой пика, 280 В землю вонзилась и стала, насквозь пролетев через оба Слоя большого щита. Ускользнувши от пики огромной, Остановился Эней. Глаза залилися смущеньем.

435

 $28*$ 

В ужас пришел он, как близко вонзилася пика. Пелид же, Выхватив острый свой меч, на него устремился свирепо С криком ужасным. И камень Эней ухватил, наклонившись, -285 Тяжесть великую! Двое тот камень снести не смогли бы Ныне живущих людей. Но легко и один он махал им. Камнем попал бы Эней набегавшему сыну Пелея В шлем или щит; но они от того отразили бы гибель.

- Сын же Пелеев мечом у Энея исторгнул бы душу, **290** Если бы зорко всего Посейдон не приметил владыка. Тотчас к бессмертным богам обратился с такою он речью: "Горе! Печаль у меня о возвышенном духом Энее! Скоро, Пелеевым сыном смирённый, сойдет он к Аиду,
- Внявши советам пустым дальнострельного Феба, который 295 Сам, безрассудный, его не избавит от гибели грозной! Но для чего же, безвинный, страдания будет терпеть он Из-за чужих огорчений? Всегда он приятные жертвы Рад богам приносить, владеющим небом широким.
- Выведем, боги, Энея из смерти. И сам Громовержец 300 Будет навряд ли доволен, я думаю, если Энея Сын Пелея убьет. Спастись суждено ему роком, Чтоб без потомства, следа не оставив, порода Дардана Не прекратилась. Он был наиболее мил Громовержцу 305 Между его сыновей, от смертных родившихся женщин. Род же Приама царя Крониду уж стал ненавистен. Будет править отныне троянцами сила Энея, Также и дети детей, которые позже родятся".

Так отвечала ему волоокая Гера богиня:

"Сам, Земледержец, подумай в уме своем, что тебе делать: 310 Вырвать Энея из битвы убийственной иль предоставить Сыну Пелея его укротить, как бы ни был могуч он. Мы же с нею вдвоем не однажды уж клятвы давали Перед бессмертными всеми, - и я, и Паллада-Афина,-Не отвращать никогда погибельных дней от троянцев, 315 Даже когда Илион пожирающим пламенем вспыхнет И запылает в пожаре, зажженном сынами ахейцев!"

Слово такое услышав, могучий Земли колебатель Двинулся быстро сквозь сечу, сквозь всюду нависшие копья. 320 К месту пришел, где Эней находился с Пелеевым сыном. Тотчас глаза Ахиллесу окутал глубокою мглою, Ясень могучий его, заостренный сияющей медью, Вытащил вон из щита высокого духом Энея И положил пред ногами Пелида. Рукою могучей Поднял с равнины Энея на воздух и бросил с размаха. **325** Воинских много рядов и много рядов лошадиных Перелетел Анхизид, рукою закинутый бога, И очутился на самом краю многошумного боя, Где облекались оружьем кавконы, на бой снаряжаясь. Близко к нему подошел Посейдон, сотрясающий землю, **330** И со словами к нему окрыленными так обратился: "Кто тебя так ослепил из бессмертных, Эней, что готов ты Против бесстрашного сына Пелеева выступить в битву? Он тебя много сильнее и много милее бессмертным. 335 Тотчас назад отступай, едва с Ахиллесом сойдешься, Чтоб, и судьбе вопреки, не спуститься в жилище Аида. После того же как смерть и судьба Ахиллеса настигнут, Смело сражайся в передних рядах. Средь прочих ахейцев Ни одного не найдется, кто с плеч твоих снимет доспехи".

340 Все разъяснивши Энею, его он на месте оставил, Быстро чудесную мглу пред глазами Пелида рассеял, -И в изумленье великом кругом Ахиллес огляделся, Тяжко вздохнул и сказал своему благородному сердцу: "Боги! Великое чудо своими глазами я вижу! 345 Пика моя предо мною лежит, но нет пред глазами Мужа, в которого я ее бросил, убить собираясь! Мил, как я вижу теперь, и Эней божествам олимпийским. Мне же казалось, что он только попусту хвалится этим. Пусть убирается! Больше со мною пытаться сразиться Он не захочет, - уж тем он доволен, что спасся от смерти. Ну, а теперь я, призвавши данайцев воинственных к битве, Выйду навстречу врагам и других испытаю троянцев!"
Молвил, пошел по рядам и приказывал каждому мужу: "Нынче вдали от троянцев не стойте, герои ахейцы! 355 Муж против мужа иди и яростно бейся с врагами! Как бы я ни был силен, но все ж одному тяжело мне Разом преследовать столько бегущих и биться со всеми. Сам бы Арес, хоть и бог он бессмертный, сама бы Афина Остановились бессильно пред пастью подобного боя.  $36<sub>0</sub>$ Сколько однако могу я руками, ногами и силой, -Не уклонюсь ни на миг я от битвы, — ни даже на мало! В гущу троянских рядов я ворвусь, и не радость троянец Тот испытает, который под пику мою подвернется!"

ापु

 $\begin{matrix} 1 \\ 1 \end{matrix}$ 

 $\mathbf{I}$ 

Так возбуждал их Пелид. А троянцев блистательный Гектор  $365$ Громко звал за собой и грозился пойти на Пелида: "Гордые Трои сыны! Не бойтесь Пелеева сына! Я на словах и с самими бессмертными мог бы сражаться,

А вот копьем - тяжело, ибо много сильнее нас боги. И Ахиллес ведь не все же слова свои выполнить может 370 Сбудется кое-какое, другое в дороге споткнется! Я на Пелида иду, хоть огню его руки подобны, -Руки подобны огню и железу блестящему - сила".

Так возбуждал он троянцев. И подняли копья фаланги Сила столкнулась врагов, по рядам покатилися крики. Вдруг перед Гектором Феб-Аполлон появился и молвил: 375 "Гектор, смотри, не сражайся пока впереди с Ахиллесом! Скройся в толпе, во всеобщей лишь свалке сходись с ним, чтоб пикон Он не ударил в тебя иль мечом изблизи не сразил бы".

Так говорил Аполлон. И трепет почувствовал Гектор, 380 Голос бога услышав, и снова в толпу погрузился. Пылом горя боевым, Ахиллес налетел на троянцев С яростным криком. И первым убил он тут Ифитиона, Славного Отринтеида, племен предводителя многих.

Нимфа наяда его родила Отринтею герою 385 В Гиде, округе цветущей, лежащей у снежного Тмола. На Ахиллеса он прямо бежал. Ахиллес Отринтида В голову пикой сразил, голова пополам раскололась. С шумом на землю он пал, и вскричал Ахиллес торжествуя: "Вот ты лежишь, Отринтид, ужаснейший между мужами! 390 Здесь нашла тебя смерть, далеко от отчизны, где дом твой Возле Гигейского озера вместе с отцовским наделом Близ многорыбного Гилла и водоворотного Герма!"

Так он хвалился. Глаза же сраженного тьмою покрылись. Кони ахейских бойцов давили колесами тело, В первых рядах проносясь. Потом Антенорова сына 395 Демолеонта, врагов отразителя, храброго духом, Пикой ударил в висок Ахиллес сквозь шлем меднощечный. Шлемная медь не сдержала удара. Насквозь пролетела Медная пика, и череп его пронизала, и мозг в нем 400 Перемешала внутри, усмиривши его в нападенье. Гипподаманта потом, с лошадей соскочившего наземь И побежавшего прочь, он пикою в спину ударил. Тот заревел, умирая, как бык, которого тащат В жертву вокруг алтаря Посейдона, владыки Гелики, 405 Юноши; глядя на них, веселится Земли колебатель. Так заревел умиравший, и дух его кости оставил. На Полидора Пелид устремился, подобного богу Сына Приама. Отец ни за что не пускал его в битву. Самый он был молодой между всех сыновей и Приамом 410 Был наиболе любим, ногами же всех побеждал он. Детским желаньем горя добродетелью ног похвалиться, Рыскал он в первых рядах, пока не сгубил себе духа. Сзади в спину его поразил Ахиллес быстроногий Острою пикой, - туда, где, сходясь, золотые застежки 415 С панцырем пояс смыкают, двойную броню образуя. Вышла, тело пронзив, у пупка его пика наружу. С воплем он пал на колени, туман его черный окутал, И, прижимая кишки выпадавшие, наземь он рухнул.

Гектор, едва лишь увидел, как брат Полидор, захвативши В руки ползущие раной кишки, повалился на землю, 420 Скорбь у него разлилася в глазах. Уж больше не смог он В дальних рядах оставаться. Пошел он навстречу Пелиду, Острым копьем потрясая, подобный огню. Ахиллес же, Только увидел его, - подскочил и сказал, торжествуя: "Вот приближается муж, всех больше мне сердце пронзивший. 425 Самого мне дорогого убивший товарища! Больше Мы друг от друга уж бегать не будем по полю сраженья!"

К Гектору он обратился, свирепо его оглядевши: "Ближе иди, чтоб скорее предела ты смерти достигнул!"

430

Не испугавшись, ответил ему шлемоблещущий Гектор: "Сын Пелеев! Меня испугать не надейся словами, Словно мальчишку какого: и сам я прекрасно умею И посмеяться над всяким, и колкое вымолвить слово. Знаю я, как ты могуч, и насколько тебя я слабее! Впрочем, ведь все еще это лежит у богов на коленях. 435 Может быть, также и я, хоть и более слабый, исторгну Дух твой, ударив копьем: у меня оно тоже не тупо!"

Так он сказал, размахнулся и бросил копье, но Афина Прочь от Пелеева сына дыханьем копье отклонила, Дунувши слабо. Назад оно к сыну Приама вернулось 440 И пред ногами упало его. Ахиллес же немедля Ринулся с яростным криком вперед, порываяся жадно Гектора смерти предать. Но, как бог, без труда Дальновержец

Гектора вырвал из боя, окутав густейшим туманом. Трижды вперед устремлялся герой Ахиллес быстроногий 445 С медною пикой, и трижды лишь воздух она пробивала. Но и в четвертый он раз устремился, похожий на бога, Голосом страшным вскричал и слова окрыленные молвил: "Снова собака ты смерти избег! А совсем уже близко 450 Был ты от гибели! Феб-Аполлон защитил тебя снова:

В грохот копейный вступая, молиться ты рад Аполлону! Скоро, однако, с тобой я покончу, сошедшись позднее, Если какой-нибудь есть помощник и мне средь бессмертных. Нынче ж пойду на других и повергну, которых настигну!"

Молвил - и пикой ударил Дриона в средину затылка. 455 Перед ногами Пелида упал он. Его он оставил И Филеторова сына Демуха, могучего мужа, Пикой колено пронзив, задержал. И сейчас же за этим, Острым огромным ударив мечом, лишил его жизни. После того Лаогона с Дарданом, рожденных Биантом, 460 Сбил Ахиллес с колесницы на землю, напав на обоих, Первого пикой, второго мечом изблизи поразивши. Трос же, Аласторов сын, к коленям припал Ахиллеса, -Не пощадит ли его и в плен не возьмет ли живого. 465 Может быть, думал, его не убьет, над ровесником сжалясь. Глупый. Не знал он, что мужа того убедить не удастся! Не благодушный был муж перед Тросом, не мягкосердечный, -Муж беспощадный! Колени руками ему охвативши, Трос собирался молить. Ахиллес же вонзил ему в печень 470 Меч свой, и выпала печень, и черная кровь побежала, Складки хитона заполнив; глаза его тьмою покрылись, Дух отлетел. Ахиллес же, на Мулия ринувшись, в ухо Пикой ударил его, и мгновенно сквозь ухо другое Вышло ее острие. Агенорова сына Ехекла 475 По голове поразил он мечом с рукояткой красивой; Меч разогрелся от крови до ручки. Глаза же Ехеклу Быстро смежила багровая смерть с могучей судьбою.

Девкалиону за этим, на месте, где сходятся в локте

Мышц сухожилья, пронзил Ахиллес мускулистую руку 480 Медною пикой. Остался стоять он с повисшей рукою, Видя смерть пред собой. Мечом Ахиллес размахнувшись, Голову вместе со шлемом срубил и далеко отбросил. Брызнул мозг позвонков. На земле распростерлося тело. Тот же немедля пошел на бесстрашного сына Пейроя, 485 Ригма, который пришел из фракийской страны плодородной.

Пику он бросил в него, и в живот ему медь угодила. Ригм с колесницы упал. Тот пикою в спину ударил Ареифоя возницу, когда он сворачивал коней. Сшиб и его с колесницы. И кони забились в испуге.

- 490. Так же, как бурный пожар по глубоким свирепствует дебрям Горного леса сухого. Вся чаща лесная пылает. Ветер гонит огонь пред собою, повсюду бушуя. Так повсюду он пикой свирепствовал, богу подобный, И избивал убегавших; земля струилася кровью.
- 495 Так же, как если лобастых волов запряжет земледелец Белый ячмень молотить на току, хорошо уравненном, И под ногами мычащих волов высыпаются зерна, -Так же совсем ахиллесовы однокопытные кони Трупы топтали, щиты. Оросилися черною кровью 500 Понизу медная ось и ручки вокруг колесницы. В них и от конских копыт, и от шин колесничных все время Брызги хлестали. Вперед порывался Пелид, добывая
	- Славы, и черною кровью багрил необорные руки.

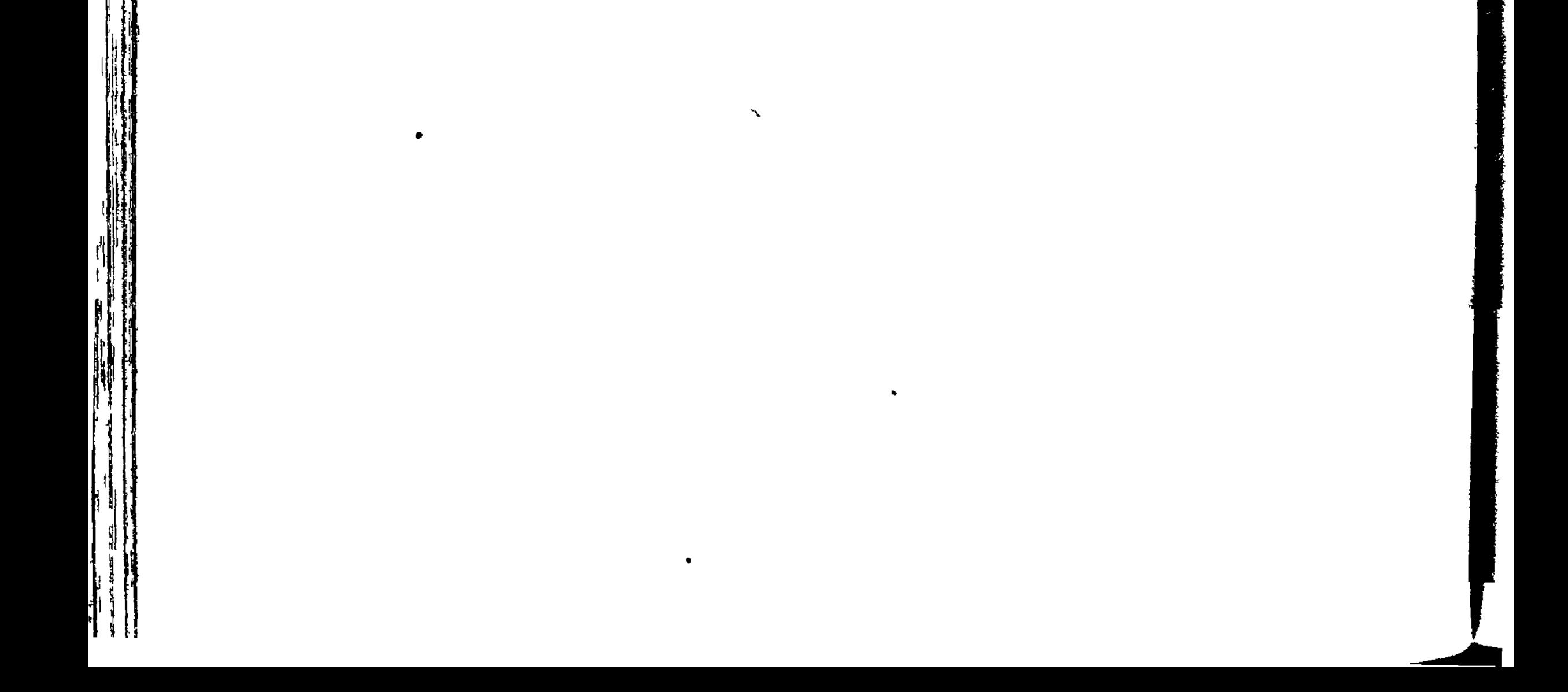

 $\blacklozenge$ 

 $\frac{1}{2} \sum_{i=1}^{n} \frac{1}{2} \sum_{j=1}^{n} \frac{1}{2} \sum_{j=1}^{n} \frac{1}{2} \sum_{j=1}^{n} \frac{1}{2} \sum_{j=1}^{n} \frac{1}{2} \sum_{j=1}^{n} \frac{1}{2} \sum_{j=1}^{n} \frac{1}{2} \sum_{j=1}^{n} \frac{1}{2} \sum_{j=1}^{n} \frac{1}{2} \sum_{j=1}^{n} \frac{1}{2} \sum_{j=1}^{n} \frac{1}{2} \sum_{j=1}^{n} \frac{1}{2} \sum_{j=1}^{n$ 

 $\hat{\mathbf{z}}$ 

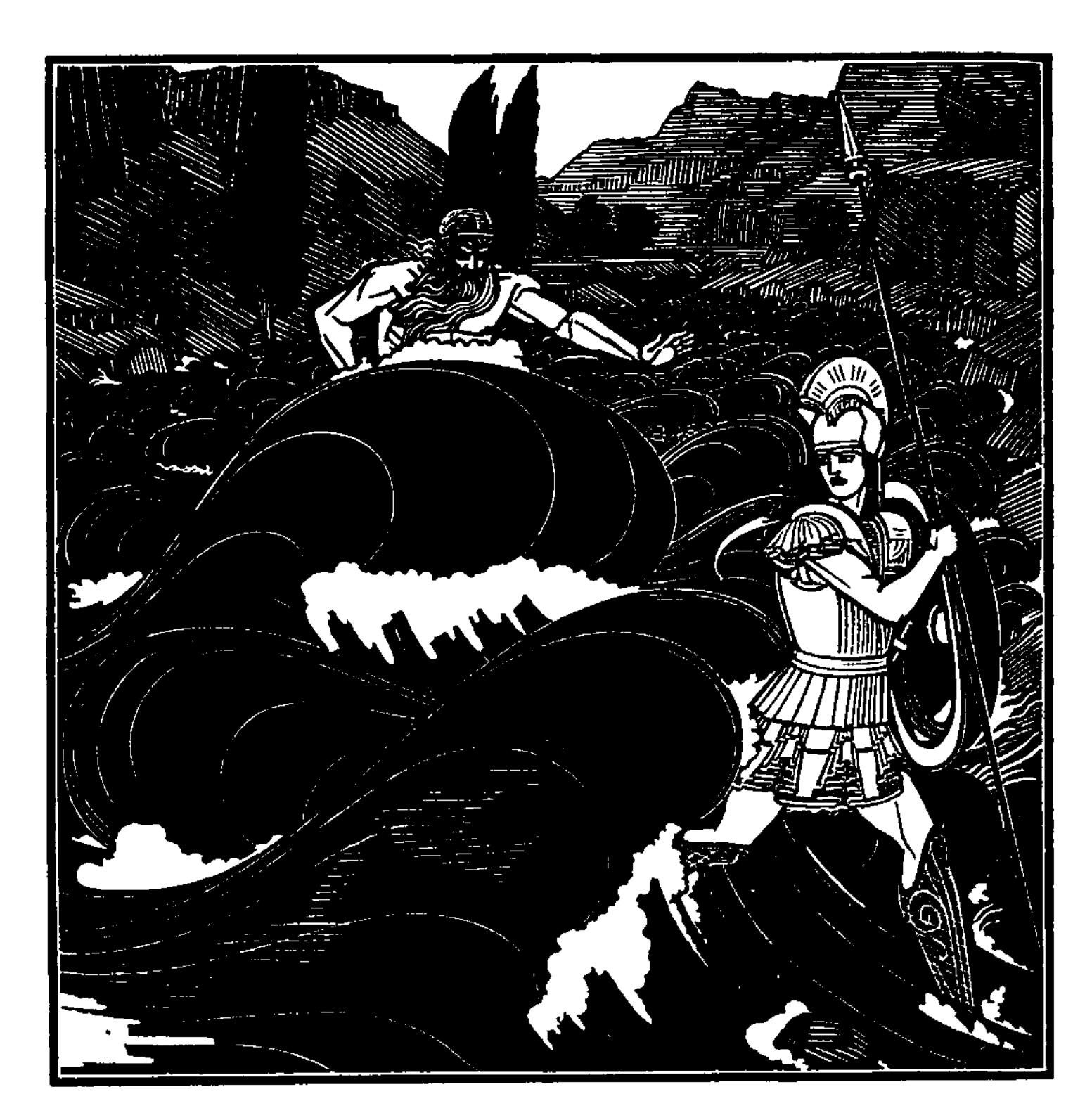

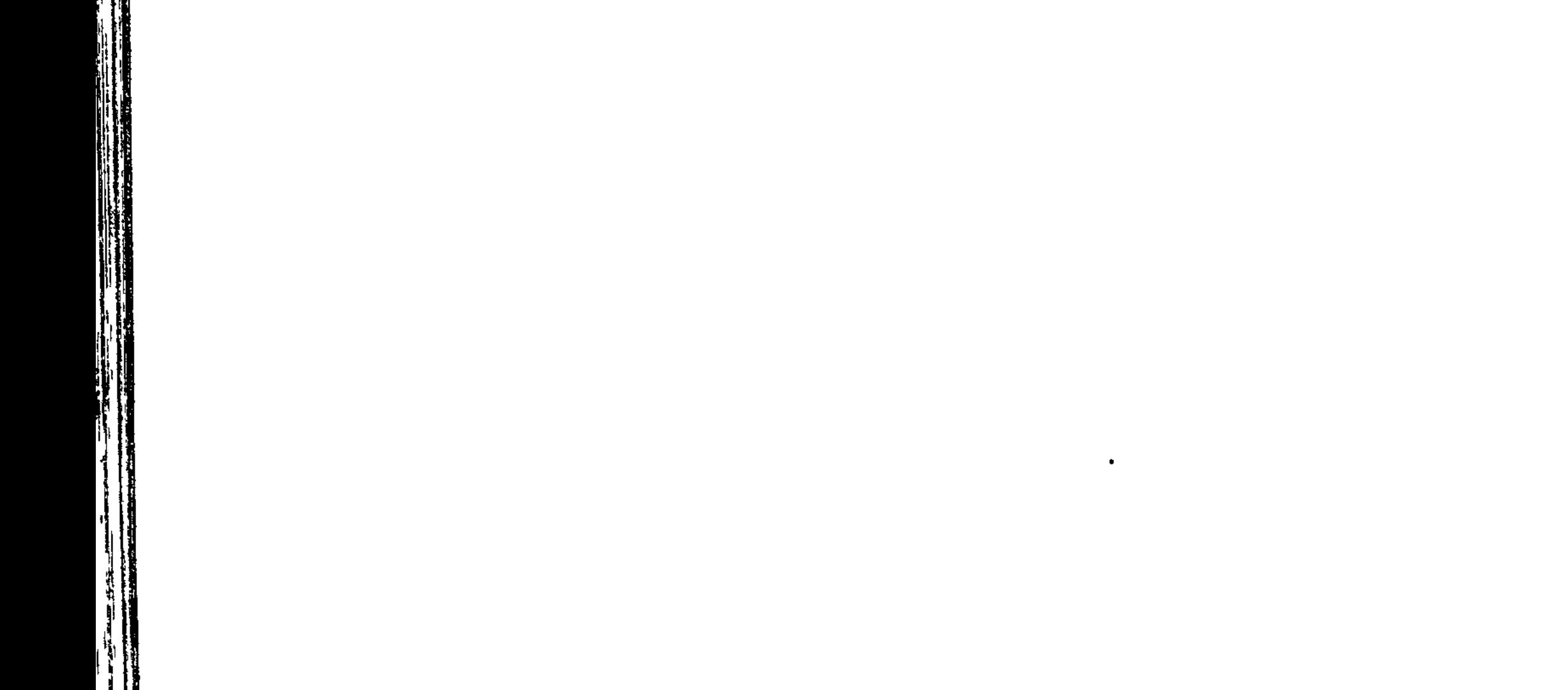

क्रूम भूत्रल

计指数指数

**.** -7 n. ュー ∔ ⊸

 $\mathbf{\hat{p}}$ 

## ПЕСНЬ ДВАДЦАТЬ ПЕРВАЯ

**SHTBA Y PEKH** 

После того как троянцы до брода реки добежали Ксанфа пучинного, богом рожденного, Зевсом бессмертным, -Там, разделивши бегущих, одних по равнине погнал он К городу, тем же путем, как ахейцы в смятенье бежали

5

В день предыдущий, когда многославный свирепствовал Гектор. Так они к городу мчались в испуге. Туман разостлала Гера пред ними глубокий, чтоб их удержать. Половину ж Он к глубокой реке оттеснил серебристопучинной. С шумом, зубами стуча, они бросились в реку. Вскипели 10 Воды, кругом берега застонали. Троянцы в потоке Плавали с криком туда и сюда, крутясь в водовертях. Как под напором огня, саранча, трепыхая крылами,

Мчится спастись у реки. Но жжет ее, вспыхнув внезапно. Неутомимый огонь. И прыгает вся она в воду.

Так же шумящие струи глубокопучинного Ксанфа  $15$ Все переполнил Пелид в перемежку людьми и конями.

Богорожденный, копье прислонив к тамариску, оставил На берегу его там и с одним лишь мечом на троянцев . Кинулся, богу подобный, замыслив жестокое дело. **20** Начал рубить во все стороны он. Поднялись отовсюду Стоны мечом пораженных. Вода закраснелась от крови. Там же, как крупным дельфином гонимые рыбы другие Спрятаться в страхе спешат в углублениях тайных залива; Жадно дельфин пожирает, какую меж ними ни схватит; 25 Так вдоль ужасных течений потока троянские мужи Под берегами таились. Пелид, утомивши убийством Руки, двенадцать живых себе юношей выбрал в потоке Во искупленье за смерть Менетьева сына Патрокла. Вывел из волн, ошалевших от страха, как юных оленей,  $30<sub>1</sub>$ Руки скрутил назади скроенными гладко ремнями, Что на одеждах из ниток сученых они же носили.

Он их товарищам дал отвести к кораблям изогнутым, Сам же назад устремился, пылая желаньем убийства.

Встретился там Ликаон ему, сын Дарданида Приама.  $^{\circ}$  35 Он выбегал из потока. В отцовском саду захвативши, Некогда сам Ахиллес же увел его в плен против воли, Ночью внезапно напав; у смоковницы медью он острой Ветки срезал молодые для ручек своей колесницы.

- Здесь-то нежданной бедою ему Ахиллес и явился.
- 40 Продал его он тогда на прекрасно обстроенный Лемнос, Морем пославши туда: был куплен он сыном Язона. Выкупил там Гетион его, гость его давний, имбросец, Плату большую отдав за него, и отправил в Арисбу. Скоро бежавши оттуда, в отеческий дом он вернулся, 45 Вместе с друзьями одиннадцать дней веселился он духом, Лемнос покинув; в двенадцатый день божество его снова

Бросило в руки Пелида, который в аидово царство Должен его был отправить, хоть так умирать не хотел он! Тотчас заметил его быстроногий Пелид богоравный;

- Голый он был, без щита и без шлема, копья не имел он, -50 Все это сбросил с себя он на землю, бежав из потока. Юношу пот изнурял, усталость сковала колени. Гневно сказал Ахиллес своему благородному духу: "Боги, великое чудо своими глазами я вижу!
- Что это? Гордые духом троянцы, которых убил я, 55 Снова будут являться на свет из подземного мрака, Раз и вот этот пришел, избегнувший смертного часа, Проданный мною на Лемнос священный; глубокое море Не удержало его, хоть и многих насильственно держит. 60 Пусть же, однако, попробует он острия моей пики, Чтоб убедиться и сердцем я мог., и увидеть глазами, -Так же ли он и оттуда воротится, иль плодородной Будет удержан землей, которая держит и сильных".

Так размышлял он и ждал. А тот приближался в смятенье, Чтобы с мольбою колени обнять Ахиллеса. Всем сердцем 65 Смерти злой избежать он стремился и сумрачной Керы. Медною пикой огромной взмахнул Ахиллес богоравный, Тот же к нему подбежал и, нагнувшись, схватил за колени. Медная пика над самой спиной пронеслась и вонзилась 70 В землю, желаньем пылая насытиться плотью людскою. Тот же одною рукой с мольбой обнимал его ноги, Острую пику другой ухватил и держал, не пуская. И, обращаясь к Пелиду, слова окрыленные молвил:

- "Ноги твои обнимаю, почти молящего, сжалься!
- 75 Я, о питомец богов, молящий, достойный почтенья: Дара Деметры вкусил у тебя я у первого в доме В день тот, когда захватил ты меня в нашем саде цветущем. После на Лемнос священный ты продал меня, оторвавши И от отца, и от близких. Я сотней быков откупился. 80 Нынче за цену тройную купил бы себе я свободу. Зорь лишь двенадцать минуло, как я в Илион воротился,

После стольких страданий. Теперь же опять в твои руки Злой привел меня рок. Ненавистен, как видно, я Зевсу, Раз он опять меня отдал тебе. Родила кратковечным Мать Лаофоя меня, стариком рожденная Альтом, -85 Альтом, который народом лелегов воинственных правит, Около Сатниоента Педасом владея высоким. Дочь-то его и была средь многих женою Приама. Двух сыновей нас она родила. И зарежешь обоих! 90 Раньше в передних рядах Полидора, подобного богу, Ты умертвил, его поразив медноострою пикой. Та же беда и со мною случится теперь; не надеюсь Рук я твоих избежать, раз бог меня к ним уж приблизил. Слово другое скажу я, и к сердцу прими это слово: 95 Не убивай меня! Гектор мне брат не единоутробный, -

Гектор, которым товарищ убит твой, могучий и милый".

Так Приамов блистательный сын обращался к Пелиду С словом мольбы; но в ответ неласковый голос услышал: "Что ты, глупец, мне про выкуп толкуешь? Ни слова об этом Прежде, когда еще день роковой не настигнул Патрокла. 100 Миловать было троянцев порой мне приятней. Многих живыми я в плен забирал и в продажу пускал их. Нынче ж не будет, чтоб кто-нибудь спасся от смерти, кого бы В руки мои божество ни отдало пред городом вашим, 105 Будь это просто троянец, тем более - дети Приама. Милый, умри же и ты! С чего тебе так огорчаться? Жизни лишился Патрокл, — а ведь был тебя много он лучше! Разве не видишь, как сам я и ростом велик, и прекрасен?

Знатного сын я отца, родился от бессмертной богини, -110 Смерть однако с могучей судьбой и меня поджидают. Утро настанет, иль вечер, иль полдень, - и в битве кровавой Душу исторгнет и мне какой-нибудь воин троянский, Или ударив копьем, иль стрелой с тетивы поразивши".

У Ликаона мгновенно расслабли колени и сердце.  $.115$ Выпустил пику из рук он и на землю сел, распростерши

Обе руки. Ахиллес же, свой меч обнажив отточенный, Около шеи ударил в ключицу, и в тело глубоко Меч погрузился двуострый. Ничком Ликаон повалился. Черная кровь выливалась и землю под ним увлажала. 120 За ногу тело схватив, швырнул Ахиллес его в реку И, похваляясь над ним, слова окрыленные молвил: "Там и лежи между рыб! Они у тебя беззаботно Будут из раны вылизывать кровь. Не положит на ложе Мать и тебя не оплачет. Скамандр, водовертью богатый,

Тело твое унесет в широкое лоно морское! 125 Рыба, играя в волнах, на поверхность чернеющей зыби, Быстро всплывет, чтоб поесть ликаонова белого жира. Все погибайте, пока в Илион не проникнем священный, - $B_{\text{DI}}$  – от меня убегая, а я – избивая вас сзади! И не поможет поток вам прекраснотекущий, в сребристых 130 Водоворотах, как много б ему вы ни резали в жертву Крепких быков, и живьем лошадей ни бросали б в пучину. Все же погибнете злой вы судьбою, заплатите мне вы И за патроклову смерть, и за гибель ахейцев, которых 135 Вы без меня перебили вблизи кораблей быстроходных!"

Так говорил он. И в сердце сильнее поток раздражился; Стал он обдумывать, как бы ему Ахиллеса заставить Труд боевой прекратить, как избавить троянцев от смерти. Сын же Пелеев меж тем со своей длиннотенною пикой  $14$ Ринулся, смерти желая предать Пелегонова сына Астеропея героя, которого на свет родили Аксий широко текущий и Акессамена владыки

Старшая дочь Перибоя: в любви с ней поток сочетался. Прямо к нему Ахиллес устремился, а тот из потока **145** Вышел навстречу, две пики держа. Наполнил отвагой Ксанф ему сердце, гневяся за юношей павших, которых Без сожаленья Пелид перебил вдоль течений потока. После того как, идя друг на друга, сошлись они близко, Первым с речью к нему обратился Пелид быстроногий:

 $29 \text{ Tomep}$ 

449

Ì.

**150** "Кто из мужей ты, откуда, что смеешь мне выйти навстречу? Дети одних злополучных встречаются с силой моею!"

И отвечал Ахиллесу блистательный сын Пелегона: "Высокодушный Пелид, для чего ты пытаешь о роде? Из плодоносной Пеонии я, из далекого края. Длиннокопейных привел я пеонов сюда, и минуло Нынче одиннадцать зорь с поры, как пришел в Илион я. Родоначальник же мой - широко протекающий Аксий, -Аксий, прекрасную воду свою по земле разносящий. Он Пелегона родил копьеборца. А я, утверждают,

 $155$ 

От Пелегона родился. Сразимся ж, Пелид благородный!" 160

Так говорил он, грозя. Ахиллес блистательный поднял Ясень свой пелионский. Но пиками сразу ударил Астеропей удалой: копьеборец он был двоерукий. Пикой одной ахиллесов он щит поразил, но не пробил: Золотом, даром бессмертных, была остановлена пика.  $165$ Пикой другой он Пелиду на правой руке оцарапал Локоть, и черная кровь заструилась. Пронесшися мимо, В землю вонзилася пика, насытиться жадная телом. Ясенем прямо летящим потом Ахиллес быстроногий

- 170 В Астеропея метнул, предать его смерти желая. Но промахнулся в него, угодил же в обрывистый берег. До половины вонзилась в обрыв ясеневая пика. Выхватив острый свой меч из ножен, Ахиллес устремился К Астеропею. А тот, напрягая могучую руку,
- 175 Ясень Пелида напрасно старался из берега вырвать. Трижды его начинал он раскачивать, вырвать стараясь, Трижды силы терял. На четвертый же раз пожелал он Переломить ясеневую пику, ее перегнувши. Раньше однако мечом Ахиллес ему душу исторгнул. 180 Астеропея в живот близ пупка он ударил. На землю Вылилась внутренность вся, захрипел он, глаза затянулись Смертною тьмой. Ахиллес же, к груди его бросившись, с тем Снял боевые доспехи и громко вскричал, похваляясь:

"Здесь и лежи! Нелегко с сыновьями могучего Зевса 185 В битве встречаться тому, кто хотя б от потока рожден: Ты говорил, что потоком рожден ты широкоструистым, Я же породой горжусь, от великого Зевса идущей. Я родился от Пелея, Эакова сына, владыки Многих племен мирмидонских. Эак же родился от Зевса. Сколько могучей Зевес, чем потоки, бегущие в море, 190 Столько могучее дети Зевеса, чем дети потоков.

- Нынче великий поток помогает тебе, но навряд ли Сможет помочь: нелегко против Зевса-Кронида сражаться. С Зевсом тягаться не в силах и сам Ахелой многомощный.
- 195 И Океана глубоко текущего сила, откуда Реки начало свое получают, широкое море, Все родники и ключи, и глубокие воды колодцев. Все же трепещет и он перед молньей великого Зевса И перед громом ужасным, когда загрохочет он с неба".

Так он сказал и из кручи копье медножальное вырвал, Астеропея ж оставил лежать на песке бездыханным. Черные воды потока на тело его набегали, Быстрыми стаями рыбы вокруг и угри суетились, Почечный жир обрывая и жадно его пожирая.

- 205 Сын же Пелея пошел на пеонов, мужей конеборных. В ужасе все еще прячась близ речки глубокопучинной, Вдруг увидали они, что лучший меж ними средь сечи От ахиллесовых рук и меча его жизни лишился. Так Ахиллес Ферсилоха убил Астипила, Мидона, 210
- Мнеса и Фрасия, также и Эния, и Офелеста.

200

 $29*$ 

Много еще бы пеонов убил Ахиллес быстроногий, Если б глубокопучинный поток не исполнился гнева. Смертного образ приняв, из глубокой он крикнул пучины: "О Ахиллес! Ты и силой, и дерзостью дел превышаешь 215 Мужа любого; тебя защищают бессмертные сами! Если ж Кронион тебе всех троянцев отдал на погибель, В поле гони их и там свое дело ужасное делай. Трупами доверху полны мои светлоструйные воды,

И не могу я пробиться теченьем к священному морю. Трупы мне путь преграждают. А ты продолжаешь убийства! Будет тебе, перестань! Берет меня ужас, владыка!"

Так потоку в ответ сказал Ахиллес быстроногий: "Сделаю, как приказал ты, Скамандр, питомец Зевеса! Но прекращу избиенье троянцев надменных не раньше, Чем в Илион загоню их и, в битве сойдясь, испытаю  $225$ Гектора, - он ли меня укротит, иль его укрощу я!"

Так он сказал и вперед устремился, похожий на бога. Тут к Аполлону поток обратился глубокопучинный: "Что это, сын сребролукий Зевеса, решений Кронида Ты исполнять не желаешь! Тебе он наказывал строго В битвах стоять за троянцев и помощь давать им, покуда Вечер не спустится поздний и тенью полей не покроет".

Так он сказал. Ахиллес же, копьем знаменитый, с обрыва Прыгнул в средину потока. И вздулся поток разъяренный, 235 Ринулся, все взволновавши теченья, и множество трупов Поднял, лежавших в реке, - мужей, перебитых Пелидом. Стал он выбрасывать трупы, ревя, словно бык разъяренный, Вон из воды. А живых вдоль прекрасных течений струистых В водоворотах глубоких укрыл, от Пелида спасая. Страшная вкруг Ахиллеса волна поднялась и, вскипевши, 240 С силою грянула в щит. Устоять Ахиллес богоравный Больше не мог на ногах. Он за вяз ухватился рукою, -Вяз пышнолистный, большой, и дерево вывернул с корнем.

220

230

Берег крутой обвалился, и ветки густые покрыли 245 Струи прекрасные. Вяз поперек перекинулся гатью, В воду упав целиком. Ахиллес поднялся из пучины И на проворных ногах во всю мочь по равнине помчался В страхе. Однако великий поток не отстал и высоко, Весь почернев, поднялся, чтоб заставить Пелеева сына Труд боевой прекратить, чтоб от смерти избавить троянцев. **250** 

Прочь отскочил Ахиллес, насколько копье пролетает, Быстро прочь отскочил, как орел, черноперый охотник, Самый могучий и самый проворный меж птицами всеми. Так и Пелид отскочил, на груди его крепкой ужасно Медь загремела доспехов. От волн увернувшись потока, 255 Он побежал. Грохоча, за Пелидом поток устремился. Как человек, орошая растенья свои и посевы, Из родника черноводного путь пролагает теченью И очищает лопатой канаву от всякого сора; В ров набегает вода, по дну за собой увлекая 260 Мелкие камни, журчит и бежит по наклонному ложу Быстрым потоком, того обогнав, кто ее направляет. Так Ахиллеса все время волна настигала потока, Как ни проворен он был: намного сильнее нас боги. 265 Несколько раз Ахиллес быстроногий пытался навстречу Выступить, чтоб убедиться, - не все ли его уже боги Гонят, не всё ль на него ополчилось великое небо? Тотчас однако волна поимого Зевсом потока С силою сверху его по плечам ударяла. В испуге **270** Выше старался он прыгнуть. Поток подгибал ему ноги, Бурно с боков ударял, вырывал из-под ног его землю. И возопил Ахиллес, на широкое небо взглянувши: "Зевс, наш отец! Надо мною, несчастным, не сжалятся боги И не спасут из реки? А потом все готов претерпеть я! Из небожителей всех предо мною никто не виновен 275 Так, как милая мать, меня обольстившая ложью. Мне говорила она: под стеной меднобронных троянцев От аполлоновых стрел быстролетных придет моя гибель.

Пусть бы убил меня Гектор, из выросших здесь наилучший! 280 Доблестный муж бы убил, и доблестный был бы убит им. Нынче же жалкою смертью приходится здесь мне погибнуть, Как свинопасу-мальчишке, в воде захлебнуться, - мальчишке, . Переходившему реку зимой и снесенному ею!"

Так он сказал. И тотчас подошли Посейдон и Афина; 285 Образ принявши мужей, перед сыном Пелеевым стали,

За руку взяли рукой и словами его заверяли. Так ему стал говорить Посейдон, потрясающий землю: "Сын Пелеев! Чрезмерно не бойся и духом не падай, Ибо такие тебе мы защитники между бессмертных, -Я и Паллада-Афина, с согласия полного Зевса. **290** Роком тебе суждено осиленным быть не потоком; Скоро назад от тебя он отступит, увидишь и сам ты. Если послушаться хочешь, мы мудрый совет тебе дали б: В битве, равно всем ужасной, не складывай рук утомленных Раньше, чем войско бегущих троянцев назад не загонишь 295 В стены славные Трои. А Гектора жизни лишивши, Снова к судам возвращайся. Даем мы добыть тебе славу!"

Так они оба сказали и вместе вернулись к бессмертным. Он же, словами богов ободренный, поспешно к равнине **300** Кинулся. Всю ее сплошь речная вода заливала. Множество медных доспехов прекрасных и множество трупов Юношей плыло по ней. Высоко поднимая колени, Прыгал он вверх из воды. И сдержать его не был способен Ксанф. Ахиллесу вдохнула великую силу Афина. Но и поток не ослабил напора. Еще он сильнее 305

Гневом вскипел к Ахиллесу. Высоко волну взгромоздивши, Поднял ее над Пелидом и громко позвал Симоента: "Милый мой брат! Хоть вдвоем обуздаем неистовство мужа! Скоро он город великий Приама владыки разрушит. Не устоят пред Пелидом в сумятице битвы троянцы! 310

Помощь скорей мне подай, теченья наполни водами Горных ключей и ручьев, чтобы вздулись повсюду притоки, Чтобы большая вода поднялась, чтобы бревна и камни

Загрохотали в воде. И дикого мужа смирим мы, 315 Всех одолевшего нынче, готового с богом равняться. Думаю я, не поможет ему ни наружность, ни сила, Ни дорогие доспехи прекрасные. Всех под водою Илом их густо затянет на дне. И его самого я Галькой обильно засыплю, песком занесу его сверху, Так что ахейцы собрать и самых костей Ахиллеса 320

Будут не в силах, - таким его илом я сверху покрою. Тут же ему и могила готова. И будет не нужно Холм над ним насыпать, исполняя обряд похоронный".

Кинулся Ксанф на Пелида, неистово воды вздымая, С ревом хлеща в него пеной, и кровью, и трупами павших. 325 Встала, вздуваясь, волна поимого Зевсом потока, Вверх высоко поднялась, опрокинуть грозя Ахиллеса. Вскрикнула Гера в испуге; страшилась она, не унес бы В водовороты свои Ахиллеса поток разъяренный. К милому сыну Гефесту поспешно она обратилась: 330 "Встань, Кривоногий, дитя мое! В битве с тобою сразиться Мы почитаем достойным глубокопучинного Ксанфа. Быстро на помощь приди, засвети-ка огромное пламя! Я же отправлюсь позвать Зефира и быстрого Нота, Чтобы тяжелою бурей от моря они налетели 335 И, разжигая свирепый огонь, у троянцев спалили Головы их и доспехи. А сам ты по берегу Ксанфа Все дерева попали и с огнем на него устремися. Не поддавайся ни сладким словам, ни угрозам потока. И не смиряй до тех пор своей силы, покуда я знака **340** Криком тебе не подам гасить огонь неустанный".

Так говорила. Гефест воздвиг бушевавшее пламя. Прежде всего по равнине огонь запылал. Пожигал он Трупы убитых Пелидом, лежавшие кучами всюду.

Высохло все на равнине, и стихли блестящие воды. 345 Быстро, как сушит осенний Борей увлажненную землю, Радость этим давая тому, кто ее обработал,

Высохла всюду равнина, и трупы убитых сгорели. На реку бог обратил разливающий зарево пламень. 350 Вспыхнули тут тамариски по берегу, ивы и вязы, Вспыхнули донник душистый, и кипер, и влажный ситовник, Росшие густо вокруг прекрасных течений Скамандра. Рыбы, угри затомились, - и те по глубоким пучинам, Те по прекрасным струям и туда и сюда заметались,

455

 $\lambda$ 

Жаром палимые жгучим искусника-бога Гефеста.  $355$ Сила потока горела, и громко воззвал он к Гефесту: "Нет, Гефест, ни один из бессмертных тебя не осилит! Также и я не желаю с тобой, огнедышащим, биться. Кончим вражду! Пусть Пелид хоть сейчас всех троянцев из Трон Выгонит! Мне-то чего защищать их, чего воевать мне?"  $360$ 

Молвил, палимый огнем. Вскипали прекрасные струи. Как изнутри закипает котел над огнем разожженным, Где растопляется сало откормленной туши кабаньей; Все в нем бурлит, а под ним сухие поленья пылают. Так же пламя палило теченья, вода клокотала. **365** Стал поток и течь не решался. Терзал его жаром Мощный Гефест многоумный. Взмолился поток устрашенный К Гере и к ней со словами крылатыми так обратился: "Гера! За что на меня одного между всеми богами Сын твой напал и терзает меня! Я не столько виновен, 370 Сколько все боги другие, дающие помощь троянцам. Помощь свою я тотчас прекращу, если ты мне прикажешь, -Пусть же и он перестанет. А кроме того я клянуся Не отвращать никогда погибельных дней от троянцев,

Даже когда. Илион пожирающим пламенем вспыхнет 375 И запылает в пожаре, зажженном сынами ахейцев!"

380

Лишь белорукая Гера богиня услышала это, К милому сыну Гефесту немедленно так обратилась: "Будет, Гефест! Прекрати, многославный мой сын! Не годится Бога бессмертного так обижать из-за племени смертных!"

Так говорила. Гефест погасил бушевавшее пламя. Волны вернулись обратно в прекрасноструистую реку. Только что ксанфова сила была смирена, прекратили Битву они. Удержала их Гера, хотя и сердилась.

395 Но меж другими богами тяжелая вспыхнула распря, Страшная. В разные стороны дух их в груди устремлялся.

Сшиблись с шумом великим; земля застонала под ними. Небо великое гулко на шум отвечало. Услышал Зевс, на Олимпе сидящий. И сердце его засмеялось С радости, лишь увидал он богов, друг на друга идущих. 390 Долго без дела они не стояли. Сражение начал Щитокрушитель Арес. На Афину он кинулся первый С пикою медной в руке и сказал ей обидное слово: "Снова ты, муха собачья, бессмертных стравляешь на битву, 395 Дерзостью буйной пылая! Чего ты, надменная, хочешь? Или не помнишь, как ты подстрекнула Тидеева сына Биться со мною? У всех на глазах ты копье ухватила И на меня навела и пронзила прекрасное тело. Нынче тебе отомщу я за то, что со мной ты свершила!"

400 Так сказав, по эгиде бахромчатой вдруг он ударил, -Страшной, которой пробить неспособна и молния Зевса. Пикой ударил в эгиду Арес, оскверненный убийством. Чуть отступила Афина, схватила могучей рукою Камень, лежавший средь поля, - огромный, зубристый и темный, -405 В древнее время как знак межевой водруженный на поле. В шею Ареса ударила им и расслабила члены. Семь он пелетров, упавши, покрыл, зазвенели доспехи. Волосы с пылью смешались. Над ним засмеялась Афина И, похваляясь, слова окрыленные молвила громко:  $410$ "Видно, глупец, ты не взвесил, насколько я большею силой Перед тобою хвалюсь, что тягаться задумал со мною! Так ты искупишь вполне проклятия матери, в гневе Злые дела на тебя замышлявшей за то, что оставил Ты аргивян и надменным троянским сынам помогаешь!"

Так сказавши, глаза свои светлые прочь отвратила. 415 Зевсова дочь Афродита стонавшего тяжко Ареса, За руку взяв, повела. С трудом приходил он в сознанье. Лишь увидала ее белорукая Гера богиня, Тотчас со словом крылатым к Афине она обратилась: 420 "Необоримая дочь Эгиоха-Зевеса, смотри-ка:

Муха эта собачья ведет мужегубца Ареса Через сумятицу битвы жестокой. Пойди, нагони их!"

Так ей сказала. И радостно вслед устремилась Афина И, Афродиту нагнав, ударила сильной рукою  $425$ В грудь. Ослабели мгновенно у той и колени и сердце. Оба с Аресом лежали они на земле многодарной. Та же, хвалясь перед ними, сказала крылатое слово: "Вот если б все из богов, что ныне стоят за троянцев, Были, на бой выходя против меднооружных ахейцев, 430 Столь же отважны и стойки, как стойкой была Афродита, Здесь против силы моей за Ареса пришедшая биться, -О, уж давно бы тогда мы покончили с этой войною И разрушенью б прекрасно построенный предали город!"

**大学 一个人的 计中心** 

И улыбнулась в ответ белорукая Гера богиня. 435 Тут Аполлону сказал могучий Земли колебатель: "Что ж это, Феб, не вступаем мы в битву? Пристойно ли это, Раз уже бьются другие? Позорнее будет без боя Нам на Олимп воротиться, в зевесов дворец меднозданный. Ну, начинай! Ты рожденьем моложе. Мне выступить первым 440 Нехорошо: я и раньше родился, и опытен больше. Как твое сердце, глупец, безрассудно! Ужели не помнишь, Сколько с тобою мы бед претерпели вокруг Илиона, -Мы лишь одни из бессмертных, когда, по приказу Зевеса, К наглому Лаомедонту на год поступили на службу 445 С договоренною платой. И стал он давать приказанья. Я для троянцев в то время вкруг города стену построил, Чтоб неприступен он был, - широкую, крепкую стену.

Медленноногих коров ты пас, Аполлон, криворогих В горных долинах богатой ущельями Иды лесистой. 450 После ж того, как нам радость дающие вынесли Оры Срок платежа, целиком удержал нам насильственно плату Лаомедонт нечестивый, с угрозами прочь нам уславши. Ноги и руки над ними при этом он нам пригрозился Крепко связать и продать на какой-нибудь остров далекий.

Был готов он и уши обоим отрезать нам медью. 455 Так от него мы с тобою обратно пошли, негодуя, В гневе за плату, которую он обещал, но не отдал. И вот его-то народу ты милость несешь и не хочешь С нами стараться, чтоб гибель постигла надменных троянцев, -Полная, злая, а с ними детей и супруг их почтенных!" 460

Тут в ответ Посейдону сказал Аполлон дальновержец: "Сам ты, Земли колебатель, почел бы меня неразумным, Если б с тобою в борьбу я вступил из-за смертнорожденных, Жалких, похожих на листья, людей, которые нынче Полною жизнью цветут, плодами питаяся пашни, Завтра — жизни лишась, исчезают. Давай, разойдемся, В бой не вступая, а людям сражаться одним предоставим".

Так сказал и назад повернулся. Стыдился он сердцем Руку на брата отцова поднять в сокрушительной схватке.

470 Гнев овладел Артемидой, державной владычицей дичи, Рыщущей по полю. Яро корить начала она брата: "Прочь бежишь, Дальновержец! Готов ты принесть Посейдону Незаслуженную славу, победу ему уступая! Эх, дурачок! Для чего тебе лук, бесполезный, как ветер? 475 Чтоб никогда я теперь не слыхала в отцовском чертоге. Гордой твоей похвальбы, как хвалился ты между богами, Будто способен один на один с Посейдоном сразиться!"

Так говорила. И ей ничего Аполлон не ответил. Но на нее рассердилась супруга почтенная Зевса. 480 На стреловержицу с бранью накинулась Гера богиня: "Сука бесстыдная! Как? Уж против меня ты сегодня Выступить хочешь? Тебе я тяжелой противницей буду, Хоть луконосица ты, хотя для женщин и львицей Зевс тебя сделал и дал убивать, какую захочешь! 485 Право, уж лучше б тебе по горам за зверями гоняться, Диких оленей стрелять, чем с более сильными биться!

465

Если же хочешь сразиться, то скоро увидишь, насколько Силой слабей ты меня, чтоб решаться равняться со мною!"

490

500

505

510

Так сказала и левой рукой близ кистей ухватила Руки богини, а правою, с плеч Артемиды сорвавши Лук и колчан, вкруг ушей ее бить ими стала со смехом. Та, уклоняясь, рвалась. Рассыпались быстрые стрелы. Плача, прочь убежала богиня, подобная быстрой Горной голубке, от ястреба прочь улетевшей, чтоб скрыться 495 В горной расщелине: пойманной быть ей судьба не сулила. Так Стреловержица с плачем бежала, оставивши лук свой.

Аргоубийца вожатый к Лето между тем обратился: "В битву с тобою, Лето, вступать ни за что я не стану: Страшно с супругами туч собирателя Зевса сражаться. Ты ж средь богов олимпийских хвались себе, сколько угодно, Будто меня победила могучею силой своею".

Молвил. Лето подбирала изогнутый лук со стрелами, В вихре поднявшейся пыли упавшими всюду на землю. Лук подобравши и стрелы, Лето повернула обратно. Та же пришла на Олимп, к меднозданному дому Зевеса. Села, плача навзрыд, на колени родителя дева, Платье на ней трепетало нетленное. Дочь Артемиду Зевс к себе притянул и спросил, засмеявшися нежно: "Кто так неправо с тобой поступил из потомков Урана? Дочь моя, словно бы зло ты какое открыто свершила?"

Эевсу охотница-дева в прекрасном венке отвечала:

"Я женою побита твоей, белолокотной Герой. Из-за нее ведь, отец, у бессмертных и ссоры и распри".

Так меж собой вели разговоры бессмертные боги.

515 Феб-Аполлон между тем в Илион удалился священный: Он опасался, чтоб стен благозданного города Трои

Сила данайцев, судьбе вопреки, не разрушила нынче ж. Прочие вечные боги к себе на Олимп удалились. Гневом пылали одни, победой гордились другие. Сели они близ отца чернотучного. Сын же Пелея 520 Вместе троянцев самих и коней избивал быстроногих. Так же, как, густо клубясь, до широкого неба восходит Дым городского пожара, зажженного божеским гневом; Всем он приносит труды и многим печали приносит. Так же троянцам труды приносил Ахиллес и печали. 525

Молча стоял престарелый Приам на божественной башне. Он увидал Ахиллеса огромного, видел, как в страхе Тотчас же все от него убегали троянцы: отпора Не было больше нигде. Приам зарыдал и, спустившись 530 С башни, привратникам славным, близ стен находившимся, крикнул: "Настежь ворота! Пока не войдет в них бегущее войско, -Не выпускайте из рук их! Уж вон Ахиллес, уже близко! Бешено гонит троянцев. Боюсь я, близка наша гибель! Только что наши, в стенах очутившись, вздохнут с облегченьем, 535 Тотчас ворота закройте и прочные створы замкните! Страшно мне, как бы к нам в город погибельный муж не ворвался!"

Стража немедля запоры сняла и открыла ворота. Свет беглецам, распахнувшись, они принесли. Аполлон же Выбежал быстро навстречу, чтоб гибель отвесть от троянцев. **540** Прямо к высоким воротам и к городу войско троянцев, Пылью покрытое, с горлом, иссохшим от жажды, с равнины Мчалось. И бурно их гнал он копьем. И все время великим Бешенством сердце кипело. И славы рвался он достигнуть.

- Взяли б тогда же ахейцы высоковоротную Трою, 545 Если бы Феб-Аполлон Агенора на бой не подвигнул. Сын Антенора он был, человек безупречный, могучий, Феб ему сердце наполнил отвагой, и сам недалеко Стал, чтоб настигнут он не был тяжелыми Керами смерти. К дубу Феб прислонился, густейшим закрывшись туманом. 550 Тот же, едва увидал Ахиллеса, крушителя башен,
	- 461

Остановился и ждал; волновалося сильно в нем сердце. И обратился, смутясь, к своему он отважному духу: "Горе какое! Когда от могучего я Ахиллеса Тем же путем побегу, как в смятенье бегут остальные, 555 Быстро меня он догонит и голову срубит, как трусу. Если же всем остальным предоставлю тесниться я в бегстве Пред Ахиллесом, а сам от стены побегу поскорее Прочь по Илову полю, пока не достигну лесистой Иды и там не укроюсь в ущелье, в кустарнике частом... 560 После того же, как вечер наступит, -обмывшись от пота И освежившись в потоке, назад в Илион я вернулся б. Но для чего мое сердце волнуют подобные думы? Вдруг в то время, когда побегу я от города в поле, Он, заприметив меня, на ногах своих быстрых настигнет? 565 Будет тогда невозможно спастись мне от Кер и от смерти: Больно уж этот силён человек средь людей земнородных! Если б, однако, навстречу ему перед городом выйти? Острою медью ведь тело его, как у всех, уязвимо, В нем одна лишь душа, и смертным зовут его люди. Только вот славу дарует ему громовержец Кронион."

570

Так сказал он и весь подобрался и ждал Ахиллеса. Храброе сердце его рвалось воевать и сражаться. Как на охотника-мужа из чащи дремучего леса Смело идет леопард; и сердце его не трепещет, Хоть бы и лай он услышал, но думать о бегстве не хочет, Ежели даже летящим копьем его встретит охотник, То, и пронзенный копьем, не теряет он в сердце отваги, Рвется вперед, чтоб схватиться с врагом, победить иль погибнуть.

- 575
- Так Антенора почтенного сын, Агенор богоравный, 580 Пред Ахиллесом бежать не хотел, не померившись силой. Быстро вперед он уставил свой щит, во все стороны равный, И закричал во весь голос Пелиду, нацелившись пикой: "Сильно, должно быть, надеялся ты, Ахиллес благородный, Город отважных троянцев сегодня предать разрушенью. 585 Нет, еще многих, глупец, страдания ждут из-за Трои!

Много нас в городе есть и отважных мужей, и могучих. Чтобы, родителей наших, супруг и детей защищая, За Илион наш сражаться. Тебя же судьба здесь настигнет, Как бы ты ни был ужасен и как бы отважно ни бился!"

590 Молвил и острую пику тяжелою кинул рукою. Не промахнулся и в голень Пелиду попал под коленом. Страшный на новой поноже вкруг голени звон испустило Олово; медная пика, ударив в него, отскочила, Не пронизавши поножи: сдержал ее божий подарок. 595 После того Ахиллес в Агенора, подобного богу, Также ударил. Но Феб помешал ему славой покрыться: Вырвал из битвы, густым Агенора окутав туманом, И невредимым ему из сражения дал удалиться. Хитростью после того Ахиллеса отвлек от троянцев: 600 Вид свой наружный вполне Агенору во всем уподобив, Он побежал пред Пелидом; Пелид же в погоню пустился. Гнал Ахиллес Аполлона равниной, покрытой пшеницей, И оттеснить Дальновержца старался к потоку Скамандру; Чуть впереди тот бежал, - завлекал Ахиллеса все время. 605 Каждый надеялся миг Ахиллес: вот-вот уж догонит! Все остальные троянцы тем временем с радостным сердцем В город вбегали стремглав. Беглецами наполнился город. Больше уже не дерзали они за стеною, вне Трои, Ждать остальных, чтоб разведать, кто в поле убитым остался. 610 Кто из товарищей спасся. Но радостно все устремились В город, кого только ноги туда донесли и колени.

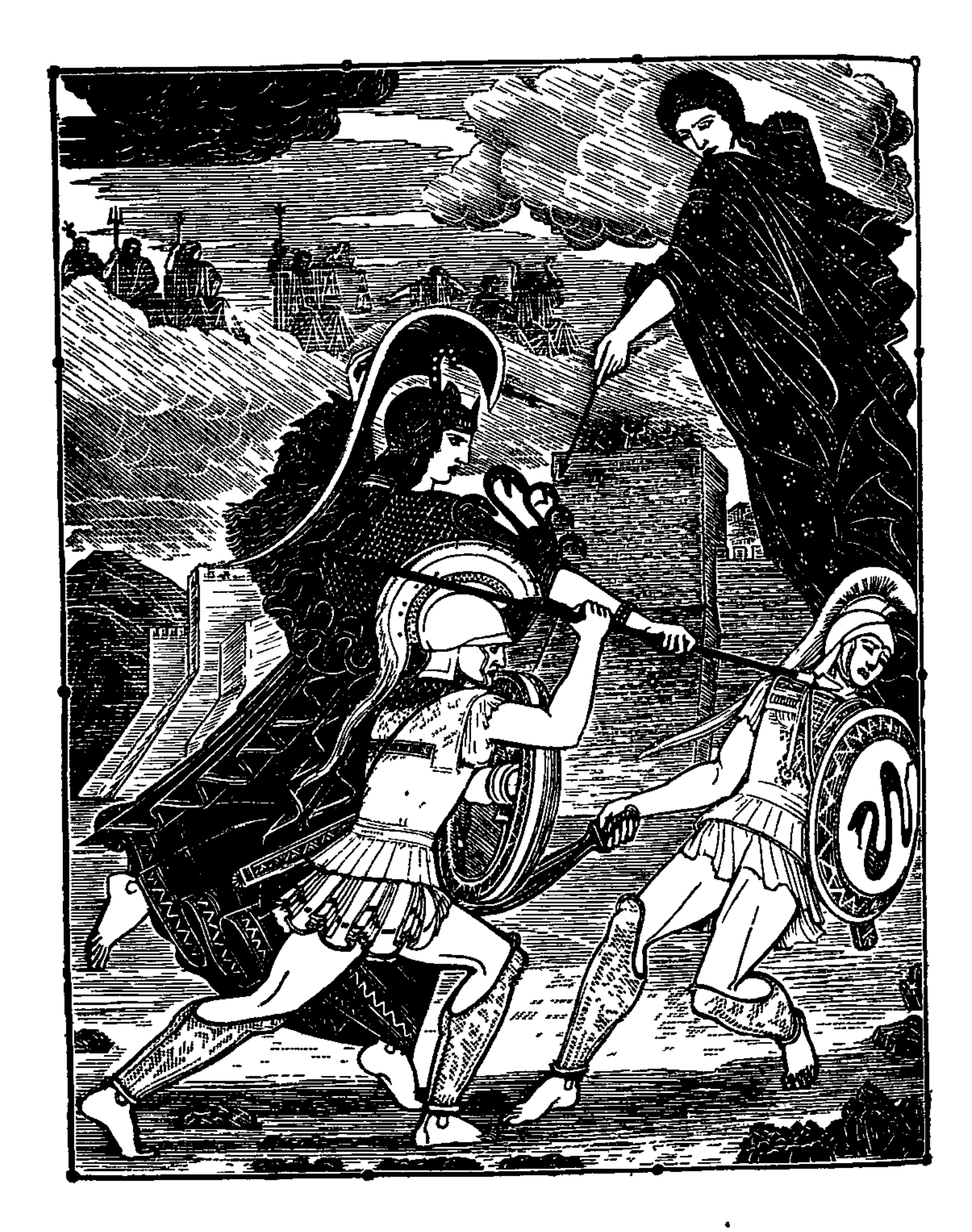

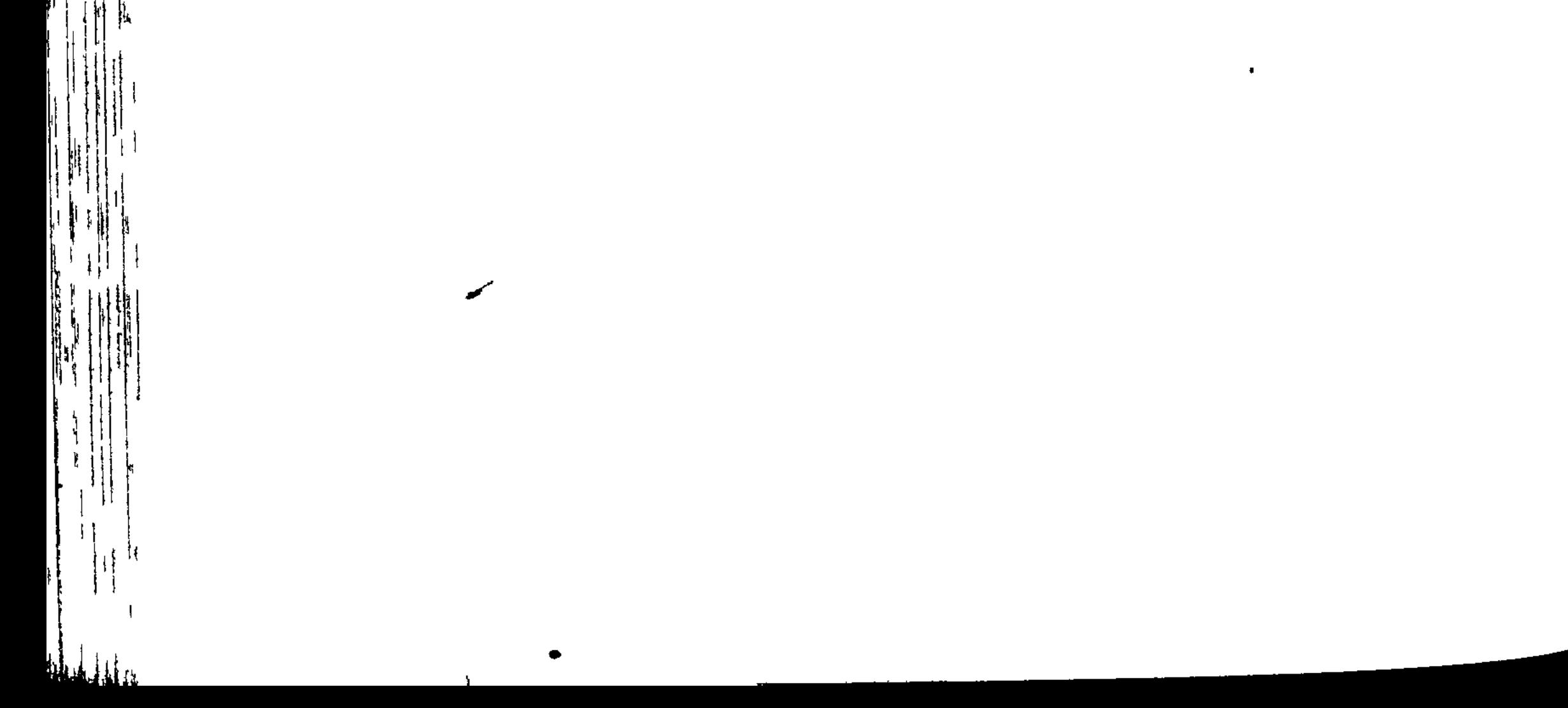

 $\Gamma$  comercies and Settings and Settings and Settings  $\Gamma$ 

排

 $\frac{1}{2}$  $\overline{1}$ 

ון<br>ז łŗ

ĺ

 $\mathbf{1}$  $\mathbf{f}$  ᡃᡁᡪᠾᡪᠾᠶᠾᠶᠾᠶᠾᠶᠾᠶᠾᠶᠾᠶᠾᠶᠾᠶᠾᠶᠾᠶᠾᢋᠾᢋᠾᢋᠾᢋᠾ

## ПЕСНЬ ДВАДЦАТЬ ВТОРАЯ

УБИЙСТВО ГЕКТОРА

В город вбежали троянцы, подобно испуганным ланям, Пот осушили и пили, и жажду свою утоляли, Вдоль по стене прислонившись к зубцам. Приближались ахейцы, -Двигались прямо к стене, щиты наклонив над плечами. Гектора ж гибельный рок оковал, и остался один он Там же, близ Скейских ворот, перед крепкой стеной городскою.

Феб-Аполлон между тем обратился к Пелееву сыну: "Что ты на быстрых ногах так усердно, Пелид, меня гонишь, Смертный - бессмертного бога! Как видно, того не узнал ты, 10 Что пред тобою бессмертный, и яро убить меня рвешься! Против бегущих троянцев тебя уж борьба не заботит.

30 Гомер

 $5<sub>1</sub>$ 

В городе скрылись они, а ты по равнине тут рыщешь! Смерти я не подвержен: меня умертвить не надейся!"

Вспыхнувши гневом, ему отвечал Ахиллес быстроногий:  $15<sub>15</sub>$ "Ты одурачил, Заступник, меня, меж богами вреднейший, В поле отвлекший от стен! Не то еще много б троянцев Землю глодало зубами, назад в Илион не вернувшись! Славы великой меня ты лишил. Спасти же троянцев Было не трудно тебе: не боялся ты в будущем мести! Как я б тебе отомстил, если б это мне было возможно!" 20

Так он ответил и, жаром горя боевым, устремился К городу снова, как конь с колесницей, награды берущий; По полю быстро, легко он летит, над землей расстилаясь. Так же стремительно двигал Пелид и ступни, и колени.

 $25<sub>1</sub>$ 

Первым старец Приам Ахиллеса увидел глазами. По полю несся он, словно звезда, снаряженьем сверкая, -Словно звезда, что под осень восходит и ярким сияньем В мраке ночном средь бесчисленных звезд выделяется в небе. "Пес Ориона" — такое названье звезде этой дали.

30 Всех она ярче блестит, но знаменьем грозным бывает И лихорадки с собою тяжелые смертным приносит. Так же и медь на груди у бегущего ярко сверкала. Вскрикнул старик, и руки воздел, и бить себя начал По голове. И, глубоко стеная, любезному сыну 35 Начал кричать, умоляя его. Но тот оставался Пред воротами, пылая желаньем сразиться с Пелидом.

К Гектору руки старик протянул и жалостно молвил: "Гектор! Не жди ты, дитя мое милое, этого мужа Там, один, вдалеке от других! Ахиллесом сраженный, 40 Скоро ты гибель найдешь, ибо много тебя он сильнее, Грозный! О, если б он так же, как мне, стал мил и бессмертным Скоро б собаки его и коршуны в клочья порвали, В поле лежащего! Страшная скорбь мне покинула б сердце!

Доблестных много сынов он лишил меня в битвах кровавых, Иль умертвив, иль пленив и продавши на остров далекий. 45 Да и сейчас я в числе воротившихся в город троянцев Двух сыновей моих милых увидеть не мог, - Ликаона И Полидора, рожденных владычицей жен Лаофоей. Если же в лагере живы они, то, как время настанет, Золотом выкуп и медью внесем мы; довольно их в доме: 50 Выдал мне Альт престарелый за дочерью много сокровищ. Если ж погибли они и спустились в жилище Аида, Горе большое лишь мне да матери, их породившим. Все остальные троянцы скорбеть о них будут не долго, -Только бы ты не погиб, усмиренный копьем Ахиллеса! 55 Ну же, дитя мое, в стены войди, чтоб остаться спасеньем Трои сынам и троянкам, чтоб славы большой не доставить Сыну Пелея, чтоб милой ты жизни и сам не лишился. Да и меня пожалей, - ведь еще я живу и в сознанье, -60 Жалкий, несчастный! Родитель Кронид мне пошлет на пороге Старости жребий ужасный. О, много придется мне видеть! Гибнущих видеть сынов, дочерей, увлекаемых в рабство, Спальни громимые их, младенцев, еще несмышленых, С ярою злобой в ужасной резне разбиваемых оземь, В гибельных видеть ахейских руках невесток плененных! 65 Псы и меня самого перед дверью моей напоследок, Алчные, будут терзать, когда кто-нибудь, поразивши Острою медью меня, из членов дух мой исторгнет. Сторожевые собаки, - их выкормил сам у столов я, -70 Крови напившись моей, одурелые, лягут у двери. Юноша, павший в бою, пронзенный губительной медью, Выглядеть будет пристойно, лежи он хоть так, хоть иначе. Весь он и мертвый прекрасен, где б тело его ни открылось. Если ж седой подбородок и голову, если срамные  $75<sub>1</sub>$ Части нагие у старца убитого псы оскверняют, -Горестней зрелища нет для смертнорожденных несчастных".

Сыну он так говорил и, за волосы взявшись седые, Из головы вырывал их. Но духа его не склонил он.

Мать, со своей стороны, заливалася в горе слезами, 80 Платье рукой распахнула, другою на грудь указала И обратилась в слезах со словами крылатыми к сыну: "Гектор, сын мой! Хоть это почти, и над матерью сжалься! Если когда-нибудь грудью я слезы твои прекращала, Вспомни об этом, мой сын, и с врагом нападающим бейся Из-за стены городской, а один впереди не сражайся! 85 Если тебя он, жестокий, убьет, то не будешь оплакан Ты на постели ни мною, рожденье и отпрыск мой милый, Ни многодарной женою, а будешь от нас ты далеко Перед судами ахейцев собаками резвыми съеден!"

90

Так они к милому сыну, рыдая, слова обращали, Жарко его умоляя. Но духа его не склонили. Молча он ждал приближенья огромного сына Пелея. Так же, как путника горный дракон выжидает в пещере, Трав ядовитых наевшись, исполненный ярости страшной. 95 Грозным он взглядом глядит, извиваясь у входа в пещеру. Так же и Гектор стоял, неугасным охваченный пылом, К выступу башни внизу свой блистающий щит прислонивши. И обратился, смутясь, к своему он отважному сердцу: "Горе мне! Если отсюда в ворота и в стены я скроюсь,

Первый же Пулидамант мне поставит в упрек, что

100

105

троянцев

Он мне совет подавал назад отвести к Илиону В ту злополучную ночь, как Пелид поднялся богоравный. Я не послушал его. А на много б то было полезней! Нынче ж, когда мой народ безрассудством своим погубил я, Я и троянцев стыжусь, и длинноодеждных троянок, Чтоб не сказал кто-нибудь, и родом, и доблестью худший:

"Гектор народ погубил, на свою понадеявшись силу!" Так говорить они будут. Гораздо мне лучше тогда бы, В схватке один на один умертвив Ахиллеса, вернуться 110 Иль под рукою его перед городом славно погибнуть. Или, может быть, лучше и выпуклый щит мой, и крепкий Шлем на землю сложить и, пику к стене прислонивши,

Прямо навстречу пойти безупречному сыну Пелея И обещаться обратно отдать Атреидам Елену, 115 Вместе же с ней и большие богатства, которые в Трою В полых своих кораблях увез Александр, что и было Ссоры началом. А кроме того предложу поделиться С ними богатствами всеми, которые город хранит наш, После ж с троянских старейшин я клятву бы взял, обязав их, Чтоб ничего не скрывали, но, сколько богатств ни хранится 120 В городе нашем прекрасном, на две разделили бы части. Но для чего мое сердце волнуют подобные думы? Нечего мне к Ахиллесу итти! Мольбы не почтит он, Не пожалеет меня и совсем, как женщину, тут же 125 Голого смерти предаст, едва лишь доспехи сниму я. Нам невозможно уж речь начинать с ним от дуба и камня, Как это делают дева и юноша, встретясь друг с другом, Дева и юноша, между собою ведя разговоры. Лучше гораздо как можно скорее сойтись нам с оружьем. 130 Там уж увидим, кого из двоих Олимпиец прославит".

Так рассуждал он и ждал. Ахиллес подошел к нему близко, Грозный, как бог Эниалий, боец, потрясающий шлемом. Ясень свой пелионский на правом плече колебал он, Страшный; и медь на доспехах сиянием ярким блистала, 135 Словно горящий костер иль лучи восходящего солнца. Гектора трепет объял, как увидел его. Не решился Ждать он; пустился бежать, назади оставляя ворота. Ринулся следом Пелид, полагаясь на быстрые ноги, Так же, как сокол в горах, между всеми быстрейшая птица, 140 Следом легко поспевает за робкой голубкою горной; Мечется в стороны та, а сокол с пронзительным криком Близко за нею летит. И схватить ее дух его рвется. Так Ахиллес устремлялся за Гектором прямо, а Гектор Вдоль стены убегал, и проворными двигал ногами. 145 Мимо холма, мимо дикой смоковницы, ветру открытой, Мчались все время они под стеною проезжей дорогой. До родников добежали прекрасно струящихся. Два их

Бьет здесь ключа, образуя истоки пучинного Ксанфа. Первый источник струится горячей водой. Постоянно

- Паром густым он окутан, как будто бы дымом пожарным. 150 Что до второго, то даже и летом вода его схожа Или со льдом водяным, иль со снегом холодным, иль градом. Близко от них - водоемы, большие, прекрасные видом, Гладким обложены камнем. Одежды блестящие мыли
- Жены троянские там и прекрасные дочери прежде, -155 В мирное время, когда не пришли еще к Трое ахейцы. Мимо промчались - один убегая, другой нагоняя; Сильный бежал впереди, но преследовал много сильнейший. Быстро неслись: ведь не жертвенный бык и не шкура бычачья
- Были их целью, награда обычная мужу при беге, -160 За душу Гектора, коней смирителя, оба бежали. Как в состязании, столб огибая, стремительно мчатся Однокопытные кони, награда ж готова большая, -Женщина или треножник, - на тризне по муже умершем.
- Так они трижды кругом на проворных ногах обежали 165 Город великий владыки Приама. Все боги смотрели. Начал меж них говорить родитель бессмертных и смертных: "Горе! Глазами я вижу вкруг Трои гонимого мужа, Мне дорогого: о Гекторе дух мой печалится тяжко.
- Много в честь мою бедер быков круторогих сжигал он 170 И на высоких вершинах ущелистой Иды, а также И на акрополе в Трое. Теперь Ахиллес богоравный Гектора гонит на быстрых ногах вкруг приамовой Трои. Ну-ка, подумайте, боги, старательно все обсудите, Что нам, - спасти ли от смерти его, иль уже предоставить, 175 Как бы он доблестен ни был, его укротить Ахиллесу?"

И отвечала ему совоокая дева Афина: "Туч собиратель, отец яркомолненный, что говоришь ты! Смертного мужа, издревле уже обреченного роком, Ты совершенно избавить желаешь от смерти печальной! 180 Делай, как хочешь. Но боги тебя тут не все мы одобрим".

Ей отвечая, сказал собирающий тучи Кронион: "Тритогенея, не бойся, дитя мое милое! Это Я говорю не серьезно. К тебе я вполне благосклонен. 135 Делай свободно, что в мыслях своих ты имеешь, не медли!"

То, что сказал он Афине, давно и самой ей желалось. Бросилась быстро богиня с высокой вершины Олимпа.

Яростно гнался за Гектором вслед Ахиллес быстроногий. Как на горах молодого оленя, из логова выгнав, Яро преследует пес, по оврагам несясь и ущельям; 190 Если и скроется тот, притаившись в кустах, то по следу Все же его он находит и гонит, покуда не схватит. Так же и Гектор не мог от быстрого скрыться Пелида. Каждый раз, как к воротам Дарданским свой бег направлял он 195 И под защиту стены крепкозданной пытался укрыться, Где бы троянцы могли защитить его сверху стрелами, Раньше Пелид забегал стороною и гнал его к полю, Сам же к стене городской все время держался поближе. Как человек в сновиденье никак не поймает другого: 200 Тот убежать от него, а этот поймать неспособен. Так же и Гектор не мог убежать, Ахиллес же - настигнуть. Как же тут Гектору гибельных Кер избежать удалось бы, Если б в последний уж раз на помощь ему не явился Феб-Аполлон, возбудив в нем и силу, и быстрые ноги?

205 Войску ахейцев кивал головой Ахиллес богоравный, В Гектора горькие стрелы и копья пускать запрещая, Чтобы кто славы не добыл, а он бы вторым не явился. Как до ключей они оба в четвертый уж раз добежали,

Взял родитель Зевес золотые весы, и на чашки 210 Бросил два жребия смерти, несущей страдания людям, -Гектора жребий один, а другой Ахиллеса Пелида. Взял в середине и поднял. И гекторов жребий поникнул, -Вниз, к Аиду, пошел. Аполлон от него удалился. К сыну ж Пелея Афина пришла совоокая, стала

Близко пред ним и со словом крылатым к нему обратилась: 215 "Милый богам Ахиллес! С тобою сегодня, надеюсь, Славу великую мы принесем к кораблям вашим быстрым, Гектора, как бы он ни был в боях ненасытен, сразивши. Нынче никак уж ему уклониться от нас не удастся, Сколько б заступник ему Аполлон помогать ни старался. 220 Сколько бы он перед Зевсом отцом на коленях ни ползал. Остановись же пока, отдохни! А сама я отправлюсь К Гектору, чтоб убедить его выйти с тобою на битву".

240

Так говорила. И радостно ей Ахиллес покорился. Остановился, оперся на медноконечный свой ясень.  $225$ Та же, оставив его, поспешила к Приамову сыну, Схожею став с Деифобом и видом, и голосом звучным. Близко к нему подошла и крылатое слово сказала: "Милый! Жестоко теснит тебя сын быстроногий Пелея, Гонит тебя на проворных ногах вкруг приамовой Трои. 230 Но не отступим, останемся здесь, отразим нападенье!"

Ей на это сказал шлемоблещущий Гектор великий: "Ты мне и прежде всегда, Деифоб, наиболее милым Был между братьев, которых родили Приам и Гекуба. Нынче же больше еще я тебя уважать начинаю: 235 Ради меня ты один лишь посмел, увидавши глазами, Выйти наружу из стен. Другие же там остаются!"

Снова сказала ему совоокая дева Афина: "Милый! Отец и почтенная мать меня много молили, Мне обнимая колени; товарищи тоже молили

Там оставаться: таким они все преисполнены страхом! Но за стенами терзался мой дух несказанным страданьем. Ну же, так прямо вперед! Сразимся скорей! И на копья Скупы не будем! Посмотрим, чем кончится: нас ли с тобою Он умертвит и снесет доспехи кровавые наши 245 К полым судам, или ты усмиришь его пикой своею!"

Так сказавши, коварно его повела за собою. После того как, идя друг на друга, сошлись они близко, Первым Пелиду сказал шлемоблещущий Гектор великий: "Больше, Пелид, от тебя я не буду бежать, как доселе! 250 Трижды я город Приама кругом обежал, не дерзая Встретить тебя в нападенье. Теперь же мой дух повелел мне Стать и с тобою сразиться, - убью ли, иль буду убит я. Но привлечем, предлагаю, богов во свидетели. Боги 255 Смогут лучше всего блюсти и хранить договор наш. Тело твое не предам я бесчестью ужасному, если Зевс мне победу пошлет и душу твою я исторгну. Славные только доспехи с тебя, Ахиллес, совлеку я, Тело ж ахейцам обратно верну. Поступить тебе так же".

260 Грозно взглянув на него, отвечал Ахиллес быстроногий: "Гектор, навек ненавистный, оставь говорить об условьях! Как невозможны меж львов и людей нерушимые клятвы, Как меж волков и ягнят никогда не бывает согласья, Друг против друга всегда только злое они замышляют. 265 Так и меж нас невозможна любовь; никаких договоров Быть между нами не может, покуда один, распростертый, Кровью своей не насытит Ареса, бойца-щитоносца. Все добродетели вспомни: ты нынче особенно должен Быть копьеборцем искусным и воином с духом бесстрашным. 270 Бегства тебе уже нет. Мгновенно Паллада-Афина Пикой моею тебя усмирит. Целиком ты заплатишь Нынче за горе мое по друзьям, перебитым тобою!"

Так он сказал и, взмахнув, послал длиннотенную пику,

Но, уследивши ее, увернулся блистательный Гектор, 275 Быстро пригнулся к земле, и пика, над ним пролетевши, В землю вонзилась. Афина, подняв ее, вмиг возвратила Сыну Пелееву, тайно от Гектора, пастыря войска. Гектор на это сказал безупречному сыну Пелея: "Ты промахнулся! Как видно, Пелид, на бессмертных похожий,
280 Не через Зевса узнал ты мой жребий, о чем говорил мне. Просто болтал ты, речами меня обмануть домогаясь, Чтобы, тебя испугавшись, про силу и храбрость забыл я! Не побегу от тебя, не в спину ты пику мне всадишь! Прямо навстречу иду! Пронзай меня в грудь, если только 285 Даст тебе бог. А пока берегися и ты моей пики! О, если б в тело свое ты всю целиком ее принял! Легче бы стала со смертью твоею война для троянцев, Ибо для всех их являешься ты величайшей бедою!"

Так он сказал и, взмахнув, метнул длиннотенную пику. 290 Не промахнулся, в средину щита Ахиллеса ударил, Но далеко от щита отскочила она. Огорчился Гектор, увидев, что пика без пользы из рук излетела. Остановился, потупясь: копья не имел он другого. Громко тогда белощитному он закричал Деифобу, Чтобы копье ему дал. Но того уже не было подле. 295 Все тогда Гектор в уме своем понял и так себе молвил: "Горе мне! К смерти, как вижу я, боги меня призывают! Я полагал, что герой Деифоб близ меня находился, Он же внутри, за стеной, а меня обманула Афина! 300 Близко теперь предо мною зловещая смерть, не далеко! Не убежать от нее! Уж давно это стало угодней Зевсу и сыну его Дальновержцу, которые раньше Мне помогали всегда. Сегодня судьба настигает! Не без борьбы я, однако, погибель приму, не без славы! Сделаю дело большое, чтоб знали о нем и потомки!" 305

Так произнес он и, выхватив меч свой, остро отточенный, Крепкий, огромный, который висел на бедре его мощном, Ринулся, сжавшись в комок, как орел, на высотах парящий, Если сквозь темные тучи он падает вдруг на равнину, 310 Нежного чтобы ягненка схватить иль трусливого зайца. Так же ринулся Гектор, мечом отточенным махая. И Ахиллес устремился, наполнивши бурною силой

Дух свой. Сработанным прочно щитом прикрывал себе грудь он, -Дивным на вид. На его голове колебался блестящий

- 315 Четырехгребенный шлем, золотые над ним развевались Волосы, в крепких гребнях укрепленные густо Гефестом. Как между звезд остальных средь мрака ночного сияет Геспер, которого в небе звезды не найдется прекрасней, Так острие на пелидовой пике сияло. Ее он
- Правой рукою качал и глядел, замышляя худое, 320 Не обнажится ли где прекрасное Гектора тело. Все его тело однако скрывалось под медным доспехом, Славным, который он добыл, убивши патроклову силу. В том только месте, где шею от плеч отделяют ключицы,
- 325 Горло белело его; для души там быстрейшая гибель. В это-то место копьем Ахиллес богоравный ударил, И через нежную шею насквозь острие пробежало. Ясень ему меднотяжкий гортани однако не пробил, Чтобы с Пелидом он мог, говоря, обменяться словами.
- В пыль опрокинулся он. И вскричал Ахиллес, торжествуя: 330 "Гектор! Убивши Патрокла, ты жить собирался остаться? Ты и меня не страшился, когда я от битв удалялся! Нет, глупец безрассудный! Товарищ намного сильнейший, Сзади Патрокла вблизи кораблей оставался я быстрых, -Я, колени твои сокрушивший! Собаки и птицы 335

Труп твой растащут с позором, его ж похоронят ахейцы!"

В изнеможенье ему отвечал шлемоблещущий Гектор: "Ради души и колен твоих, ради родителей милых, В пищу меня не бросай, умоляю, ахейским собакам! Множество меди и золота в дар от меня ты получишь, -

Выкуп, который внесут мой отец и почтенная матерь, Ты ж мое тело обратно домой возврати, чтобы в Трое Труп мой огню приобщили троянцы и жены троянцев".

340

Мрачно взглянув на него, отвечал Ахиллес быстроногий: "Пес, не моли меня ради колен и родителей милых! 345

Если бы гневу и сердцу свободу я дал, то сырым бы Мясо срезал я с тебя и съедал его, - вот что ты сделал! Нет, никому от собак не спасти головы твоей, Гектор! Если бы выкуп несчетный, и в десять раз больше, и в двадцать 350 Мне от твоих привезли, и еще обещали бы больше, Если б тебя самого приказал хоть на золото взвесить Царь Приам Дарданид, - и тогда, положивши на ложе, Мать не смогла бы оплакать тебя, рожденного ею. Хищные птицы тебя и собаки всего растерзают!"

 $355$ Дух испуская, ответил ему шлемоблещущий Гектор: "Видя в лицо, хорошо я тебя познаю, и напрасно Думал тебя убедить, ибо дух в твоем сердце железный! Но берегись, чтобы гнева богов на тебя не навлек я В день тот, в который Парис и Феб-Аполлон дальнострельный 360 Как бы ты доблестен ни был, убьют тебя в Скейских воротах<sup>14</sup>

Так он сказал, и покрыло его исполнение смерти. Члены покинув его, душа отлетела к Аиду. Плачась на участь свою, покидая и крепость, и юность.

 $365$ 

370

Но и умершему все же сказал Ахиллес богоравный: "Э, умирай! А уж я-то приму свою гибель, когда бы Зевс мне ее ни послал и другие бессмертные боги!"

Так он сказал и, из трупа копье медножальное вырвав, Прочь отложил, а доспехи, залитые черною кровью, С плеч убитого снял. Сбежались другие ахейцы И с изумленьем смотрели на рост и на образ прекрасный Гектора. Каждый спешил удар нанести его телу.

Так не один говорил, поглядев на стоявшего рядом: "На осязание Гектор, ну, право же, сделался мягче, Нежели был, как бросал на суда пожирающий пламень!"

375 Так не один говорил, подходил и пронзалего пикой. С трупа оружие снял между тем Ахиллес быстроногий,

Стал средь ахейцев и к ним обратился с крылатою речью: "О дорогие друзья, вожди и советники войска! Так как бессмертные дали повергнуть мне этого мужа, Больше принесшего зла, чем все остальные совместно, 330 То попытаемся, город обложим с оружьем, узнаем, Что теперь делать троянцы намерены, что замышляют: Раз уже Гектор погиб, то покинут ли город высокий, Или, хоть Гектора нет уж, желают еще оставаться? Но для чего мое сердце волнуют подобные думы? **335** Мертвым лежит у судов, неоплаканный, непогребенный, Милый Патрокл. Не забуду о нем, пока меж живыми Я нахожусь и способен коленями двигать своими. Если же мертвые в царстве Аида не помнят о мертвых, Все же и там сохраню я о милом товарище память! **390** Нынче ж запевши пэан, ахейские юноши, все мы К полым воротимся нашим судам, захвативши и тело! Славы большой мы достигли: повержен божественный Гектор, Он, на которого Трои сыны, как на бога, молились!"

395 Тут на Гектора он недостойное дело задумал: Сзади ему на обеих ногах проколол сухожилья Между лодыжкой и пяткой, продернул ремни, к колеснице Тело его привязал, голове ж предоставил влачиться. Поднял доспех знаменитый и, с ним в колесницу вошедши, 400 Коней ударил бичом. Не лениво они полетели. Тучею пыль над влачимым взвилась, растрепались Черные волосы, вся голова, столь прекрасная прежде, Билась в пыли. В то время врагам громовержец Кронион Дал над трупом его надругаться в его же отчизне.

Так его вся голова загрязнялася пылью. Терзала Волосы мать. С головы покрывало блестящее сбросив, Прочь отшвырнула его и завыла, на сына взирая. Жалостно милый родитель рыдал. И по городу всюду Вой разливался протяжный, и всюду звучали рыданья.

477

- 410 Больше всего это было похоже, как если бы сразу Сверху донизу вся многохолмная Троя горела. Еле могли удержать старика окружавшие люди. Он в исступленье рвался за ворота Дарданские выйти И горячо умолял окружавших, по грязи катаясь,
- 415 Всех умолял, называя по имени каждого мужа: "Други, пустите меня! Одного, не заботясь, пустите Выйти из города, дайте пойти к кораблям мне ахейским! Буду я этого мужа молить, нечестивца, злодея, Может быть, годы почтит он, почувствует к старости жалость
- 420 Точно такой ведь, как я, ожидает отец его дома, Старец Пелей, - и родивший его, и вскормивший на горе Трое; но больше всего самому мне он горя доставил. Сколько цветущих моих сыновей он в боях уничтожил! Но никого, хоть печалюсь о всех, так не жаль, как его мне, -425 Скорбь о котором меня унесет в обитель Аида, -Гектора! Если б хотя на руках у меня он скончался!
	- Плачем тогда и слезами свое б мы насытили сердце, -Мать горемычная, сына родившая на свет, и сам я!"
- Плача, так говорил. Горожане же вторили плачу. 430 Горестный плач зачала между женщин троянских Гекуба: "Сын мой, к чему мне, несчастной, в страданиях жить нестерпимых,

Раз я тебя потеряла? По городу денно и нощно Славой моею ты был; защитником был ты могучим Всех в Илионе троян и троянок; тебя, словно бога,

 $435$ Чтили они, ибо был ты для всех их великою славой В дни своей жизни. Но смерть и судьба тебя нынче настигли!

Плача, так говорила. Жена ж ничего не слыхала В доме о Гекторе: вестник еще ей какой-нибудь верный Не сообщил, что супруг за воротами в поле остался. 440 Ткань она ткала двойную, багряную в комнате дальней Дома высокого, пестрых цветов рассыпая узоры.

А пышнокосым служанкам своим приказала поставить Медный треножник большой на огонь, чтобы теплая ванна Гектору в доме была, когда он вернется из битвы. Не было в мыслях у глупой, что Гектор, вдали от купаний, 445 Чрез ахиллесовы руки смирён совоокой Афиной. Вой услыхала она и рыдания около башни. Затрепетала всем телом, челнок уронила на землю. После того к пышнокосым служанкам она обратилась: "Двое идите со мной! Посмотрю-ка, что там приключилось.  $-150$ Голос почтенной свекрови я слышу. В груди моей сердце Прыгает к самому рту, и колени мои цепенеют:

К детям Приама несчастье какое-то близко подходит. Будь, что скажу я, далеко от уха, но страшно боюсь я,

Как бы Пелеев божественный сын одного не отрезал 455 Быстрого Гектора мне от ворот и, погнав по равнине, Не укротил роковой бы отваги, какою он дышит. Ведь никогда он не хочет в толпе средь других оставаться, Рвется далеко вперед, никому не уступит в отваге!"

460 Так сказав, из дворца устремилась, подобно менаде, С бьющимся сердцем. И с нею же вместе бежали служанки. Только что к башне пришла и к стоявшим толпою мужчинам, -На стену быстро взошла и, взглянув, увидала: по полю Гектора прочь волокли от стены быстролетные кони; 465 К полым ахейским судам безжалостно труп они мчали. Черная, мрачная ночь покрыла глаза Андромахи. Выдохнув душу, без слова она повалилася навзничь. Прочь сорвав с головы, далеко от себя отшвырнула

Ленту блестящую, обруч и сетку с плетеной повязкой 470 И покрывало, которое ей золотой Афродитой

Было подарено в день, как ее шлемоблещущий Гектор От Гетиона увел, заплатив неисчислимый выкуп. Тесной толпою золовки, невестки ее окружили И в середине держали ее, устрашенную насмерть. 475 Только очнулась она, и дух в ее сердце вернулся, Тяжко навзрыд зарыдала и так средь троянок сказала:

"Гектор, несчастная я! С одинаковой долею оба На свет с тобой родились мы, - ты в Трое, в чертоге Приама. Я же под Плаком лесистым, в дому гетионовом в Фивах. Малым ребенком меня у себя воспитал он, — несчастный, Страшно несчастную! Лучше б мне было совсем не рождаться!

480

485

495

Нынче спускаешься ты в обиталище бога Аида, В глуби земли, и меня оставляешь вдовою в чертогах, Мрачным сраженную горем. И мал еще сын наш младенец,

Нами, несчастными, на свет рожденный. Ни ты ему, Гектор, Мертвый, защитником в жизни не будешь, ни он тебе также. Если и выйдет он цел из войны многослезной ахейцев, Все же одни лишь труды и печали его ожидают. Люди чужие все межи на пашнях его передвинут.

490 Дни сиротства лишают ребенка товарищей в играх. Смотрят глаза его книзу, и залиты щеки слезами. Если приходит в нужде он к отцовским товарищам в

 $AOM$   $HX, -$ 

Тронет за плащ одного, у другого коснется хитона. Кто-нибудь сжалится, кубок ему не надолго протянет; Смочит лишь губы вино, а уж нёба смочить не успеет! Сверстник его, у которого мать и отец его живы, С пира прогонит его, ругнув и рукою ударив: "Прочь убирайся! Отец твой в пиру здесь у нас не участник!"

К матери, сирой вдове, заплакав, вернется ребенок, 500 Астианакт, до того на коленях родителя евший Мозг лишь один от костей и жирное сало баранье. Если же сон его брал, и детские игры кончал он, — Он на кровати тогда засыпал в объятьях у няни,

В мягкой постели, приятной едою насытивши сердце. 505 Сколько ж теперь он претерпит, отца дорогого лишившись,-Астианакт, как ребенку троянцы прозвание дали. Ибо один ты у них защищал и ворота, и стены. Нынче близ гнутых судов, вдалеке от родителей, будешь Псов насыщать ты, и черви, киша, поедать тебя станут

510 Голого. Сколько одежд, между тем, и приятных, и тонких, В доме лежит у тебя, приготовленных женской рукою! Все те одежды сожгу я теперь, их в огонь побросаю. Нет тебе пользы от них: лежать тебе в них не придется! Их в прославленье тебе я сожгу средь троян и троянок!"

 $\bullet$ 

515 Так говорила, рыдая. Ей вторили воплями жены.

 $\mathcal{A}^{\bullet}$ 

 $31$   $\Gamma$  OMep

 $\bullet$ 

 $\epsilon$ 

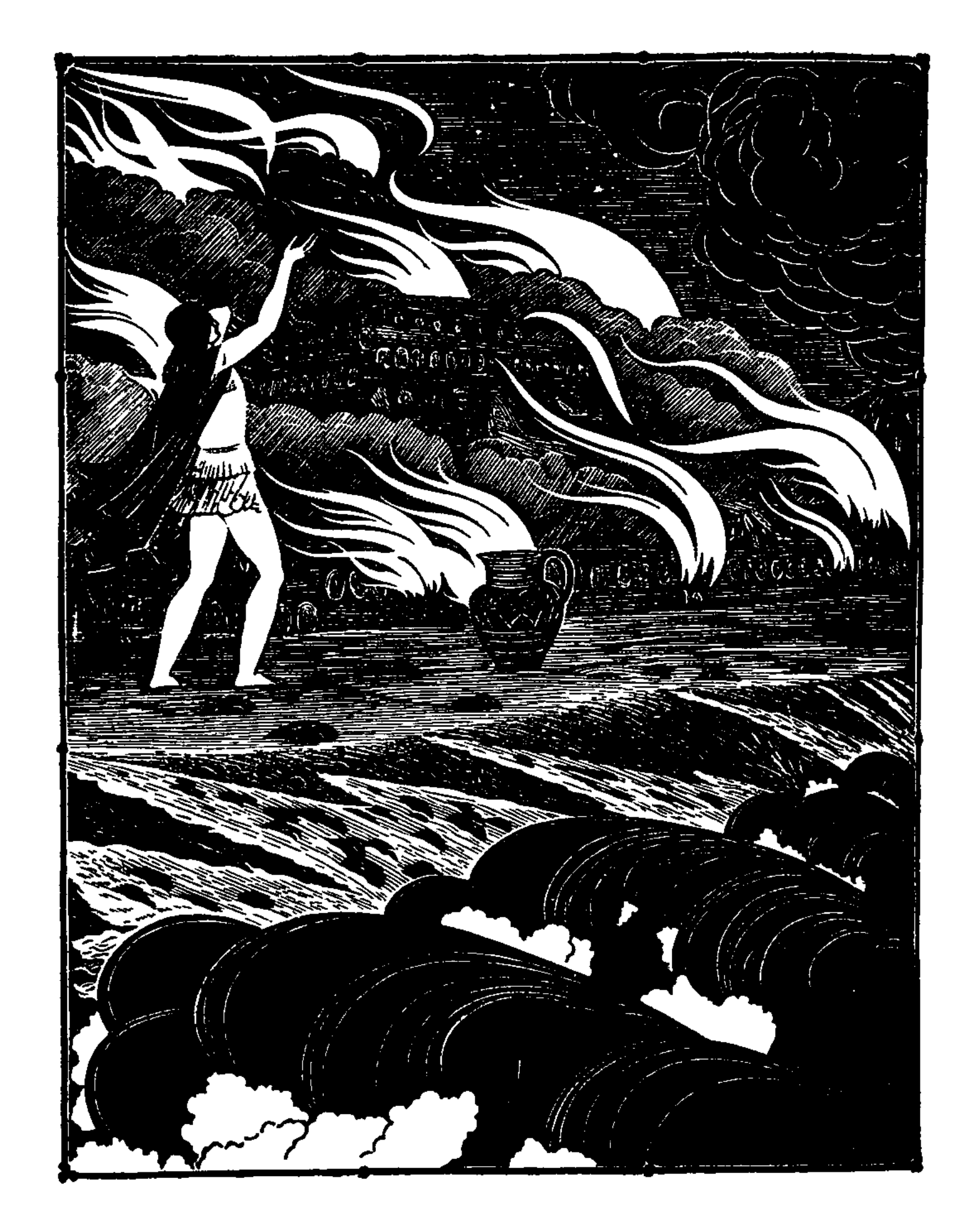

 $\bar{1}$ 

de d'Invention

 $\begin{array}{c} 1 & 1 \\ 1 & 1 \\ 1 & 1 \end{array}$ 

 $\mathbf{I}$ 

 $\mathbf{f}^{\prime}$ 

ויין<br>ון

 $\frac{t^4}{t}$ 

 $\frac{1}{2}$ 

 $\bar{\mathbf{t}}$ 

ᢣ**ᡗ**᠊ᢐᡗᢖᡫᠫ᠇᠖ᡈᠫ᠇᠑ᡈᠫ᠇ᠫ᠂᠑᠑ᡖᢄᢗ

## ПЕСНЬ ДВАДЦАТЬ ТРЕТЬЯ

ИГРЫ В ЧЕСТЬ ПАТРОКЛА

Так в Илионе они сокрушались священном. Ахейцы ж, После того как к судам подошли и к волнам Геллеспонта, По кораблям чернобоким рассеялись все остальные, Но мирмидонцам своим разойтись Ахиллес не позволил.  $5<sub>1</sub>$ С речью он обратился к товарищам войнолюбивым: "О мирмидонцы мои быстроконные, верные други! Однокопытных коней от ярма отпрягать мы не станем. Мы на конях, в колесницах, приблизимся к телу Патрокла, Чтобы оплакать его. Эта честь подобает умершим. После того же, как плачем губительным всласть мы упьемся,  $10<sub>1</sub>$ Коней своих отпряжем и там же все ужинать сядем".

483

 $31*$ 

Подняли все они горестный вопль, Ахиллес его начал. Трижды Патроклов объехали труп на конях они быстрых, Плача: Фетида у них возбудила желание плакать.  $15<sub>15</sub>$ Слезы песок орошали, доспехи мужей орошали. Так тосковали они о вожде, возбудителе бегства. Громкий плач между ними зачал Ахиллес быстроногий, Милому другу на грудь положив мужегубные руки: "Радуйся, милый Патрокл, хотя б и в жилищах Аида!  $20<sub>2</sub>$ Делаю все для тебя, что раньше тебе обещал я: Гектора труп притащив, собакам отдам его в пищу, Возле ж костра твоего зарежу двенадцать я пленных Трои прекрасных сынов, за убийство твое отомщая".

Тут на Гектора он недостойное дело замыслил:  $25$ В пыль его бросил на землю ничком перед ложем Патрокла. С плеч между тем мирмидонцы доспехи свои поснимали, Ярко блиставшие медью; коней распрягли громкоржущих; Пред кораблем Ахиллеса расселись толпою несметной. Он же устроил для них обильнейший пир похоронный.  $30<sub>1</sub>$ Много блестящих быков под железом, хрипя, извивалось, Резалось много и блеющих коз, и овец густорунных, Множество также большое гефестовым пламенем жарким Туш обжигалось свиных, лоснившихся салом блестящим. Всюду текла вкруг умершего кровь - хоть чашею черпай!

Тут остальные цари повели Ахиллеса владыку К сыну Атрея, царю Агамемнону, пастырю войска, Только с трудом убедивши товарища гневное сердце. Тотчас, как в ставку пришли Агамемнона, сына Атрея,

Вестникам звонкоголосым отдали они приказанье

 $35<sub>2</sub>$ 

40 Медный поставить треног на огонь, — не удастся ль Пелида Уговорить, чтобы смыл себе с тела кровавые сгустки.

Но Ахиллес наотрез отказался и клятвой поклялся: "Зевс мне свидетелем будь, высочайший в богах и сильнейший,-Не подобает купальной воды к голове мне приблизить

45 Прежде, чем друга огню не предам, не насыплю могилы И не обрежу волос. Во второй уже раз не придется Скорбью такою скорбеть мне, пока средь живых нахожусь я. Нечего делать, сейчас подчинимся еде ненавистной, Завтра ж вели, повелитель мужей Агамемнон, с зарею 50 Из лесу дров навозить и все приготовить другое, Что мертвецу подобает, сходящему в сумрак подземный. Пусть поскорее его уничтожит и скроет от взоров Неутомимый огонь, и люди возьмутся за дело".

Слушали все со вниманьем Пелида и с ним согласились.  $55<sub>1</sub>$ Ужин поспешно собрали и тут же к нему приступили. Все пировали, и не было в равном пиру обделенных. После того как питьем и едой утолили желанье, Спать остальные вожди по ставкам своим разошлись.

Но Ахиллес на песке неумолчно шумящего моря, 60 Тяжко вздыхая, лежал, окруженный толпой мирмидонцев, В месте свободном, где волны плескались о берег песчаный. Там его сон охватил, разрешающий горести духа, Сладкий, глубокий: свои утомил он блестящие члены, Гектора яро гоня к Илиону, открытому ветрам.

65 Вдруг пред Пелидом душа Патрокла злосчастного встала, Схожая с ним совершенно глазами прекрасными, ростом, Голосом; даже в одежду была она ту же одета. Над головой его стала и с речью к нему обратилась: "Спишь ты спокойно! Забыл обо мне, Ахиллес, ты и думать! 70 Не был к живому ты так равнодушен, как к мертвому нынче! Похорони поскорей, чтоб вошел я в ворота Аида!

Души, тени усталых, меня от ворот отгоняют И не хотят мне позволить в толпу их войти за рекою. Тщетно брожу вдоль широковоротного дома Аида. 75 Грустно мне! Дай-ка мне руку! Раз тело мое вы сожжете, Уж никогда я сюда не приду из аидова дома. Больше с тобою, живые, не будем держать мы совета, Сидя вдали от друзей дорогих. Беспощадная Кера,

Власти которой с рожденья подпал я, меня поглотила. Но и тебе суждено, Ахиллес, на бессмертных похожий, 80 Гибель принять под высокой стеною богатых троянцев. Но я другое скажу и прошу тебя это исполнить: Невдалеке от своих, Ахиллес, положи мои кости, -Вместе, как в вашем дому я вместе с тобою и вырос. Мальчиком малым отец мой Менетий привез меня в дом ваш 85 Из Опоента; убийство ужасное там совершил я: Амфидамантова сына в тот день я убил, - не нарочно, Только по глупости детской, затеяв с ним ссору за бабки. Там меня в дом к себе принял Пелей, знаменитый наездник. И воспитал, и назначил мне спутником быть тебе в битвах. 90 Пусть же и кости обоих одна у нас урна скрывает С ручкой двойной, золотая, подарок тебе от Фетиды".

Слово Патроклу в ответ сказал Ахиллес быстроногий: "О, для чего, голова дорогая, сюда ты явился И для чего так подробно мне все говоришь по порядку? 95 Точно исполню я все и со всем соглашусь, что прикажешь. Но подойди же поближе! Обнимемся крепко друг с другом, Чтобы хотя не надолго упиться нам горестным плачем!"

Так говоря, протянул он к товарищу милому руки, Но не схватил. Как дым, душа Менетида под землю 100 С писком ушла. Ахиллес на песке поднялся, пораженный, Скорбно руками всплеснул и такое сказал себе слово: "Боги, так значит, какая-то есть и душа человека, В домах Аида, и призрак; но жизненной силы в них нету. Целую ночь напролет душа злополучного друга  $105$ Передо мною стояла, рыдая и горько печалясь,

Все говорила подробно, с ним схожая видом чудесно".

Так он сказал, и у всех появилось желание плакать. В горестном плаче застала их всех розоперстая Эос Около тела. Меж тем повелитель мужей Агамемнон, 110 Мулов собрав и людей из ставок, отдал приказанье

Лес подвозить. Наблюденье над ними имел благородный Муж Мерион, товарищ отважного Идоменея. Двинулись в путь, захватив топоры дроворубные в руки, 115 Взяли и крепких веревок. А спереди мулы шагали. Много и кверху, и книзу, и вправо, и влево ходили И добрались до долин богатой потоками Иды. Остроширокою медью рубить принялися поспешно Дубы с высокой листвой. И с треском великим деревья Падали. После того, разрубивши на части, ахейцы 120 К мулам их прикрепляли. И, землю копытами роя, Мулы старались сквозь частый кустарник достигнуть равнины. Бревна и все дровосеки несли, ибо так приказал им Вождь Мернон, товарищ отважного Идоменея. 125 Поочередно все бревна сложили на берег, где место

Выбрал под холм погребальный Пелид для себя и Патрокла.

После того как дрова они всюду кругом набросали, На землю все в ожиданье уселись толпой. Ахиллес же Войнолюбивым своим мирмидонцам отдал приказанье  $13<sub>0</sub>$ Медью блестящей одеться и коней запрячь в колесницы. Тотчас же все мирмидонцы вскочили, доспехи надели. На колесницы свои поднялись и бойцы, и возницы. Конные шли впереди, за конными - туча пехоты, А в середине несли товарищи тело Патрокла; 135 Волосы тут же срезали себе и на тело бросали, Весь ими был он покрыт. Ахиллес же придерживал грустно Голову сзади; в Аид провожал он неробкого друга.

Те же, дошедши до места, какое Пелид им назначил, Труп положили и бревна поспешно укладывать стали.

140

Тут другое замыслил в уме Ахиллес быстроногий: Став в стороне от костра, он русые волосы срезал, С детства растимые им для бога речного Сперхея, На винночерное море взглянул и промолвил сердито: "Тщетно, Сперхей, обрекался, моляся тебе, мой родитель,

¥.

 $\mathfrak{z}$ 

145 Если назад ворочусь я в отчизну мою дорогую, Волосы срезать мои и тебе принести с гекатомбой: Нехолощеных баранов заклать пятьдесят, чтобы кровь их Пала в ключи на участке твоем с алтарем благовонным. Так тебя старец молил. Но не исполнил ты просьбы! **150** Нынче же, раз не вернусь я уж в милую землю родную, Волосы дам унести я с собою Патроклу герою".

Так он сказал и вложил товарищу милому в руки Кудри свои. И у всех появилось желание плакать. Скорбью объятых покинуло б их заходящее солнце, 155 Не подойди Ахиллес к Агамемнону с речью такою: "Сын Атрея! Твои приказанья исполнят скорее Мужи ахейские. Плачем пора бы уж сердце насытить. Пусть от костра разойдутся. Скажи, чтоб готовили ужин. Мы же, которые более всех об умершем горюем, 160 Сделаем все, что потребно. Вожди пусть останутся с нами".

Только что это услышал владыка мужей Агамемнон, Тотчас народ отослал обратно к судам равнобоким. Те лишь остались, кто должен участвовать был в погребенье. Сруб они вывели в сотню ступней шириной и длиною, И на вершину его мертвеца положили, печалясь. Много и жирных овец, и тяжелых быков криворогих, Перед костром заколов, ободрали. И, срезавши жир с них, Тело Патрокла кругом обложил Ахиллес этим жиром От головы до ступней; на костер побросал он и туши. Там же расставил сосуды двуручные с маслом и медом, К ложу их прислонив. Четырех лошадей крепкошеих С силою бросил в костер, стеная глубоко и тяжко.

165

170

Девять собак у стола Ахиллеса владыки кормилось; Двух из них заколол Ахиллес и туда же забросил; 175 Также двенадцать отважных сынов благородных троянцев Острою медью зарезал, свершив нехорошее дело. Силе железной огня пастись на костре предоставил, И зарыдал, и товарища звать принялся дорогого:

"Радуйся, милый Патрокл, хотя б и в жилищах Аида! Делаю все для тебя, что раньше тебе обещал я! Целых двенадцать отважных сынов благородных троянцев Вместе с тобою, Менетиев сын, огонь пожирает. Гектора ж я не огню, а собакам отдам на съеденье!"

180

Так грозил Ахиллес. Но Гектора псы не касались. Псов отгоняла от тела Зевесова дочь Афродита 185 Денно и нощно, и труп амвросическим розовым маслом Мазала, чтоб Ахиллес, волоча, не уродовал тела. Черное облако Феб-Аполлон распростер над умершим С неба до самой земли и покрыл им такое пространство, Сколько мертвец занимал, чтоб от силы палящего солнца 190 Раньше поры в сухожильях и членах не высохло тело.

Не разгорался однако костер над умершим Патроклом. Тут придумал другое в уме Ахиллес быстроногий: Встав в стороне от костра, двум ветрам принес он молитву, -195 Ветру Борею и ветру Зефиру. Прекрасные жертвы Им обещал. И молил, возлиянья творя золотою Чашей, скорей прилететь, чтобы трупы на срубе сгорели И чтоб дрова запылали. Молитву Пелида услышав, Вестницей быстрой помчалась Ирида к божественным ветрам. 200 Все они, в доме собравшись несущего бурю Зефира, Весело в нем пировали. На каменном стала пороге, К ним подбежавши, Ирида. Как только ее увидали, С места вскочили они, и к себе приглашал ее каждый. Сесть отказалась, однако, Ирида и так им сказала: 205 "Не до сидения мне! Я спешу к океанским теченьям

В край эфиопов, где вечно живущим богам гекатомбы Будут они приносить; и я пировать там хотела б. Шумного просит Зефира с Бореем Пелид быстроногий В стан прилететь аргивян, обещая прекрасные жертвы. **210** Чтобы палящий огонь вы раздули в костре, на который Мертвый положен Патрокл; о нем все ахейцы горюют".

Так сказав, удалилась Ирида. Они поднялися, С шумом ужасным помчались, гоня облака пред собою. Дуя неистово, моря достигли. От бури свистящей

- $215$ Вздыбились волны. Они прилетели в троянскую землю, В тлевший ударили сруб, и взвилося шумящее пламя. Ночь напролет они вместе на пламя костра налетали, Дуя со свистом. И ночь напролет Ахиллес быстроногий, Из золотого кратера двуручною черпая чашей,
- 220 Землю вином поливал, и земля от вина увлажнялась. Звал при этом душу он Патрокла друга. Как горюет над сыном отец, его кости сжигая, -Тяжкое горе принесшим родителям смертью до брака, Так над другом Пелид горевал, его кости сжигая. 225 Медленным шагом, глубоко вздыхая, костер обходил он.

Уже взошел Зареносец, земле возвещая о свете, Следом в платье шафранном Заря распростерлась над морем. Начал костер догорать, и огонь наконец прекратился. Ветры взвились и домой обратно к себе устремились Морем фракийским; оно застонало, волнами бушуя. Прочь от костра отошел Ахиллес быстроногий, на землю Лег, изнуренный, и сладостный сон на него ниспустился. Все остальные толпою направились к сыну Атрея. Топот и шум подходящих Пелида от сна пробудили.

230

235 Он приподнялся и сел и с такой обратился к ним речью:  $_{\nu}$ Сын Атрея и все остальные вожди всеахейцев! Первым делом вином искрометным костер загасите Всюду, где сила огня сохранилась. Потом же давайте Кости Патрокла сберем, Менетьева славного сына,

240

Их от других отобрав: отличить же совсем их нетрудно: В самой средине костра он лежал, остальные горели По сторонам далеко, - вперемежку и кони и люди. Кости, двойным окутавши жиром, в сосуд золотой мы Сложим, покамест и сам я в печальном Аиде не скроюсь. 245 Слишком высокой могилы над ним я прошу вас не делать,-Так, приличный лишь холм! А потом уж его и широким

Сделайте нам, и высоким, ахейцы, какие живыми После меня при судах многовеслых останетесь в стане".

Так говорил он. И все подчинились Пелееву сыну. 250 Первым делом костер загасили вином искрометным Всюду, где пламя ходило. Обрушился пепел глубокий. Белые кости собрав благодушного друга, сложили С плачем в сосуд золотой их, окутали жиром в два слоя, В ставку сосуд отнесли и тканью покрыли льняною. Круг для холма начертили, фундамент на нем заложили 255 Окрест костра, и тотчас на фундамент насыпали землю. Холм насыпав могильный, пошли они прочь. Но на месте Всех удержал Ахиллес и, в круг усадив их широкий, Вынес призы с кораблей, - тазов и треножников много, Мулов доставил, коней быстроногих, быков крепколобых 260 И с поясами красивыми жен, и седое железо.

Прежде всего предложил он призы для наездников быстрых Женщину вывел, во всяких искусную женских работах, Также и в двадцать две меры треножник ушатый поставил, -265 Первому приз. Кобыла второму шестигодовая, Неукрощенная, в чреве своем носящая мула. Третьему приз - прекрасный котел, на огне не бывавший, Белый, блестящий еще, в четыре вместимостью меры; Два золотые таланта четвертому призом назначил. 270 Пятому - медный двуручный сосуд, на огне не бывавший. После того поднялся и слово сказал аргивянам: "Сын Атрея и пышнопоножные мужи-ахейцы! Вот на арене награды лежат для наездников быстрых.

Если бы в память другого сегодня мы тут состязались,

275 Первый то приз, уж, конечно, я б сам получил. Вам известно, Как мои лошади всех остальных быстротой превосходят, Ибо бессмертны они. Отцу моему их, Пелею, В дар Посейдаон привел, а родитель мой мне передал их. Но в состязанье ни я не вступаю, ни кони лихие. 280 Громкого славой, какого возницу они потеряли,

Доброго! Сколько он раз на гривы волнистые масло Нежное им поливал, водою их светлою вымыв! Свесивши гривы до самой земли, теперь неподвижно Кони стоят и скорбят, с печалью глубокою в сердце. Вы же, другие, готовьтесь вступить в состязание каждый. Кто в своих лошадях и в своей колеснице уверен".

Так сказал Ахиллес, и наездники быстрые встали. Выступил первый меж всеми Евмел, мужей повелитель, На свет рожденный Адметом, в ристаниях конных искусный. 290 Следом за ним поднялся Тидеид Диомед многомощный; Тросовых коней подвел под ярмо он, в бою у Энея Отнятых некогда; сам же Эней был спасен Аполлоном. После того поднялся и Атрид Менелай русокудрый, Богорожденный. Подвел под ярмо он коней быстроногих, Агамемнонову Эфу с его, Менелая, Подаргом. Анхизиад Ехепол подарил Агамемнону Эфу, Чтоб не итти с ним под Трою, открытую ветрам, остаться Дома и в радости жизнь проводить: большое богатство Дал ему Зевс; а жил Ехепол в Сикионе пространном. Эту кобылу запряг Менелай; рвалась она к бегу. Следом запряг молодой Антилох лошадей густогривых, -Сын блестящий Нелида, высокого духом владыки Нестора старца. В Пилосе рожденные быстрые кони Были в его колеснице. И Нестор старик, подошедши, 305 Начал советы давать без того уж разумному сыну: "Молод еще, Антилох, ты, но боги тебя возлюбили, -Зевс с Посейдоном, и всяким тебя обучили приемам В конской езде. Чрезмерно тебя наставлять мне не нужно. Мастер ты сам вкруг столба заворачивать коней. Но в беге

295

285

300

- 310 Медленны лошади наши. Боюсь, чтоб беды не случилось. Кони противников легче. Но сами они ни на сколько Лучше тебя самого иль умней поступить не сумеют. Значит, мой друг, постарайся, вложи себе в сердце сноровку Всякого рода, чтоб лучших призов у тебя не отняли.  $315$
- В деле своем лесоруб не силой берет, а сноровкой;

Той же сноровкой ведет по волнам винночерного моря Кормчий свой легкий корабль, бросаемый в стороны ветром; Той же сноровкой и в гонках один побеждает другого. Слишком иной положась на свою колесницу и коней, Без толку кругом широким мотается влево и вправо, 320 По полю кони несутся без цели, он ими не правит. Тот же, кто в деле хитер, даже худшими правя конями, Глаз со столба не спускает и близко его огибает, Знает, когда натянуть ременные крепкие вожжи, Держит уверенно их, следя за передним возницей.  $325$ Цель я точно тебе укажу, и ее ты запомнишь: Вон поднимается высохший ствол там, в сажень маховую.  $\Lambda$ уба либо сосны; не сгнил он еще под дождями. Справа и слева ствола два высятся белые камня На повороте дороги; кругом же все поле свободно. 33) Мужа ли это могила, умершего в давнее время? Или и прежде когда-то стоял уж там столб поворотный? Нынче его для бегов Ахиллес быстроногий наметил. Близко примчавшись к столбу, на бегу заворачивай коней,  $335$ Сам же покрепче держись в колеснице красиво сплетенной. Влево слегка наклонись, а коня, что под правой рукою, Криком гони и бичом, совершенно ослабивши вожжи. Левый же конь твой пускай мимо цели проносится близко, Чтобы казалося, будто по самой поверхности цели 340 Ось колеса прочертила. А камень задеть опасайся: Так изувечить нетрудно коней и разбить колесницу; Этим ты радость доставишь другим, а себе поношенье. Будь же поэтому, друг, рассудителен, будь осторожен! Если же в беге своем обогнешь ты уж столб поворотный, Нет никого, кто тогда бы тебя обогнал иль настиг бы, 345 Если б хоть сам за тобою божественный мчался Арион, Конь быстроногий Адраста, от вечных богов происшедший, Или троянские кони властителя Лаомедонта".

Так сказал и на место уселся рожденный Нелеем 350 Нестор, подробно во всем наставивши милого сына.

Пятым вождь Мерион снарядил лошадей густогривых. На колесницы взошли и жребии в шлем побросали. Сын Пелеев встряхнул. Антилоху выскочил первый Жребий, Нелееву сыну; а следом - владыке Евмелу; Третий достался царю Менелаю, Атрееву сыну; 355 После него Мериону досталося гнать. А последний Жребий первейшему выпал наезднику, сыну Тидея. Стали все в ряд. Указал им вдали, на равнине свободной. Знак поворотный Пелид. Посадил наблюдателем там он Феникса, равного богу, отцовского старого друга,

Чтобы заезды он помнил и правду потом сообщил бы.

360

Те одновременно все на коней замахнулись бичами. Сильно вожжами хлестнули и голосом крикнули грозным. Быстро ринулись кони вперед по широкой равнине Прочь от ахейских судов. Под копытами их поднималась 365 Пыль и стояла под грудью, подобно туману иль вихрю; Гривы густые коней развевались с дыханием ветра; То многоплодной земли на бегу колесницы касались, То высоко подлетали на воздух. Возницы конями

Правили стоя. В груди колотилось безудержно сердце 370 Жаждой победы. И криком возницы коней ободряли, Каждый своих. И, пыля, летели они по равнине.

Но лишь когда к окончанию бег приходил и обратно К морю помчались они, начало проявляться искусство Каждого. Кони тотчас же наддали. И вынеслись быстро 375 Перед другими вперед кобылицы лихие Евмела. Тросовы следом за ними неслись жеребцы Диомеда, -Очень за этими близко бежали, совсем недалеко, Так что, казалось, хотели вскочить в колесницу к Евмелу, 380 Спину и шею ему согревали горячим дыханьем И, положив на него свои головы, сзади летели. Тут бы его перегнал он иль спорною сделал победу, Если бы Феб-Аполлон не гневился на сына Тидея: Вышиб мгновенно блистающий бич он из рук Диомеда.

- 385 Брызнули слезы из глаз у того от досады; он видел, Как от него уходили все дальше евмеловы кони, Кони ж его без бича отставали все больше и больше. Но от Афины не скрылось, какие подстраивал козни Феб Диомеду. Она устремилась за пастырем войска, Бич ему подала и коням его силу вдохнула. **390** В гневе помчалась потом за Адметовым сыном в погоню И над конями его сломала ярмо; от дороги В сторону бросились кони, а дышло на землю упало. Сам же Евмел с колесницы стремглав к колесу покатился, До крови локти себе исцарапал, и губы, и ноздри, 395 Лоб над бровями жестоко расшиб. От удара о землю Слезы из глаз покатились, и голос цветущий пресекся. Мимо промчался Тидид на конях своих однокопытных И далеко впереди остальных очутился. Афина 400 Силу вдохнула коням и славу ему ниспослала. Вслед за Тидидом Атрид Менелай проскакал русокудрый. А Несторид Антилох на коней отцовских прикрикнул: "Эй, шевелитесь и вы! Неситесь как можно быстрее! Я не прошу, чтобы вы в состязанье вступали вон с теми: 405 Коням Тидеева сына отважного нынче Афина Скорость лихую вдохнула, и славу ему посылает. Нет, догоните лишь коней Атрида, от них не отстаньте! Быстро вперед! Берегитесь, чтоб вас не покрыла позором Эфа, кобыла! Зачем, дорогие, вы так отстаете! 410 Вот что скажу вам обоим, и это исполнено будет: Больше забот о себе от Нестора, пастыря войска, Дома не ждите, - тотчас он вас острою медью зарежет, Если по лености вашей мы худшей добьемся награды. Ну же, спешите! Летите вдогояку, как можно скорее!
- 
- Сам же на хитрость такую пущусь: где дорога поуже, 415 Там постараюсь я съехаться с ним. От меня не уйдет он!"

Так он сказал, и они, испугавшись хозяйского крика, Малое время бежали быстрее. Но вскоре суженье На углубленном пути увидал Антилох боестойкий.

 $-420$ Рытвина это была, где зимние воды, скопившись, Часть дороги размыли и место кругом углубили. Тут удержал Менелай колесницу, боясь столкновенья. Сбоку погнал Антилох лошадей своих однокопытных, Мимо дороги, и так, своротивши слегка, подгонял их.  $-425$ Тут Антилоху в испуге сказал Менелай русокудрый: "Как, Антилох, неразумно ты правишь! Сдержи колесницу! Видишь, дорога узка! Обгоняй уж потом, на просторе! Здесь колесницы столкнутся, и будет беда нам обоим!"

Так говорил Менелай. Антилох, притворясь, что не слыши  $-430$ Шибче погнал лошадей, коля их бодцом непрерывно. Сколько с размаху запущенный диск пролетает, который Юноша бросил, чтоб силу свою испытать молодую, Столько пространства неслись они рядом. Но вскоре отстали Кони Атрида. Он гнать перестал их по собственной воле,  $-435$ В страхе, чтоб лошади вдруг не столкнулись на узкой дороге, Не опрокинули 6 их колесниц, красиво сплетенных, Сами ж они бы не грохнулись в пыль, добиваясь победы.

В негодованье ему закричал Менелай русокудрый: "Кто-нибудь есть ли зловредней тебя, Антилох, середь смертных? Что ж, проезжай! А считался и ты меж ахейцев разумным! Приза без клятвы тебе получить все равно не придется!"

Так произнесши, к коням Менелай обратился и крикнул: "Не отставать у меня, не печалиться сердцем смущенным! Много скорее колени и ноги коней тех устанут, Нежели ваши: давно уже молодость их миновала!"

 $-440$ 

-445

Так он сказал, и они, испугавшись хозяйского крика, Шибче рванулись вперед и близко от тех очутились.

Сидя в собранье, за бегом коней аргивяне следили. По полю, пыль поднимая, стремительно лошади мчались.

Идоменей, предводитель критян, заприметил их первый. 430 Он на вышке сидел отдельно от прочих в собранье. Голос того, кто коней понукал, - хоть и был он далеко, -Сразу узнал он; узнал и коня впереди по особым Признакам: конь был гнедой, но на лбу у него, в середине, Белое, круглое, словно луна, пятно выделялось. 455 На ноги он поднялся и слово сказал аргивянам: "О дорогие друзья, вожди и советники войска! Я ль там один различаю коней, или также и все вы? Кажется мне, впереди уж какие-то кони другие! Кажется, что и возница не тот! Кобылицы Евмела 460 Чем-то задержаны в поле. А мчались они перед всеми. Ясно я видел, что столб они прежде других обогнули, Но не могу их теперь увидать, и напрасно блуждают Взоры мои по пространству широкой троянской равнины. Может быть, вожжи из рук у него убежали, не смог он 465 Ловко коней удержать у столба, повернув неудачно, Выпал, наверно, и сам, и свою поломал колесницу, А кобылицы взбесились и прочь от него ускакали. Встаньте, однако, и вы, поглядите и сами; не в силах 470 Я хорошо различить; но кажется мне, перед нами Муж, этолиец рожденьем, отважный правитель аргосцев, Сын конеборца Тидея, герой Диомед многомощный".

Грубо быстрый Аякс Оилид возразил Девкалиду: "Идоменей, не болтай раньше времени! Те ж кобылицы  $47<sub>5</sub>$ Резвые скачут вдали по широкой троянской равнине. Ты не настолько уж молод годами средь прочих ахейцев, И не настолько уж зорко глаза с головы твоей смотрят! Вечно болтаешь ты зря! Не годится тебе это делать! Брось болтать! И получше тебя здесь присутствуют люди! Кони все те ж впереди, которые были и раньше, -48)

Кони Евмела, и сам он с вожжами стоит в колеснице".

Вспыхнувши гневом, ответил Аяксу критян предводитель: "В ссорах ты первый герой, злоречивый Аякс, в остальном же

32 Гомер

**Children Archive** 

Marian alexandria

Много другим уступаешь ахейцам, и нравом ты злобен. 485 Ну-ка, давай об заклад на котел иль треножник побъемся. Выберем оба судьей Агамемнона, сына Атрея. Мне проигравши заклад, узнаешь, какие там кони".

Так сказал он. И быстрый Аякс поднялся Оилеев. В гневе собравшись ответить ему оскорбительным словом. 490 Много и дальше пошла б между ними обоими ссора, Если бы сам Ахиллес не поднялся и так не сказал бы: "Идоменей и Аякс! Перестаньте друг друга позорить Тяжкими, злыми словами! Пристойно ли вам это делать? Сами бы вы осудили другого, кто так поступал бы. 495 Сядьте спокойно на место свое, за конями следите. Скоро примчатся возницы сюда, добиваясь победы, Сами тогда без большого труда вы узнаете каждый Коней, — какие идут впереди, и какие — вторыми".

Так он сказал. Диомед в это время уж близко примчался. 500 Он наотмашь коней бичевал непрерывно. Они же Быстро мчались к судам, высоко над землей расстилаясь. Пыль все время хлестала вознице в лицо из-под ног их. Золотом, оловом ярко сверкая, его колесница Быстро вослед за конями неслась быстроногими. Сзади 505 Лишь незначительный след за собой оставляли колеса В тонкой пыли, - до того они быстро летели дорогой. Остановил их возница в средине собранья ахейцев. Пот в изобилии падал на землю с груди их и шеи. Сам Диомед с колесницы блистающей спрыгнул на землю, 510 Бич свой к ярму прислонил. А Сфенел многомощный, немедля, Первую принял награду. Товарищам гордым велел он

Женщину в ставку отвесть Диомеда, треножник ушатый Также туда отнести. И стал распрягать колесницу.

Вслед за Тидидом пригнал Антилох лошадей густогривых, 515 Не быстротой обогнав Менелая, а хитрой уловкой. Но и при этом отстал Менелай лишь совсем не на много,

На расстоянье таком, какое коня отделяет От колеса, когда он хозяина мчит в колеснице  $\frac{1}{2}$ Полем; концы от волос хвоста его трогают обод; Близко следом за ним бежит колесо. Промежуток 520 Самый меж ними ничтожный. А мчится он по полю долго. На расстоянье таком же скакал Менелай русокудрый За Антилохом. Вначале на брошенный диск приотстал он. Вскоре, однако, догнал. Наддала пышногривая Эфа, 525 Конь Агамемнона быстрый, - скорей побежала, чем прежде. Если бы дальше еще состязание их продолжалось, То обогнал бы Атрид и победы не сделал бы спорной.

Вождь Мерион, товарищ блистательный Идоменея, Сколько копье пролетает, настолько отстал от Атрида. На ноги медленны были его густогривые кони, 530 Был он и сам в состязаниях конских намного слабее. Сын же Адмета явился последним, свою колесницу Вслед за собою катя и гоня кобылиц пред собою. Жалость взяла Ахиллеса, как только его он увидел. Стал он среди аргивян и слова окрыленные молвил: 535 "Первый наездник последним пригнал лошадей своих быстрых! Все же давайте по правде присудим вторую награду Сыну Адмета. А первую пусть Диомед получает".

Так он сказал. И ахейцы одобрили, что предложил он. 540 Дал бы Евмелу коня Ахиллес с одобренья ахейцев, Если б отважного Нестора сын, Антилох, оскорбленный, Встав, не сказал Ахиллесу царю справедливого слова: "О Ахиллес! Ты жестоко обидишь меня, коль исполнишь Слово твое! У меня ты награду мою отнимаешь,

Так рассудив, что беда от коней с колесницей случилась, Сам же он - славный наездник. Однако зачем же бессмертным Он не молился? Тогда бы он к цели не прибыл последним! Если его ты жалеешь и мил он тебе, то ведь много Золота в ставке твоей, и меди, а также не мало 550 Однокопытных коней у тебя, и овец, и невольниц.

 $32<sup>•</sup>$ 

Что-нибудь выбрав, его одари хоть и большей наградой После, иль даже теперь, чтоб тебя похвалили ахейцы. Этой же я не отдам! А кто из ахейцев желает, Пусть попытается, пусть в рукопашную вступит со мною!"

555 Так он сказал. Улыбнулся в ответ Ахиллес быстроногий, На Антилоха любуясь: товарищ он был ему милый. И, отвечая ему, слова окрыленные молвил: "Раз от меня, Антилох, ты требуешь, чтобы другое Что-нибудь дал я Евмелу, охотно я это исполню. 560 Дам ему панцырь, который отнял я у Астеропея, Медный, по краю кругом обложенный оловом светлым. Многого будет достоин подарок блистательный этот".

Автомедонту велел он, товарищу милому, тотчас Панцырь прекрасный из ставки принесть. И пошел, и принес он. В руки Евмелу вложил. И тот его с радостью принял.

565

Встал тогда Менелай пред собраньем, печалуясь сердцем: На Антилоха он очень сердился. Глашатай немедля Жезл ему в руки вложил и отдал приказанье замолкнуть Всем аргивянам. И выступил муж богоравный и молвил: 570 "Раньше разумен ты был, Антилох! И что же ты сделал? Ты опозорил искусство мое, лошадей задержал мне, Бросил своих наперед, хоть на много моих они хуже. К вам обращаюсь, вожди и советники войска ахейцев! Ни одному не мирволя, вы нас рассудите по правде, 575 Чтобы никто из ахейцев сказать обо мне не решился: , Только обманом сумел одолеть Менелай Антилоха!

Вот он уводит коня, между тем его кони на много Хуже, и только он сам и силой и властью повыше!" Дайте-ка, впрочем, я сам рассужу. И со мной согласится 580 Всякий, надеюсь, данаец: мой приговор правилен будет. Ну-ка, питомец богов, подойди, Антилох! Пред конями И колесницею стань, как обычай велит нам, и в руки

Бич свой гибкий возьми, которым коней погонял ты, И, прикоснувшись к коням, поклянись Посейдоном владыкой, Что не с намереньем хитрым мою задержал колесницу". 585

И Менелаю в ответ Антилох рассудительный молвил: "Сердце свое успокой! Тебя я на много моложе, Ты же, владыка Атрид, и годами и доблестью выше. Знаешь и сам, как легко молодежь зарываться способна. Ум молодой опрометчив, его рассуждение слабо. 590 Гнев укроти свой! Коня же, которого в приз получил я, Сам я тебе отдаю. И если б чего еще больше Из дому ты от меня получить захотел, то немедля Все б я отдать предпочел, чем навек у тебя, сын Атрея, Выпасть из сердца и стать нечестивцем в глазах у бессмертных".

595

Так сказал и, подведши коня, передал Менелаю Нестора храброго сын. И радость взяла Менелая, -Радость такая, какую роса доставляет колосьям Нивы, зеленой еще, когда защетинится пашня. 600 Так же и духом твоим, Менелай, овладело веселье. Громко Атрид Антилоху слова окрыленные молвил: "Гнев со своей стороны я теперь, Антилох, прекращаю. Молодость ум победила сегодня в тебе; но обычно Ты никогда не бывал легкомысленным иль неразумным. 605 Остерегайся впредь, дорогой мой, обманывать лучших! Всякий другой из ахейцев не скоро меня убедил бы. Ты же не мало трудов перенес и не мало страданий Из-за меня, - и ты, и отважный отец твой, и брат твой. Просьбу твою я исполню, а также коня, хоть и мой он, 610

Я уступаю тебе, Антилох, чтобы знали и эти, Что никогда не бываю я духом суров и надменен".

Так он сказал и коня вознице его Ноемону Отдал отвесть. А себе котел сверкающий взял он, Вождь Мерион, пришедший четвертым, унес два таланта Золотом. Пятый же приз, - двоеручный сосуд, - оставался 615

501

 $\mathbf{v}^{\mathbf{c}}$ 

Неприсужденным. Его Ахиллес, чрез собранье прошедши, Нестору отдал Нелиду, и стал перед ним, и промолвил: "На! И пускай тебе, старец, останется этот подарок В память о тризне над телом Патрокла. Его средь ахейцев Ты не увидишь уже! Даю тебе приз этот просто, Без состязаний: в кулачный не вступишь ты бой, и бороться Также не станешь, копья не возьмешься бросать, и ногами Не побежишь: уж тяжелая старость тебя утесняет".

620

Так он сказал и вложил ему в руки. И с радостью принял Нестор подарок и слово ему окрыленное молвил: 625 "Все, что, мой сын, говоришь, говоришь ты вполне справедливо Члены мои ослабели, и ноги мои уж нетверды, Руки с обеих сторон в плечах уж не ходят свободно. О, если б силой и юностью цвел я такой же, какою Цвел я, когда хоронили епейцы в Бупрасии тело 630 Амаринкея владыки, и дети царя учредили В память его состязанья! Никто там со мной не сравнялся Из этолийцев бесстрашных, пилосцев самих иль епейцев. На кулаках я побил Клитомеда, Енопова сына; Вышел Анкай из Плеврона бороться - его поборол я; 635 В беге был славен Ификл - его обогнал я ногами; Также копьем перебросил двоих - Полидора с Филеем; Акторионы одни лишь меня на конях обогнали. Верх они взяли числом, на мои раздражившись победы, Так как крупнейшие там на арене призы оставались. 640 Было их двое; один непрерывно лишь правил конями, -Только правил конями, другой же бичом подгонял их. Был я когда-то таким. Теперь же пусть этого ищет,

- Кто помоложе. А мне многотрудной пора подчиниться
- Старости; время прошло, как и сам я блистал средь героев. 645 Но продолжай, Ахиллес, состязаньями чествовать друга. Дар же я твой принимаю охотно и радуюсь сердцем, Что обо мне не забыл и любовь ты мою к тебе помнишь, Что подобающей честью меня ты почтил средь ахейцев. Пусть тебе боги за это окажут желанную милость!" 650

Выслушав всю до конца хвалебную речь Нелеида, К месту пошел своему Ахиллес через толпы ахейцев. Тут же призы за кулачный мучительный бой предложил он. Выведя в круг, привязал шестилетнего крепкого мула; Не был еще он объезжен и легок для выездки не был. 655 Для побежденного ж он двоеручную выставил чашу. После того поднялся и слово сказал аргивянам: "Сын Атрея и пышнопоножные мужи ахейцы! Двух приглашаем за это сразиться мужей наилучших, Тех, кто в кулачном бою наиболе искусен. Кому же 660 Даст Дальновержец победу, с чем все согласятся ахейцы, Тот пусть возьмет и к себе уведет крепконогого мула. Эту ж двуручную чашу с собой унесет побежденный".

Так он сказал. Поднялся человек, и огромный, и сильный, 665 Сын Панопея Епей, в бою кулачном искусный. Крепкого мула рукой ухватил он и громко воскликнул: "Эй, подходи, кто желает с двуручною чашей вернуться! Мула ж не думаю я, чтоб увел кто другой из ахейцев, Верх надо мной одержав: кулачный боец я первейший! Иль не довольно, что в битвах другим уступлю я? Что делать! 670 Знать превосходно нельзя одинаково всякое дело. Вот что я вам тут скажу, и это исполнено будет: Кости его раздроблю и тело в клочки разорву я! Эй, собирайтесь сюда, похоронщики! Ждите, покуда 675 Не укрощу я рукою его, чтоб унесть его с поля!"

Так он сказал. В глубочайшем молчанье сидели ахейцы. Встал лишь один Евриал, с богами бессмертными схожий, Сын Мекистея, владыки народов Талаионида. Некогда в Фивы пришел он, где шли погребальные игры В память о павшем Эдипе, и всех победил там кадмейцев. 680 Славный копьем Тидеид Диомед снаряжал его к бою, Дружеским словом бодря и сердечно желая победы. Прежде всего повязал ему пояс, потом ему в руки Крепкие подал ремни из кожи быка лугового.

На середину собранья бойцы, подпоясавшись, вышли, 685 Подняли разом один на другого могучие руки, Сшиблись, и в быстрых размахах тяжелые руки смешались. Треск челюстей раздавался ужасный; струился обильный Пот из их тел. Евриал для удара высматривал место, -690 Вдруг Епей налетел, кулаком его в щеку ударил. Не устоял Евриал, подломились блестящие члены. Как из морской прибережной травы с налетевшим Бореем Прыгает рыба и снова волной покрывается черной, -Прыгнул и тот от удара. Его поддержал, подхвативши, 695 Великодушный Епей. И друзья, окружив Евриала, С поля его повели, по земле волочащего ноги; Кровь он выплевывал ртом, голова запрокинулась набок. В полном бесчувствье его меж своими они посадили, Сами ж пошли и, как приз, получили двуручную чашу.

700

Третьи призы Ахиллес после этого вынес, данайцам Их показавши, - призы за борьбу, сопряженную с мукой. Первый приз - треножник большой для огня. Тот треножник Между собою ахейцы в двенадцать быков оценили. Для побежденного мужа он женщину вывел, в работах 705 Многих искусную; эту в четыре быка оценили. После того поднялся он и слово сказал аргивянам: "Встаньте, кто также и эту награду оспаривать хочет!"

Так он сказал, и Аякс поднялся, Теламоний великий, Встал и герой Одиссей многоумный, на выдумки хитрый. 710 На середину собранья они, подпоясавшись, вышли

- И, наклонившись, руками могучими крепко схватились, Словно стропила, которыми дом завершает высокий Плотник искусный, чтоб мог он противиться ярости ветра, Дерзостно крепкие руки сжимали широкие спины, 715 Спины трещали, и влажным тела заливалися потом; Частые полосы вздулись кроваво-багрового цвета
	- И на плечах и на ребрах. Они же упорно боролись,

Чтобы как приз получить тот треножник искусной работы. Наземь никак Одиссей не мог опрокинуть Аякса; Также не мог и Аякс с одиссеевой справиться силой. 720 Это вконец надоело красивопоножным ахейцам. И обратился тогда к Одиссею Аякс Теламоний: "Богорожденный герой Лаэртид, Одиссей многоумный! Ты поднимай или я подниму! Остальное - от Зевса!"

Так он сказал и поднял. Одиссей же о хитрости помнил: 725 Пяткой ударил его под коленку и члены расслабил; Навзничь Аякс повалился; на грудь Одиссей ему следом Также упал. С удивленьем народ наблюдал и дивился. После пытался Аякса поднять Одиссей многостойкий, Но лишь немного с земли его сдвинул, однако не поднял; 730 Дал Аяксу подножку, и на землю рухнули оба Рядом один близ другого, и пылью тела осквернили. Мигом вскочили. И в третий бы раз они снова схватились, Если б сам Ахиллес не поднялся и их не сдержал бы: "Будет уж вам напирать один на другого! Не мучьтесь! 735 Вам победа обоим. И, равные взявши награды, С поля сойдите. Пускай состязаются также другие".

Так он сказал, и словам Ахиллеса они подчинились, С поля сошли и, очистясь от пыли, надели хитоны.

740 Новые вынес призы Ахиллес - к состязаньям на скорость. Из серебра превосходный кратер для вина, шестимерный, Все кратеры на свете своей красотой побеждавший, Так как сработан он был мастерами Сидона чудесно.

Морем туманным кратер повезли финикийские мужи, 745 В гавани стали лемносской и в дар его дали Фоанту. Сын же Язона Евней кратер тот герою Патроклу Отдал, как выкуп за сына Приама царя, Ликаона. Выставил также и этот кратер Ахиллес быстроногий Призом тому, кто по скорости ног окажется первым.

 $750$ Призом вторым был объявлен им бык, огромный и жирный: Золота полуталант он последней назначил наградой. После того поднялся и слово сказал аргивянам: "Встаньте, кто также и эту награду оспаривать хочет!"

Так сказал Ахиллес. И Аякс поднялся Оилеев,  $755$ Встал Одиссей многоумный, потом Антилох отозвался, Несторов сын: молодых он всех побеждал быстротою. Стали все в ряд. Указал им предел Ахиллес быстроногий. Бег с черты начался. Тотчас впереди оказался Сын Оилеев Аякс; за ним Одиссей устремился 760 Близко совсем, как близко к груди прижимает ткачиха Цевку, руками ее притянувши, когда сквозь основу С нитью челнок пропускает и близко к груди ее держит. Так же близко бежал Одиссей за Аяксом, все время В след его раньше, чем пыль поднималась, ногой попадая. 765 Быстро бежал Одиссей богоравный, дыша непрерывно Над головою Аякса. Кричали кругом аргивяне, Видя, как рвется он к цели, и к бегу его подбодряли. Но уж когда к окончанию бег приходил, обратился В сердце с горячей мольбой Одиссей к совоокой Афине:  $770$ "Слух преклони, о богиня, явись мне помощницей в беге!"

Так говорил он, молясь. И его услыхала Афина, Сделала легкими члены - и ноги, и руки над ними. Уж добегали они, уж была недалеко награда; Вдруг на бегу поскользнулся Аякс — повредила Афина! - $775$ В влажный помет наступил от быков он протяжно мычавших, Быстрым Пелеевым сыном зарезанных в память Патрокла. Ноздри и рот у Аякса наполнились калом бычачьим.

Чашу проворно схватил и унес Одиссей многостойкий, Первым пришедший. Быка же Аякс получил Оилеев. 780 Стал он, держа за рога быка полевого руками, Кал отплевывал ртом и сказал, обратясь к аргивянам: "Просто беда! Повредила мне ноги богиня, что вечно Близ Одиссея стоит, словно мать, и ему помогает!"

Так говорил он. И весело все засмеялись ахейцы. Несторов сын Антилох последнюю принял награду 785 И, улыбаясь, такие слова произнес к аргивянам: "Сами, друзья дорогие, вы знаете то, что скажу я. Боги у нас и теперь почитают старейших годами. Старше меня лишь не на много Аякс, Одиссей же, -Этот прежней породы, из прежде родившихся смертных. 790 Он совсем старик, говорят, недозрелый, и трудно ахейцам С ним состязаться ногами по скорости, кроме Пелида".

Так он сказал во хвалу быстроногому сыну Пелея. Тот, ему отвечая словами, на это промолвил: "Ненагражденной твоя похвала не останется, друг мой! Золота полуталант вручаю тебе я в придачу".

Дар он вручил Антилоху, и тот его с радостью принял.

 $\mathbf{r}$ 

Вынес потом Ахиллес Пелид длиннотенную пику И пред собраньем ее положил со щитом и со шлемом, -Весь Сарпедонов доспех, Патроклом захваченный в битве. 800 После того поднялся и слово сказал аргивянам: "Двух приглашаем храбрейших мужей вот за это сразиться. В крепких доспехах своих и с медью, пронзающей тело, Пусть пред народом искусство друг друга в бою испытают. 805 Кто прекрасного тела противника первый коснется, Внутренность кто его тронет сквозь черную кровь и доспехи, Дам я тому этот меч среброгвоздный прекрасный фракийский, Отнятый мною в бою у могучего Астеропея. А Сарпедона доспехи пусть они меж собою поделят. 810

795

815

Мы ж в нашей ставке прекраснейший пир зададим им обоим".

Так объявил он. Аякс поднялся, Теламоний великий, Следом за ним поднялся и Тидид, Диомед многомощный. После того как в толпе средь своих они к бою оделись, Оба сошлись в середине, пылая желаньем сразиться, Грозно сверкая глазами. Охватывал ужас ахейцев.

После того как, идя друг на друга, сошлись они близко, Трижды бросались один на другого и трижды сшибались. Круглый щит Диомеда Аякс проколол своей пикой, Но не достиг его тела: сдержал за щитом ее панцырь. А Диомед над огромным щитом Теламонова сына Шее все время его угрожал острием своей пики. Тут, за Аякса боясь, закричали ахейцы, чтоб оба Бой прекратили, а приз чтобы был поделен между ними. Меч огромный, однако, герой передал Диомеду Вместе с ножнами и вместе с ремнем вырезным перевесным.

Выложил после он круг из железа, недавно отлитый. Прежде метала его Гетиона великая сила, Но умертвил Гетиона царя Ахиллес быстроногий И на судах этот круг с остальною добычею вывез. С места встал Ахиллес и слово сказал аргивянам: "Встаньте теперь, кто и эту награду оспаривать хочет. Если бы тучные нивы его и далеко лежали, -В пять круговратных годов не истратит никак он железа Этого: если пастух у него или пахарь нуждаться Будут в железе, - не в город пойдут, а получат и дома".

835

840

830

820

825

Так объявил Ахиллес. И встал Полипет боестойкий, Встала великая мощь Леонтея, подобного богу, Встали Аякс Теламоний с божественным мужем Епеем. Стали один за другим. И первым Епей тот железный Диск ухватил, закружил и швырнул. Засмеялись ахейцы. Бросил вторым этот диск Леонтей, Аресова отрасль. Третьим великий Аякс рукою швырнул многомощной,

Сын Теламона, и метки других далеко перебросил. Диск после этого поднял рукой Полипет боестойкий. 845 Так далеко, как пастух запускает свой посох с размаха, И, закрутившись, чрез стадо коровье проносится посох, -Так далеко перекинул за круг он. И все закричали. Встали тотчас же друзья Полипета могучего, взяли Приз Ахиллеса царя и к судам понесли его быстрым.

Для состязаний из лука он синее вынес железо: 850 Десять двойных топоров и десять простых положил он. После того корабля черноносого мачту поставил В желтом песке вдалеке и робкого голубя к мачте За ногу тонким шнурком привязал и стрелять приказал им В голубя. "Кто попадет стрелой своей в робкую птицу, 855 Десять получит двойных топоров и домой унесет их. Кто же в шнурок попадет, а по птице самой промахнется, Этот, как худший стрелок, топоры лишь простые получит".

Сила властителя Тевкра тотчас на призыв этот встала, Встал Мерион, товарищ блистательный Идоменея. 860 Жребии взяли, и в медный их бросили шлем, и встряхнули. Первая очередь Тевкру досталась. Могучей рукою Тотчас стрелу он пустил, но владыке не дал обещанья Из первородных ягнят принести гекатомбную жертву. В птицу Тевкр не попал. Отказал Аполлон ему в этом. 865 Только в шнурок он попал возле ножки привязанной птицы И целиком перерезал шнурок заостренной стрелою. К небу немедленно голубь взвился, а шнурок ослабевший Вяло к земле заскользил. И шум поднялся средь ахейцев. 870 Быстро тогда Мерион из руки его лук изогнутый Вырвал; стрелу наготове держал он, как Тевкр еще целил. Дал он тотчас же обет метателю стрел Аполлону Из первородных ягнят принести гекатомбную жертву. Под облаками высоко завидел он робкую птицу. 875 В небе кружилась она. Ее под крыло поразил он,

В бок, и стрела, сквозь нее пролетевши, обратно упала,

В землю вонзившись у ног Мериона. А раненный голубь

С неба спустился на мачту судна черноносого, шейку Свесил бессильно; и крылья густые, захлопав, поникли. 880 Вылетел дух его быстрый из членов, а сам он далеко От Мериона упал. Народ изумленный дивился. Десять двойных топоров получил Мерион как награду, Тевкр же простые понес топоры к кораблям изогнутым.
Вынес потом Ахиллес копье и в огне не бывавший Медный котел, ценою в быка, расцвеченный цветами, 885 И положил на арену. И встали метатели копий: Встал Атреид, пространно-властительный царь Агамемнон. Встал Мерион, товарищ блистательный Идоменея. Остановился меж них Ахиллес быстроногий и молвил: 890 "Сын Атрея, мы знаем, насколько ты всех превосходишь, Выше насколько и силой, и ловкостью в копьеметанье. Эту награду прими от меня и с наградой отправься К полым своим кораблям. А копье мы дадим Мериону, Если ты с этим согласен. А я - я так предложил бы".

С ним согласился вполне повелитель мужей Агамемнон. Медную пику вручил Ахиллес Мериону. Атрид же Ценный свой дар передал Талфибию-вестнику в руки.

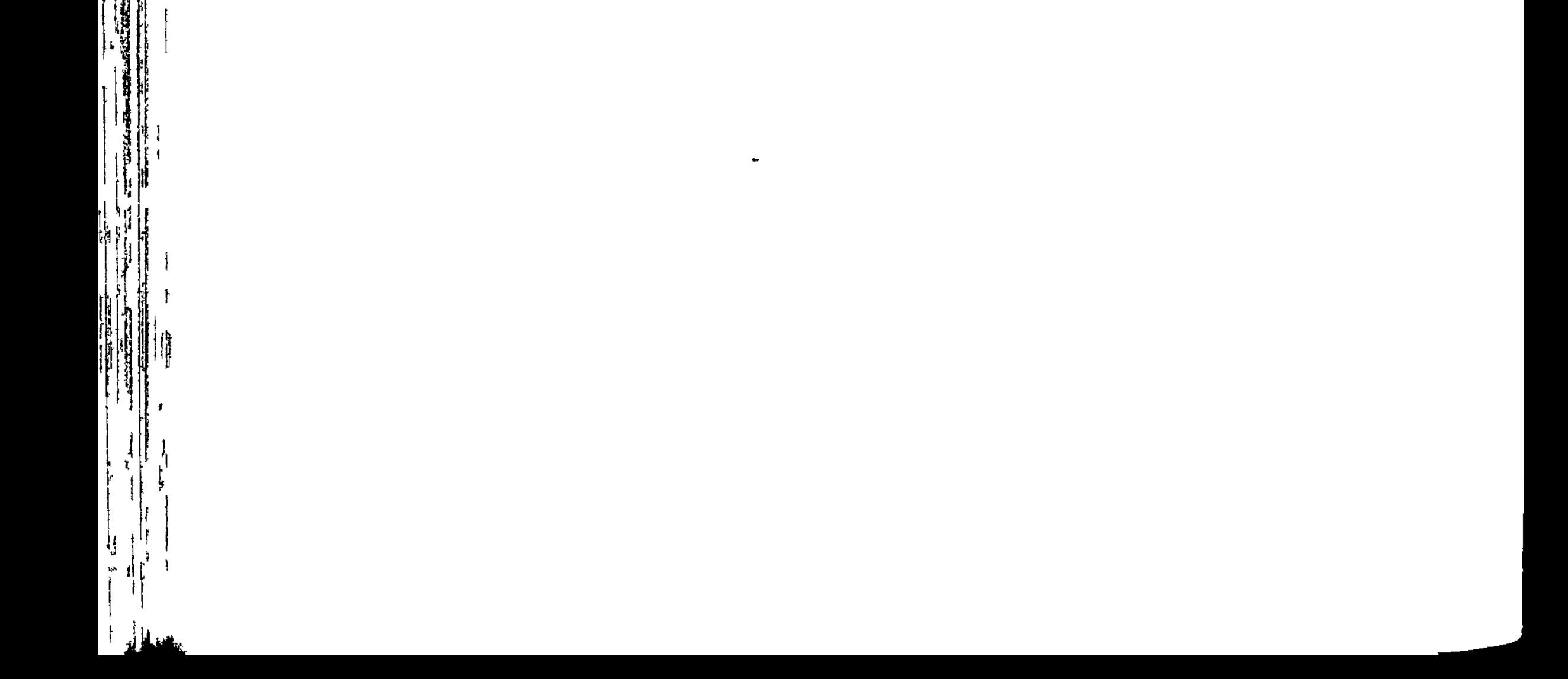

#### $\mathcal{L}$

 $\mathcal{L}(\mathbf{S})$  .

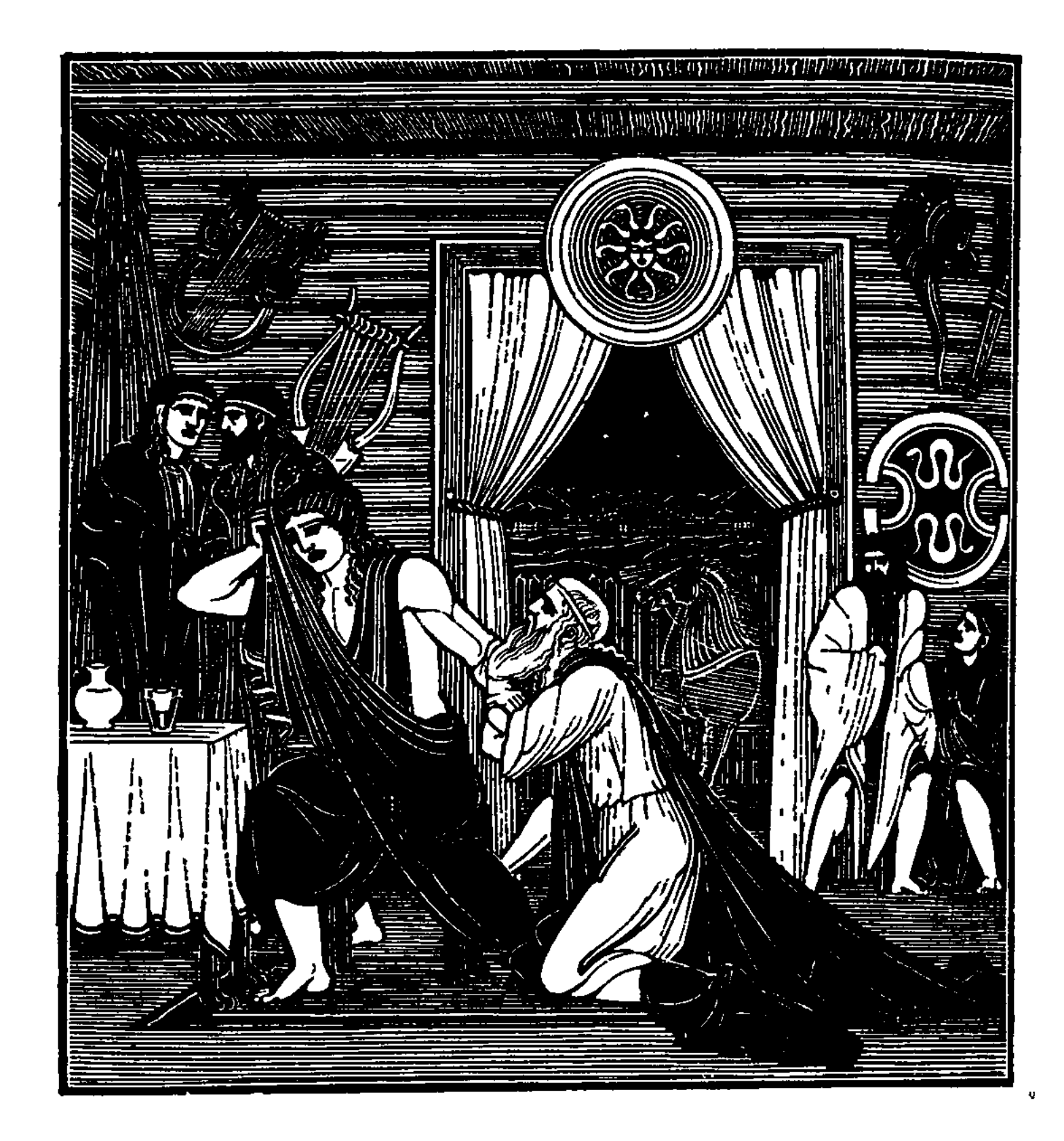

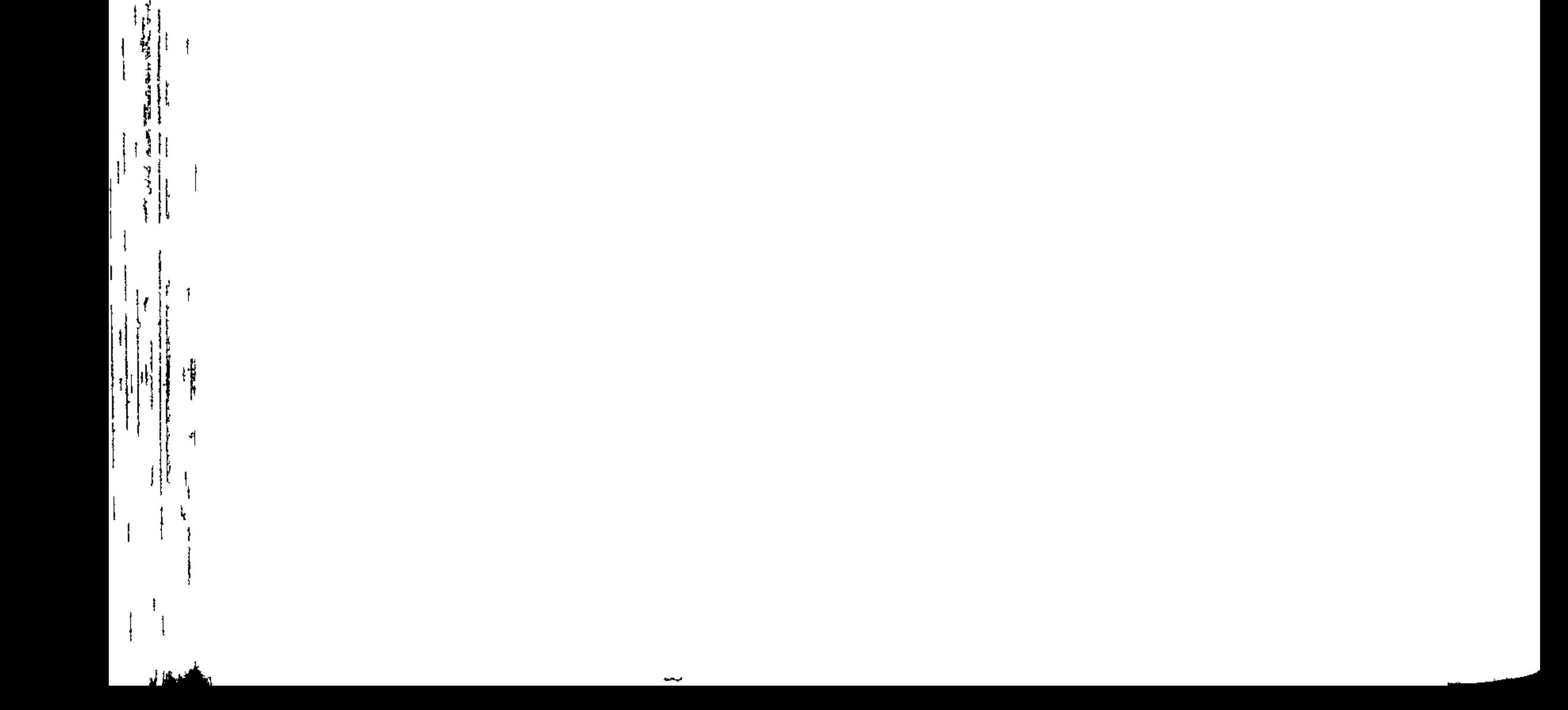

 $\Gamma$  C:  $\Gamma$  and Settings and Settings  $\Gamma$ 

 $\mathbf{1}^{\pm}$ 

 $\begin{array}{c}\n\hline\n\text{1} & \text{1} \\
\hline\n\text{1} & \text{1} \\
\hline\n\end{array}$ 

 $\begin{array}{c} \n \stackrel{\text{def}}{=} \\
 \uparrow \quad \uparrow \quad \uparrow \end{array}$ 

l ∔

 $\pmb{\zeta}$ 

 $\lambda$  $\frac{1}{2}$ 

 $\begin{bmatrix} 1 & 1 \\ 1 & 1 \end{bmatrix}$ 

 $\begin{array}{c} \begin{array}{c} \begin{array}{c} \begin{array}{c} \end{array} \\ \begin{array}{c} \end{array} \\ \begin{array}{c} \end{array} \end{array} \end{array} \end{array}$ 

# wuwuwuwuwuwuwuwuwuwuwu

## ПЕСНЬ ДВАДЦАТЬ ЧЕТВЕРТАЯ

ВЫКУП ГЕКТОРА

Кончились игры. Народы ахейские все расходились -Каждый к быстрым своим кораблям, вкусить собираясь Пищи вечерней и сладкого сна. Но Пелид быстроногий Плакал, о друге своем вспоминая. Не брал его вовсе Всех покоряющий сон. На своей он метался постели,

Полный тоски, вспоминал и мужество друга, и силу, Сколько вместе они пережили и сколько страдали В битвах тяжелых с врагом и в волнах разъяренного моря. Все это он вспоминал, проливая обильные слезы. То в постели лежал на боку, то растянется навзничь, Кверху лицом, то ничком повернется. Вставал он с постели, Берегом моря, тоскуя, бродил. Заря занималась

33 Гомер

5

10

513

 $\mathcal{O}(\sqrt{2})$ 

Перед глазами его, озаряя и берег, и море.

- Быстро тогда он впрягал в колесницу коней легконогих, 15 Сзади привязывал Гекторов труп и влачил его трижды На колеснице блестящей своей вкруг могилы Патрокла. В ставку потом уходил отдыхать и ничком распростертым Тело на пыльной земле оставлял. Но от всех повреждений Труп охранял Аполлон, сожалея всем сердцем о муже,  $20<sub>2</sub>$ 
	- Даже умершем. Всего прикрывал золотой он эгидой, Чтоб Ахиллес, волоча по земле, не уродовал тела.

Так над божественным Гектором в гневе своем он ругался Жалость объяла блаженных бессмертных, на это глядевших. Стали Гермеса они убеждать, чтобы тело похитил. Все одобряли такое решенье, но только не Гера,  $25$ Не совоокая дева, не бог Посейдон земледержец. Им, как и прежде, была ненавистна священная Троя, Старец Приам и народ за вину Александра, который Горько обидел богинь, явившихся в дом его сельский, Ту предпочтя, что его одарила погибельной страстью.  $30<sub>o</sub>$ 

После того как зарею двенадцатой небо зажглося, С речью такою к бессмертным богам Аполлон обратился: "Боги жестокие, боги губители! Гектор не вам ли Бедра не раз сожигал от быков и козлов без порока? Нынче спасти даже мертвого Гектора вы не хотите,  $35<sub>1</sub>$ Видеть его не даете жене его, матери, сыну, Старцу-отцу и народам, которые славного мужа Предали б скоро огню и свершили б над ним погребенье. Вы помогать Ахиллесу губителю, боги, хотите.

Нет справедливости в сердце его, и в груди его разум Очень негибок. Со львом он свирепостью сходен, который, Силе великой своей поддаваясь и храброму духу, Чтоб добыть себе пищу, на смертных стада нападает. Так Ахиллес погубил в себе жалость, и стыд потерял он (Стыд, приносящий так много вреда человеку и пользы).  $45<sub>1</sub>$ Часто случается: смертный и более близких теряет, -

514

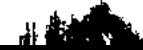

 $\mathfrak{g}(\mathfrak{g})$ 

 $\epsilon^{-1}$ 

Сына цветущего или единоутробного брата; Плачет о нем и скорбит, но потом свою скорбь прекращает. Смертных богини судьбы одарили выносливым духом. Этот же, Гектора, богу подобного, жизни лишивши, Труп его вяжет к коням и волочит его вкруг могилы Милого друга. Ни славы, ни пользы он тем не добудет. Как бы ему не воздали мы, будь он хоть доблестен духом! Прах бесчувственный в злобе своей Ахиллес оскверняет!"

 $55<sub>1</sub>$ В гневе сказала ему белорукая Гера богиня: "Слово твое, сребролукий, быть может, и правильно было б, Если б вы сами равно Ахиллеса и Гектора чтили. Но Приамид - человек, и женские груди сосал он. Сын же Пелеев — рожденье богини. Сама воспитала 60 Я и вскормила Фетиду, ее отдала за Пелея, -Мужа, которого боги всем сердцем своим полюбили. Все вы, бессмертные, были на свадьбе; и сам ты с формингой В пире участвовал, друг нечестивцев, всегда вероломный!"

Гере супруге ответил Зевес, собирающий тучи: 65 "Гера! На вечных богов сердита совсем ты напрасно! Почесть не будет обоим одна. Но все же и Гектор Был наиболе приятен бессмертным средь жителей Трои, Также и мне. Всегда о дарах, мне приятных, он помнил, И никогда мой алтарь не лишался ни жертвенных пиршеств, 70 Ни возлияний, ни дыма, что нам от людей подобает. Но похищенье оставим: возможности нет у нас тайно От Ахиллеса похитить умершего; денно и нощно Мать у Пелида сидит, заботой его окружая.

Но если б ближе ко мне позвал из богов кто Фетиду, Слово разумное я ей скажу, чтоб Пелид быстроногий 75 Принял дары от Приама и выдал бы Гектора тело".

Вихря быстрей устремилась Ирида крылатая с вестью. Посередине меж Самом и круто утесистом Имбром Бросилась в черные волны. И море под ней застонало.

515

A Conservation of the conservation of the conservation of the conservation of the conservation of the conservation of the conservation of the conservation of the conservation of the conservation of the conservation of the

 $50<sub>1</sub>$ 

80 В бездну она погрузилась, подобная гирьке свинцовой, К рогу степного вола прикрепленной, которая книзу Тянет крючок и готовит погибель прожорливым рыбам. В полой пещере застала Фетиду. Морские богини Тесной толпою ее окружали. Она в середине

85 Слезы лила о судьбе безупречного сына, который Должен был далеко от отчизны погибнуть под Троей.

Близко представ, быстроногая так ей сказала Ирида: "Встань, Фетида! Зовет тебя Зевс, неизменный в решеньях!"

Сереброногая ей отвечала богиня Фетида: "Что мне прикажет великий тот бог? Пред собраньем бессмертны Стыдно явиться мне: горе безмерное духом владеет. Все же иду, чтобы слово его не осталось напрасным".

Так ей ответив, богиня богинь покрывалом оделась Черным, чернее какого нигде не нашлось бы одежды. 95 Быстро отправилась в путь. Подобная ветру Ирида Шла впереди. И морская волна расступалась пред ними. Выйдя на берег морской, устремились на небо богини. Там сидящим нашли широкогремящего Зевса, Вкруг же него - всех прочих блаженных богов вечносущих.

Села Фетида близ Зевса отца: уступила Афина. 100 Гера же ей золотую прекрасную чашу вручила С словом привета. Фетида, ее осушив, возвратила.

Начал тогда говорить ей родитель бессмертных и смертных "С духом печальным пришла на Олимп ты, богиня Фетида!

Скорбь неутешную носишь ты в сердце, я сам это знаю. **105** Все ж и при этом скажу, для чего сюда тебя звал я. Девять уж дней средь богов вызывают жестокую ссору Гектор убитый и грозный Пелид, городов разрушитель. Зоркого аргоубийцу склоняют они, чтоб похитил 110 Тело, но я эту славу доставить хочу Ахиллесу, Чтоб и впредь сохранить мне твое уваженье и дружбу.

516

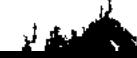

В стан отправляйся скорей и сыну приказ передай мой: Боги, скажи, на него негодуют, всех больше бессмертных Гневаюсь сам я, что, сердцем безумствуя, Гектора тело Близ кораблей изогнутых он держит и выдать не хочет. 115 Если меня он боится, пусть Гектора тотчас отпустит. Я же Ириду пошлю к Приаму с возвышенным сердцем, Чтобы к ахейским пошел кораблям он и выкупил сына, Дав Ахиллесу подарки, какими он был бы доволен".

Так он сказал. Не была непослушна Зевесу богиня. 120 Ринулась быстро на землю с высоких вершин олимпийских, В ставку сына пришла своего. В ней Пелида застала, Тяжко стенавшего. Тут же товарищи милые сына Возле него хлопотали и спешно готовили завтрак. Ими заколотый крупный баран там лежал густорунный.  $125$ 

A PARTIES AND A PARTIES OF THE ANTI-CONTRACTOR OF THE ANTI-CONTRACTOR CONTRACTOR OF THE ANTI-CONTRACTOR OF THE

Близко владычица-мать возле сына скорбящего села, Гладила тихо рукой, называла, и так говорила: "Сын дорогой мой! Зачем до сих пор ты, скорбя и тоскуя, Сердце терзаешь себе? Не думаешь ты ни о пище, **130** Ни о постели. Ужель не приятно в любви сочетаться С женщиной? Жить у меня ведь недолго ты будешь. Стоит уж Смерть с могучей судьбою совсем от тебя недалеко. Слушай меня поскорее. К тебе от Кронида я с вестью. Боги, велит он сказать, на тебя негодуют; всех больше 135 Сердится сам он, что, сердцем безумствуя, Гектора тело Близ кораблей изогнутых ты держишь и выдать не хочешь. Выдай немедленно, сын мой, и выкуп принять согласися".

Матери милой в ответ сказал Ахиллес быстроногий: "Так пусть и будет! Кто выкуп доставит, тот тело получит, 140 Если решительно этого требует Зевс олимпиец".

Так Фетида и сын внутри корабельного стана Много слов окрыленных один говорили другому.

Зевс между тем отправлял Ириду в священную Трою: "Мчись поскорее, Ирида! Оставив жилища Олимпа, 145 В Трою спустись и Приаму царю передай повеленье, Чтобы к ахейским пошел кораблям он и выкупил сына, Дав Ахиллесу подарки, какими он был бы доволен. Только один пусть идет, чтоб никто с ним не шел из троянцев! Может лишь вестника взять, постарее который, чтоб правид 150 Мулами в крепкоколесной повозке и чтобы обратно В город привез мертвеца, убитого сыном Пелея. Пусть ни о смерти при этом не думает, ни о боязни. Проводника мы такого дадим ему, Аргоубийцу. Он поведет, покуда, ведя, не проводит к Пелиду. 155 В ставку ж когда приведет, то ни сам Ахиллес не захочет Смерти Приама предать и другим никому не позволит.

Он - не безумец, не муж легкомысленный иль нечестивый, Рад он всегда пощадить того, кто молил о защите".

Вихря быстрей устремилась Ирида крылатая с вестью. 160 В дом Приама вошла и застала там вопли и слезы. Дети Приама слезами одежды свои орошали, Посередине двора вкруг родителя сидя, старик же Плотно закутался в плащ; покрыта была в изобилье И голова у того старика, и согбенная шея 165 Пылью, которой валяясь, руками себя он осыпал. Царские дочери вместе с невестками в доме скорбели, Тех вспоминая, - и многих, и храбрых, - которые в битвах

Остановившись пред старцем Приамом, посланница Зевса 170 Заговорила чуть слышно. Но трепет объял его члены.

"Сердцем дерзай, Приам Дарданид, ничего не пугайся! Я не со взглядом зловещим являюся здесь пред тобою, С доброю целью пришла я с вестью к тебе я от Зевса. Даже вдали о тебе он печется и сердцем болеет. 175 Выкупить Гектора тело тебе приказал Олимпиец, Дав Ахиллесу подарки, какими он был бы доволен.

Души свои погубив, полегли под руками ахейцев.

518

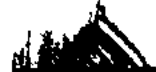

计数据数据

「その感情はいいない

 $\ddot{\ddot{\text{}}}$ 

Только отправься один, никого не бери из троянцев, Вестник с тобой пусть идет лишь, какой постарее, чтоб правил Мулами в крепкоколесной повозке и чтобы обратно В город привез мертвеца, убитого сыном Пелея. 180 Смело иди и не думай о смерти, не думай о страхе. Проводника он такого пошлет тебе, Аргоубийцу. Он поведет, покуда, ведя, не проводит к Пелиду. В ставку ж когда приведет, то ни сам Ахиллес не захочет Смерти тебе причинить и другим никому не позволит. 185 Он не безумец, не муж легкомысленный иль нечестивец. Рад он всегда пощадить того, кто молил о защите".

Так сказав, быстроногая прочь удалилась Ирида. Он сыновьям приказал приготовить повозку для мулов Прочноколесную, сверху и кузов велел привязать к ней. 190 Сам же Приам в кладовую спустился со сводом высоким, Кедром обитую крепким и всю в украшеньях блестящих. Кликнул Гекубу к себе, супругу свою, и сказал ей: "Милая! Вестница Зевса ко мне приходила с Олимпа, 195 Чтобы к ахейским пошел кораблям я и выкупил сына, Дав Ахиллесу подарки, какими он был бы доволен. Вот что, однако, скажи мне: какого ты мненья об этом? Страшно меня самого побуждают и дух мой, и сила В стан пространный ахейцев отправиться, к черным судам их!"

 $200$ Так он сказал. Зарыдала жена и ему отвечала: "Горе! Куда подевался твой разум, которым когда-то Славился ты и среди чужестранцев, и в собственном царстве! Как ты можешь желать один пред судами явиться, Перед глаза человека, немало избившего в битвах

Храбрых твоих сыновей! Из железа в груди твоей сердце! 205 Если к нему попадешь и тебя он увидит глазами, Не пожалеет тебя кровопийца злокозненный этот, Не постыдится тебя! Останемся плакать в чертоге, Здесь, от сына вдали! Такую ему уже долю 210 Мощная выпряла, видно, Судьба, как его я рождала:

Псов резвоногих насытить вдали от родителей милых, Подле свирепого мужа... О, если бы, в печень Пелида Впившись, могла ее съесть я! Тогда не остался бы сын мой Неотомщенным! Его ведь убил Ахиллес не как труса: Он за троянцев сражался, за жен полногрудых троянских, Страха не знал никогда, ни разу не вспомнил о бегстве!"

Старец Приам боговидный на это ответил Гекубе: "Нет, я желаю итти! Не удерживай! В собственном доме Птицей не будь мне зловещей. Меня убедить не сумеешь. Если б такое мне кто предложил из людей земнородных, -Меж прорицателей жрец ли какой или жертвогадатель, Ложью б мы это сочли и лишь больше б от них отвернулись. Нынче же, сам услыхав божество и в лицо его видев, -В стан я иду! И не тщетным останется зевсово слово! Так и хочу я!.. Пускай Ахиллес умертвит меня тотчас, Только б мне сына обнять и рыданьями сердце насытить!"

230

240

215

220

225

Так произнесши, поднял в сундуках он прекрасные крышк Вынул оттуда двенадцать прекраснейших ценных покровов, Также зимних накидок простых и ковров по двенадцать, Столько ж прекрасных плащей и столько же тонких хитонов, Золота десять талантов отвесил и вынес наружу, Два треножника ярких, четыре блестящих лохани, Вынес прекрасную чашу, ему как послу во Фракии 235 Данную в дар, - драгоценность великая! Но и ее он Не пожалел во дворце у себя, до того порывался Выкупить милого сына. Собравшихся жителей Трои Выгнал из портика он, браня оскорбительной речью: "Сволочь негодная, вон! Ужель не довольно и дома Плача у вас, что сюда и меня вы приходите мучить! Или вам мало, что столько страданий послал мне Кронион, Лучшего сына отняв! Испытаете скоро вы сами: Легче гораздо теперь от ахейцев вы будете гибнуть После того, как погиб он, мой Гектор возлюбленный. Я же

Раньше, чем город увижу разрушенным, в прах обращенным, 245 Раньше пускай я под землю сойду, в жилище Аида!"

Так он сказал и с жезлом ворвался в их толпу. Побежали От разъяренного все старика. И кричал сыновьям он, Громко браня Агафона, подобного богу, Париса, Паммона и Гиппофоя, Антифона и Деифоба, 250 Дия с Геленом, Полита могучеголосого, - всех их Девятерых призывал он и громко давал приказанья: "Живо, негодные дети! Скорей, срамники! Пред судами Вместо могучего Гектора вы бы все лучше погибли! 255 О, я несчастный, несчастный! Родил я сынов превосходных В Трое широкой, - из них мне, увы, никого не осталось! Нет конеборца Троила, нет Местора, равного богу, Нету и Гектора! Богом он был средь мужей и казался Сыном не смертного мужа, а сыном бессмертного бога! 260 Всех их Арес погубил, а трусливые эти - остались! Эти лгуны, плясуны, герои в делах хороводных, Воры, расхитчики коз молодых и барашков народных! Долго ли будете вы снаряжать мне повозку? Скорее Всё уложите в нее, чтоб могли мы немедленно ехать!"

そのことをしたから、「大学の大学の中に、日本の大学の大学の大学の大学の大学の大学の大学の大学の大学の大学の大学の、いち、

265 Так говорил он. Они, испугавшись отцовского крика, Вывезли быстро повозку для мулов, - на прочных колесах, Новую, дивной работы, и кузов на ней укрепили. Сняли с гвоздя и ярмо для мулов, - из крепкого бука, С шляпкой в средине, с концов же - с загнутыми кверху крюками. 270 Вынесли вместе с ярмом и ремень для запряжки, длиною В девять локтей; ярмо приспособили к гладкому дышлу

В самом конце, впереди; кольцо за крюк зацепили, Трижды шляпку ярма обмотали, потом по порядку Дышло ремнем обвязали, конец под ремень же подсунув;  $275$ Из кладовой гладкостенной носить и укладывать стали В кузов подарки - за голову Гектора выкуп несчетный. Мулов потом упряжных заложили могучекопытных, Некогда в дар от мисийцев полученных славным Приамом.

А для Приама коней подвели под ярмо: для себя их 280 Тщательно выкормил царь в красиво отесанных яслях.

В доме высоком они за запряжкою оба следили, -Царь и глашатай, в уме своем планы разумные строя. Близко к ним подошла с опечаленным сердцем Гекуба; Чашу в правой руке держала она золотую  $28<sub>5</sub>$ С сладким вином, чтоб пошли они в путь, совершив возлиянь Пред колесницею стала, царя назвала и сказала: "На, возлияние сделай родителю Зевсу, молися, Чтоб от врагов ты домой воротился, уж раз тебя дух твой, Как я ни против того, итти к кораблям побуждает. 290 Но помолись перед тем облаков собирателю черных Зевсу, который на землю троянскую с Иды взирает. Птицу проси, быстролетного вестника, силой своею Первую в птицах, которую сам он всех более любит. С правой проси стороны, чтоб, ее увидавши глазами,  $295$ С верой отправился ты к кораблям быстроконных данайцев. Если ж Кронион широко гремящий тебе не захочет Дать посланца своего, всем я сердцем тебя убеждаю В стан не ходить к аргивянам, хотя бы и очень желал ты".

300

Сходный с богом Приам сказал, отвечая Гекубе: "Этот наказ твой, жена, я с большою охотой исполню. Руки полезно к Зевесу вздевать, чтобы нас пожалел он".

Так ей ответил старик и ключнице дал приказанье Руки полить ему чистой водою. Служанка явилась, Таз умывальный держа и с водою кувшин. И как только 305 Вымыл руки Приам, он кубок принял от супруги, Стал посредине двора, возлиянье свершил и молился, В небо широкое глядя, и громкое слово промолвил: "Зевс, наш родитель, на Иде царящий, преславный, великий! Дай мне к Пелиду угодным прийти, возбуждающим жалость. 310 Птицу пошли, быстролетного вестника, силой своею Первую в птицах, которую сам ты всех более любишь.

522

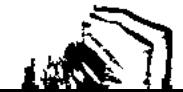

 $\begin{array}{c} \uparrow \\ \uparrow \\ \uparrow \end{array}$ 

С правой пошли стороны, чтоб, ее увидавши глазами, С верой отправился я к кораблям быстроконных данайцев!"

**BARBARA ARABAS ARABA ARABA ARABA ARABA ARABA ARABA ARABA ARABA ARABA ARABA ARABA ARABA ARABA ARABA ARABA ARABA** 

**中国中国中国大学院的大学院的学校的生活的生活中的学生** 

Так говорил он, молясь. Услыхал его Зевс промыслитель. Был им послан орел, безобманная самая птица,  $315$ Хищник темноперистый; еще он "пятнистым" зовется. Тех же размеров, которых в покое высоком бывает Дверь у богатого мужа, снабженная прочным затвором, -Каждое было крыло таких же размеров. Пронесся 320 Справа над Троей орел. Они, как увидели это, В радость пришли, и у всех в груди взвеселилося сердце.

Быстро старец Приам на блестящую стал колесницу, Портиком гулким погнал через ворота коней быстроногих; Мулы пошли впереди под повозкой четыреколесной; 325 Ими разумный Идей управлял, позади же за ними -Кони, которых Приам престарелый, бичом подгоняя, Быстро погнал через город. Друзья провожали Приама, Сильно печалясь о нем, как будто бы на смерть он ехал. После того, как спустились из города вниз на равнину, 330 Царские все сыновья и зятья воротились обратно В Трою родную. Но сами они не укрылись от Зевса. В поле он их увидал и исполнился жалости к старцу. К милому сыну Гермесу с такой обратился он речью: "Более прочих, Гермес, ты привык и всех более любишь 335 Смертному спутником быть и внимать, кому пожелаешь. Встань и иди, и Приама к судам мореходным ахейцев Так проводи, чтоб никто не увидел, никто не заметил Из остальных аргивян, пока не придет к Ахиллесу".

Так он сказал, и вожатый послушался Аргоубийца. 340 Тотчас к ногам он своим привязал золотые подошвы Амвросиальные, всюду его с дуновением ветра И над землей беспредельной носившие, и над водою. Жезл захватил, которым глаза усыпляет он смертных, Если захочет, других же, заснувших, от сна пробуждает.

523

 $\mathcal{L}$ 

Аргоубийца могучий с жезлом тем с Олимпа понесся, 345 Вмиг Геллеспонта достиг и широкой троянской равнины И зашагал по земле, царевича образ принявши С первым пушком на губах, - прелестнейший в юности возраст

Оба же те миновали могилу высокую Ила. Мулов они и коней удержали у берега речки, 350 Чтоб попоить их. Уж сумрак вечерний на землю спустился. Близко вдруг перед собою Гермеса увидев, глашатай Тотчас заметил его, обратился к Приаму и молвил: "Остерегись, Дарданид! Осторожности требует дело: Мужа я вижу; мне кажется, он уничтожить нас хочет! 355 Прочь унесемся скорей на конях иль, к нему подошедши. Мужу обнимем колени и будем молить о пощаде!"

Так говорил он. Смутился старик, испугался ужасно. Дыбом волосы встали на сгорбленном старческом теле. Оцепеневши стоял он. К нему подошел Благодавец,  $360$ За руку взял старика, и спрашивать начал, и молвил: "Ты куда это гонишь, отец, этих коней и мулов с повозкой Чрез амвросийную ночь, когда все покоятся люди? И неужель не боишься ты дышащих силой алейцев, Так находящихся близко, такой к вам горящих враждою? 365 Если б тебя кто увидел, как быстрою темною ночью Столько везешь ты сокровищ, то что б ты почувствовал в сердце? Сам ты не молод, и старец такой же тебя провожает. Как же вы справитесь с первым, кто вас пожелает обидеть? Я же тебе ничего не сделаю злого, охотно 370 И от других защищу: на отца моего ты походишь".

Старец Приам боговидный на это ответил Гермесу: "Все так и есть, дитя мое милое, как говоришь ты! Кто-то однако простер из богов надо мной свою руку, Если с подобным тебе попутчиком встретиться дал мне, 375 В добрый ниспосланным час, прекрасным и ростом, и видом, С разумом сильным таким. Счастливых родителей сын ты!"

Аргоубийца вожатый на это Приаму ответил: "Так! Справедливо ты все говоришь и разумно, о старец! Вот что однако скажи, и скажи мне вполне откровенно: 380 Столько сокровищ богатых куда-нибудь ты высылаешь В страны чужие, чтоб хоть бы они у тебя уцелели? Иль уж все Илион вы священный готовы покинуть, Страхом объятые? О, что за воин погиб превосходный, Сын твой! В сраженьях был он не ниже героев ахейских!" 385

Старец Приам боговидный на это ответил Гермесу: "Кто же ты сам, мой хороший? Скажи, от кого ты родился? Как хорошо говоришь ты о сыне моем злополучном!"

Аргоубийца вожатый на это Приаму ответил: "Вижу, старик, о Гекторе ты расспросить меня хочешь. 390 Часто своими глазами в боях, прославляющих мужа, Видел я Гектора, - даже в тот день, как, к судам отогнавши, Он избивал аргивян, сокрушая их острою медью. Стоя вдали, удивлялись мы Гектору; с вами сражаться 395 Нам Ахиллес запрещал, рассердясь на Атреева сына. Я ахиллесов товарищ, в одном корабле с ним приплыл я. Родом и я мирмидонец; отец мой зовется Поликтор. Муж он богатый, такой же старик, как и ты предо мною. Дома осталося шесть сыновей его, я же седьмой тут. 400 Жребий меж братьев упал на меня, чтоб итти с Ахиллесом. Нынче сюда от судов я пришел на равнину. С зарею Боем на город пойдут быстроглазые мужи ахейцы. Все негодуют они, оставаясь без дела, и рвутся Пламенно в бой, и цари аргивян удержать их не в силах".

405 Старец Приам боговидный на это ответил Гермесу: "Если товарищ ты впрямь Ахиллеса, Пелеева сына, То, умоляю тебя, сообщи мне полнейшую правду, -Все ли еще пред судами находится сын мой, иль бросил Псам на съеденье его Ахиллес, на куски разрубивши?"

410 Аргоубийца вожатый на это ответил Приаму: "Старец, ни псы не терзали, ни птицы его не клевали. Близ корабля Ахиллеса лежит до сих пор он пред ставкой Не изменившись нисколько. Двенадцатый день, как лежит он Мертвый. Но тело его не гниет, не едят его жадно 415 Черви, которые павших в сраженьях мужей пожирают. Правда, безжалостно, только заря загорится, волочит Гекторов труп Ахиллес вкруг могилы любимого друга. Но невредим он лежит. Изумился бы сам ты, увидев: Свеж он лежит, как росою омытый, нет крови на коже, 420 Грязи не видно нигде, закрылись все раны на теле, Что получил он: а медь ему многие в тело вонзали. Видишь, о сыне твоем как болеют блаженные боги, Даже когда он уж умер. Его от души они любят".

**TARKETERS** 

 $\mathfrak{f}^{\dagger}$ 

425

435

Так говорил он. И радость взяла старика, и сказал он: "Вот как, мой сын, хорошо приносить сообразные жертвы Вечным богам, на Олимпе живущим! О них постоянно Помнил в чертоге мой сын. Да, был у меня он когда-то! А потому и о нем они вспомнили даже по смерти. Вот что, однако: прими от меня этот кубок прекрасный 430 И, охраняя меня, проводи под защитой бессмертных, Чтобы достигнуть я мог безопасно пелидовой ставки".

Аргоубийца вожатый на это Приаму ответил: "Юность мою искушаешь, старик! Но старанья напрасны. Хочешь, чтоб принял твои я дары за спиною Пелида. Всею душой я боюсь и стыжусь обокрасть Ахиллеса. Как бы со мною позднее за это беды не случилось! Проводником я тебе хоть до славного Аргоса буду,

- На корабле и пешком провожать тебя рад со стараньем. Вряд ли с презрением кто с провожатым таким бы сразился"
- 440 Так отвечал благодавец Гермес и вскочил в колесницу. В руки проворно схватил и бич, и блестящие вожжи, Коням и мулам вдохнул необычную резвость и силу.

Скоро окопа достигли они и стены корабельной, Где незадолго трудилась над ужином стража ахейцев. Сон на стражу излил благодетельный Аргоубийца, 445 Вслед за этим ворота открыл, отодвинув засовы, Ввез Приама вовнутрь, а с ним и повозку с дарами. Вскоре достигли они ахиллесовой ставки высокой. Ставку построили ту мирмидонцы царю, нарубивши Бревен еловых для стен, и здание сверху покрыли, 450 Нежно-пушистый тростник для того на болоте нарезав. Около ставки широкий устроили двор для владыки, Огородив частоколом. Ворота его запирались Крепким засовом еловым. Огромный засов тот в воротах Трое ахейцев с трудом выдвигали, с трудом задвигали -455 Все остальные; но сам Ахиллес без труда его двигал. Эти ворота открыл перед старцем Гермес благодавец, Славные ввез он дары быстроногому сыну Пелея, Наземь сошел с колесницы и так обратился к Приаму: "Бог я бессмертный, о старец, к тебе низошедший с Олимпа. 460 Знай, пред тобою - Гермес! Проводить я отцом тебя послан. Ну, а теперь возвращаюсь назад; на глаза Ахиллесу Не покажусь; непристойно б то было бессмертному богу. Так, без всякой нужды, по-приятельски с смертным встречаться. 465 Ты же, войдя, охвати Ахиллесу колени руками, Ради отца умоляй, ради матери пышноволосой, Ради сына его, чтобы дух взволновать ему в сердце".

Так сказавши, Гермес на высокий Олимп удалился. Старец Приам с колесницы немедленно спрыгнул на землю И повелел оставаться на месте Идею, чтоб мулов 470

И лошадей он стерег. А сам направился прямо К дому, где милый богам Ахиллес находился. Сидящим Старец увидел его, а поодаль - товарищей. Двое ж, -Автомедонт благородный и отрасль Аресова Алким, -Возле него суетились. Он только что ужинать кончил,  $475 -$ Попил уже и поел. Перед ним еще стол оставался. В ставку великий Приам незаметно вошел и, приблизясь,

Обнял колени Пелида и стал целовать его руки, -Страшные, кровью его сыновей обагренные руки.

480 Так же, как если убьет человек в ослепленье тяжелом Мужа в родной стороне и, в другую страну убежавши. К мужу богатому входит и всех в изумленье ввергает, Так изумился Пелид, увидав боговидного старца; Так изумилися все и один на другого глядели.

485 Он же, моля Ахиллеса, такое сказал ему слово: "Вспомни, подобный богам Ахиллес, об отце твоем милом! Так же, как я, стоит на пороге он старости скорбной. Может быть, в этот же час соседи, его окруживши, Войском теснят, и спасти его некому в этом несчастье. 490 Знает, однако, по крайней он мере и слышит, что жив ты, Радуясь этому сердцем, надеждой всегда преисполнен Милого сына увидеть пришедшим домой из-под Трои. Я ж, бесконечно несчастный, сынов народил превосходных В Трое широкой, - и в жизни из них никого не осталось!

- 495 Я пятьдесят их имел при нашествии войска ахейцев, И девятнадцать из них - от одной материнской утробы. Жены другие мои остальных мне родили в чертогах. Многим из них свирепый Арес уж расслабил колени.
- Кто же единственный был и единственный Трои защитник, 500 Тот был недавно тобою убит, защищая отчизну, -Гектор. И ради него прихожу к кораблям я ахейским Выкупить тело его, и несу неисчислимый выкуп. Сжалься, Пелид, надо мною, яви уваженье к бессмертным, Вспомни отца твоего! Я жалости больше достоин! 505 Делаю то я, на что ни один не решился бы смертный: Руки убийцы моих сыновей я к губам прижимаю!"

Плакать тогда об отце захотелось Пелееву сыну. За руку взяв, от себя старика отодвинул он тихо. Плакали оба они. Припавши к ногам Ахиллеса, 510 Плакал о сыне Приам, о Гекторе мужеубийце. Плакал Пелид об отце о своем, и еще о Патрокле. Стоны обоих и плач по всему разносилися дому.

**,我们的学生的人生,我们的学生,我们的学生,我们的学生,我们的学生,我们的学生,我们的学生,我们的学生,我们的学生,我们的学生,我们的学生,我们的学生,我们的学生,我们的学生,我们的学生,我们的学生,我们的学生,我们的学生,我们的学生,我们的学生,我们的学生,我们的学生,我们的学生,我们的学生,我们的学生,我们的学生,我们的学生,我们的学生,我们的学生,我们的学生,我们** 

После того как слезами Пелид богоравный упился, В сердце, ж и в членах его уж исчезло желание плакать, 515 С кресла стремительно встал он и за руку поднял Приама, Тронутый белой его бородой и седой головою, И, обратившись к нему, слова окрыленные молвил: "О злополучный! Как много ты горестей сердцем изведал! Как ты решился один близ ахейских судов появиться Перед глаза человека, немало избившего в битвах 520 Храбрых сынов у тебя? Да, сердце твое из железа! Ну, успокойся ж и в кресло садись! Как бы ни было грустно, Горести наши оставим покоиться скрытыми в сердце! Мы ничему не поможем и самым неистовым плачем. Боги такую уж долю назначили смертным бессчастным, -525 В горестях жизнь проводить. Лишь сами они беспечальны. Глиняных два кувшина есть в зевсовом доме великом, Полны даров, - счастливых один, а другой - несчастливых. Смертный, кому их, смешавши, дает молневержец Кронион, 530 В жизни своей переменно то горе находит, то радость. Тот же, кому только беды он даст, — поношения терпит, Бешеный голод его по земле божественной гонит, Всюду он бродит, не чтимый никем, ни людьми, ни богами. Так и с Пелеем: дарами осыпали светлыми боги 535 С юности самой его; выдавался меж всеми людьми он Счастьем, богатством; владыкою был он мужей мирмидонских. Смертный, в супруги себе получил от богов он богиню. Но и ему приложил злополучие бог: не имеет В доме своем он потомков, кто был бы наследником царства. 540 Сын у него лишь один, краткожизненный; даже и нынче

Старости я не покою его. Далеко от отчизны

Здесь я сижу, и тебя и твоих сыновей огорчая. Также и ты, как я слышал, старик, благоденствовал прежде: Сколько к северу Лесбос вмещает, обитель Макара, В сторону - Фригия, также и весь Геллеспонт беспредельный, -545 Окрест везде, говорят, ты богатством блистал и сынами. Но, как беду навели на тебя небожители-боги, Вечно вокруг Илиона сраженья и мужеубийства.

34 Гомер

529

 $\mathcal{L}$ 

Так овладей же собой, без конца не круши себя скорбью. Пользы не много тебе от печали по сыне убитом. Мертвый не встанет; скорей тебя новое горе постигнет".

**ARTICLE** 

al.<br>Literatur

550

575

580

Старец Приам боговидный на это ответил Пелиду: "Нет, я не сяду, любимец Зевеса, покудова Гектор В ставке лежит, погребенью не преданный. Выдай скорее, 555 Чтобы глазами своими его я увидел. А сам ты Выкуп прими привезенный. И пусть тебе будет на радость Он, как вернешься в отчизну, за то, что меня пощадил ты, Жизнь мне оставил и видеть позволил сияние солнца".

Грозно взглянув на Приама, сказал Ахиллес быстроногий: 560 "Не раздражай меня нынче, старик! Ведь и так уж решил я Гектора выдать тебе. От Зевеса ко мне приходила Вестницей мать, что меня родила, дочь старца морского. Но и тебя, - хорошо я, Приам, это знаю, не скроешь! -Но и тебя к кораблям нашим кто-то привел из бессмертных. 565 Ибо никто б из людей не посмел, даже юноша пылкий, В стан ахейский войти: от стражи он скрыться не смог бы, Да и засов нелегко б отодвинул на наших воротах. Будет тебе еще больше страдающий дух волновать мне! Как бы тебе здесь, старик, хоть ты - и просящий защиты, 570 Не отказал я в пощаде, нарушивши зевсову волю!"

Так он сказал. Испугался старик и послушал приказа. Сын же Пелеев из ставки, как лев, устремился наружу, Но не один; поспешили за ним и товарищей двое, -Автомедонт благородный и Алким, которых меж всеми

- После Патрокла убитого чтил Ахиллес наиболе. Быстро они от ярма лошадей отвязали и мулов, Вестника старца Приама ввели в ахиллесову ставку, В кресло его усадили, с повозки ж красивоколесной, Неисчислимую плату за голову Гектора сняли. Две лишь оставили мантии с вытканным тонко хитоном,
- С тем чтобы тело одетым домой отпустить от Пелида.

Он же, позвавши рабынь, повелел им обмыть и умаслить Гектора тело, но прочь отнеся, чтоб Приам не увидел. Он опасался, чтоб гневом не вспыхнул отец огорченный, Сына увидев, а сам он внезапно в ответ не вскипел бы 585 И не убил бы его, приказанье нарушивши Зевса. Тело обмыли рабыни и маслом его умастили, В новый одели хитон и набросили мантию сверху. Гектора сам Ахиллес, подняв, положил на носилки; Вместе с друзьями потом на повозку в носилках поставил. 590 После того зарыдал, и друга назвал, и промолвил: "Не обижайся, Патрокл, если даже и в доме Аида Ты вдруг узнаешь, что я многосветлого Гектора тело Отдал отцу: не ничтожными он заплатил мне дарами. Долю достойную я и тебе из них выделю в жертву!" 595

В ставку свою Ахиллес многосветлый вернулся обратно, Сел в красивое кресло, с которого встал перед этим, Против Приама с другой стороны у стены и промолвил: "Сын твой умерший, старик, тебе возвращен, как велел ты. 600 Тело в носилках лежит. Его на заре ты увидишь, Как повезешь к себе в город. Теперь же об ужине вспомним. Пищи забыть не могла и Ниоба сама, у которой Разом двенадцать детей нашли себе смерть в ее доме, -Шесть дочерей и шесть сыновей, цветущих годами. 605 Стрелами юношей всех перебил Аполлон сребролукий, Злобу питая к Ниобе, а девушек всех - Артемида. Мать их с румяноланитной Лето пожелала равняться: Та, говорила, лишь двух родила, сама ж она многих! Эти, однако, хоть двое их было, но всех погубили.

Трупы кровавые девять валялися дней. Хоронить их 610 Некому было: народ превращен был Кронионом в камни. Их на десятый лишь день схоронили небесные боги. Вспомнила все ж и Ниоба о пище, как плакать устала. Нынче где-то средь скал, в пустынных горах, на Сипиле, 615 Где, как слыхал я, приют находят ночами богини, Нимфы, которые вдоль берегов ахелоевых пляшут, -

 $34$ 

531

 $\mathfrak{Z}$ 

Там, хоть уж камень сама, богоданной скорбит она скорбью. Значит, божественный старец, давай-ка с тобою о пище Также подумаем. Сына ты можешь оплакать и позже. В Трою привезши его. Для тебя многослезен он будет!"

620

Так он сказал и вскочил, и овцу белорунную быстро Сам заколол; ободрали ж товарищи, как подобает, Мясо, искусно нарезав куски, вертелами проткнули, Сжарили их на огне осторожно и с вертелов сняли. 625 Автомедонт же расставил корзины красивые с хлебом По столу; сам Ахиллес разделил меж сидевшими мясо. Руки они протянули к поставленным яствам готовым. После того как питьем и едой утолили желанье, Долго Приам Дарданид удивлялся царю Ахиллесу, 630 Как он велик и прекрасен; богам он казался подобным. Царь Ахиллес удивлялся равно Дарданиду Приаму, Глядя на образ его благородный и слушая речи. Оба они наслаждались, один на другого взирая. Первым старик боговидный Приам обратился к Пелиду: 635 "Зевсов питомец, пусти меня спать поскорее. Позволь нам Сладостным сном насладиться, улегшись в постели. Давно уж Ни на мгновение сном у меня не смыкалися веки, -С самого дня, как свой дух погубил под твоими руками Сын мой. Все время стенал и несчетные скорби терпел я, 640 С горя в ограде двора по навозу и пыли валяясь. Только сейчас я и пищу вкусил, и с вином искрометным Чашу в гортань себе влил. До сегодня ж не ел ничего я".

Тотчас товарищам царь Ахиллес приказал и рабыням

Две кровати поставить в сенях, из подушек красивых 645 Пурпурных ложе устроить, покрыть его сверху коврами, Два одеяла пушистых постлать, чтобы спящим покрыться. С факелом ярким в руках поспешили рабыни из дома, Две постелили проворно постели в указанном месте. И обратился к Приаму, шутя, Ахиллес быстроногий: 650 "Ляжешь снаружи ты, милый старик, чтобы кто из ахейцев

В ставку сюда не пришел совещаться, - ко мне постоянно Для совещаний идут посидеть, - таков уж обычай! Если из них кто тебя средь ночной темноты здесь увидит, Все он тотчас сообщит Агамемнону, сыну Атрея: Может выйти тогда задержка с выдачей тела. 655 Вот что, однако, скажи, и скажи мне вполне откровенно: Сколько ты дней хоронить многосветлого Гектора хочешь? Столько я дней от боев удержусь, удержу и ахейцев".

Старец Приам боговидный на это ответил Пелиду: 660 "Если ты хочешь, чтоб мог я свершить погребение сына, Радость великую мне бы доставил ты, сделавши вот как: В городе заперты мы, как ты знаешь; возить издалека С гор нам придется дрова, а троянцы напуганы сильно. Девять бы дней нам желалось оплакивать Гектора в доме, 665 Похоронить на десятый и пир поминальный устроить; После поминок на утро насыплем над мертвым могилу, В день же двенадцатый станем сражаться, уж если так нужно".

Снова ему отвечая, сказал Ахиллес быстроногий: "Сделано будет и это, о старец Приам, как желаешь. 670 Бой прекращаю на столько я времени, сколько ты просишь".

Так сказал Ахиллес и Приамову правую руку Около кисти пожал, чтоб старик ничего не боялся. Там они спать улеглись, в притворе пелидова дома, -Царь и глашатай, в уме своем планы разумные строя. 675 Сам Ахиллес почивал в глубине своей ставки прекрасной, С ним Брисеида легла прекрасноланитная рядом.

Прочие боги Олимпа и коннодоспешные мужи Спали всю ночь напролет, побежденные сном благодатным. Лишь одолеть он не мог одного благодавца Гермеса. 680 Думал он в духе своем, как лучше владыку Приама Через ворота провесть незаметно для стражи могучей. Стал над его головою и с речью к нему обратился:

"Все еще спишь ты, старик, пощаженный Пелеевым сыном. Между враждебных людей, не заботясь о бедах возможных. 685 Много ты отдал сегодня, чтоб выкупить мертвого сына. Но за тебя, за живого, тройную отдали бы цену Дети, которые сзади остались, когда б Агамемнон И остальные ахейцы узнали, что здесь ты, в их стане".

Так говорил он. Старик испугался и вестника поднял 690 Тотчас Гермес лошадей им и мулов запряг и поспешно Сам их прогнал через стан аргивян, и никто не увидел. Но лишь достигнули брода прекрасноструящейся речки. Ксанфа пучинного, богом рожденного, Зевсом бессмертным, Путников бросив, Гермес на великий Олимп удалился.

- 695 В платье шафранном Заря простерлась над всею землею. К городу гнали они лошадей со стенаньем и плачем. Мулы везли мертвеца. И никто их другой не увидел Ни из мужчин, ни из жен, поясами прекрасными славных, Прежде Кассандры, красой с золотой Афродитою сходной. 700
- Рано Кассандра взошла на Пергам и отца увидала На колеснице и с ним громогласного вестника Трои. И увидала в повозке, запряженной мулами, также Гектора славного труп. Завопила на весь она город: "Эй! Троянцы! Троянки! Бегите, чтоб Гектора видеть!
- 705 Вы ведь с восторгом живого встречали его после битвы; Радостью он постоянной и городу был, и народу!"

Так говорила. И вдруг ни жены не осталось, ни мужа В Трое широкой. Печаль несдержимая всех охватила.

Возле ворот городских окружили везущего тело. 710 Всех впереди молодая жена и почтенная матерь Волосы рвали, бросались к повозке красивоколесной, Голову Гектора в руки хватали. И плакал народ весь. До ночи целый бы день напролет, заливаясь слезами, Перед воротами все оставались у трупа в повозке,

Если б старик со своей колесницы не крикнул народу: 715 "Дайте дорогу, чтоб мог я на мулах проехать! Потом же Плачем насытитесь все вы, как мертвого в дом привезу я!"

Так он сказал. Расступился народ и открыл им дорогу. К славному дому Приама привезши, на ложе сверленом Тело они положили. Певцов, зачинателей плача, 720 Возле него посадили, которые с грустным стенаньем Песни плачевные пели, а жены им вторили стоном. Плач белорукая после того зачала Андромаха, Голову Гектора мужеубийцы обнявши руками:

- "Молод из жизни ушел ты, мой муж дорогой, и вдовою 725 В доме меня покидаешь. И мал еще сын наш младенец. Нами, злосчастными, на свет рожденный, тобою и мною. Юности он не достигнет, я думаю. Прежде наш город Будет разрушен. Погиб ты, хранитель его, защищавший 730 Трою саму, и почтенных супруг, и детей несмышленых! Быстро отсюда их всех увезут в кораблях быстролетных, С ними со всеми - меня. И сам ты, о сын мой, за мною Следом пойдешь, чтобы там неподобную делать работу, Для господина стараясь свирепого. Либо ахеец,
- 735 За руки взявши, швырнет тебя с башни - ужасная гибель! -В гневе, что брата его, иль отца, или милого сына Гектор в бою умертвил, ибо очень не мало ахейцев, Пикой его пораженных, глодало широкую землю: Сердцем не мягок родитель твой был средь погибельной сечи.
- Вот почему так о нем и горюет народ в Илионе. 740 Плач несказанный и горе родителям милым принес ты, Гектор! Но мне наиболе жестокие скорби доставил.

Не протянул ты руки мне своей со смертельного ложа, Слова заветного мне не сказал, о котором бы вечно 745 Я вспоминала и ночью, и днем, обливаясь слезами!"

Так говорила, рыдая. И жены за нею стенали. Громко потом зачала между женами плач свой Гекуба:

"Гектор, из всех сыновей наиболее мною любимый! Мил у меня и при жизни ты был олимпийцам бессмертным. И по кончине твоей за тебя они сердцем болеют. 750 Многих других сыновей у меня Ахиллес быстроногий, В плен захвативши живьем, далеко за бесплодное море Продал на Самос, на Имброс, на Лемнос, окутанный паром. Но, одолевши тебя и оружием душу исторгнув, 755

- Как ни влачил он тебя вкруг могилы Патрокла, который Гибель из рук твоих принял и быть воскрешенным не смог им. Все ж у меня как росой ты умытый покоишься в доме, Свежий, подобно тому, кого Аполлон сребролукий Нежной стрелою своей умертвил, подошедши внезапно!"
- 760 Так говорила, рыдая. И плач поднялся непрерывный. Третьей меж женами горестный плач зачинала Елена: "Гектор, меж деверей всех наиболее мною любимый! Ибо супруг мне теперь - Александр боговидный, привезший В Трою меня. Отчего, отчего не погибла я раньше! 765 Нынче двадцатый уж год для меня с той поры протекает. Как прибыла я сюда и покинула край мой родимый, Но от тебя не слыхала я злого, обидного слова! Даже когда и другой кто меня укорял из домашних, -Деверь, золовка прекрасно одетая или невестка,
- 770 Или свекровь, - что до свекра-отца, то всегда был он ласков,-Ты, убеждая словами, удерживал их от нападок Мягким своим обращеньем и мягкою речью своею. Горько скорблю о тебе и скорблю о себе, злополучной. Нет у меня никого в Илионе широком другого,
- 775 Кто бы мне дружествен был. Для всех я равно ненавистна!"

Так говорила, рыдая. Вздыхал весь народ неисчетный. Старый Приам обратился к народу с такими словами: "В город везите, троянцы, дрова и не бойтесь нисколько Тайной засады ахейцев. Мне дал Ахиллес обещанье, 780 От чернобоких своих отправляя судов, что не будет Зла причинять нам, покамест двенадцатый день не наступит".

Так говорил он. В повозки волов тяжконогих и мулов Стали они запрягать и пред городом быстро собрались. Девять дней подвозили несчетное множество леса. 785 Вместе с десятою свет приносящею смертным зарею Вынесли, горько рыдая, отважного Гектора тело, Наверх костра положили и снизу подбросили пламя.

Рано рожденная, в небе взошла розоперстая Эос. Люди сходились к костру, на котором покоился Гектор. 790 После того как сошлись и большая толпа собралася, Первым же делом вином искрометным костер загасили Всюду, где сила огня сохранилась. А братья с друзьями Тщательно белые кости героя средь пепла собрали, Горько скорбя и со щек обильные слезы роняя. 705 В ящик потом золотой те кости они положили, Их покрывши пред тем пурпуровой мягкой одеждой. Тотчас спустили в могилу глубокую, после того же Поверху часто камнями огромными плотно устлали. Сверху насыпали холм. Вокруг же стража сидела,  $600<sub>1</sub>$ Глядя, чтоб ранее срока на них не напали ахейцы. Быстро насыпав могилу, они разошлись. Напоследок Снова все собрались и блистательный пир пировали В доме великом Приама, владыки, вскормленного Зевсом.

Так погребали они конеборного Гектора тело.

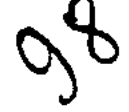

 $\ddot{\mathbf{r}}$ 

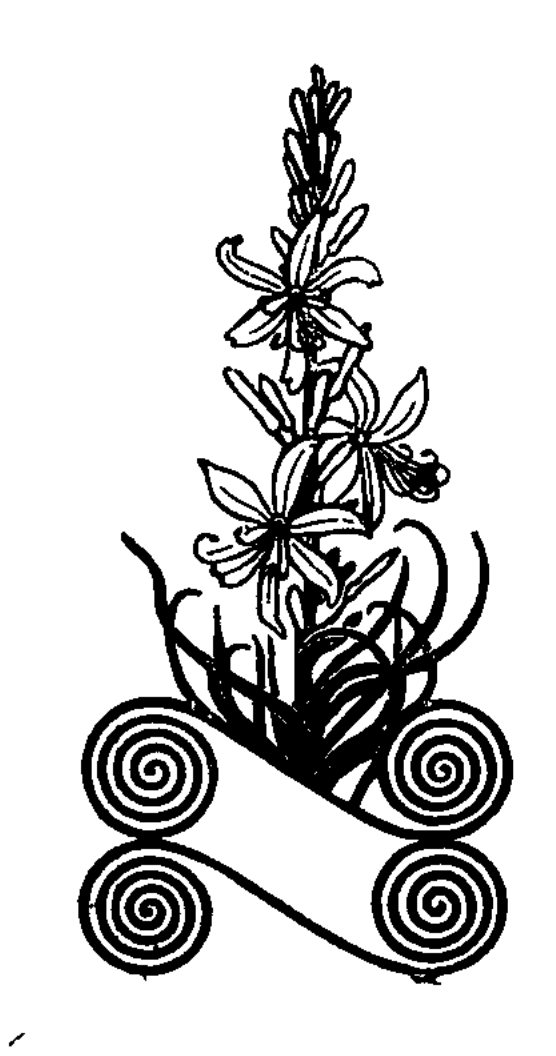

## ПРИМЕЧАНИЯ

### ПЕСНЬ ПЕРВАЯ

 $9$  *C<sub>bl</sub> Aemo u Besca* — Аполлон.

39 Сминфей - одно из названий Аполлона, значит: "истребитель полевых мышей".

225 У эллинов олень считался образцом трусости, как у нас заяц.

263 Пирифой, Дриант и пр. - лапифы, воинственное фессалийское племя. На свадьбе Пирифоя произошло победоносное сражение лапифов с кентаврами, полулюдьми, полуконями.

 $268$  Горные чудовища — кентавры.

404 Бриарей — по Гомеру — сын Посейдона.

 $470$  Кратер — большая чаша, в которой смешивалось вино  $(2/5)$  с водою  $(3/5)$ ; из кратера черпали вино и разливали по кубкам.

486 Чтоб не подгнивало дно корабля.

599 Отсюда выражение: "гомерический смех".

 $603$  Форминга — струнный инструмент с четырьмя струнами (лира — с семью струнами).

## ПЕСНЬ ВТОРАЯ

 $11$  Длинноволосые ахейцы. - Ахейцы носили длинные волосы. Многие варварские народы ходили стриженые, фракийцы носили чубы.

- $146 Esp$  восточный ветер, Нот южный; здесь разумеется юго-восточный ветер.
- 147 Зефир западный ветер, в тех краях один из наиболее бурных ветров.

158 Чистили спешно канавы - по которым вытаскивались из моря и стаски лись в море корабли.

400 У каждого племени были свои племенные боги.

426 Над Гефестом — над огнем. Гефест — бог огня.

700 Греческие женщины, как и восточные, в знак горя расцарапывали сы лицо.

718-725 Филоктет - славный стрелок из лука. Геракл, в награду за оказации  $\cdot$ Филоктетом услугу, подарил ему, умирая, свой лук и стрелы. По пути в Трою Филтет был укушен ядовитою змеею. Рана распространяла невыносимое зловоние. Филл тет непрерывно кричал. Греки оставили его на острове Лемносе. Там он влад жизнь, полную страданий. На десятый год войны грекам пришлось послать за Филитетом, так как, по предсказанию оракула, без его стрел Троя не могла быть взят Махаон излечил Филоктета, тот убил Геракловою стрелою Париса и помог взяв Трою.

743 Волосатые чудовища - кентавры, которые во время свадьбы Пирифоя и Гип подамии попытались похитить невесту.

755 Волы Стикса - подземная адская река Стикс. Клятва Стиксом считалать у богов самою ужасною, нарушить ее никто не осмеливался.

782 Тифей, или Тифон - олицетворение подземного вулканического огня, по Гесиоду (Теогония, 820 и сл.) — сын Тартара и Земли, страшное чудовище с сотяст зменных голов, извергавших из пастей огонь. После жестокого боя Зевс победил его и бросил в Тартар.

814 *Проворная Мирина* — повидимому, амазонка.

865 Гитейского озера дети - дети нимфы этого озера.

### ПЕСНЬ ТРЕТЬЯ

<sup>6</sup> Пигмеи — баснословный народ карликов высотою с локоть, жили на далеком юге, на берегу океана.

57 Был бы ты каменным платьем одет - то есть побит камнями.

105 Силу Приама — то есть сильного Приама.

144 Эфра и Климена. - Этих двух рабынь Елена привезла с собою из Спарты Эфра была дочь трезенского царя Питфея, жена афинского царя Эгея, от которого родила знаменитейшего после Геракла греческого героя Тезея. Когда Елена была еще девушкой, Тезей похитил ее. Братья Елены, Кастор и Полидевк, в отсутствие Тезет освободили Елену, захватили в плен мать Тезея Эфру, и она сделалась рабынею Елены; тогда же братьями была захвачена Климена, сестра Тезеева друга, лапиф ского царя Пирифоя.

333 Панцырь брата Ликаона. - Сам Парис как легко вооруженный стрелок язлум вышел на поле битвы без тяжелого панцыря.

448 Сверленая кровать. - В просверленных дырках кровати укреплены был ремни, заменявшие в постели наш матрац.

## **ПЕСНЬ ЧЕТВЕРТАЯ**

Афины по городку Алалкомены в Беотии; там 8 Алалкоменида - прозвище находился древнейший ее храм.

219 Хирон — мудрый кентавр, воспитатель Ахиллеса, Кастора, Полидевка и других героев; он обучал их на горе Пелионе музыке, врачеванию, гимнастике и прорипанию.

406 Семивратные Фивы - в Беотии, в отличие от стовратных Фив в Египте. Было два легендарных похода аргивских героев против Фив. В первом ("поход семи против Фив") участвовали герои Адраст, Полиник, Тидей, Капаней и др. Но они погубили себя "безрассудным нечестьем". Во время штурма города Капаней, взойдя на стену, кощунственно закричал, что даже молния Зевса не сгонит его со стены. Зевс сверг его со стены и обратил все войско в бегство. Второй поход против Фив ("поход эпигонов") был предпринят сыновьями упомянутых героев, - Эгиалеем, Ферсандром, Диомедом, Сфенелом и др. Они взяли Фивы и разорили их.

315 Тритогенея - по объяснению древних, рожденная на берегу беотийской лесной речки Тритона.

### ПЕСНЬ ПЯТАЯ

<sup>5</sup> Осенняя звезда — Сириус в созвездии Большого Пса.

222 *Тросовы кони* — Трос — царь троянский; от него получила свое имя Троя. Эеве похитил его молодого красавца-сына Ганимеда, дал ему бессмертие и сделал своим виночерпием на Олимпе. В возмещение отцу, Зевс подарил ему легконогих коней, "на которых бессмертные ездят" (см. гомеровский гимн к Афродите, 211).

386 От и Эфиальт - внуки Посейдона, великаны чудовищной силы.

393 Сын Амфитриона — Геракл.

 $631$  Сарпедон — был сын Зевса, Тлеполем — сын Зевсова сына Геракла.

650 У троянского царя Лаомедонта (Приамова отца) была дочь Гесиона. Он должен был отдать ее на съедение морскому чудовищу. Геракл убил чудовище и освободил Гесиону. В награду Лаомедонт обещал ему подарить знаменитых Тросовых коней (см. примеч. к ст. 222), но обманул и коней не отдал. Геракл приплыл с войском к Трое, разорил город и убил Лаомедонта.

 $662$  Отец — Зевс.

734 Каждый бог имел на Олимпе свой отдельный дворец, Афина же, любимая дочь Зевса, жила вместе с отцом в его дворце.

. 778 Походка юлубок - частый женский шаг в отличие от широкого шага мужчины ("широко шагая").

845 Шлем — невидимка подземного бога Аида ("невидимого").

898 Ураниды - титаны, дети бога Урана, старшее поколение богов. Младшее поколение богов, во главе с Зевсом, свергло титанов и заключило их в Тартаре, глубоко под землею.

## ПЕСНЬ ШЕСТАЯ

200 и сл. Беллерофонт убил Химеру, сражаясь с нею на крылатом коне П Впоследствии Беллерофонт захотел подняться на Пегасе на Олимп, но конь сб его. За такую попытку боги возненавидели Беллерофонта, он ослеп, охромелик жизнь всеми отвергнутый.

255 Злоимянные дети ахейцев. - Созвучное с "ахейцами" слово "ахос" знач "горе", "печаль".

 $A$ стианакт — значит — "защитник города". 403

428 Умертвила ее Артемида. - Про умершую безболезненною скоропости смертью думали, что она убита стрелою Артемиды.

### ПЕСНЬ СЕДЬМАЯ

166 Эниалий — Арес.

### ПЕСНЬ ВОСЬМАЯ

363 Сын Зевса — Геракл, осужденный исполнять приказания царя Еврисфея.

368 Пса увести из Эреба, - трехголового пса Кербера (Цербера), охраняв вход в преисподнюю.

## ПЕСНЬ ДЕВЯТАЯ

191 Ахиллес и Патрокл пели чередуясь. Патрокл дожидался своей очереди.

<sup>563</sup> Алкиона — птица зимородок. Древние рассказывали про эту птичку: в самец умирает, самка больше не ест, не пьет, все время кричит жалобно и уми с горя.

<sup>567</sup> Убитою брата. — Мелеагр убил в бою брата своей матери Алфеи.

<sup>578</sup> Пятьдесят гий. — Гий — участок земли, который можно было обработать о плугом в течение одного дня. Точный его размер неизвестен.

### ПЕСНЬ ДЕСЯТАЯ

110 Быстрый в беге Аякс - Аякс, сын Оилея.

112 Равный богу Аякс - Аякс, сын Теламона.

 $184$  Смелый зверь - лев.

214-216 Незначительность награды и высокая оценка ее справедливо вызы недоумение комментаторов.

544.

266 *Детолик* — сын бога Гермеса. Отец обучил его воровству, и из него вышел первостатейный жулик. По "Одиссее" он приходился Одиссею дедом по матери.

497 Позднейшая вставка, совершенно бессмысленная.

## ПЕСНЬ ОДИННАДЦАТАЯ

 $1$  Тифон — прекрасный смертный юноша, возлюбленный богини Эос — Зари. Она вымолила для него у Зевса бессмертие.

4 Знаменье войн. - По мнению одних, под этим разумеется факел, по мнению других - Эевсова эгида.

65 *Приносящая гибель звезда* — Сириус в созвездни Большого Пса, самая яркая из всех неподвижных звезд. С ее восходом наступало самое жаркое время года, несшее с собою засуху, эпидемические заболевания и т. п.

604 Беды это было началом. - Отправившись разузнать, кто тот раненый, которого везет Нестор, Патрока послушался Несторова совета и убедил Ахиллеса позволить ему принять участие в битве принесшей ему гибель.

690 Геракл, поссорившись с Нелеем, опустошил Пилос и перебил всех Нелеевых сыновей, кроме Нестора.

 $694$  Элейцы — жители северной Элиды; Авгий — их царь.

## ПЕСНЬ ЧЕТЫРНАДЦАТАЯ

<sup>215</sup> Пестроузорный ремень. - Обычно переводят "пояс". Но это не часть одежды Афродиты, а нечто в роде волшебного амулета или талисмана, сделанного в какой-то Форме из ремня.

## ПЕСНЬ ШЕСТНАДЦАТАЯ

147 Всех был надежнее он в выжиданье призыва из битвы. - Обязанность возницы была очень ответственная. Он должен был держаться позади боя и внимательно следить за бойцом, готовый по первому призыву подъехать к нему, чтобы помчать его в погоню за врагом или умчать от преследования.

## ПЕСНЬ СЕМНАДЦАТАЯ

328 Как у других доводилось мне видеть. - Аполлон имеет в виду поход против Трои Геракла, разрушившего Трою во главе очень иезначительного войска. 714 Кера — богиня смерти (насильственной).

35 Гомер
#### ПЕСНЬ ВОСЕМНАДЦАТАЯ

481 Пять на щите этом было слоев. - Повидимому, дело нужно представи себе так: каждый ниже лежащий круг был шире выше лежащего; таким обран получались концентрические пояса, на которых и были нанесены изображения. верхнем слое, то есть в центральной части щита (круг), изображена была вселен (ст. 483—489); на поясе второго слоя представлена была городская жи (ст. 490-540), на поясе третьего - сельскохозяйственные работы (541-572), на по четвертого слоя — скотоводство (573-589), на поясе пятого - увеселения (590-6 На ободе щита - Океан.

<sup>570</sup> Воспевая прекрасного Лина... - Лин - красивый, рано погибший юног растерзанный собаками, - олицетворение весенней растительности, гибиущей от лети зноя. В честь его пелись жалобные песни с припевом<sup>»</sup>, айлинон!".

## ПЕСНЬ ДЕВЯТНАДЦАТАЯ

131 И упала она на работы людские, - то есть на обработанную землю, к люд

### ПЕСНЬ ДВАДЦАТЬ ПЕРВАЯ

484 Дал убивать, какую захочешь - Скоропостижную смерть у женщины выз вала своею стрелою Артемида.

### ПЕСНЬ ДВАДЦАТЬ ВТОРАЯ

126 Нам невозможно уж речь начинать с ним от дуба и камня. - По некотор легендам люди произолли от дуба и камня. Гектор хочет сказать, что тепе им с Ахиллесом не до стародавних историй о причинах войны, о возвращен Елены и т. д.

## ПЕСНЬ ДВАДЦАТЬ ТРЕТЬЯ

236 Зареносец — иначе Светоносец, утренняя звезда, планета Венера. 568 Жезл ему в руки вложил - в знак того, что Менелай собирается официальн выступить в качестве жалобщика на Антилоха.

546

## ПЕСНЬ ДВАДЦАТЬ ЧЕТВЕРТАЯ

753 Лежнос, окутанный паром - Лемнос - вулканический остров

139. Кого Аполлон сребролукий нежной стрелою своей умертвил, подошедший онезанно - Безболезненную скоропостижную смерть у мужчин вызывает своею стрелою Аполлон, как у женщин - его сестра Артемида.

Союс-Атис. гере- двіскай<br>Сибинстока им Крылова

# СОДЕРЖАНИЕ

 $\overline{\mathbf{s}}$ 

 $5\phantom{.0}$ 

 $\bullet$  .  $\bullet$ 

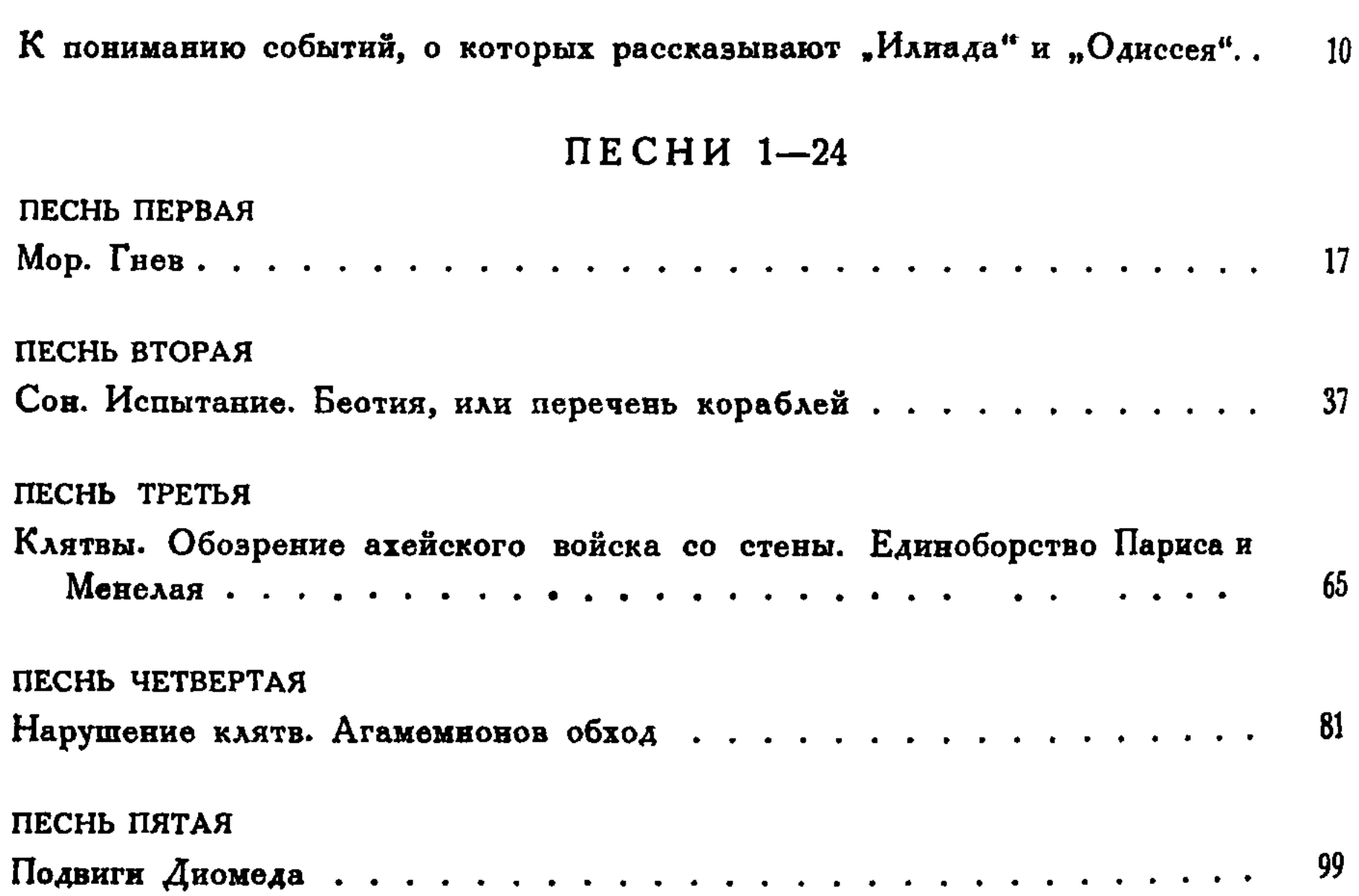

# 548

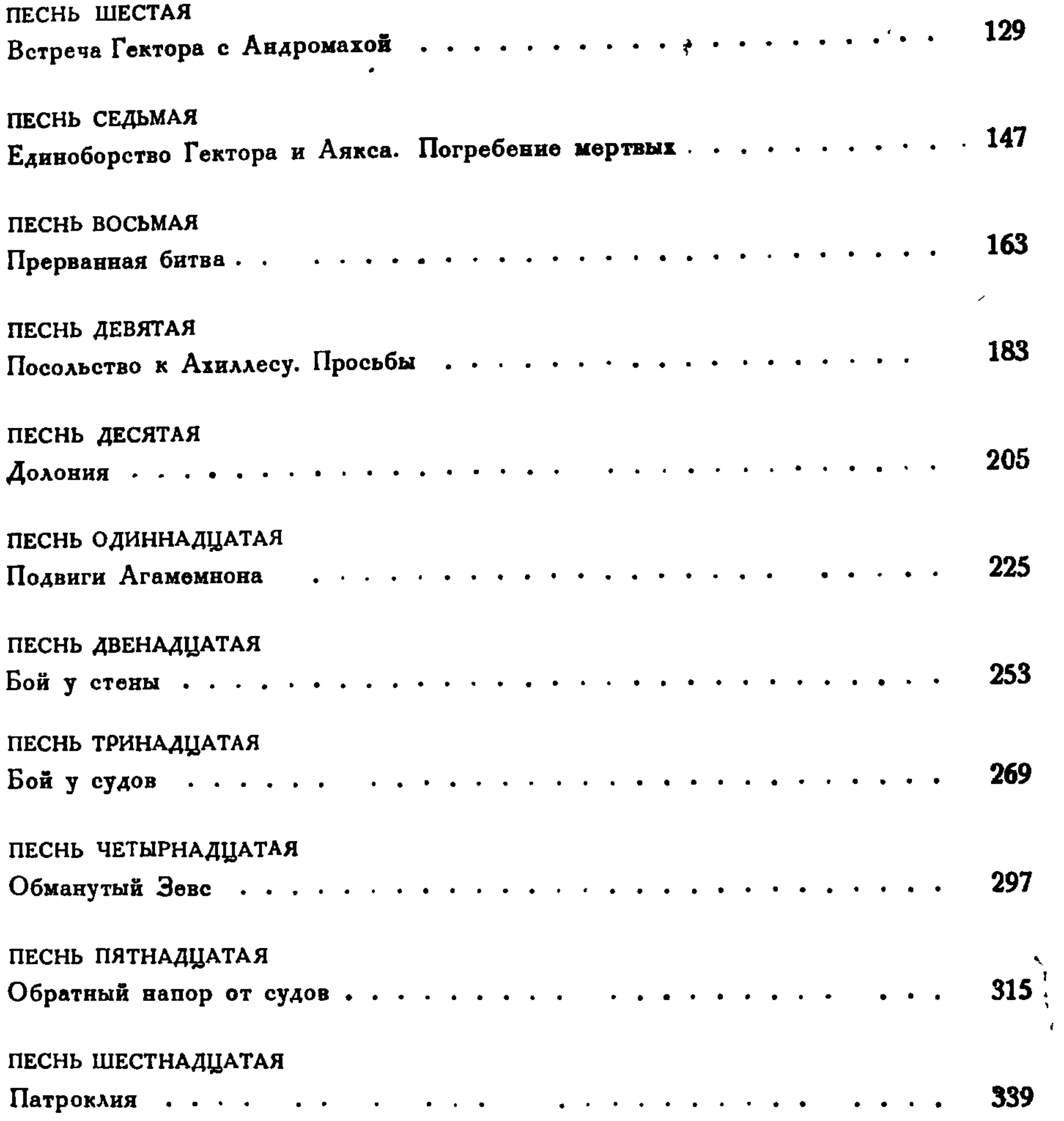

 $\star$ 

 $\sim 10^{-10}$ 

 $\pmb{\ell}$ 

 $\mathbf{x}^{(k)}$  .

 $\mathcal{L}(\mathcal{A})$  and  $\mathcal{L}(\mathcal{A})$  . The set of  $\mathcal{L}(\mathcal{A})$ 

 $\mathcal{L}^{\mathcal{L}}$ 

## ПЕСНЬ СЕМНАДЦАТАЯ

 $\mathcal{L}_{\mathcal{A}}$ 

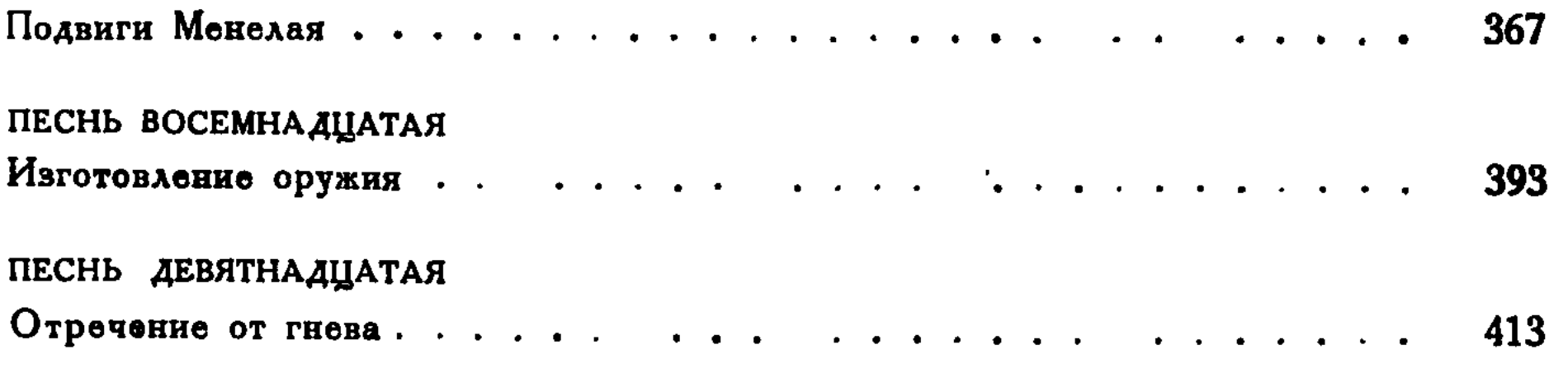

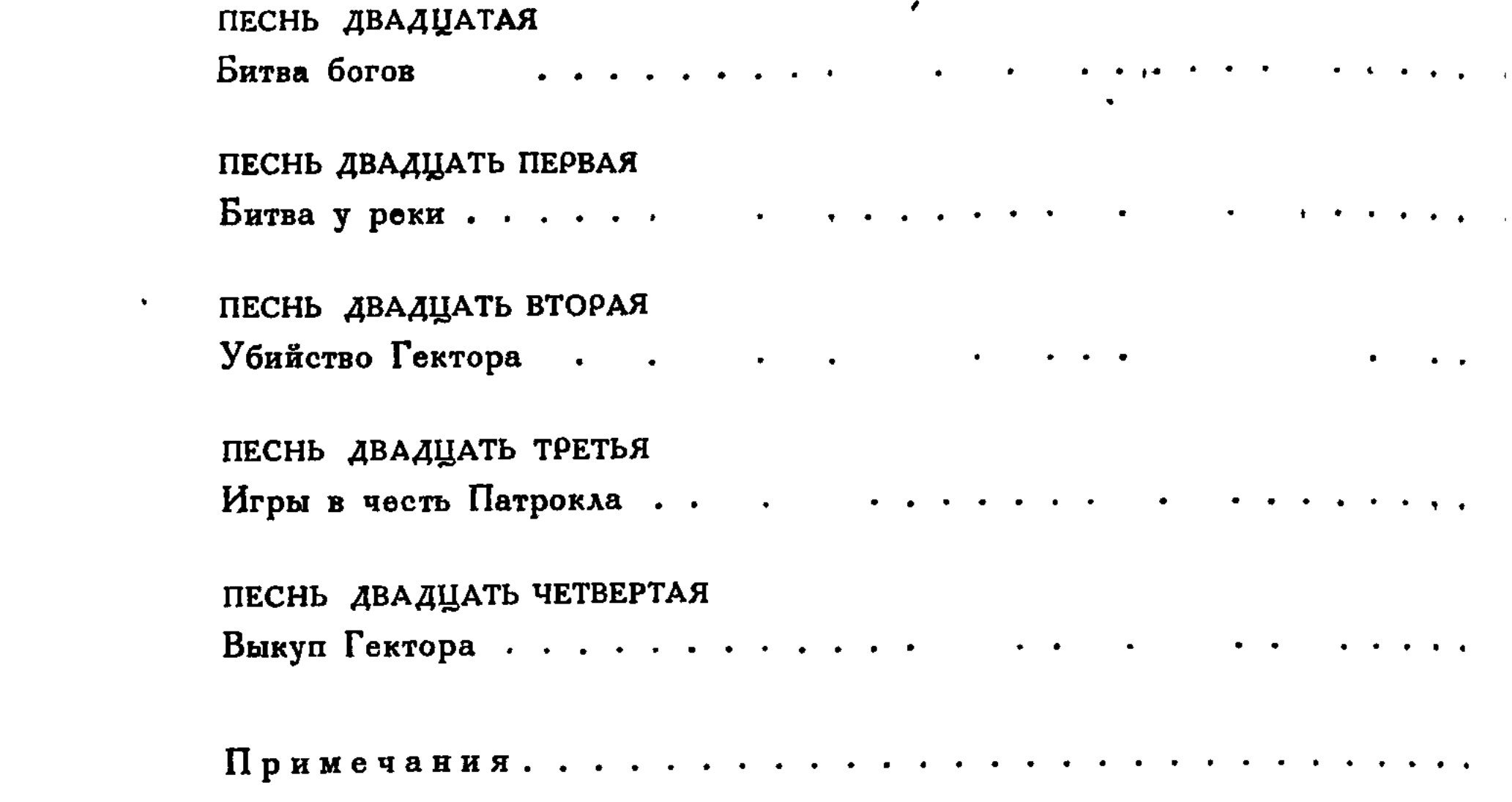

Редактор М. Черневич Технический редактор

Ал. Кукуричкина

М 13844. Подписано к печати 8-VI 1948 r. Тираж 10000. Уч.-авт. л. 24,59. Печат. л. 34,5. Зак. № 336.

21-я типография рмени Ивана Федорова Главполиграфиздата при Совете Министров СССР. Ленивград. Рвенигородская, 11.

 $\bullet$ 

 $\sim 10$ 

 $\mathcal{O}(\mathcal{O}_\mathcal{O})$ 

 $\label{eq:2.1} \mathbf{P}_{\mathbf{p}}(t) = \mathbf{P}_{\mathbf{p}}(t) + \mathbf{P}_{\mathbf{p}}(t) + \mathbf{P}_{\mathbf{p}}(t) + \mathbf{P}_{\mathbf{p}}(t)$ 

## O $\Pi$ E Y A T K  $H$

 $\pmb{\epsilon}$ 

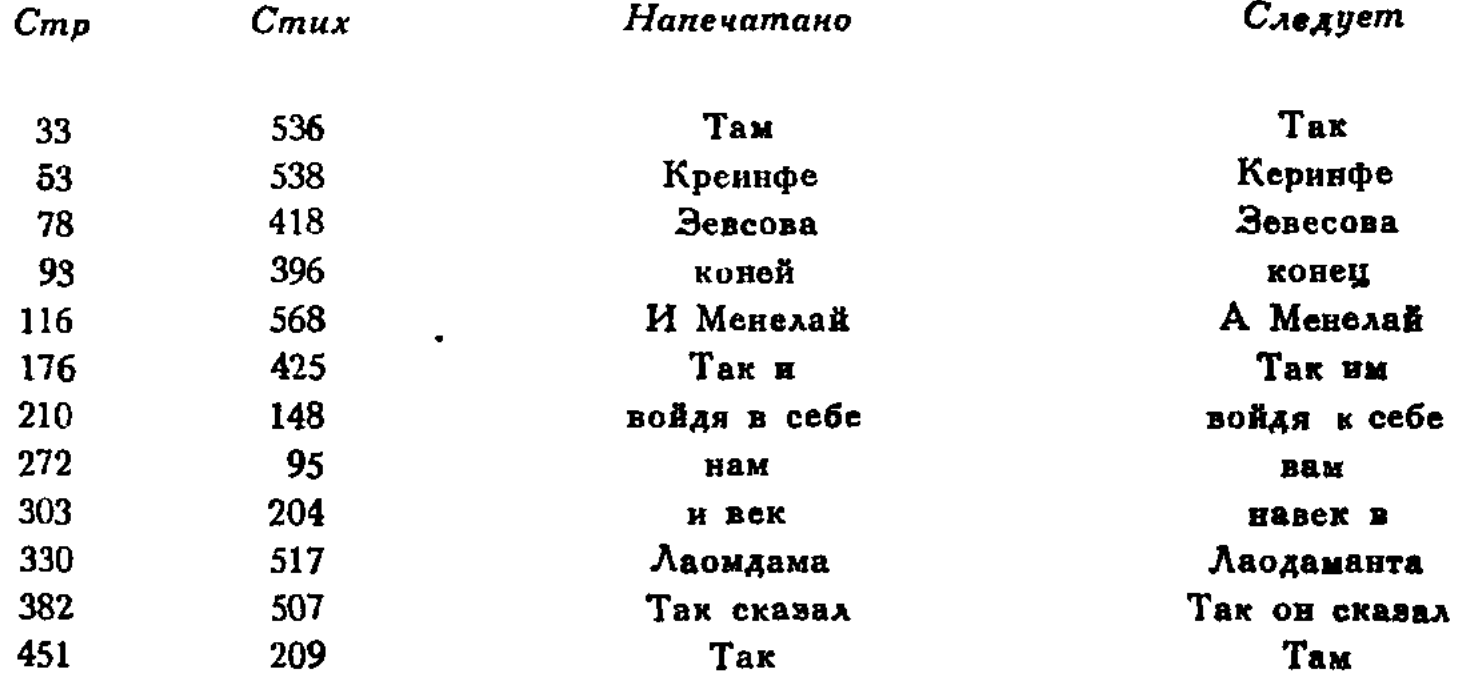

 $\Gamma$ омер